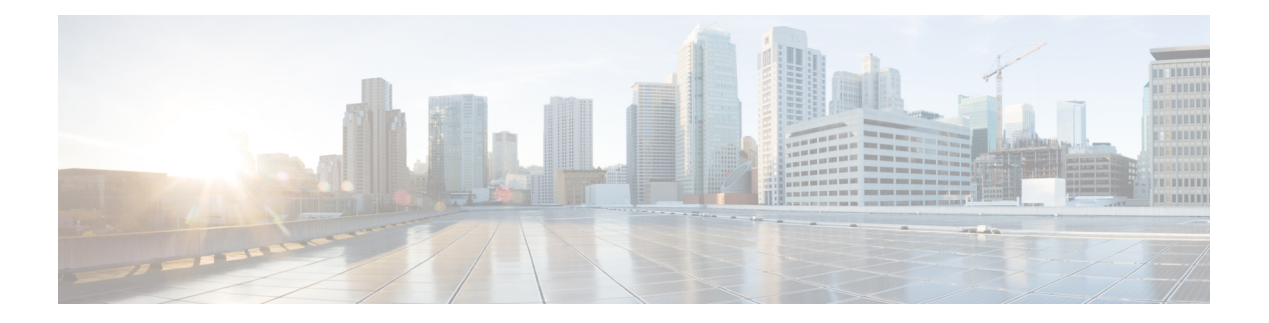

## **S Commands**

- [sak-expiry-time,](#page-13-0) on page 14
- sap hash-algorithm [HMAC-SHA-1,](#page-14-0) on page 15
- sap [modelist,](#page-15-0) on page 16
- sap pmk sap pmk [use-dot1x,](#page-16-0) on page 17
- [save,](#page-17-0) on page 18
- [scale-factor](#page-18-0) module, on page 19
- scheduler [aaa-authentication,](#page-19-0) on page 20
- [scheduler](#page-20-0) enable, on page 21
- [scheduler](#page-21-0) job name, on page 22
- [scheduler](#page-22-0) logfile size, on page 23
- [scheduler](#page-23-0) schedule name, on page 24
- [scheduler](#page-24-0) transport email, on page 25
- scp, on [page](#page-25-0) 26
- scp, on [page](#page-26-0) 27
- [scripting](#page-27-0) tcl init, on page 28
- scripting tcl [recursion-limit,](#page-28-0) on page 29
- [search,](#page-29-0) on page 30
- [section,](#page-30-0) on page 31
- [secure-handoff,](#page-31-0) on page 32
- [security-level,](#page-32-0) on page 33
- [security-policy,](#page-33-0) on page 34
- sed, on [page](#page-34-0) 35
- [segment-routing](#page-35-0) mpls, on page 36
- [send-community,](#page-36-0) on page 37
- [send-community,](#page-37-0) on page 38
- [send-community](#page-38-0) extended, on page 39
- [send-lifetime](#page-39-0) month\_a month\_b month\_c month\_d month\_e month\_f month\_g month\_i month\_j month k month 1 duration infinite month a month b month c month d month e month f month g month h month  $i$  month  $j$  month  $k$  month  $l$ , on page 40
- [send-lifetime](#page-41-0) month a month b month c month d month e month f month g month h month i month j month k month 1 duration infinite month a month b month c month d month e month f month g month h month  $i$  month  $j$  month  $k$  month  $l$ , on page 42
- [send,](#page-43-0) on page 44
- send [session,](#page-44-0) on page 45
- [sensor-group,](#page-45-0) on page 46
- [server,](#page-46-0) on page 47
- [server,](#page-47-0) on page 48
- [server,](#page-48-0) on page 49
- server [protocol](#page-49-0) Idap, on page 50
- server [protocol](#page-50-0) radius group, on page 51
- server [protocol](#page-51-0) xmpp ip, on page 52
- [service-policy,](#page-52-0) on page 53
- [service-policy,](#page-53-0) on page 54
- [service-policy,](#page-54-0) on page 55
- [service-policy](#page-55-0) input, on page 56
- [service-policy](#page-56-0) type network-qos, on page 57
- [service-policy](#page-57-0) type psp, on page 58
- [service-policy](#page-58-0) type qos, on page 59
- [service-policy](#page-59-0) type queuing, on page 60
- [service-policy](#page-60-0) type queuing, on page 61
- [service-policy](#page-61-0) type queuing, on page 62
- [service](#page-62-0) dhcp, on page 63
- service [password-recovery,](#page-63-0) on page 64
- [service](#page-64-0) set, on page 65
- [service](#page-65-0) tag, on page 66
- service [unsupported-transceiver,](#page-66-0) on page 67
- [session-limit,](#page-67-0) on page 68
- session [domain-lookup,](#page-68-0) on page 69
- session [key-required,](#page-69-0) on page 70
- [session](#page-70-0) max, on page 71
- [session](#page-71-0) max, on page 72
- session [protection,](#page-72-0) on page 73
- [set-attached-bit,](#page-73-0) on page 74
- [set-overload-bit,](#page-74-0) on page 75
- set, on [page](#page-75-0) 76
- set, on [page](#page-76-0) 77
- set, on [page](#page-79-0) 80
- set, on [page](#page-80-0) 81
- set, on [page](#page-81-0) 82
- set, on [page](#page-83-0) 84
- set as-path [prepend](#page-84-0) last-as tag, on page 85
- set [comm-list](#page-85-0) delete, on page 86
- set [community](#page-86-0) none additive internet local-AS, on page 87
- set cos, on [page](#page-87-0) 88
- set cos, on [page](#page-88-0) 89
- set [dampening,](#page-89-0) on page 90
- set [distance,](#page-90-0) on page 91
- set [extcomm-list](#page-91-0) delete, on page 92
- set extcommunity [4byteas-generic](#page-92-0) transitive additive, on page 93
- set [extcommunity](#page-93-0) additive, on page 94

Ш

- set [extcommunity](#page-94-0) cost, on page 95
- set [extcommunity](#page-95-0) rt additive, on page 96
- set [extension-key,](#page-96-0) on page 97
- set [forwarding-address,](#page-97-0) on page 98
- set [inner](#page-98-0) ipv4, on page 99
- set [inner](#page-100-0) ipv4, on page 101
- set [inner](#page-102-0) 12, on page 103
- set [inner](#page-104-0) 12, on page 105
- set [inner](#page-106-0) l2 hg2, on page 107
- set [inner](#page-108-0) 12 hg2, on page 109
- set [inner](#page-110-0) l4, on page 111
- set [inner](#page-111-0) 14, on page 112
- set [interface,](#page-112-0) on page 113
- set interval [find-new-host,](#page-113-0) on page 114
- set interval [pending-task-polling,](#page-114-0) on page 115
- set interval [sync-full-info,](#page-115-0) on page 116
- set ip address [prefix-list,](#page-116-0) on page 117
- set ip [next-hop,](#page-117-0) on page 118
- set ip next-hop [peer-address,](#page-118-0) on page 119
- set ip next-hop [redist-unchanged,](#page-119-0) on page 120
- set ip next-hop [unchanged,](#page-120-0) on page 121
- set ip next-hop [verify-availability,](#page-121-0) on page 122
- set ip [precedence,](#page-122-0) on page 123
- set ipv6 address [prefix-list,](#page-123-0) on page 124
- set ipv6 default [next-hop,](#page-124-0) on page 125
- set ipv6 default next-hop [verify-availability,](#page-125-0) on page 126
- set ipv6 [next-hop,](#page-126-0) on page 127
- set ipv6 next-hop [peer-address,](#page-127-0) on page 128
- set ipv6 next-hop [redist-unchanged,](#page-128-0) on page 129
- set ipv6 next-hop [unchanged,](#page-129-0) on page 130
- set ipv6 next-hop [verify-availability,](#page-130-0) on page 131
- set ipv6 [precedence,](#page-131-0) on page 132
- set [label-index,](#page-132-0) on page 133
- set level level-1 [level-1-2](#page-133-0) level-2, on page 134
- set [local-preference,](#page-134-0) on page 135
- set [metric-type](#page-135-0) external internal type-1 type-2, on page 136
- set [metric,](#page-136-0) on page 137
- set [mpls-exp-topmost](#page-137-0) cos table exp-cos-map, on page 138
- set [nssa-only,](#page-138-0) on page 139
- set [origin](#page-139-0) egp, on page 140
- set origin egp igp [incomplete,](#page-140-0) on page 141
- set [outer](#page-141-0) ipv4, on page 142
- set [outer](#page-143-0) l2, on page 144
- set [outer](#page-145-0) l2 hg2, on page 146
- set [outer](#page-147-0) 14, on page 148
- set [path-selection](#page-148-0) all advertise, on page 149
- set pktmgr pds [yield-threshold](#page-149-0) , on page 150
- set [pktrw](#page-150-0) , on page 151
- set [sideband](#page-156-0) , on page 157
- set tag , on [page](#page-159-0) 160
- set [weight](#page-160-0) , on page 161
- [setup](#page-161-0) , on page 162
- [sflow](#page-162-0) , on page 163
- [sflow](#page-163-0) , on page 164
- sflow [cpu-usage](#page-164-0) limit , on page 165
- sflow [data-source](#page-165-0) interface , on page 166
- sflow [data-source](#page-166-0) interface , on page 167
- sflow [extended](#page-167-0) switch , on page 168
- [shape](#page-168-0) , on page 169
- [shared-secret](#page-170-0) , on page 171
- [show](#page-171-0) , on page 172
- [show](#page-172-0) , on page 173
- [show](#page-173-0) , on page 174
- [show](#page-174-0) , on page 175
- [show](#page-175-0) , on page 176
- [show](#page-176-0) , on page 177
- [show](#page-177-0) , on page 178
- [show](#page-178-0) , on page 179
- [show](#page-179-0) , on page 180
- [show](#page-183-0) , on page 184
- [show](#page-187-0) , on page 188
- [show\\_interface](#page-188-0) , on page 189
- [shutdown](#page-189-0) , on page 190
- [shutdown](#page-190-0) , on page 191
- [shutdown](#page-191-0) , on page 192
- [shutdown](#page-192-0) , on page 193
- [shutdown](#page-193-0) , on page 194
- [shutdown](#page-194-0) , on page 195
- [shutdown](#page-195-0) , on page 196
- [shutdown](#page-196-0) , on page 197
- [shutdown](#page-197-0) , on page 198
- [shutdown](#page-198-0) , on page 199
- [shutdown](#page-199-0) , on page 200
- [shutdown](#page-200-0) , on page 201
- [shutdown](#page-201-0) , on page 202
- [shutdown](#page-202-0) , on page 203
- [shutdown](#page-203-0) , on page 204
- [shutdown](#page-204-0) , on page 205
- [shutdown](#page-205-0) , on page 206
- 
- [shutdown](#page-206-0) , on page 207
- [shutdown](#page-207-0) , on page 208
- [shutdown](#page-208-0) , on page 209

Ш

- [shutdown,](#page-209-0) on page 210
- [shutdown,](#page-210-0) on page 211
- [shutdown,](#page-211-0) on page 212
- [shutdown,](#page-212-0) on page 213
- [shutdown,](#page-213-0) on page 214
- [shutdown,](#page-214-0) on page 215
- [shutdown,](#page-215-0) on page 216
- [shutdown,](#page-216-0) on page 217
- [shutdown,](#page-217-0) on page 218
- [shutdown,](#page-218-0) on page 219
- [shutdown,](#page-219-0) on page 220
- [shutdown,](#page-220-0) on page 221
- [shutdown,](#page-221-0) on page 222
- [shutdown,](#page-222-0) on page 223
- [shutdown,](#page-223-0) on page 224
- [shutdown](#page-224-0) force, on page 225
- [shutdown](#page-225-0) lan, on page 226
- [shutdown](#page-226-0) lan, on page 227
- signalling advertise [explicit-null,](#page-227-0) on page 228
- signalling client [batch-time,](#page-228-0) on page 229
- signalling hello [graceful-restart,](#page-229-0) on page 230
- signalling hello [graceful-restart](#page-230-0) refresh interval, on page 231
- signalling hello [graceful-restart](#page-231-0) refresh misses, on page 232
- signalling hello [graceful-restart](#page-232-0) send recovery-time, on page 233
- signalling hello [graceful-restart](#page-233-0) send restart-time, on page 234
- [signalling](#page-234-0) hello reroute, on page 235
- signalling [initial-retransmit-delay,](#page-235-0) on page 236
- signalling patherr [state-removal,](#page-236-0) on page 237
- signalling [rate-limit,](#page-237-0) on page 238
- [signalling](#page-238-0) refresh interval, on page 239
- [signalling](#page-239-0) refresh misses, on page 240
- [signalling](#page-240-0) refresh pace, on page 241
- signalling refresh [reduction,](#page-241-0) on page 242
- signalling refresh reduction [ack-delay,](#page-242-0) on page 243
- signalling refresh reduction [bundle-max-size,](#page-243-0) on page 244
- signalling refresh reduction [bundle-transmit-time,](#page-244-0) on page 245
- signalling refresh reduction [rapid-retransmit,](#page-245-0) on page 246
- [signing](#page-246-0) level, on page 247
- [site-id,](#page-247-0) on page 248
- [site-of-origin,](#page-248-0) on page 249
- [slave](#page-249-0) ipv4, on page 250
- [sleep,](#page-250-0) on page 251
- sleep [instance,](#page-251-0) on page 252
- slot, on [page](#page-252-0) 253
- slot, on [page](#page-253-0) 254
- [smart-channel,](#page-254-0) on page 255
- [smart-channel](#page-255-0) internal debug param, on page 256
- [smart-channel](#page-256-0) port-group, on page 257
- [smtp-host](#page-257-0) smtp-port reply-to from, on page 258
- [snapshot](#page-258-0) create, on page 259
- [snapshot](#page-259-0) delete, on page 260
- [snapshot](#page-260-0) delete ALL, on page 261
- [snapshot](#page-261-0) section add, on page 262
- [snapshot](#page-262-0) section delete, on page 263
- snmp-server aaa-user [cache-timeout,](#page-263-0) on page 264
- [snmp-server](#page-264-0) community, on page 265
- [snmp-server](#page-265-0) community, on page 266
- [snmp-server](#page-266-0) community use-acl, on page 267
- [snmp-server](#page-267-0) contact, on page 268
- [snmp-server](#page-268-0) context, on page 269
- [snmp-server](#page-269-0) context type len val, on page 270
- snmp-server counter [cache-enable,](#page-270-0) on page 271
- [snmp-server](#page-271-0) counter cache enable, on page 272
- [snmp-server](#page-272-0) counter cache timeout, on page 273
- [snmp-server](#page-273-0) enable traps, on page 274
- [snmp-server](#page-274-0) enable traps bgp, on page 275
- [snmp-server](#page-275-0) enable traps bgp cbgp2, on page 276
- [snmp-server](#page-276-0) enable traps bgp cbgp2 threshold prefix, on page 277
- [snmp-server](#page-277-0) enable traps bgp threshold prefix, on page 278
- [snmp-server](#page-278-0) enable traps eigrp, on page 279
- [snmp-server](#page-279-0) enable traps ospf, on page 280
- [snmp-server](#page-280-0) enable traps ospf lsa, on page 281
- [snmp-server](#page-281-0) enable traps ospf rate-limit, on page 282
- [snmp-server](#page-282-0) enable traps ospfv3, on page 283
- [snmp-server](#page-283-0) enable traps ospfv3 lsa, on page 284
- [snmp-server](#page-284-0) enable traps ospfv3 rate-limit, on page 285
- snmp-server enable traps [storm-control](#page-285-0) trap-rate, on page 286
- [snmp-server](#page-286-0) engineID local, on page 287
- snmp-server [force-unload-feature,](#page-287-0) on page 288
- snmp-server [globalEnforcePriv,](#page-288-0) on page 289
- [snmp-server](#page-289-0) host, on page 290
- [snmp-server](#page-290-0) host filter-vrf, on page 291
- [snmp-server](#page-291-0) host source, on page 292
- [snmp-server](#page-292-0) host use-vrf, on page 293
- [snmp-server](#page-293-0) host use\_vrf, on page 294
- snmp-server [load-cond-feature,](#page-294-0) on page 295
- [snmp-server](#page-295-0) load-mib, on page 296
- [snmp-server](#page-296-0) location, on page 297
- snmp-server mib [community-map](#page-297-0) context, on page 298
- snmp-server mib mpls vpn [max-threshold,](#page-298-0) on page 299
- [snmp-server](#page-299-0) protocol enable, on page 300
- snmp-server [source-interface](#page-300-0) informs, on page 301
- snmp-server [source-interface](#page-301-0) traps , on page 302
- snmp-server [system-shutdown](#page-302-0) , on page 303
- [snmp-server](#page-303-0) tcp-session , on page 304
- [snmp-server](#page-304-0) user , on page 305
- [snmp-server](#page-305-0) user , on page 306
- snmp-trap event-type [policy-name](#page-307-0) , on page 308
- snmp ifmib [ifalias](#page-308-0) long , on page 309
- snmp trap [link-status](#page-309-0) , on page 310
- snmp trap [link-status](#page-310-0) , on page 311
- snmp trap [link-status](#page-311-0) , on page 312
- snmp trap [link-status](#page-312-0) , on page 313
- snmp trap [link-status](#page-313-0) , on page 314
- snmp trap [link-status](#page-314-0) , on page 315
- snsr-grp [sample-interval](#page-315-0) , on page 316
- sockets internal [event-history](#page-316-0) size , on page 317
- sockets [local-port-range](#page-317-0) , on page 318
- [soft-reconfiguration](#page-318-0) inbound , on page 319
- [soft-reconfiguration](#page-319-0) inbound , on page 320
- soo auto , on [page](#page-320-0) 321
- sort , on [page](#page-321-0) 322
- [source-group](#page-322-0) , on page 323
- [source-interface](#page-323-0) , on page 324
- [source-interface](#page-324-0) , on page 325
- [source-interface](#page-325-0) , on page 326
- [source-interface](#page-326-0) , on page 327
- source-interface [hold-down-time](#page-327-0) , on page 328
- [source](#page-328-0) , on page 329
- [source](#page-329-0) , on page 330
- [source](#page-330-0) , on page 331
- [source](#page-331-0) , on page 332
- [source](#page-332-0) , on page 333
- [source](#page-333-0) , on page 334
- source [copy-sys](#page-334-0) , on page 335
- [source](#page-335-0) filter ip , on page 336
- [source](#page-336-0) filter ip any any , on page 337
- [spanning-tree](#page-337-0) bpdufilter , on page 338
- [spanning-tree](#page-338-0) bpduguard , on page 339
- spanning-tree [bridge-domain](#page-339-0) , on page 340
- [spanning-tree](#page-340-0) bridge assurance , on page 341
- [spanning-tree](#page-341-0) cost , on page 342
- [spanning-tree](#page-342-0) cost auto , on page 343
- [spanning-tree](#page-343-0) domain , on page 344
- [spanning-tree](#page-344-0) domain clear statistics , on page 345
- [spanning-tree](#page-345-0) fcoe , on page 346
- [spanning-tree](#page-346-0) guard , on page 347
- [spanning-tree](#page-347-0) lc-issu , on page 348
- [spanning-tree](#page-348-0) lc-issu, on page 349
- [spanning-tree](#page-349-0) link-type, on page 350
- [spanning-tree](#page-350-0) loopguard default, on page 351
- [spanning-tree](#page-351-0) mode, on page 352
- spanning-tree mst [configuration,](#page-352-0) on page 353
- spanning-tree mst [configuration,](#page-353-0) on page 354
- [spanning-tree](#page-354-0) mst cost, on page 355
- [spanning-tree](#page-355-0) mst cost auto, on page 356
- spanning-tree mst [forward-time,](#page-356-0) on page 357
- [spanning-tree](#page-357-0) mst hello-time, on page 358
- [spanning-tree](#page-358-0) mst max-age, on page 359
- [spanning-tree](#page-359-0) mst max-hops, on page 360
- [spanning-tree](#page-360-0) mst port-priority, on page 361
- [spanning-tree](#page-361-0) mst pre-standard, on page 362
- [spanning-tree](#page-362-0) mst priority, on page 363
- [spanning-tree](#page-363-0) mst root, on page 364
- [spanning-tree](#page-364-0) mst simulate pvst, on page 365
- [spanning-tree](#page-365-0) mst simulate pvst global, on page 366
- [spanning-tree](#page-366-0) pathcost method, on page 367
- [spanning-tree](#page-367-0) port-priority, on page 368
- [spanning-tree](#page-368-0) port type, on page 369
- [spanning-tree](#page-369-0) port type edge bpdufilter default, on page 370
- [spanning-tree](#page-370-0) port type edge bpduguard default, on page 371
- [spanning-tree](#page-371-0) port type edge default, on page 372
- [spanning-tree](#page-372-0) port type edge trunk, on page 373
- [spanning-tree](#page-373-0) port type network default, on page 374
- [spanning-tree](#page-374-0) portfast, on page 375
- [spanning-tree](#page-375-0) portfast bpdufilter default, on page 376
- [spanning-tree](#page-376-0) portfast bpduguard default, on page 377
- [spanning-tree](#page-377-0) portfast default, on page 378
- spanning-tree [pseudo-information,](#page-378-0) on page 379
- [spanning-tree](#page-379-0) vlan, on page 380
- spanning-tree vlan [forward-time,](#page-380-0) on page 381
- [spanning-tree](#page-381-0) vlan hello-time, on page 382
- [spanning-tree](#page-382-0) vlan max-age, on page 383
- [spanning-tree](#page-383-0) vlan priority, on page 384
- [spanning-tree](#page-384-0) vlan root, on page 385
- [speed-group,](#page-385-0) on page 386
- [speed,](#page-386-0) on page 387
- [speed,](#page-387-0) on page 388
- [speed,](#page-388-0) on page 389
- [speed,](#page-389-0) on page 390
- [speed,](#page-390-0) on page 391
- [speed,](#page-391-0) on page 392
- [speed,](#page-392-0) on page 393
- [speed,](#page-393-0) on page 394
- [speed](#page-394-0) auto , on page 395
- [speed](#page-395-0) auto , on page 396
- [speed](#page-396-0) auto 100 , on page 397
- [speed](#page-397-0) auto 100 , on page 398
- [speed](#page-398-0) auto 100 1000 , on page 399
- [speed](#page-399-0) auto 100 1000 , on page 400
- [spf-interval](#page-400-0) , on page 401
- [spf-interval](#page-401-0) , on page 402
- spf mode [incremental](#page-402-0) , on page 403
- spf mode [incremental](#page-403-0) , on page 404
- [sport](#page-404-0) , on page 405
- [sport](#page-405-0) , on page 406
- sprom [backplane](#page-406-0) , on page 407
- sprom recover [backplane](#page-407-0) , on page 408
- [src-intf,](#page-408-0) on page 409
- ssh, on [page](#page-409-0) 410
- [ssh6,](#page-410-0) on page 411
- ssh [cipher-mode](#page-411-0) weak , on page 412
- ssh key dsa , on [page](#page-412-0) 413
- ssh [login-attempts](#page-413-0) , on page 414
- ssh server [enable](#page-414-0) , on page 415
- [standby](#page-415-0) , on page 416
- [standby](#page-416-0) ip , on page 417
- start , on [page](#page-417-0) 418
- start , on [page](#page-418-0) 419
- start , on [page](#page-419-0) 420
- start , on [page](#page-420-0) 421
- start , on [page](#page-421-0) 422
- start , on [page](#page-422-0) 423
- start , on [page](#page-423-0) 424
- state [enabled](#page-424-0) , on page 425
- [stateful-ha](#page-425-0) , on page 426
- [stateful-ha](#page-426-0) , on page 427
- [statistics](#page-427-0) , on page 428
- [statistics](#page-428-0) , on page 429
- [statistics](#page-429-0) , on page 430
- statistics [collection-interval](#page-430-0) , on page 431
- statistics [per-entry](#page-431-0) , on page 432
- statistics [per-entry](#page-432-0) , on page 433
- statistics [per-entry](#page-433-0) , on page 434
- [stats-reporting-period](#page-434-0) , on page 435
- [status](#page-435-0) , on page 436
- [status](#page-436-0) , on page 437
- [status](#page-437-0) , on page 438
- [status](#page-438-0) , on page 439
- [status](#page-439-0) , on page 440
- [status,](#page-440-0) on page 441
- [status,](#page-441-0) on page 442
- [stopbits](#page-442-0) 1, on page 443
- [stopbits](#page-443-0) 1, on page 444
- [storm-control-cpu,](#page-444-0) on page 445
- [storm-control,](#page-445-0) on page 446
- [streetaddress,](#page-446-0) on page 447
- [stub,](#page-447-0) on page 448
- [sub-switch](#page-448-0) vlan, on page 449
- [subscription,](#page-449-0) on page 450
- [summary-address,](#page-450-0) on page 451
- [summary-address,](#page-451-0) on page 452
- [summary-address,](#page-452-0) on page 453
- [summary-address,](#page-453-0) on page 454
- [suppress-arp,](#page-454-0) on page 455
- [suppress-fib-pending,](#page-455-0) on page 456
- [suppress-fib-pending,](#page-456-0) on page 457
- [suppress-inactive,](#page-457-0) on page 458
- [suppress-inactive,](#page-458-0) on page 459
- [suppress-signaling-protocol](#page-459-0) ldp, on page 460
- suppress [mac-route,](#page-460-0) on page 461
- [switch-id,](#page-461-0) on page 462
- [switch-priority,](#page-462-0) on page 463
- [switch-profile,](#page-463-0) on page 464
- [switch-profile,](#page-464-0) on page 465
- [switch-scope](#page-465-0) controller, on page 466
- switch [pipeline,](#page-466-0) on page 467
- [switchback,](#page-467-0) on page 468
- [switching-mode](#page-468-0) fabric-speed 40g, on page 469
- switching-mode [fast-to-slow-speed-cut-through,](#page-469-0) on page 470
- [switching-mode](#page-470-0) store-forward, on page 471
- [switchport,](#page-471-0) on page 472
- [switchport,](#page-472-0) on page 473
- [switchport](#page-473-0) autostate exclude, on page 474
- [switchport](#page-474-0) block unicast, on page 475
- [switchport](#page-475-0) dot1q ethertype, on page 476
- [switchport](#page-476-0) dot1q ethertype, on page 477
- [switchport](#page-477-0) host, on page 478
- [switchport](#page-478-0) isolated, on page 479
- [switchport](#page-479-0) mac-learn disable, on page 480
- [switchport](#page-480-0) mode, on page 481
- [switchport](#page-481-0) mode, on page 482
- switchport mode [fabricpath,](#page-482-0) on page 483
- switchport mode monitor [buffer-limit,](#page-483-0) on page 484
- switchport mode [private-vlan,](#page-484-0) on page 485
- switchport mode [private-vlan](#page-485-0) trunk, on page 486
- switchport [port-security,](#page-486-0) on page 487
- switchport [port-security](#page-487-0) aging time, on page 488
- switchport [port-security](#page-488-0) aging type absolute, on page 489
- switchport port-security [mac-address,](#page-489-0) on page 490
- switchport [port-security](#page-490-0) mac-address sticky, on page 491
- switchport [port-security](#page-491-0) maximum, on page 492
- switchport [port-security](#page-492-0) violation, on page 493
- [switchport](#page-493-0) priority extend cos, on page 494
- switchport [private-vlan](#page-494-0) association trunk, on page 495
- switchport private-vlan [host-association,](#page-495-0) on page 496
- switchport [private-vlan](#page-496-0) mapping, on page 497
- switchport [private-vlan](#page-497-0) mapping trunk, on page 498
- switchport [private-vlan](#page-498-0) trunk allowed vlan, on page 499
- switchport [private-vlan](#page-499-0) trunk native vlan, on page 500
- switchport [virtual-ethernet-bridge,](#page-500-0) on page 501
- [switchto](#page-501-0) vdc, on page 502
- sync-peers [destination,](#page-502-0) on page 503
- [sync-snmp-password,](#page-503-0) on page 504
- [sync-snmp-password,](#page-504-0) on page 505
- [sync-snmp-password,](#page-505-0) on page 506
- [syslog,](#page-506-0) on page 507
- [system-mac,](#page-508-0) on page 509
- [system-mac,](#page-509-0) on page 510
- [system-priority,](#page-510-0) on page 511
- [system,](#page-511-0) on page 512
- system auto-collect [tech-support,](#page-513-0) on page 514
- [system](#page-514-0) cores, on page 515
- [system](#page-515-0) cores retain, on page 516
- system default [interface,](#page-516-0) on page 517
- system default [switchport,](#page-517-0) on page 518
- system default switchport [fabricpath,](#page-518-0) on page 519
- system default [switchport](#page-519-0) shutdown, on page 520
- system dme [enable,](#page-520-0) on page 521
- system [dot1q-tunnel](#page-521-0) transit, on page 522
- system [fabric-mode](#page-522-0) full-rate, on page 523
- system fast-reload [stabilization-timer,](#page-523-0) on page 524
- system [hap-reset,](#page-524-0) on page 525
- system [hap-reset,](#page-525-0) on page 526
- system health check [bootflash,](#page-526-0) on page 527
- system [heartbeat,](#page-527-0) on page 528
- system [heartbeat,](#page-528-0) on page 529
- system [high-multicast-priority,](#page-529-0) on page 530
- system inband [queuing,](#page-530-0) on page 531
- system inband [queuing,](#page-531-0) on page 532
- system interface [shutdown,](#page-532-0) on page 533
- system internal aclmgr global lock [session,](#page-533-0) on page 534
- system [internal](#page-534-0) aclmgr inject, on page 535
- system internal aclmgr remove policies [interface,](#page-535-0) on page 536
- system [internal](#page-536-0) aclmgr vcache, on page 537
- system internal clis [event-history](#page-537-0) size, on page 538
- system internal npacl [event-history](#page-538-0) size, on page 539
- system internal [policy-resync](#page-539-0) module, on page 540
- system internal [snapshot](#page-540-0) service, on page 541
- system [jumbomtu,](#page-541-0) on page 542
- system [kernel-trace,](#page-542-0) on page 543
- [system](#page-543-0) kgdb, on page 544
- [system](#page-544-0) kgdb, on page 545
- system login [block-for,](#page-545-0) on page 546
- system login [block-for](#page-546-0) attempts within, on page 547
- system login [quiet-mode,](#page-547-0) on page 548
- system login quiet-mode [access-class,](#page-548-0) on page 549
- system [memory-thresholds](#page-549-0) minor severe critical, on page 550
- system [minlife,](#page-550-0) on page 551
- system mode [maintenance,](#page-551-0) on page 552
- system mode maintenance [always-use-custom-profile,](#page-552-0) on page 553
- system mode maintenance on-reload [reset-reason,](#page-553-0) on page 554
- system mode maintenance [snapshot-delay,](#page-554-0) on page 555
- system mode [maintenance](#page-555-0) timeout, on page 556
- system module [failure-action](#page-556-0) shutdown, on page 557
- system mrouting [performance-mode,](#page-557-0) on page 558
- system nve [drop-glean,](#page-558-0) on page 559
- system nve [ecmp-reuse,](#page-559-0) on page 560
- system nve [infra-vlans,](#page-560-0) on page 561
- system nve [infra-vlans](#page-561-0) force, on page 562
- system nve [ingress-replication](#page-562-0) round-robin, on page 563
- system nve ipmc global [index-size,](#page-563-0) on page 564
- system nve [mac-learn-disable,](#page-564-0) on page 565
- system nve [mac-nat-enable,](#page-565-0) on page 566
- system nve [peer-vni-counter,](#page-566-0) on page 567
- system nve [policy-install-all,](#page-567-0) on page 568
- system [offline,](#page-568-0) on page 569
- system [private-vlan](#page-569-0) fex trunk, on page 570
- [system](#page-570-0) pss shrink, on page 571
- [system](#page-571-0) qos, on page 572
- system release [mod-lock](#page-572-0) uuid nodeid, on page 573
- system restart vdc [service](#page-573-0) name, on page 574
- system routing [performance-mode,](#page-574-0) on page 575
- system routing [unknown-unicast-flood,](#page-575-0) on page 576
- system shutdown [fan-direction](#page-576-0) mismatch, on page 577
- system standby [manual-boot,](#page-577-0) on page 578
- system standby [manual-boot,](#page-578-0) on page 579
- system [standby](#page-579-0) reload vdc, on page 580
- system [startup-config](#page-580-0) init, on page 581
- system startup-config kill [config-update,](#page-581-0) on page 582
- system [startup-config](#page-582-0) unlock, on page 583
- system [statistics,](#page-583-0) on page 584
- system [statistics,](#page-584-0) on page 585
- system [switch-mode,](#page-585-0) on page 586
- system [switchover,](#page-586-0) on page 587
- system [switchover](#page-587-0) force, on page 588
- system [swover-timeout-reset,](#page-588-0) on page 589
- [system](#page-589-0) trace, on page 590
- system urpf [disable,](#page-590-0) on page 591
- system vlan [reserve,](#page-591-0) on page 592
- system [vrf-member-change](#page-592-0) retain-l3-config, on page 593
- system [watchdog,](#page-593-0) on page 594
- system [watchdog,](#page-594-0) on page 595
- system [watchdog](#page-595-0) kgdb, on page 596
- system [watchdog](#page-596-0) kgdb, on page 597

# <span id="page-13-0"></span>**sak-expiry-time**

[no] sak-expiry-time <ts>

## **Syntax Description**

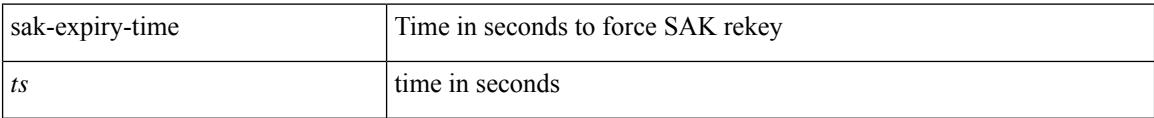

### **Command Mode**

• /exec/configure/macsec-policy

## <span id="page-14-0"></span>**sap hash-algorithm HMAC-SHA-1**

{ [ no ] sap hash-algorithm HMAC-SHA-1 } | { sap hash-algorithm HMAC-MD5 }

### **Syntax Description**

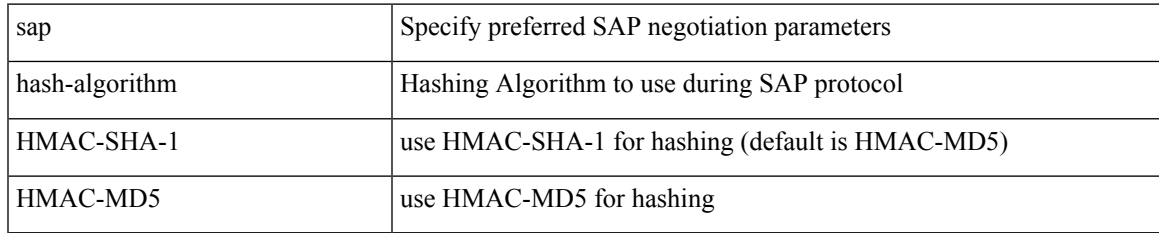

### **Command Mode**

• /exec/configure/cts-dot1x /exec/configure/cts-manual

# <span id="page-15-0"></span>**sap modelist**

[no] sap modelist <mode\_opt>

## **Syntax Description**

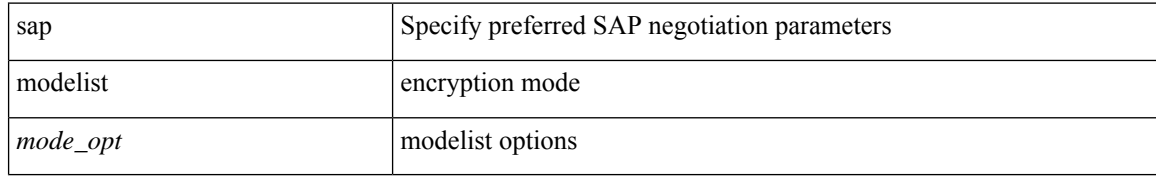

### **Command Mode**

 $\bullet$ /exec/configure/cts-dot1x

## <span id="page-16-0"></span>**sap pmk sap pmk use-dot1x**

sap pmk <pmk> [ left-zero-padded ] [ modelist <mode\_opt> ] | sap pmk use-dot1x [ modelist <mode\_opt> ] | no sap

## **Syntax Description**

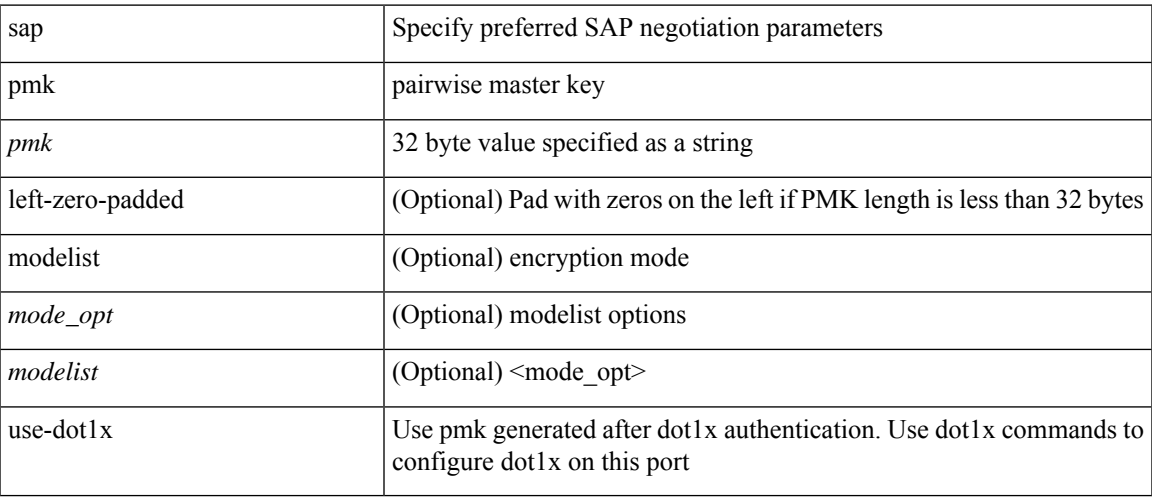

### **Command Mode**

• /exec/configure/cts-manual

I

## <span id="page-17-0"></span>**save**

save <uri0>

## **Syntax Description**

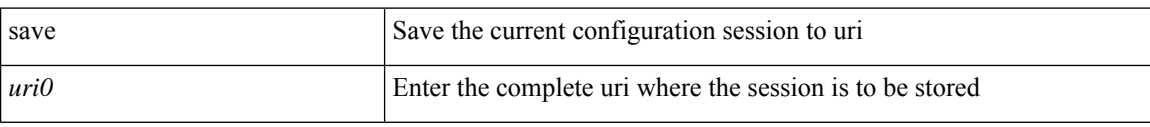

### **Command Mode**

## <span id="page-18-0"></span>**scale-factor module**

[no] scale-factor <sf-value> module <module-number>

## **Syntax Description**

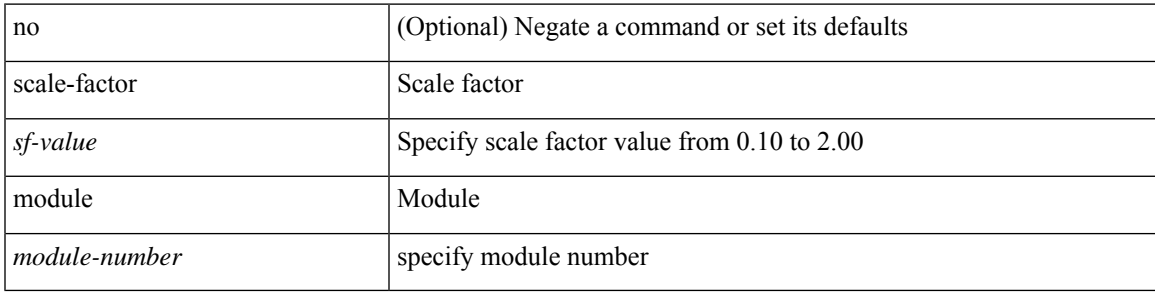

## **Command Mode**

• /exec/configure/ctrl-plane

## <span id="page-19-0"></span>**scheduler aaa-authentication**

{ scheduler aaa-authentication { password {  $0 \le s0$  |  $7 \le s1$  |  $\le s2$  } | username  $\le s3$  password {  $01 \le s4$  | 71 <s5> | <s6> } } | no scheduler aaa-authentication { password [  $\{0 \le s0$  > |  $7 \le s1$  > |  $\le s2$  } ] | username <s3> password [ {  $01 \leq s4$  > | 71 <s5 > | <s6 > } ] } }

#### **Syntax Description**

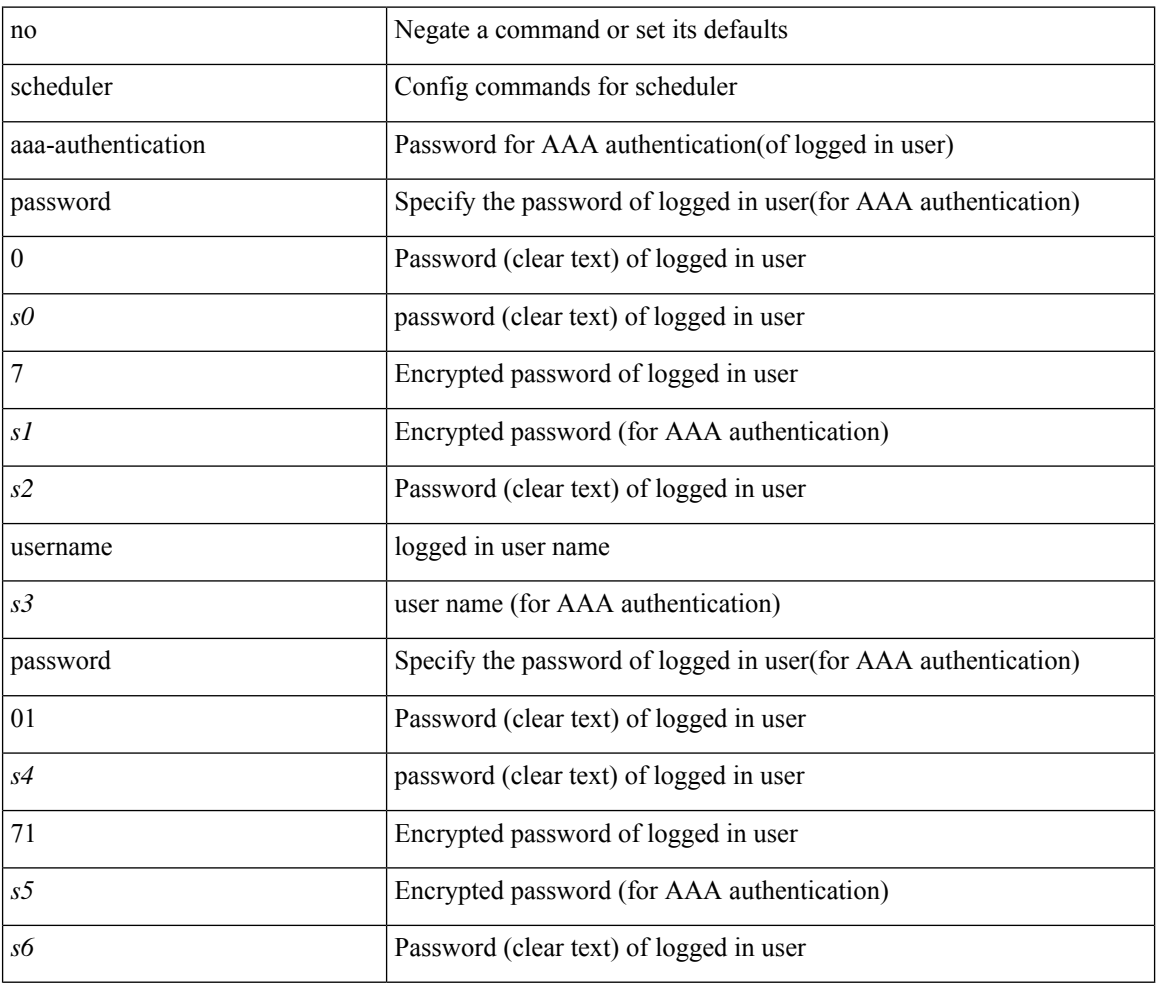

#### **Command Mode**

I

## <span id="page-20-0"></span>**scheduler enable**

[no] scheduler enable

## **Syntax Description**

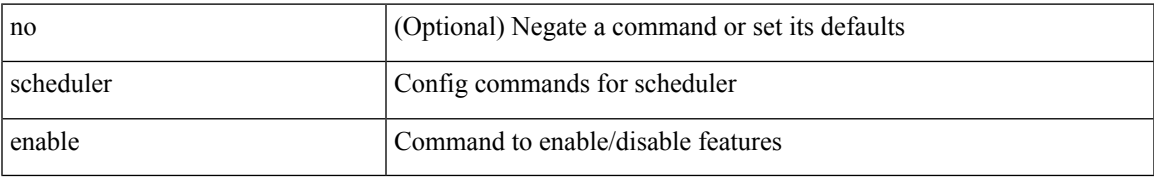

### **Command Mode**

I

# <span id="page-21-0"></span>**scheduler job name**

[no] scheduler job name <s0>

## **Syntax Description**

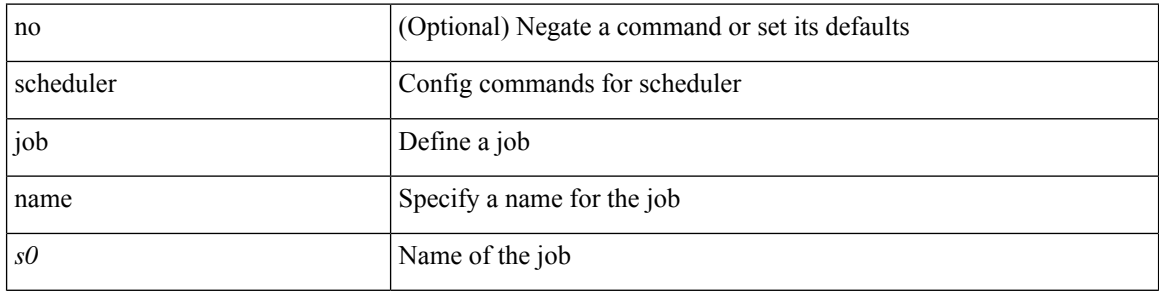

## **Command Mode**

# <span id="page-22-0"></span>**scheduler logfile size**

{ scheduler logfile size <i0> | no scheduler logfile size [ <i0> ] }

## **Syntax Description**

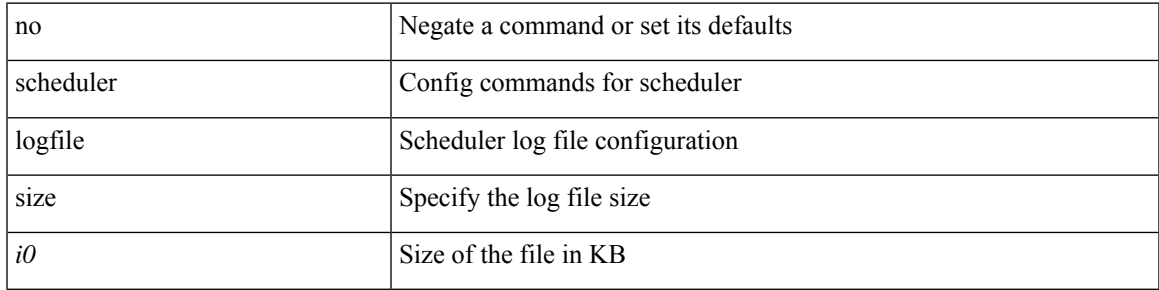

### **Command Mode**

I

## <span id="page-23-0"></span>**scheduler schedule name**

[no] scheduler schedule name <s0>

## **Syntax Description**

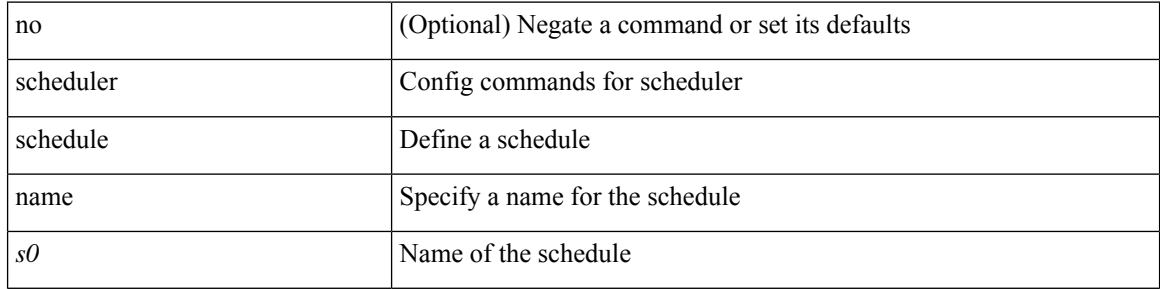

### **Command Mode**

## <span id="page-24-0"></span>**scheduler transport email**

{ scheduler transport email { from <s0> | reply-to <s1> | smtp-server <host0> [ port <i1> ] } | no scheduler transport email { from | reply-to | smtp-server } }

## **Syntax Description**

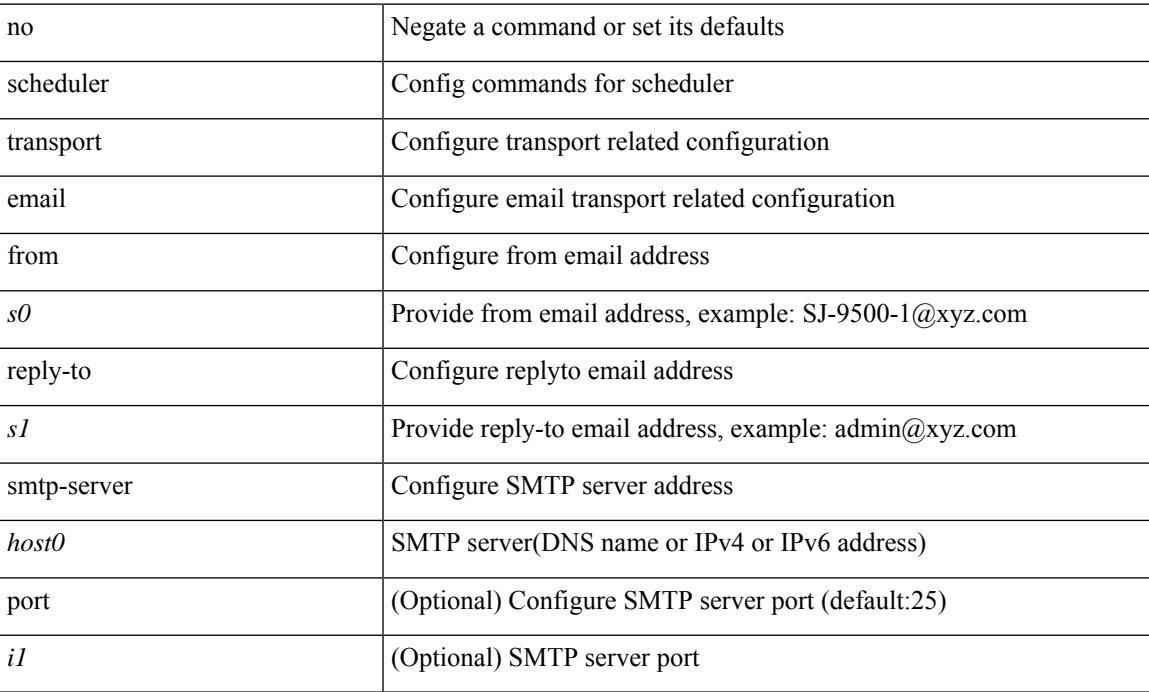

### **Command Mode**

 $\mathbf l$ 

## <span id="page-25-0"></span>**scp**

scp [ <recurse> ] <from> [ <hyphen> ] <src-path>

## **Syntax Description**

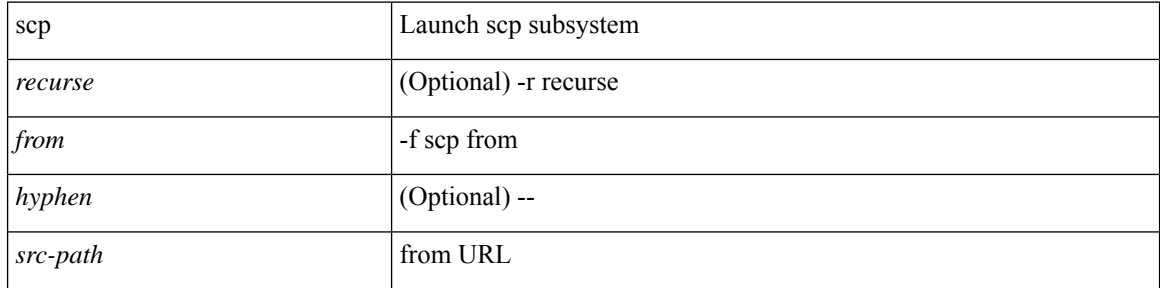

## **Command Mode**

• /exec

## <span id="page-26-0"></span>**scp**

I

 $\label{eq:sep} \begin{array}{l} \texttt{sep} \ [\texttt{} \ ] \ [\texttt{} \ ] \ [\texttt{} \ ] \texttt{} \ [\texttt{ \ ] \texttt{} \end{array}$ 

## **Syntax Description**

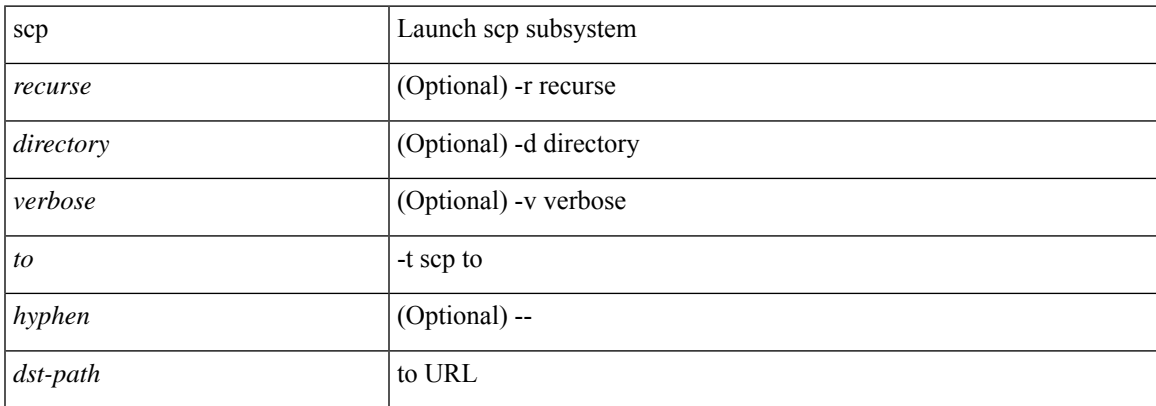

### **Command Mode**

I

# <span id="page-27-0"></span>**scripting tcl init**

scripting tcl init <uri0> | no scripting tcl init

## **Syntax Description**

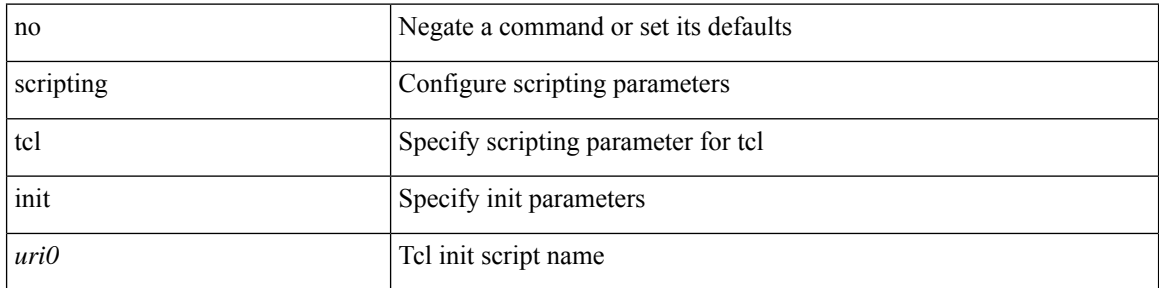

## **Command Mode**

# <span id="page-28-0"></span>**scripting tcl recursion-limit**

scripting tcl recursion-limit <limit> | no scripting tcl recursion-limit

## **Syntax Description**

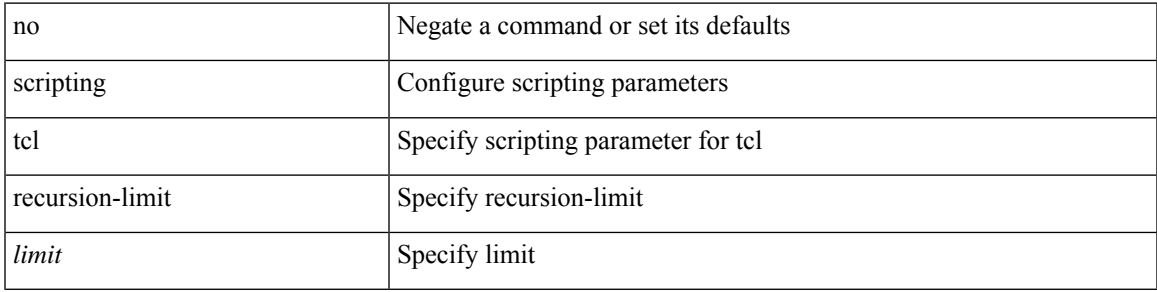

### **Command Mode**

## <span id="page-29-0"></span>**search**

search <failure\_desc>

## **Syntax Description**

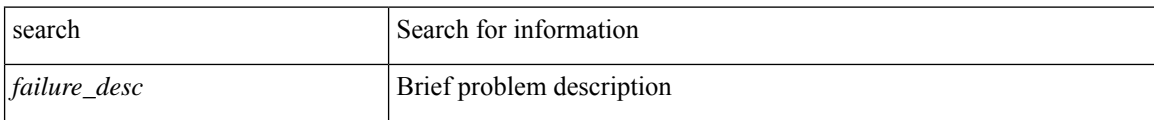

#### **Command Mode**

## <span id="page-30-0"></span>**section**

 $\mathbf{l}$ 

| section <pattern>

## **Syntax Description**

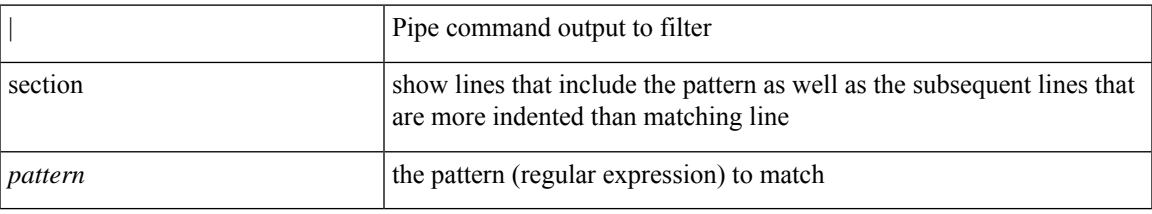

## **Command Mode**

• /output

## <span id="page-31-0"></span>**secure-handoff**

{ [ no ] secure-handoff }

## **Syntax Description**

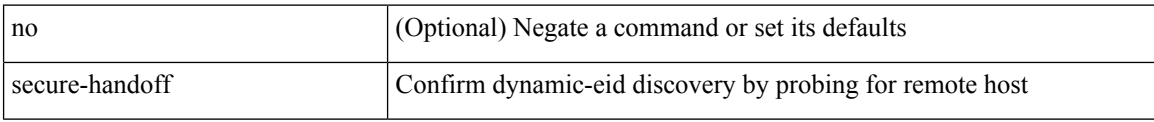

## **Command Mode**

• /exec/configure/lisp-dynamic-eid /exec/configure/vrf/lisp-dynamic-eid

 $\overline{\phantom{a}}$ 

# <span id="page-32-0"></span>**security-level**

[no] security-level <seclvl>

## **Syntax Description**

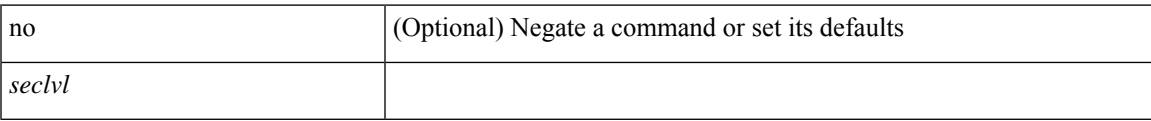

## **Command Mode**

• /exec/configure/config-snoop-policy

# <span id="page-33-0"></span>**security-policy**

[no] security-policy <policy>

## **Syntax Description**

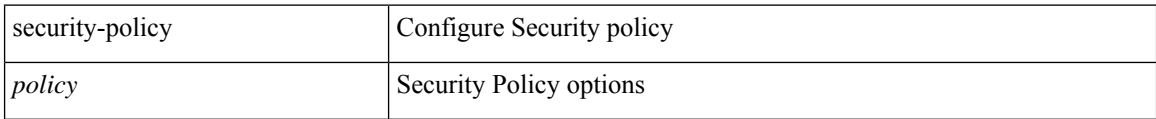

### **Command Mode**

• /exec/configure/macsec-policy

## <span id="page-34-0"></span>**sed**

 $\mathbf{l}$ 

 $|$  sed  $[-n]$  +  $\le$ expr $>$ 

## **Syntax Description**

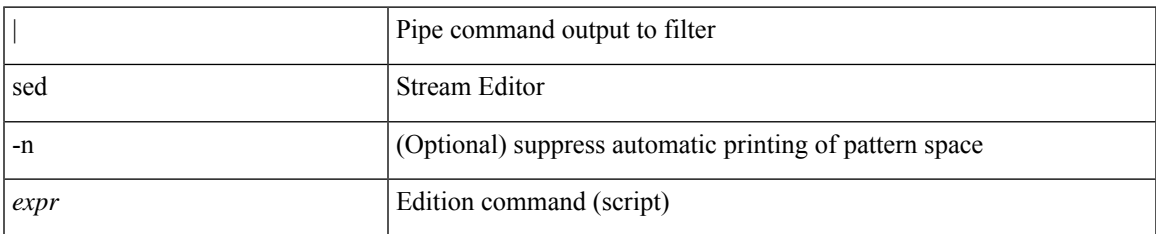

### **Command Mode**

• /output

# <span id="page-35-0"></span>**segment-routing mpls**

[no] segment-routing mpls

## **Syntax Description**

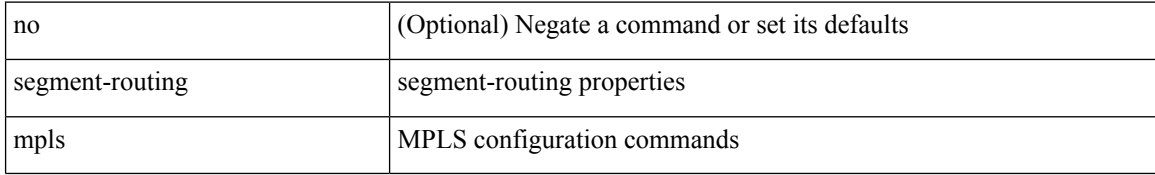

#### **Command Mode**
### **send-community**

[no | default ] send-community [ both | standard ]

#### **Syntax Description**

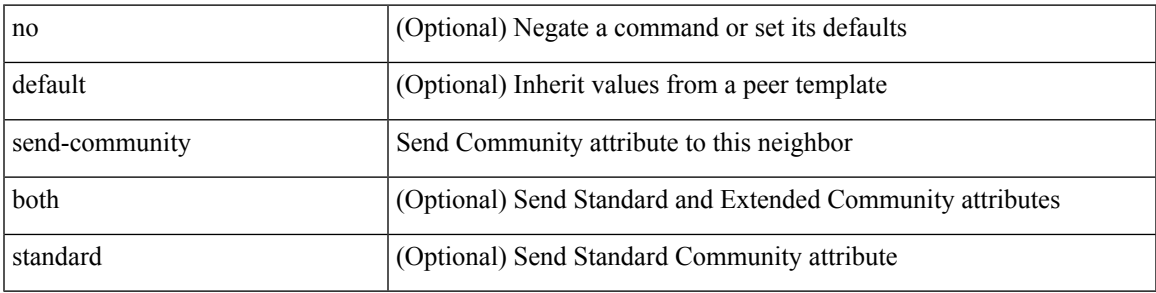

#### **Command Mode**

• /exec/configure/router-bgp/router-bgp-neighbor/router-bgp-neighbor-af /exec/configure/router-bgp/router-bgp-neighbor/router-bgp-neighbor-af-vpnv4 /exec/configure/router-bgp/router-bgp-neighbor/router-bgp-neighbor-af-vpnv6 /exec/configure/router-bgp/router-bgp-neighbor/router-bgp-neighbor-af-l2vpn-evpn /exec/configure/router-bgp/router-bgp-neighbor/router-bgp-neighbor-af-ipv4-mvpn /exec/configure/router-bgp/router-bgp-neighbor/router-bgp-neighbor-af-ipv6-mvpn /exec/configure/router-bgp/router-bgp-neighbor/router-bgp-neighbor-af-link-state /exec/configure/router-bgp/router-bgp-neighbor/router-bgp-neighbor-af-ipv4-label /exec/configure/router-bgp/router-bgp-neighbor/router-bgp-neighbor-af-ipv6-label

### **send-community**

[ no | default ] send-community [ both | extended | standard ]

#### **Syntax Description**

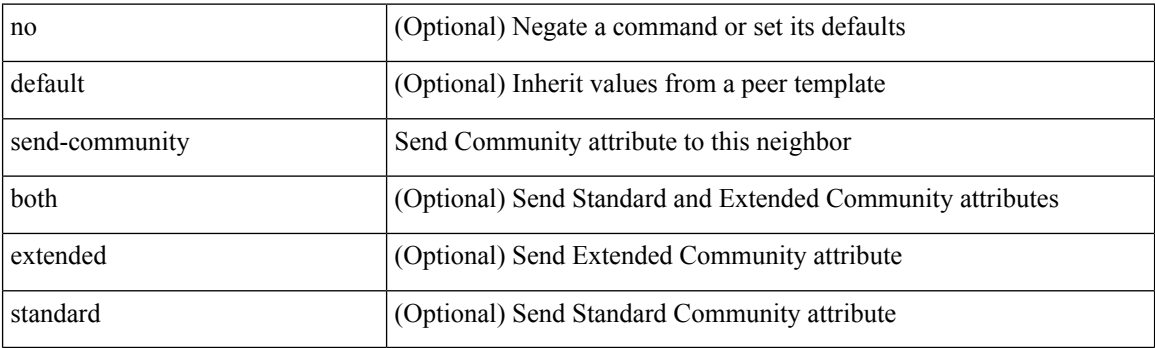

**Command Mode**

• /exec/configure/router-bgp/router-bgp-neighbor/router-bgp-neighbor-af-ipv4-mdt /exec/configure/router-bgp/router-bgp-neighbor/router-bgp-neighbor-af-l2vpn-vpls

### **send-community extended**

[no | default ] send-community extended

#### **Syntax Description**

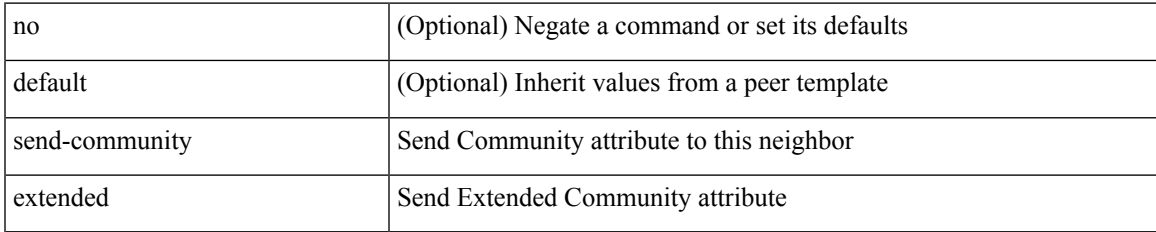

#### **Command Mode**

• /exec/configure/router-bgp/router-bgp-neighbor/router-bgp-neighbor-af /exec/configure/router-bgp/router-bgp-neighbor/router-bgp-neighbor-af-vpnv4 /exec/configure/router-bgp/router-bgp-neighbor/router-bgp-neighbor-af-vpnv6 /exec/configure/router-bgp/router-bgp-neighbor/router-bgp-neighbor-af-l2vpn-evpn /exec/configure/router-bgp/router-bgp-neighbor/router-bgp-neighbor-af-ipv4-mvpn /exec/configure/router-bgp/router-bgp-neighbor/router-bgp-neighbor-af-ipv6-mvpn /exec/configure/router-bgp/router-bgp-neighbor/router-bgp-neighbor-af-link-state /exec/configure/router-bgp/router-bgp-neighbor/router-bgp-neighbor-af-ipv4-label /exec/configure/router-bgp/router-bgp-neighbor/router-bgp-neighbor-af-ipv6-label

# **send-lifetime month\_a month\_b month\_c month\_d month\_e month\_f month\_g month\_h month\_i month\_j month\_k month\_l duration infinite month\_a month\_b month\_c month\_d month\_e month\_f month\_g month\_h month\_i month\_j month\_k month\_l**

 $\{ \{ \text{send-lifetime } [\text{ local }] \leq \text{stim} \geq \{ \text{month\_a } | \text{month\_b } | \text{ month\_c } | \text{month\_d } | \text{month\_e } | \text{month\_f } | \text{month\_g } | \}$ | month\_h | month\_i | month\_j | month\_k | month\_l } <sday> <syear> { duration <dsec> | infinite | <etime>  $\{$  month  $a |$  month  $b |$  month  $c |$  month  $d |$  month  $e |$  month  $f |$  month  $g |$  month  $h |$  month  $i |$  month  $j |$ month\_k | month\_l }  $\leq$ eday $\geq$   $\leq$ eyear $\geq$  } | { no send-lifetime [ [ local ]  $\leq$  stime $\geq$  { month\_a | month\_b | month\_c  $|\text{month}_d|$  month\_e  $|\text{month}_f|$  month\_g  $|\text{month}_h|$  month\_i  $|\text{month}_k|$  month\_l  $\}$  <sday> <syear>  $\{\text{duration} \leq \text{define} > \{\text{meth}_a | \text{month}_b | \text{month}_c | \text{month}_d | \text{month}_e | \text{month}_f | \text{month}_g \}$ | month\_h | month\_i | month\_j | month\_k | month\_l } <eday> <eyear> } } }

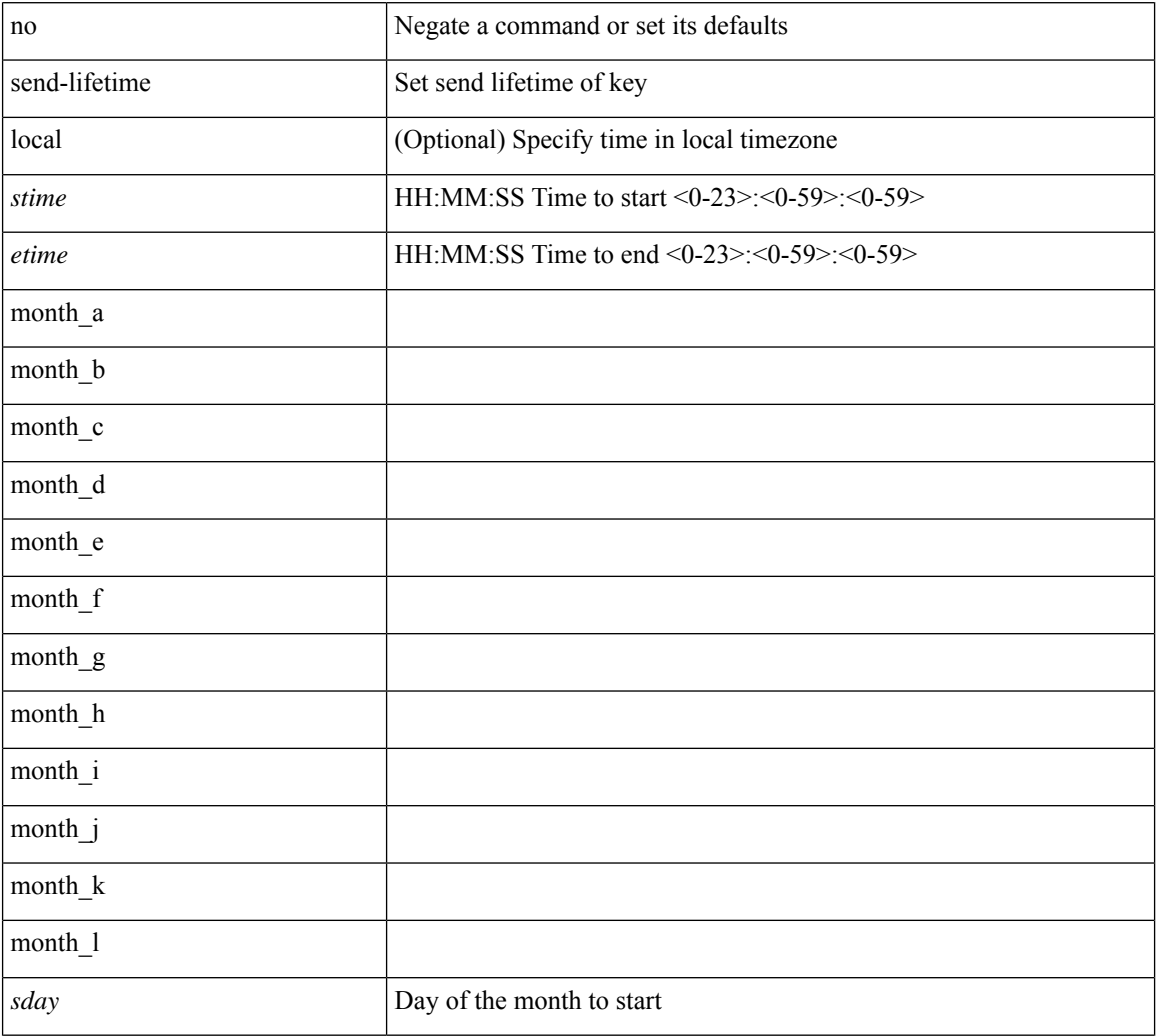

#### **Syntax Description**

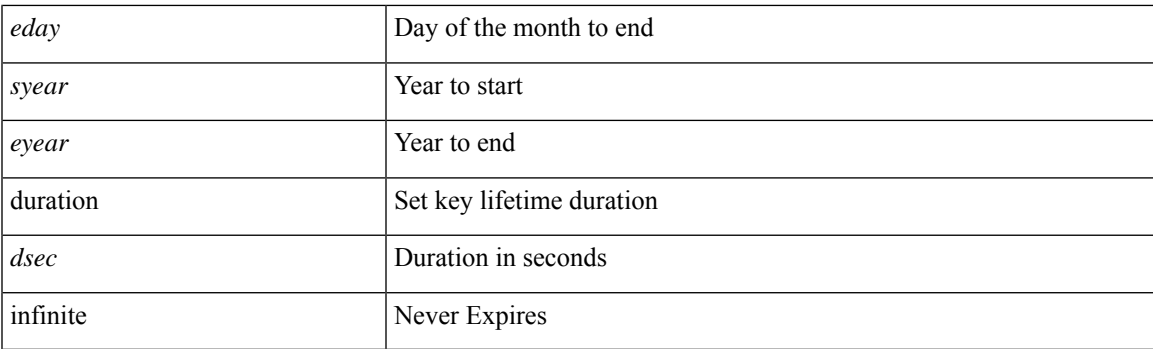

#### **Command Mode**

• /exec/configure/keychain-key

# **send-lifetime month\_a month\_b month\_c month\_d month\_e month\_f month\_g month\_h month\_i month\_j month\_k month\_l duration infinite month\_a month\_b month\_c month\_d month\_e month\_f month\_g month\_h month\_i month\_j month\_k month\_l**

 $\{ \{ \text{send-lifetime } [\text{ local }] \leq \text{stim} \geq \{ \text{month\_a } | \text{month\_b } | \text{ month\_c } | \text{month\_d } | \text{month\_e } | \text{month\_f } | \text{month\_g } | \}$ | month\_h | month\_i | month\_j | month\_k | month\_l } <sday> <syear> { duration <dsec> | infinite | <etime>  $\{$  month  $a |$  month  $b |$  month  $c |$  month  $d |$  month  $e |$  month  $f |$  month  $g |$  month  $h |$  month  $i |$  month  $j |$ month\_k | month\_l }  $\leq$ eday $\geq$   $\leq$ eyear $\geq$  } | { no send-lifetime [ [ local ]  $\leq$  stime $\geq$  { month\_a | month\_b | month\_c  $|\text{month}_d|$  month\_e  $|\text{month}_f|$  month\_g  $|\text{month}_h|$  month\_i  $|\text{month}_k|$  month\_l  $\}$  <sday> <syear>  $\{\text{duration} \leq \text{define} > \{\text{meth}_a | \text{month}_b | \text{month}_c | \text{month}_d | \text{month}_e | \text{month}_f | \text{month}_g \}$ | month\_h | month\_i | month\_j | month\_k | month\_l } <eday> <eyear> } } }

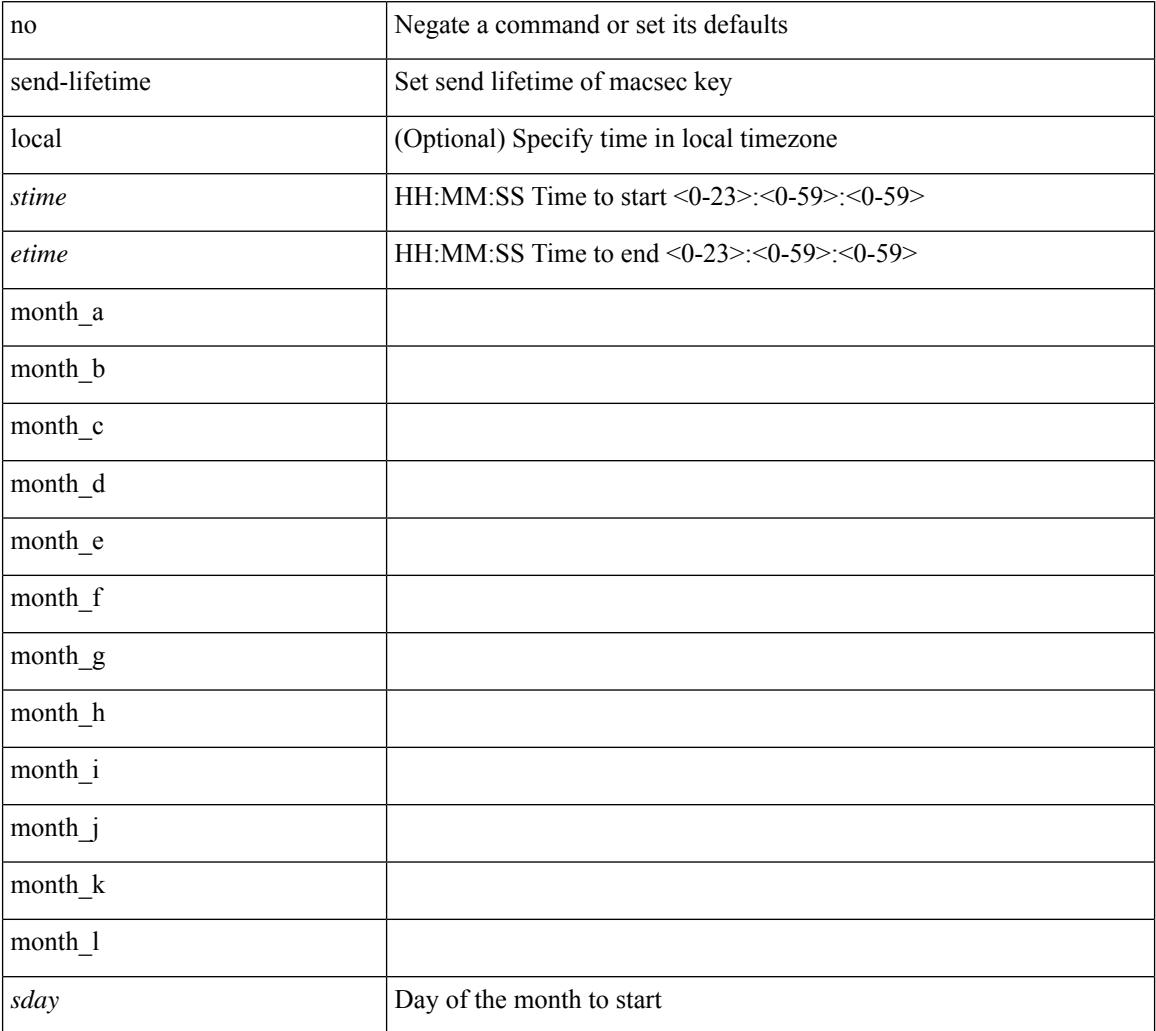

#### **Syntax Description**

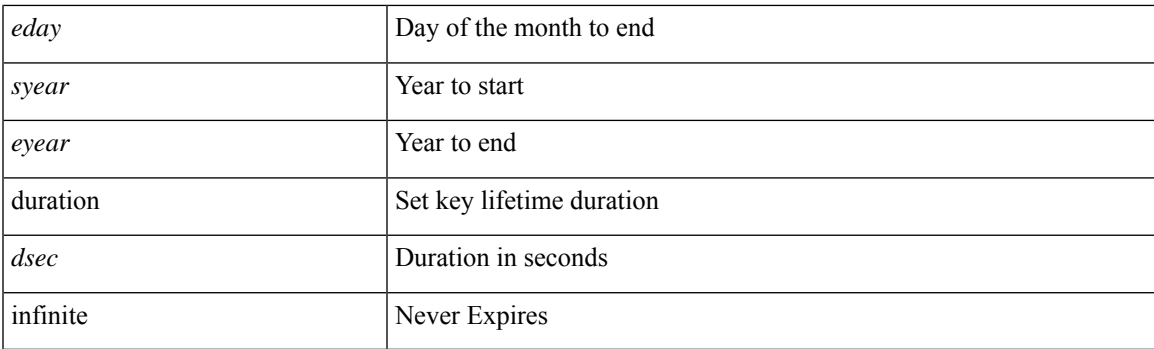

#### **Command Mode**

• /exec/configure/macseckeychain-key

I

### **send**

send <line>

#### **Syntax Description**

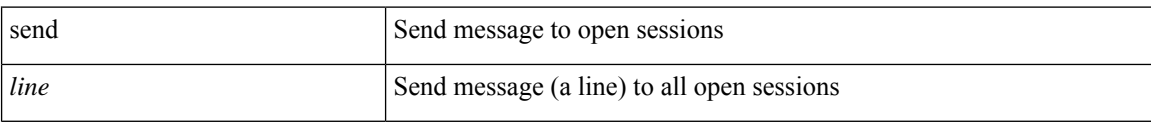

#### **Command Mode**

• /exec

I

### **send session**

send session <s0> <line>

#### **Syntax Description**

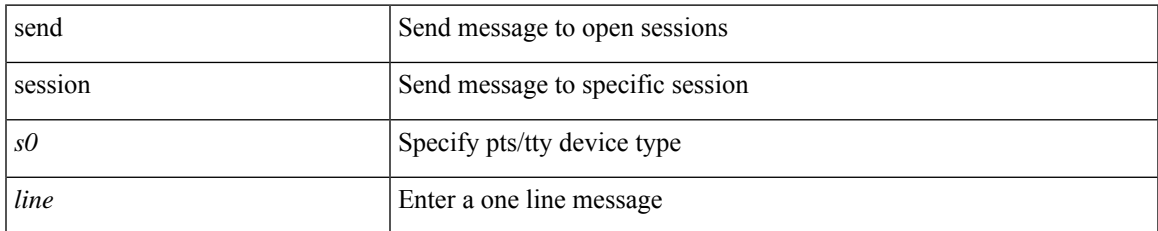

#### **Command Mode**

• /exec

### **sensor-group**

[no] sensor-group <sgrp-id>

#### **Syntax Description**

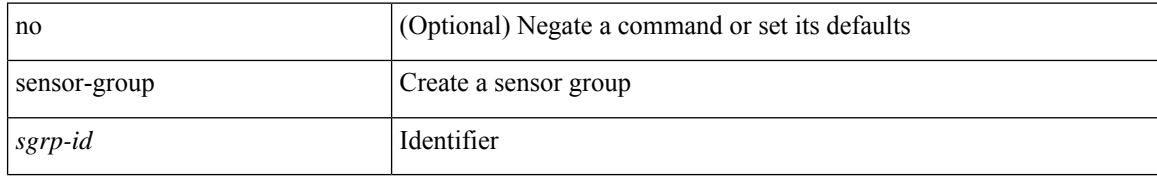

#### **Command Mode**

• /exec/configure/telemetry

### **server**

I

[no] server <hostipname>

#### **Syntax Description**

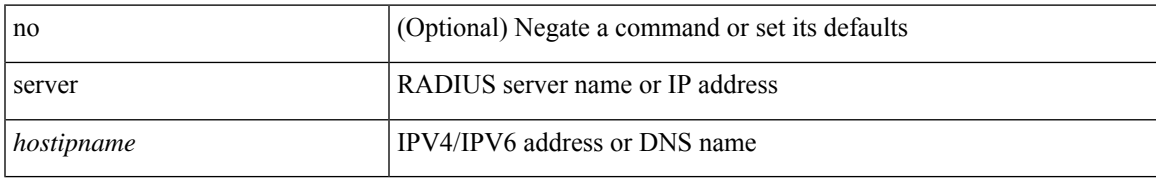

#### **Command Mode**

• /exec/configure/radius

I

### **server**

[no] server <host0>

#### **Syntax Description**

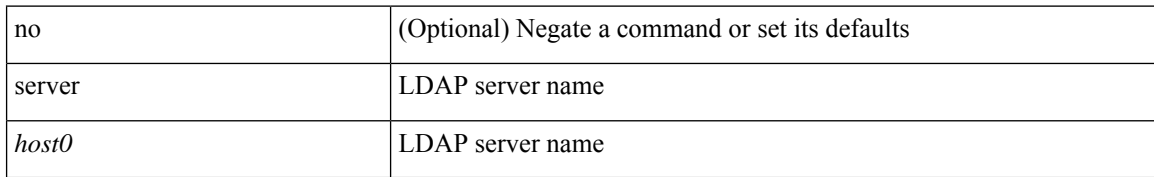

#### **Command Mode**

• /exec/configure/ldap

ı

### **server**

I

[no] server { <hostipname> }

#### **Syntax Description**

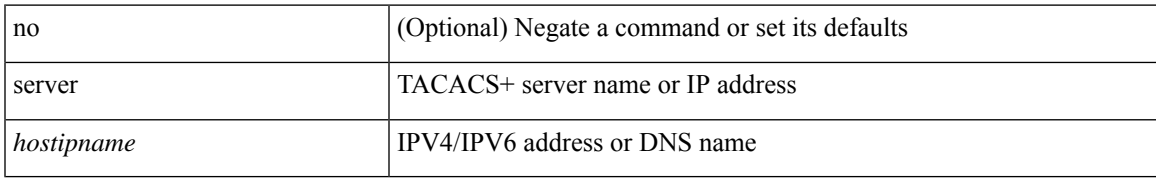

#### **Command Mode**

• /exec/configure/tacacs+

# **server protocol ldap**

[no] server protocol ldap { ipv6 <ipv6addr> | ip <ipaddr> | host <hostname> } [ port <portnum> ] [ vrf { <vrf-name> | <vrf-known-name> } ] [ enable-ssl ]

#### **Syntax Description**

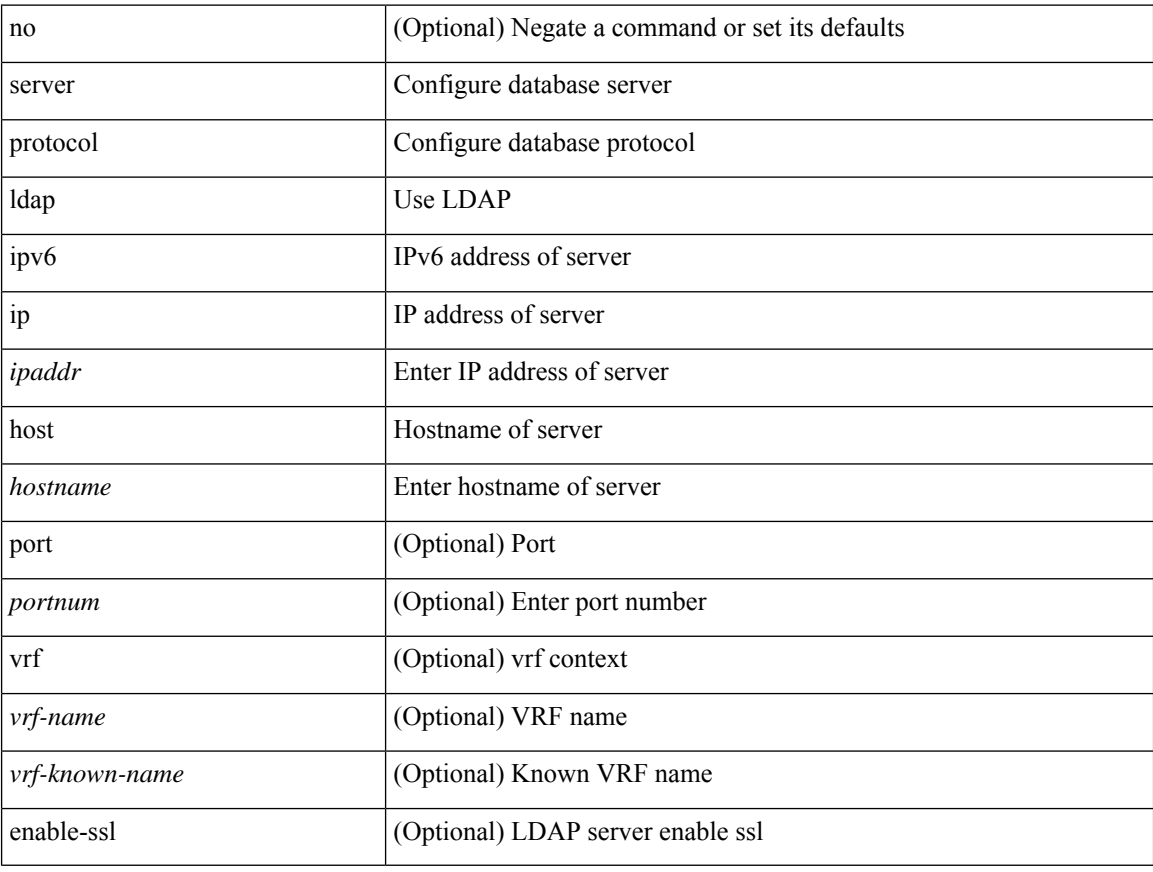

#### **Command Mode**

• /exec/configure/fabric-db

# **server protocol radius group**

[no] server protocol radius group <groupname>

#### **Syntax Description**

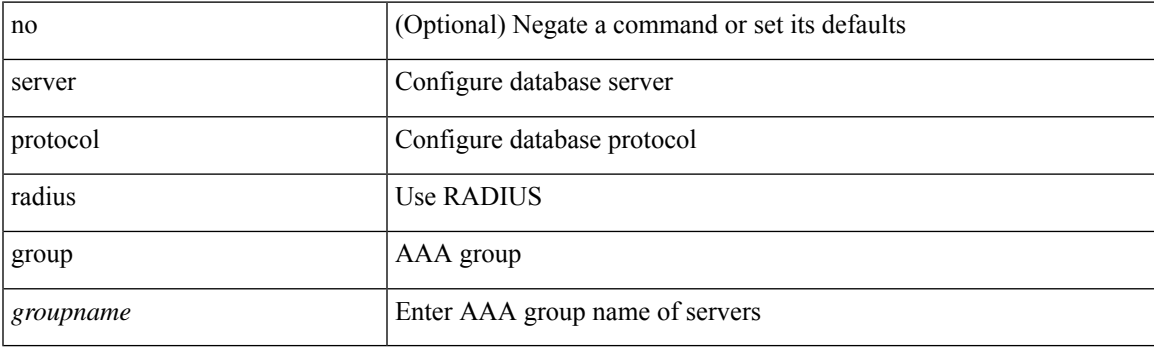

#### **Command Mode**

• /exec/configure/fabric-db

### **server protocol xmpp ip**

[no] server protocol xmpp { ip <ipaddr> | host <hostname> } [ port <portnum> ] [ vrf { <vrf-name> | <vrf-known-name> } ]

#### **Syntax Description**

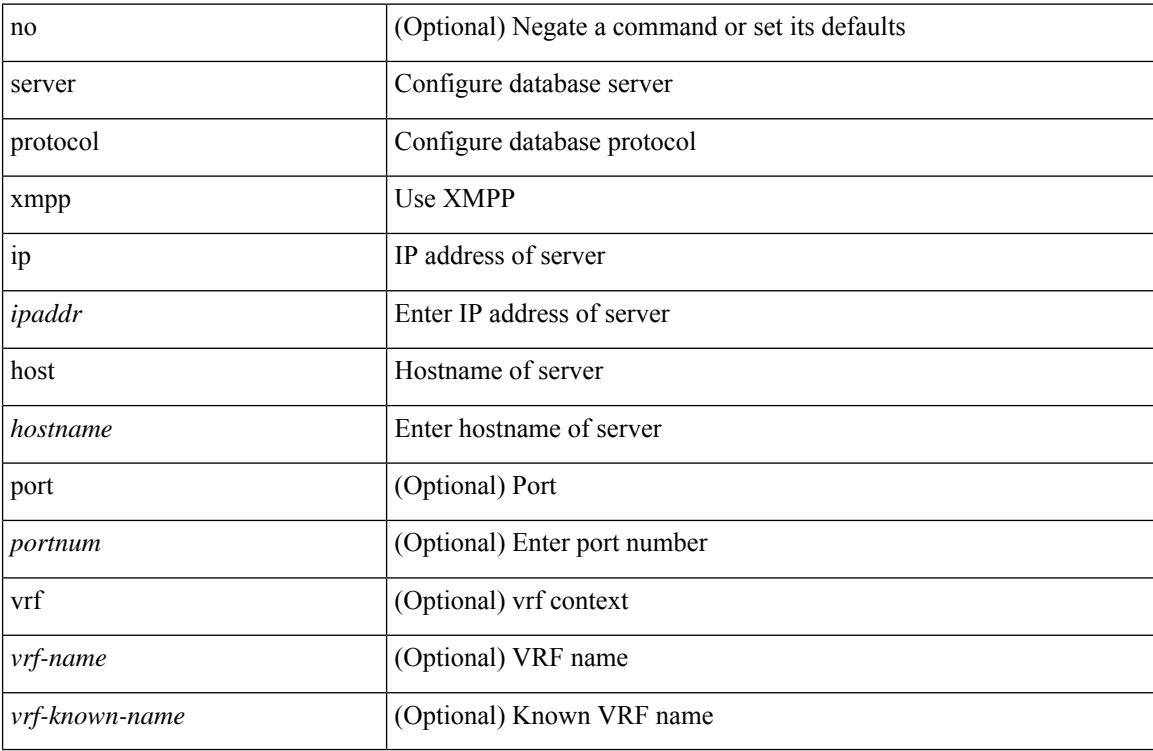

#### **Command Mode**

• /exec/configure/fabric-db

### **service-policy**

[no] service-policy [ type qos ] <inp-or-out> <pmap-name-qos> [ no-stats ]

#### **Syntax Description**

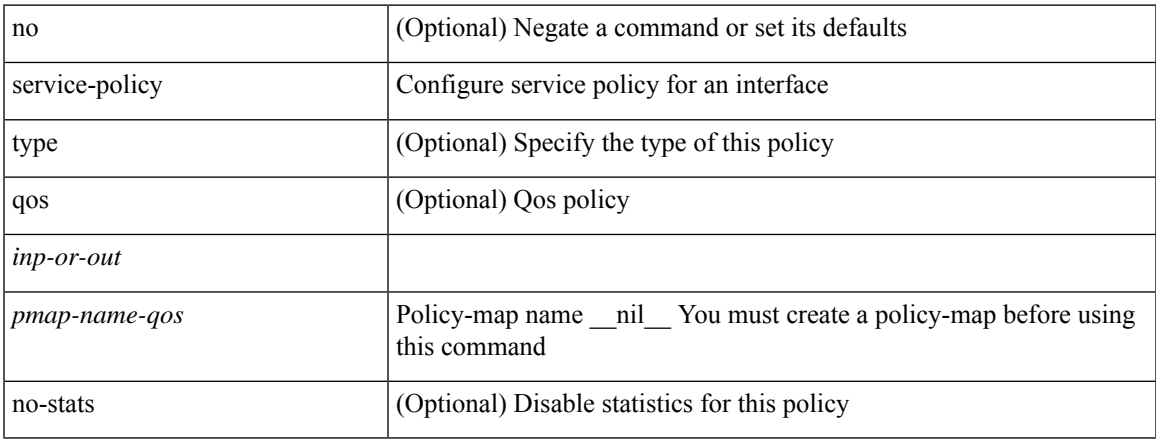

#### **Command Mode**

• /exec/configure/if-set-qos /exec/configure/if-remote-ethernet /exec/configure/if-remote-ethernet-switch /exec/configure/if-fc

# **service-policy**

[no] service-policy [ type qos ]  $\langle$ inp-or-out $\rangle$   $\langle$ pmap-name-qos $\rangle$  [ no-stats ]

#### **Syntax Description**

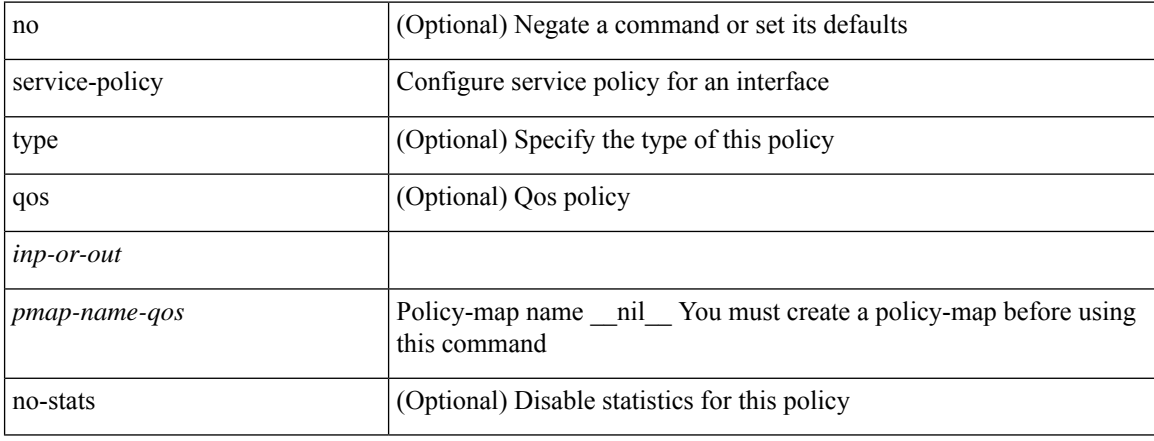

#### **Command Mode**

• /exec/configure/vlan

 $\overline{\phantom{a}}$ 

# **service-policy**

[no] service-policy [ type qos ] <pmap-name-qos>

#### **Syntax Description**

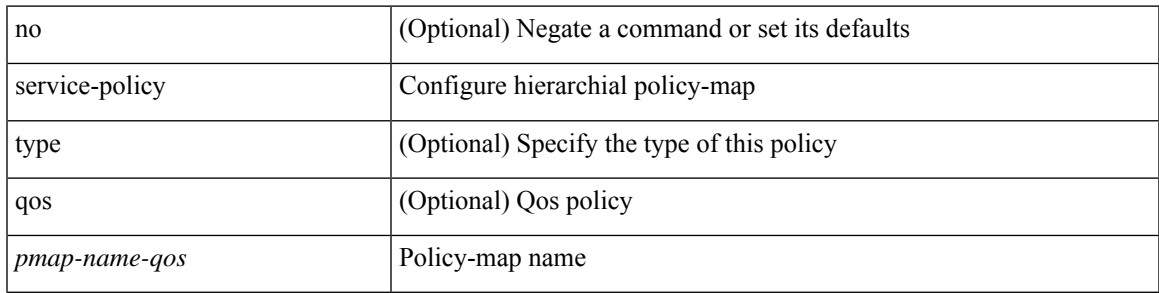

#### **Command Mode**

• /exec/configure/policy-map/class

# **service-policy input**

[no] service-policy input <policy\_name>

#### **Syntax Description**

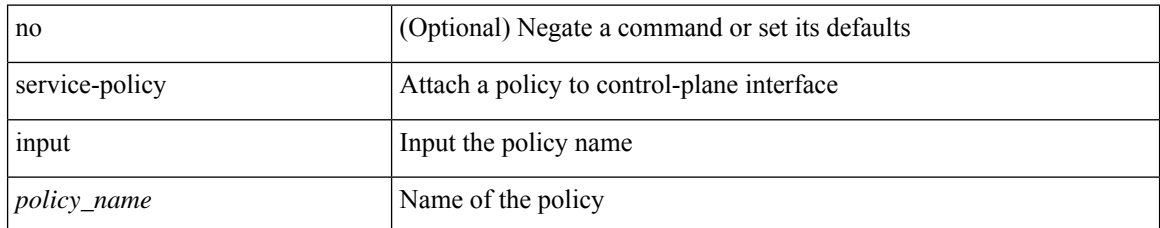

#### **Command Mode**

• /exec/configure/ctrl-plane

# **service-policy type network-qos**

[no] service-policy type network-qos <pmap-name-nq>

#### **Syntax Description**

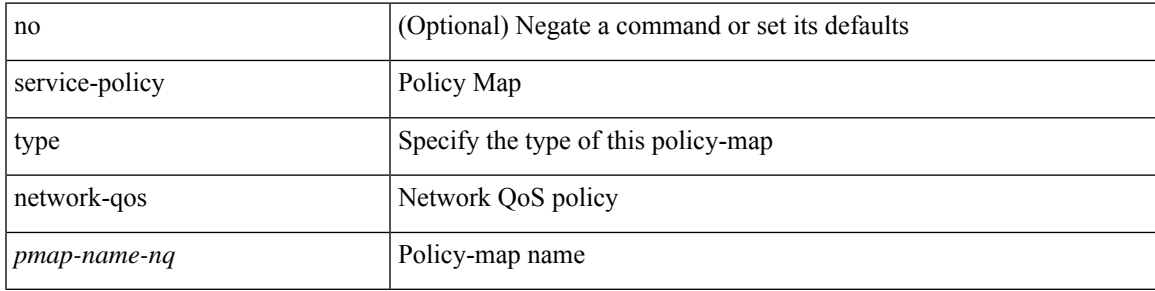

#### **Command Mode**

• /exec/configure/system/qos

# **service-policy type psp**

[no] service-policy type psp  $\langle$ inp-or-out $\rangle$  {  $\langle$   $\rangle$ pmap-name-plc $\rangle$  { handle  $\langle$ ppf\_id $\rangle$  } }

#### **Syntax Description**

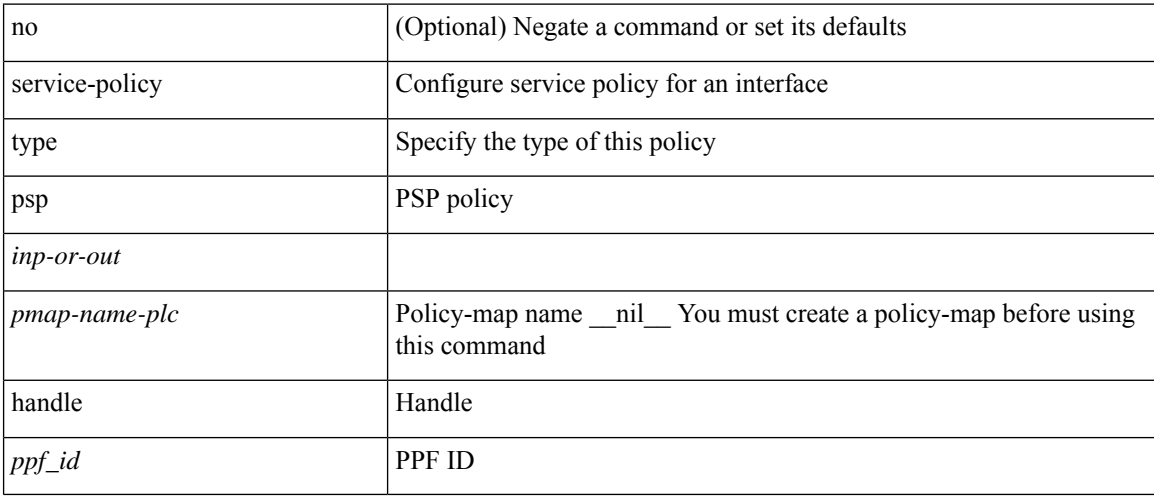

#### **Command Mode**

• /exec/configure/if-set-qos

# **service-policy type qos**

[no] service-policy type qos <inp-only> <pmap-name-qos>

#### **Syntax Description**

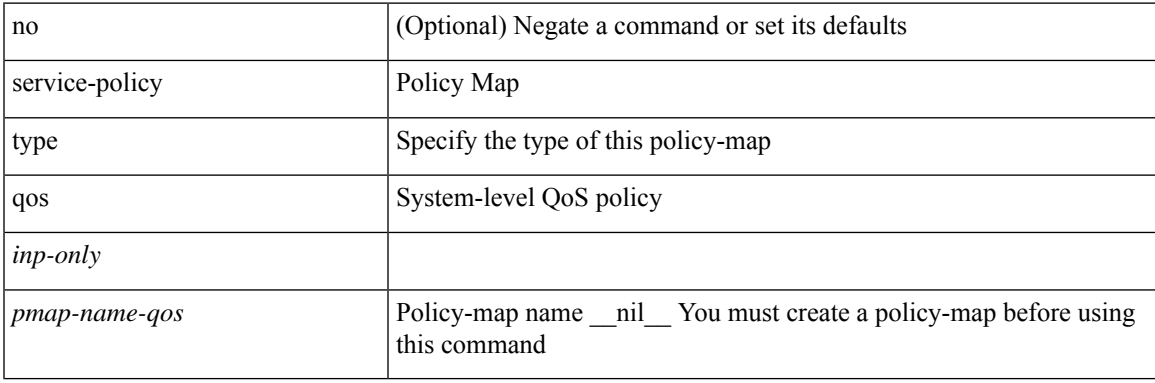

#### **Command Mode**

• /exec/configure/system/qos

# **service-policy type queuing**

[no] service-policy type queuing <inp-or-out> <pmap-name-que> [no-stats ]

#### **Syntax Description**

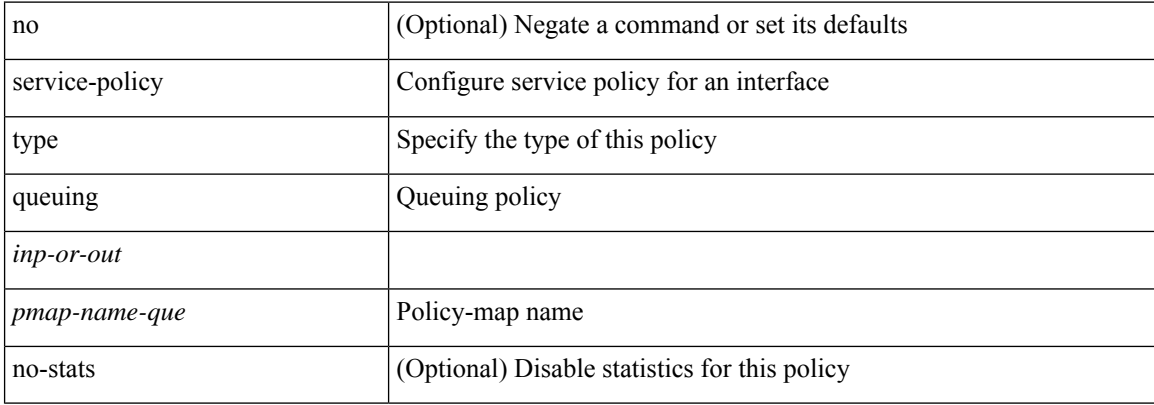

#### **Command Mode**

• /exec/configure/if-set-que

# **service-policy type queuing**

[no] service-policy type queuing <pmap-name-que>

#### **Syntax Description**

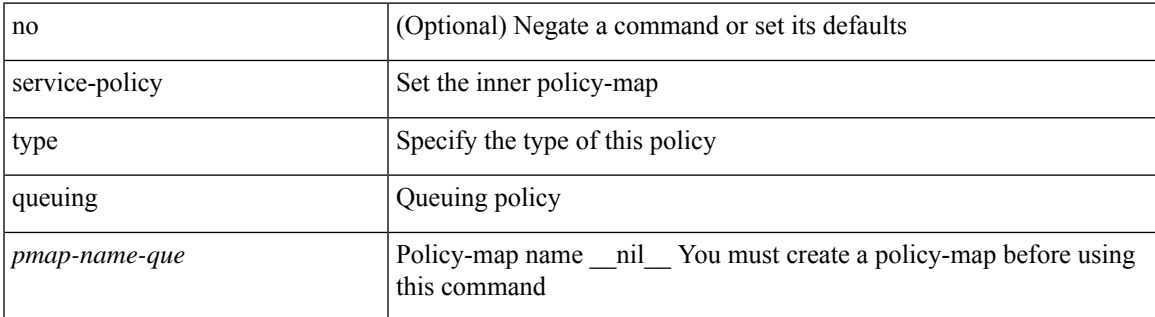

#### **Command Mode**

• /exec/configure/policy-map/type/queuing/class

# **service-policy type queuing**

[no] service-policy type queuing <inp-or-out> <pmap-name-que>

#### **Syntax Description**

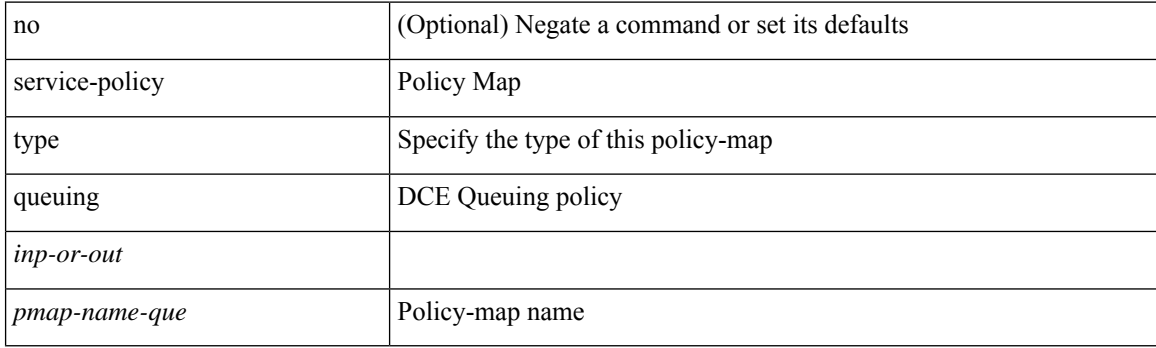

#### **Command Mode**

• /exec/configure/system/qos

I

# **service dhcp**

[no] service dhcp

#### **Syntax Description**

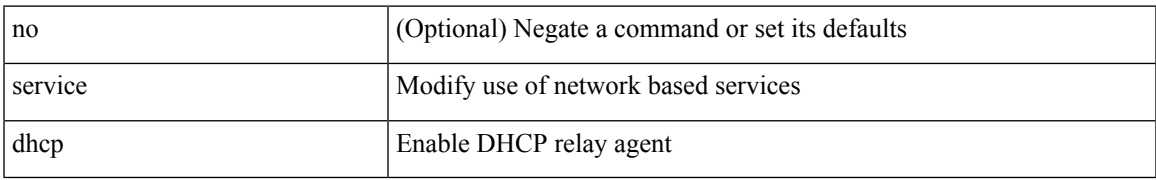

#### **Command Mode**

• /exec/configure

### **service password-recovery**

[no] service password-recovery

#### **Syntax Description**

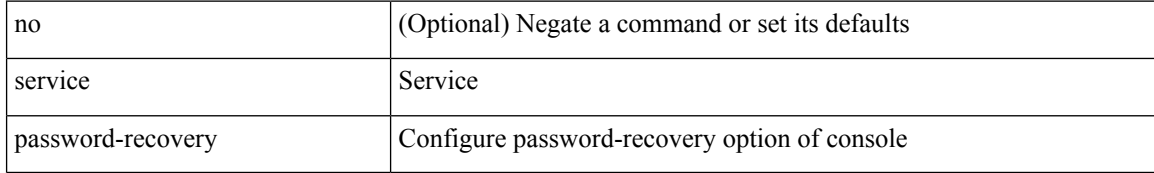

#### **Command Mode**

• /exec/configure

 $\overline{\phantom{a}}$ 

### **service set**

[no] service set <onep-service-set>

#### **Syntax Description**

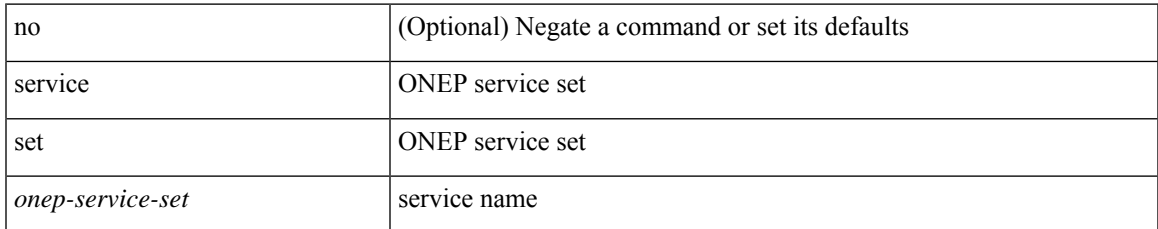

#### **Command Mode**

# **service tag**

{ service tag <tag-id> } | { no service tag }

#### **Syntax Description**

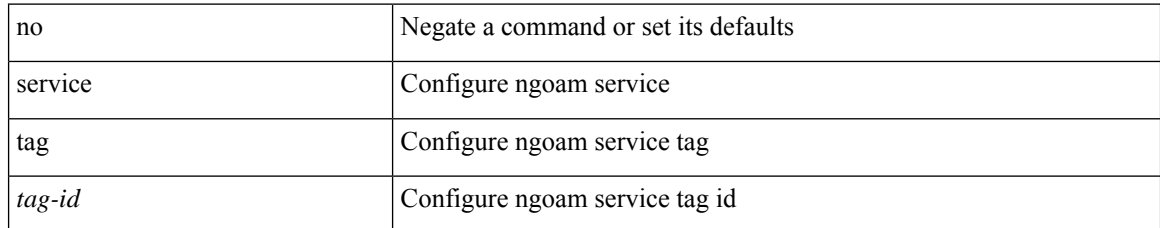

#### **Command Mode**

• /exec/configure/configngoamprofile

# **service unsupported-transceiver**

[no] service unsupported-transceiver

#### **Syntax Description**

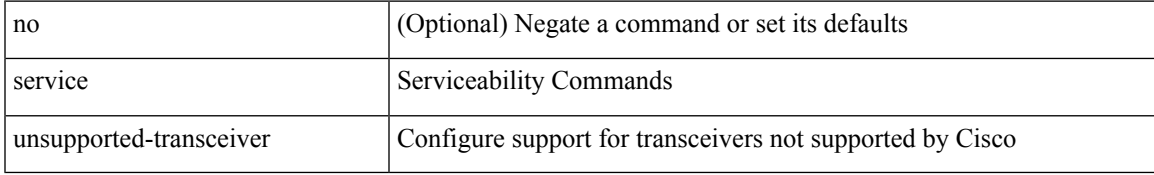

#### **Command Mode**

• /exec/configure

I

### **session-limit**

[no] session-limit <i0>

#### **Syntax Description**

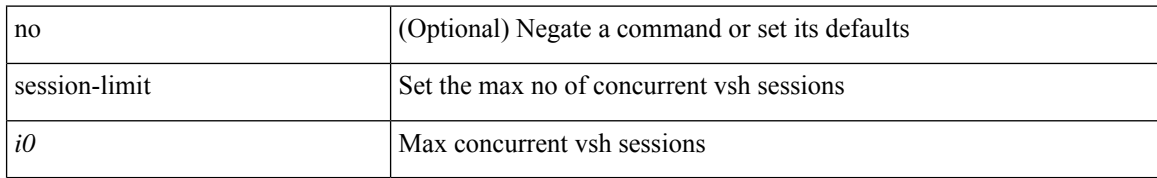

#### **Command Mode**

• /exec/configure/line

ı

 $\overline{\phantom{a}}$ 

# **session domain-lookup**

session domain-lookup | no session domain-lookup

#### **Syntax Description**

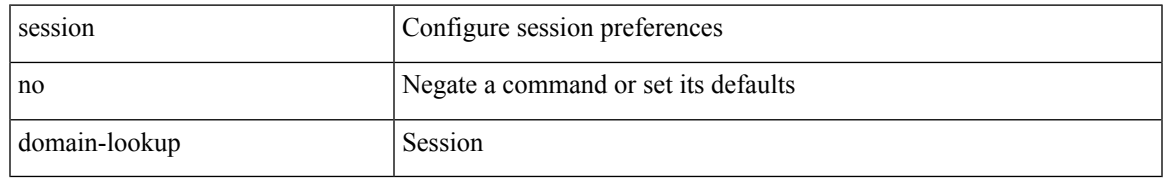

#### **Command Mode**

• /exec

# **session key-required**

[no] session key-required

#### **Syntax Description**

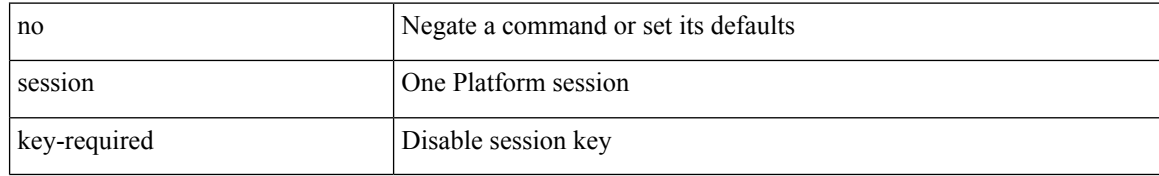

#### **Command Mode**

 $\overline{\phantom{a}}$ 

### **session max**

session max <onep-maxsess>

#### **Syntax Description**

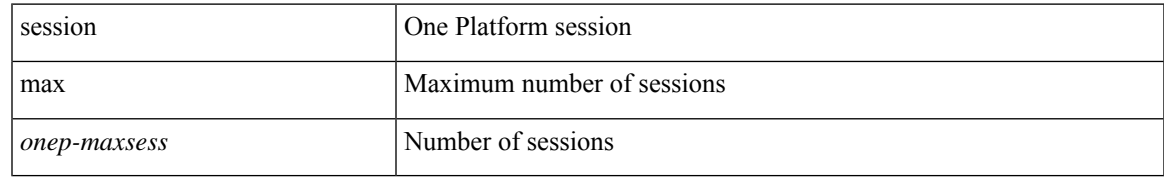

#### **Command Mode**

### **session max**

[no] session max [ <onep-maxsess>]

#### **Syntax Description**

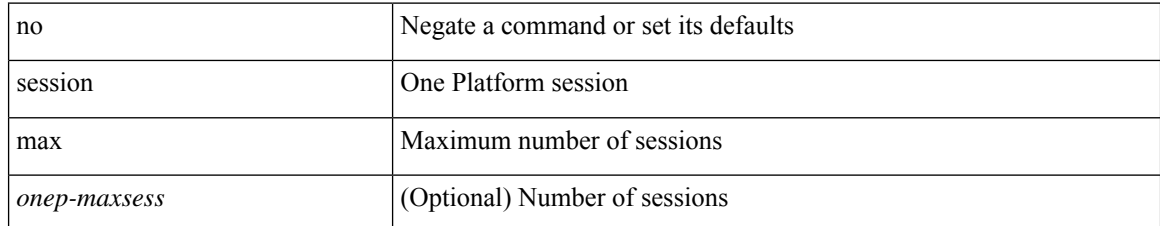

#### **Command Mode**
# **session protection**

[no] session protection [ vrf { <vrf-name> | <vrf-known-name> } ] [ for <pfx-list> ] [ duration { <secs> | infinite } ]

### **Syntax Description**

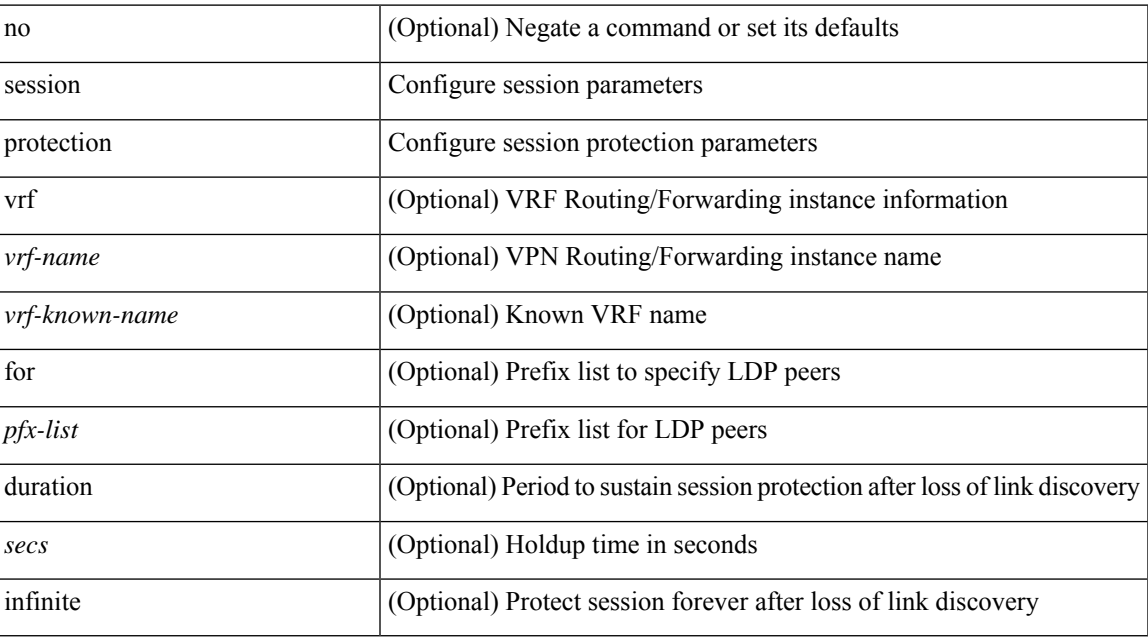

#### **Command Mode**

• /exec/configure/ldp

# **set-attached-bit**

[no] set-attached-bit

### **Syntax Description**

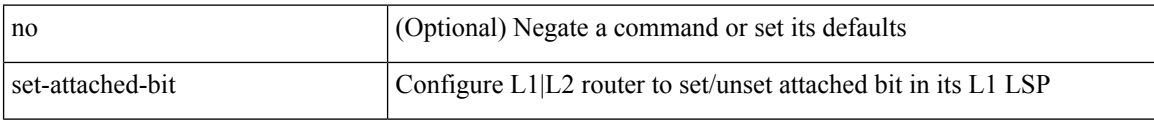

#### **Command Mode**

• /exec/configure/router-isis/router-isis-vrf-common /exec/configure/router-isis/router-isis-af-ipv6

# **set-overload-bit**

[no] set-overload-bit | [ no ] set-overload-bit { always | on-startup { <secs> | [ <seconds> ] wait-for bgp <as> } } [ suppress { [ interlevel ] [ external ] } ]

## **Syntax Description**

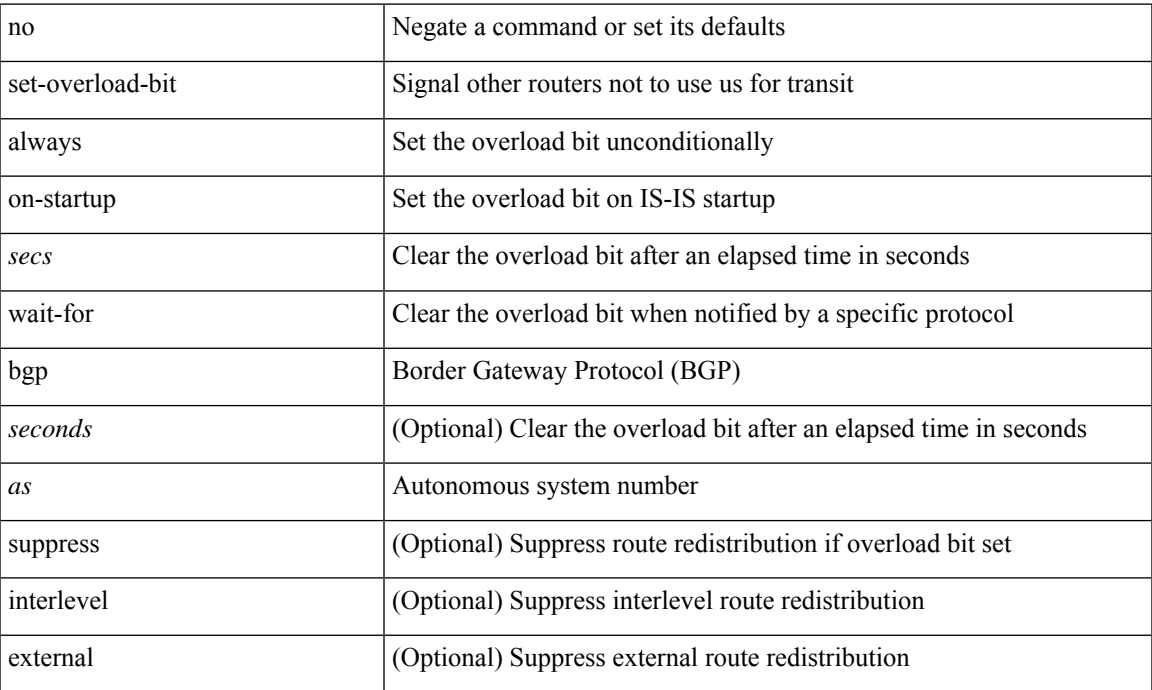

#### **Command Mode**

• /exec/configure/router-isis/router-isis-vrf-common

I

# **set**

set <paramname> <paramval>

## **Syntax Description**

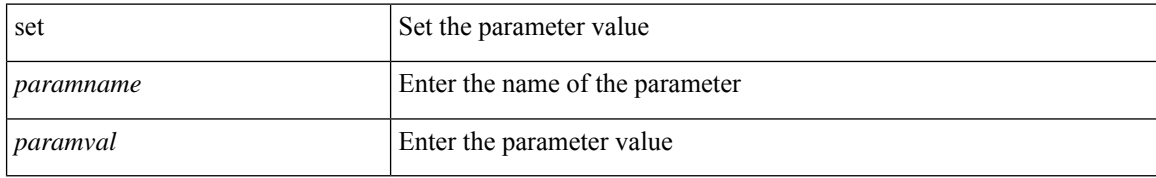

#### **Command Mode**

• /exec/configure/param-inst

ı

[no] set  $\{ \{ \cos \lt \cos \lt \text{val} \geq \} \}$   $\{ \text{eth}-\text{src}-\text{mac}-\text{addr} \geq \}$   $\{ \text{eth}-\text{dest}-\text{mac}-\text{addr} \leq \text{dest}-\text{mac}-\text{addr} \geq \}$ | { vlan <vlan-number> } | { ip-tos <ip-tos-value> <ip-tos-mask> } | { out-interface <iface-list> } | { dscp [ tunnel ]  $\{ \langle$  <dscp-val>  $|$  <dscp-enum>  $\rangle$  }  $|$  { precedence [ prec-tunnel ]  $\{ \langle$   $\rangle$  {  $\rangle$  {  $\rangle$  {  $\rangle$  {  $\rangle$  {  $\rangle$  {  $\rangle$  {  $\rangle$  {  $\rangle$  {  $\rangle$  {  $\rangle$  {  $\rangle$  }  $\rangle$  }  $|$  {  $\rangle$ discard-class <dis-class-val>  $\}$  | { qos-group <qos-grp-val>  $\}$  | { {  $\{ \cosh \cos 2 \}$  | {  $\{ \dscp1 \, \mathrm{d} \sin 2 \}$  | { prec1 prec2 } | { dis-class1 dis-class2 } | { dscp3 mpls-exp-imposition } | { mpls-exp-topmost dscp4 } | { mpls-exp-topmost1 mpls-exp-topmost2 } } } | { mpls experimental { { topmost <exp-value> } | { imposition <exp-value-imp> } } } | action-strip-vlan | action-drop-pkt | divert-action | copy-action | action-decrement-ttl | forward-normal | goto-pmap <pmap-table-handle> }

#### **Syntax Description**

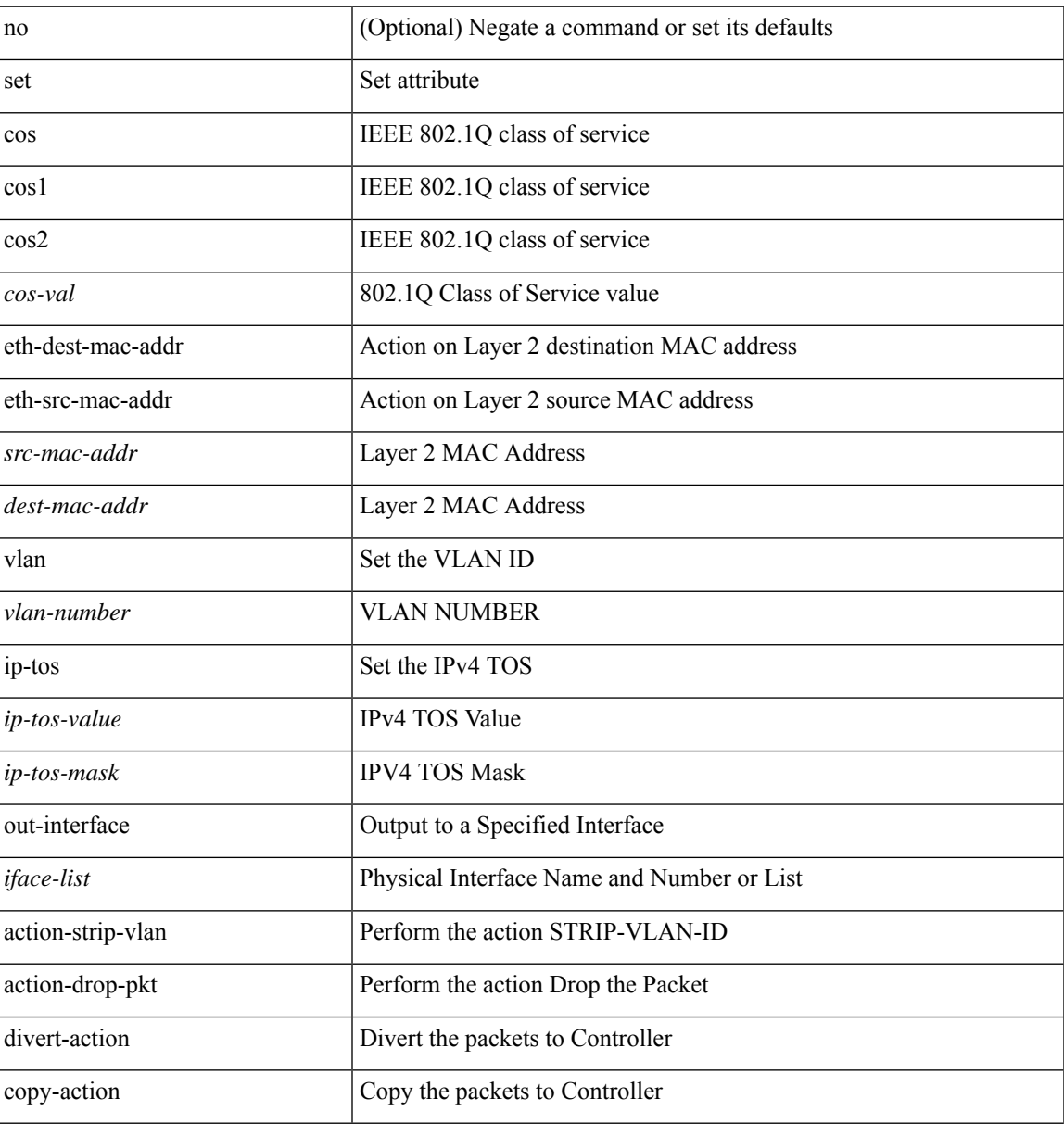

 $\mathbf{l}$ 

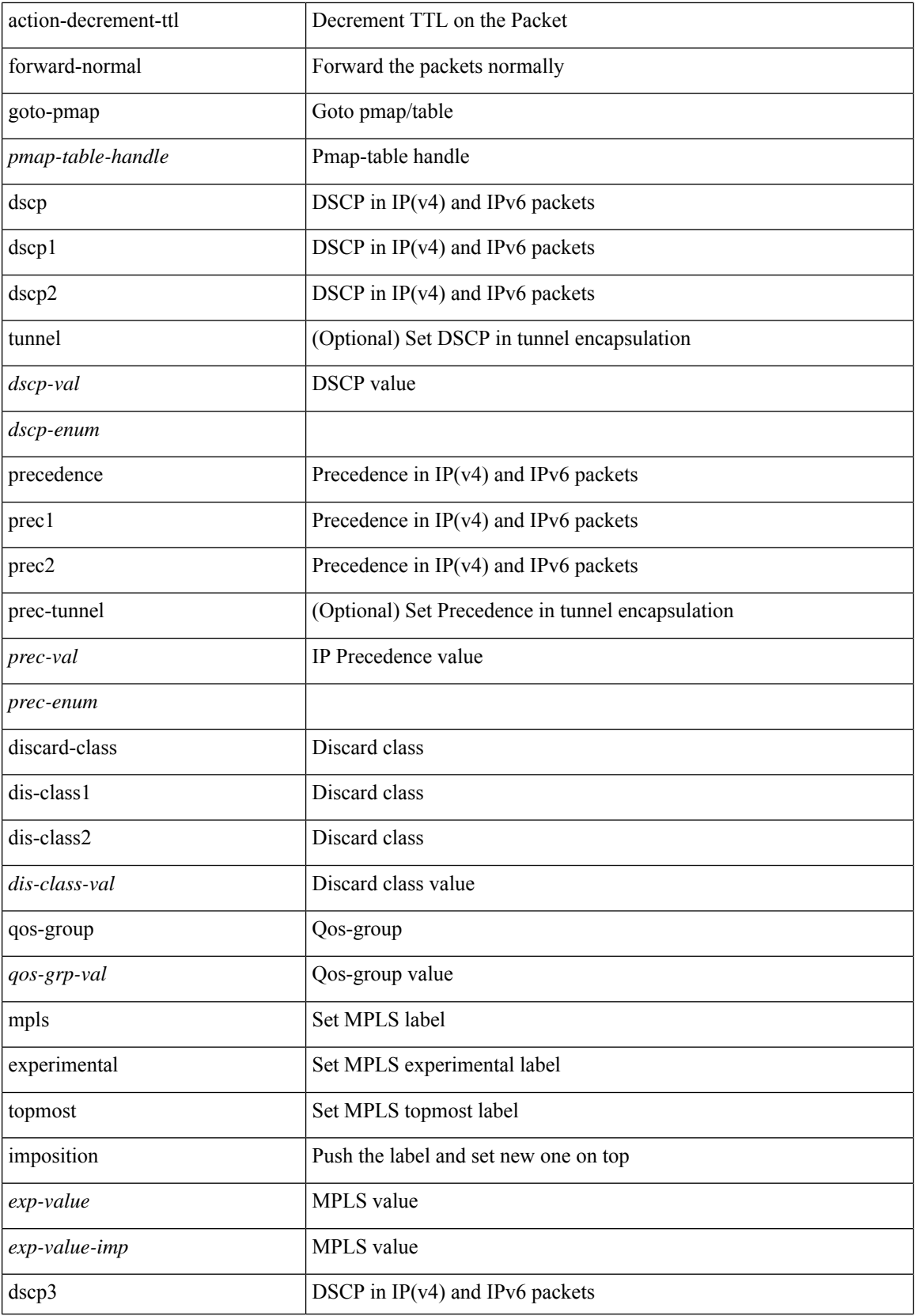

٠

**set**

 $\mathbf{l}$ 

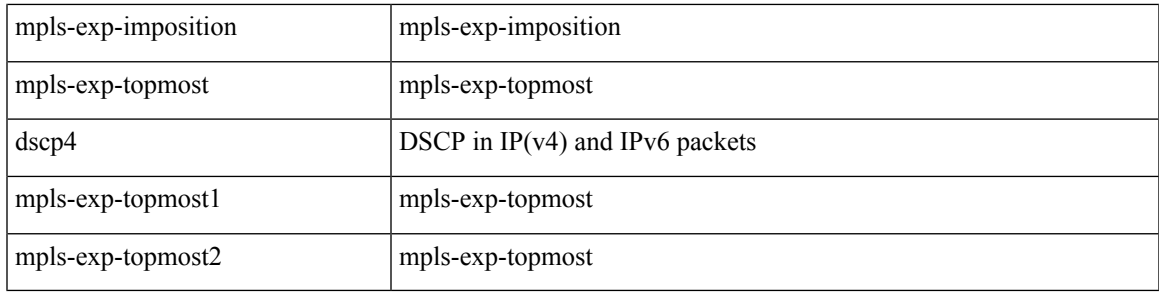

## **Command Mode**

• /exec/configure/policy-map/type/plc/class

[no] set  $\{ \{ \cos \left[ \text{ inner } \right] \leq \cos\text{-val} \geq \} | \{ \text{ dsep } \left[ \text{ tunnel } \right] \leq \text{ dsep-val} \geq \left[ \text{ opt\_set\_dscp} \geq \right] \} | \{ \text{ precedence } \left[ \text{ input } \right] \leq \text{ col} \} | \}$ tunnel1 ]  $\{$  <prec-val> $|$  <opt\_set\_prec>  $\}$  }  $\}$ 

### **Syntax Description**

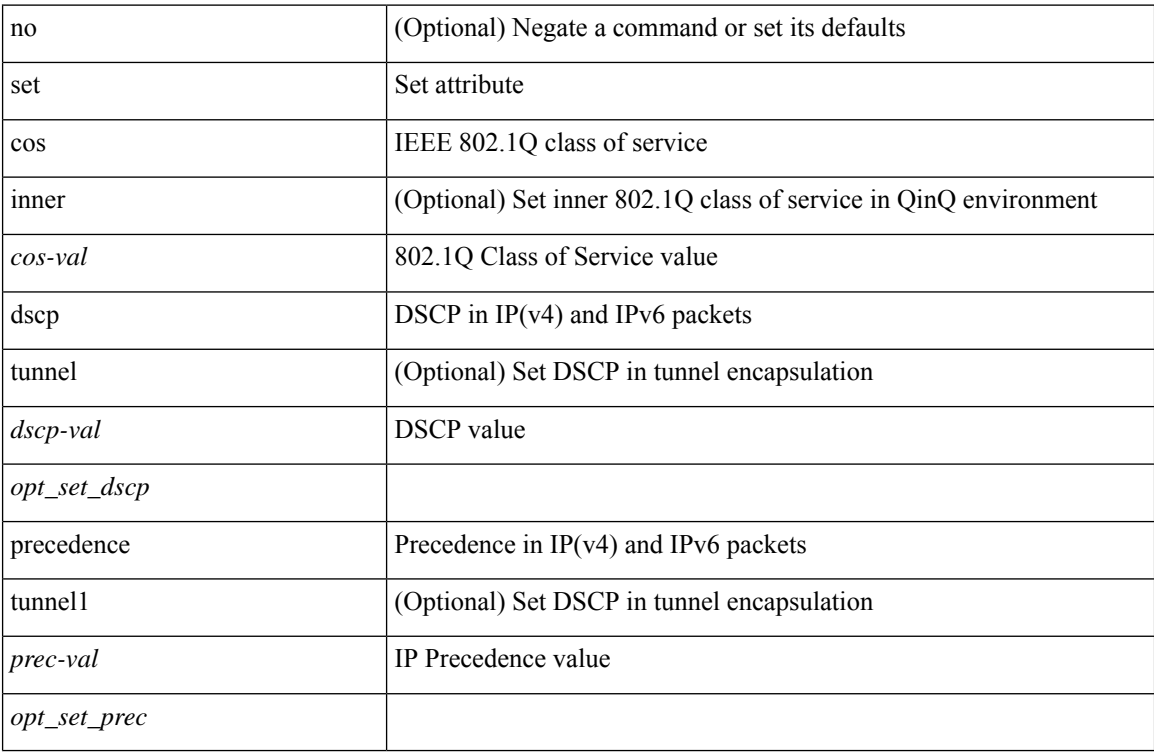

## **Command Mode**

• /exec/configure/pmap/class

**set**

 $\overline{\phantom{a}}$ 

[no] set { { dlb-disable } | { precedence [ prec-tunnel ] {  $\langle$  sprec-val> |  $\langle$  sprec-enum> } } | { dscp [ tunnel ] { <dscp-val> | <dscp-enum> } } | { cos <cos-val> } | { qos-group <qos-grp-val> } }

### **Syntax Description**

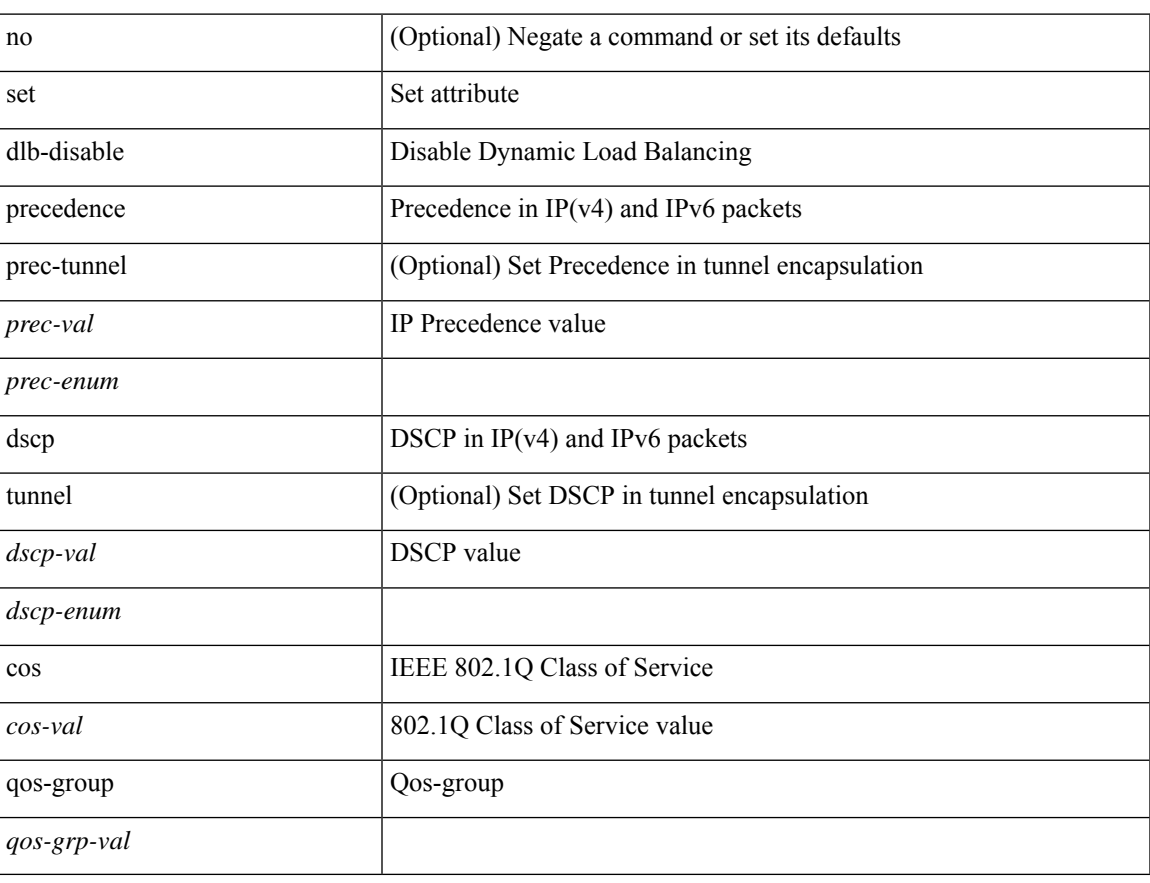

## **Command Mode**

• /exec/configure/policy-map/class

[no] set { { discard-class <dis-class-val> } | { {  $\cos 1 \cos 2$  } | { dscp1 dscp2 } | { prec1 prec2 } | { dis-class1 dis-class2 } | { dscp3 mpls-exp-imposition } | { mpls-exp-topmost dscp4 } | { mpls-exp-topmost1 mpls-exp-topmost2 } } table <table-map-name> } | { mpls experimental { { topmost <exp-value> } | { imposition <exp-value-imp> } } } }

### **Syntax Description**

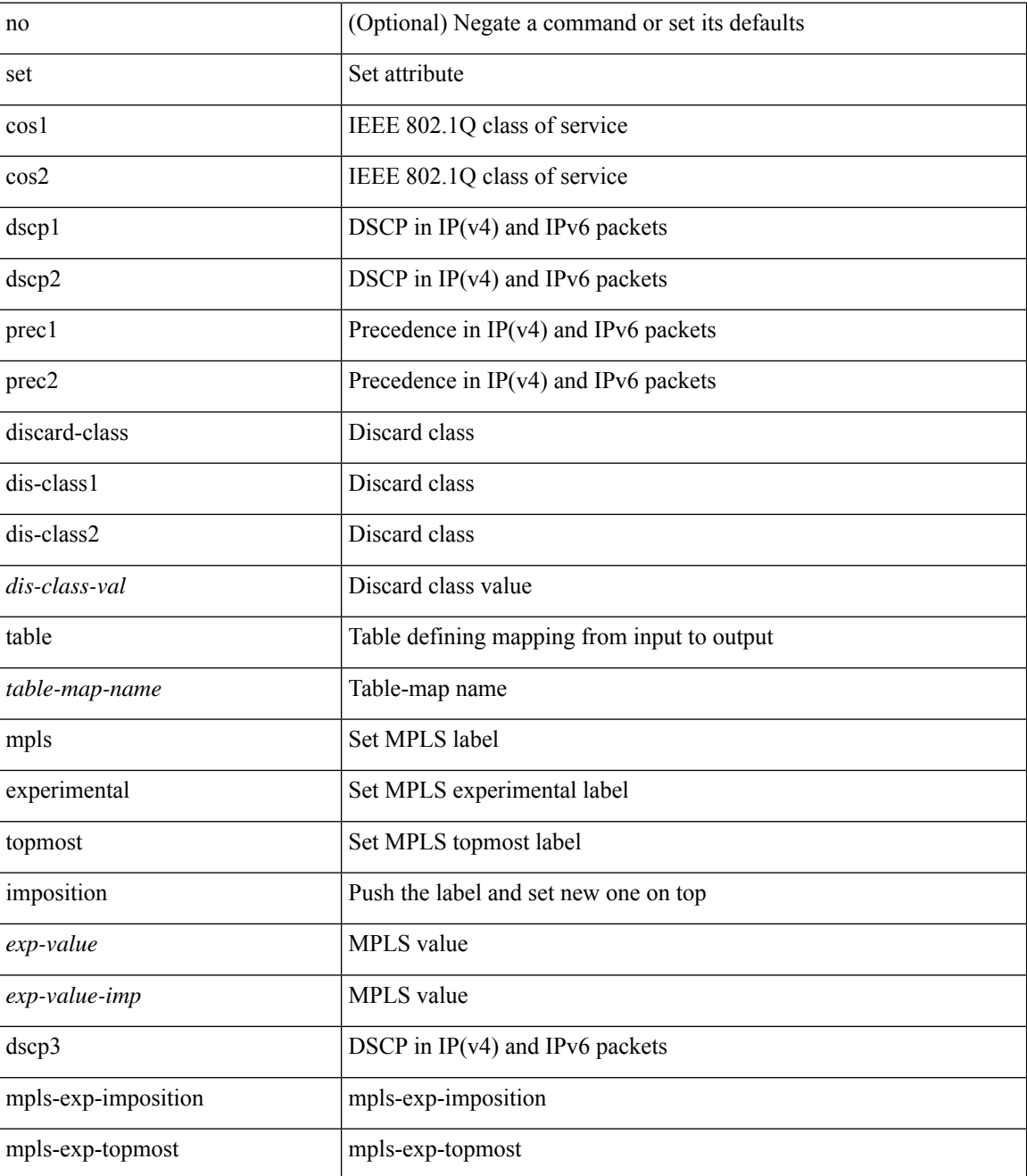

I

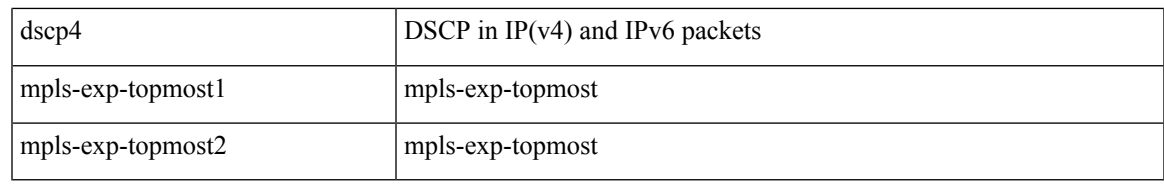

#### **Command Mode**

• /exec/configure/policy-map/class

[no] set { load-sharing per-packet }

## **Syntax Description**

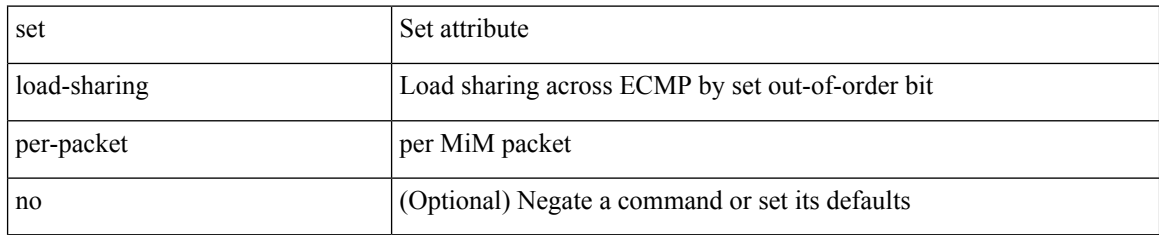

## **Command Mode**

• /exec/configure/policy-map/class

 $\overline{\phantom{a}}$ 

# **set as-path prepend last-as tag**

 $\{ set\ as\ -path\ \{ prepend\ \{ last-as\ <lastas>|+\}\ | \ tag\ \} \ | \{ no\ set\ as\ -path\ \{ prepend\ [ last-as\ [ ]\$  $|\langle as \rangle + ] | tag \}$ 

### **Syntax Description**

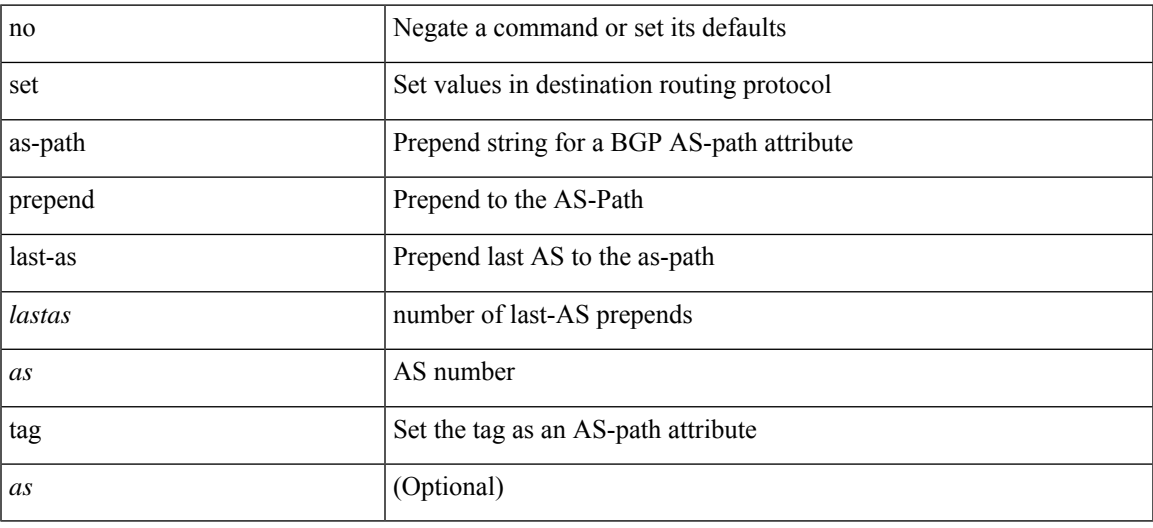

### **Command Mode**

# **set comm-list delete**

{ { set comm-list <name> delete } | { no set comm-list } }

### **Syntax Description**

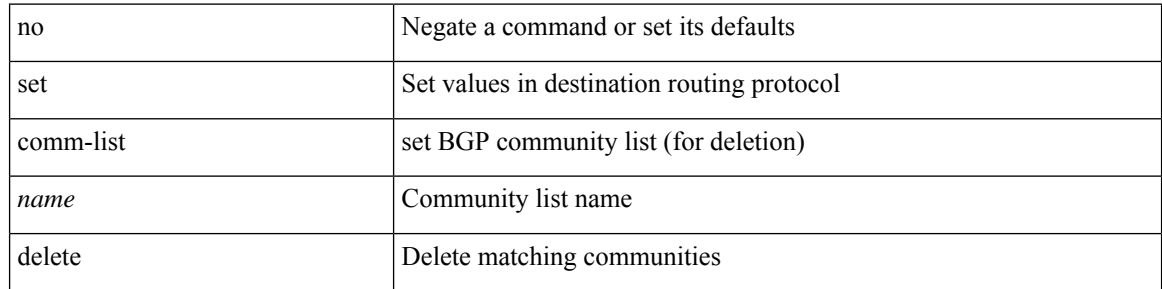

#### **Command Mode**

# **set community none additive internet local-AS**

{ set community { none | { additive | internet | local-AS | no-advertise | no-export | <hex\_num> | <number> | <community> } + } } | { no set community [ { none | { additive | internet | local-AS | no-advertise | no-export  $|\langle$ hex\_num> $|\langle$ number> $|\langle$ community> $\rangle$  +  $\rangle$  ]  $\rangle$ 

#### **Syntax Description**

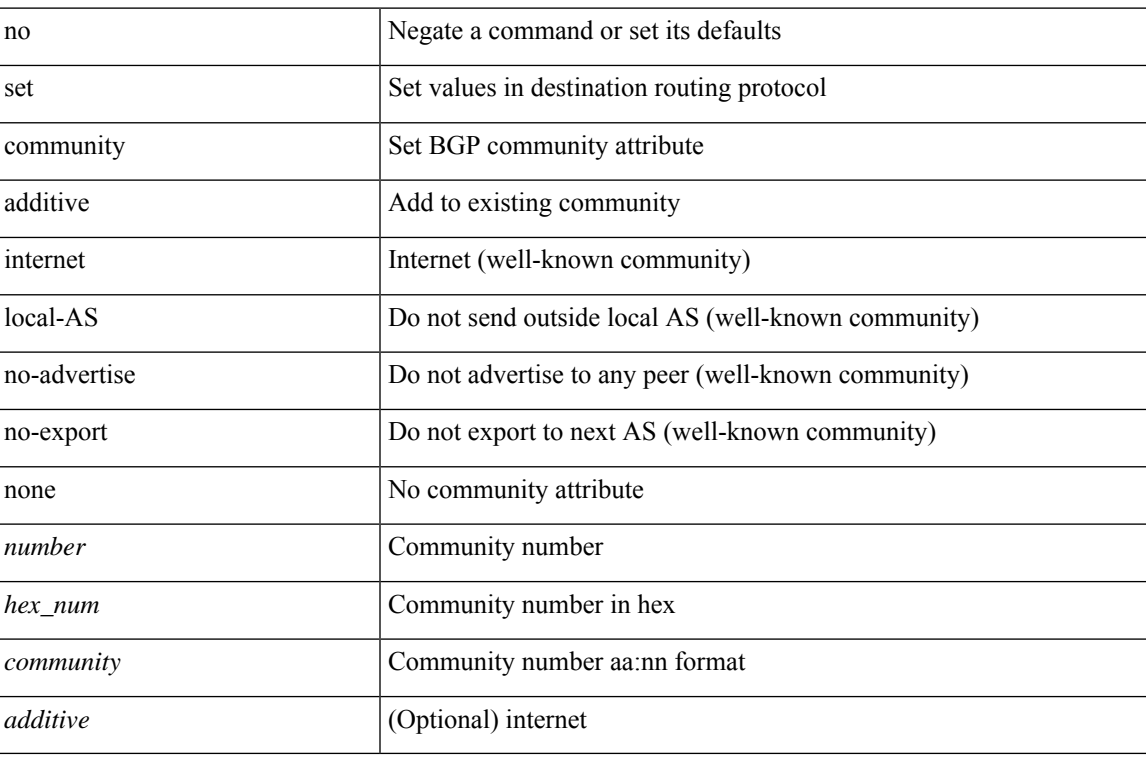

#### **Command Mode**

# **set cos**

[no] set cos <cos-val>

### **Syntax Description**

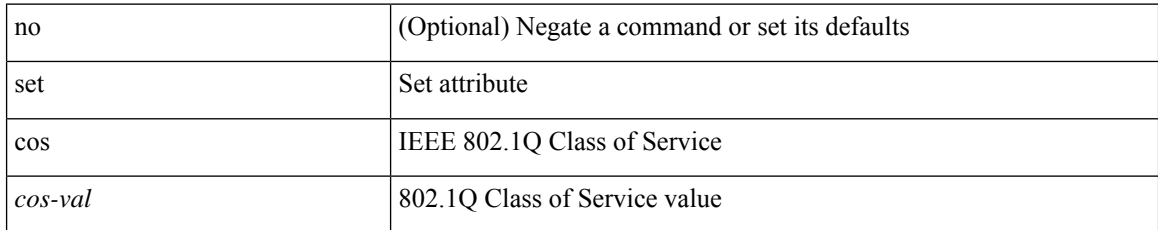

#### **Command Mode**

• /exec/configure/policy-map/type/queuing/class

# **set cos**

I

[no] set cos <cos-val>

## **Syntax Description**

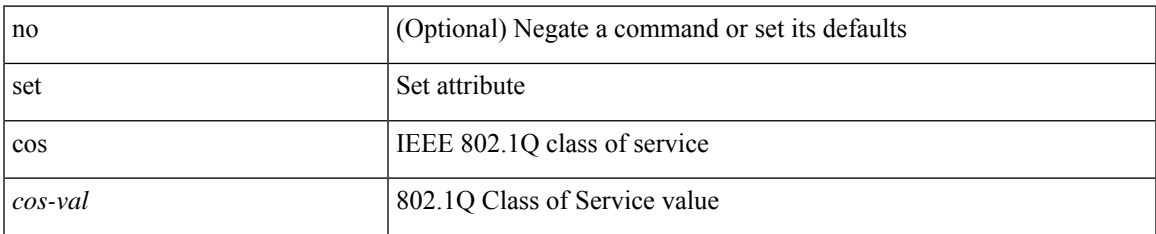

## **Command Mode**

• /exec/configure/policy-map/type/uf/class

# **set dampening**

{ set dampening <halflife> <reuse> <supress> <duration> } | { no set dampening [ <halflife> <reuse> <supress> <duration> ] }

### **Syntax Description**

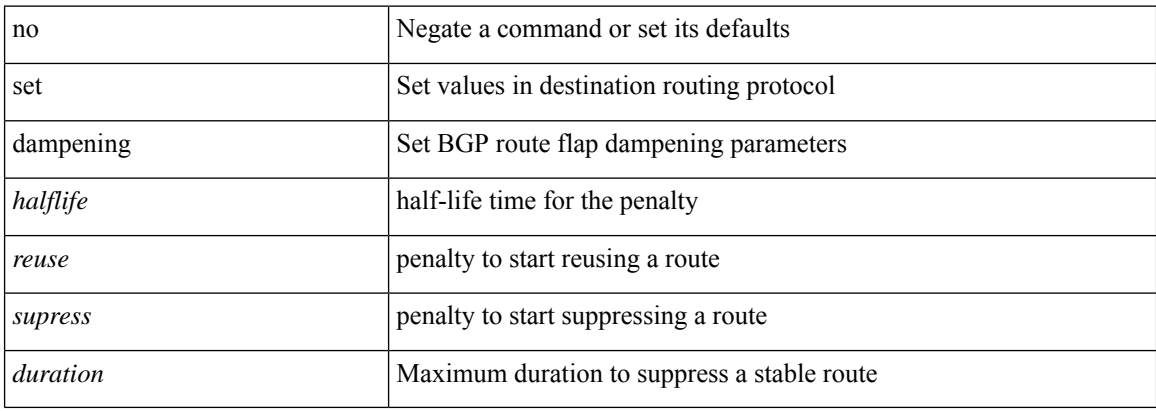

#### **Command Mode**

# **set distance**

{ set distance <external-dist> [ <internal-dist> [ <local-dist> ] ] } | { no set distance }

## **Syntax Description**

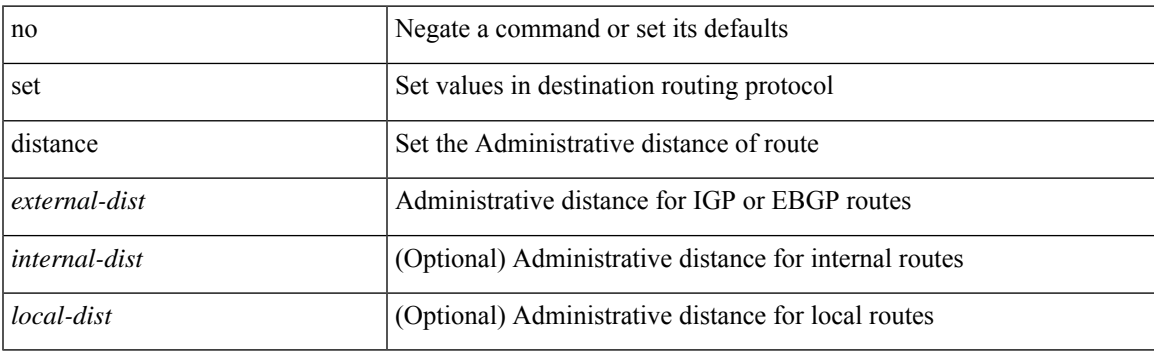

## **Command Mode**

# **set extcomm-list delete**

{ { set extcomm-list <name> delete } | { no set extcomm-list [ <name> delete ] } }

### **Syntax Description**

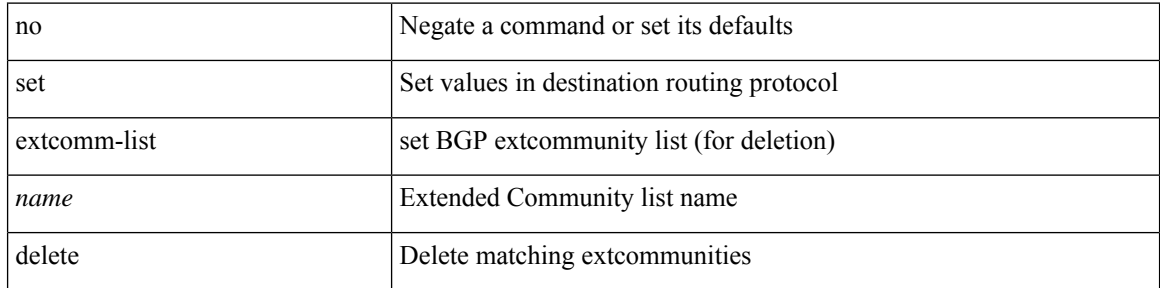

#### **Command Mode**

# **set extcommunity 4byteas-generic transitive additive**

{ set extcommunity 4byteas-generic { { transitive <ext-comm-gen-trans> | non-transitive  $\{\text{ext-comm-gen-nontrans}\}$  + [ additive ] | additive | none } } | { no set extcommunity 4byteas-generic [ { transitive <ext-comm-gen-trans> | non-transitive <ext-comm-gen-nontrans> } + [ additive ] | additive | none ] }

#### **Syntax Description**

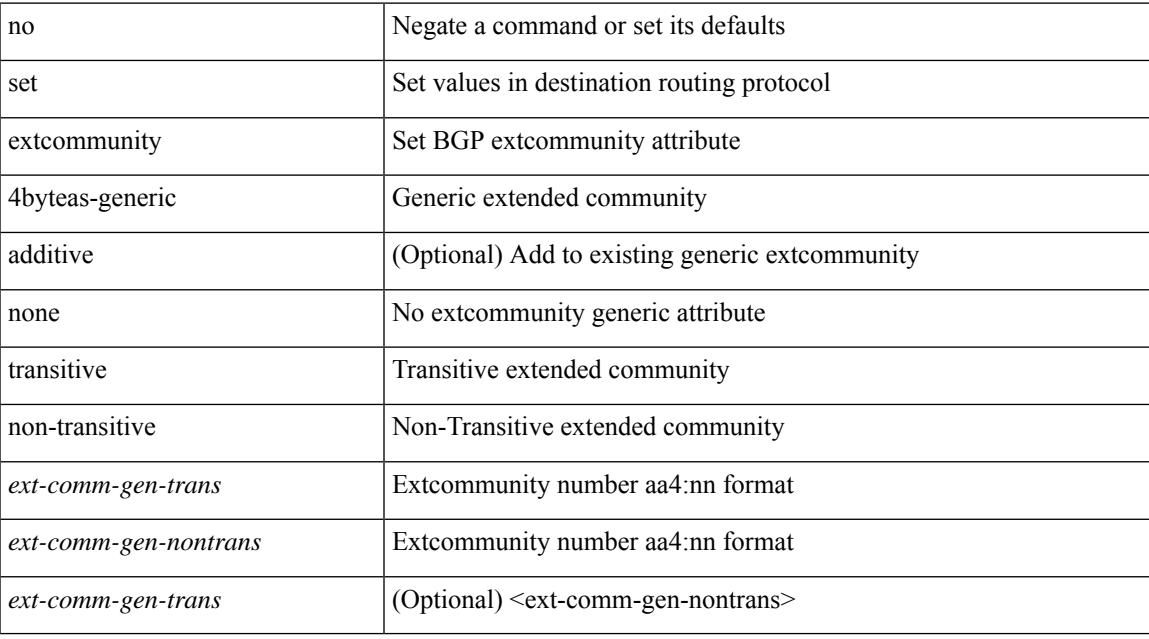

#### **Command Mode**

# **set extcommunity additive**

{ set extcommunity { additive | none } } | { no set extcommunity [ additive | none ] }

#### **Syntax Description**

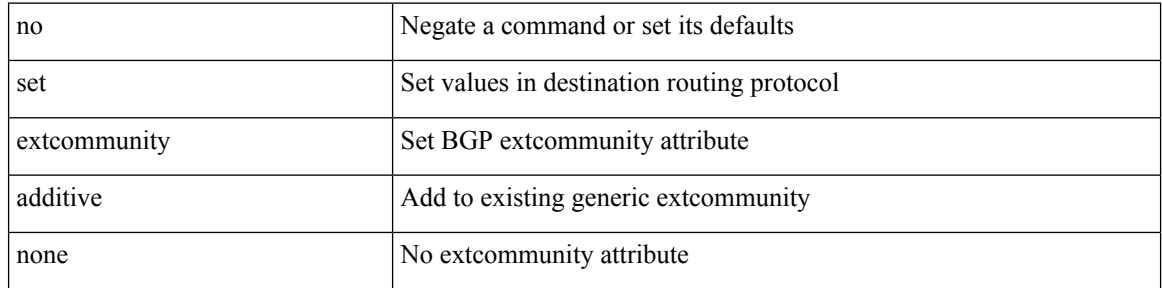

### **Command Mode**

# **set extcommunity cost**

{ set extcommunity cost { [ igp | pre-bestpath ] <comm-id> <cost-value> } + } | { no set extcommunity cost  $[$  [ igp | pre-bestpath ] <comm-id> <cost-value> ] + }

### **Syntax Description**

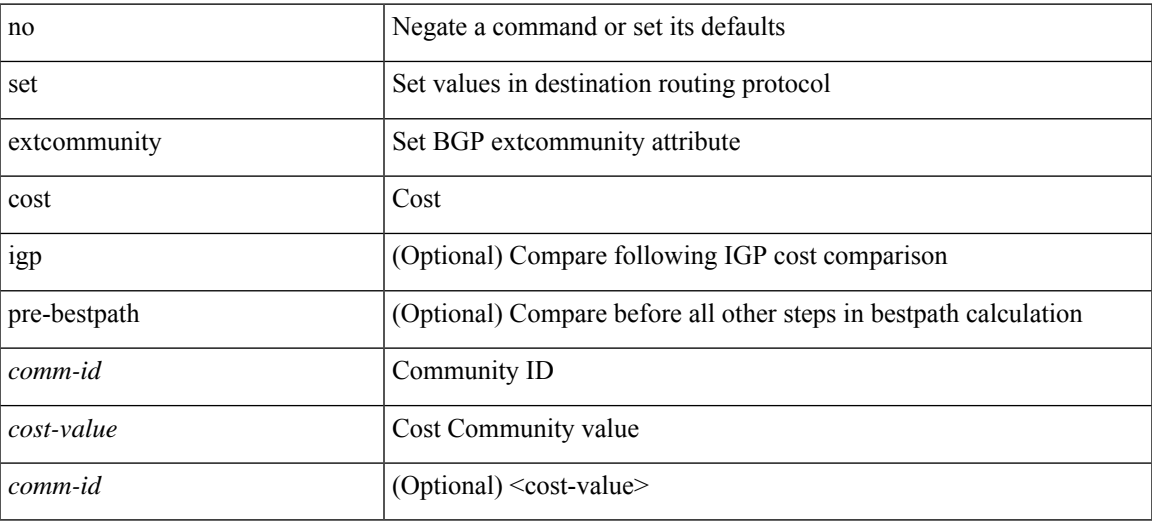

#### **Command Mode**

# **set extcommunity rt additive**

 ${\mathcal{S}}$  set extcommunity rt  ${\mathcal{S}} \subset {\mathcal{S}}$  <ext-comm-rt-aa2nn4>  $|<$  ext-comm-rt-aa4nn2>  ${\mathcal{S}}$  + [ additive ] | additive  ${\mathcal{S}}$  } | { no set extcommunity rt [  $\{$  <ext-comm-rt-aa2nn4>  $|$  <ext-comm-rt-aa4nn2>  $\}$  + [ additive ] | additive ]  $\}$ 

#### **Syntax Description**

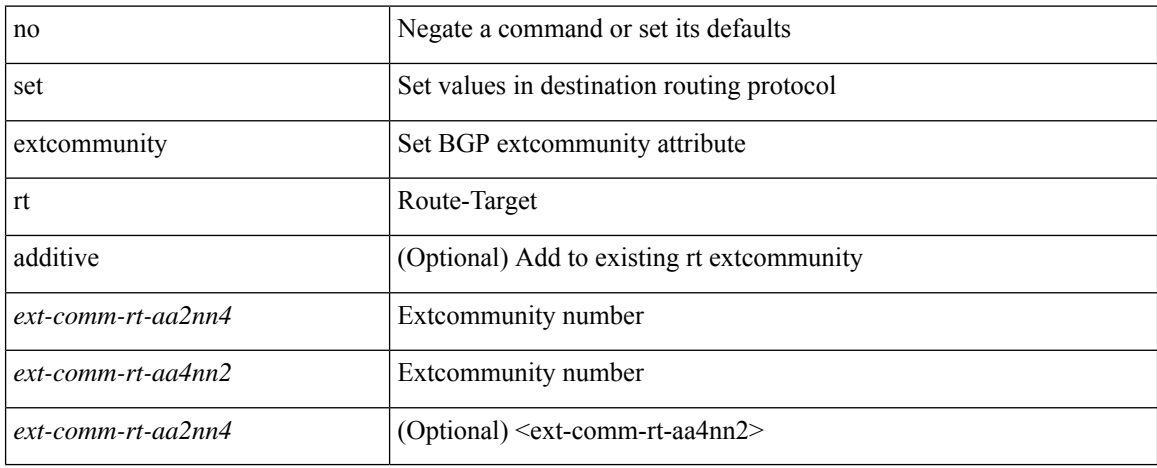

#### **Command Mode**

# **set extension-key**

[no] set extension-key <key>

### **Syntax Description**

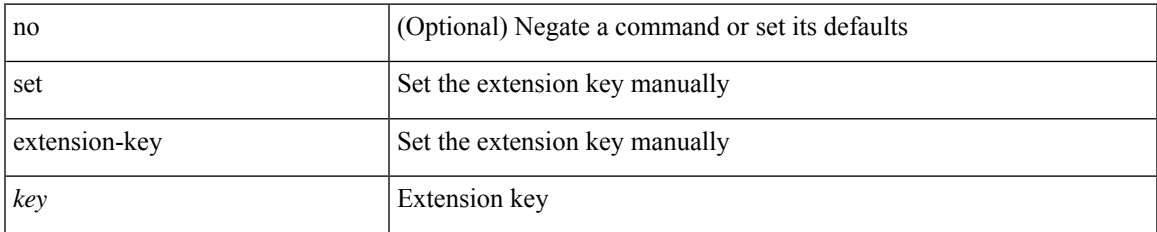

#### **Command Mode**

• /exec/configure/vmt-conn

# **set forwarding-address**

[no] set forwarding-address

### **Syntax Description**

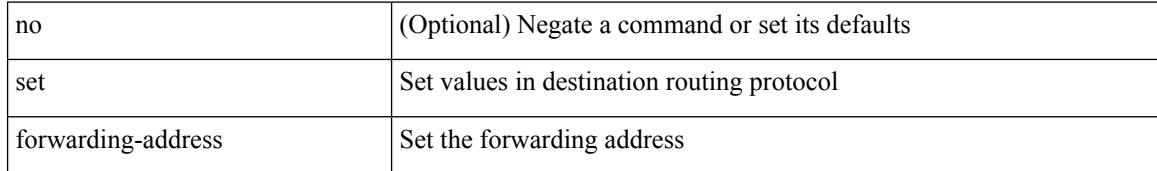

#### **Command Mode**

# **set inner ipv4**

set { inner | outer } ipv4 [ { l3-type <l3\_type> | pyld-len <pyld\_len> | v6-vld <v6\_vld> | version <ver> | header-len <hlen> | dscp <dscp\_val> | ecn <ecn\_val> | packet-len <pkt\_len> | more-frags <mf> | fragment-off <fragoff> | ttl <ttl\_val> | next-protocol <nproto> | checksum <csum> | src\_ip <sip> | dst\_ip <dip> } ] +

#### **Syntax Description**

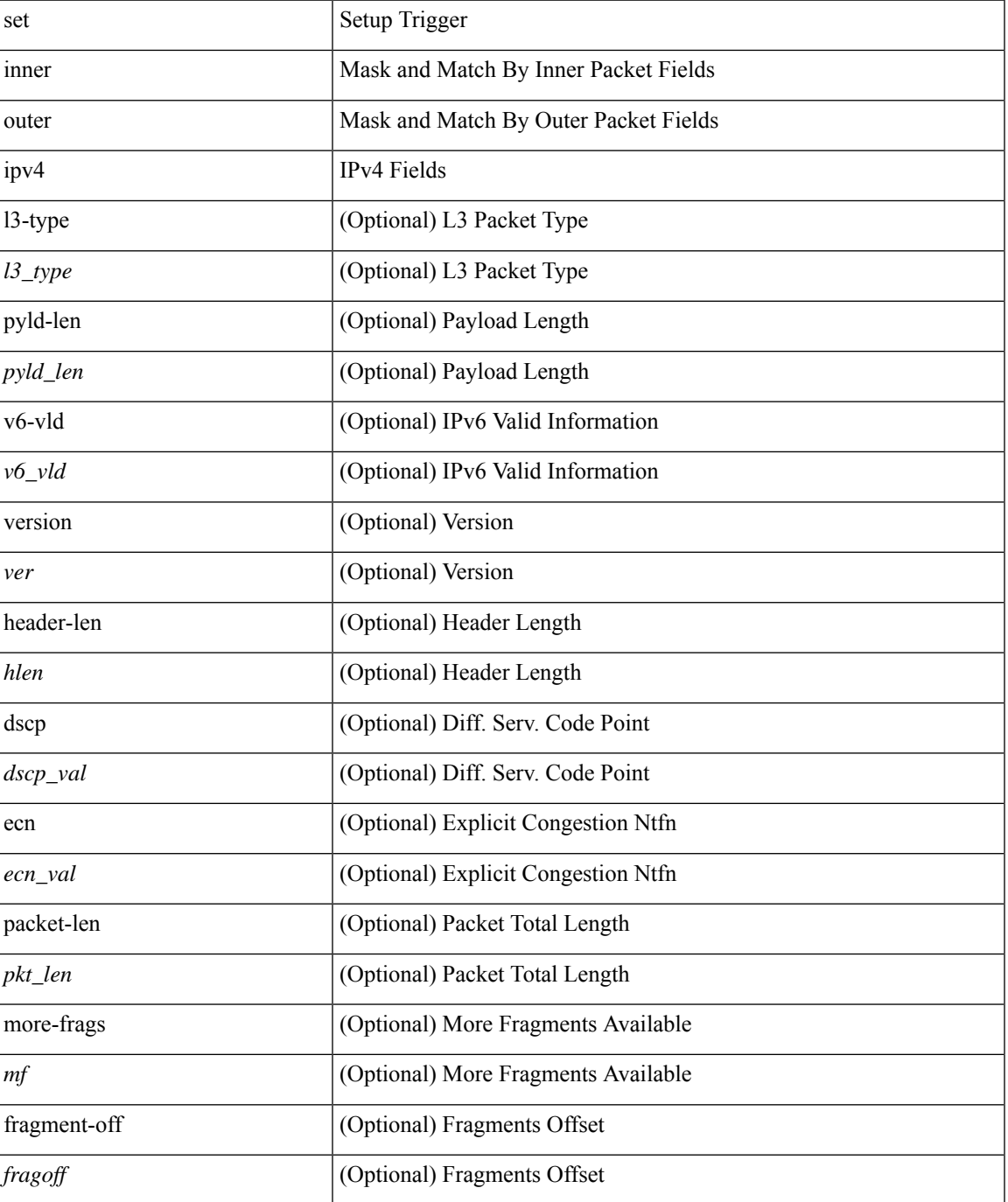

 $\mathbf{l}$ 

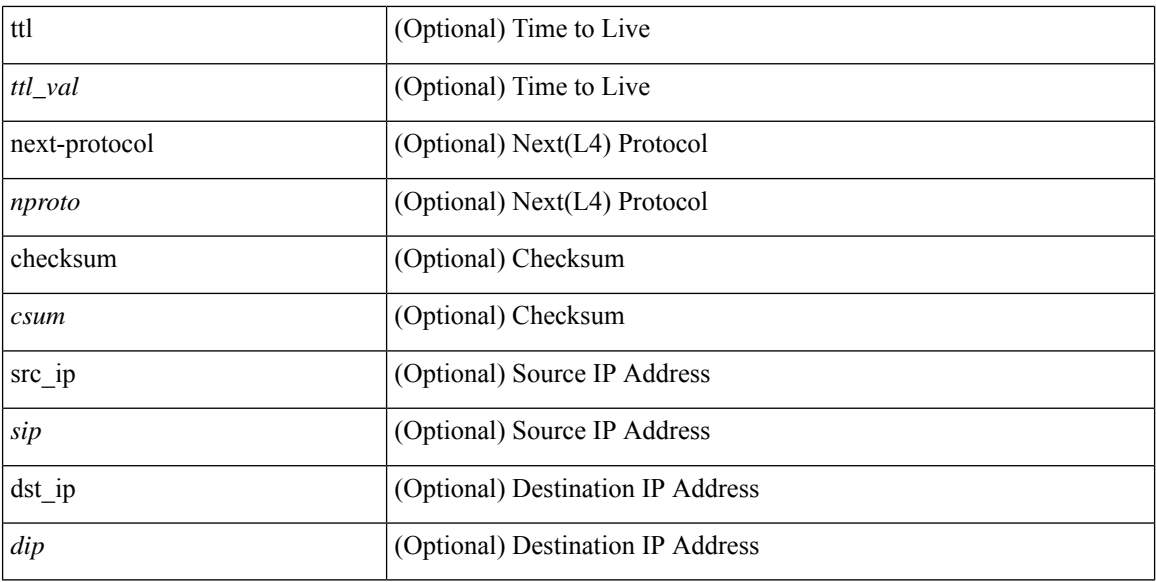

#### **Command Mode**

• /exec/elamns/sel6

# **set inner ipv4**

set inner ipv4 [ { 13-type <l3\_type> | pyld-len <pyld\_len> | v6-vld <v6\_vld> | version <ver> | header-len <hlen> | dscp <dscp\_val> | ecn <ecn\_val> | packet-len <pkt\_len> | more-frags <mf> | fragment-off <fragoff> | ttl <ttl\_val> | next-protocol <nproto> | checksum <csum> | src\_ip <sip> | dst\_ip <dip> } ] +

#### **Syntax Description**

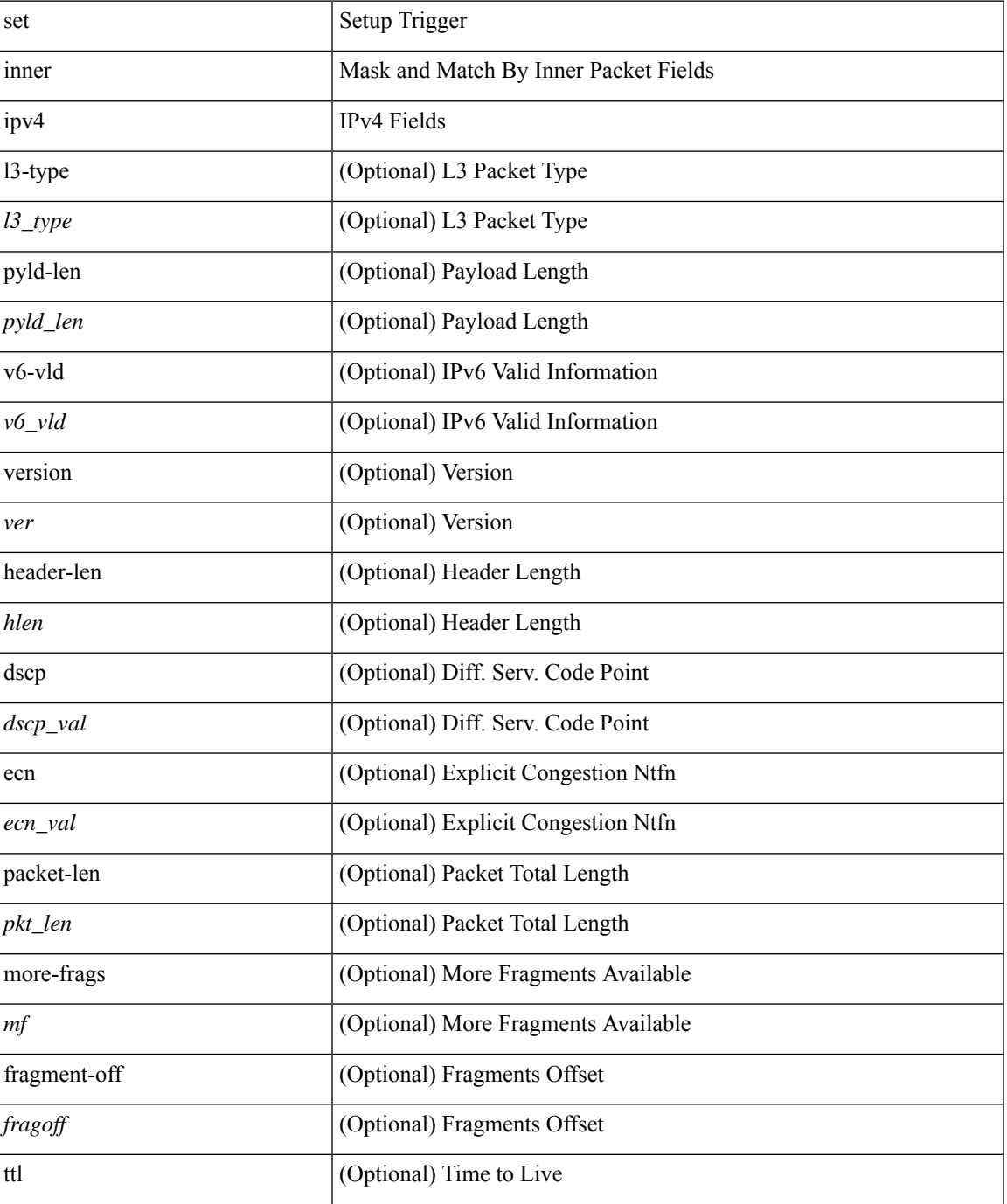

 $\mathbf{l}$ 

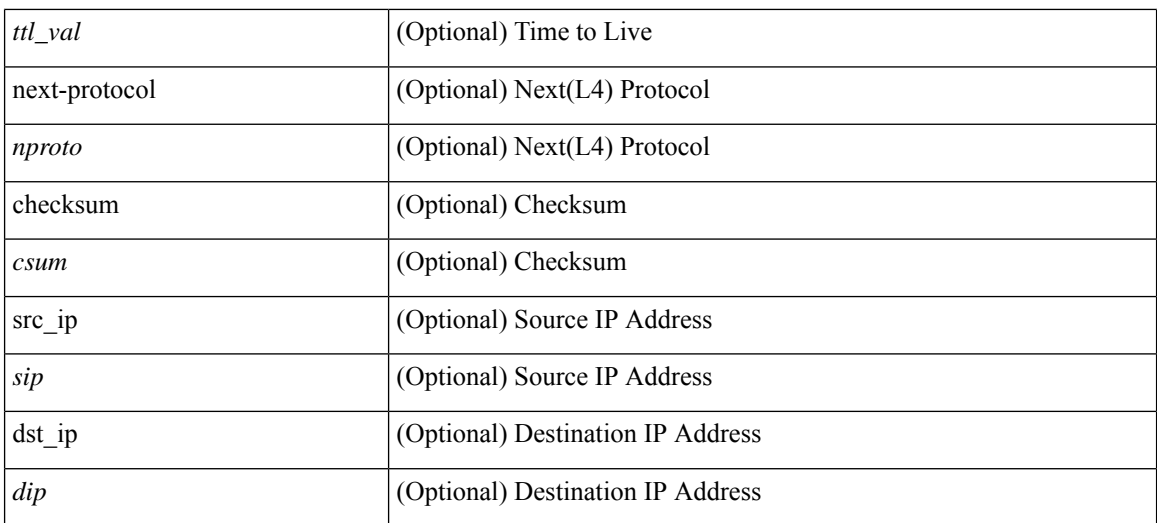

#### **Command Mode**

• /exec/elamns/sel4

# **set inner l2**

set { inner | outer } l2 [ { snap\_vld <snap\_vld> | cntag\_vld <cntag\_vld> | qtag\_vld <qtag\_vld> | vlan <vlan\_id> | cos <cos\_val> | cfi <cfi\_vld> | vntag\_vld <vntag\_vld> | vntag\_svif <vntag\_svif> | vntag\_dvif <vntag\_dvif> | vntag\_looped <vntag\_loop> | vntag\_pointer <vntag\_p> | src\_mac <smac> | dst\_mac <dmac> } ] +

#### **Syntax Description**

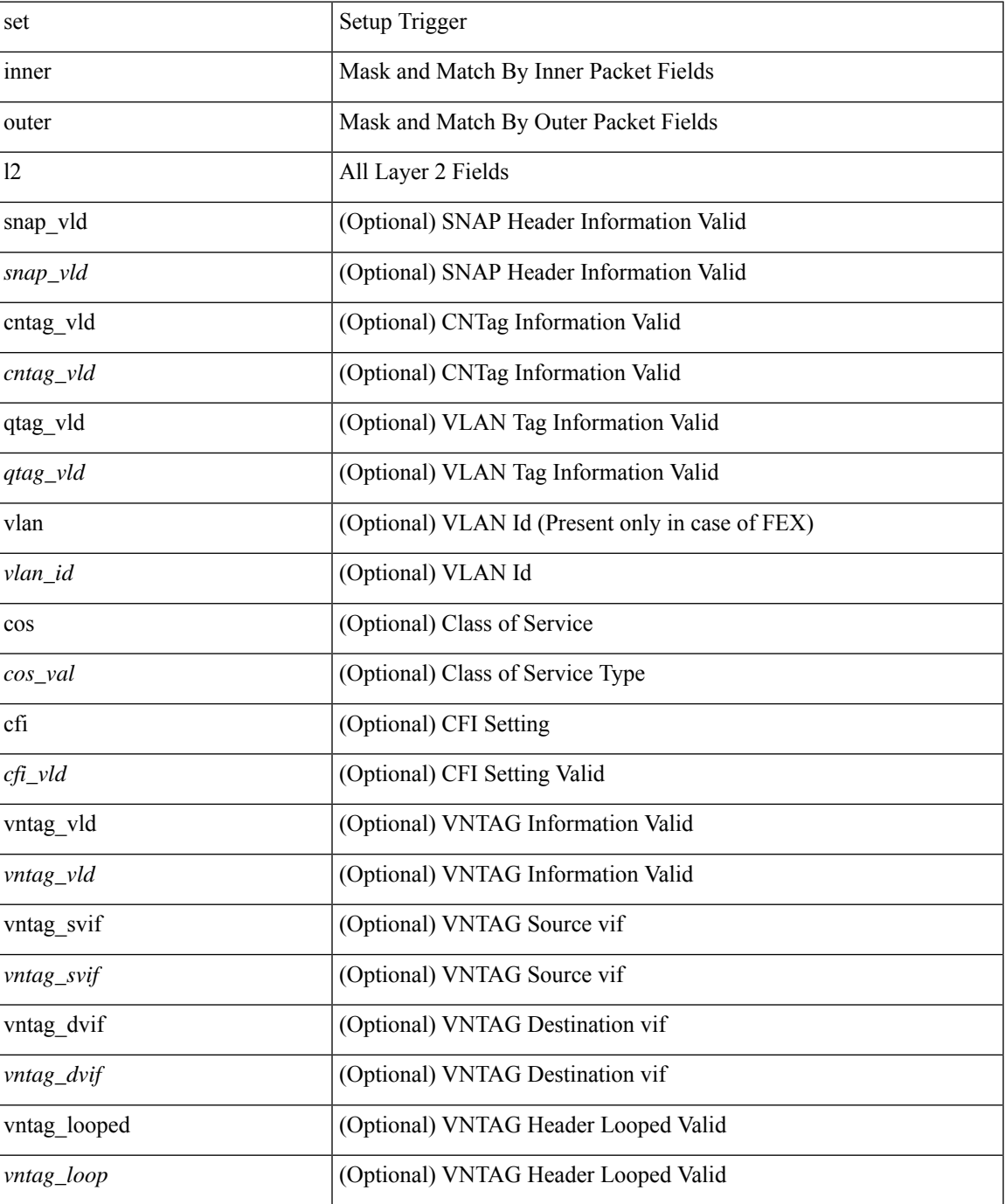

I

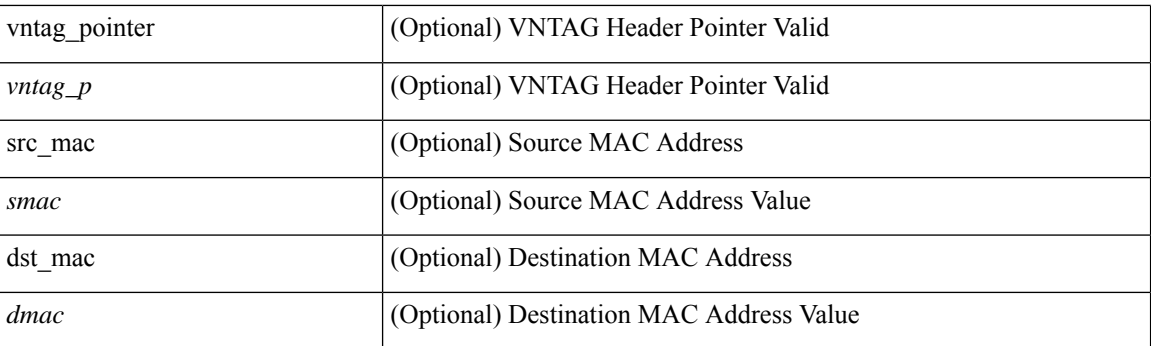

## **Command Mode**

• /exec/elamns/sel5

# **set inner l2**

set inner l2 [ { snap\_vld <snap\_vld> | cntag\_vld <cntag\_vld> | qtag\_vld <qtag\_vld> | vlan <vlan\_id> | cos <cos\_val> | cfi <cfi\_vld> | vntag\_vld <vntag\_vld> | vntag\_svif <vntag\_svif> | vntag\_dvif <vntag\_dvif> | vntag\_looped <vntag\_loop> | vntag\_pointer <vntag\_p> | src\_mac <smac> | dst\_mac <dmac> } ] +

#### **Syntax Description**

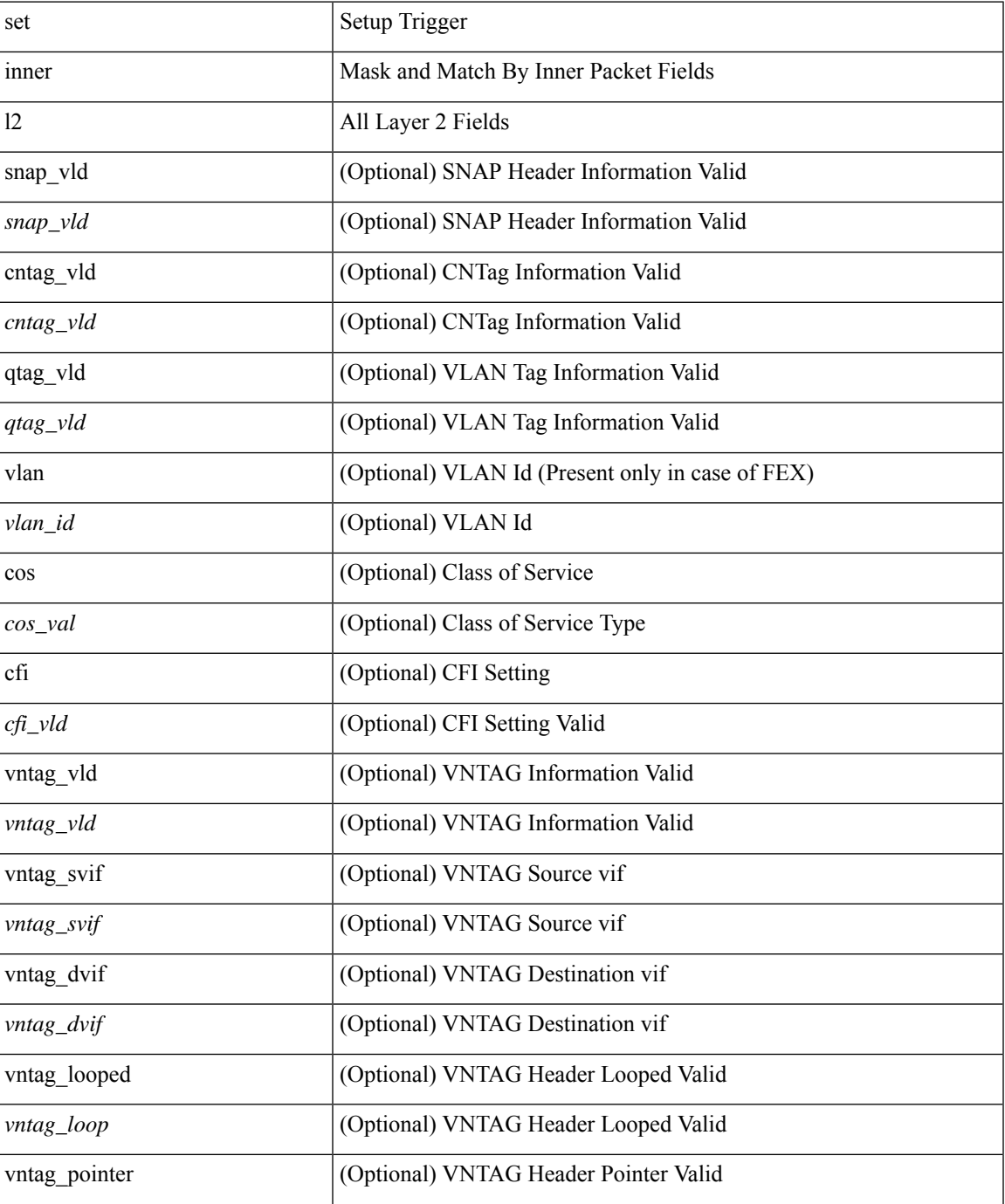

I

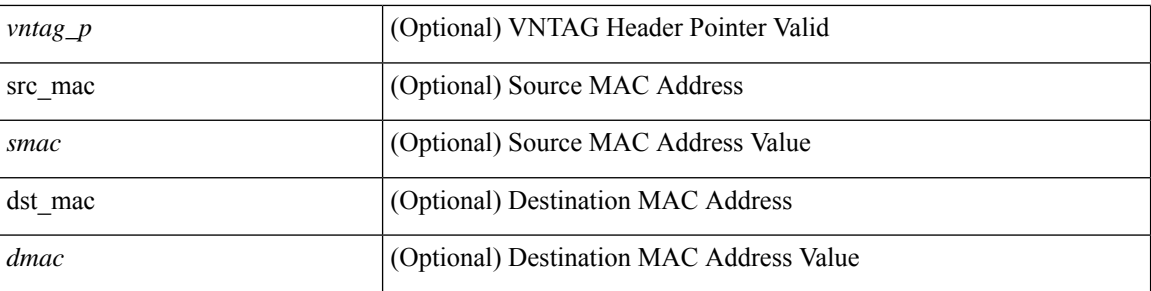

## **Command Mode**

• /exec/elamns/sel4

# **set inner l2 hg2**

set { inner | outer } 12 hg2 [ { hg2\_vid <hg2\_vlan> | hg2\_ppd\_type <hg2\_ppd\_type> | hg2\_mirror <hg2\_mirror> | hg2\_opcode <hg2\_opcode> | hg2\_dstpid <hg2\_dpid> | hg2\_dstmod <hg2\_dmod> | hg2\_srcpid <hg2\_spid> | hg2\_srcmod <hg2\_smod> | hg2\_l3vld <hg2\_l3\_vld> | hg2\_tc <hg2\_tc> | hg2\_dp <hg2\_dp> | hg2\_mcast <hg2\_mcast\_vld> | hg2-vld <hg2\_vld> | hg2-cos <hg2\_cos> } ] +

## **Syntax Description**

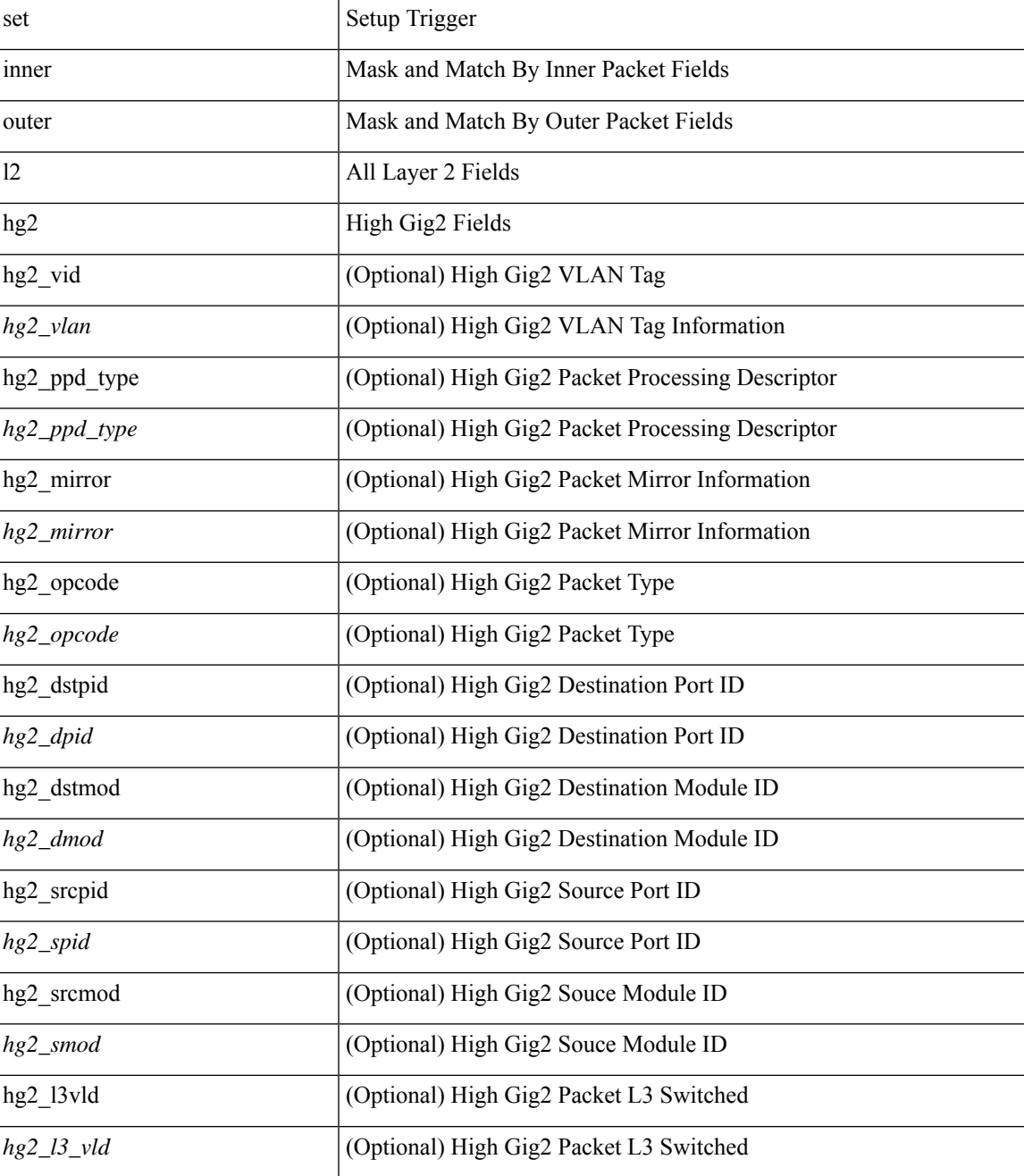

I

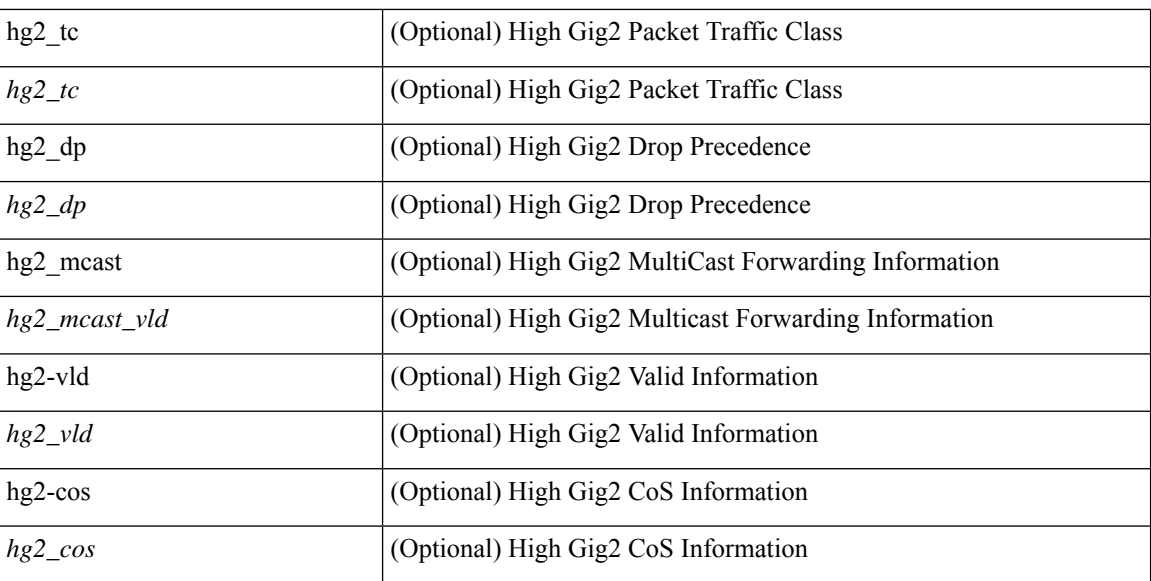

#### **Command Mode**

• /exec/elamns/sel5
## **set inner l2 hg2**

set inner l2 hg2 [  $\{hg2\_vid \le hg2\_vlan > |hg2\_ppd_type \le hg2\_ppd_type > |hg2\_mirror \le hg2\_mirror \}$ hg2\_opcode <hg2\_opcode> | hg2\_dstpid <hg2\_dpid> | hg2\_dstmod <hg2\_dmod> | hg2\_srcpid <hg2\_spid> | hg2\_srcmod <hg2\_smod> | hg2\_l3vld <hg2\_l3\_vld> | hg2\_tc <hg2\_tc> | hg2\_dp <hg2\_dp> | hg2\_mcast <hg2\_mcast\_vld> | hg2-vld <hg2\_vld> | hg2-cos <hg2\_cos> } ] +

### **Syntax Description**

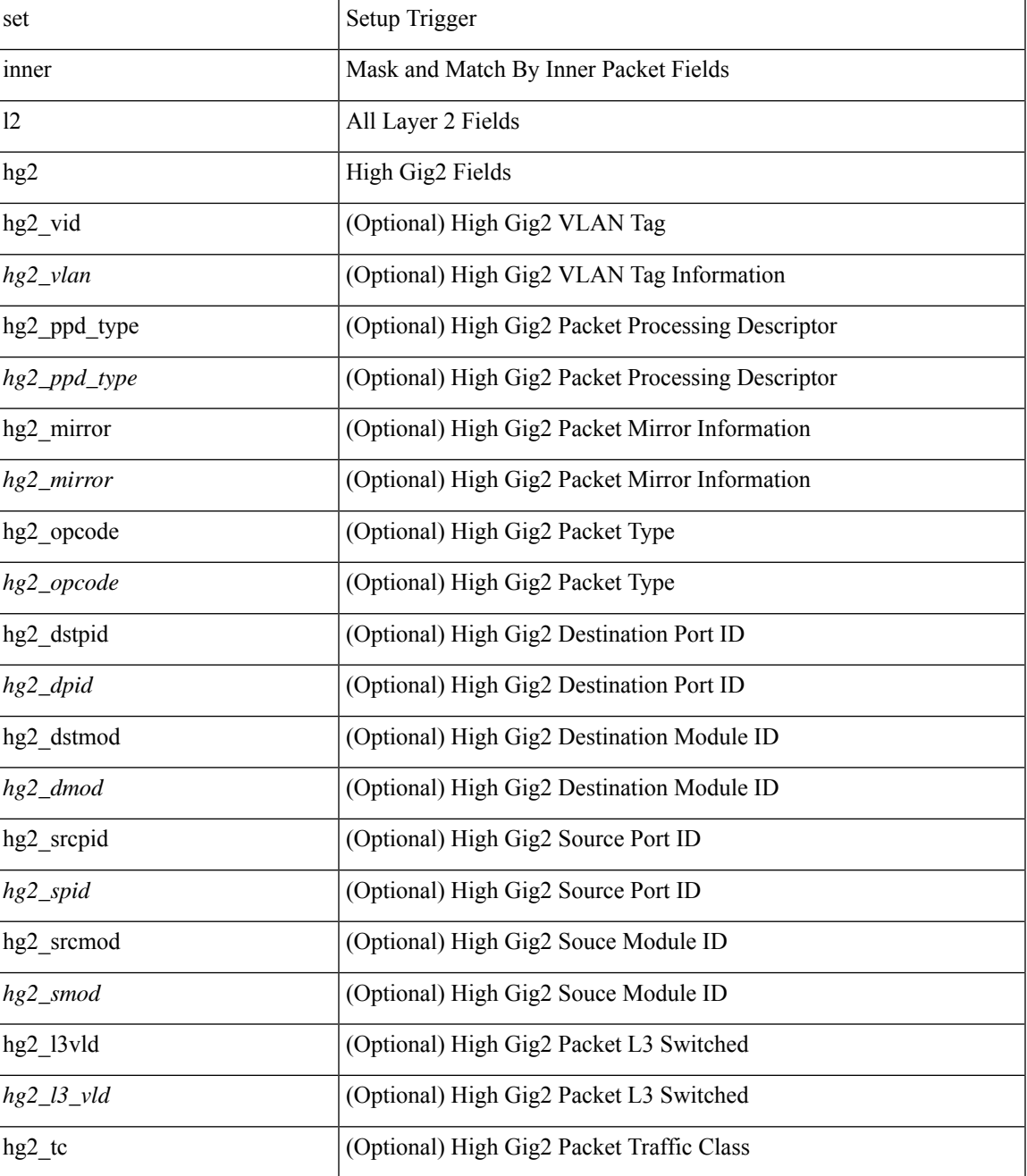

I

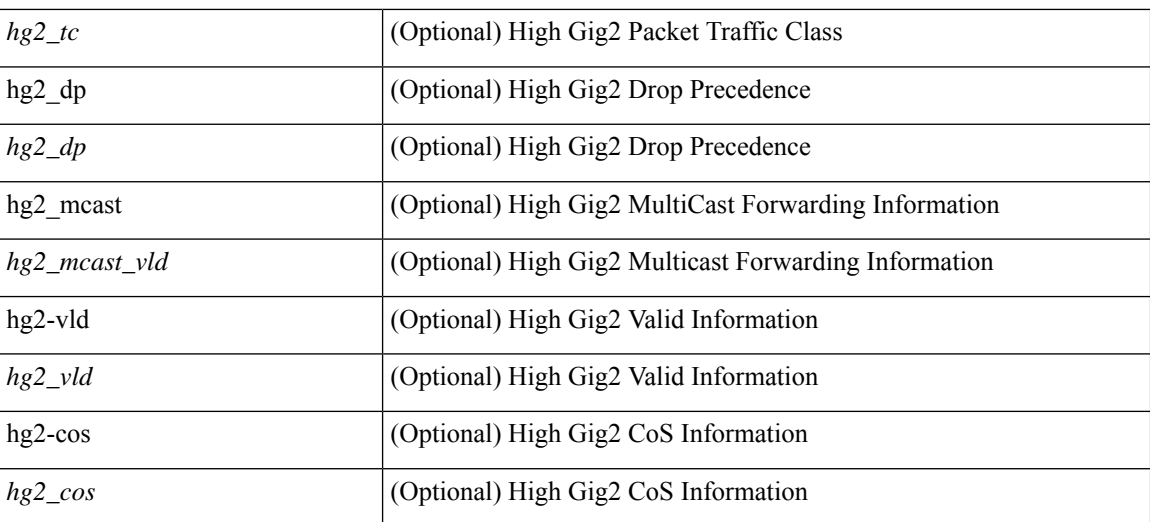

#### **Command Mode**

## **set inner l4**

set inner l4 [ { src-port <sport> | dst-port <dport> | packet-len <pkt\_len> | checksum <csum> | flags <flag\_val>  $\}$ ] +

## **Syntax Description**

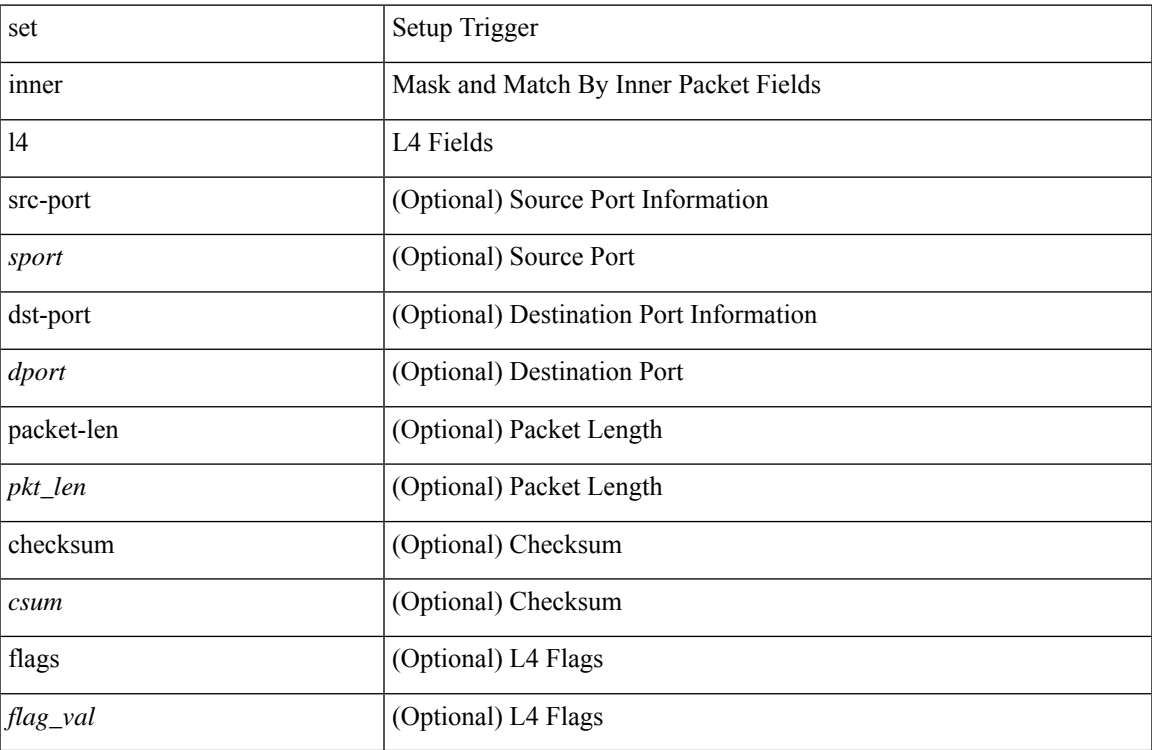

#### **Command Mode**

## **set inner l4**

set { inner | outer } 14 [ { src-port <sport> | dst-port <dport> | packet-len <pkt\_len> | checksum <csum> | flags  $\langle flag_val>$  } ] +

### **Syntax Description**

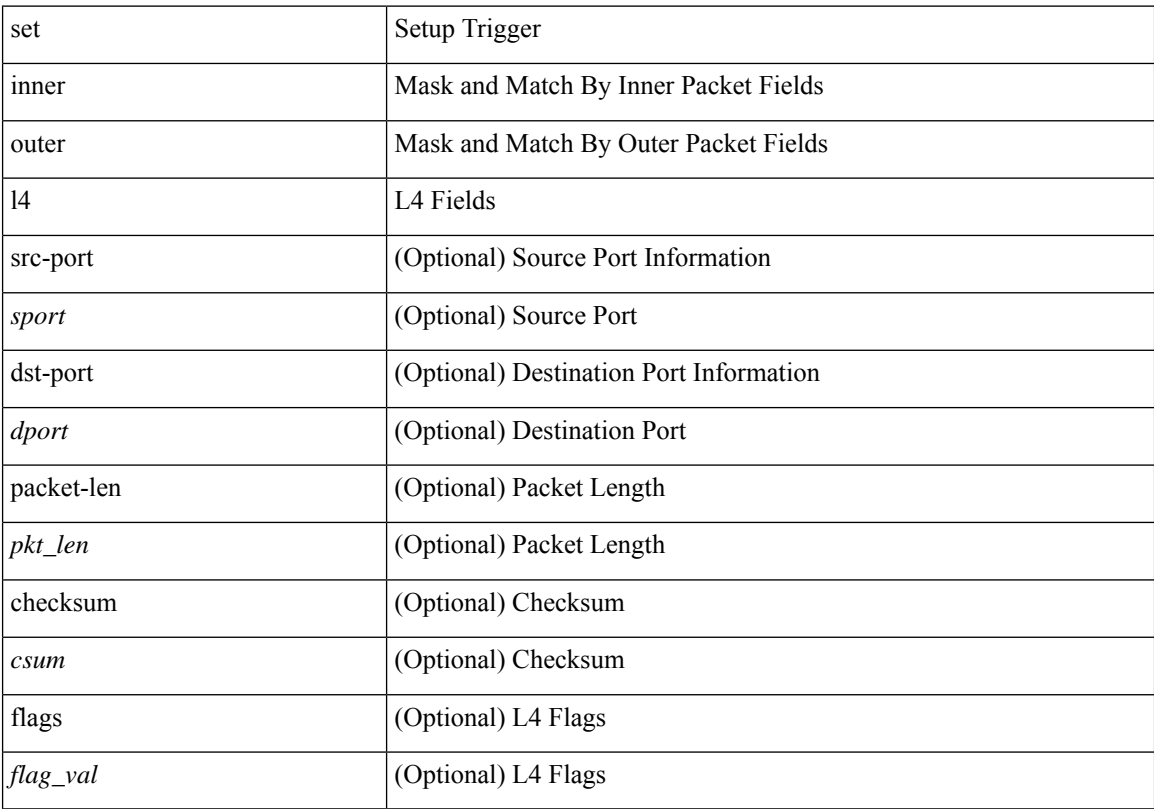

## **Command Mode**

## **set interface**

[no] set interface <iface>

## **Syntax Description**

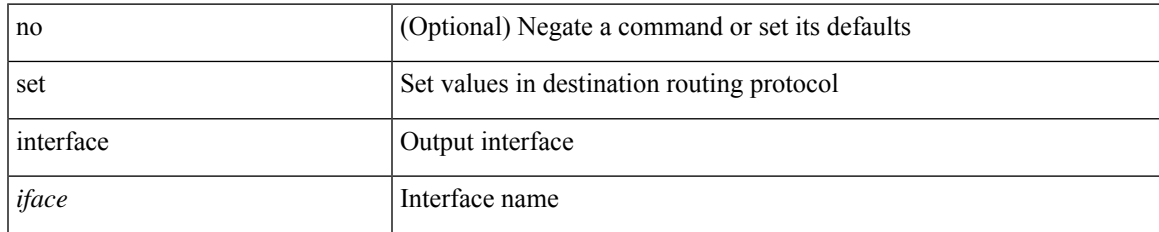

#### **Command Mode**

## **set interval find-new-host**

[no] set interval find-new-host <val>

### **Syntax Description**

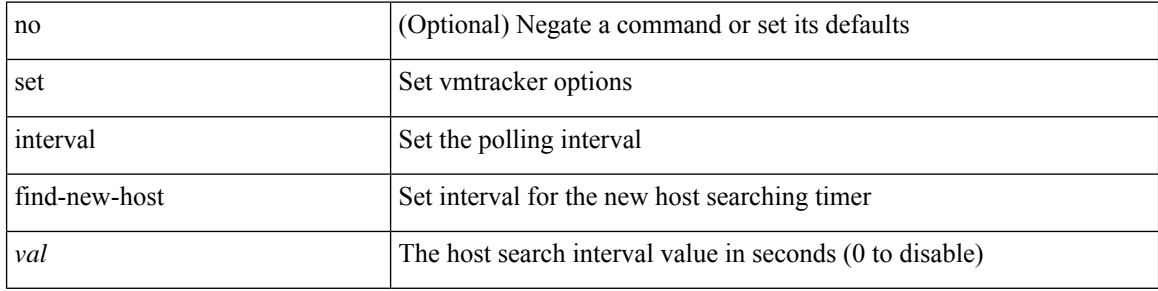

### **Command Mode**

• /exec/configure/vmt-conn

## **set interval pending-task-polling**

[no] set interval pending-task-polling <val>

### **Syntax Description**

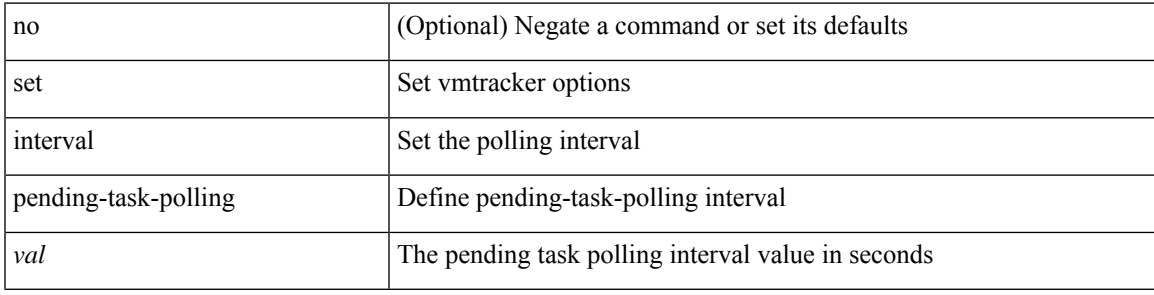

#### **Command Mode**

• /exec/configure/vmt-conn

# **set interval sync-full-info**

[no] set interval sync-full-info <val>

#### **Syntax Description**

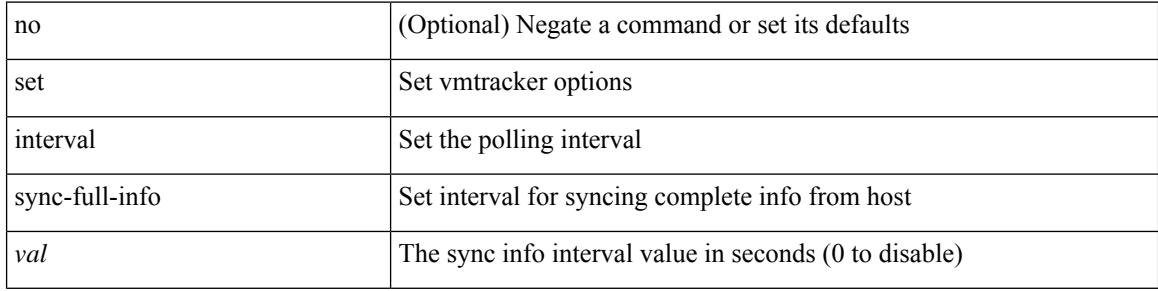

### **Command Mode**

• /exec/configure/vmt-conn

# **set ip address prefix-list**

[no] set ip address prefix-list <name>

### **Syntax Description**

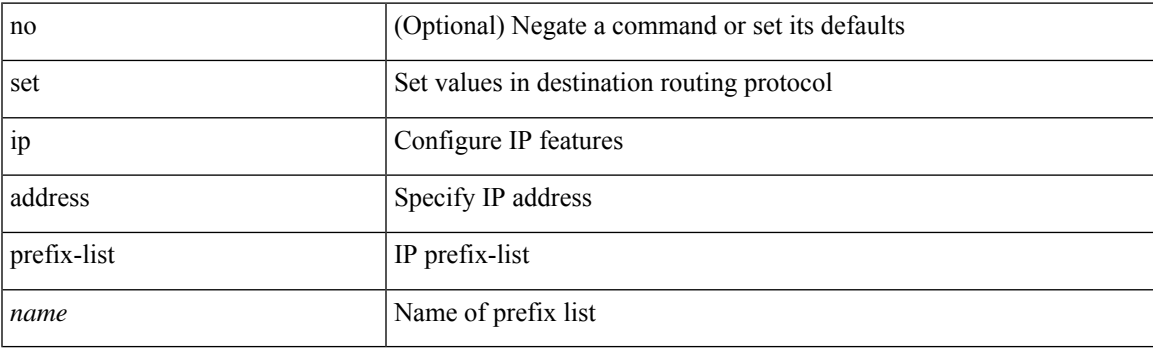

### **Command Mode**

## **set ip next-hop**

[no] set ip next-hop [ recursive ] { load-share  $|\langle \text{addr1}\rangle + [$  load-share ] }

## **Syntax Description**

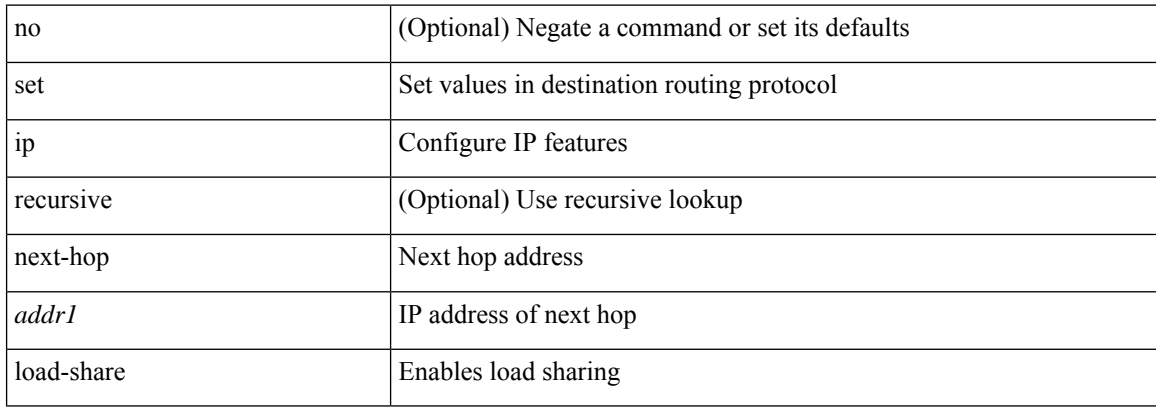

#### **Command Mode**

## **set ip next-hop peer-address**

[no] set ip next-hop peer-address

### **Syntax Description**

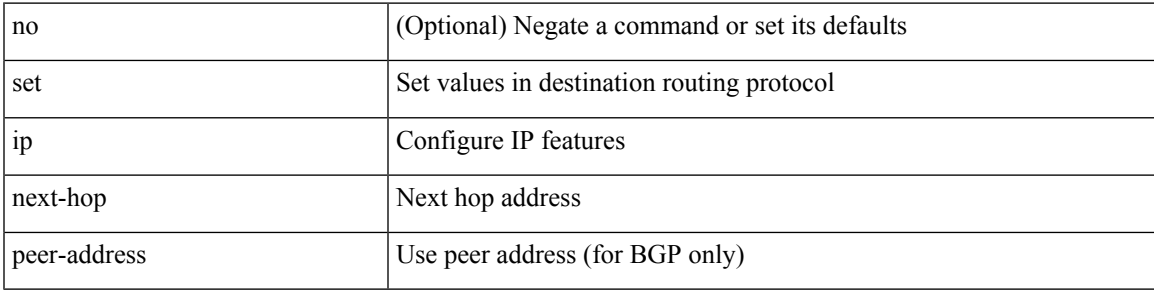

#### **Command Mode**

## **set ip next-hop redist-unchanged**

[no] set ip next-hop redist-unchanged

#### **Syntax Description**

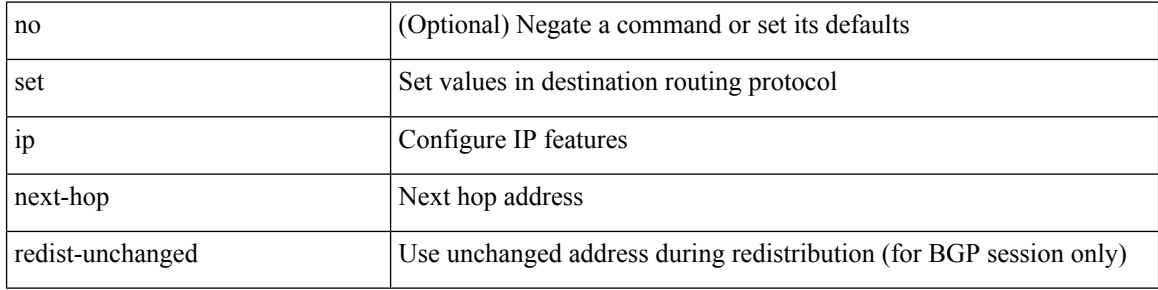

#### **Command Mode**

## **set ip next-hop unchanged**

[no] set ip next-hop unchanged

### **Syntax Description**

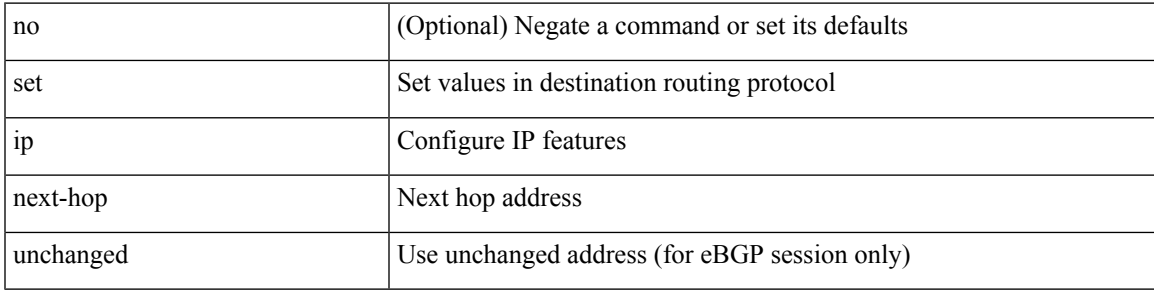

#### **Command Mode**

## **set ip next-hop verify-availability**

[no] set ip next-hop verify-availability { <addr> [track <object\_id>] } [load-share ]

#### **Syntax Description**

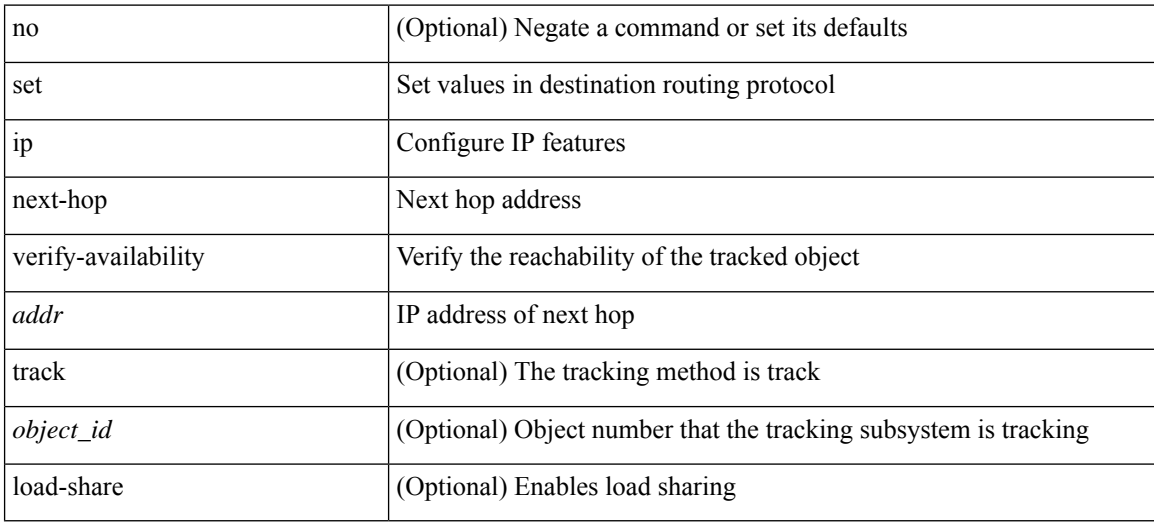

#### **Command Mode**

## **set ip precedence**

{ set ip precedence { <value> | <name> } } | { no set ip precedence [ <value> | <name> ] }

### **Syntax Description**

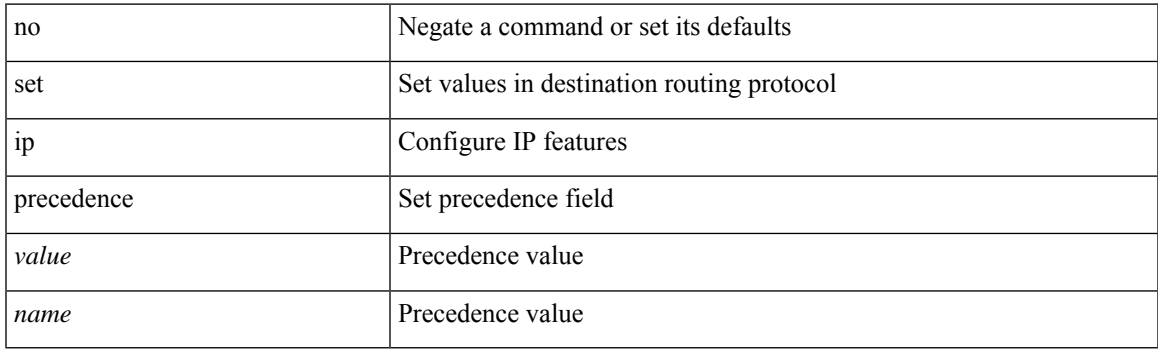

### **Command Mode**

## **set ipv6 address prefix-list**

[no] set ipv6 address prefix-list <name>

#### **Syntax Description**

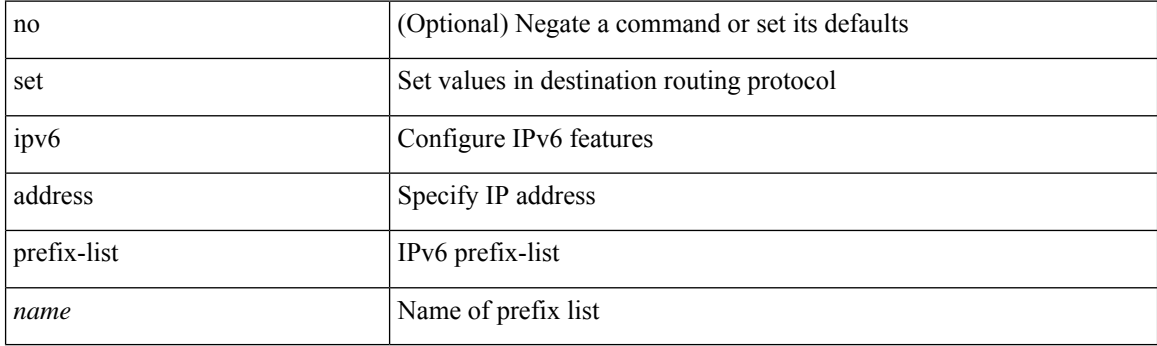

### **Command Mode**

## **set ipv6 default next-hop**

[no] set ipv6 default next-hop [ recursive ] { load-share  $|\langle$  addr1> + [ load-share ] }

### **Syntax Description**

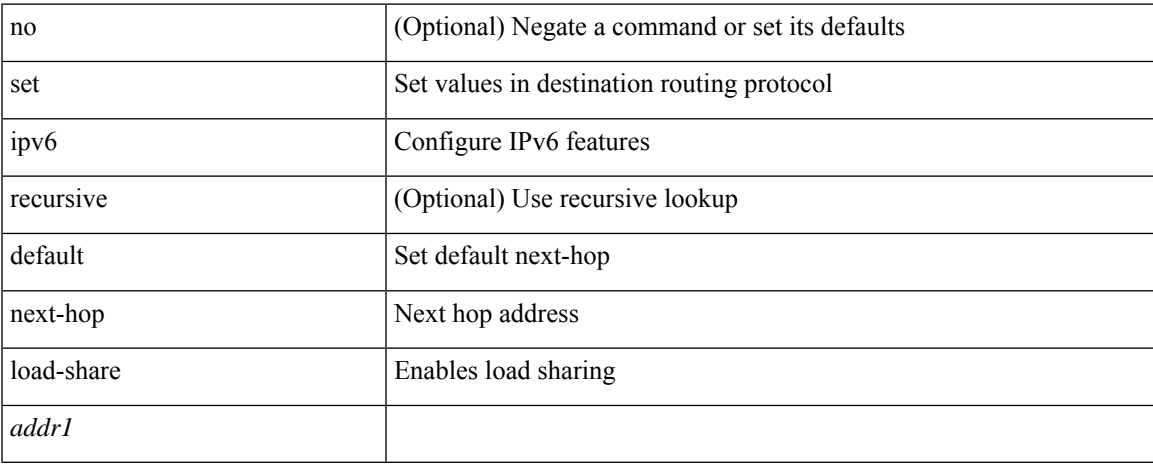

#### **Command Mode**

## **set ipv6 default next-hop verify-availability**

[no] set ipv6 default next-hop verify-availability { <addr> [track <object\_id> ] } [load-share ]

#### **Syntax Description**

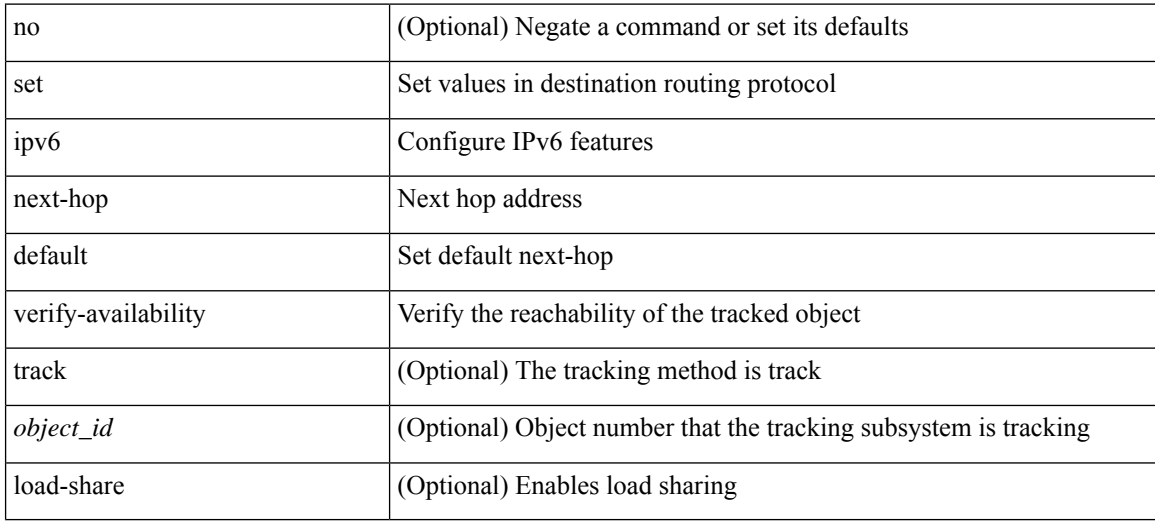

#### **Command Mode**

## **set ipv6 next-hop**

[no] set ipv6 next-hop { load-share  $|\langle \text{addr}\rangle + [\text{load-share}]$  }

## **Syntax Description**

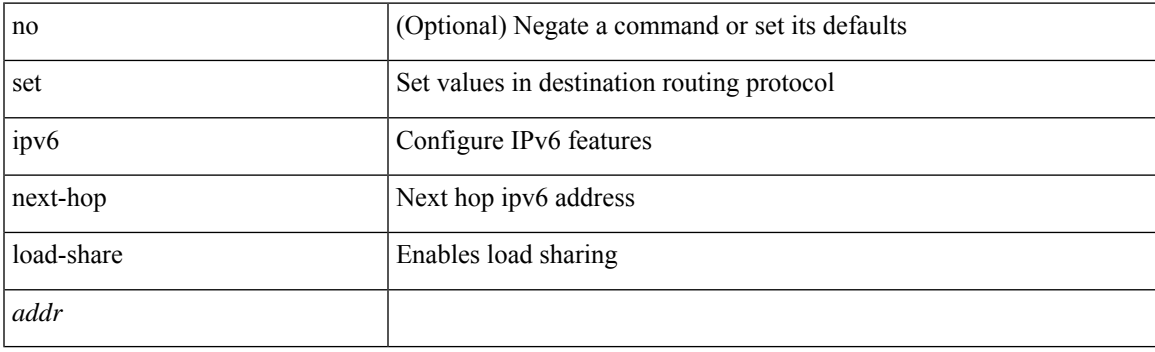

## **Command Mode**

## **set ipv6 next-hop peer-address**

[no] set ipv6 next-hop peer-address

#### **Syntax Description**

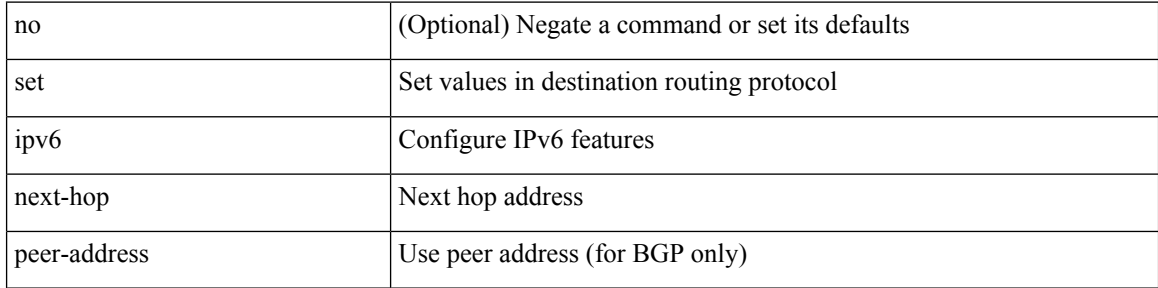

#### **Command Mode**

## **set ipv6 next-hop redist-unchanged**

[no] set ipv6 next-hop redist-unchanged

### **Syntax Description**

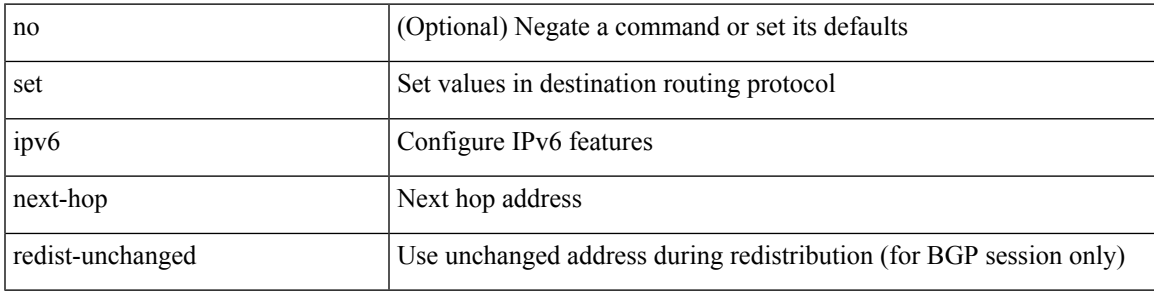

#### **Command Mode**

## **set ipv6 next-hop unchanged**

[no] set ipv6 next-hop unchanged

#### **Syntax Description**

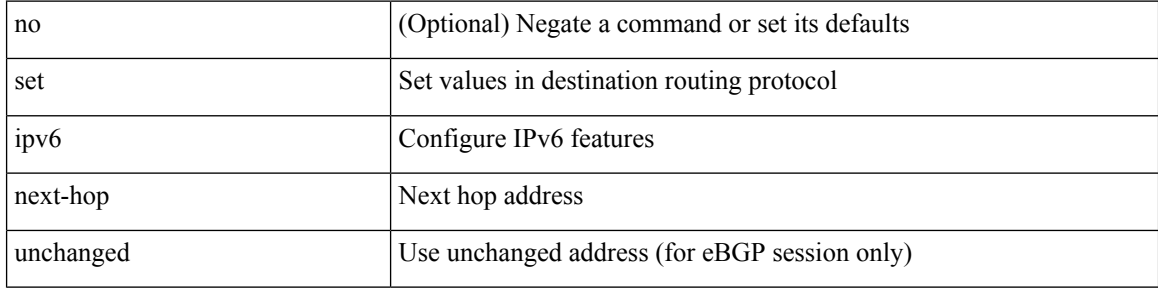

### **Command Mode**

## **set ipv6 next-hop verify-availability**

[no] set ipv6 next-hop verify-availability { <addr> [ track <object\_id> ] } [ load-share ]

### **Syntax Description**

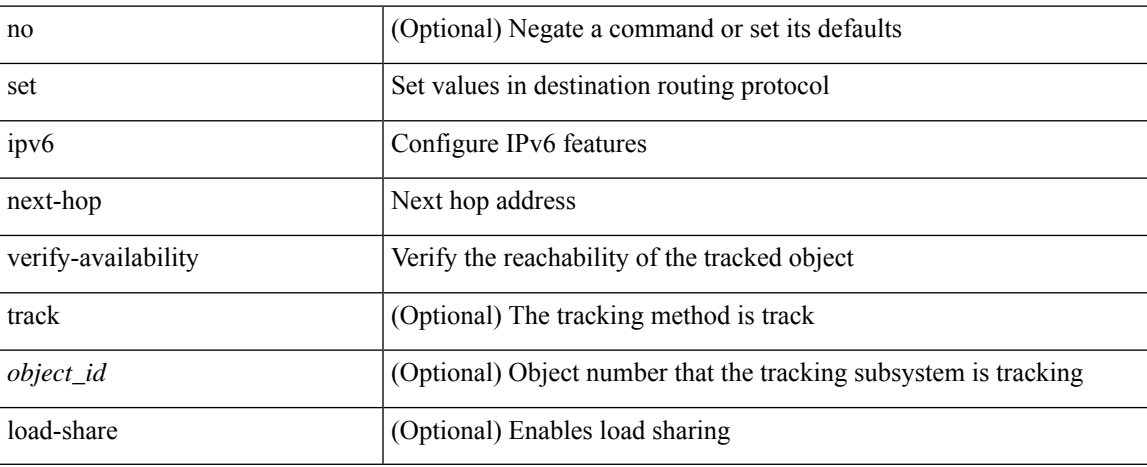

#### **Command Mode**

## **set ipv6 precedence**

{ set ipv6 precedence { <value> | <name> } } | { no set ipv6 precedence [ <value> | <name> ] }

### **Syntax Description**

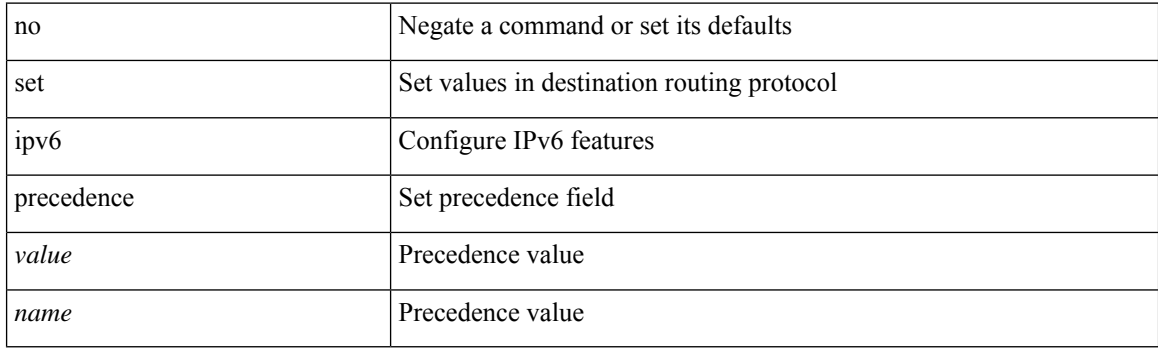

## **Command Mode**

## **set label-index**

{ { set label-index <value> } | { no set label-index [ <value> ] } }

### **Syntax Description**

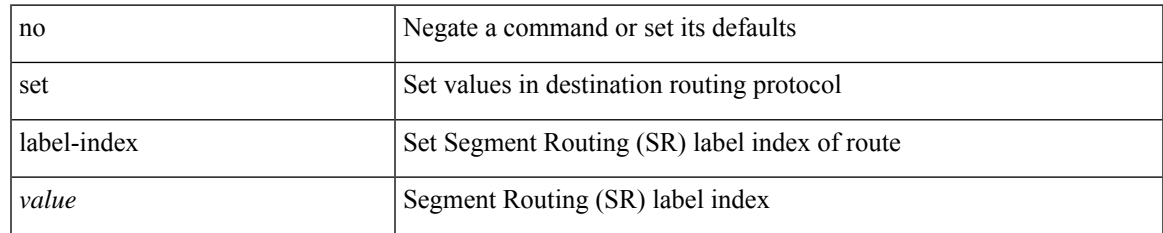

#### **Command Mode**

## **set level level-1 level-1-2 level-2**

{ set level { level-1 | level-1-2 | level-2 } } | { no set level [ level-1 | level-1-2 | level-2 ] }

#### **Syntax Description**

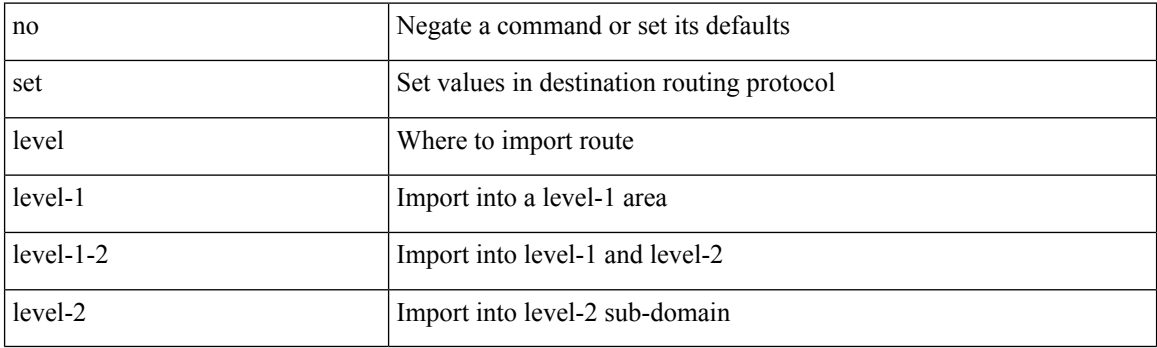

### **Command Mode**

# **set local-preference**

 $\{$  set local-preference  $<$  pref $>$   $|$  no set local-preference [  $<$  pref $>$  ]  $\}$ 

### **Syntax Description**

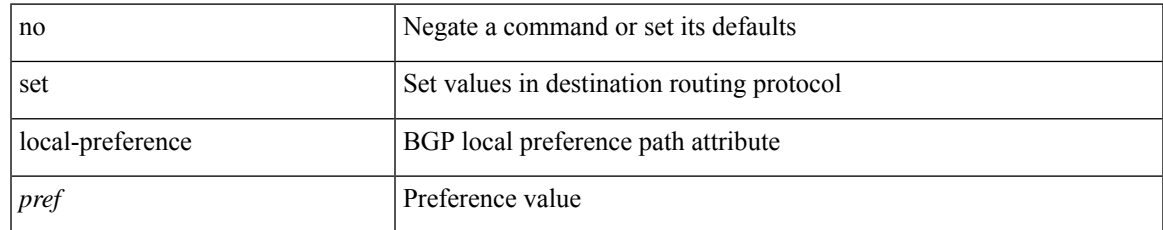

#### **Command Mode**

## **set metric-type external internal type-1 type-2**

{ set metric-type { external | internal | type-1 | type-2 } } | { no set metric-type [ external | internal | type-1 | type-2 ] }

#### **Syntax Description**

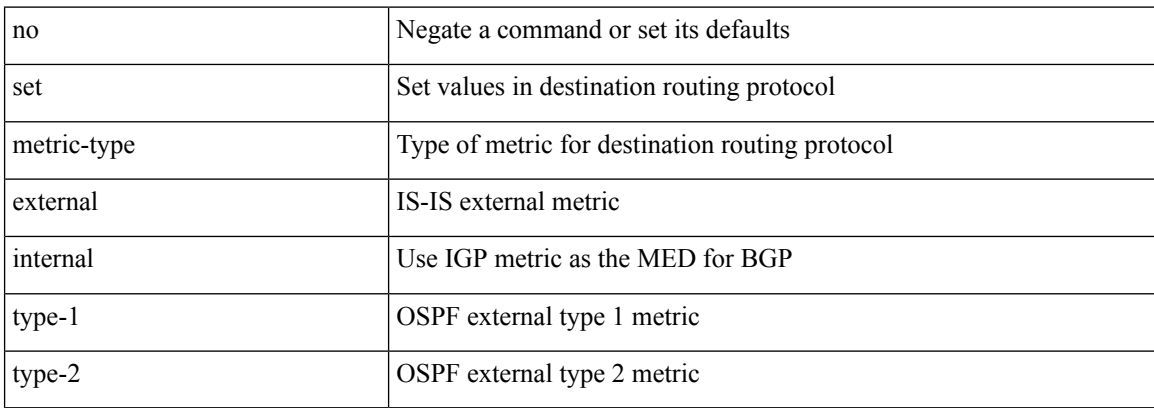

#### **Command Mode**

## **set metric**

{ set metric <metric0> [ <metric1> <metric2> <metric3> <metric4> ] } | { no set metric [ <metric0> [ <metric1> <metric2> <metric3> <metric4> ] ] }

### **Syntax Description**

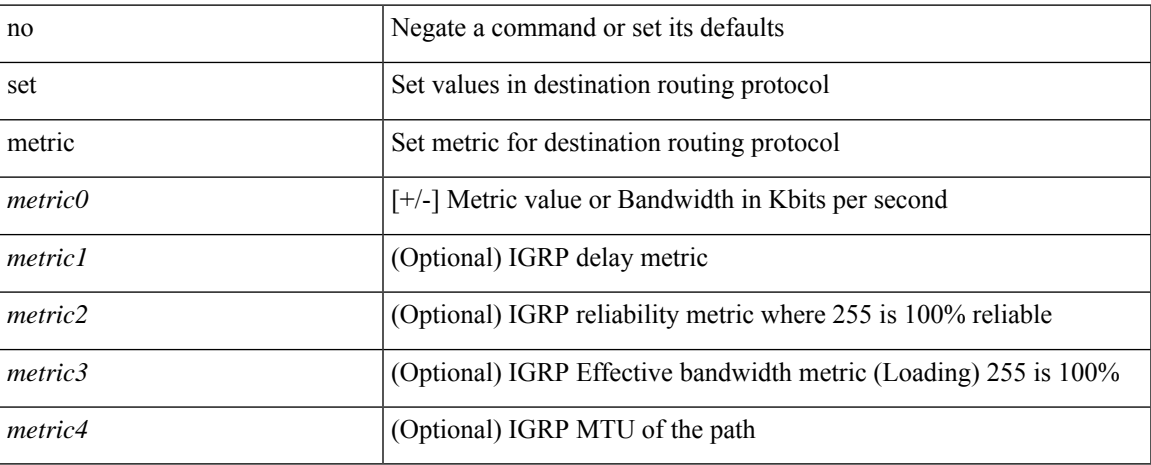

### **Command Mode**

## **set mpls-exp-topmost cos table exp-cos-map**

[no] set mpls-exp-topmost cos table exp-cos-map

## **Syntax Description**

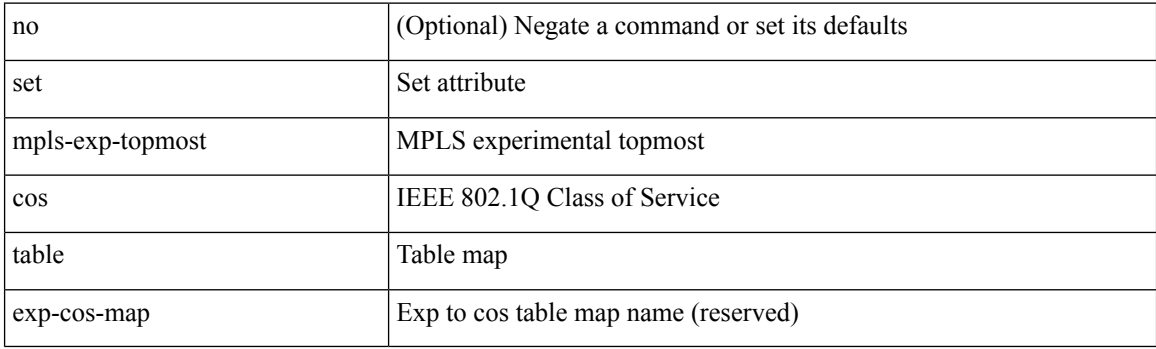

### **Command Mode**

• /exec/configure/policy-map/type/queuing/class

## **set nssa-only**

[no] set nssa-only

## **Syntax Description**

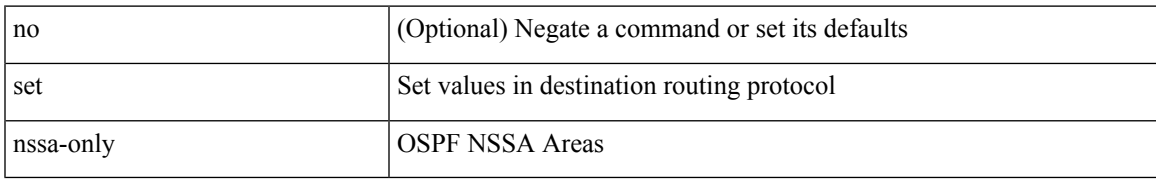

#### **Command Mode**

## **set origin egp**

{ set origin egp <as> } | { no set origin egp <as> }

### **Syntax Description**

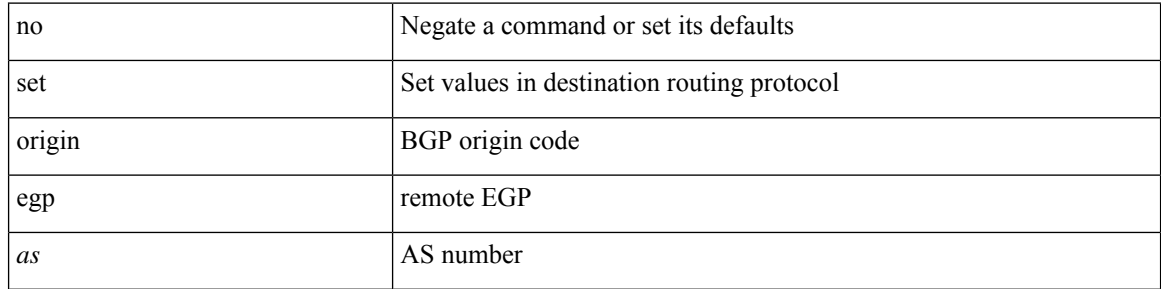

### **Command Mode**

# **set origin egp igp incomplete**

{ set origin { egp | igp | incomplete } } | { no set origin [ { egp | igp | incomplete } ] }

### **Syntax Description**

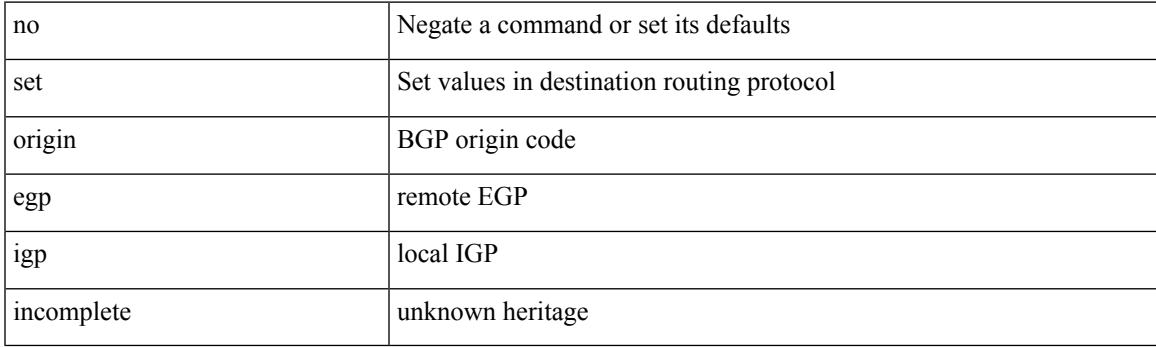

### **Command Mode**

# **set outer ipv4**

set outer ipv4 [ {  $13$ -type <l3\_type> | pyld-len <pyld\_len> | v6-vld <v6\_vld> | version <ver> | header-len <hlen> | dscp <dscp\_val> | ecn <ecn\_val> | packet-len <pkt\_len> | more-frags <mf> | fragment-off <fragoff> | ttl <ttl\_val> | next-protocol <nproto> | checksum <csum> | src\_ip <sip> | dst\_ip <dip> } ] +

#### **Syntax Description**

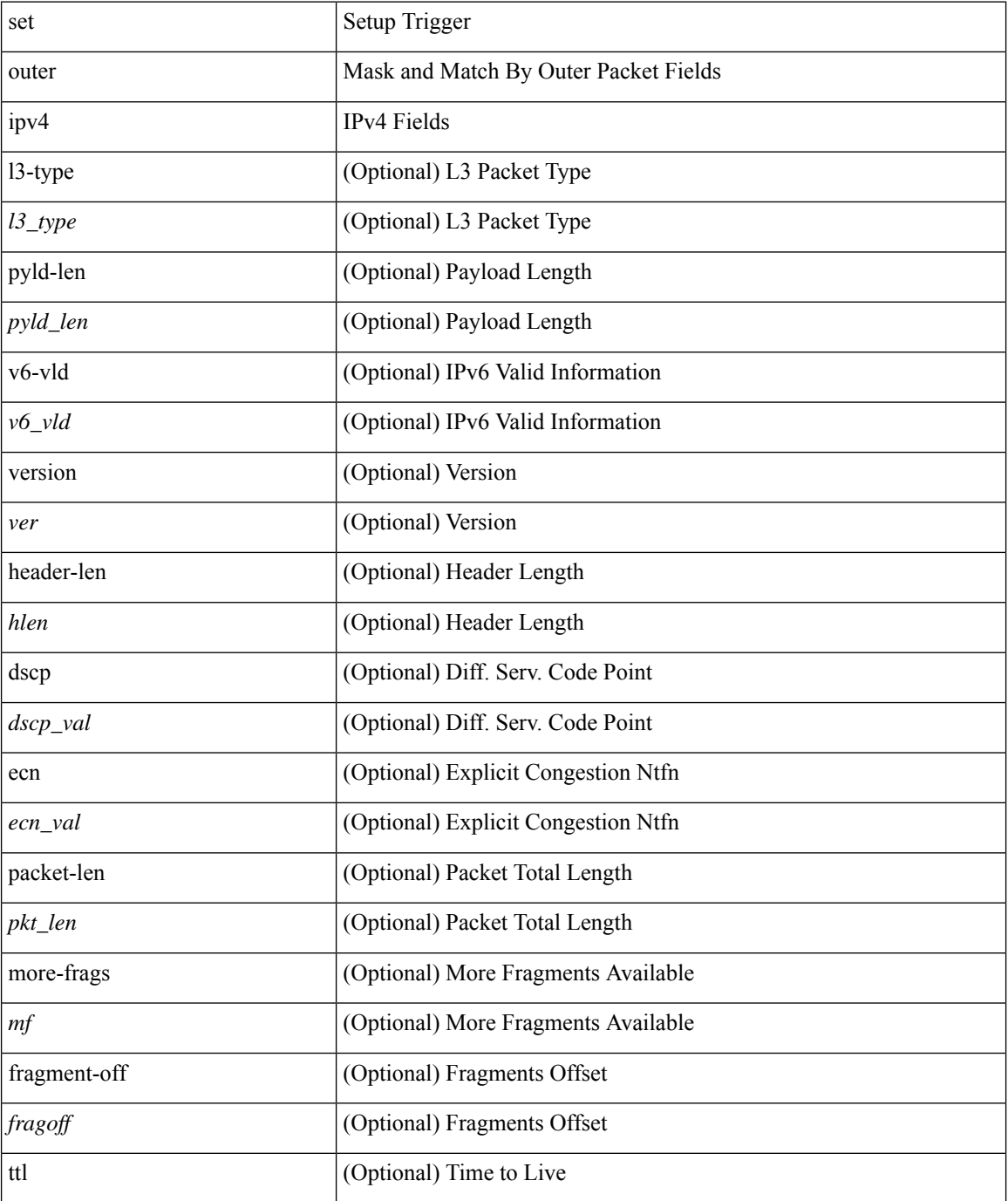

 $\mathbf{l}$ 

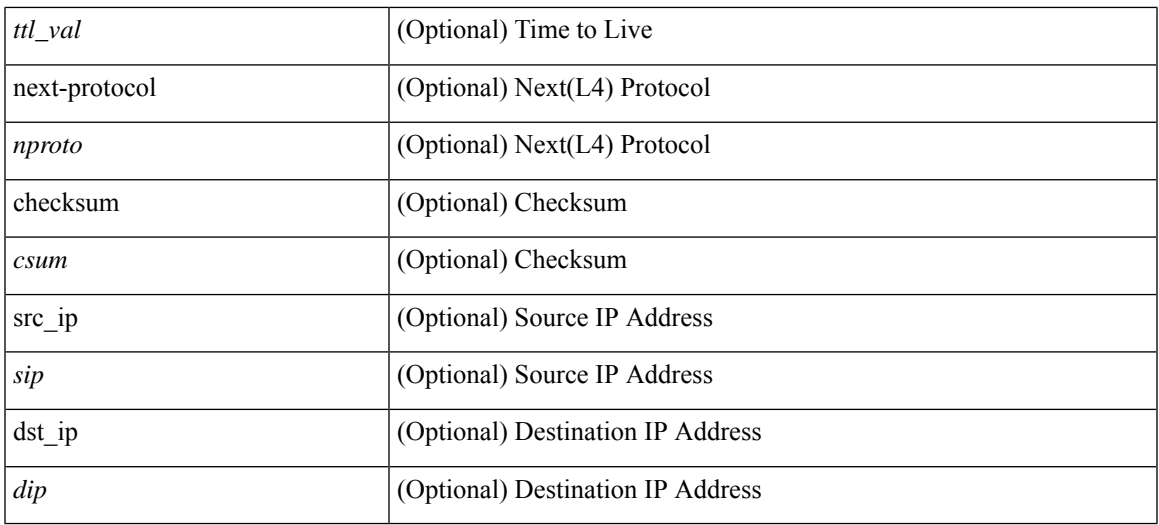

## **Command Mode**

## **set outer l2**

set outer l2 [ { snap\_vld <snap\_vld> | cntag\_vld <cntag\_vld> | qtag\_vld <qtag\_vld> | vlan <vlan\_id> | cos <cos\_val> | cfi <cfi\_vld> | vntag\_vld <vntag\_vld> | vntag\_svif <vntag\_svif> | vntag\_dvif <vntag\_dvif> | vntag\_looped <vntag\_loop> | vntag\_pointer <vntag\_p> | src\_mac <smac> | dst\_mac <dmac> } ] +

#### **Syntax Description**

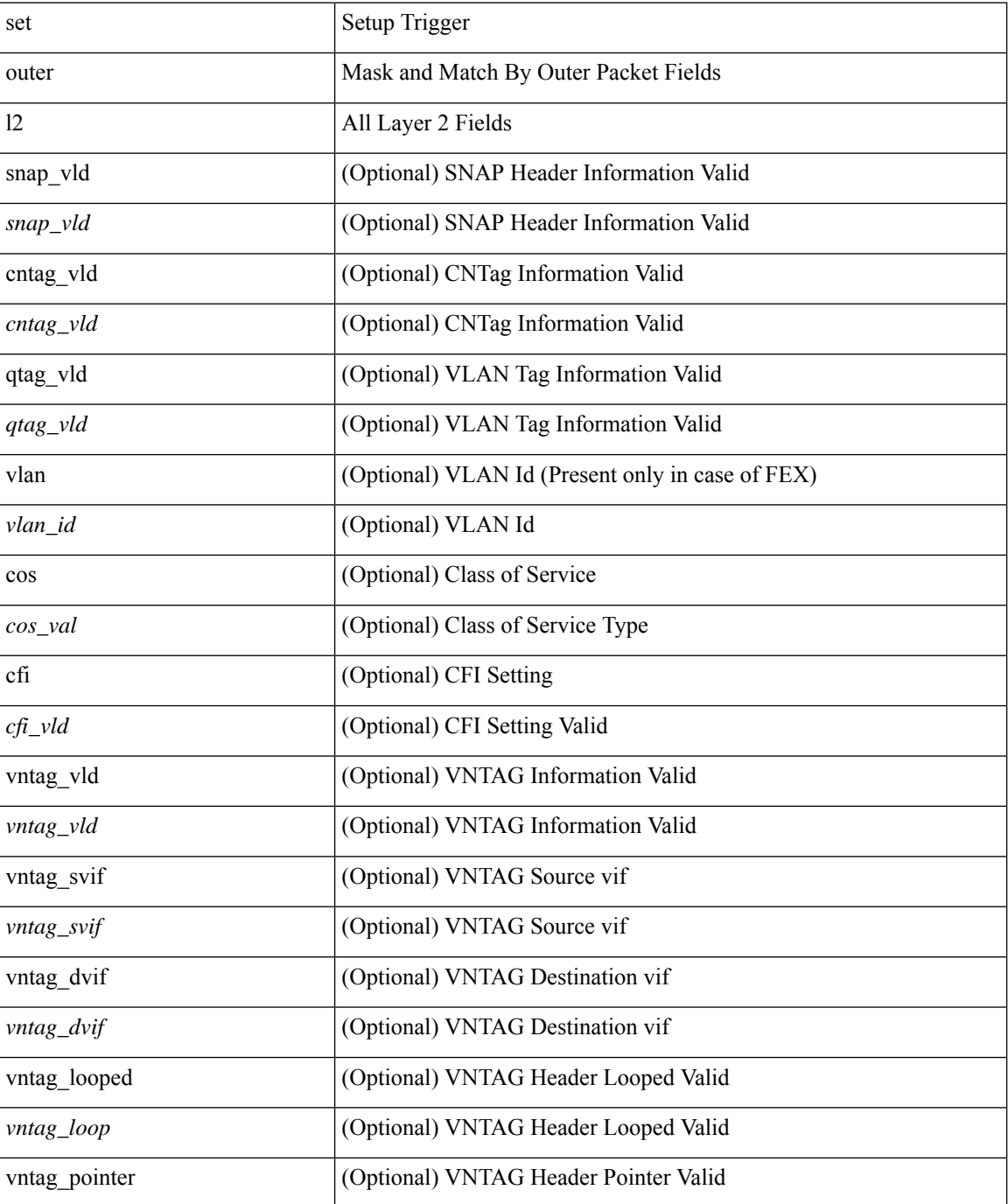
$\mathbf{l}$ 

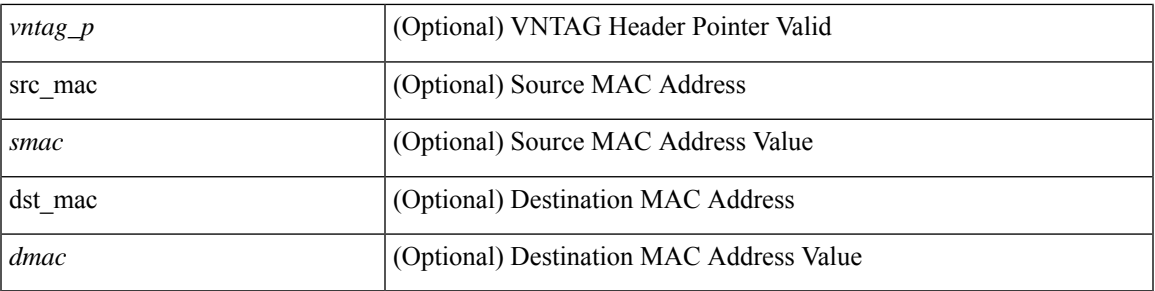

### **Command Mode**

### **set outer l2 hg2**

set outer l2 hg2 [  $\{hg2\_vid \le hg2\_vlan > |hg2\_ppd_type \le hg2\_ppd_type > |hg2\_mirror \le hg2\_mirror > |$ hg2\_opcode <hg2\_opcode> | hg2\_dstpid <hg2\_dpid> | hg2\_dstmod <hg2\_dmod> | hg2\_srcpid <hg2\_spid> | hg2\_srcmod <hg2\_smod> | hg2\_l3vld <hg2\_l3\_vld> | hg2\_tc <hg2\_tc> | hg2\_dp <hg2\_dp> | hg2\_mcast <hg2\_mcast\_vld> | hg2-vld <hg2\_vld> | hg2-cos <hg2\_cos> } ] +

#### **Syntax Description**

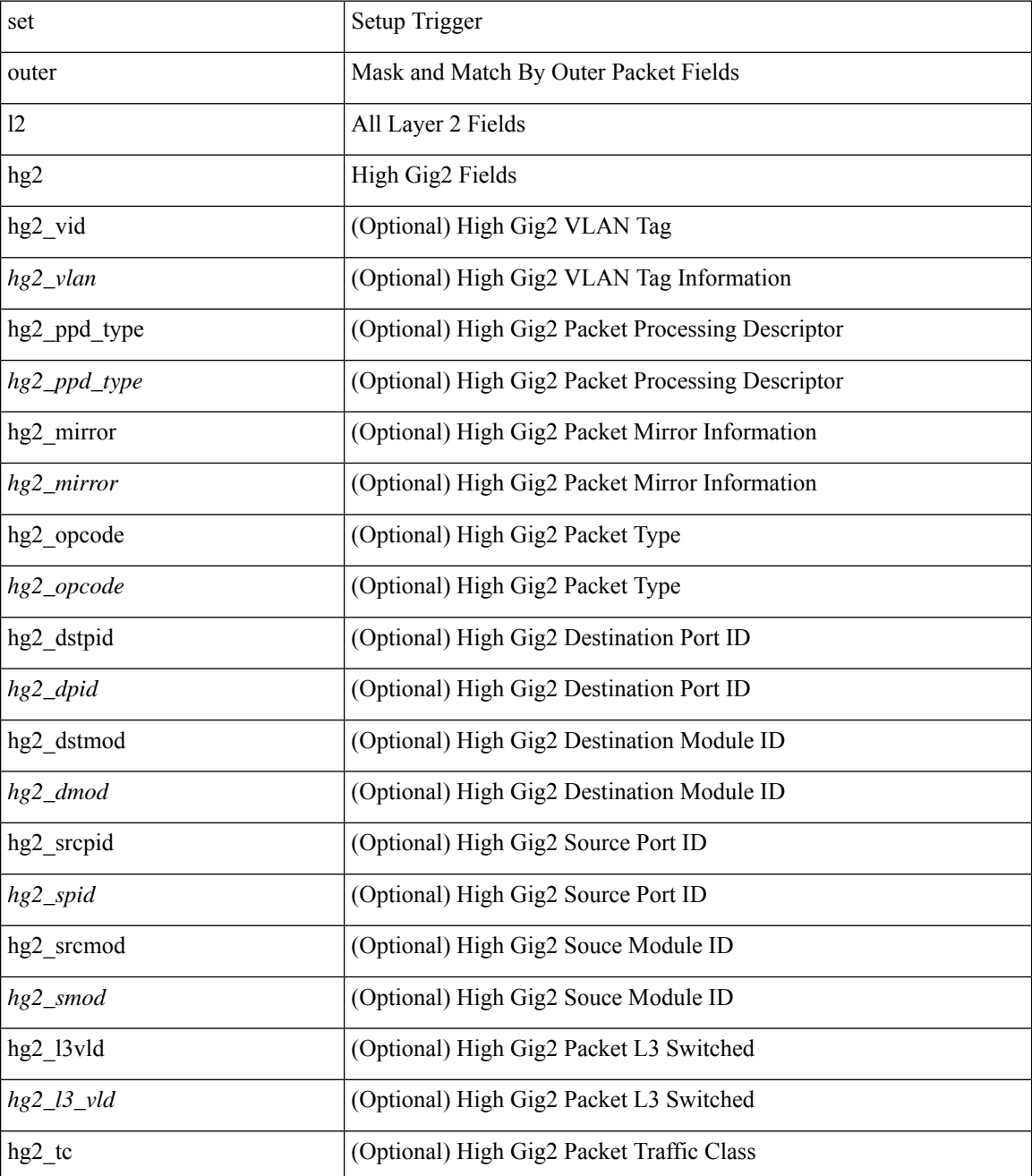

 $\mathbf{l}$ 

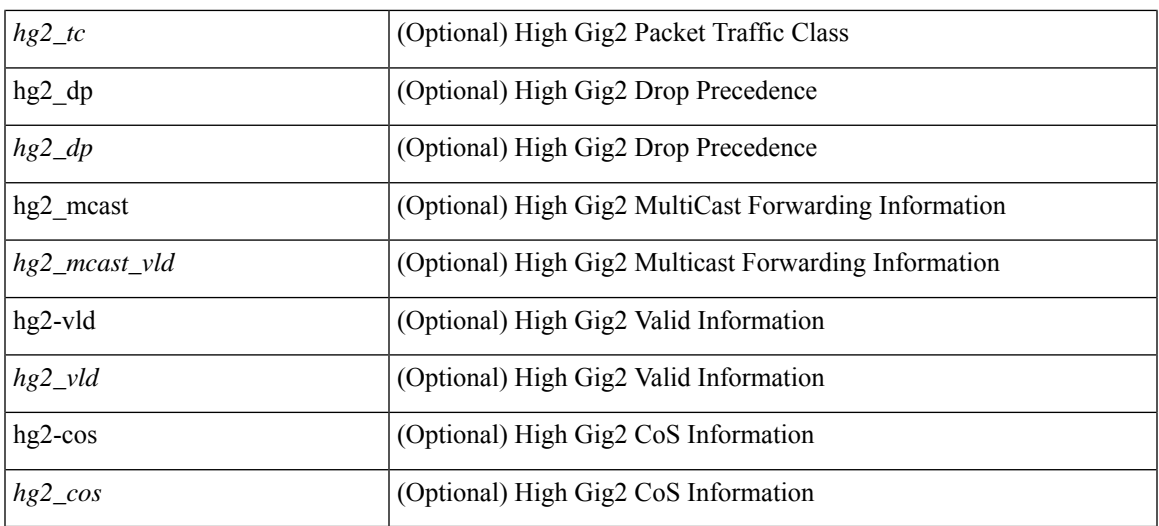

### **Command Mode**

### **set outer l4**

set outer l4 [  $\{$  src-port <sport> | dst-port <dport> | packet-len <pkt\_len> | checksum <csum> | flags <flag\_val>  $\}$ ] +

### **Syntax Description**

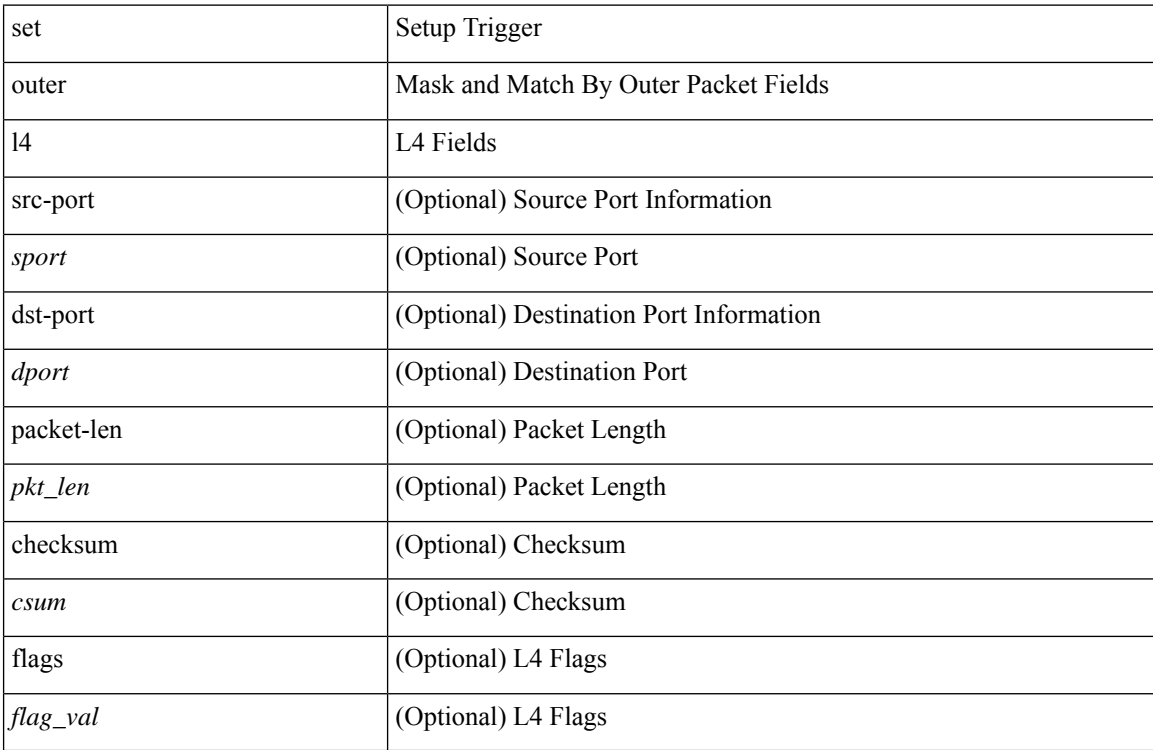

### **Command Mode**

# **set path-selection all advertise**

[no] set path-selection all advertise

#### **Syntax Description**

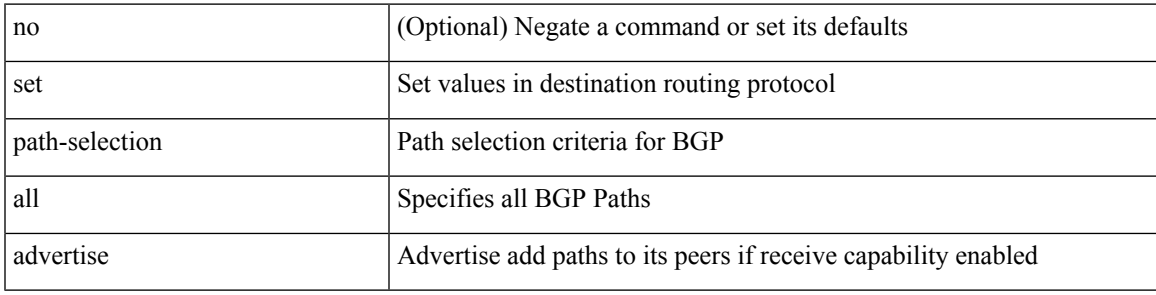

### **Command Mode**

• /exec/configure/route-map

# **set pktmgr pds yield-threshold**

set pktmgr pds yield-threshold [ <thr> ]

#### **Syntax Description**

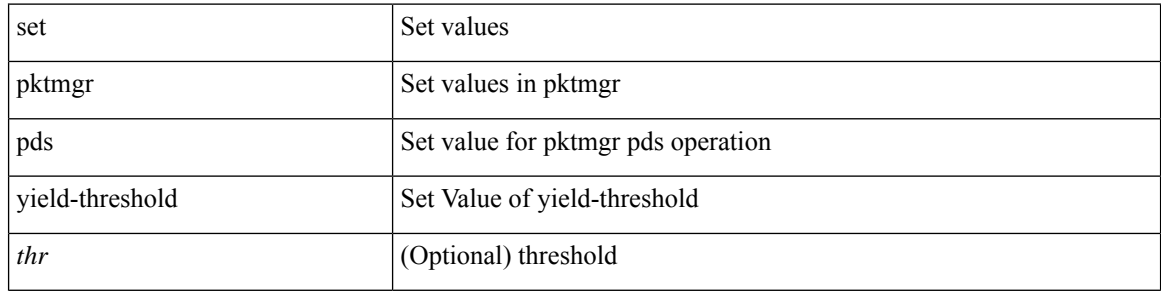

#### **Command Mode**

• /exec

### **set pktrw**

set pktrw { mcast  $\langle \text{meast} \rangle$  | sup\_redir  $\langle \text{sured} \rangle$  | bcm\_proxy  $\langle \text{bcm}$  proxy  $\rangle$  | excep\_case  $\langle \text{excep} \rangle$  | transit  $\langle$ trans> | vpc\_df  $\langle$ vpc\_df $\rangle$  | src\_tep\_idx  $\langle$ src\_tep $\rangle$  | lat\_update  $\langle$  | at\_update  $\rangle$  | lat\_idx  $\langle$  | at\_idx  $\rangle$  | src\_class  $\leq$ sclass> | ol fb met  $\leq$ ol fb met | ol fb vpath  $\leq$ ol fb vpath  $\geq$ | ol dre  $\leq$ ol dre  $\geq$ | ol vpath  $\leq$ ol vpath  $\leq$ ol\_dp <ol\_dp> | ol\_sp <ol\_sp> | ol\_e <ol\_e> | ol\_dl <ol\_dl> | ol\_lb <ol\_lb> | ol\_mark <ol\_mark> | ol\_udp\_sp  $\le$ ol udp sp> | ol ftag  $\le$ ol ftag> | ol segid  $\le$ ol segid  $\ge$  | ol ttl  $\le$ ol ttl  $\le$  | ol ecn  $\le$  | ol dscp  $\le$  | ol dscp> | ol de <ol de> | ol cos <ol cos> | ol mac <ol mac > | ol encap idx <ol encap> | ol vpc <ol vpc > | ol idx  $\le$ ol idx> | ttl  $\le$ ttl> | dscp  $\le$ dscp> | vlan1  $\le$ vlan1> | ecn coi  $\le$ ecn coi  $\le$ ecn cio  $\le$ ecn cio | ttl coi  $\le$ ttl coi  $\le$ | ttl\_cio <ttl\_cio> | adj\_idx <adj\_idx> | vntag\_svif <vntag\_svif > | de <de> | cos <cos> | vlan0 <vlan0 > | adj\_vld <adj\_vld> | uc\_routed <uc\_routed> | loopback <lpb> | ecn <ecn> | hg2\_vid <hg2\_vlan> | hg2\_ppd <hg2\_ppd> | hg2\_tc\_sup\_copy <hg2\_tcscpy> | hg2\_tc <hg2\_tc> | hg2\_lbid <hg2\_lbid> | hg2\_opc <hg2\_opc> | hg2\_dstpid  $\langle$ hg2\_dpid $\rangle$  | hg2\_srcpid  $\langle$ hg2\_spid $\rangle$  | hg2\_dstmod  $\langle$ hg2\_dmod $\rangle$  | hg2\_srcmod  $\langle$ hg2\_smod $\rangle$  | op\_inner  $\langle \text{op inner} \rangle$  | op qtag  $\langle \text{op}$  qtag | op vntag  $\langle \text{op}$  vntag | op outer  $\langle \text{op}$  outer | pkt type  $\langle \text{pkt type} \rangle$  | drop  $\langle$ drp> | pkt tstmp  $\langle$ pkt tstmp> | tstmp  $\langle$ tstmp> | cap\_tstmp  $\langle$ cap\_tstmp> | len\_info  $\langle$  len\_info | len\_type  $\le$ len\_type> | pktid  $\le$ pktid> | srcid  $\le$ srcid> | pktfmt1  $\le$  | pktfmt0  $\le$  | httpt0  $\le$  | hg2\_cos  $\le$  | hg2\_cos  $\ge$  }  $+$ 

#### **Syntax Description**

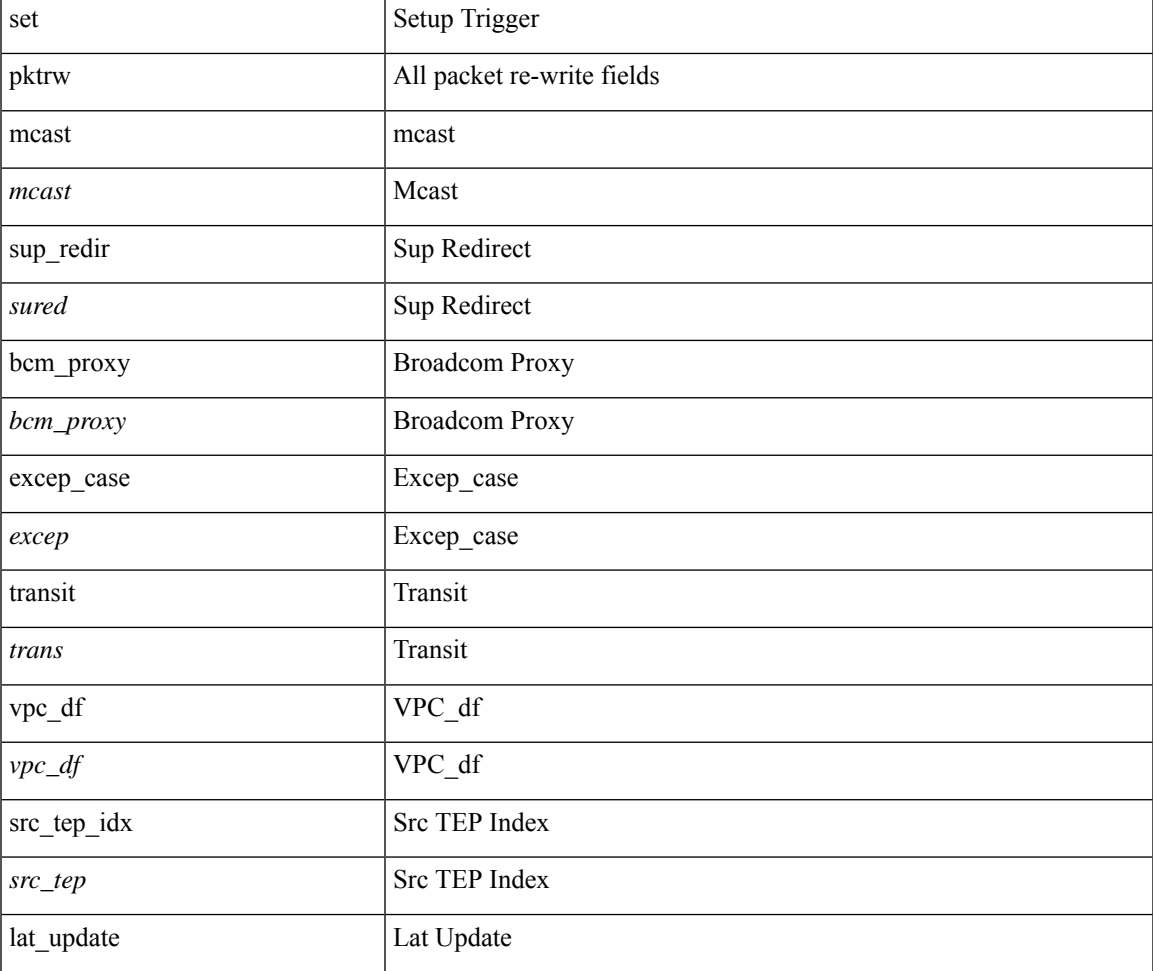

 $\mathbf{l}$ 

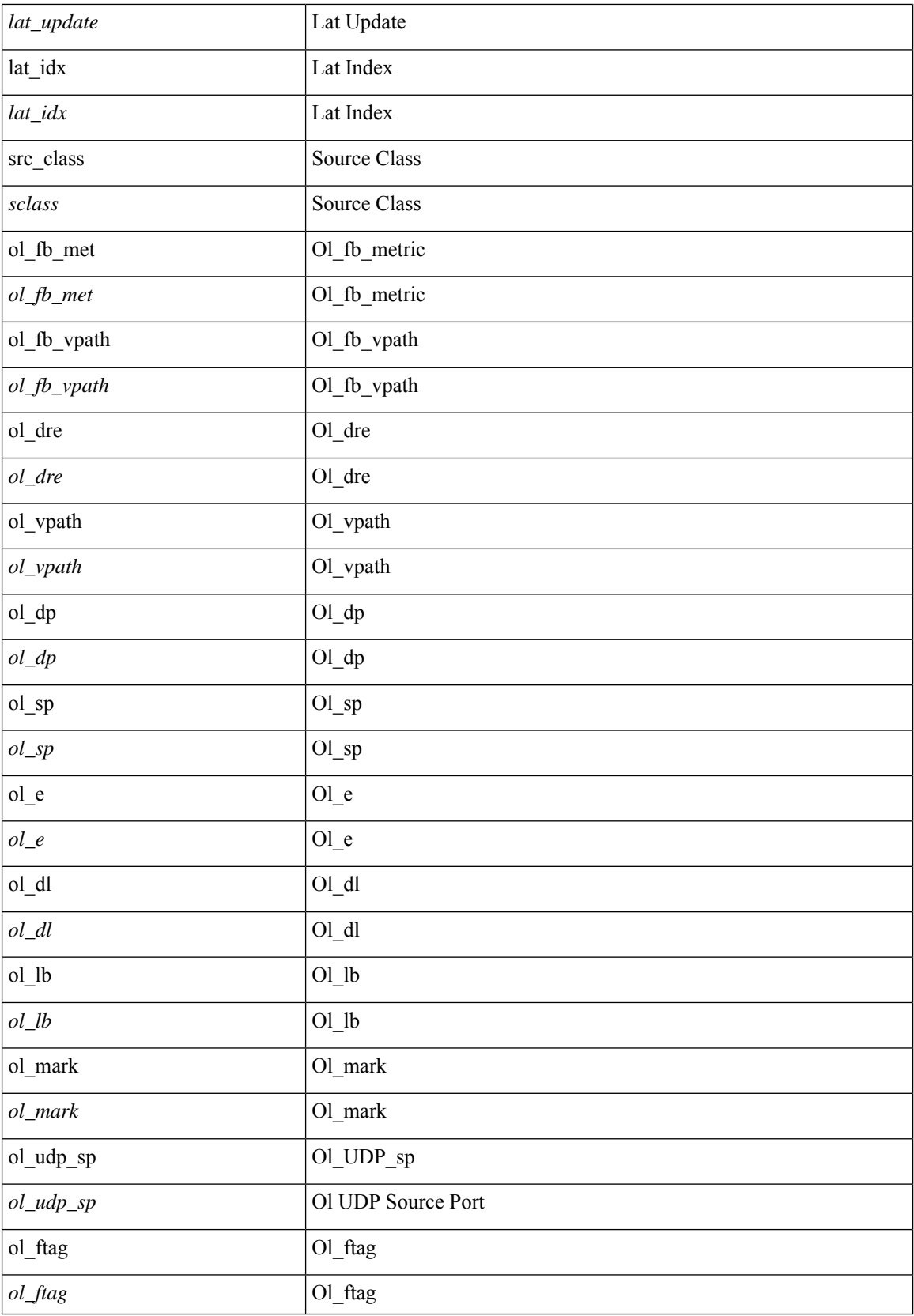

 $\mathbf l$ 

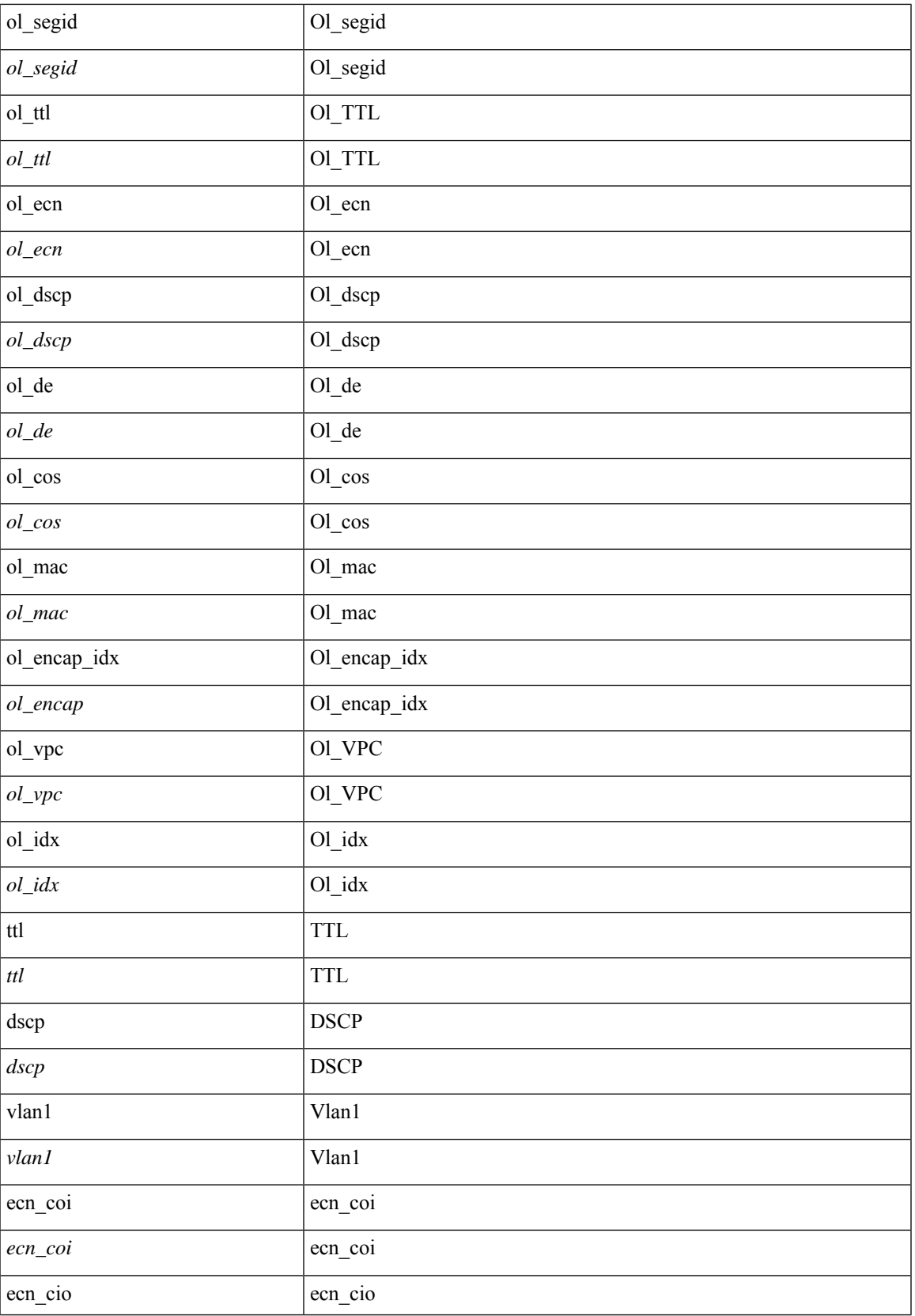

 $\mathbf{l}$ 

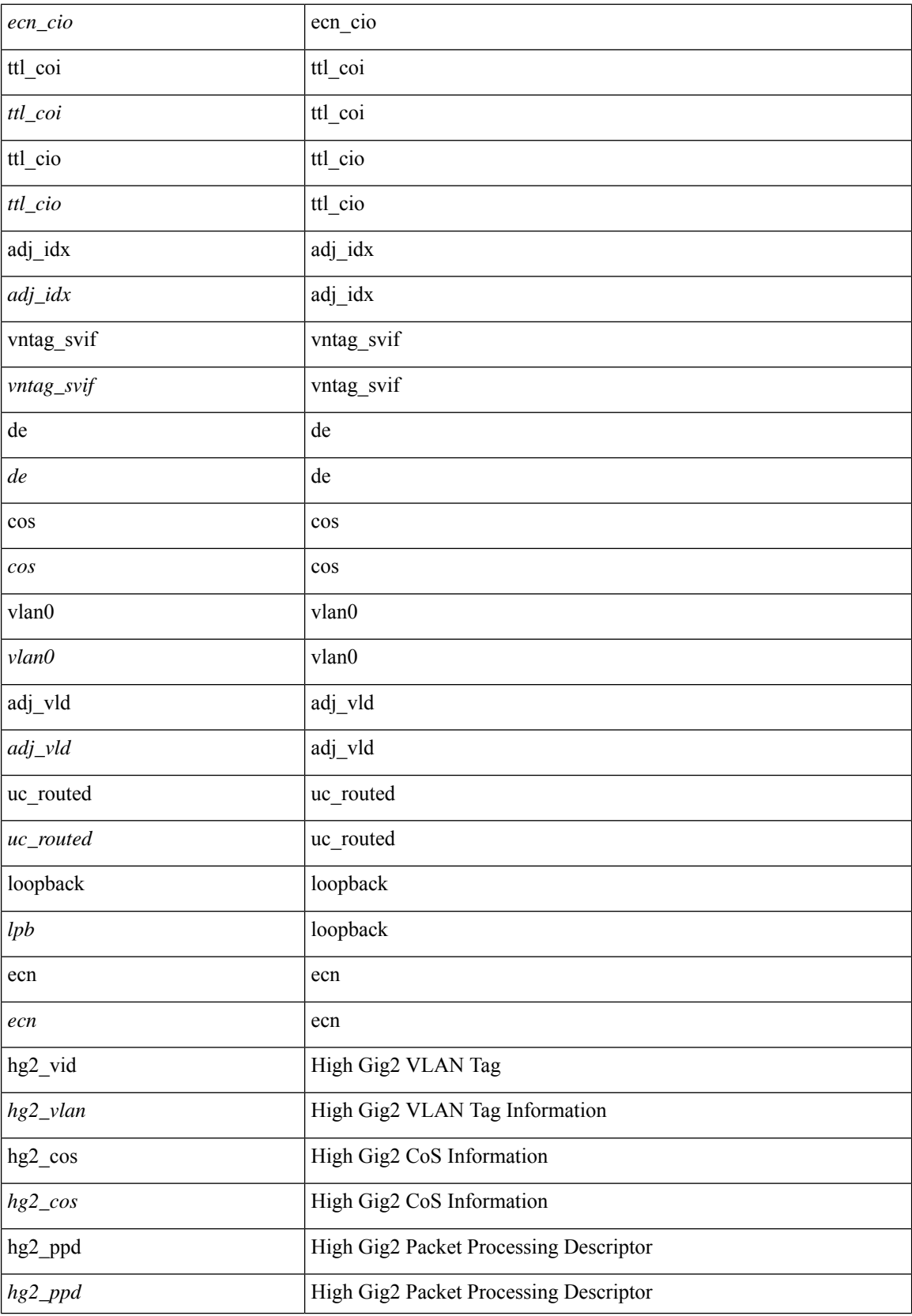

I

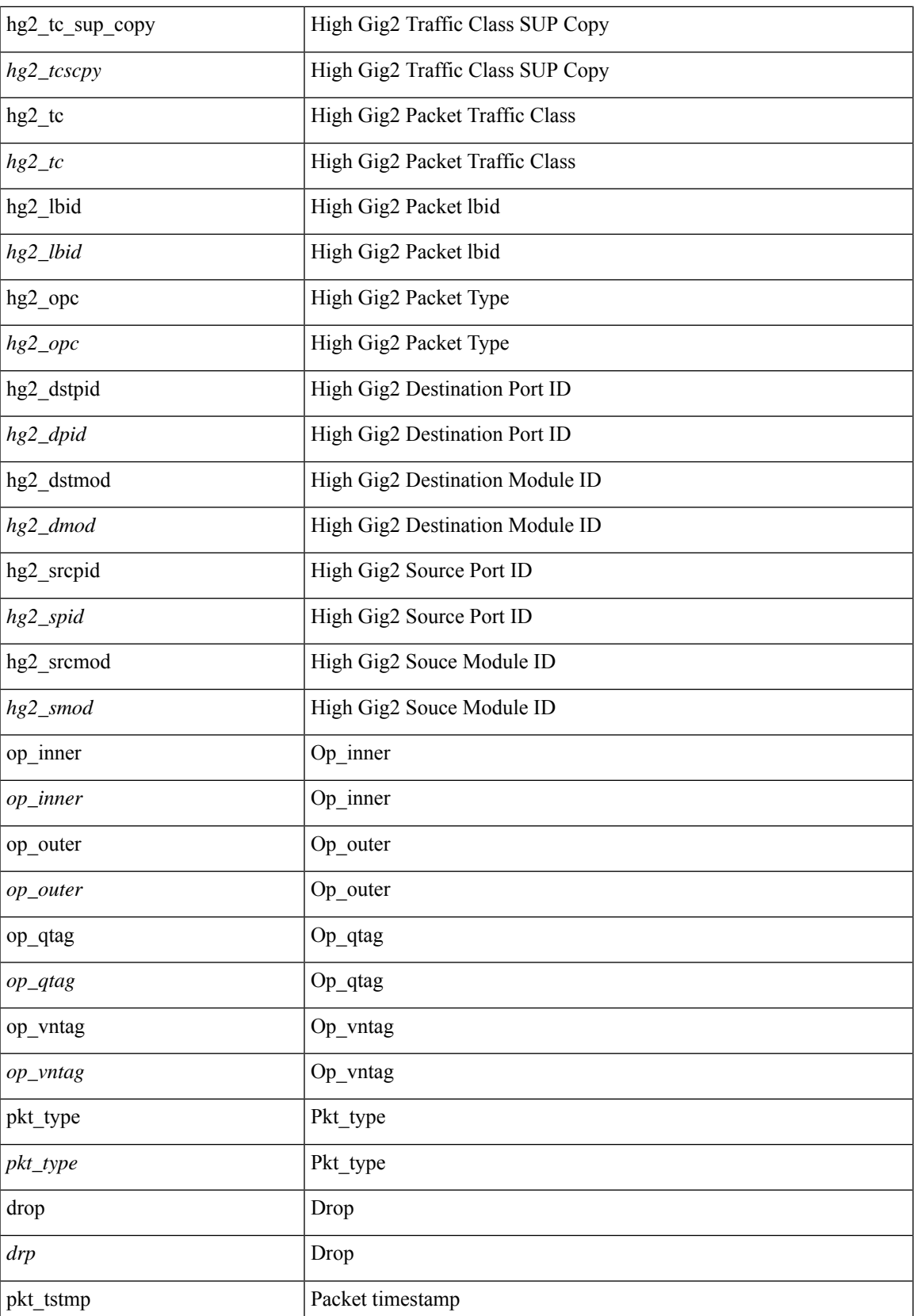

I

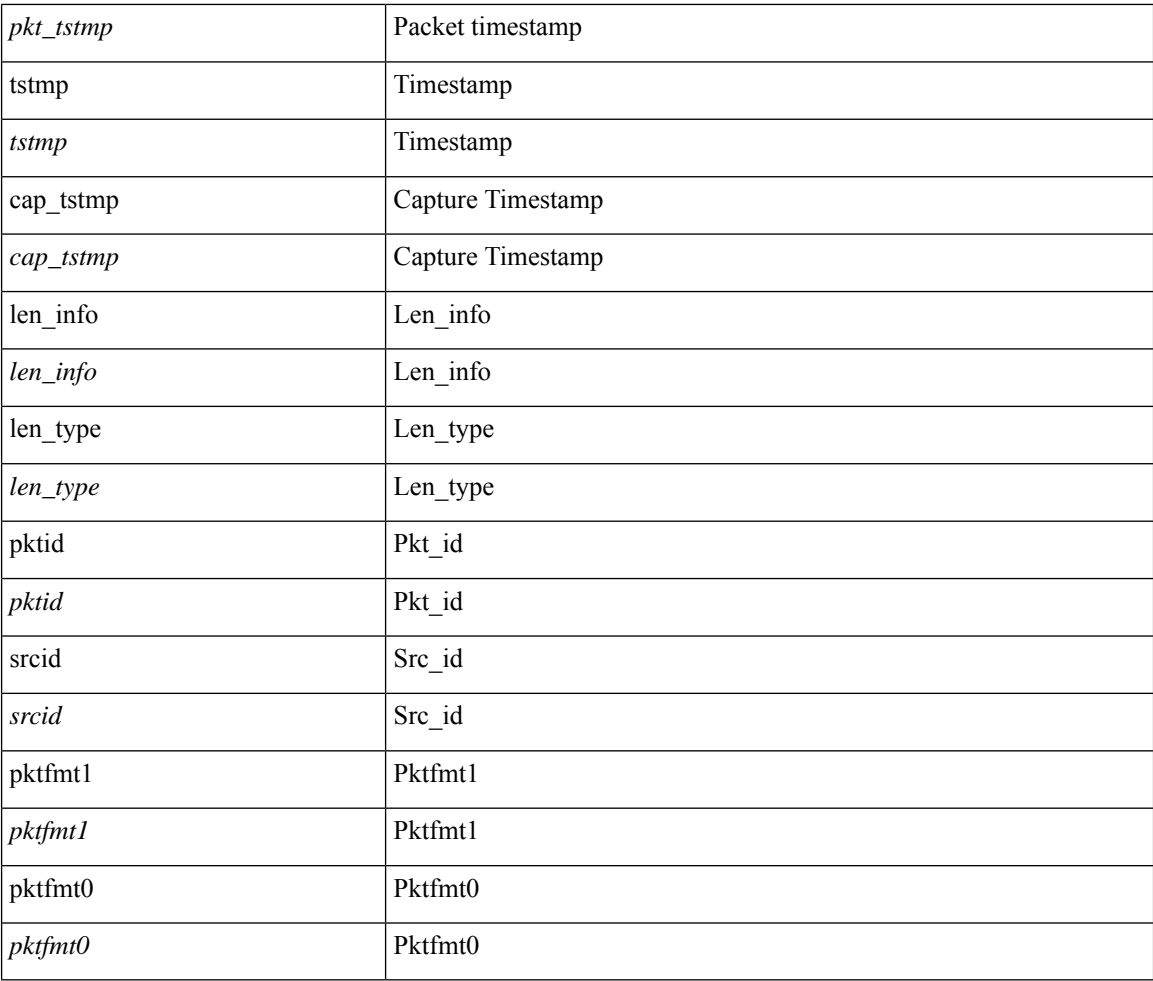

### **Command Mode**

### **set sideband**

set sideband { span\_vec <span\_vec> | bounce <bnc> | mclast <mclast> | mcastcurptr <mccurptr> | mcastcurptr \_v <mccurptr\_v> |srcport <sport> | vlan <vlan> |segwgt <segwgt> |segid <segid> |seglocal <seglcl> | gbw\_color <gbw\_color> | gbw\_tag <gbw\_tagg> | fwddrp <fwddrp> | l2fld <l2fld> | nodrp <nodrp> | ovrlyidx <ovrlyidx> | ecncap <ecncap> | cpu <cpu> | store\_fwd <stfwd> | mcast <mcast> | oclass <ocls> | iclass <icls> | odest\_v  $\leq$ odest v> | odest  $\leq$ odest> | ovec  $\leq$ ovec $>$  | span\_trans  $\leq$  | btype  $\leq$  | btype> | lbena  $\leq$  | bena  $\geq$  | tdmid  $\langle \cdot \rangle = \langle \cdot \rangle + \langle \cdot \rangle + \langle \cdot$ 

#### **Syntax Description**

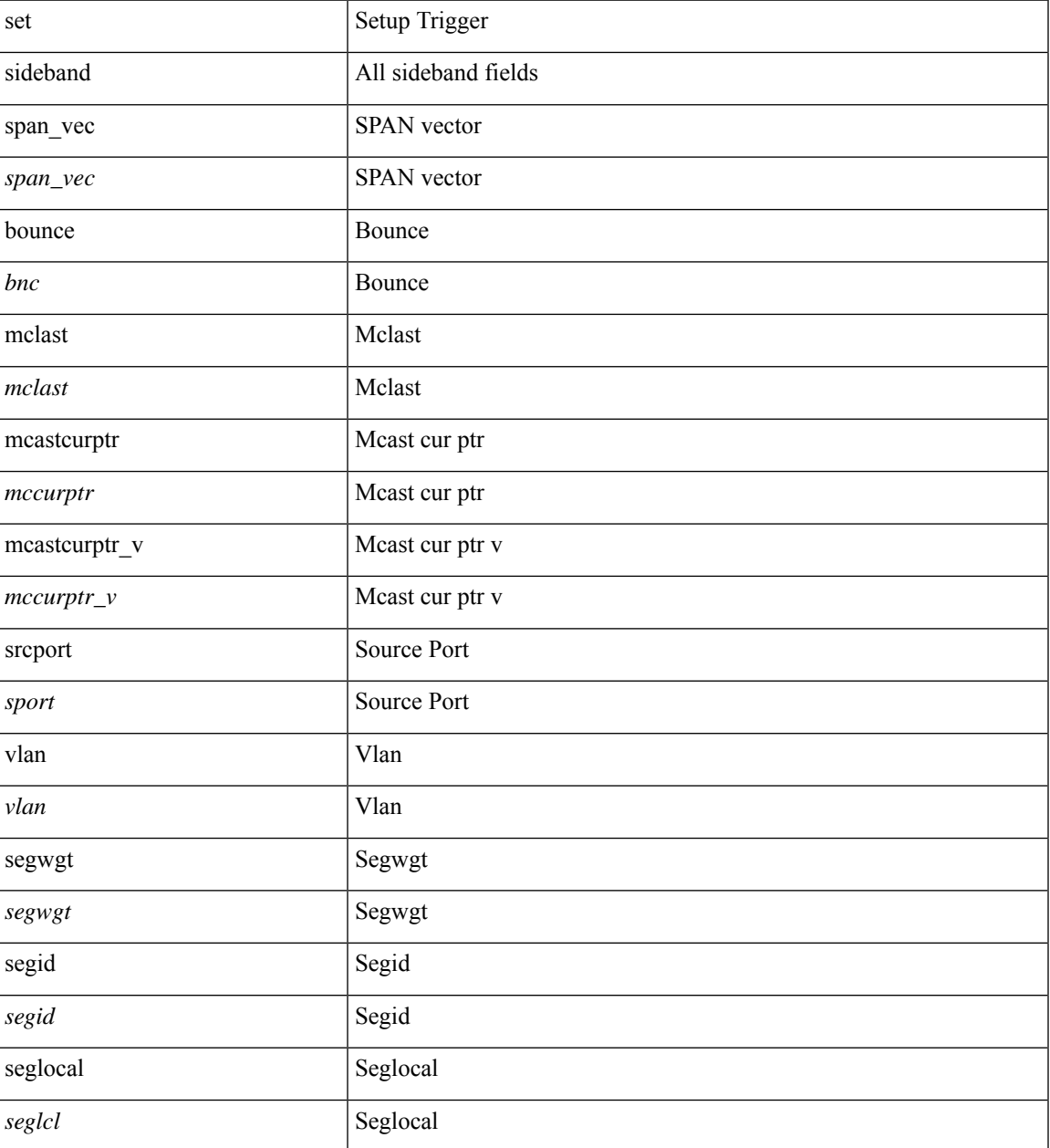

 $\mathbf{l}$ 

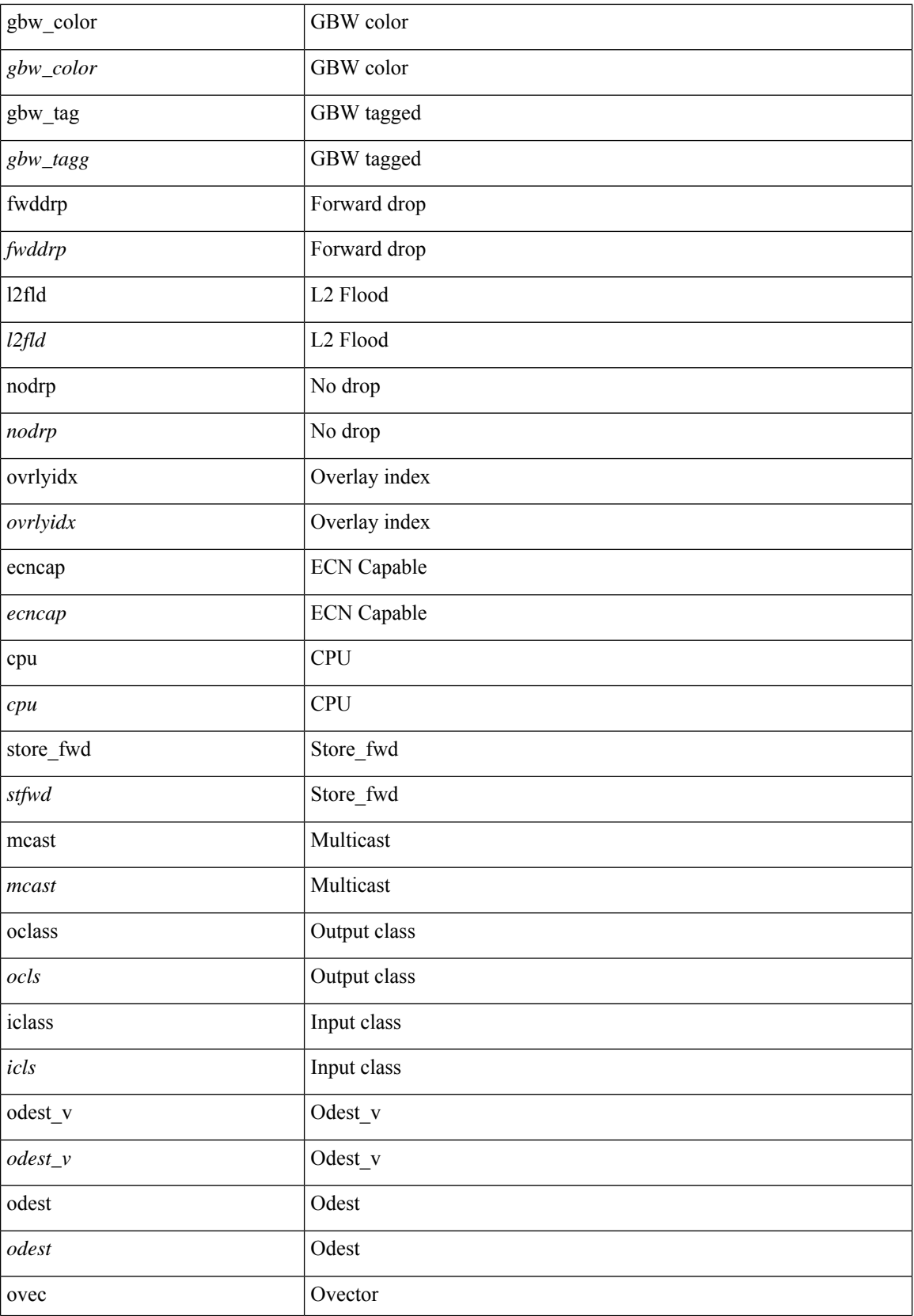

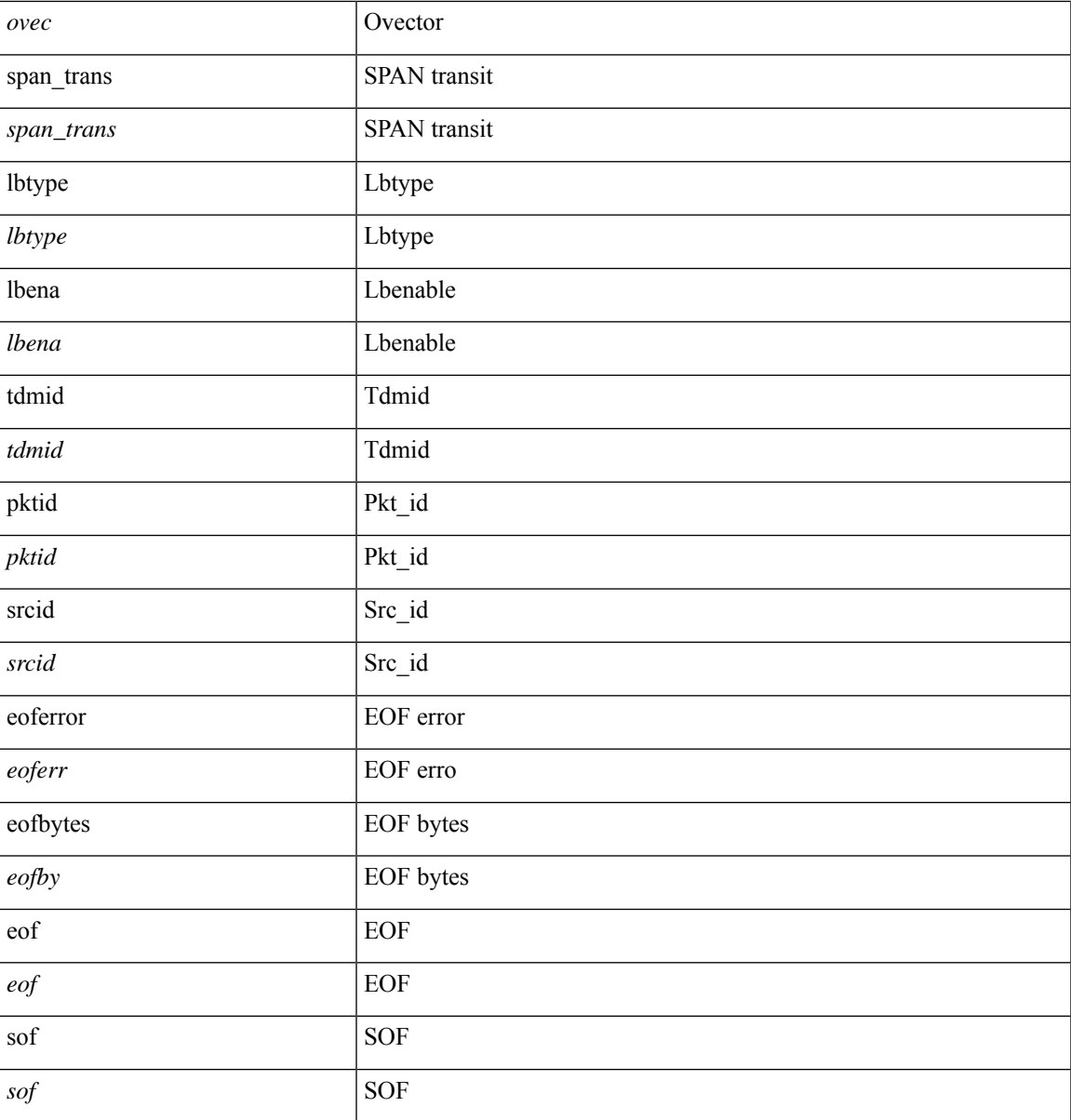

### **Command Mode**

I

## **set tag**

 $\{ \{ set tag \le value \} \} \mid \{ no set tag [ \le value \} \} \}$ 

### **Syntax Description**

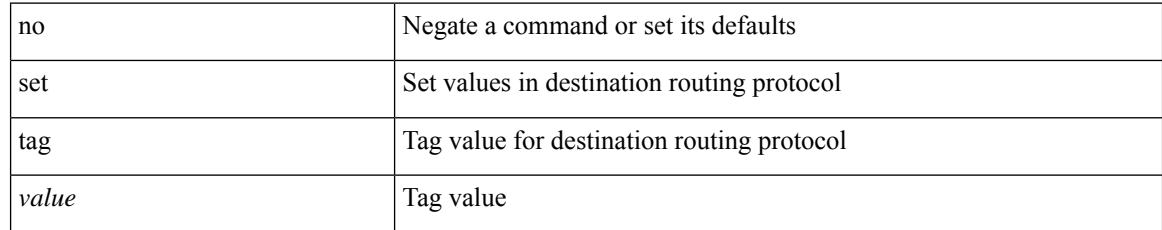

### **Command Mode**

• /exec/configure/route-map

## **set weight**

I

{ set weight <count> | no set weight [ <count> ] }

### **Syntax Description**

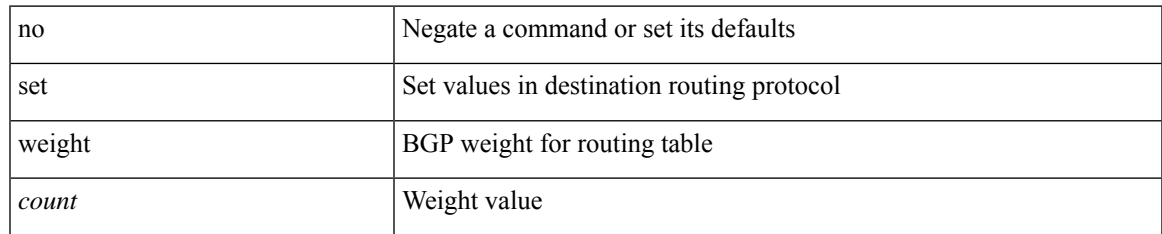

#### **Command Mode**

• /exec/configure/route-map

I

## **setup**

setup

### **Syntax Description**

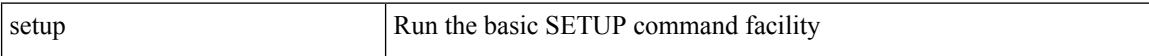

### **Command Mode**

• /exec

sflow { [ sampling-rate <rate> ] | [ max-sampled-size <pkt-size> ] | [ counter-poll-interval <interval> ] | [ max-datagram-size <dgram-size> ] | [ collector-ip <dst-ip> vrf { <vrf-name> | <vrf-known-name> } [ source <src-ip> ] ] | [ collector-port <dst-port> ] | [ agent-ip <agent-ip> ] }

#### **Syntax Description**

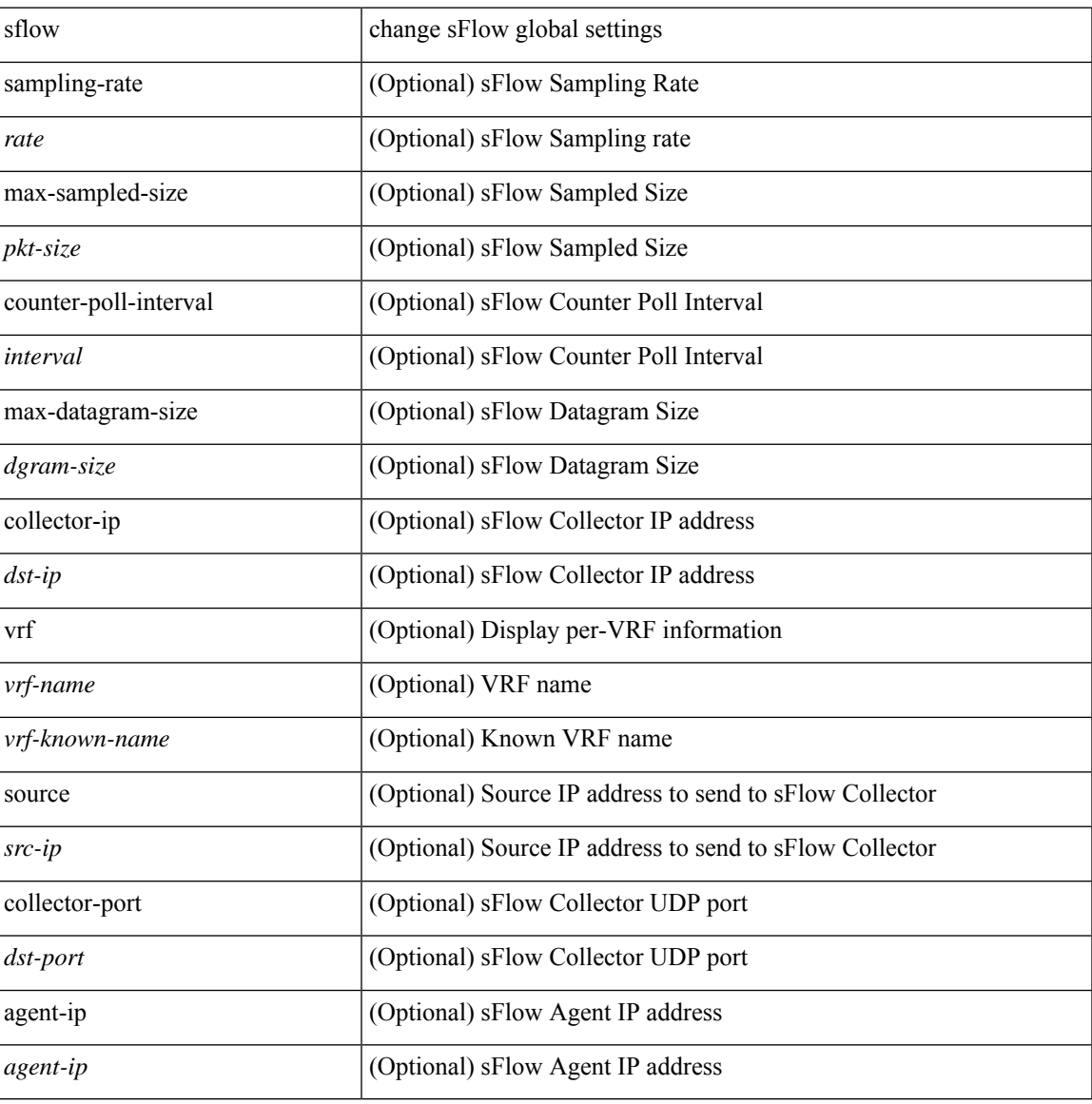

#### **Command Mode**

## **sflow**

[no] sflow { sampling-rate | max-sampled-size | counter-poll-interval | max-datagram-size | collector-ip | collector-port | agent-ip }

### **Syntax Description**

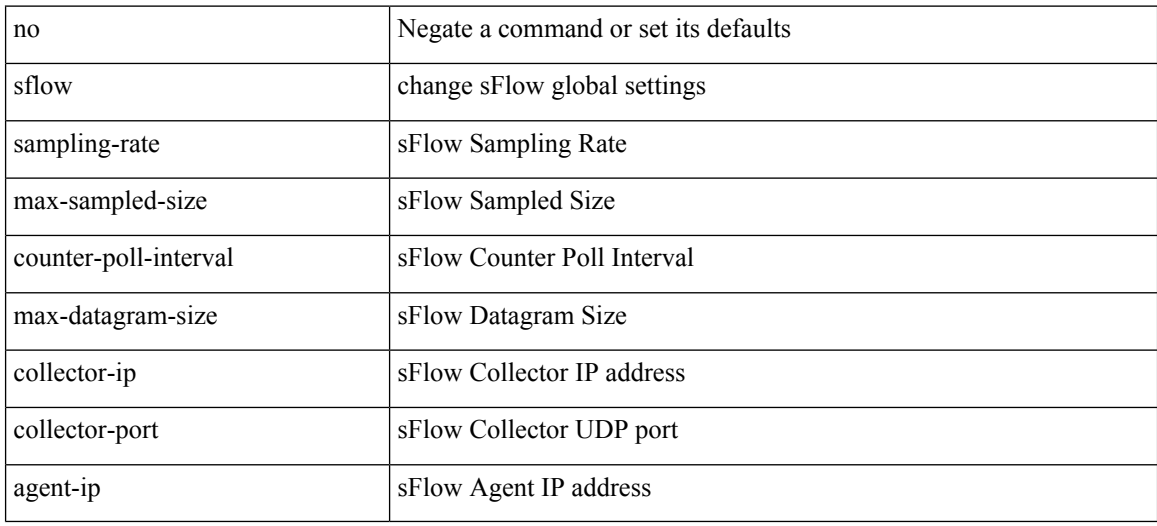

#### **Command Mode**

# **sflow cpu-usage limit**

sflow cpu-usage limit <percent>

### **Syntax Description**

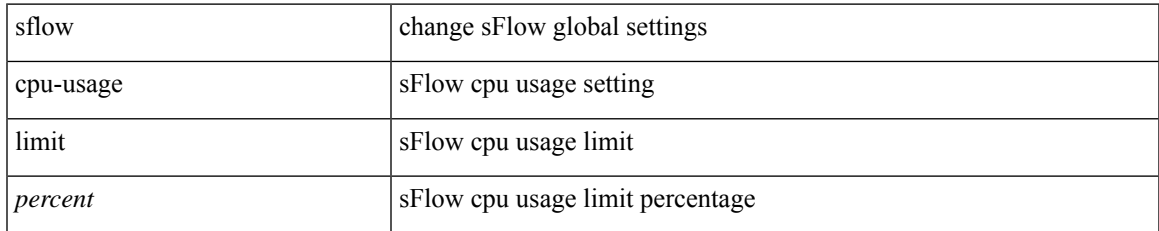

#### **Command Mode**

### **sflow data-source interface**

sflow data-source interface { <ifnum> | <pcifnum> }

### **Syntax Description**

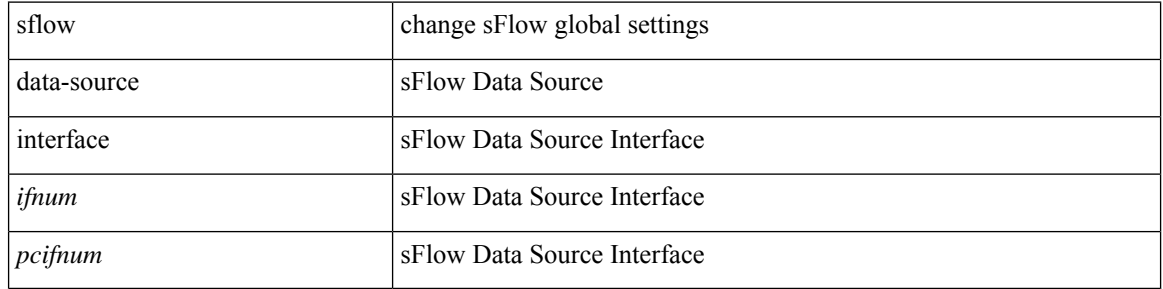

#### **Command Mode**

### **sflow data-source interface**

[no] sflow data-source interface { <ifnum> | <pcifnum> }

### **Syntax Description**

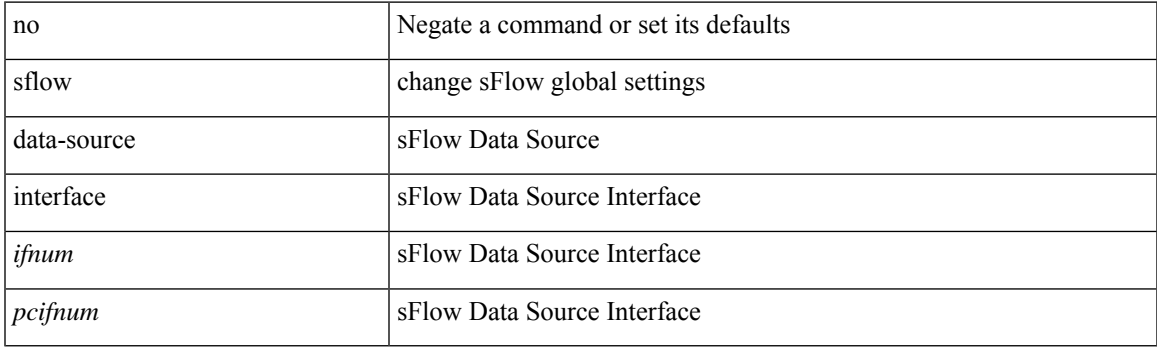

### **Command Mode**

## **sflow extended switch**

[no] sflow extended switch

### **Syntax Description**

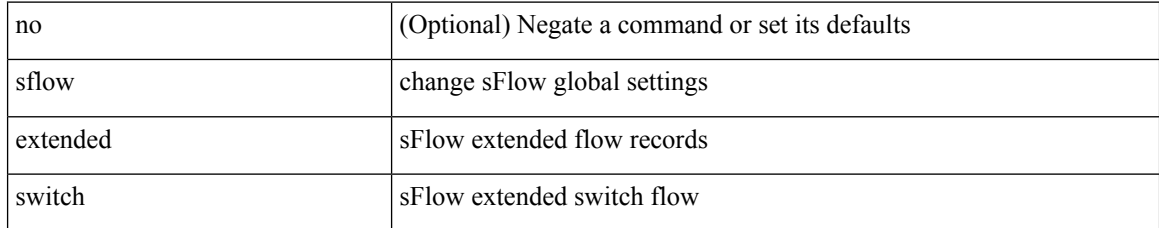

#### **Command Mode**

### **shape**

[no] shape { { { [ average ] {  $\langle$  <avg-rate> [ bps | kbps | mbps | gbps ] | percent  $\langle$  percentage> } } | { min { <min-rate> [ bps2 | kbps2 | mbps2 | gbps2 | pps2 ] | percent2 <percentage2> } max { <max-rate> [ bps3 | kbps3 | mbps3 | gbps3 | pps3 ] | percent3 <percentage3> } } } | { { kbps4 | pps4 } { <max-rate4> [ min2  $\{$  <min-rate4> $]$ } } }

### **Syntax Description**

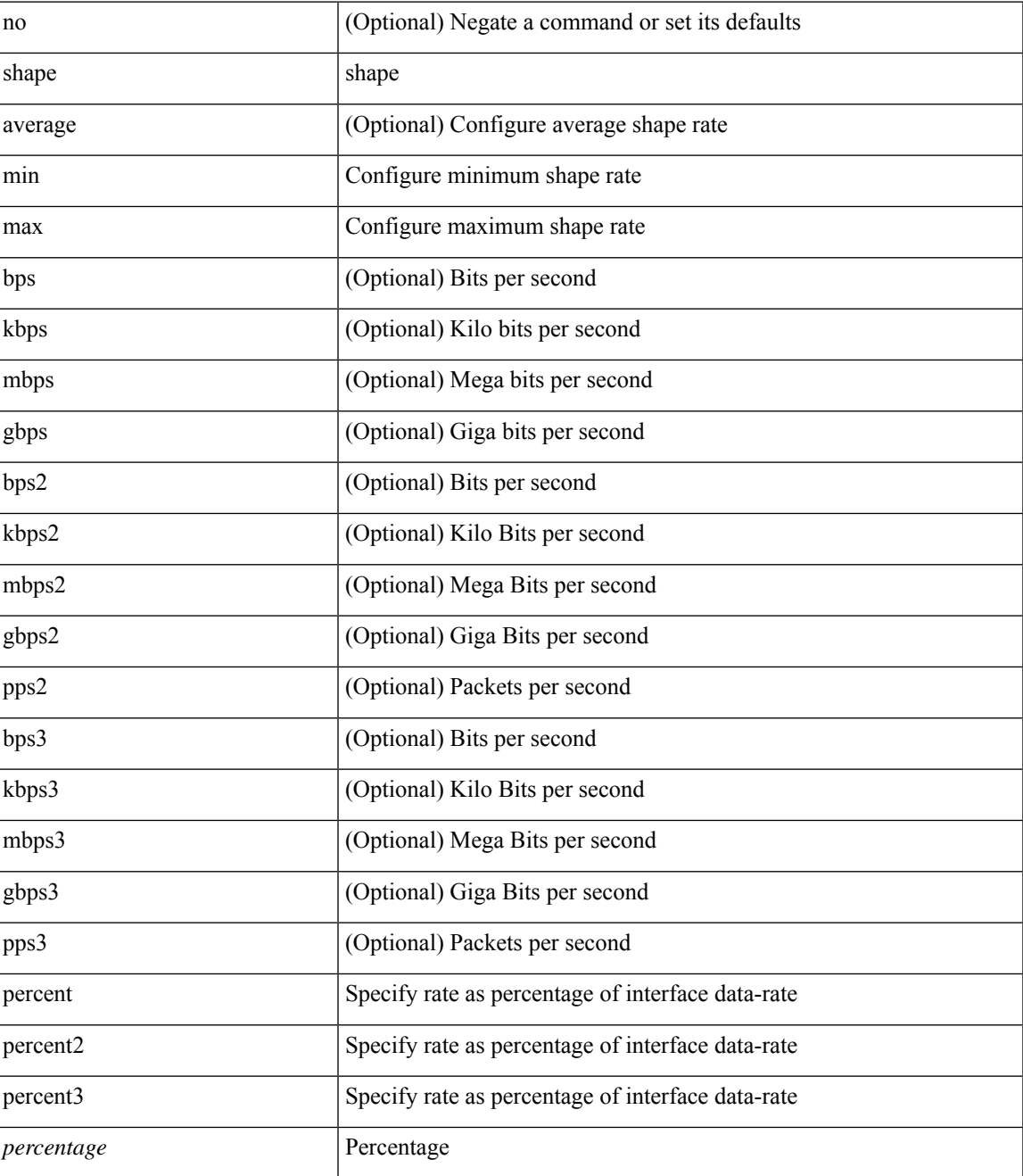

I

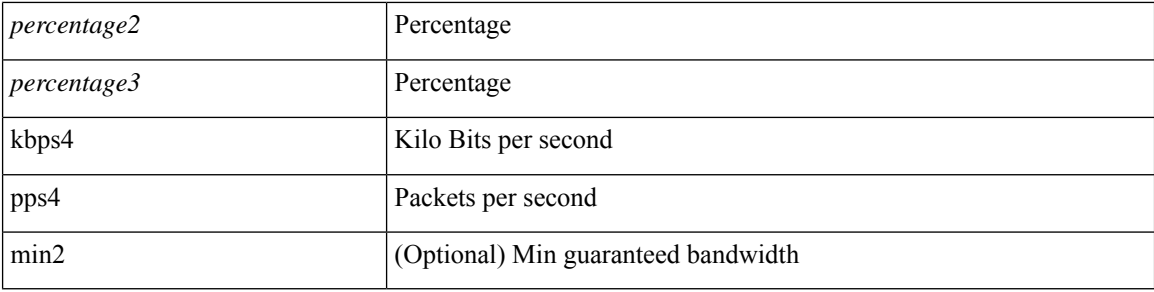

### **Command Mode**

• /exec/configure/policy-map/type/queuing/class

### **shared-secret**

[no] shared-secret {  $10$  <clear>  $|7$  <encrypted>  $|\le$ secret> } [ user <user> password {  $0$  <clear>  $|7$  <encrypted> | <password> } ]

### **Syntax Description**

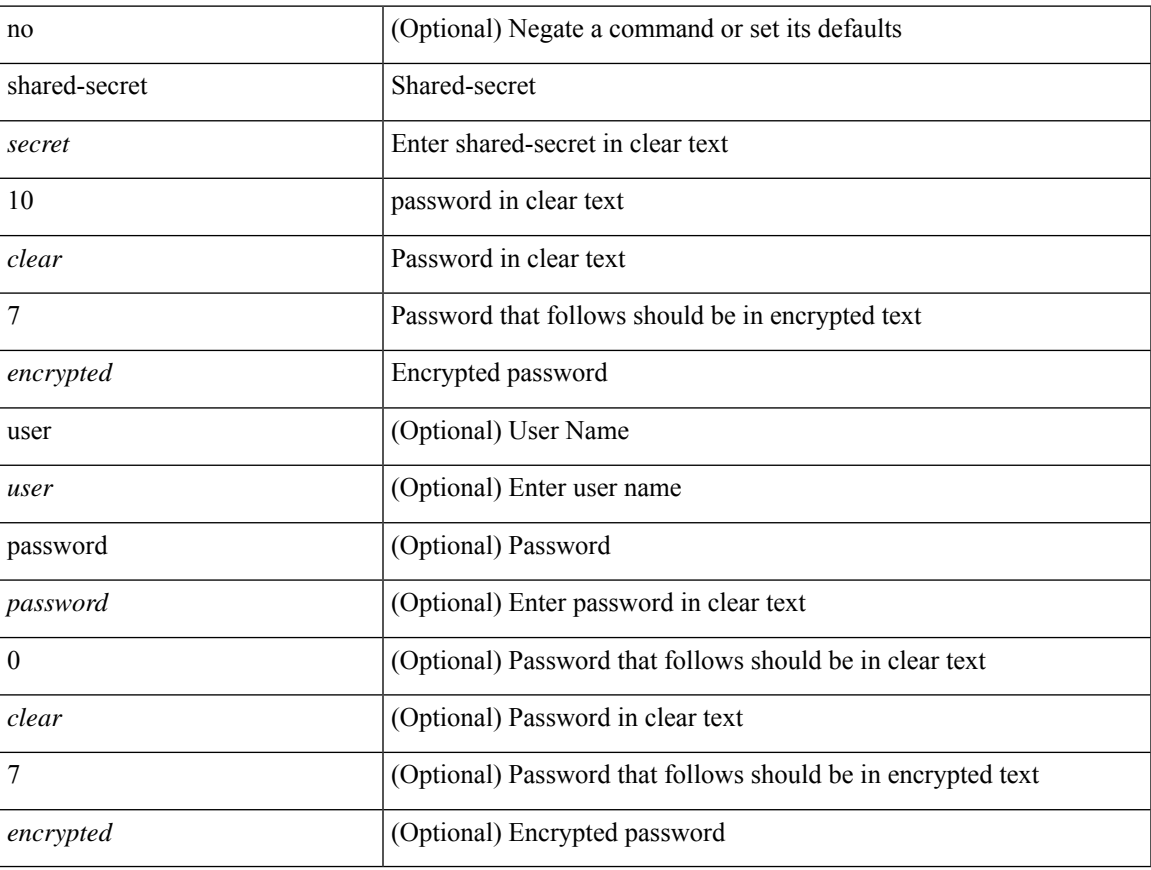

### **Command Mode**

• /exec/configure/fabric-db/server-radius

### **show**

show { ip mbgp [ vrf { <vrf-name> | <vrf-known-name> | ALL\_VRFS\_012345678901234 } ] | ip bgp [ vrf { <vrf-name> | <vrf-known-name> | ALL\_VRFS\_012345678901234 } ] all | ip bgp [ vrf { <vrf-name> | <vrf-known-name> | ALL\_VRFS\_012345678901234 } ] [ ipv4 { unicast | multicast } ] } { rib-install | rib-uninstall | rib-pending } [ vrf { <vrf-name> | <vrf-known-name> | ALL\_VRFS\_012345678901234 } ]

#### **Syntax Description**

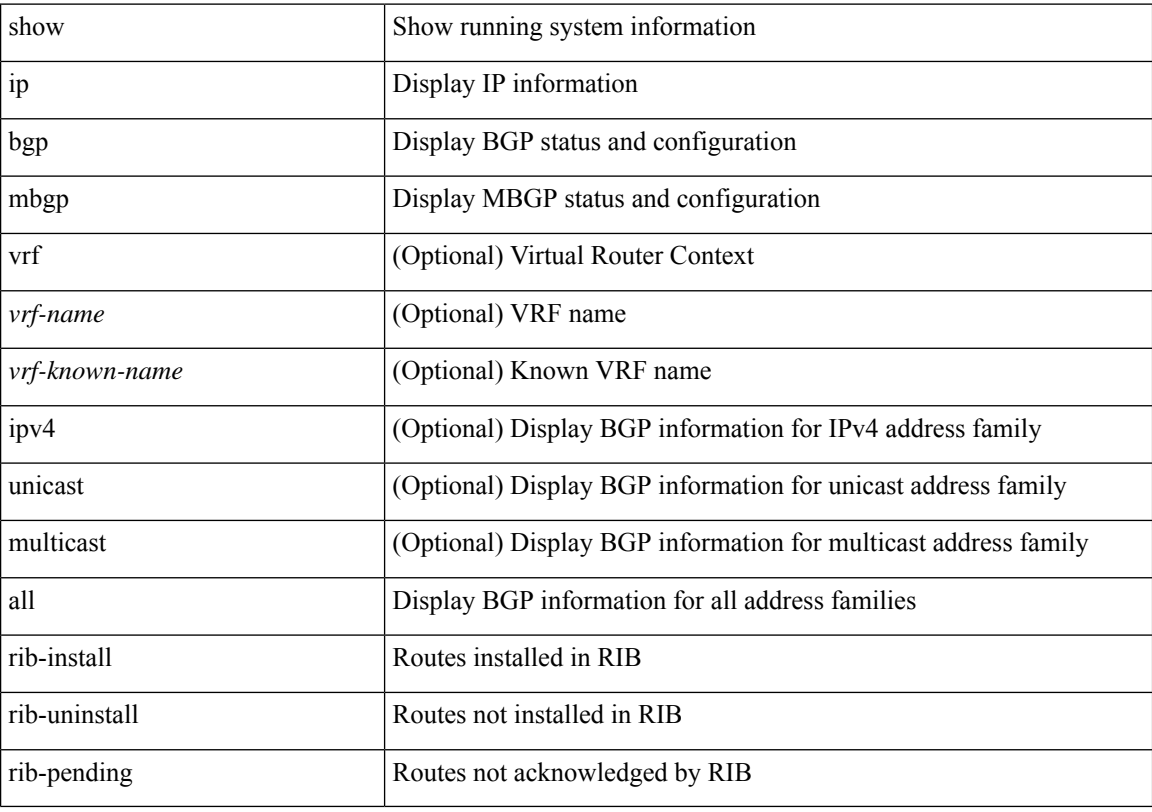

### **Command Mode**

• /exec

### **show**

I

show

### **Syntax Description**

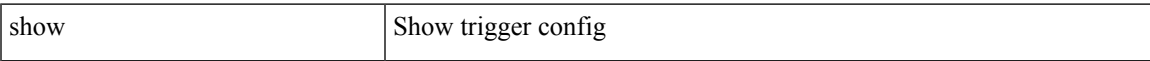

### **Command Mode**

I

## **show**

show

### **Syntax Description**

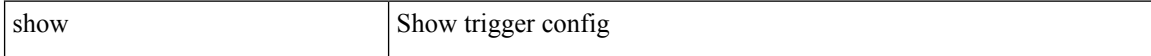

#### **Command Mode**

### **show**

I

show

### **Syntax Description**

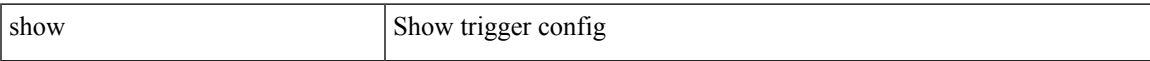

### **Command Mode**

I

## **show**

show

### **Syntax Description**

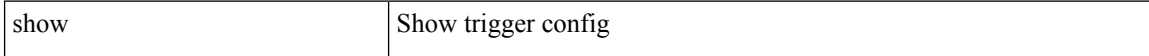

#### **Command Mode**

### **show**

I

show

### **Syntax Description**

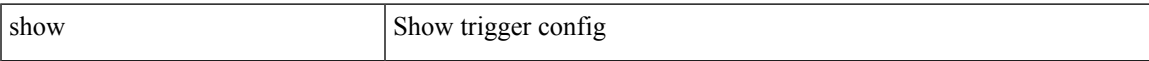

### **Command Mode**

I

## **show**

show

### **Syntax Description**

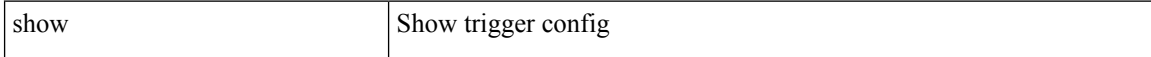

#### **Command Mode**

### **show**

I

#### show

### **Syntax Description**

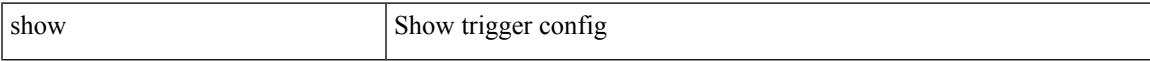

### **Command Mode**

### **show**

show  $\{ \{\text{ipv6 eigrp }[-\text{eigrp-ptag}>]\}\$  topology | route  $\}$   $\{\text{kipv6-prefix>}$  | active | summary | pending | zero-successors | detail-links | all-links |  $\lceil \text{vrf} \rceil \langle \text{vrf-name} \rangle$  |  $\langle \text{vrf-known-name} \rangle$  | all } ] } |  $\lceil \text{ ip eigr} \rceil$ <eigrp-ptag> ] { topology | route } [ { <address> <mask> } | <prefix> | active | summary | pending | zero-successors | detail-links | all-links ] [ vrf {  $\langle \text{vrf-name} \rangle$   $|\langle \text{vrf-known-name}\rangle$  | all } ] } [ \_\_readonly\_ TABLE asn  $\langle$ asn> $\langle$ router id> TABLE vrf $\langle$ vrf> $\rangle$   $\langle$ head serial> $\langle$ next serial> $\langle$ route count>  $\leq$ replies pending>  $\leq$ dummies $\geq$   $\leq$ eigrp\_name $\geq$   $\leq$ num\_if $\geq$   $\leq$ num\_neighbors $\geq$   $\leq$ num\_active\_if $\geq$  [ { TABLE\_quiescent\_if <ifname> } ] ] [ { TABLE\_ent { <ip\_prefix> | <ipv6\_prefix> } <active> <num\_successors> <feasible\_distance> <tag> <send\_flag> [ <xmit\_serno> <xmit\_refcount> <xmit\_anchored> ] <outstd\_replies> <query\_origin> <retry\_count> <act\_min\_time> <act\_max\_time> <act\_avg\_time>  $\alpha$  <act count> [ <peers sia\_stuck> ] [ { TABLE\_succ { <s\_nexthop> | <s\_v6nexthop> } { <s\_origin> |  $\leq$  v6origin>  $\leq$   $\leq$  metric>  $\leq$   $\leq$  bandwidth>  $\leq$  delay>  $\leq$ s reliability>  $\leq$ s load>  $\leq$ s min mtu>  $\leq$  s hop count  $\leq$  s int tag and  $\leq$  succ\_metric  $\geq$   $\leq$  s reply status  $\leq$  s is status  $\leq$  s external  $\geq$  [ <s\_ext\_routerid> <s\_ext\_asn> <s\_ext\_proto> <s\_ext\_metric> <s\_ext\_admin\_tag> ] [ <s\_exterior\_flag> ] <s\_send\_flag> [ <s\_send\_flag\_hex> ] <s\_ifname> <s\_xmit\_serno> <s\_xmit\_anchored> } [ { TABLE\_reply\_status { <rs\_ipaddr> | <rs\_ipv6addr> } <rs\_ifname> } ] [ { TABLE\_sia\_status { <ss\_ipaddr>  $|\langle \text{ss} \text{ ipv6} \rangle \rangle \langle \text{ss} \text{ if } \text{name} \rangle \langle | ]$ 

#### **Syntax Description**

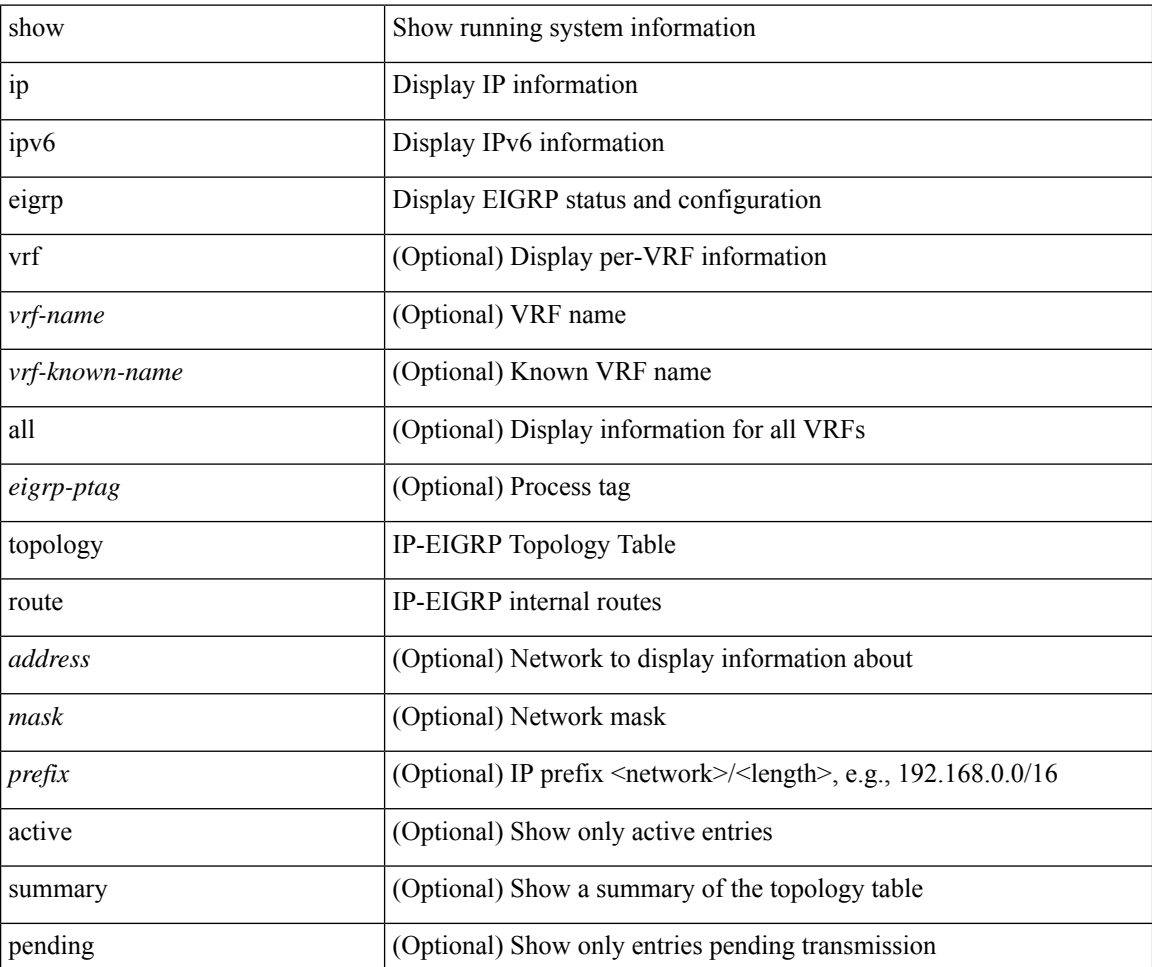
$\mathbf l$ 

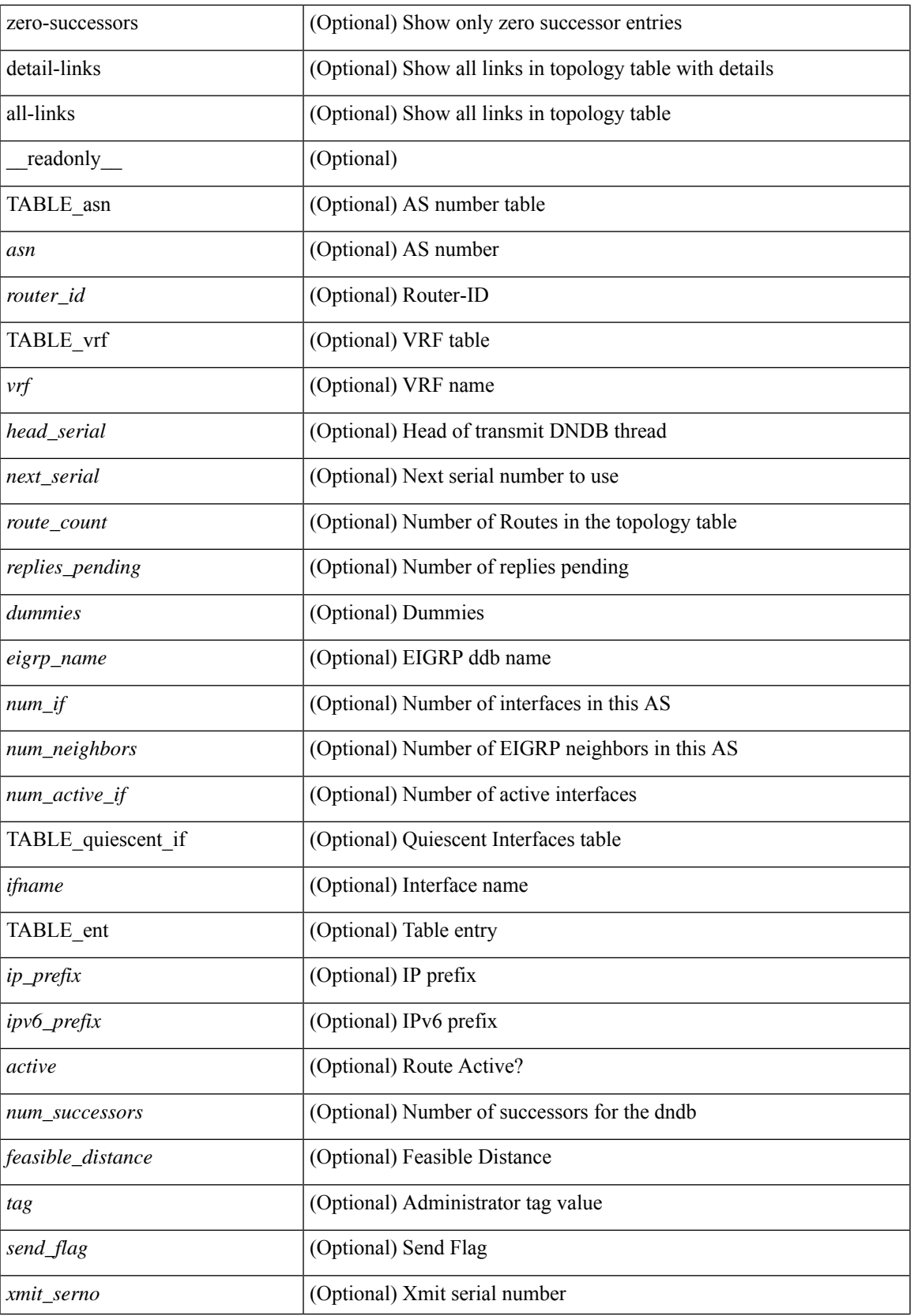

 $\mathbf{l}$ 

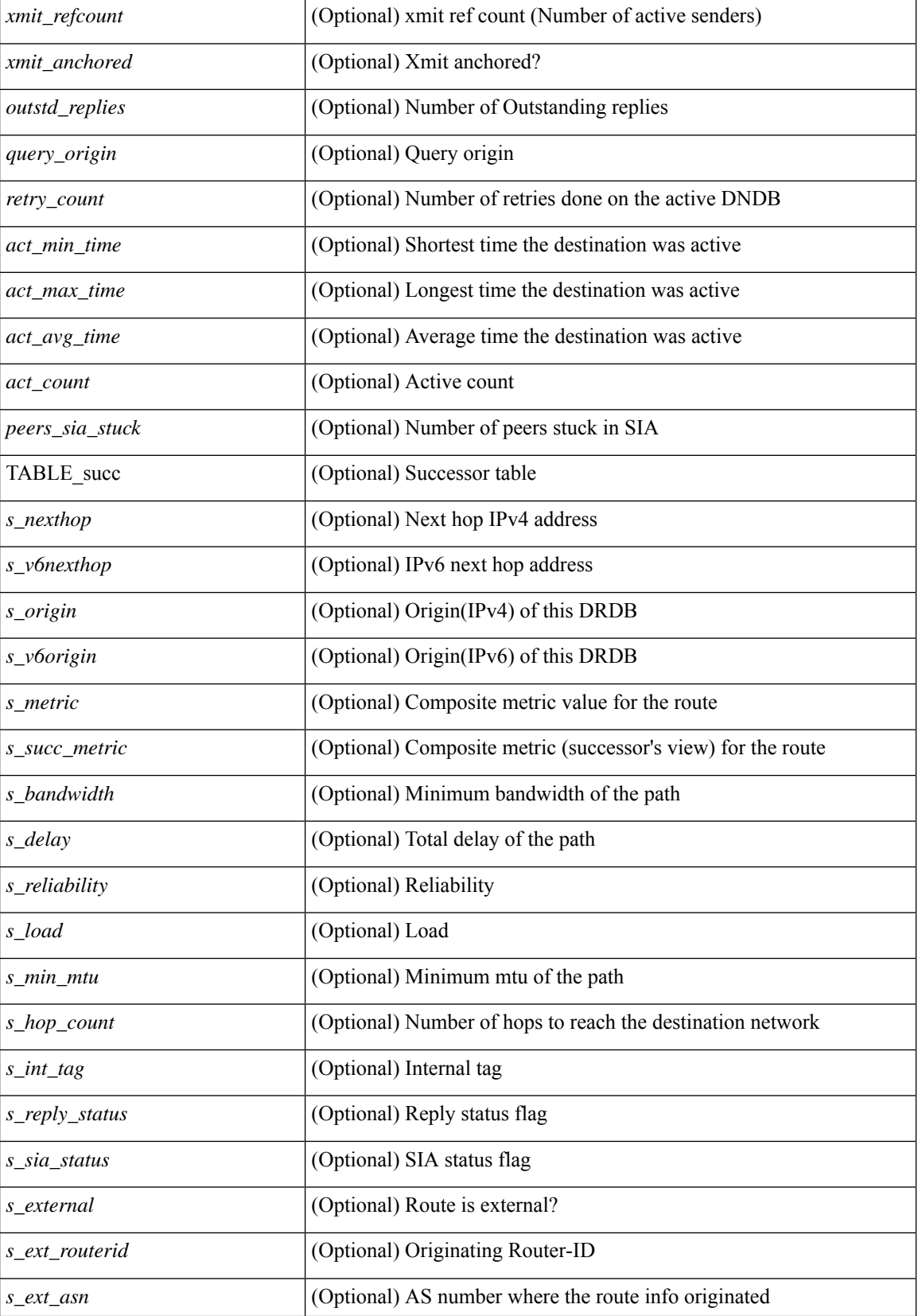

 $\mathbf{l}$ 

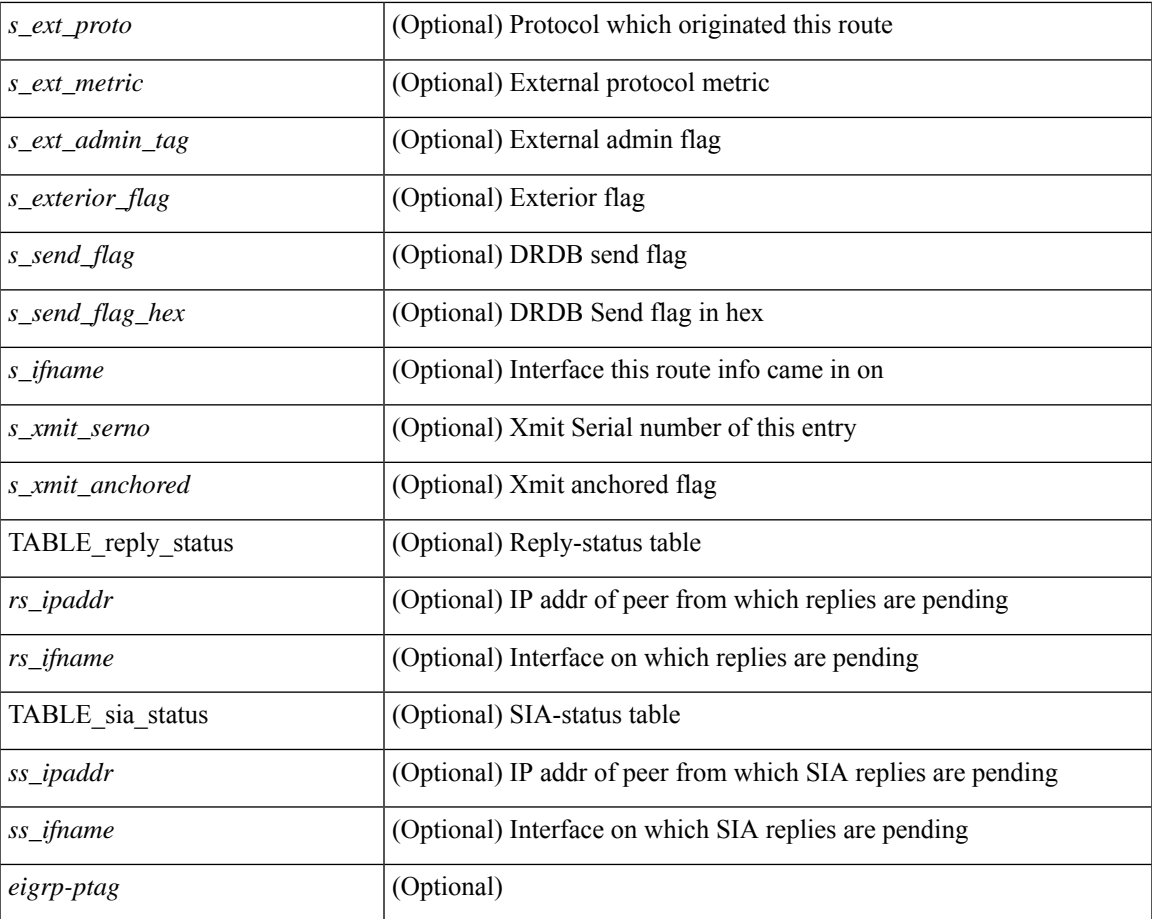

### **Command Mode**

• /exec

## **show**

show  $\{ \{ \text{ip eigrp} \} \leq \text{eigrp-ptag} \}$  neighbors  $\{ \text{detail} \}$  state  $\{ \{ \text{zinterface} \} \}$   $\{ \{ \text{zaddress} \} \}$  or  $\{ \text{zvrf_name} \geq \text{c}$ | <vrf-known-name> | all } ] } } } | { ipv6 eigrp [ <eigrp-ptag> ] neighbors [ detail | state ] { [ <interface> ] | { [ <ipv6-addr> ] [ vrf { <vrf-name> | <vrf-known-name> | all } ] } } } } [ \_\_readonly\_\_ TABLE\_asn <asn> TABLE\_vrf <vrf> [ { TABLE\_peer <peer\_handle> { <peer\_ipaddr> | <peer\_ipv6addr> } <peer\_ifname> <peer\_holdtime> <peer\_srtt> <peer\_rto> <peer\_xmitq\_count> <peer\_last\_seqno> <peer\_uptime> [  $\epsilon$  =  $\epsilon$  static>  $\epsilon$  peer nsf\_restart\_time>  $\epsilon$  peer\_last\_startup\_serno>  $\epsilon$  peer\_ios\_major\_ver>  $\epsilon$  ver>  $\epsilon$  ios\_minor\_ver> <peer\_eigrp\_major\_rev> <peer\_eigrp\_minor\_rev> <peer\_retrans\_count> <peer\_retry\_count>  $\leq$  peer wait for init $\geq$   $\leq$  peer wait for init ack $\geq$   $\leq$  peer reinit start time $\geq$   $\leq$  peer prefix count $\geq$ <peer\_info\_stubbed> <peer\_info\_receive\_only> [ <peer\_info\_allow\_connected> <peer\_info\_allow\_statics> <peer\_info\_allow\_summaries> <peer\_info\_allow\_redist> <peer\_info\_allow\_leaking> ] [ <peer\_state\_cr\_mode>  $\leq$  peer state need init $\geq$   $\leq$  peer state  $\leq$  peer state going down $\geq$   $\leq$  peer state coming up $\geq$  $\leq$  peer state peer deleted>  $\leq$  peer state nsf\_in\_progress>  $\leq$  peer state need eot $\geq$ <peer\_state\_use\_nsf\_startup\_mode> <peer\_state\_await\_nsf\_convergence> <peer\_state\_initiated\_gr> <peer\_state\_cr\_sequence> <peer\_state\_rcv\_probe\_sequence> <peer\_state\_send\_probe\_sequence> ] <peer\_suppress\_queries> ] [ TABLE\_xmitq\_pkts <pkt\_qtype> <pkt\_counter> <pkt\_opcode> <pkt\_ack\_seqno> <pkt\_start\_seqno> <pkt\_end\_seqno> <pkt\_len> <pkt\_time\_sent> <pkt\_init\_flag> <pkt\_sequenced> ] } ] [ { TABLE suspended peer  $\{\leq susp\}$  peer ipaddr>  $|< susp\}$  peer ipv6addr>  $\}$  <susp\_peer\_ifname> <susp\_peer\_restart\_reqd> <susp\_peer\_restart\_time> } ] ]

### **Syntax Description**

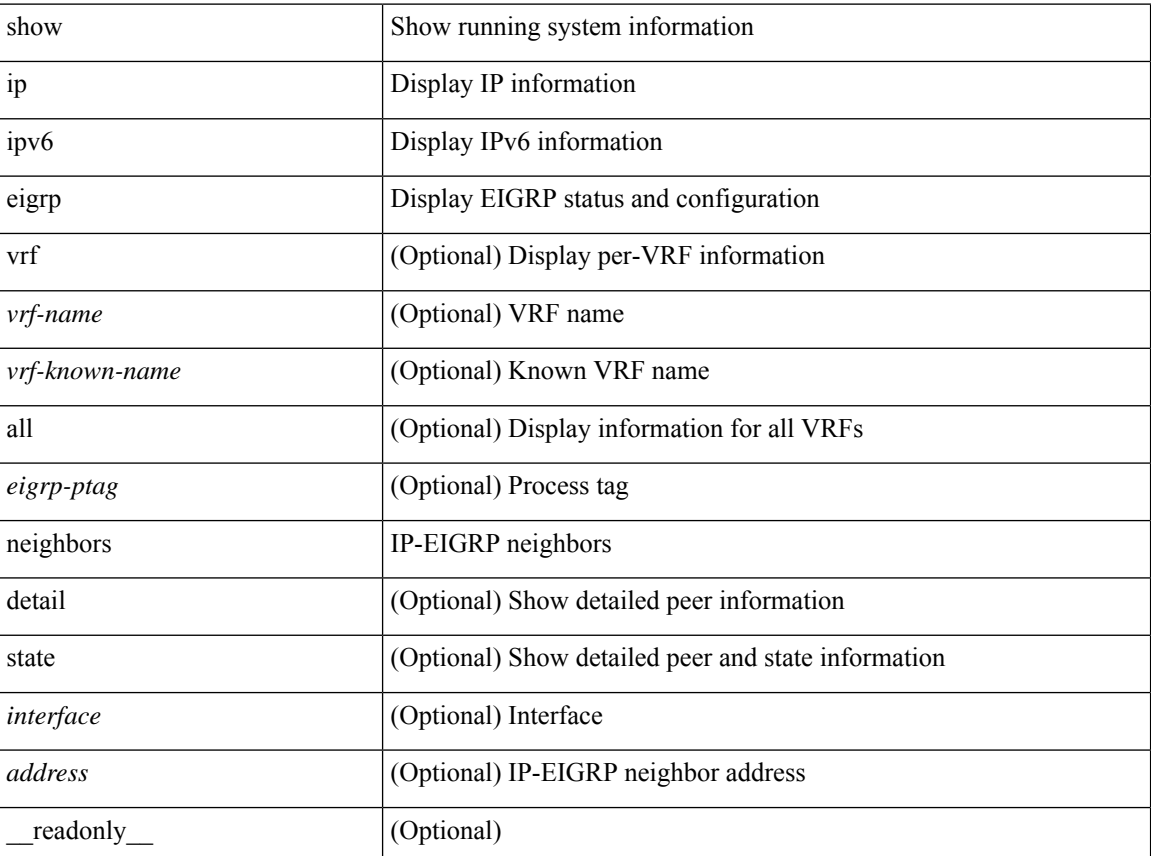

I

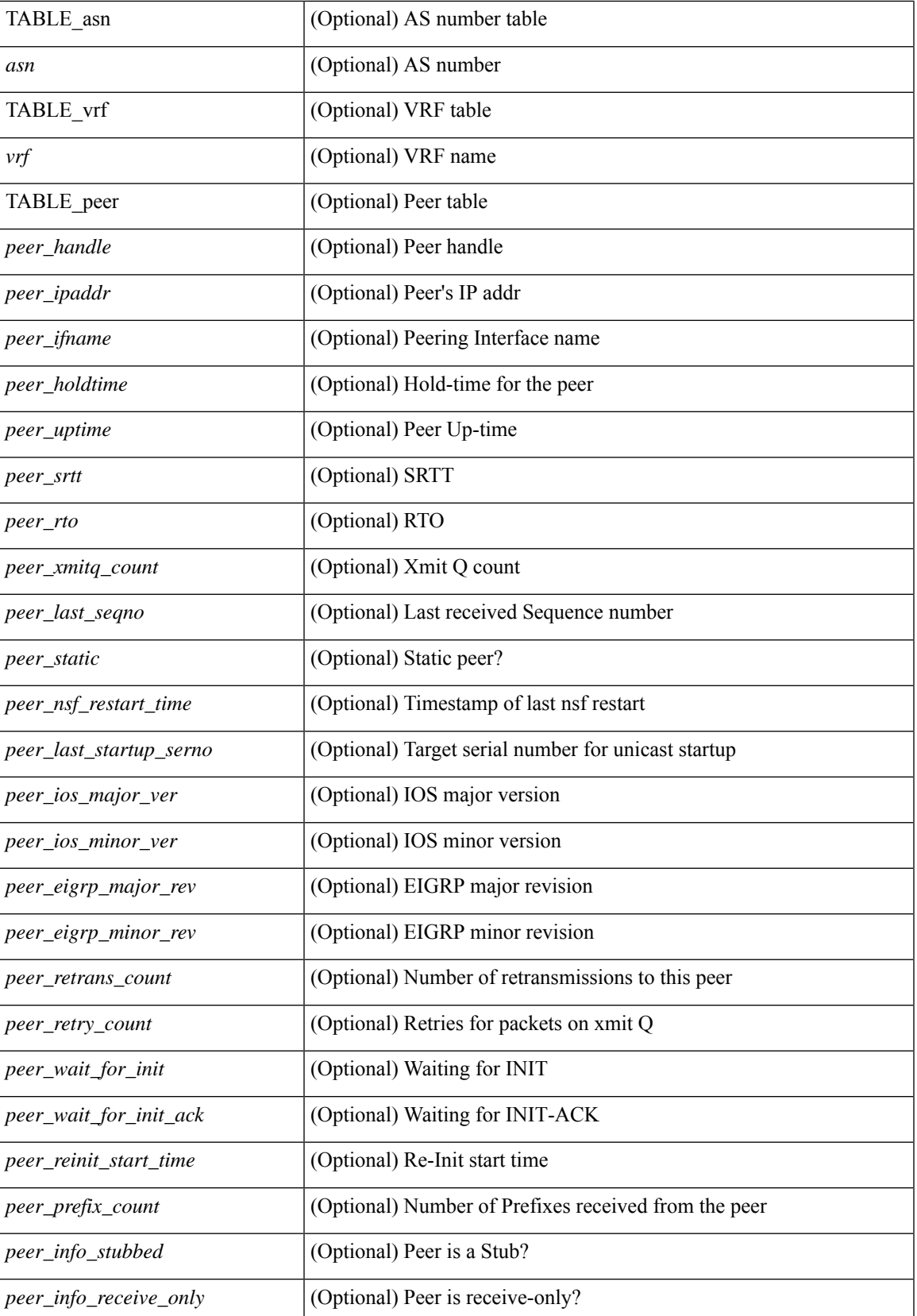

I

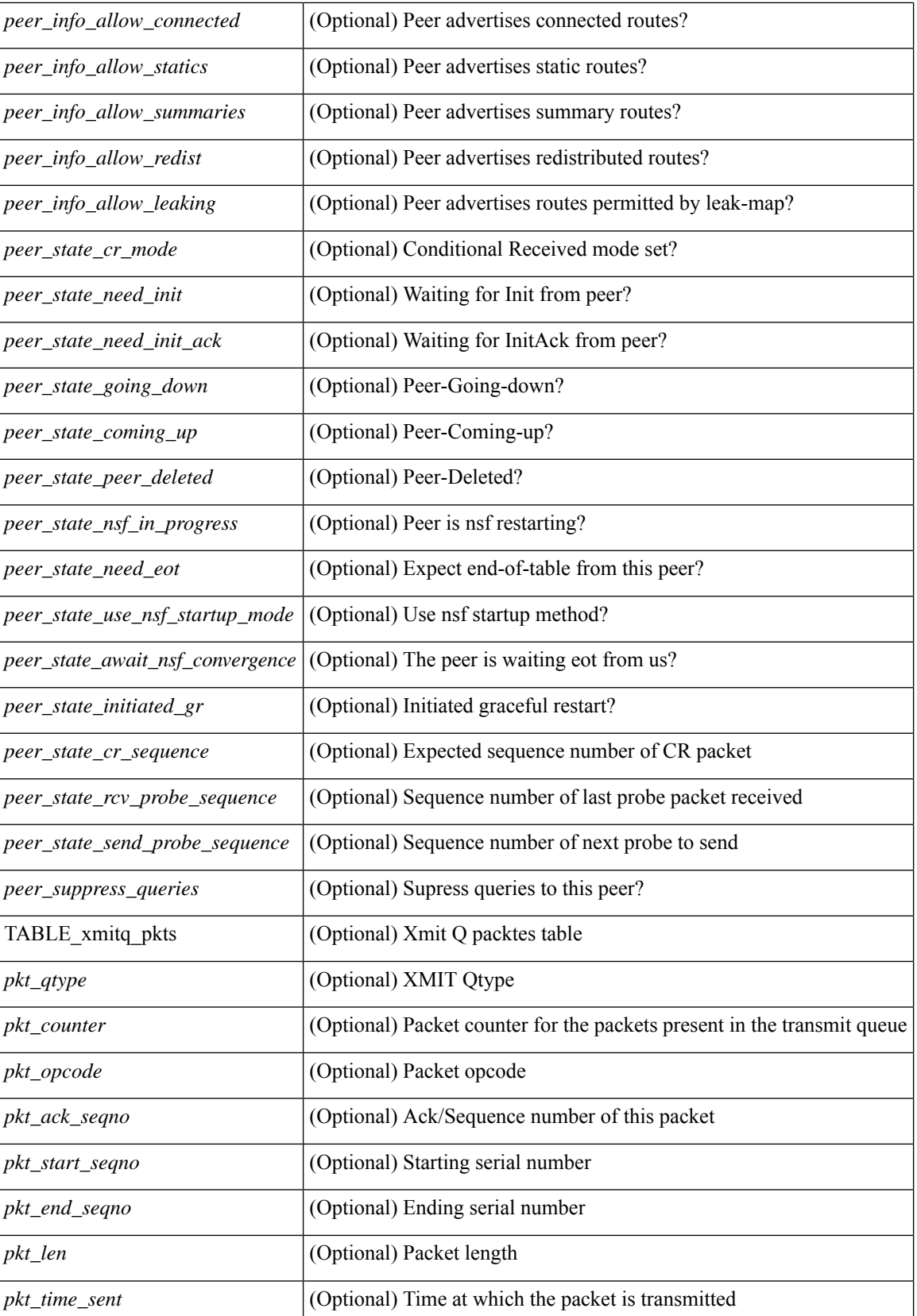

 $\mathbf l$ 

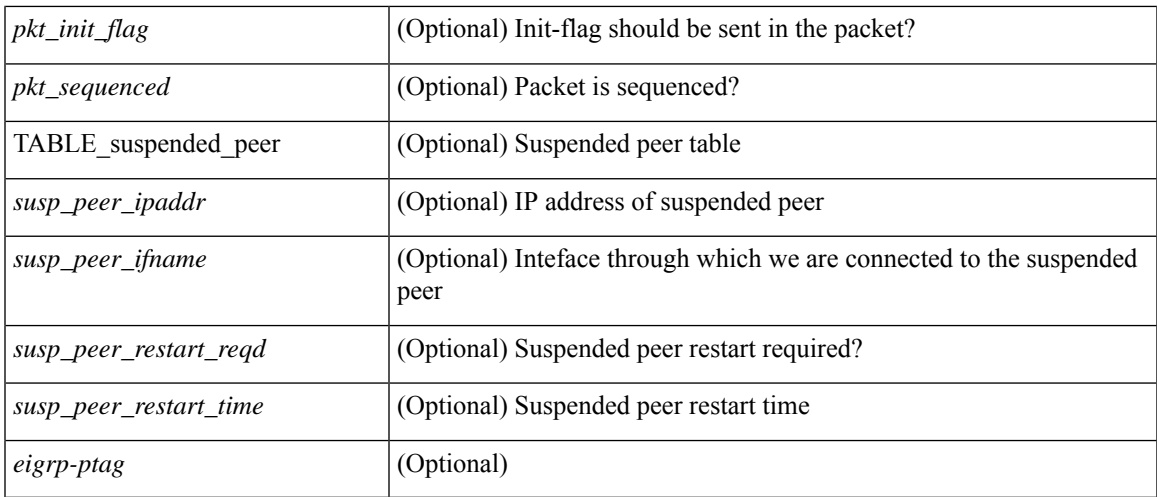

### **Command Mode**

• /exec

# **show**

show [ pending ]

## **Syntax Description**

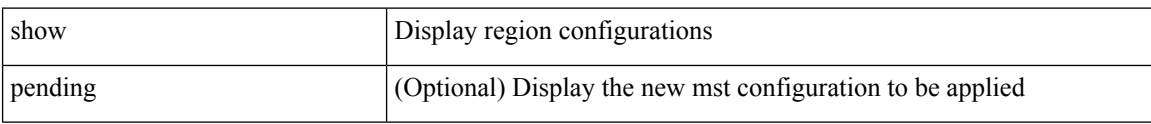

### **Command Mode**

• /exec/configure/spanning-tree/mst/configuration

 $\overline{\phantom{a}}$ 

# **show\_interface**

show\_interface <single>

### **Syntax Description**

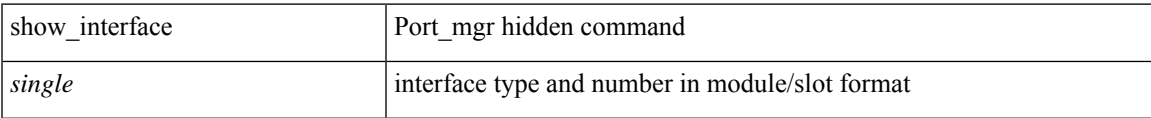

### **Command Mode**

• /exec

I

# **shutdown**

[no] shutdown

## **Syntax Description**

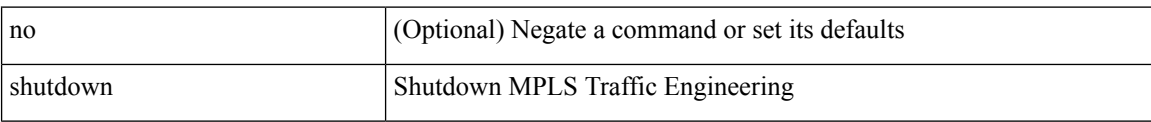

### **Command Mode**

• /exec/configure/te

I

[no] shutdown

## **Syntax Description**

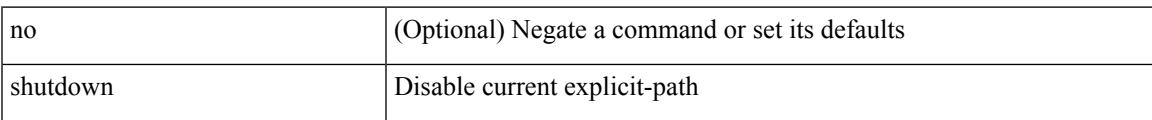

### **Command Mode**

• /exec/configure/te/expl-path

[no] shutdown

## **Syntax Description**

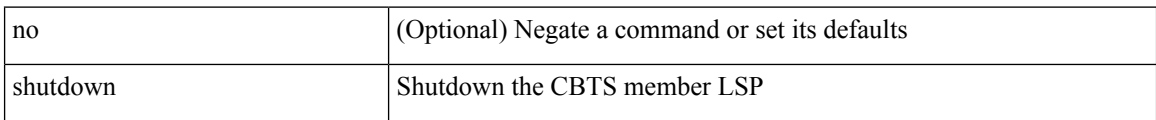

### **Command Mode**

• /exec/configure/tunnel-te/cbts-member

 $\mathbf I$ 

[no] shutdown

## **Syntax Description**

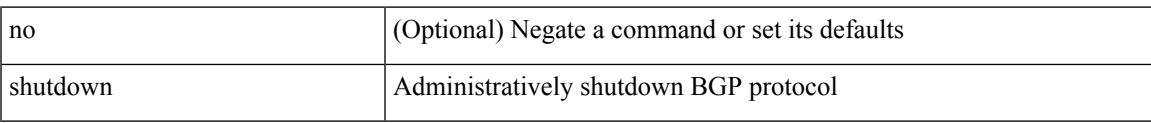

### **Command Mode**

• /exec/configure/router-bgp

[no] shutdown

### **Syntax Description**

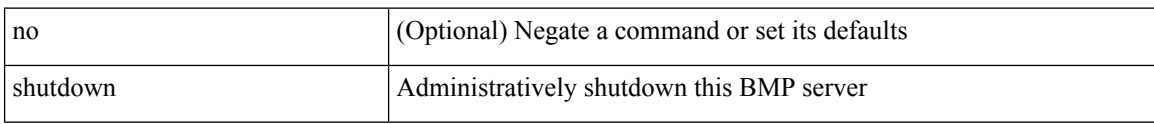

### **Command Mode**

• /exec/configure/router-bgp/router-bgp-bmp-server

 $\overline{\phantom{a}}$ 

[ no | default ] shutdown

### **Syntax Description**

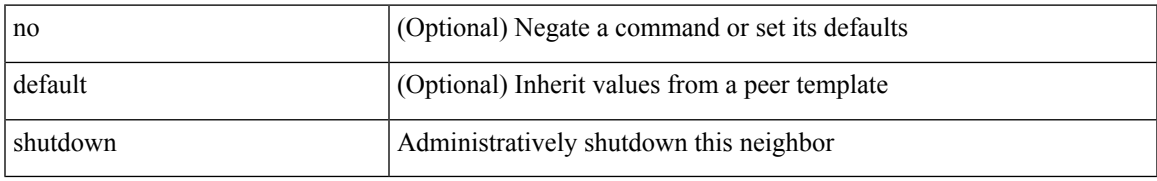

### **Command Mode**

• /exec/configure/router-bgp/router-bgp-neighbor-sess

[no] shutdown

## **Syntax Description**

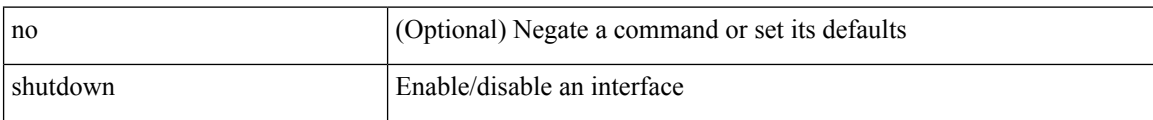

### **Command Mode**

• /exec/configure/if-mgmt-ether

[no] shutdown [ force ]

#### **Syntax Description**

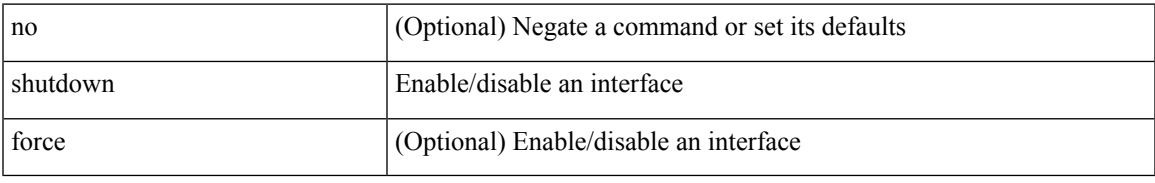

#### **Command Mode**

• /exec/configure/if-ethernet /exec/configure/if-ethernet-switch /exec/configure/if-ethernet-all /exec/configure/if-eth-base /exec/configure/if-port-channel /exec/configure/if-eth-port-channel /exec/configure/if-ethernet-all /exec/configure/if-ethernet-p2p /exec/configure/if-remote-ethernet-sub /exec/configure/if-ether-sub /exec/configure/if-ether-sub-p2p /exec/configure/if-port-channel-sub /exec/configure/if-port-channel-range

[no] shutdown [ force ]

#### **Syntax Description**

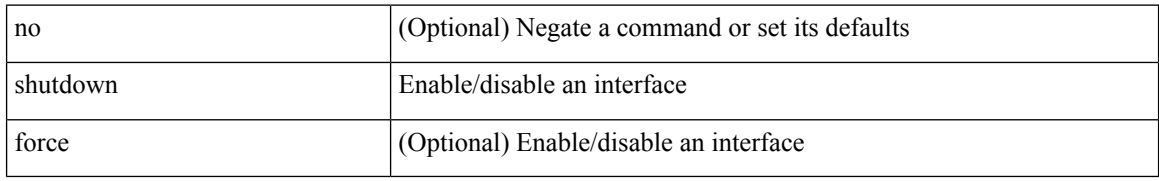

#### **Command Mode**

• /exec/configure/if-ethernet /exec/configure/if-ethernet-switch /exec/configure/if-ethernet-all /exec/configure/if-eth-base /exec/configure/if-port-channel /exec/configure/if-eth-port-channel /exec/configure/if-ethernet-all /exec/configure/if-ethernet-p2p /exec/configure/if-remote-ethernet-sub /exec/configure/if-ether-sub /exec/configure/if-ether-sub-p2p /exec/configure/if-port-channel-sub

I

[no] shutdown [ force ]

## **Syntax Description**

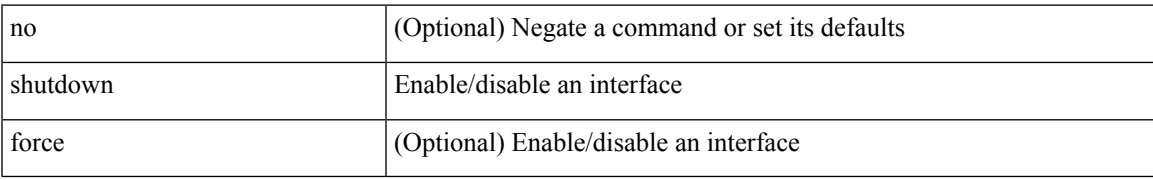

### **Command Mode**

• /exec/configure/if-nve

[no] shutdown [ force ]

## **Syntax Description**

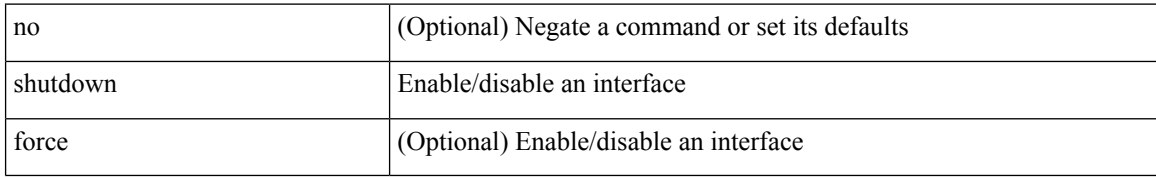

### **Command Mode**

• /exec/configure/if-loopback

[no] shutdown [ force ]

### **Syntax Description**

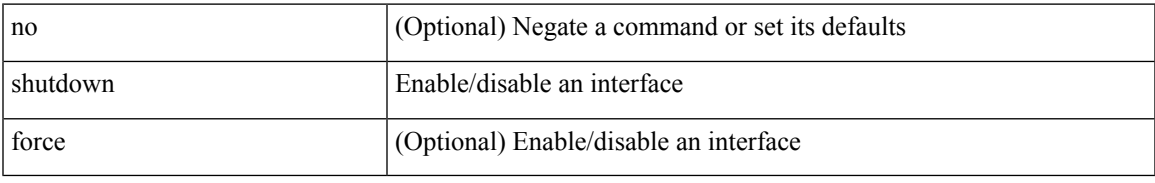

### **Command Mode**

• /exec/configure/if-cpp /exec/configure/if-fv /exec/configure/if-fa /exec/configure/if-svc /exec/configure/if-fc-tunnel /exec/configure/if-sme /exec/configure/if-ioa /exec/configure/if-overlay /exec/configure/if-te

[no] shutdown

#### **Syntax Description**

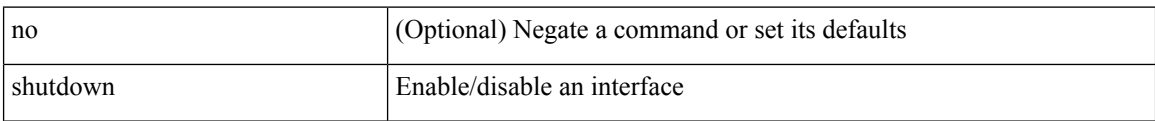

### **Command Mode**

• /exec/configure/if-gig-ether /exec/configure/if-fc /exec/configure/if-bay /exec/configure/if-ext /exec/configure/if-vsan /exec/configure/if-iscsi /exec/configure/if-fcip /exec/configure/if-sme /exec/configure/if-ioa /exec/configure/if-san-port-channel

[no] shutdown

### **Syntax Description**

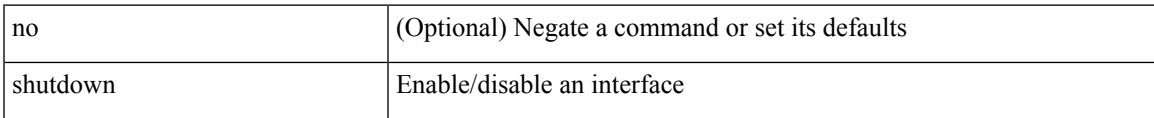

### **Command Mode**

• /exec/configure/if-vfc /exec/configure/if-vfc-port-channel

I

# **shutdown**

[no] shutdown

## **Syntax Description**

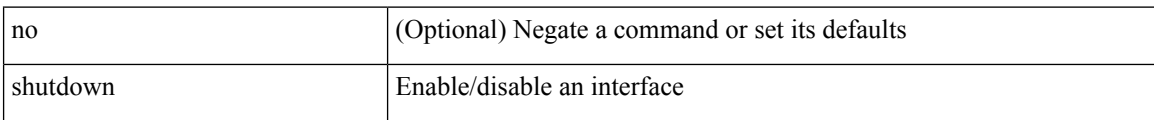

### **Command Mode**

• /exec/configure/if-vlan-common

 $\overline{\phantom{a}}$ 

[no] shutdown

### **Syntax Description**

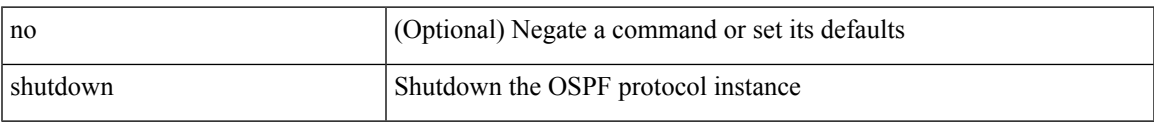

### **Command Mode**

• /exec/configure/router-ospf /exec/configure/router-ospf/vrf

[no] shutdown

### **Syntax Description**

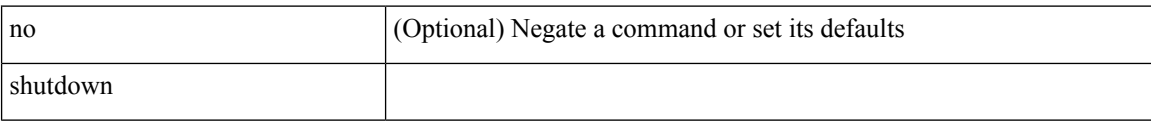

### **Command Mode**

• /exec/configure/catena /exec/configure/catena

I

[no] shutdown

## **Syntax Description**

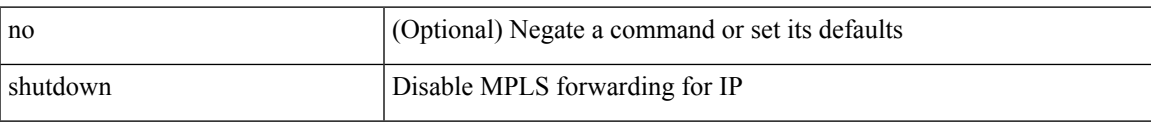

### **Command Mode**

• /exec/configure/ldp

I

# **shutdown**

[no] shutdown

## **Syntax Description**

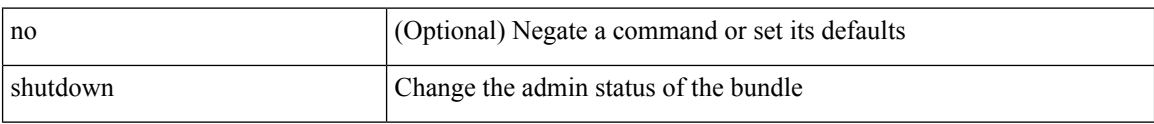

### **Command Mode**

• /exec/configure/anycast

[no] shutdown

### **Syntax Description**

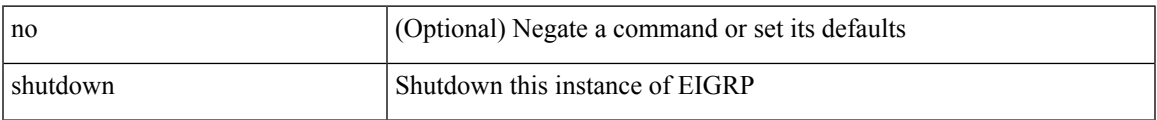

### **Command Mode**

• /exec/configure/router-eigrp/router-eigrp-vrf-common /exec/configure/router-eigrp/router-eigrp-af-common

[no] shutdown

## **Syntax Description**

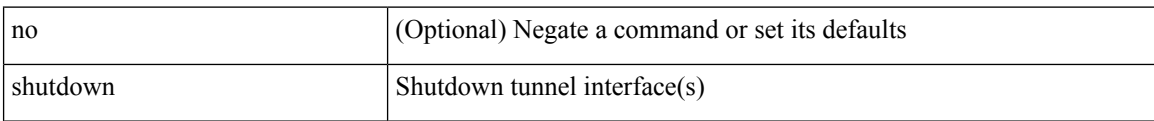

### **Command Mode**

• /exec/configure/if-any-tunnel

I

[no] shutdown

### **Syntax Description**

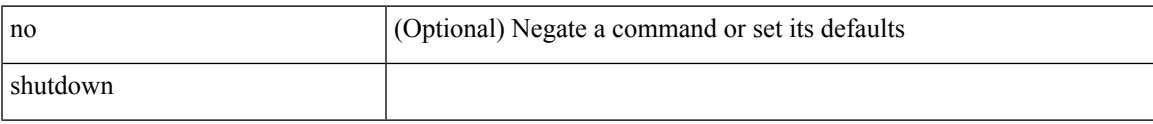

### **Command Mode**

• /exec/configure/itd /exec/configure/itd-inout

I

# **shutdown**

[no] shutdown

## **Syntax Description**

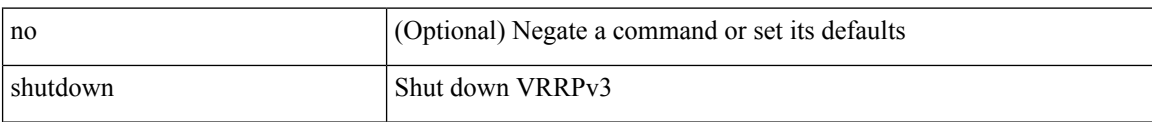

### **Command Mode**

• /exec/configure/vrrpv3

 $\overline{\phantom{a}}$ 

[no] shutdown

## **Syntax Description**

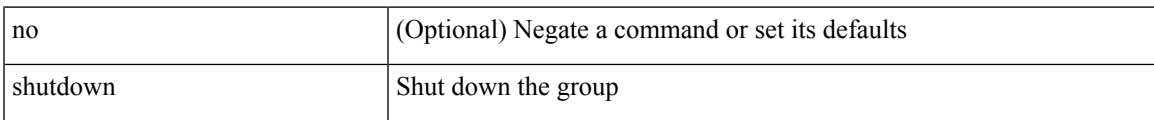

### **Command Mode**

• /exec/configure/if-eth-any/vrrpv3

I

# **shutdown**

[no] shutdown

## **Syntax Description**

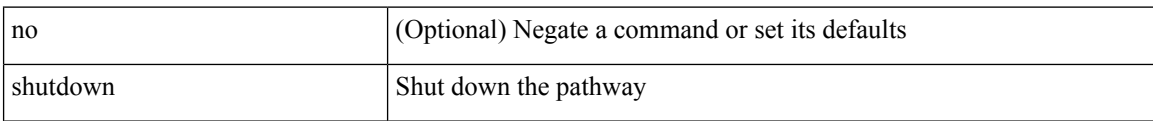

### **Command Mode**

• /exec/configure/if-eth-any/vrrs

 $\overline{\phantom{a}}$ 

[no] shutdown

## **Syntax Description**

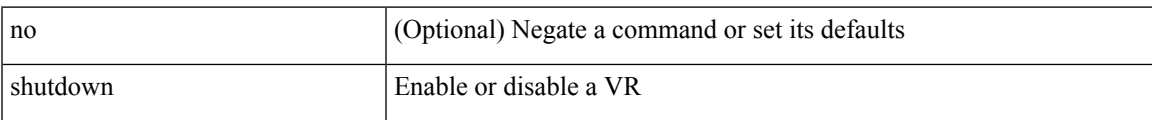

### **Command Mode**

• /exec/configure/if-eth-any/vrrp

[no] shutdown

### **Syntax Description**

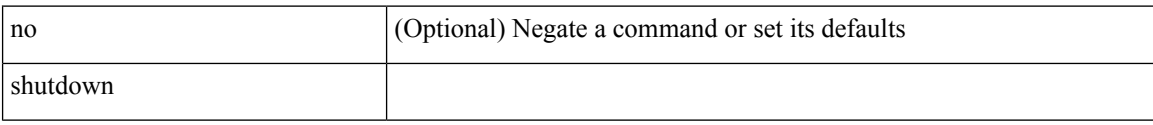

### **Command Mode**

• /exec/configure/smartc /exec/configure/smartc
$\overline{\phantom{a}}$ 

[no] shutdown

## **Syntax Description**

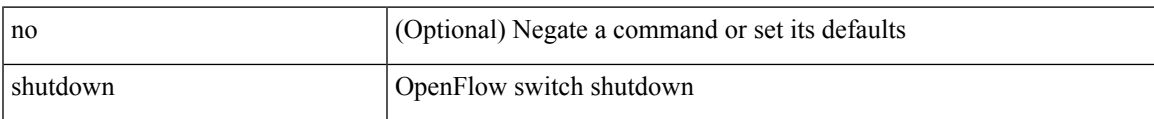

## **Command Mode**

• /exec/configure/openflow/switch

[no] shutdown

## **Syntax Description**

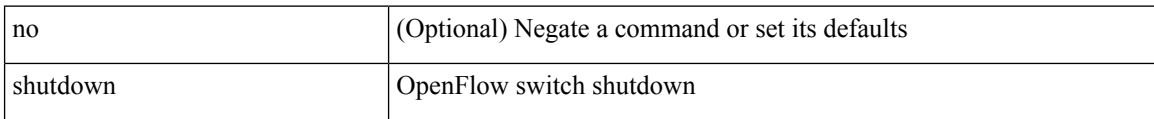

#### **Command Mode**

• /exec/configure/openflow/switch/sub-switch

I

[no] shutdown

## **Syntax Description**

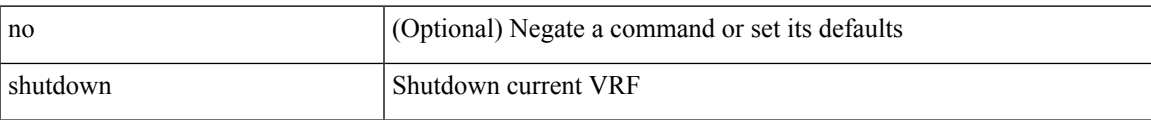

#### **Command Mode**

• /exec/configure/vrf

[no] shutdown

## **Syntax Description**

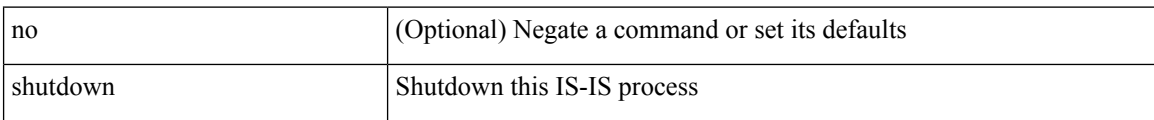

## **Command Mode**

• /exec/configure/router-isis/router-isis-vrf-common

[no] shutdown

## **Syntax Description**

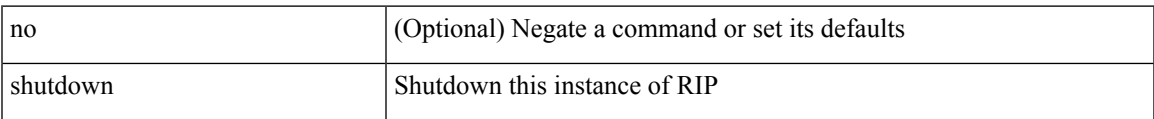

#### **Command Mode**

• /exec/configure/router-rip /exec/configure/router-rip/router-rip-vrf

[no] shutdown

## **Syntax Description**

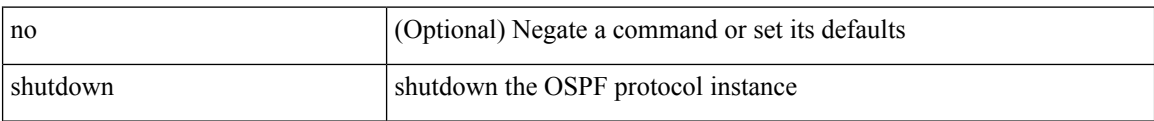

#### **Command Mode**

• /exec/configure/router-ospf3 /exec/configure/router-ospf3/vrf

[no] shutdown

## **Syntax Description**

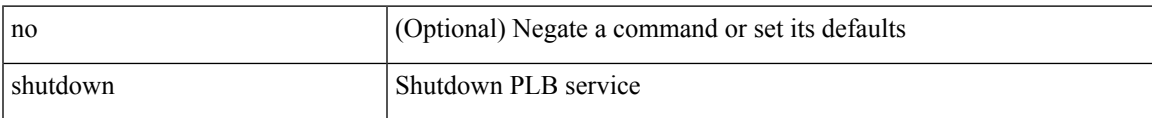

## **Command Mode**

• /exec/configure/plb /exec/configure/plb-inout

shutdown | no shutdown

## **Syntax Description**

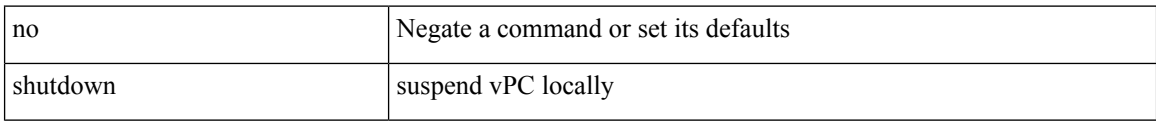

#### **Command Mode**

• /exec/configure/vpc-domain

## **shutdown force**

[no] shutdown force

## **Syntax Description**

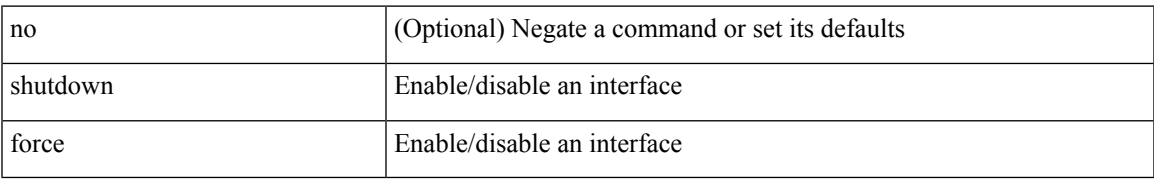

#### **Command Mode**

• /exec/configure/if-mgmt-ether

## **shutdown lan**

shutdown lan

## **Syntax Description**

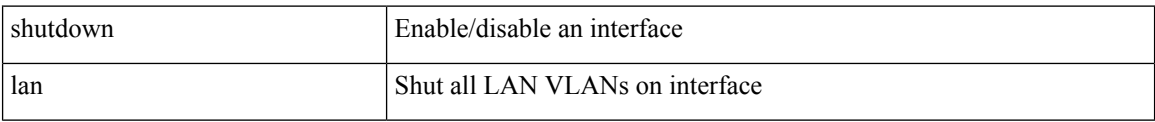

#### **Command Mode**

• /exec/configure/if-ethernet-all /exec/configure/if-eth-non-member /exec/configure/if-port-channel

 $\overline{\phantom{a}}$ 

# **shutdown lan**

[no] shutdown lan

## **Syntax Description**

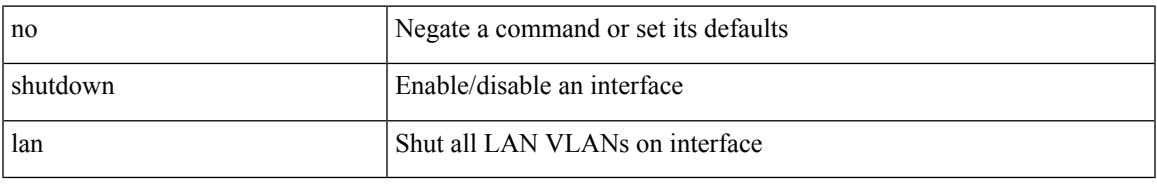

### **Command Mode**

• /exec/configure/if-ethernet-all /exec/configure/if-eth-non-member /exec/configure/if-port-channel

## **signalling advertise explicit-null**

[no] signalling advertise explicit-null | signalling advertise explicit-null [ <acl> ]

#### **Syntax Description**

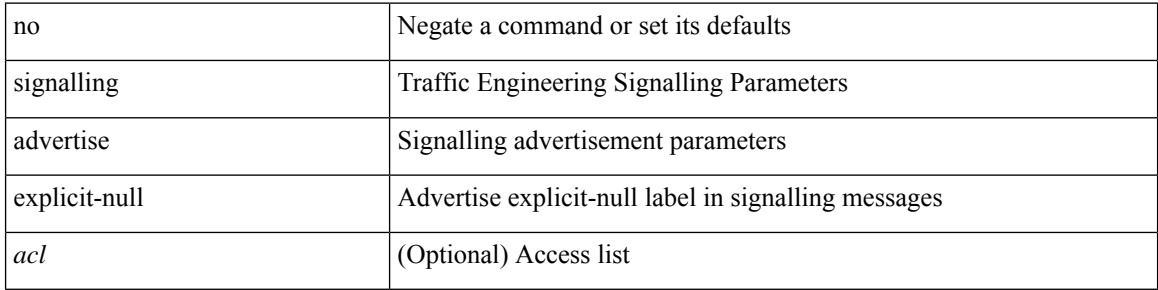

#### **Command Mode**

• /exec/configure/te

# **signalling client batch-time**

[no] signalling client batch-time <msec>

### **Syntax Description**

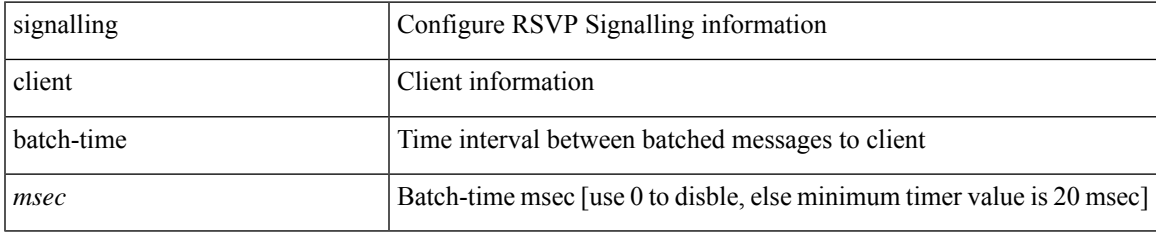

#### **Command Mode**

# **signalling hello graceful-restart**

[no] signalling hello graceful-restart

#### **Syntax Description**

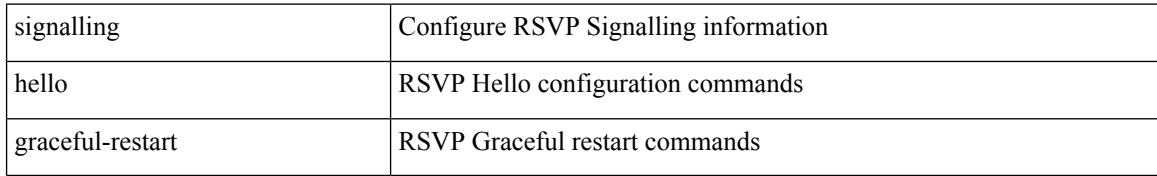

#### **Command Mode**

## **signalling hello graceful-restart refresh interval**

[no] signalling hello graceful-restart refresh interval <value>

### **Syntax Description**

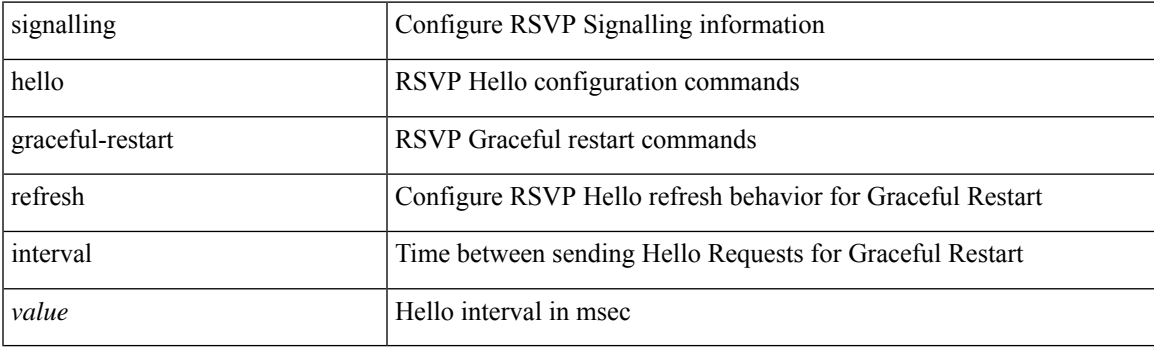

### **Command Mode**

# **signalling hello graceful-restart refresh misses**

[no] signalling hello graceful-restart refresh misses <value>

## **Syntax Description**

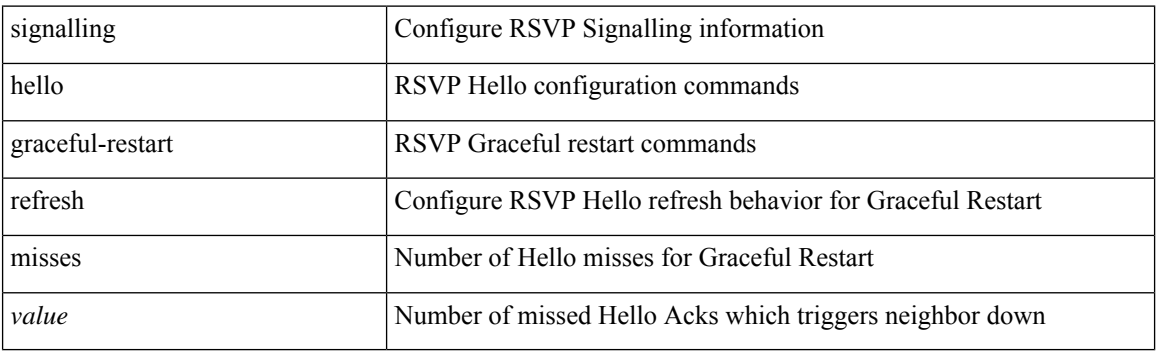

## **Command Mode**

# **signalling hello graceful-restart send recovery-time**

[no] signalling hello graceful-restart send recovery-time <value>

## **Syntax Description**

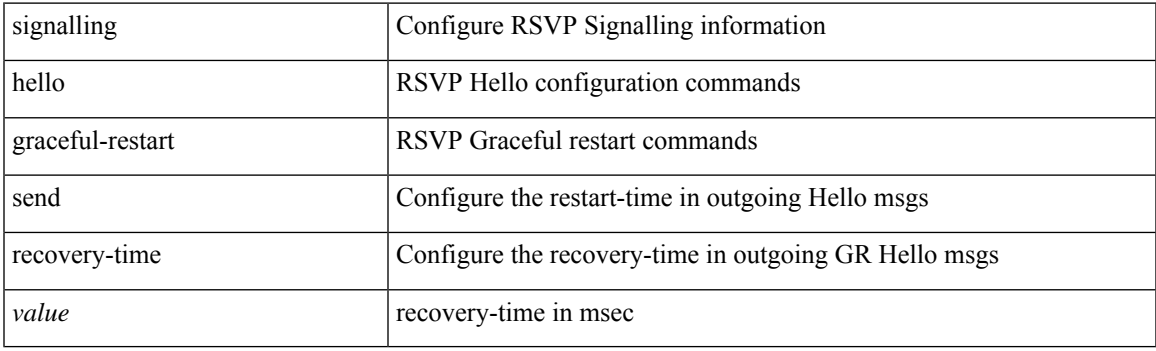

## **Command Mode**

# **signalling hello graceful-restart send restart-time**

[no] signalling hello graceful-restart send restart-time <value>

## **Syntax Description**

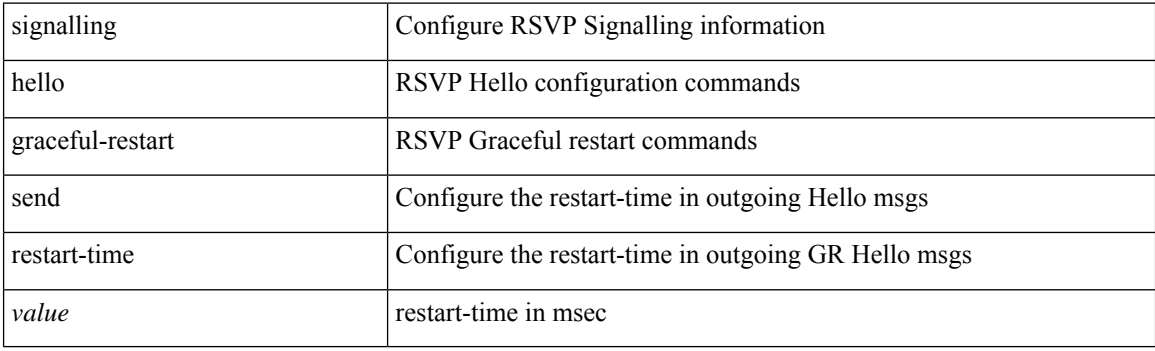

## **Command Mode**

# **signalling hello reroute**

[no] signalling hello reroute

## **Syntax Description**

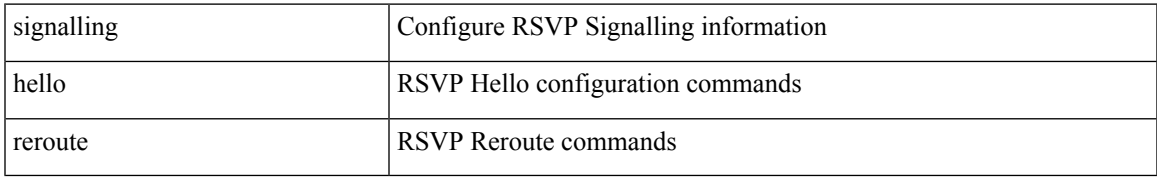

#### **Command Mode**

# **signalling initial-retransmit-delay**

[no] signalling initial-retransmit-delay <msec>

### **Syntax Description**

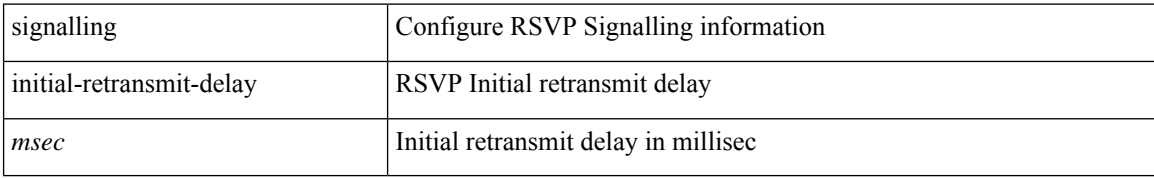

#### **Command Mode**

# **signalling patherr state-removal**

[no] signalling patherr state-removal

### **Syntax Description**

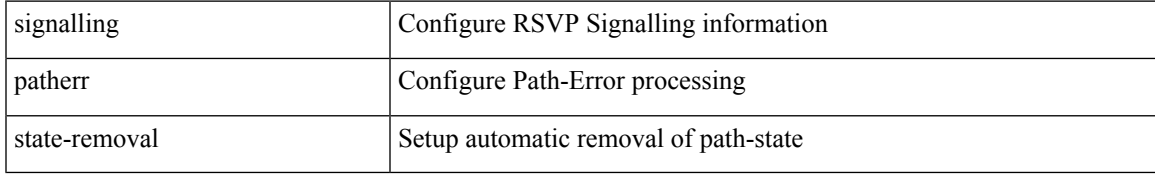

#### **Command Mode**

I

# **signalling rate-limit**

[no] signalling rate-limit { [ interval <msec> ] [ limit <messages> ] } | { [ limit <messages> ] [ interval <msec> ] }

## **Syntax Description**

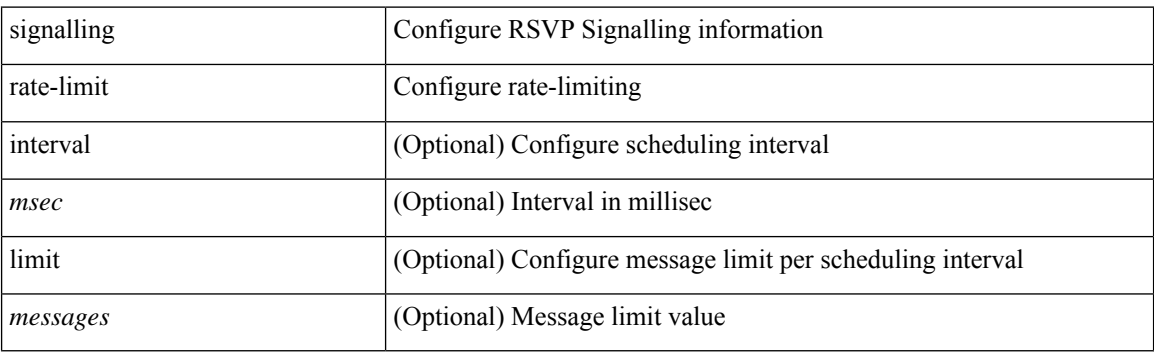

### **Command Mode**

# **signalling refresh interval**

[no] signalling refresh interval <seconds>

## **Syntax Description**

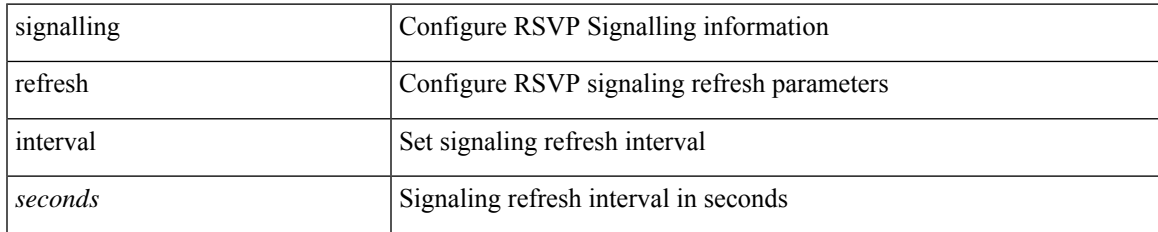

#### **Command Mode**

# **signalling refresh misses**

[no] signalling refresh misses <value>

## **Syntax Description**

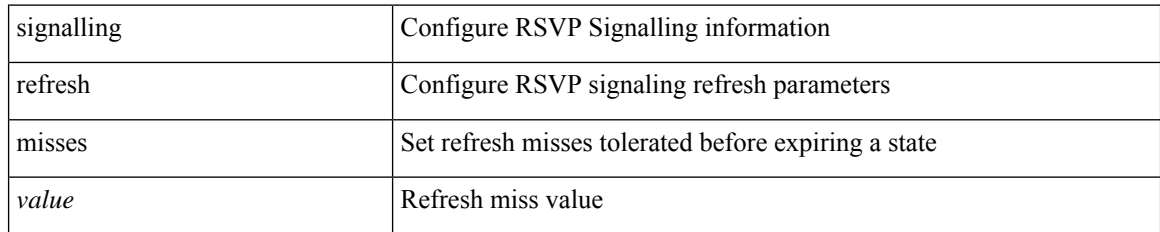

#### **Command Mode**

# **signalling refresh pace**

[no] signalling refresh pace

## **Syntax Description**

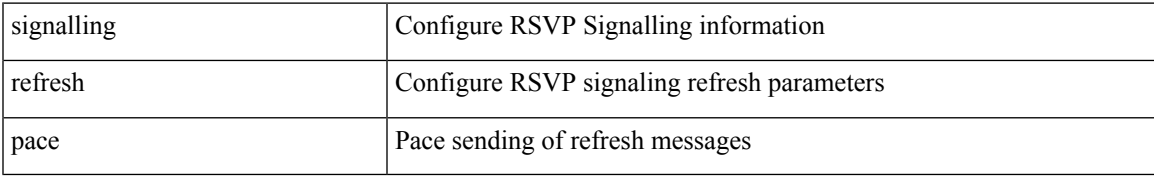

#### **Command Mode**

# **signalling refresh reduction**

[no] signalling refresh reduction

### **Syntax Description**

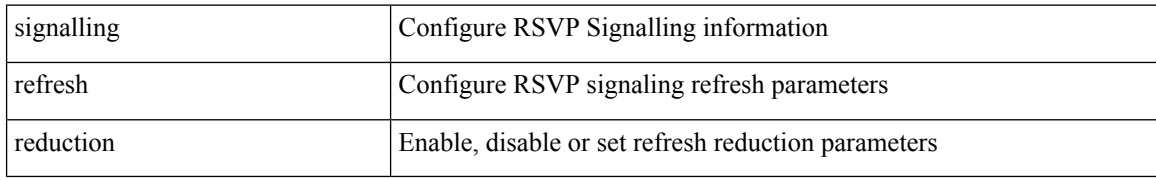

#### **Command Mode**

# **signalling refresh reduction ack-delay**

[no] signalling refresh reduction ack-delay <msec>

## **Syntax Description**

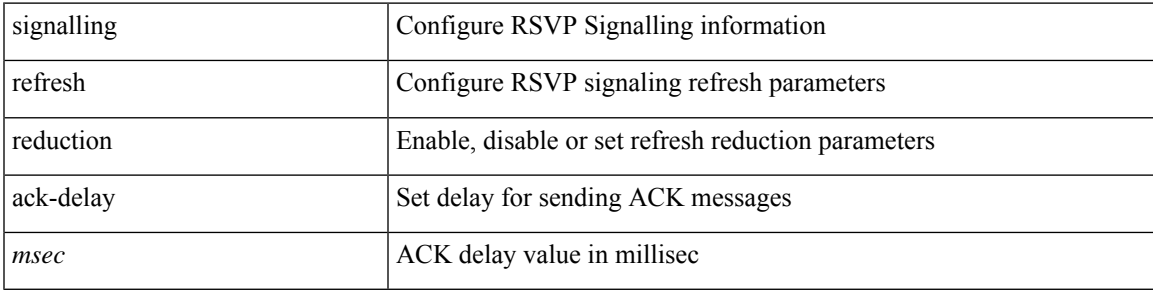

### **Command Mode**

## **signalling refresh reduction bundle-max-size**

[no] signalling refresh reduction bundle-max-size <value>

#### **Syntax Description**

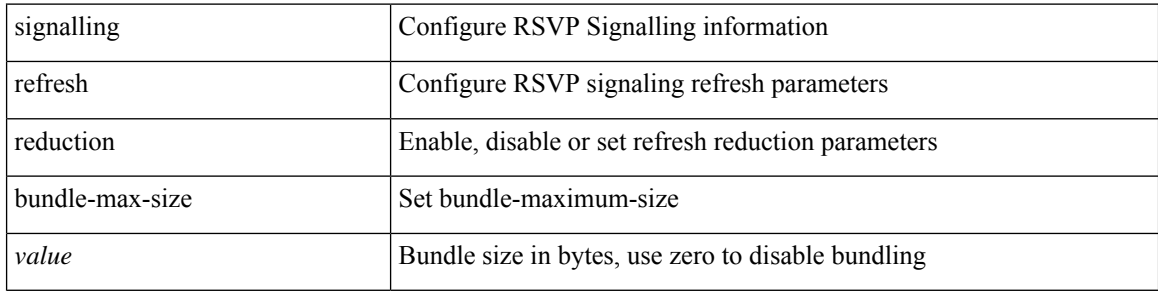

#### **Command Mode**

## **signalling refresh reduction bundle-transmit-time**

[no] signalling refresh reduction bundle-transmit-time <msec>

#### **Syntax Description**

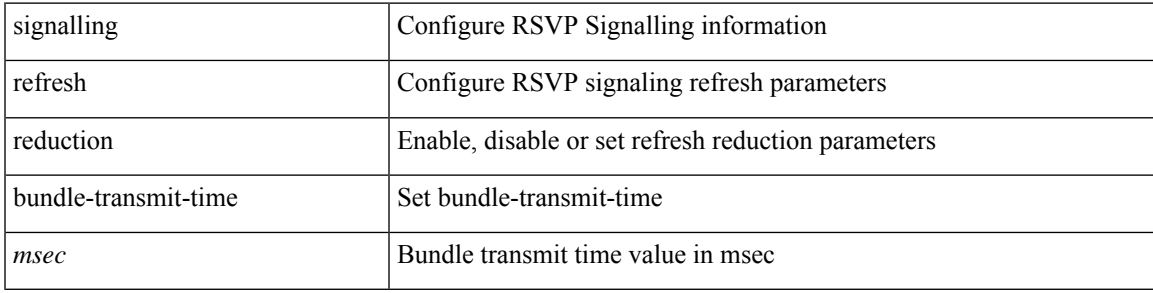

#### **Command Mode**

# **signalling refresh reduction rapid-retransmit**

[no] signalling refresh reduction rapid-retransmit

### **Syntax Description**

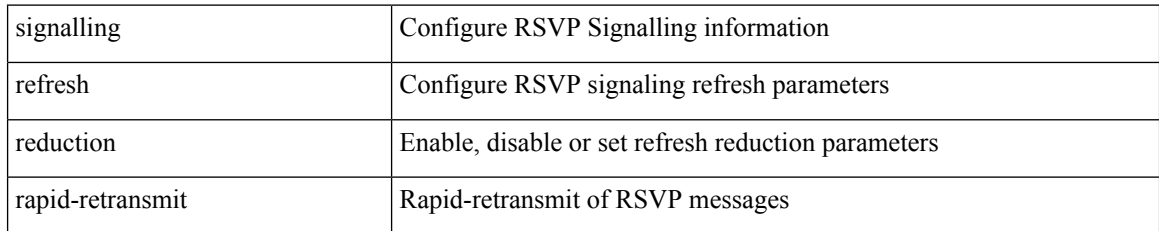

#### **Command Mode**

I

# **signing level**

{ [ no ] signing level { none | cisco | unsigned } | no signing level }

## **Syntax Description**

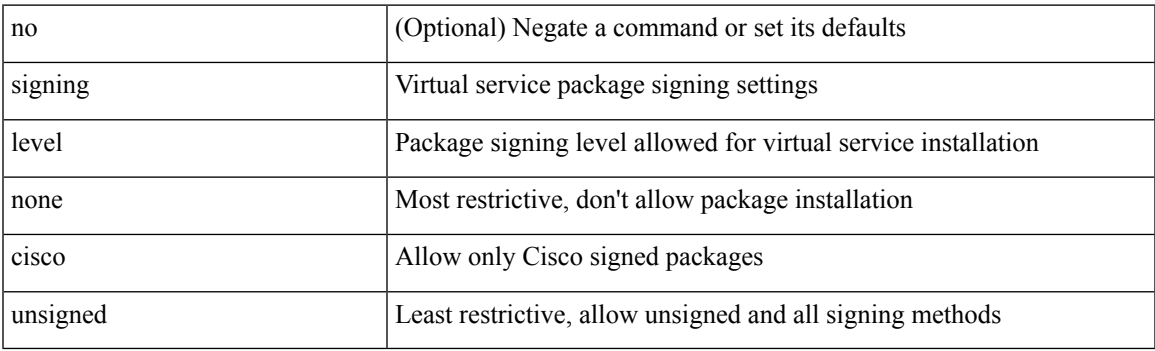

## **Command Mode**

• /exec/configure/virt-serv-global

I

# **site-id**

{ site-id <s0> | no site-id }

## **Syntax Description**

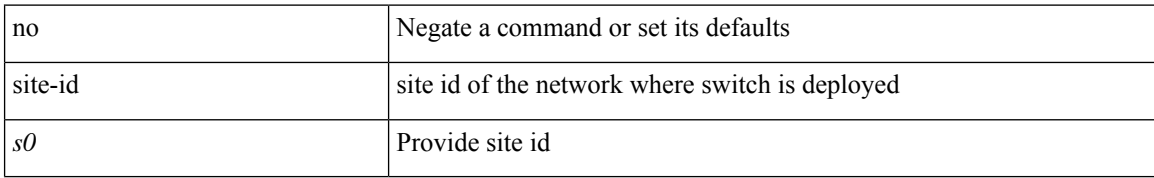

#### **Command Mode**

• /exec/configure/callhome

# **site-of-origin**

{ site-of-origin { <ext-comm-soo-aa2nn4> | <ext-comm-soo-aa4nn2> } } | { no site-of-origin [ { <ext-comm-soo-aa2nn4> | <ext-comm-soo-aa4nn2> } ] }

## **Syntax Description**

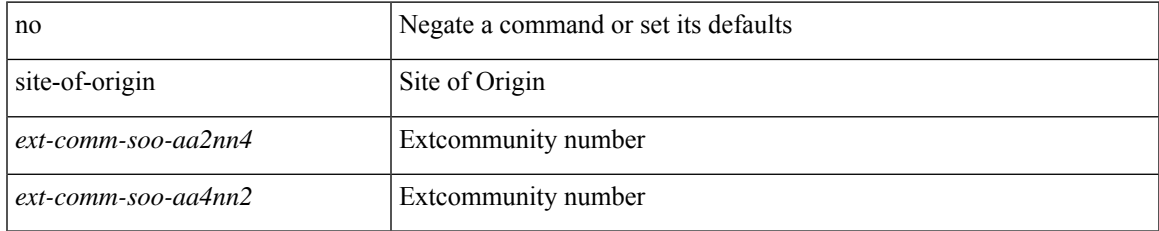

#### **Command Mode**

• /exec/configure/if-igp /exec/configure/if-mgmt-ether

# **slave ipv4**

[no] slave ipv4 <ip>

## **Syntax Description**

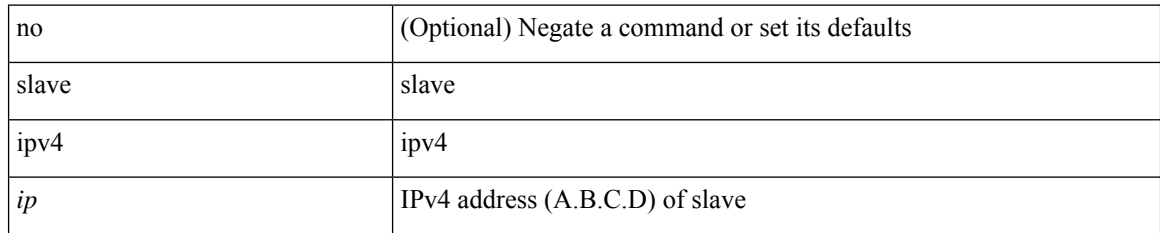

## **Command Mode**

• /exec/configure/ptp-ucast-master

# **sleep**

 $\mathbf l$ 

sleep <i0>

## **Syntax Description**

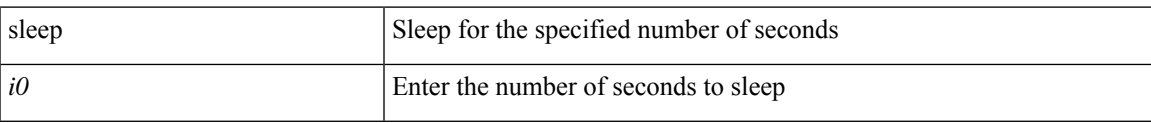

## **Command Mode**

• /exec

I

# **sleep instance**

[no] sleep instance <inst> [ <i0> ] | sleep instance <inst> <i0>

## **Syntax Description**

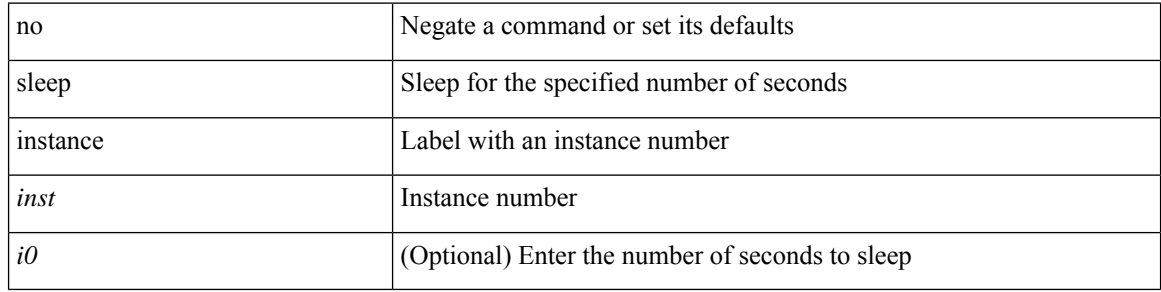

## **Command Mode**

• /exec/configure
# **slot**

 $\mathbf l$ 

slot <module>

## **Syntax Description**

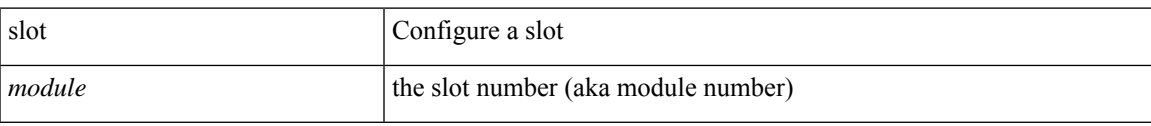

### **Command Mode**

I

# **slot**

slot <module> { quoted <quoted-cmd> | <cmd> }

## **Syntax Description**

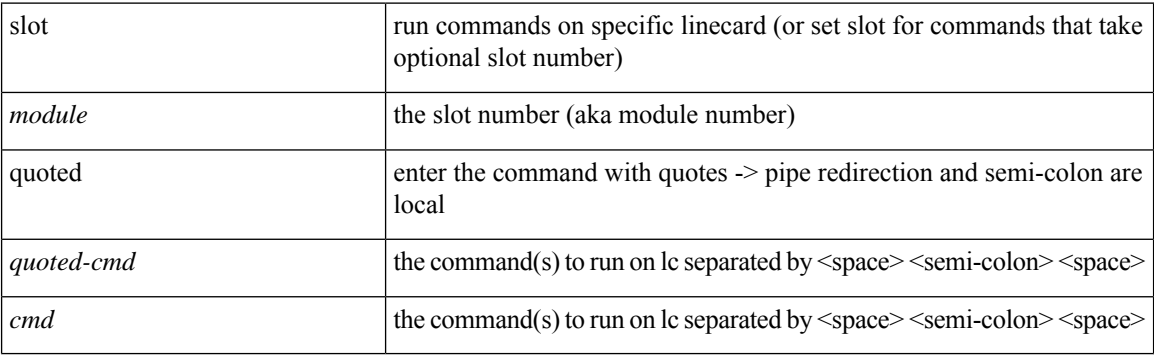

**Command Mode**

• /exec

## **smart-channel**

{ smart-channel <service-name> } | { no smart-channel <service-name> }

## **Syntax Description**

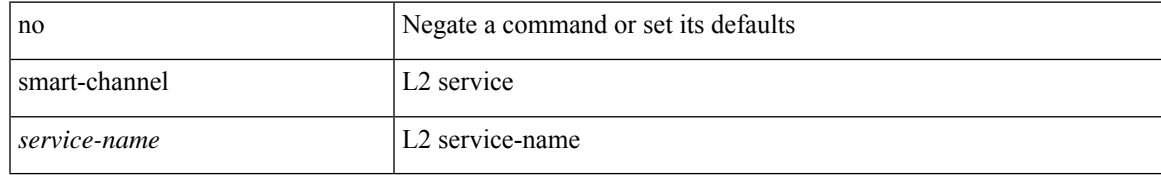

### **Command Mode**

# **smart-channel internal debug param**

[no] smart-channel internal debug param  $\leq$ param-no $>$ 

## **Syntax Description**

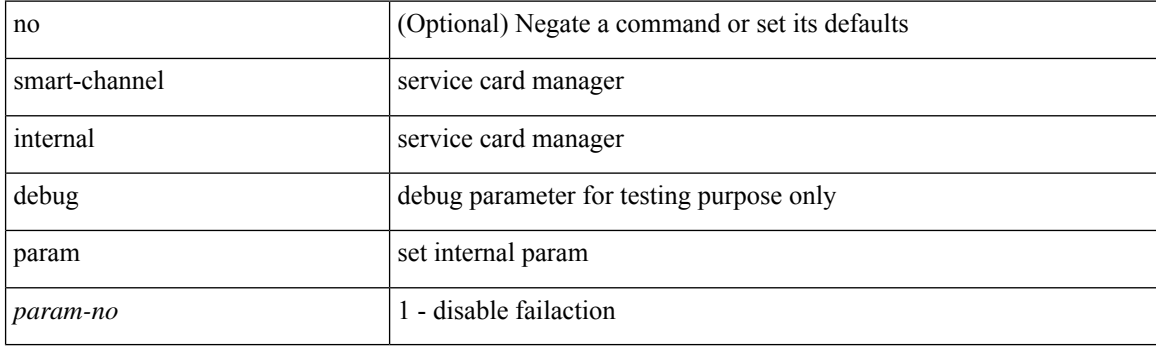

**Command Mode**

# **smart-channel port-group**

{ smart-channel port-group <svc-name> } | { no smart-channel port-group <svc-name> }

## **Syntax Description**

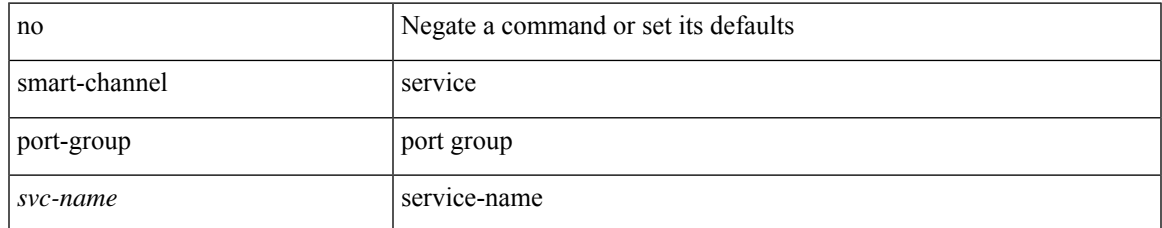

### **Command Mode**

# **smtp-host smtp-port reply-to from**

 ${\rm smtp\text{-}host}$  {  $\text{<}ipv4$  |  $\text{<}ipv6$  |  $\text{<}i>host$  } [  $\text{sntp-port}$   $\text{<}i>port$  |  $\text{reply-to}$   $\text{<}i>reply$  |  $\text{rreply}$ <from> |

### **Syntax Description**

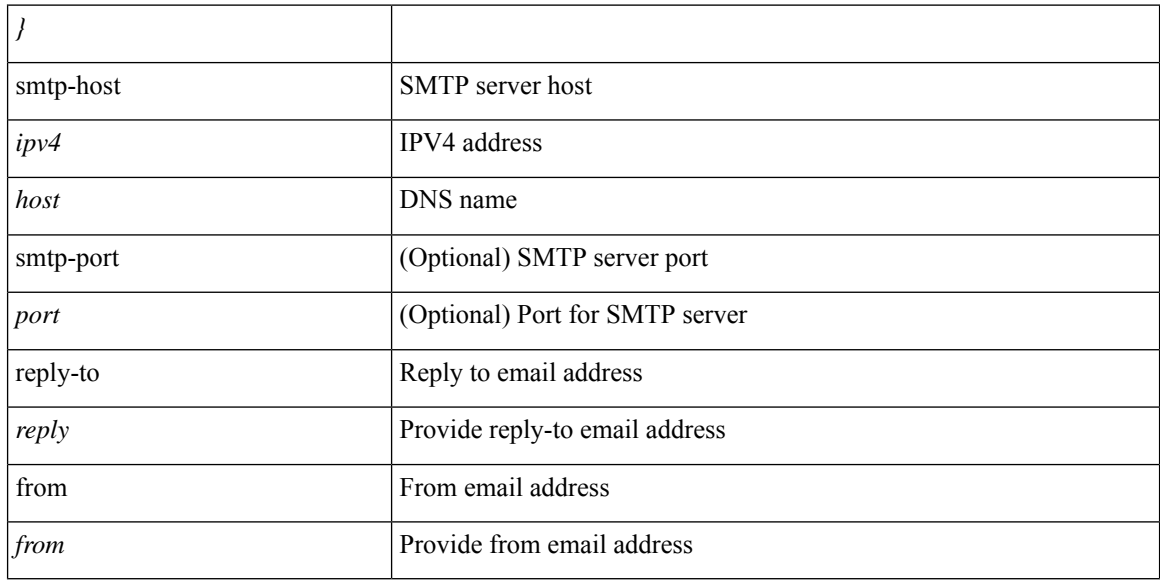

### **Command Mode**

• /exec/configure/email

# **snapshot create**

snapshot create <snapshot-name> <snapshot-description>

## **Syntax Description**

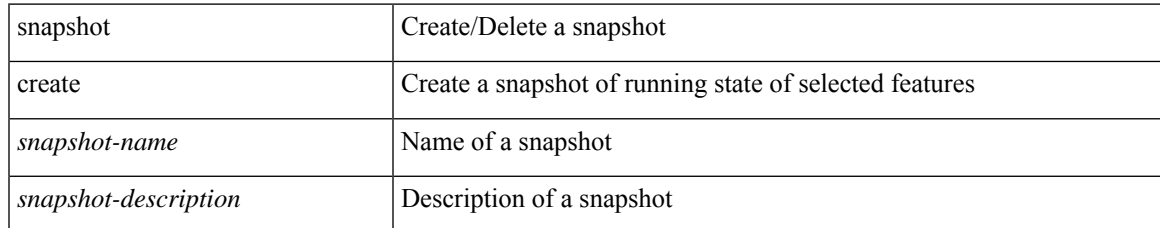

### **Command Mode**

# **snapshot delete**

snapshot delete <snapshot-name>

## **Syntax Description**

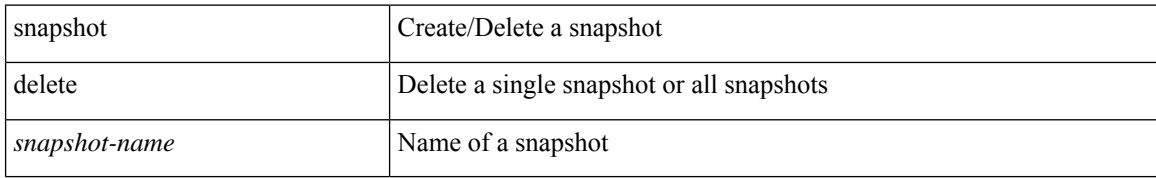

### **Command Mode**

# **snapshot delete ALL**

snapshot delete ALL

## **Syntax Description**

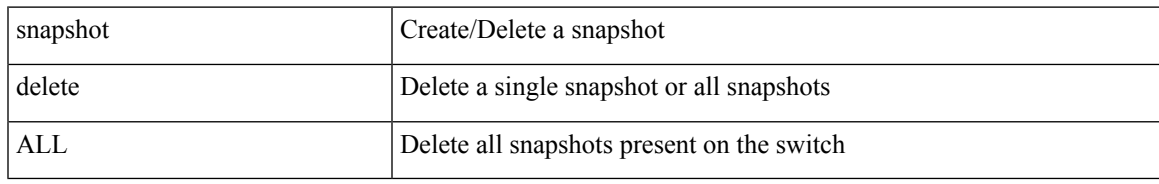

### **Command Mode**

# **snapshot section add**

snapshot section add <name> <command> <row-id> <key1> [ <key2> ]

## **Syntax Description**

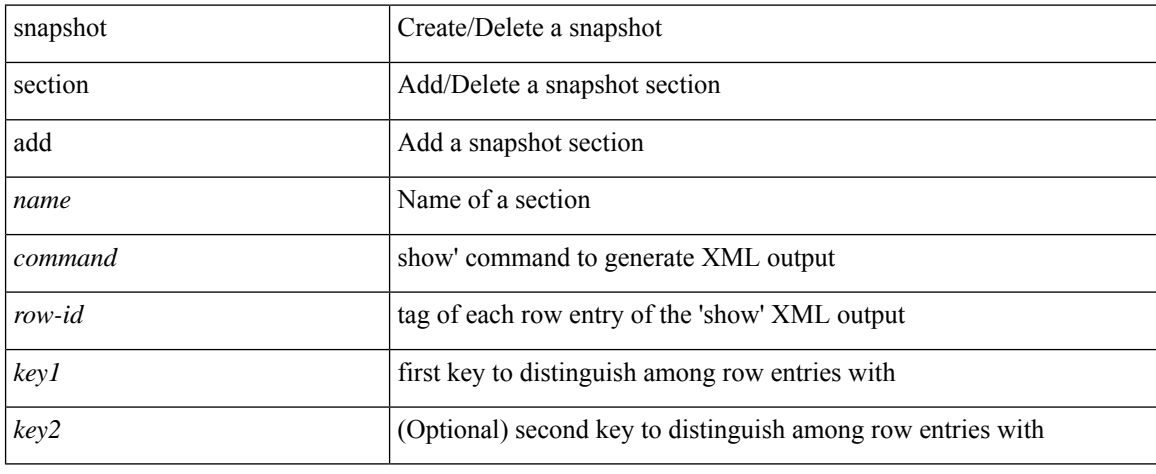

### **Command Mode**

# **snapshot section delete**

snapshot section delete <name>

### **Syntax Description**

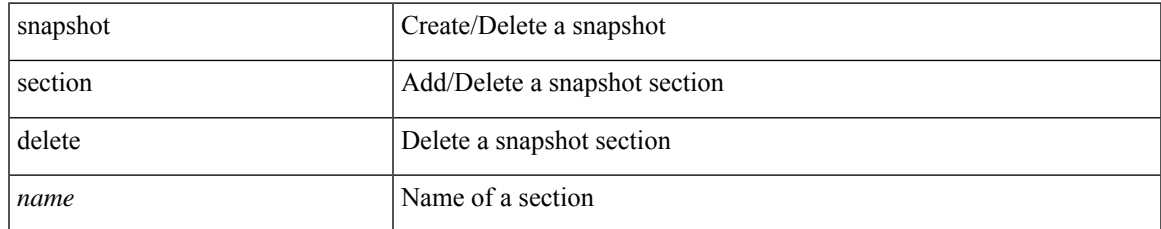

### **Command Mode**

# **snmp-server aaa-user cache-timeout**

[no] snmp-server aaa-user cache-timeout <timeout>

#### **Syntax Description**

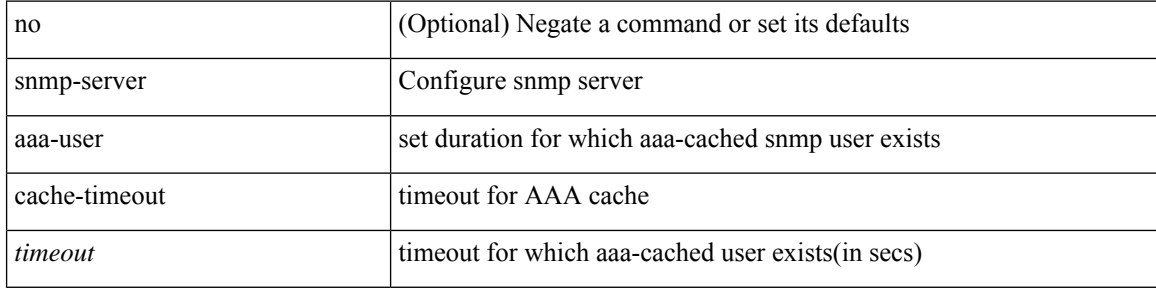

#### **Command Mode**

# **snmp-server community**

[no] snmp-server community  $\langle s0 \rangle$  [ { group  $\langle s1 \rangle$  | ro | rw } ]

## **Syntax Description**

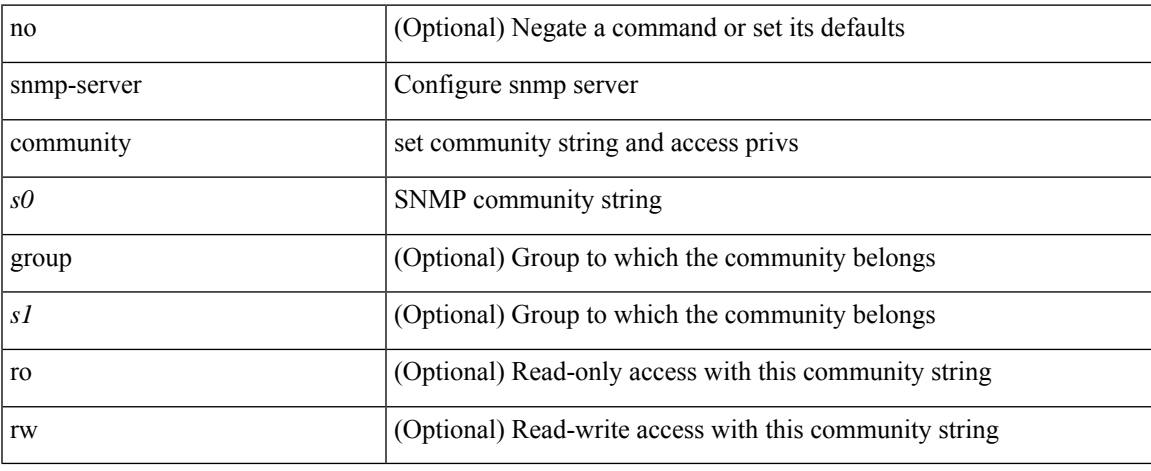

### **Command Mode**

# **snmp-server community**

{ no snmp-server community  $\text{1}$  <  $\text{1}$  ame>  $\text{1}$  as  $\text{1}$  acl name>  $\text{1}$  use-ipv6acl  $\text{1}$ <ipv6\_acl\_name> ] | use-ipv4acl [ <ipv4\_acl\_name> ] | use-ipv6acl [ <ipv6\_acl\_name> ] } | snmp-server community <community\_name> { use-ipv4acl <ipv4\_acl\_name> use-ipv6acl <ipv6\_acl\_name> | use-ipv4acl <ipv4\_acl\_name> | use-ipv6acl <ipv6\_acl\_name> } }

### **Syntax Description**

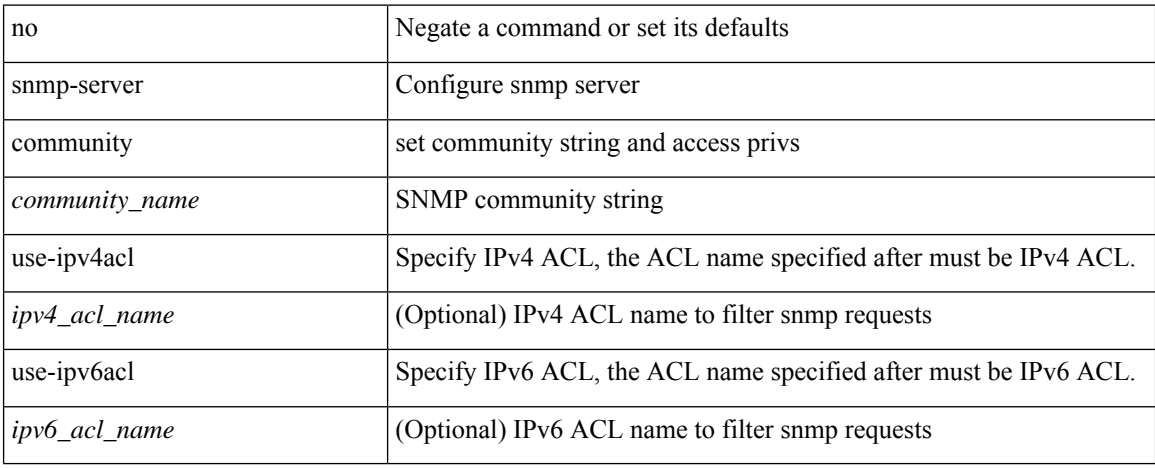

### **Command Mode**

# **snmp-server community use-acl**

[no] snmp-server community <community\_name> use-acl <acl\_name>

### **Syntax Description**

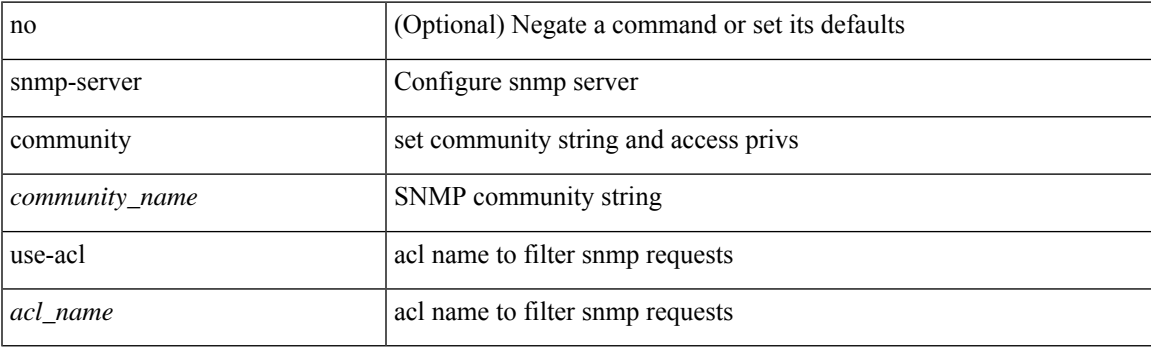

## **Command Mode**

# **snmp-server contact**

[no] snmp-server contact [ <line>]

## **Syntax Description**

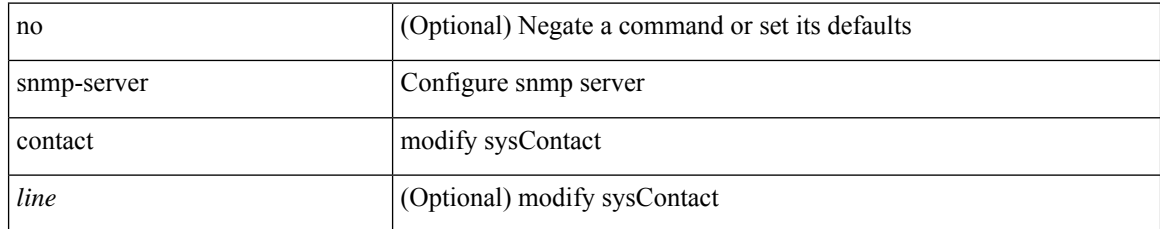

### **Command Mode**

# **snmp-server context**

[no] snmp-server context <context\_name> [ instance <instance-name> ] [ vrf { <vrf-name> | <vrf-known-name> } ] [ topology <topology-name> ]

## **Syntax Description**

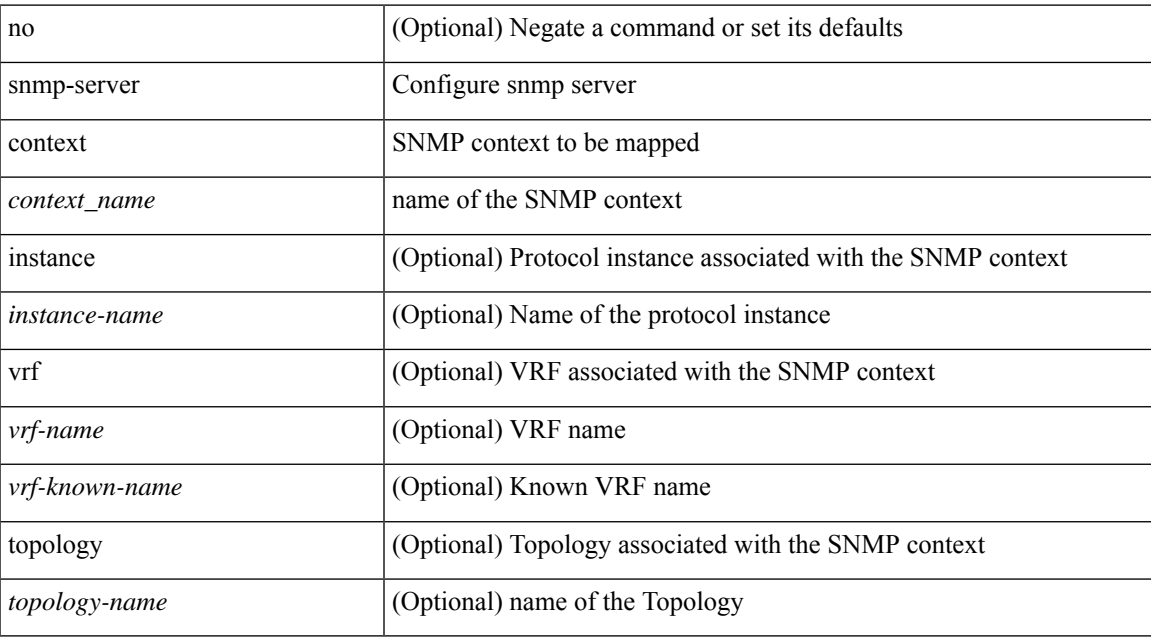

### **Command Mode**

# **snmp-server context type len val**

[no] snmp-server context <context\_name> type { vrf | topology | instance | vlan | mst } len <i2> val <i3>

### **Syntax Description**

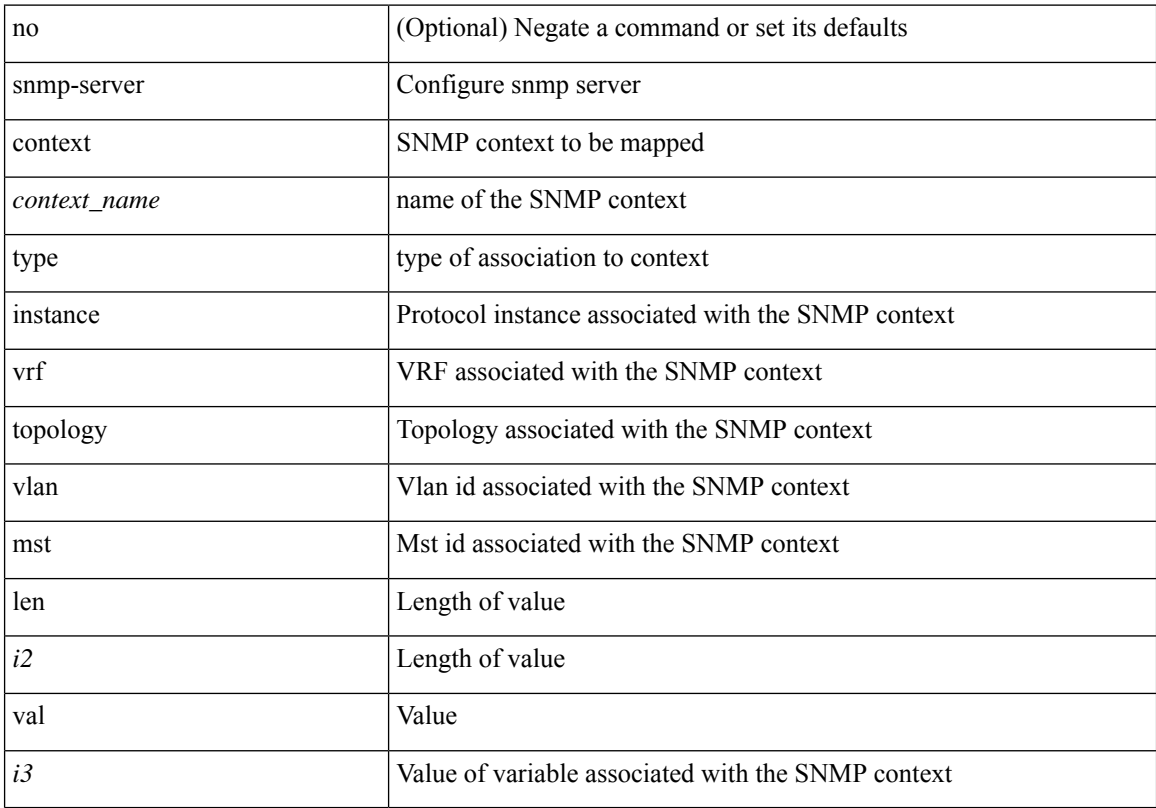

### **Command Mode**

# **snmp-server counter cache-enable**

[no] snmp-server counter cache-enable

## **Syntax Description**

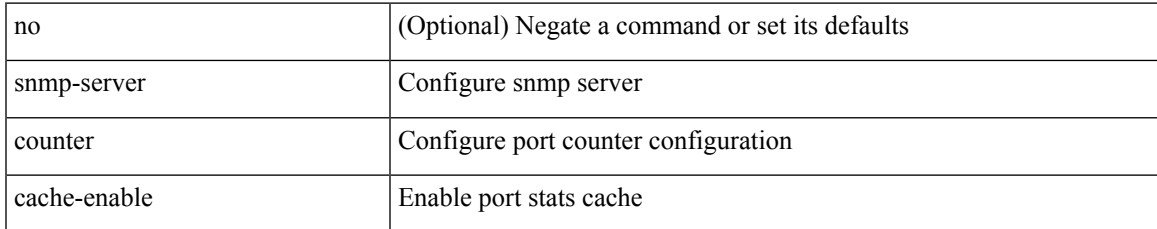

### **Command Mode**

# **snmp-server counter cache enable**

[no] snmp-server counter cache enable

### **Syntax Description**

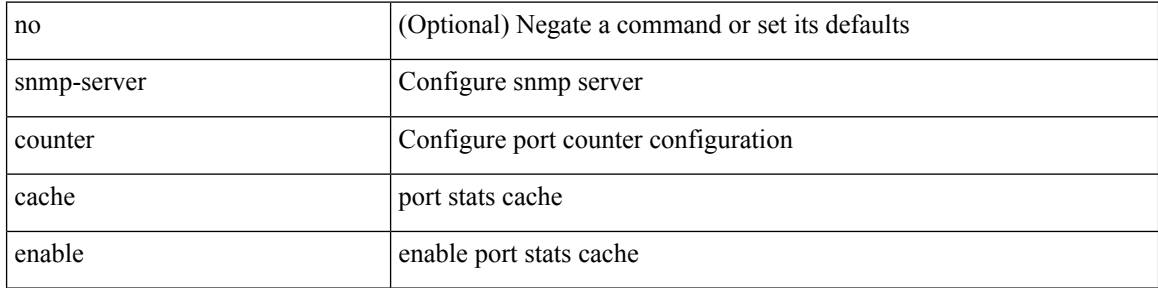

### **Command Mode**

# **snmp-server counter cache timeout**

[no] snmp-server counter cache timeout <timeout>

### **Syntax Description**

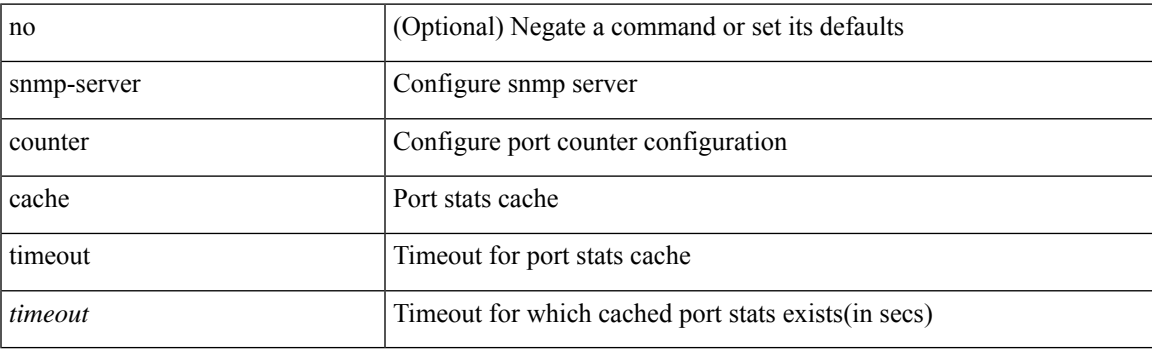

## **Command Mode**

# **snmp-server enable traps**

[no] snmp-server enable traps [ <trap\_arg> [ <trap\_sub\_category> + ] ]

## **Syntax Description**

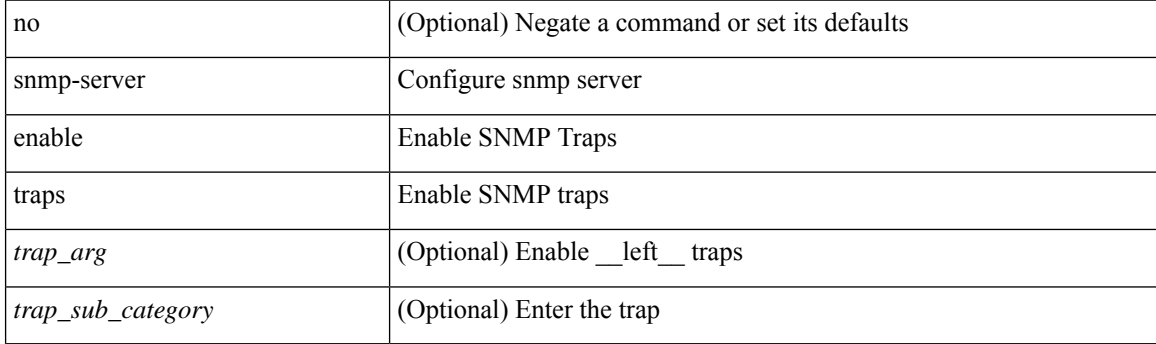

## **Command Mode**

# **snmp-server enable traps bgp**

[no] snmp-server enable traps bgp [ { state-changes [  $\langle$  subsystem> + ] } ]

## **Syntax Description**

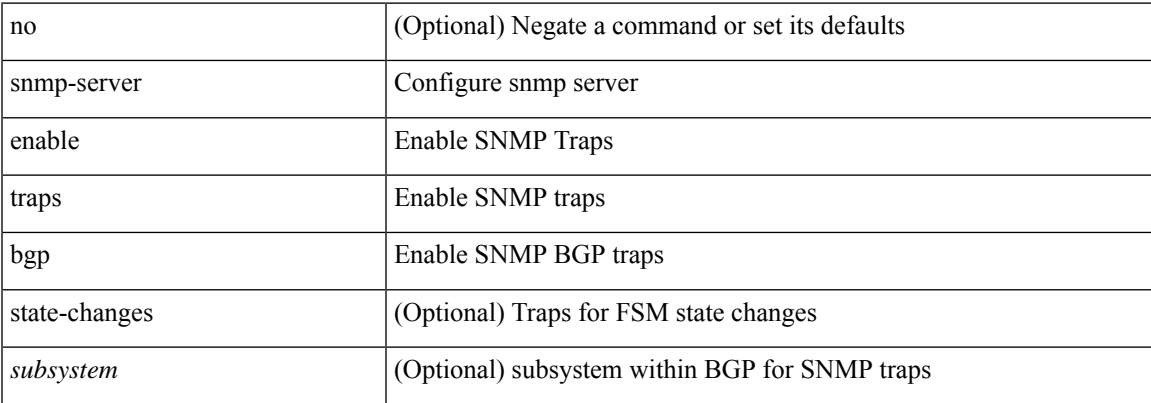

#### **Command Mode**

# **snmp-server enable traps bgp cbgp2**

[no] snmp-server enable traps bgp cbgp2 [ { state-changes [  $\langle$  subsystem > + ] } ]

### **Syntax Description**

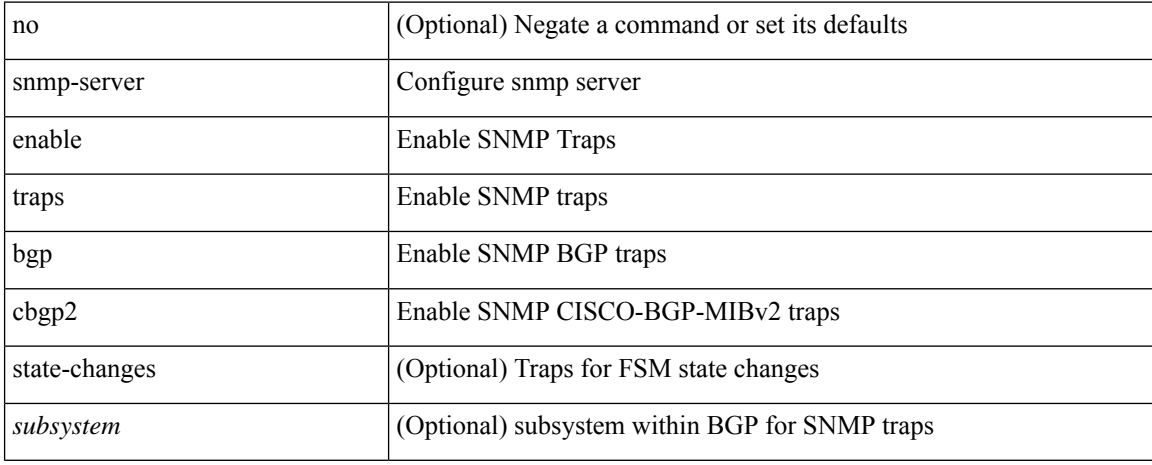

### **Command Mode**

# **snmp-server enable traps bgp cbgp2 threshold prefix**

[no] snmp-server enable traps bgp cbgp2 threshold prefix

### **Syntax Description**

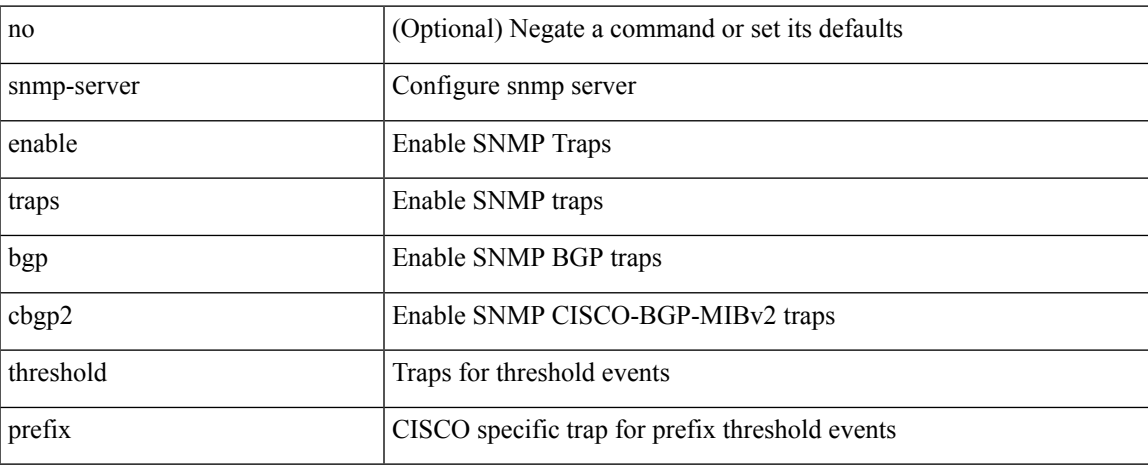

### **Command Mode**

# **snmp-server enable traps bgp threshold prefix**

[no] snmp-server enable traps bgp threshold prefix

### **Syntax Description**

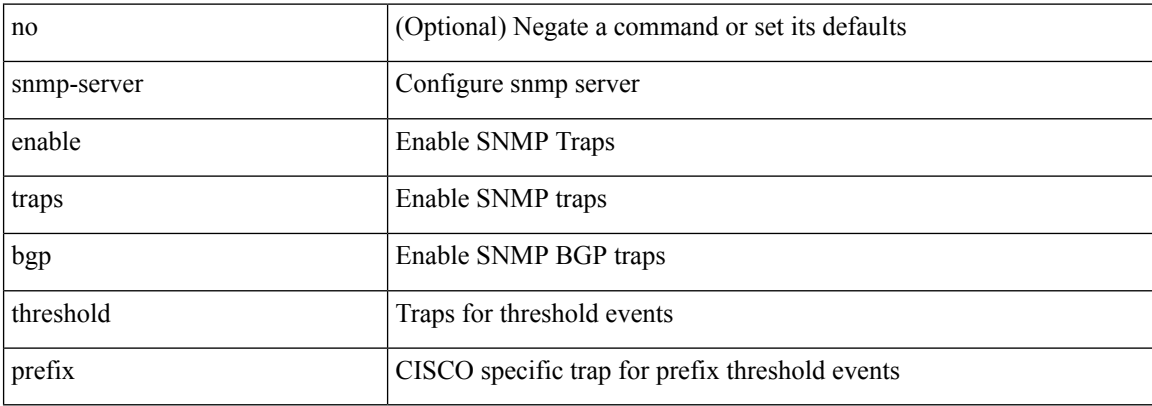

### **Command Mode**

# **snmp-server enable traps eigrp**

[no] snmp-server enable traps eigrp [ <eigrp-ptag> ]

## **Syntax Description**

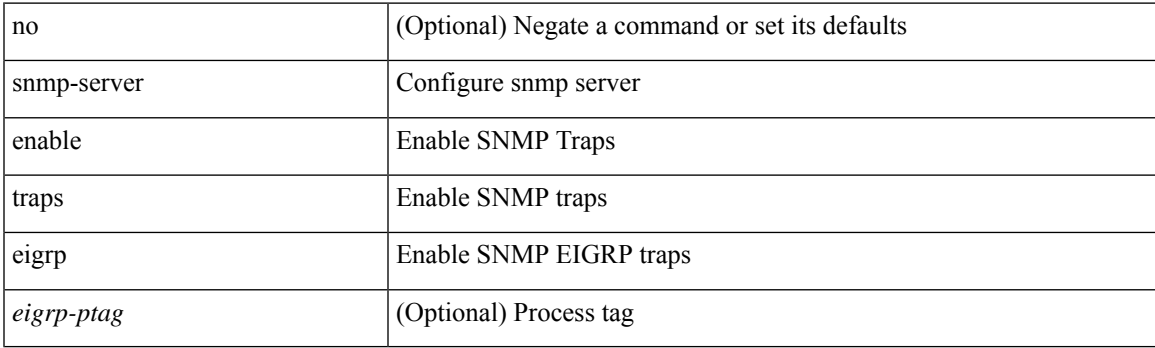

## **Command Mode**

# **snmp-server enable traps ospf**

[no] snmp-server enable traps ospf [ <tag> ]

## **Syntax Description**

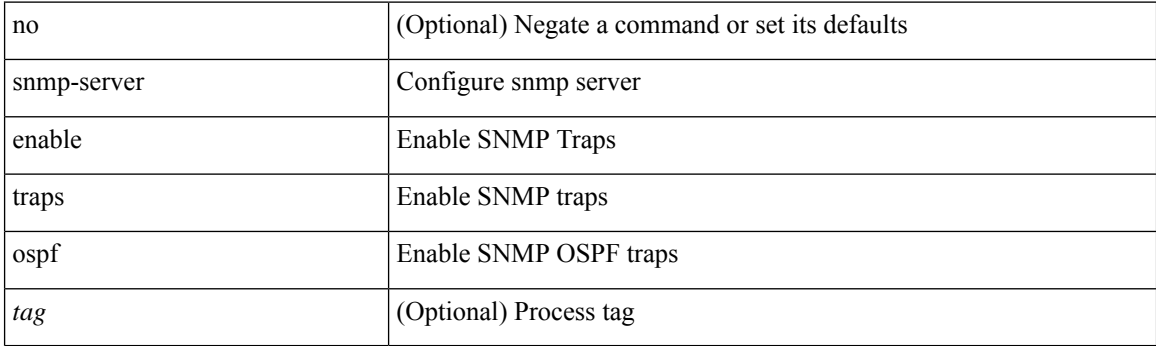

## **Command Mode**

# **snmp-server enable traps ospf lsa**

[no] snmp-server enable traps ospf [ <tag> ] lsa

## **Syntax Description**

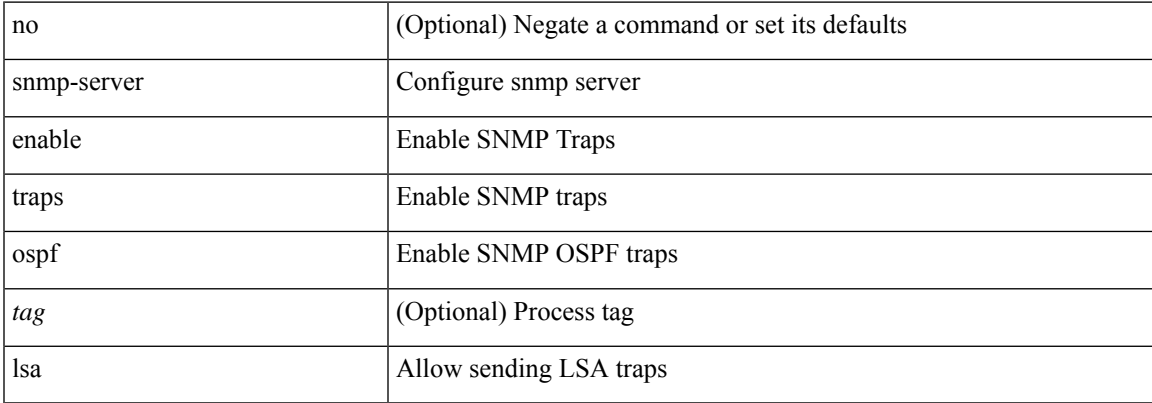

### **Command Mode**

# **snmp-server enable traps ospf rate-limit**

{ { no snmp-server enable traps ospf [ <tag> ] rate-limit [ <window> <rate> ] } | { snmp-server enable traps ospf [ <tag> ] rate-limit <window> <rate> } }

## **Syntax Description**

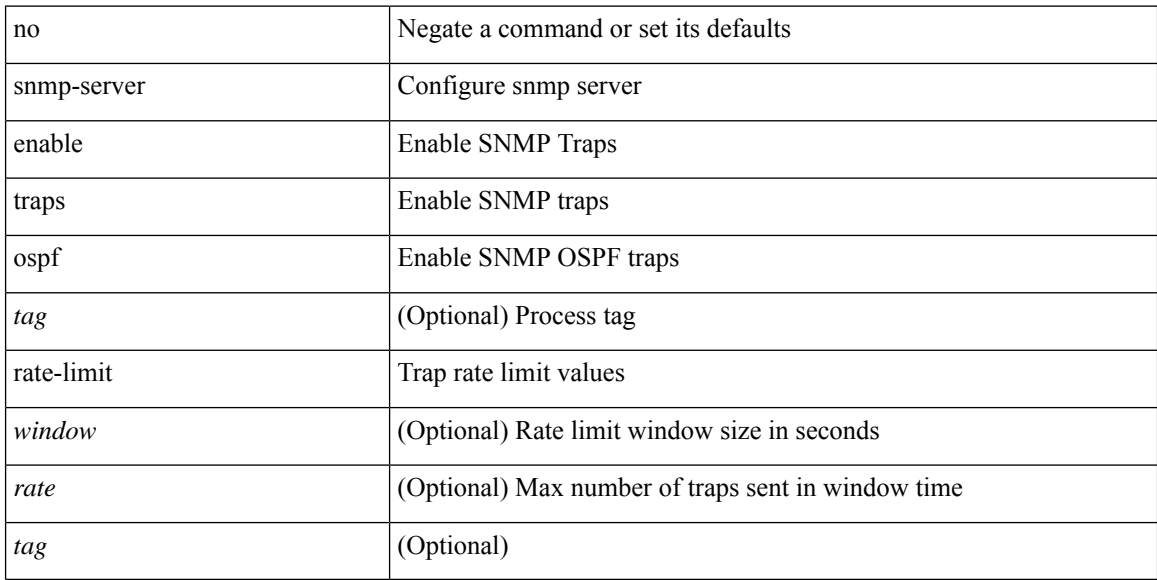

## **Command Mode**

# **snmp-server enable traps ospfv3**

[no] snmp-server enable traps ospfv3 [ <tag> ]

## **Syntax Description**

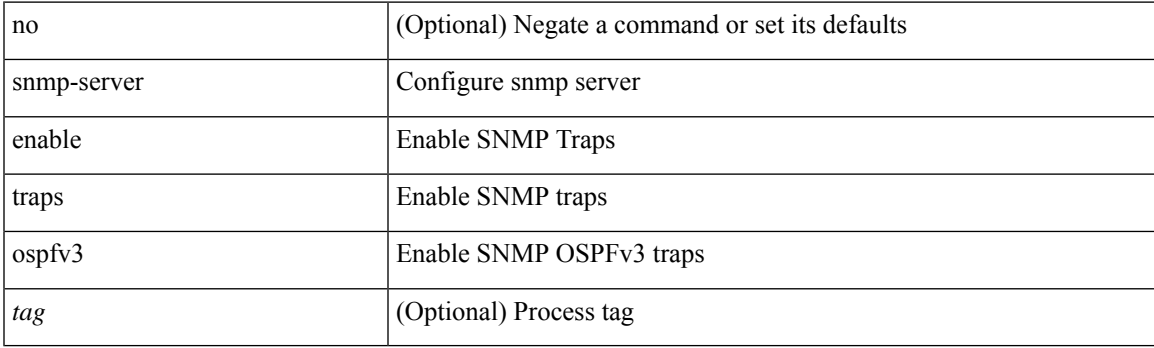

## **Command Mode**

# **snmp-server enable traps ospfv3 lsa**

[no] snmp-server enable traps ospfv3 [ <tag> ] lsa

## **Syntax Description**

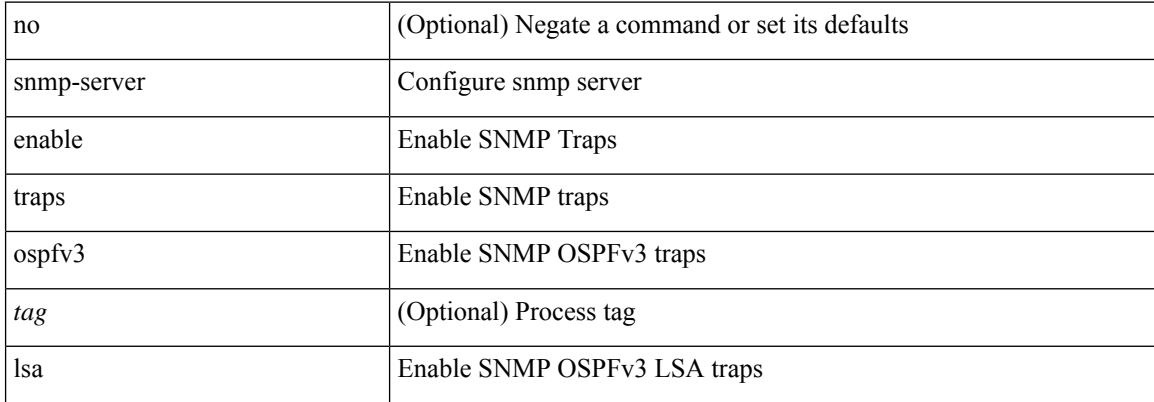

#### **Command Mode**

# **snmp-server enable traps ospfv3 rate-limit**

{ { no snmp-server enable traps ospfv3 [ <tag> ] rate-limit } | { snmp-server enable traps ospfv3 [ <tag> ] rate-limit <swindow> <rate> } }

## **Syntax Description**

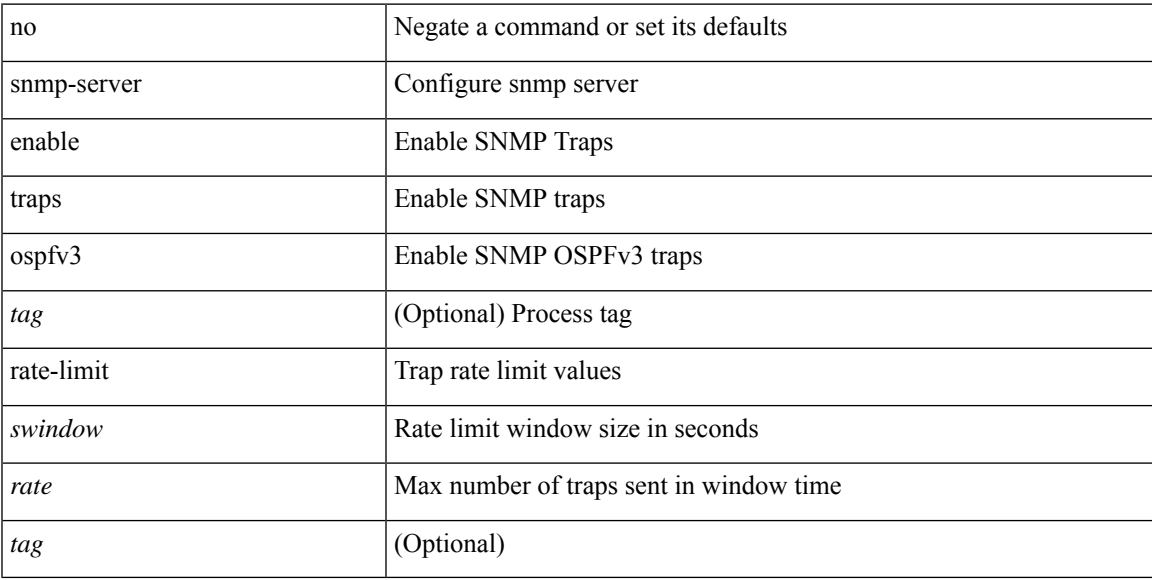

## **Command Mode**

# **snmp-server enable traps storm-control trap-rate**

[no] snmp-server enable traps storm-control trap-rate <rate-per-minute>

#### **Syntax Description**

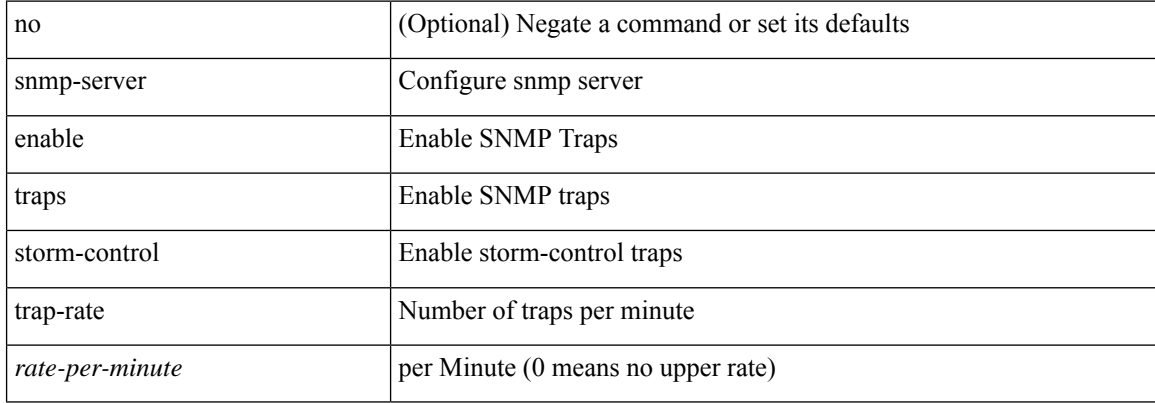

#### **Command Mode**

# **snmp-server engineID local**

snmp-server engineID local <engineId> | no snmp-server engineID local [ <engineId> ]

## **Syntax Description**

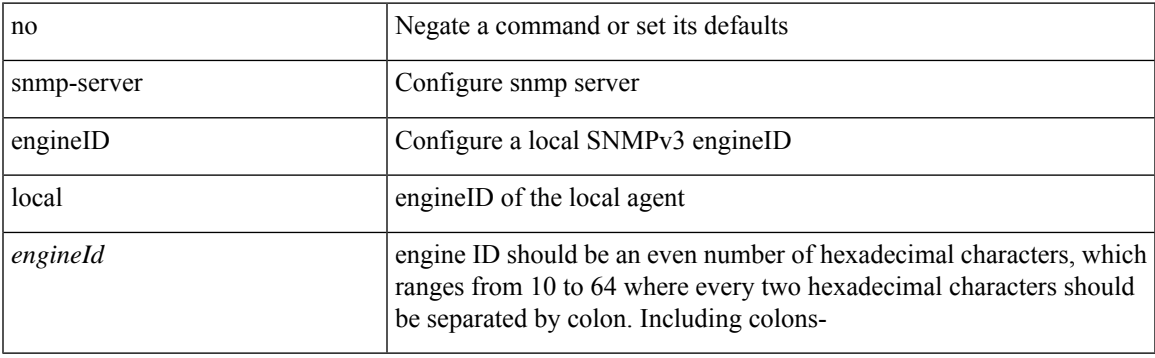

## **Command Mode**

# **snmp-server force-unload-feature**

snmp-server force-unload-feature <feature\_name>

#### **Syntax Description**

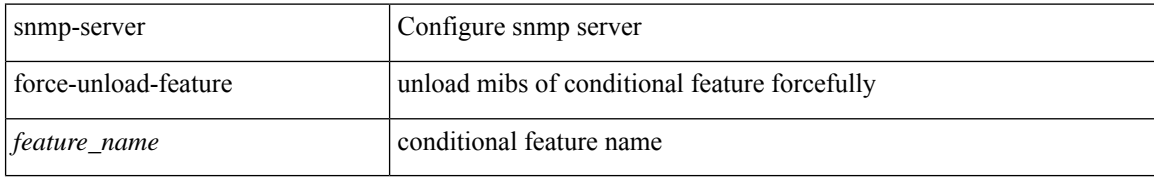

### **Command Mode**
# **snmp-server globalEnforcePriv**

[no] snmp-server globalEnforcePriv

### **Syntax Description**

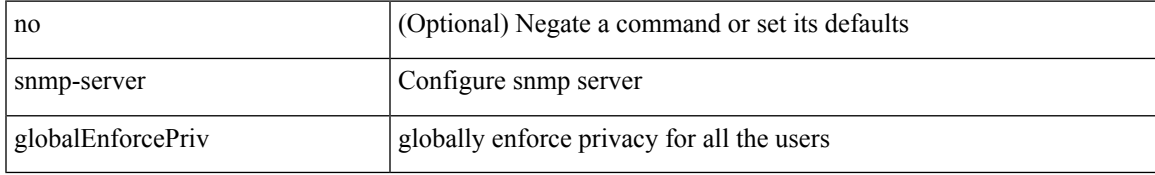

#### **Command Mode**

# **snmp-server host**

[no] snmp-server host  $\text{cost0}$  {  $\text{cost0}$  {  $\text{cost0}$  } {  $\text{error1}$  \,  $\text{error2}$  } {  $\text{version2}$  {  $\text{cost1}$  \,  $\text{cost2}$  } {  $\text{author1}$  \,  $\text{error3}$  } {  $\text{error3}$  } {  $\text{error4}$  \,  $\text{error4}$  \,  $\text{error5}$  }  $\text{error4}$  \,  $\text{error5}$  } {  $\text{error$ noauth <s3> | priv <s4> } } } | <s5> } } [ udp-port <i1> ]

## **Syntax Description**

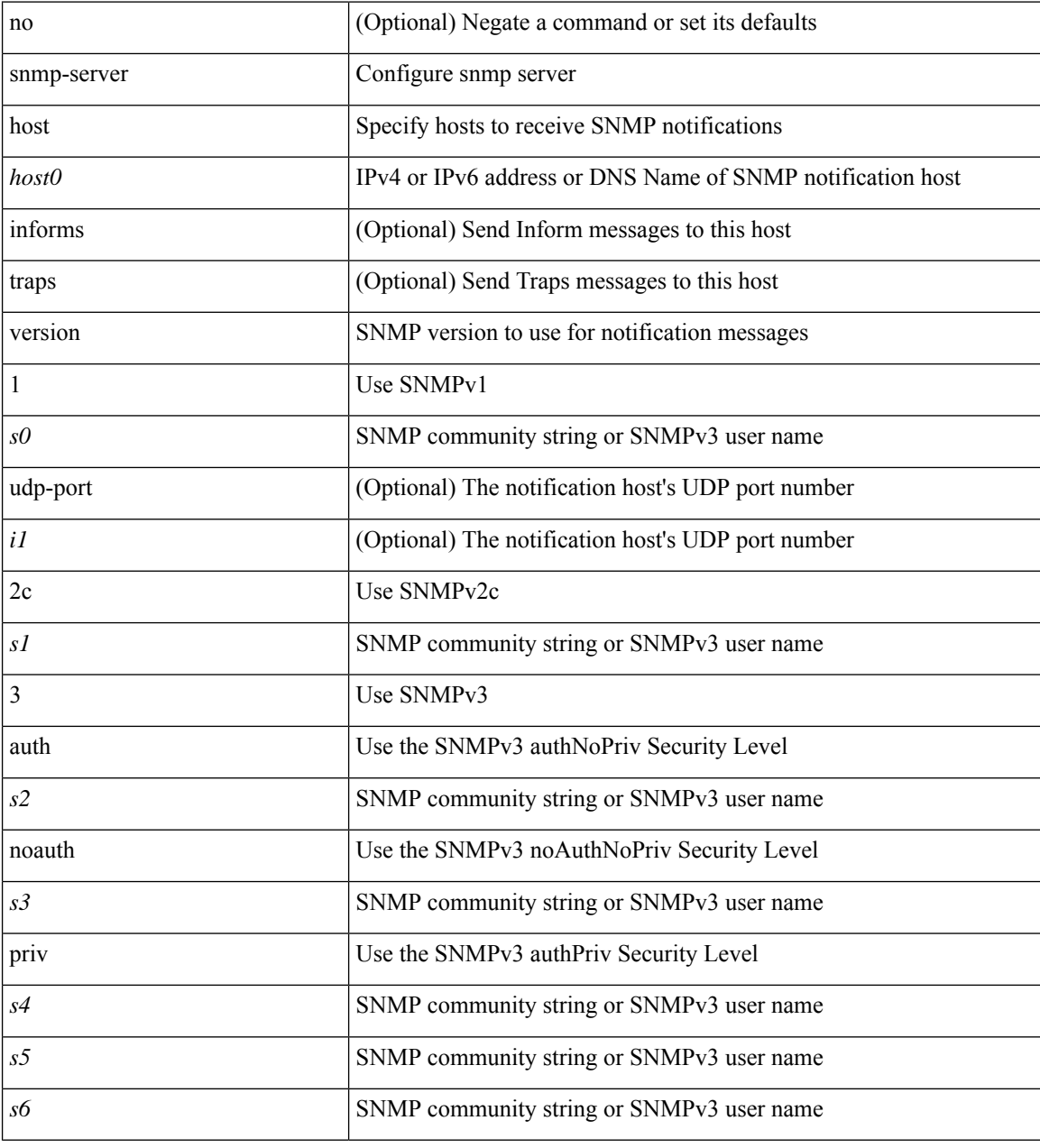

#### **Command Mode**

# **snmp-server host filter-vrf**

[no] snmp-server host <host0> filter-vrf { <vrf-name> | <vrf-known-name> } [ udp-port <i1> ]

# **Syntax Description**

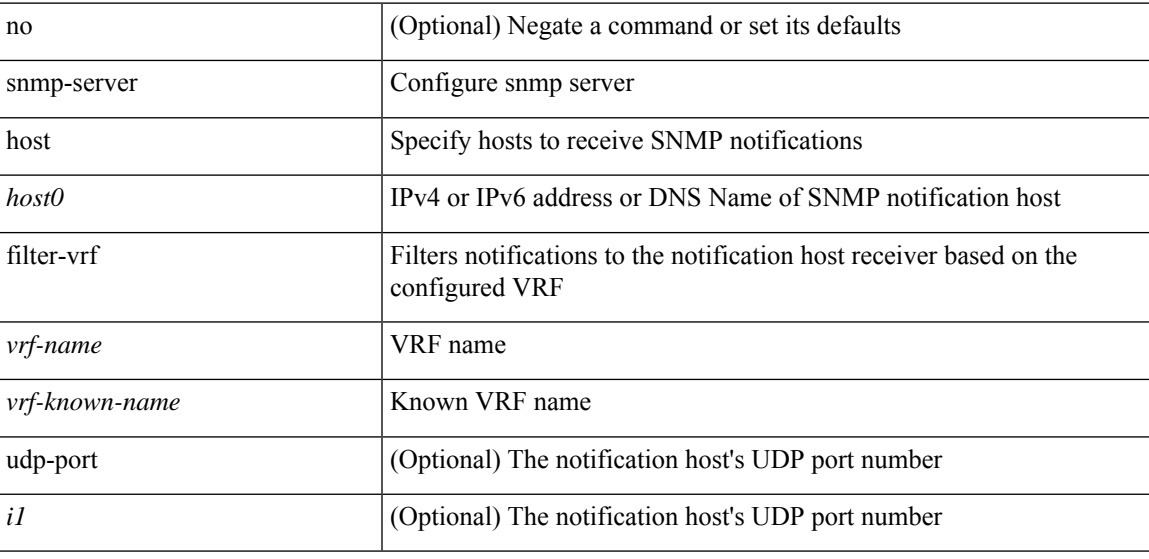

### **Command Mode**

# **snmp-server host source**

[no] snmp-server host <host0> { source-interface <ifName> } [ udp-port <i1> ]

## **Syntax Description**

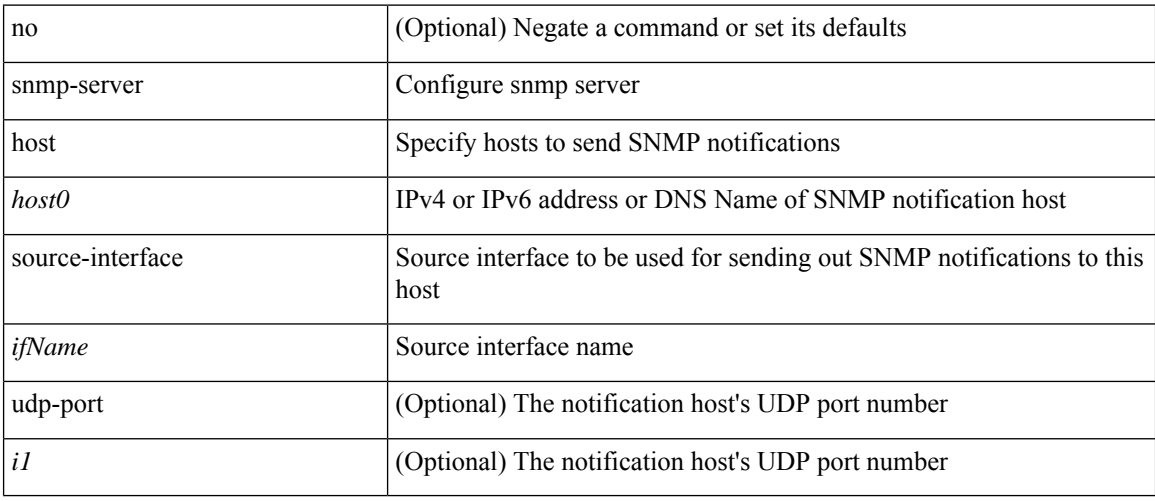

# **Command Mode**

# **snmp-server host use-vrf**

[no] snmp-server host <host0> use-vrf { <vrf-name> | <vrf-known-name> } [ udp-port <i1>]

## **Syntax Description**

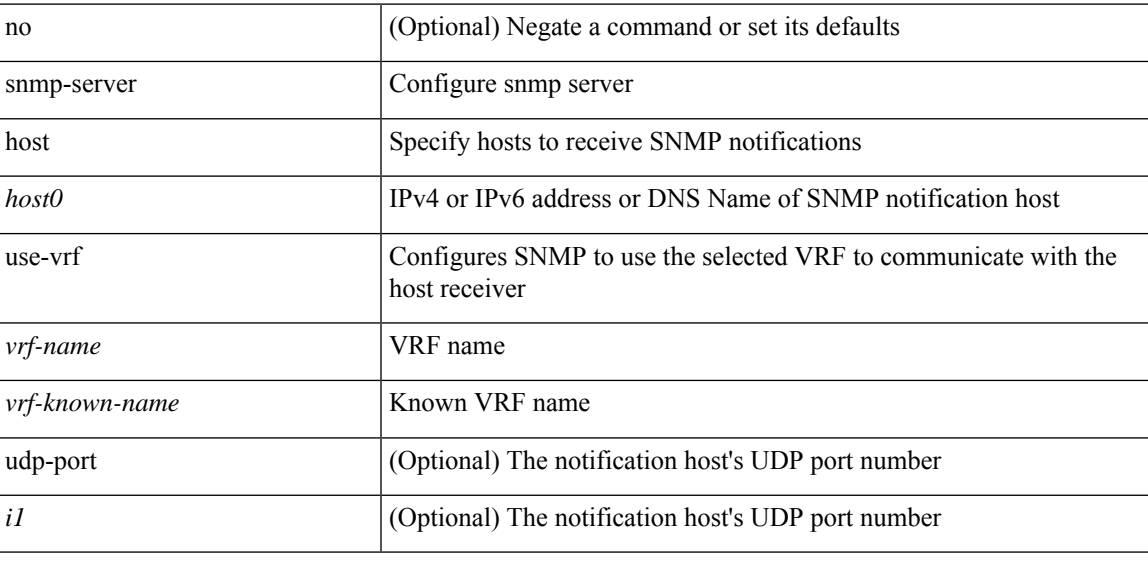

### **Command Mode**

# **snmp-server host use\_vrf**

[no] snmp-server host <host0> { use\_vrf <s0> | filter\_vrf <s1> } [ udp-port <i1> ]

### **Syntax Description**

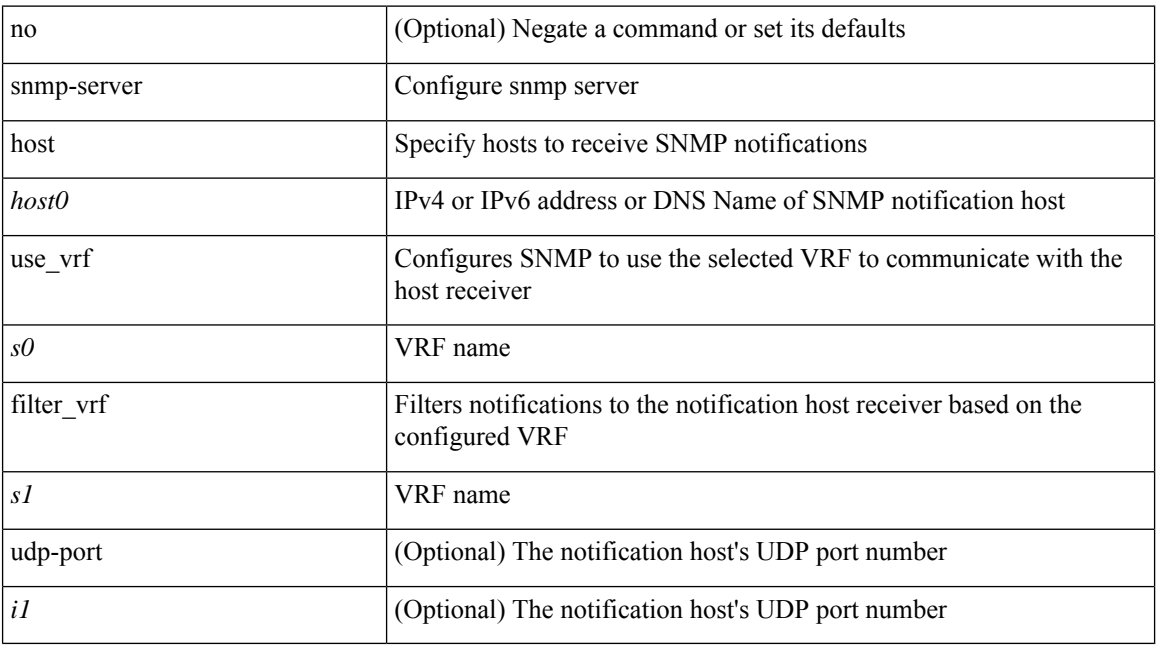

#### **Command Mode**

# **snmp-server load-cond-feature**

[no] snmp-server load-cond-feature <feature\_name>

## **Syntax Description**

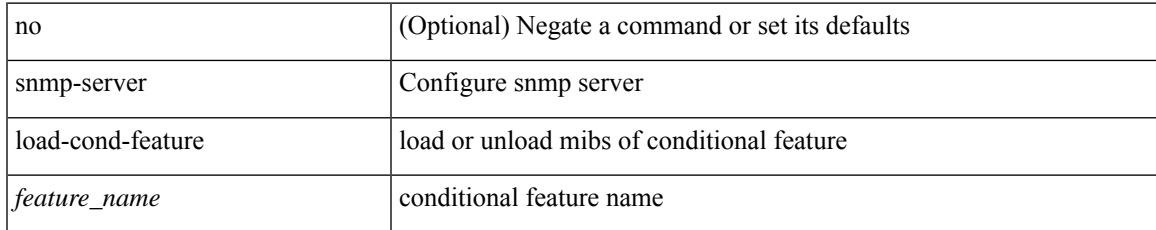

### **Command Mode**

# **snmp-server load-mib**

[no] snmp-server load-mib <mib\_name>

## **Syntax Description**

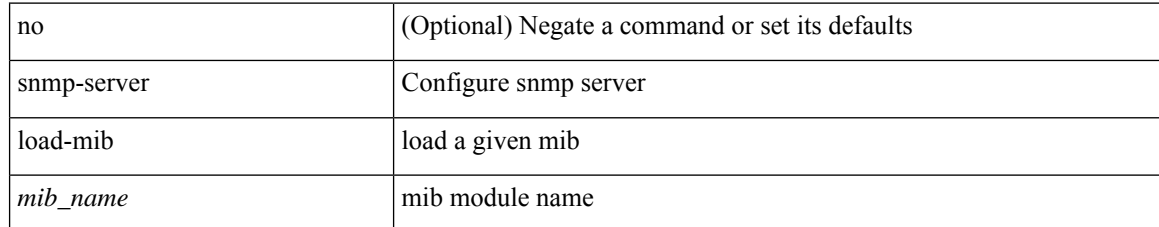

#### **Command Mode**

# **snmp-server location**

[no] snmp-server location [ <line>]

## **Syntax Description**

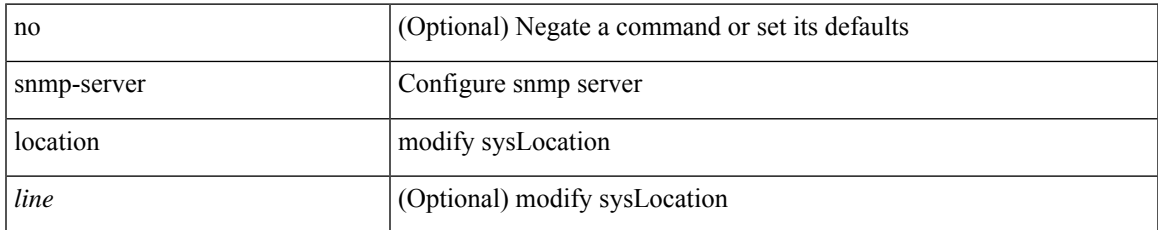

### **Command Mode**

# **snmp-server mib community-map context**

[no] snmp-server mib community-map <community\_name> context <context\_name>

#### **Syntax Description**

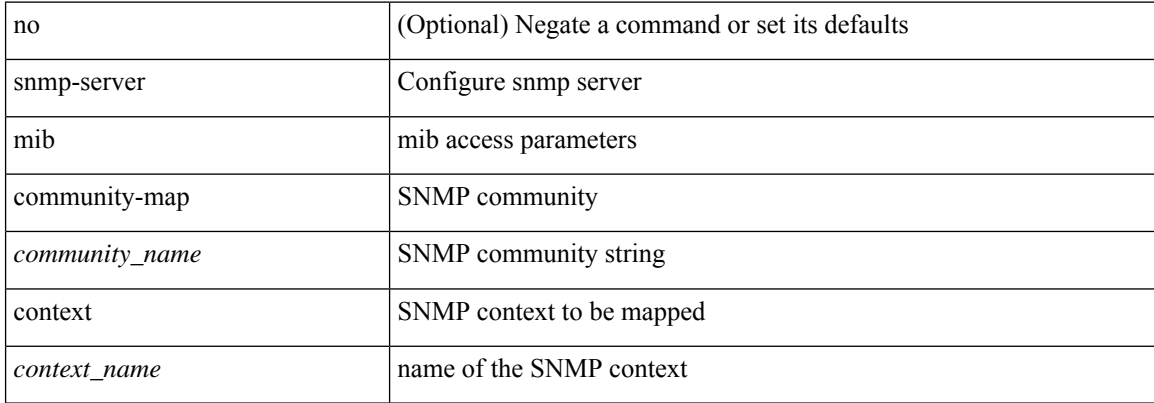

#### **Command Mode**

# **snmp-server mib mpls vpn max-threshold**

[no] snmp-server mib mpls vpn max-threshold <time>

### **Syntax Description**

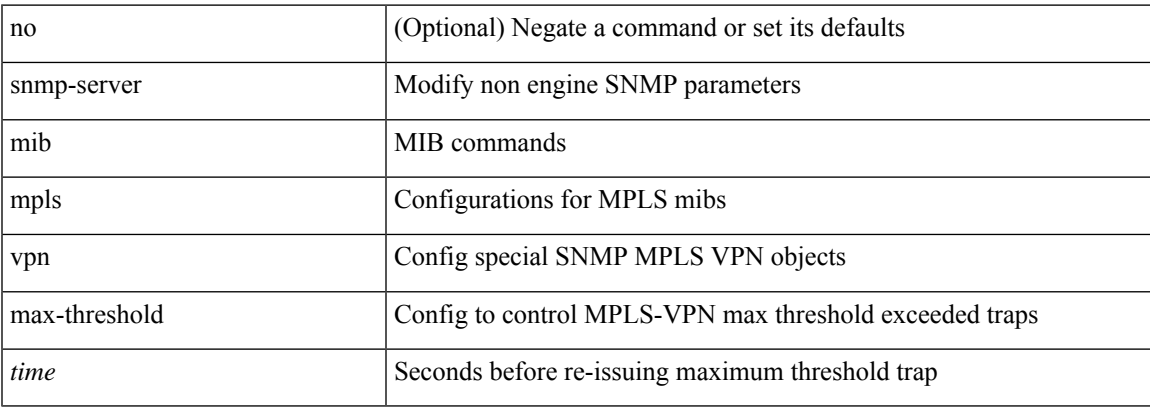

### **Command Mode**

# **snmp-server protocol enable**

[no] snmp-server protocol enable

## **Syntax Description**

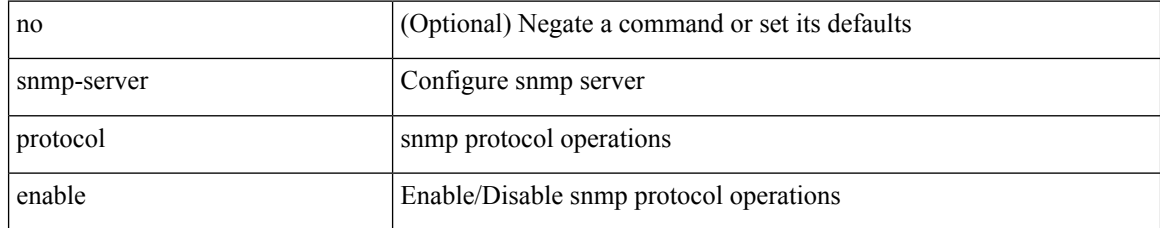

#### **Command Mode**

# **snmp-server source-interface informs**

[no] snmp-server source-interface { informs } <ifName>

#### **Syntax Description**

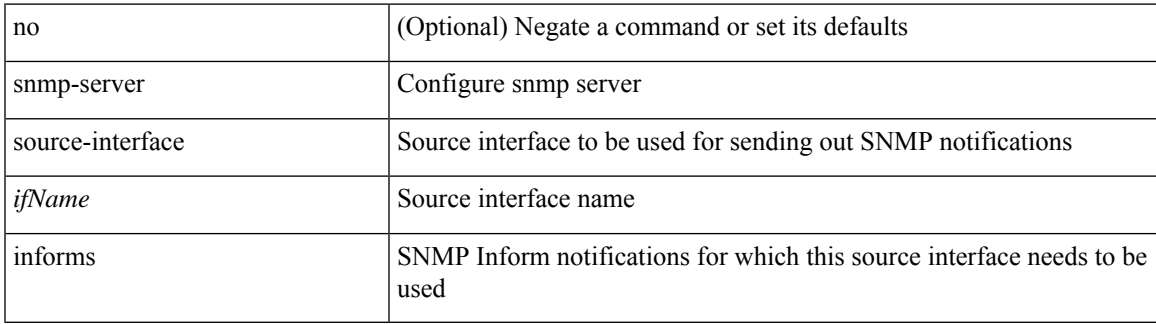

### **Command Mode**

# **snmp-server source-interface traps**

[no] snmp-server source-interface { traps } <ifName>

### **Syntax Description**

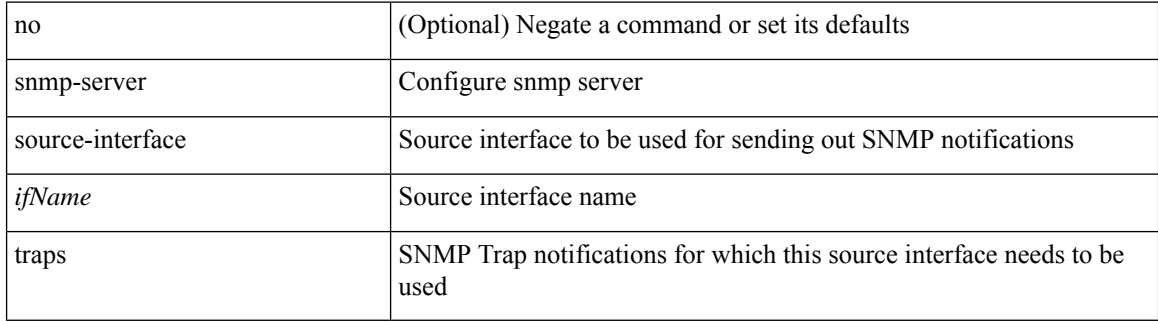

#### **Command Mode**

# **snmp-server system-shutdown**

[no] snmp-server system-shutdown

### **Syntax Description**

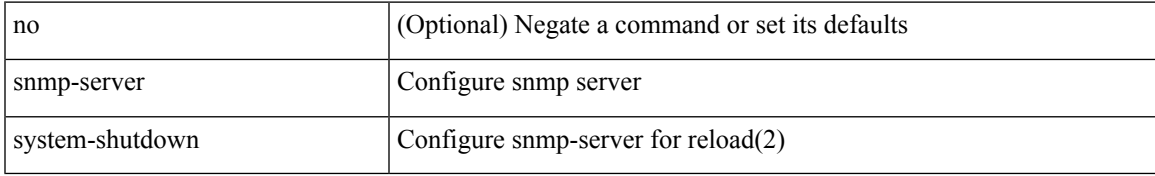

#### **Command Mode**

# **snmp-server tcp-session**

[no] snmp-server tcp-session [ auth ]

## **Syntax Description**

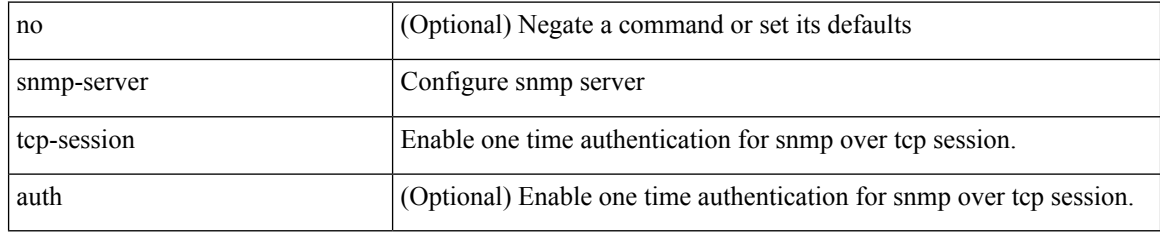

### **Command Mode**

# **snmp-server user**

{ no snmp-server user <user\_name> { use-ipv4acl [ <ipv4\_acl\_name> ] use-ipv6acl [ <ipv6\_acl\_name> ] | use-ipv4acl [ <ipv4\_acl\_name> ] | use-ipv6acl [ <ipv6\_acl\_name> ] } | snmp-server user <user\_name> { use-ipv4acl <ipv4\_acl\_name> use-ipv6acl <ipv6\_acl\_name> | use-ipv4acl <ipv4\_acl\_name> | use-ipv6acl  $\langle$ ipv6\_acl\_name> } }

### **Syntax Description**

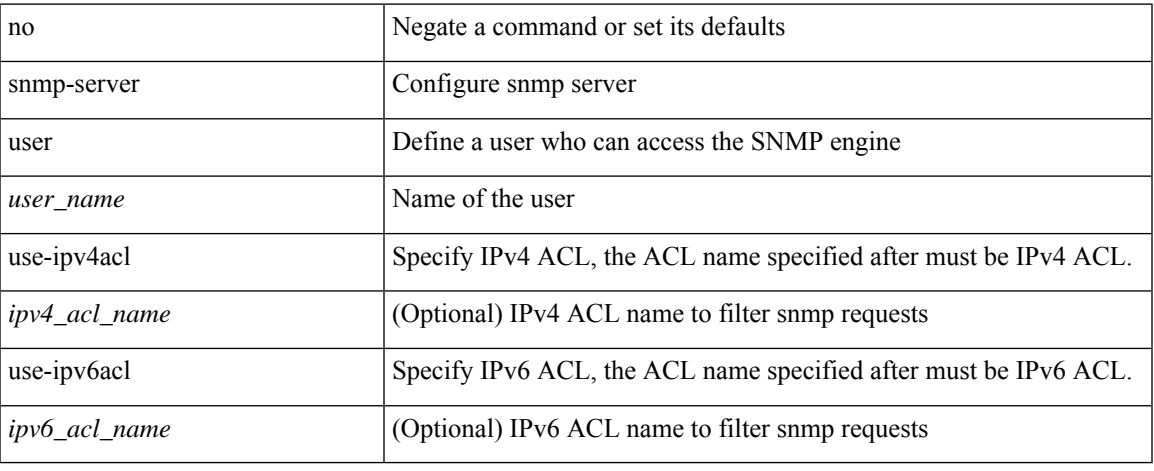

#### **Command Mode**

# **snmp-server user**

[no] snmp-server user <s0> { enforcePriv | { [ <s1> ] { [ auth { md5 | sha } <s2> { { priv [ aes-128 ] { <s3> [ localizedkey ] [ { auto | engineID <s4> } ] } } | { [ localizedkey1 ] [ { auto1 | engineID1 <s5> } ] } } ] } } }

### **Syntax Description**

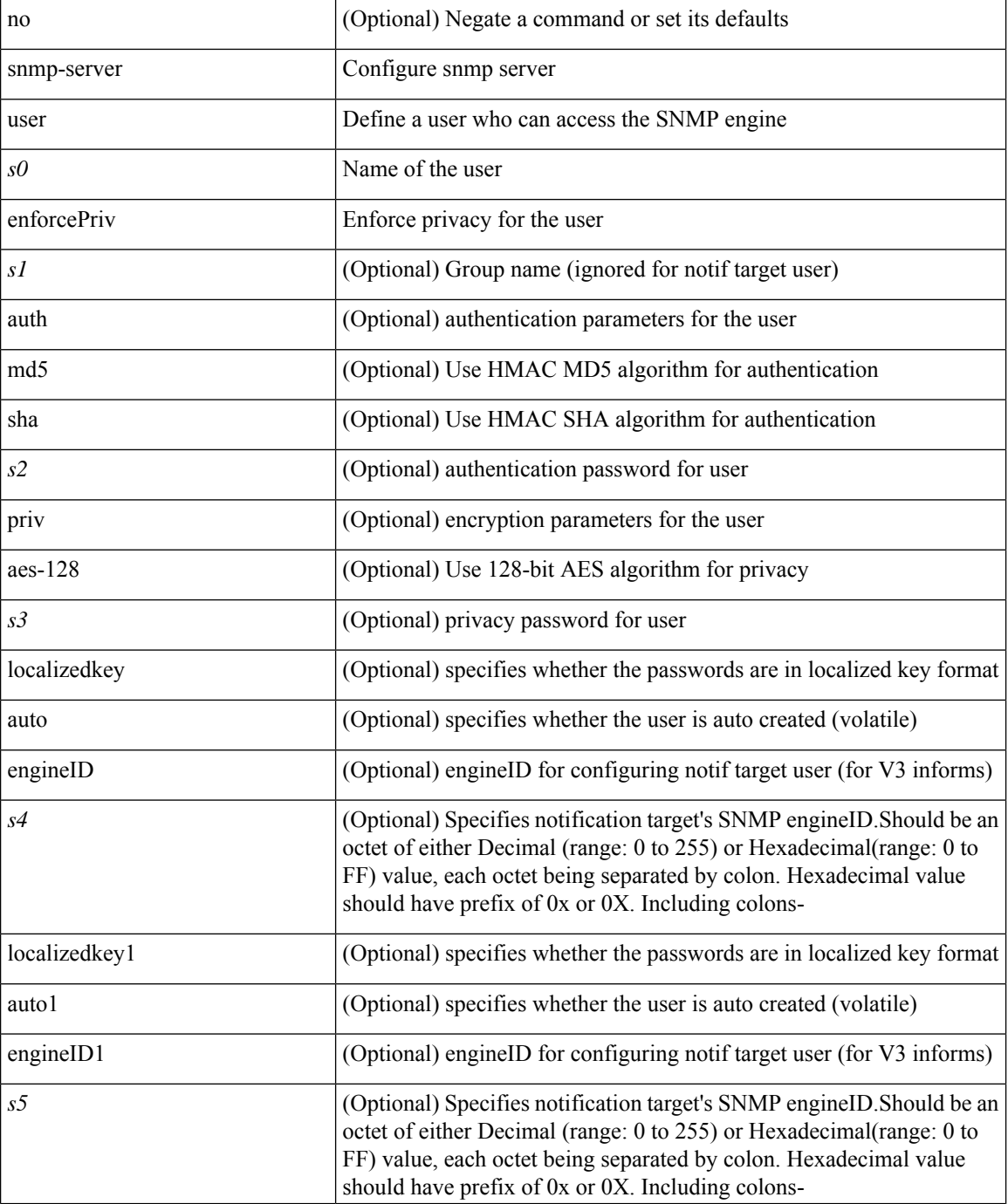

 $\mathbf{l}$ 

# **Command Mode**

# **snmp-trap event-type policy-name**

snmp-trap [intdata1 <integer-data1>] [intdata2 <integer-data2>] [strdata <string-data>] event-type <ev\_type> policy-name <name>

## **Syntax Description**

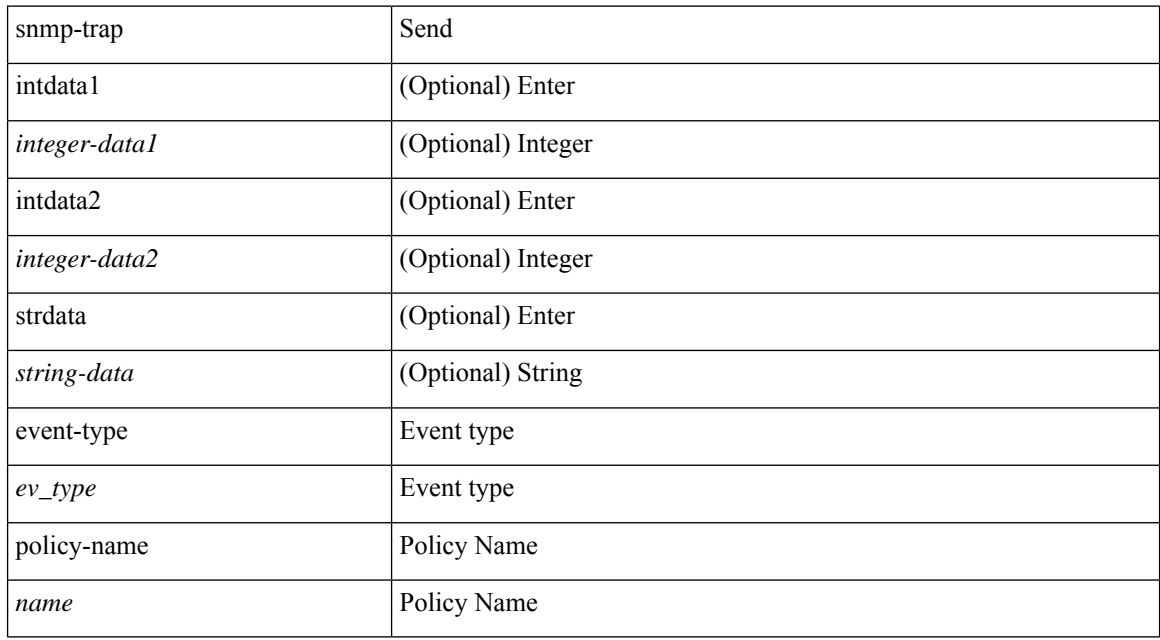

#### **Command Mode**

• /exec

I

# **snmp ifmib ifalias long**

[no] snmp ifmib ifalias long

## **Syntax Description**

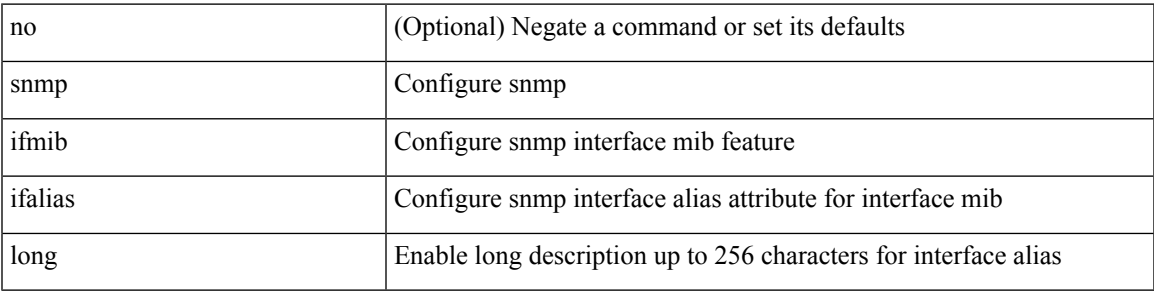

### **Command Mode**

snmp trap link-status | no snmp trap link-status

#### **Syntax Description**

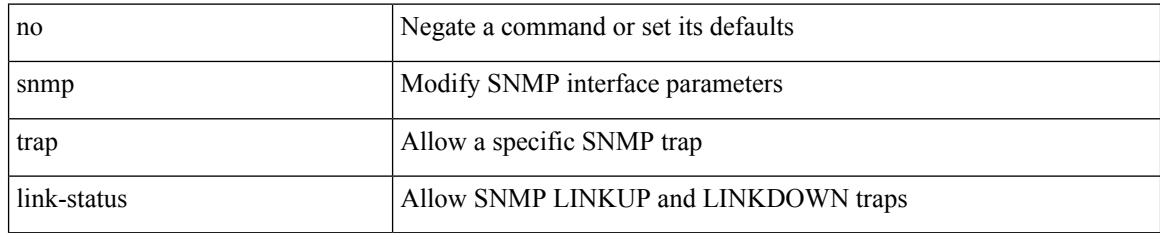

### **Command Mode**

• /exec/configure/if-ether-sub /exec/configure/if-port-channel-sub /exec/configure/if-gig-ether-sub /exec/configure/if-remote-ethernet-sub /exec/configure/if-ether-sub-p2p

snmp trap link-status

#### **Syntax Description**

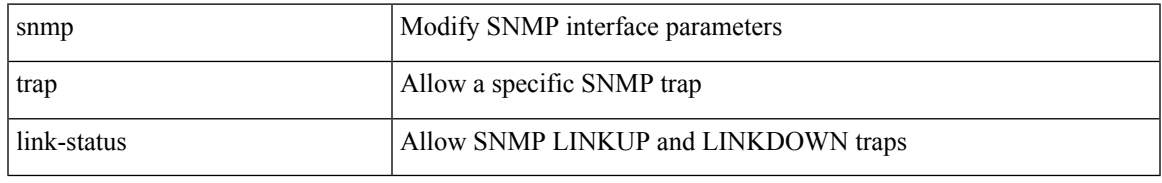

### **Command Mode**

• /exec/configure/if-ethernet-all /exec/configure/if-eth-base /exec/configure/if-port-channel /exec/configure/if-port-channel-range

[no] snmp trap link-status

#### **Syntax Description**

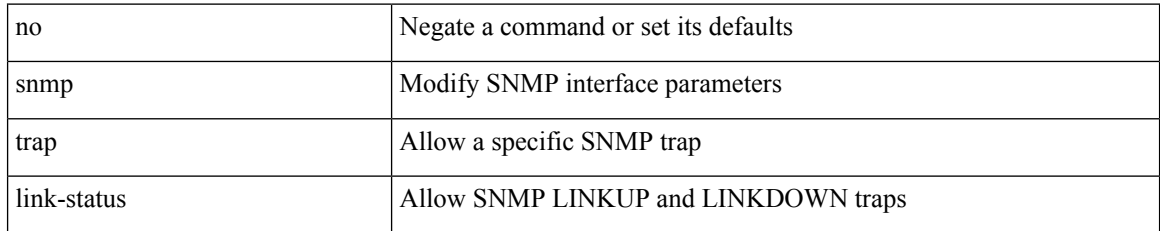

### **Command Mode**

• /exec/configure/if-ethernet-all /exec/configure/if-eth-base /exec/configure/if-port-channel /exec/configure/if-port-channel-range

snmp trap link-status | no snmp trap link-status

# **Syntax Description**

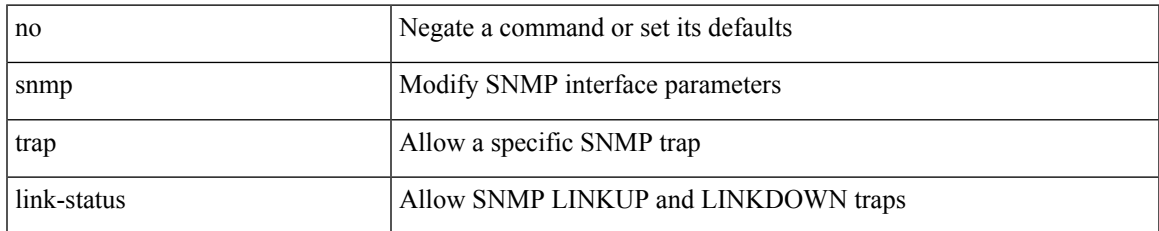

### **Command Mode**

• /exec/configure/if-mgmt-ether

snmp trap link-status | no snmp trap link-status

## **Syntax Description**

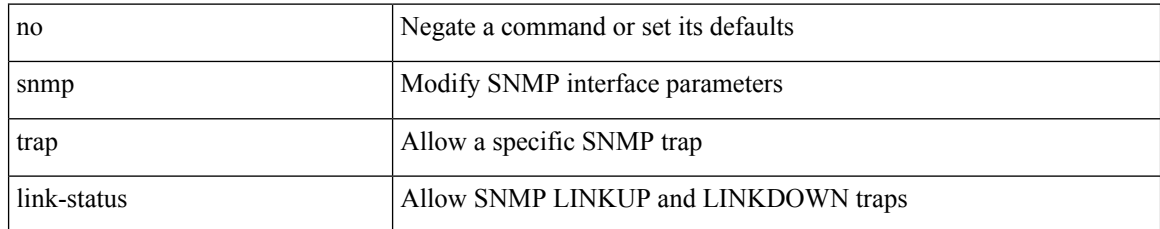

### **Command Mode**

• /exec/configure/if-vlan-common

snmp trap link-status | no snmp trap link-status

# **Syntax Description**

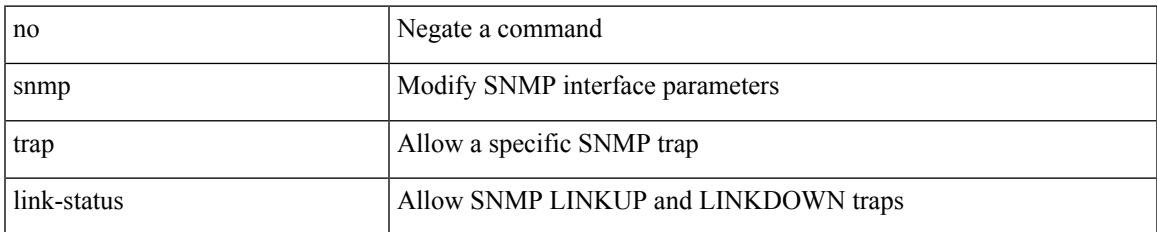

### **Command Mode**

• /exec/configure/if-any-tunnel

# **snsr-grp sample-interval**

snsr-grp <sn-grp-id> sample-interval <cadence> | no snsr-grp <sn-grp-id>

#### **Syntax Description**

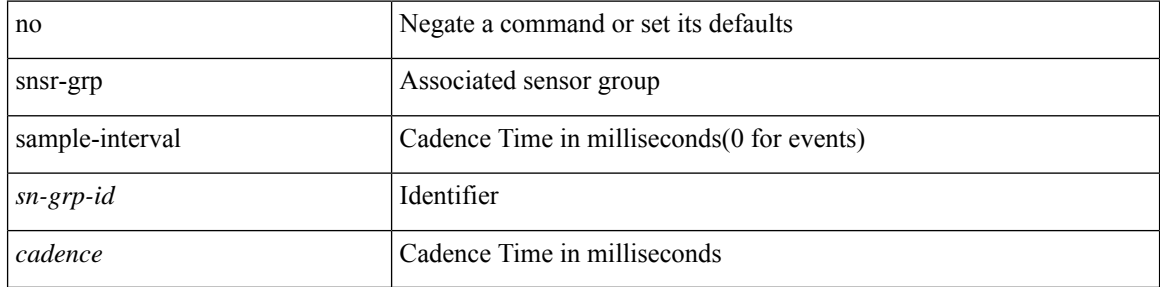

### **Command Mode**

• /exec/configure/telemetry/subscription

# **sockets internal event-history size**

[no] sockets internal event-history { errors | setup | ha | event | proto | log } size { <size\_in\_text> | <size\_in\_Kbytes> }

## **Syntax Description**

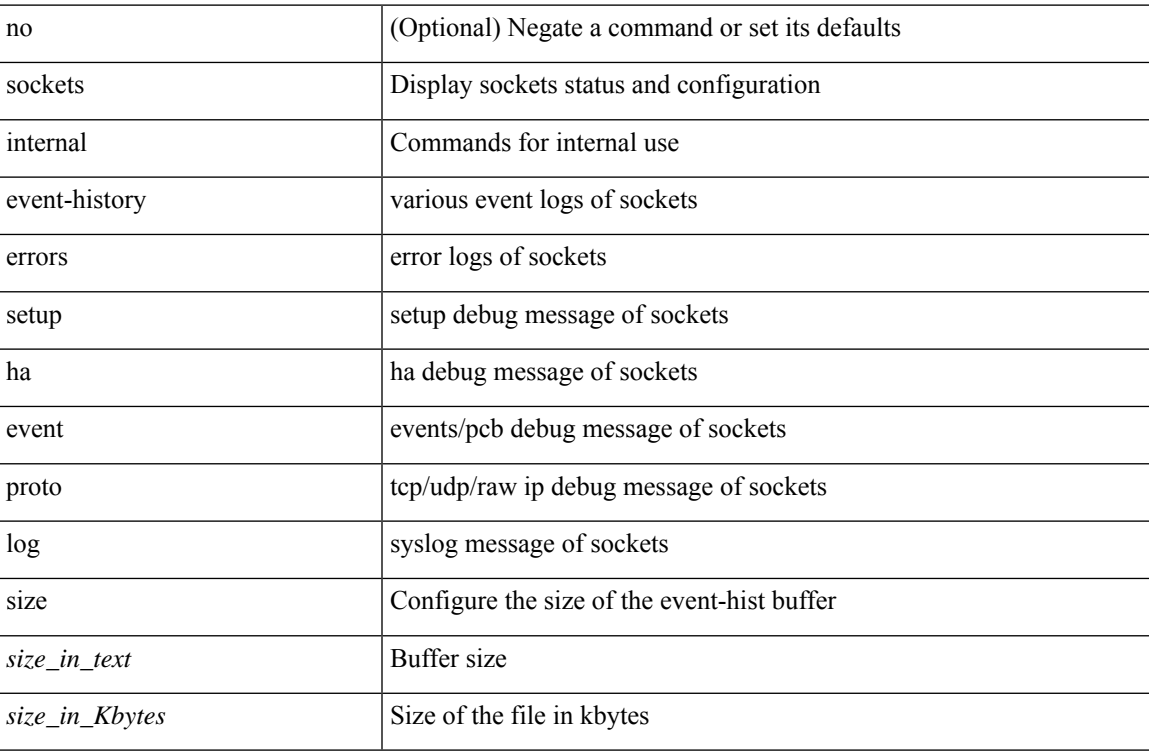

#### **Command Mode**

• /exec

# **sockets local-port-range**

 $\{ \{ \text{no sockets local-port-range } \} | \{ \text{ sockets local-port-range } \leq \text{start-port>} < \text{end-port>} \} \}$ 

#### **Syntax Description**

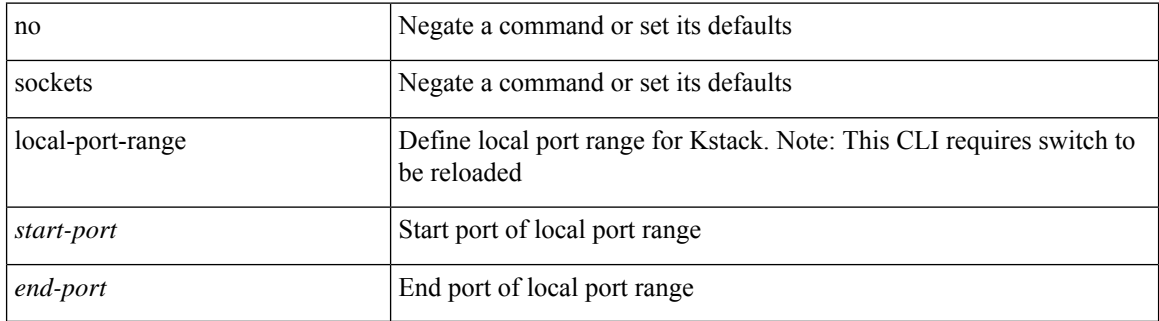

#### **Command Mode**

• /exec/configure /exec/configure/config-mgmt

# **soft-reconfiguration inbound**

{ soft-reconfiguration inbound [ always] } | { no soft-reconfiguration inbound } | { defaultsoft-reconfiguration inbound }

## **Syntax Description**

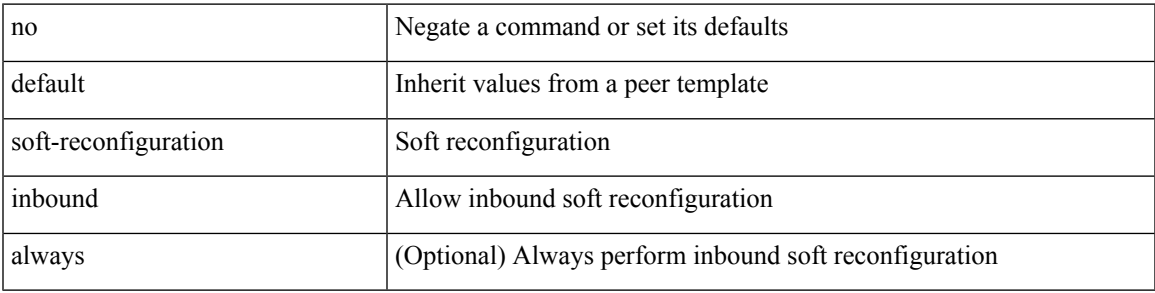

### **Command Mode**

• /exec/configure/router-bgp/router-bgp-neighbor/router-bgp-neighbor-af /exec/configure/router-bgp/router-bgp-neighbor/router-bgp-neighbor-af-l2vpn-evpn /exec/configure/router-bgp/router-bgp-neighbor/router-bgp-neighbor-af-ipv4-label /exec/configure/router-bgp/router-bgp-neighbor/router-bgp-neighbor-af-ipv6-label

# **soft-reconfiguration inbound**

{ soft-reconfiguration inbound [ always] } | { no soft-reconfiguration inbound } | { defaultsoft-reconfiguration inbound }

## **Syntax Description**

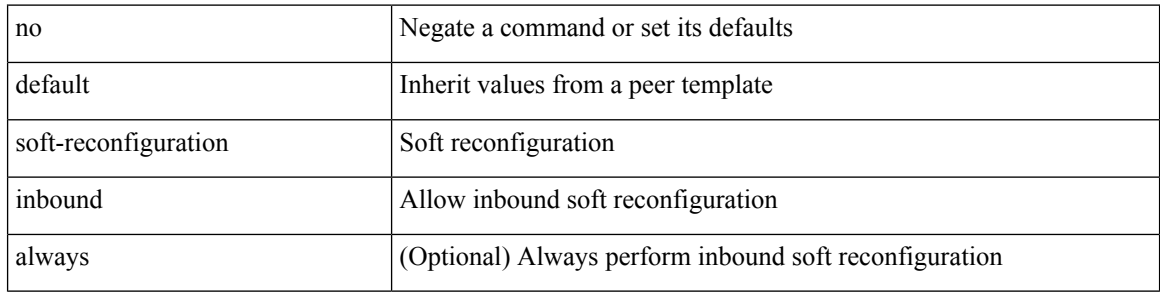

#### **Command Mode**

• /exec/configure/router-bgp/router-bgp-neighbor/router-bgp-neighbor-af-ipv4-mdt

# **soo auto**

{ [ no ] soo { auto | <ext-comm-soo-aa2nn4> | <ext-comm-soo-aa4nn2> } } | { default soo }

#### **Syntax Description**

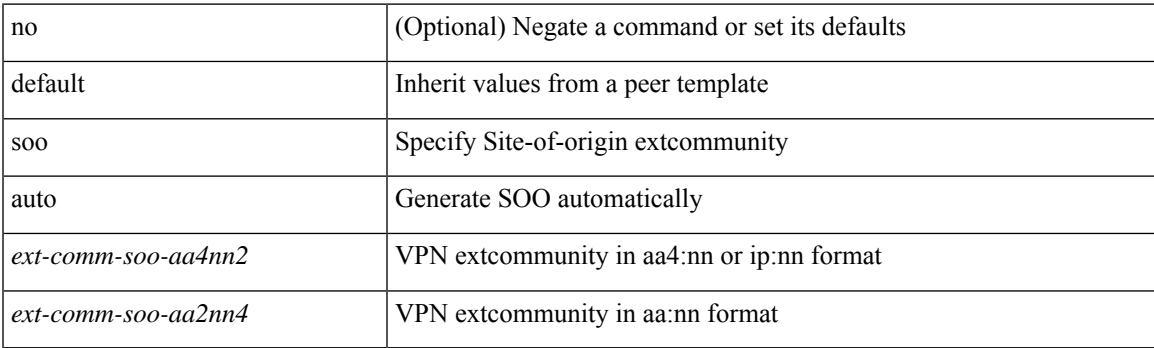

### **Command Mode**

• /exec/configure/router-bgp/router-bgp-neighbor/router-bgp-neighbor-af /exec/configure/router-bgp/router-bgp-vrf-neighbor/router-bgp-vrf-neighbor-af-ipv4 /exec/configure/router-bgp/router-bgp-vrf-neighbor/router-bgp-vrf-neighbor-af-ipv6 /exec/configure/router-bgp/router-bgp-neighbor/router-bgp-neighbor-af-ipv4-label /exec/configure/router-bgp/router-bgp-neighbor/router-bgp-neighbor-af-ipv6-label

 $\mathbf I$ 

# **sort**

# | sort [ -b | -d | -f | -g | -i | -M | -n | -r | -k <key> | -t <delim> | -u ] +

# **Syntax Description**

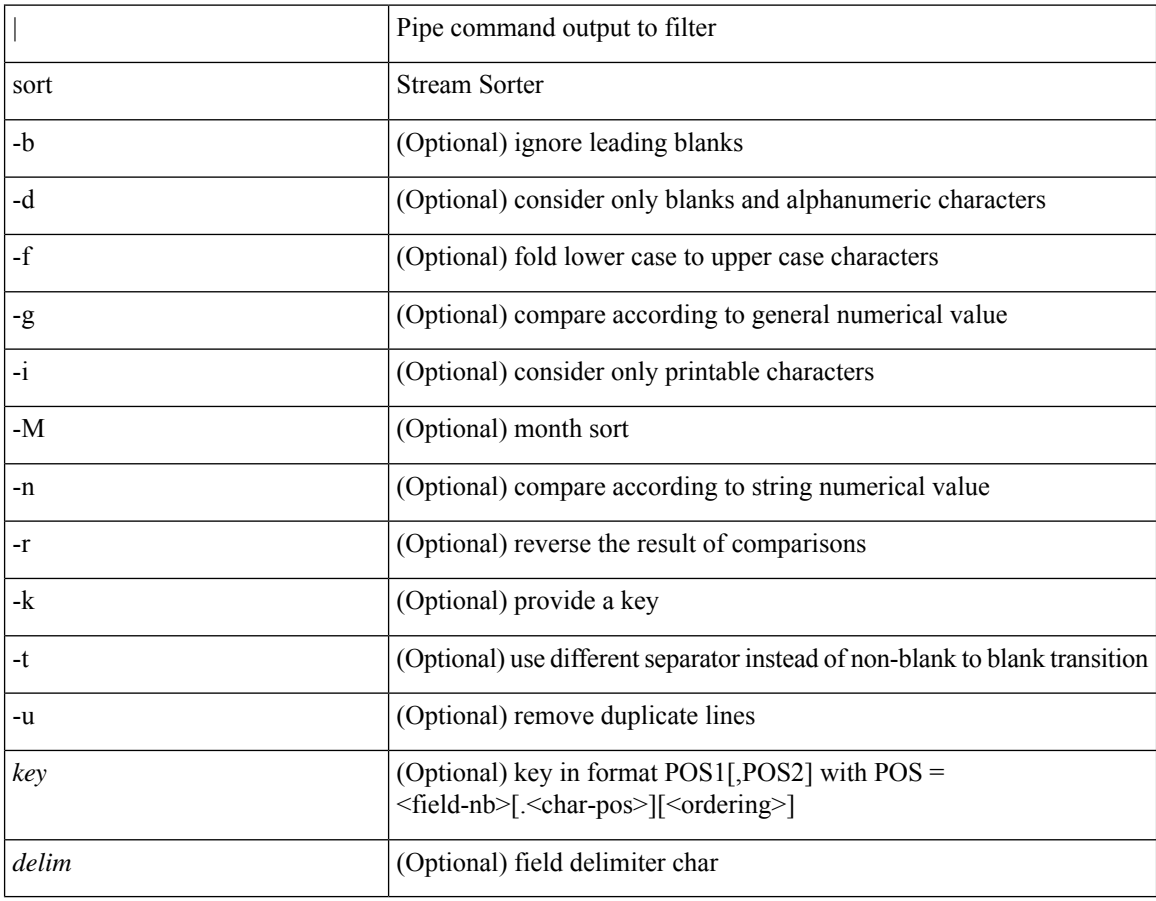

#### **Command Mode**

• /output

 $\overline{\phantom{a}}$ 

# **source-group**

[no] source-group <source> <group>

# **Syntax Description**

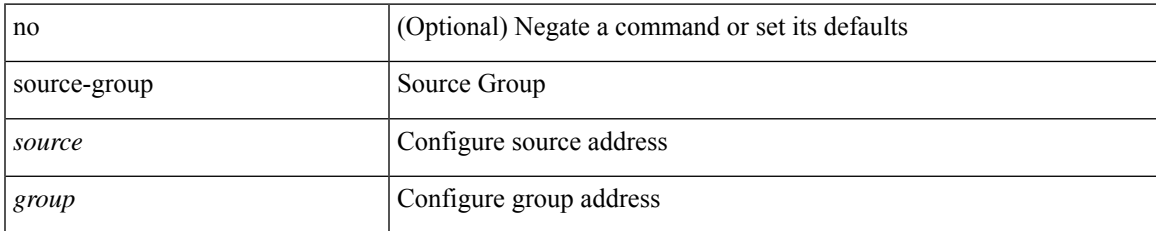

### **Command Mode**

• /exec/configure/if-nve

# **source-interface**

 $\lceil$  no] source-interface  $\lceil$  source-interface  $\lceil$  source-interface  $\lceil$ 

## **Syntax Description**

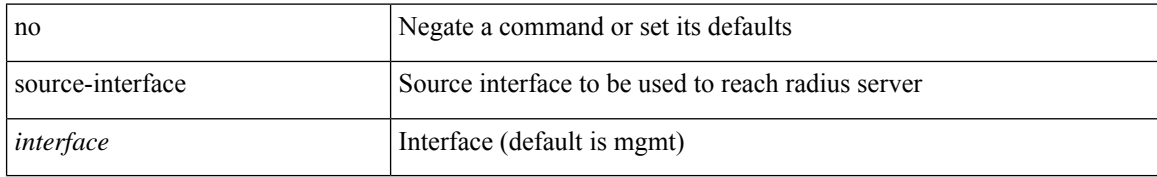

### **Command Mode**

• /exec/configure/radius
# **source-interface**

[no] source-interface | source-interface <interface>

## **Syntax Description**

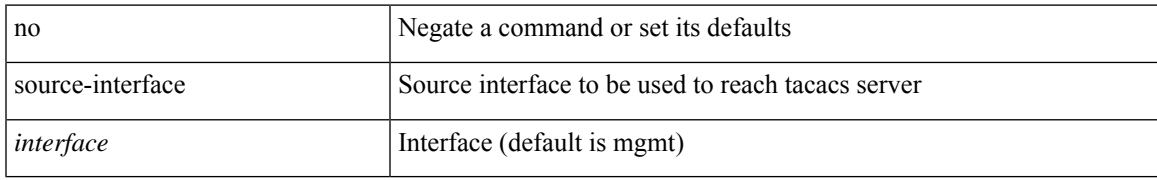

### **Command Mode**

• /exec/configure/tacacs+

# **source-interface**

source-interface <interface> | no source-interface

## **Syntax Description**

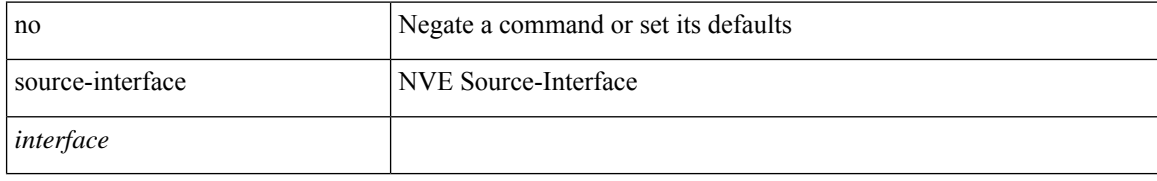

### **Command Mode**

• /exec/configure/if-nve

# **source-interface**

[no] source-interface <interface>

## **Syntax Description**

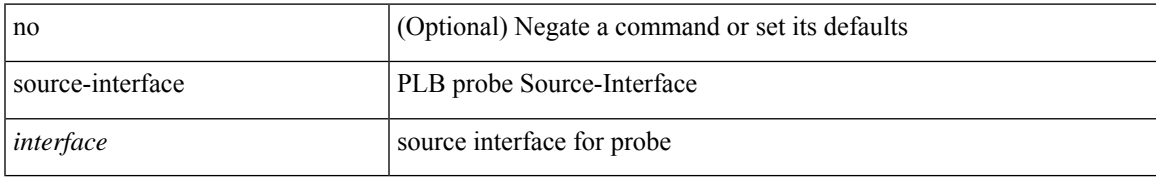

### **Command Mode**

• /exec/configure/plb

# **source-interface hold-down-time**

[no] source-interface hold-down-time <sec>

### **Syntax Description**

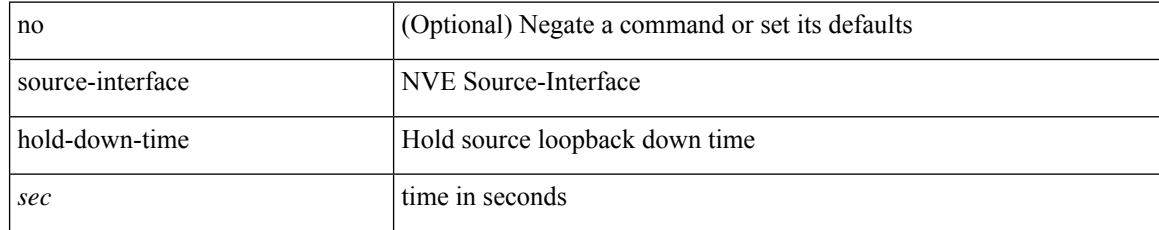

### **Command Mode**

• /exec/configure/if-nve

I

source { <ipaddr> } | no source

# **Syntax Description**

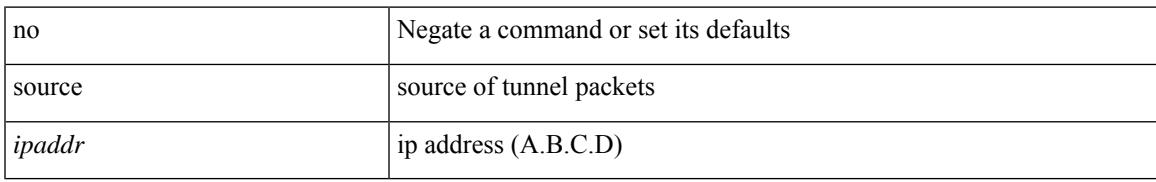

### **Command Mode**

• /exec/configure/if-te

{ source {  $\langle$  <numeric1>  $|$   $\langle$  <numeric2> } | no source }

## **Syntax Description**

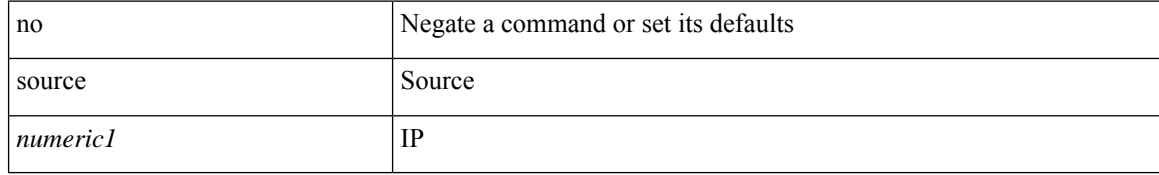

### **Command Mode**

• /exec/configure/configngoamconnectcheck

I

{ [ no ] source <intf> | no source }

# **Syntax Description**

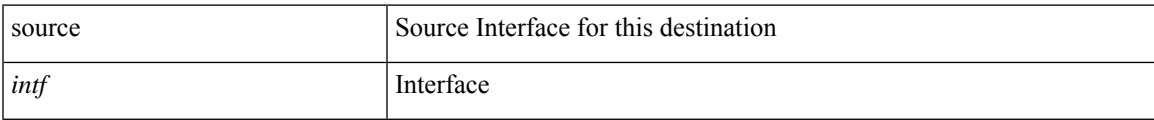

### **Command Mode**

• /exec/configure/nfm-exporter

source <srcip> | no source

# **Syntax Description**

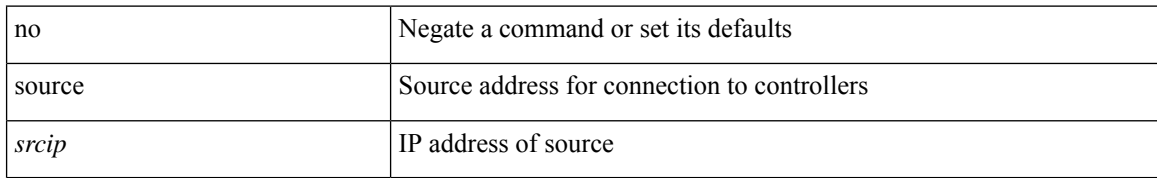

### **Command Mode**

• /exec/configure/openflow/switch

 $\mathbf{l}$ 

source [ background ] <file> [ <args> ] +

# **Syntax Description**

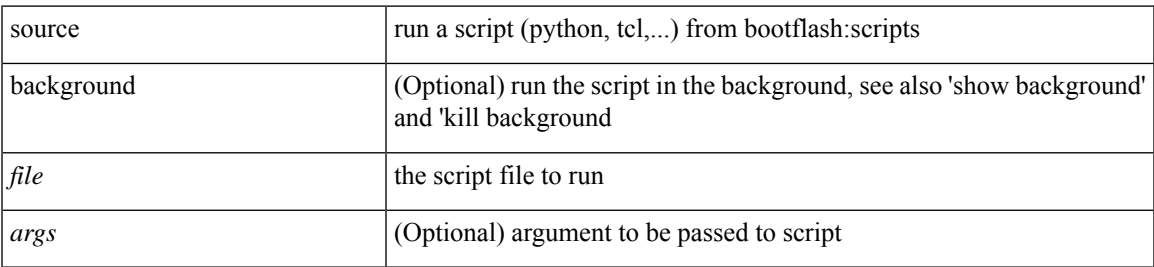

## **Command Mode**

• /exec

I

# **source**

| source <file> [ <args> ] +

# **Syntax Description**

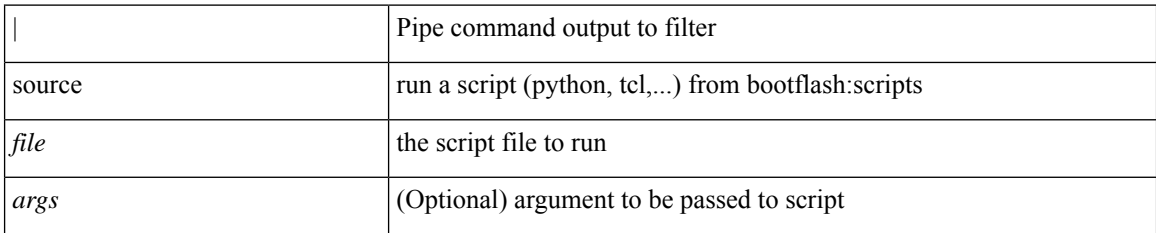

#### **Command Mode**

• /output

I

# **source copy-sys**

source copy-sys

## **Syntax Description**

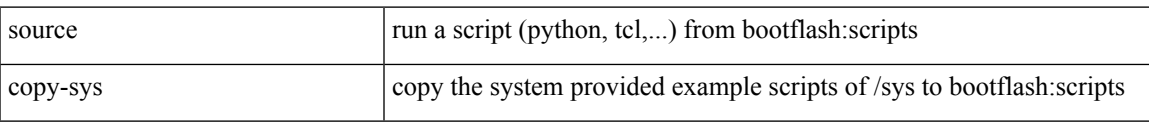

#### **Command Mode**

• /exec

# **source filter ip**

[no] source filter ip  $\{\leq p\text{-}addr>\leq ip\text{-}mask>\}$  [ ip  $\{\{udp | tcp \}\$   $\{\leq port\_num>\mid any \}\$  ] [  $\{\text{arp } | \text{ advertise }$ } { enable | disable } ]

## **Syntax Description**

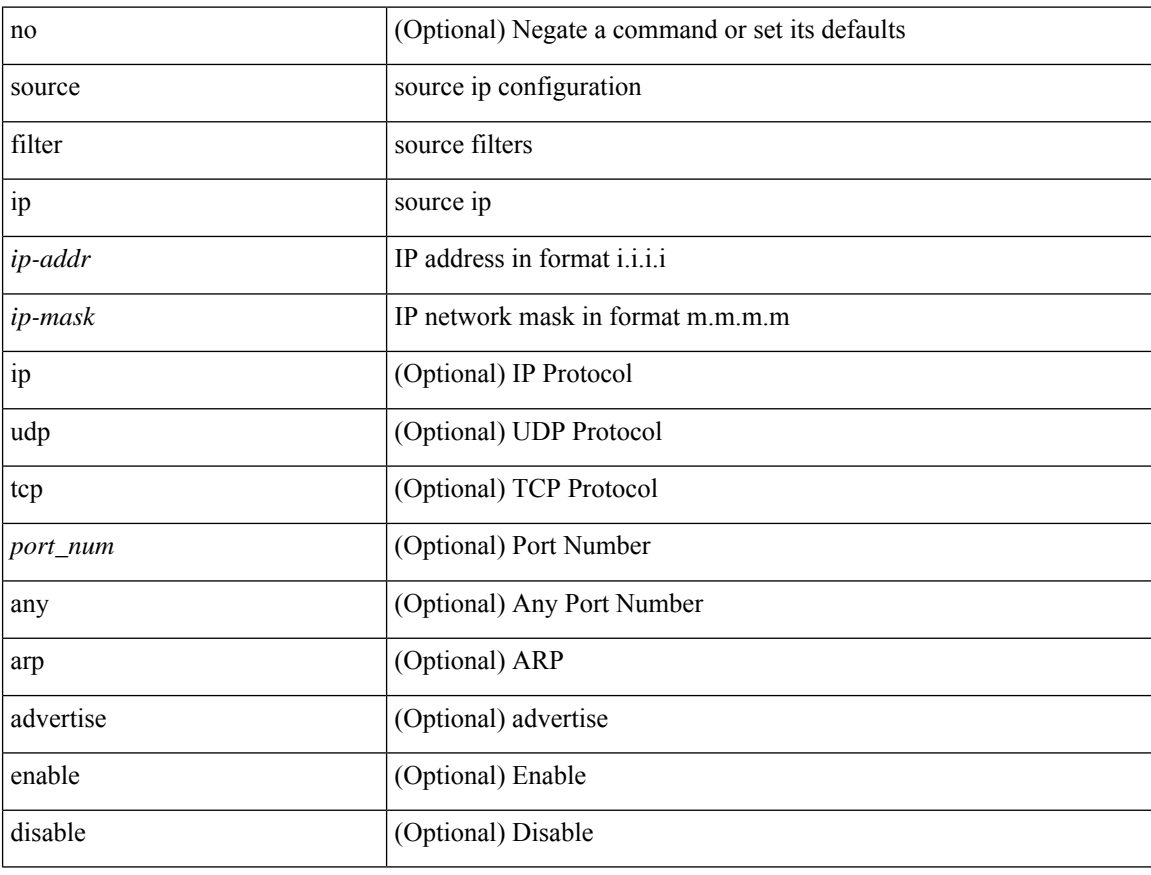

#### **Command Mode**

• /exec/configure/smartc

# **source filter ip any any**

[no] source filter ip any any

## **Syntax Description**

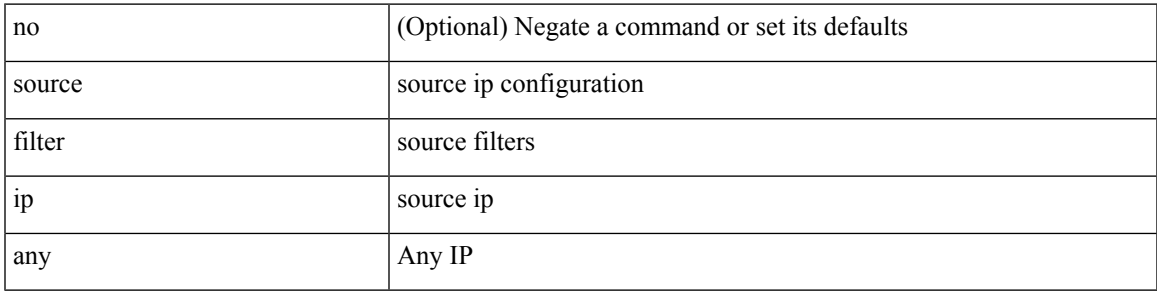

## **Command Mode**

• /exec/configure/smartc

# **spanning-tree bpdufilter**

spanning-tree bpdufilter <port-bpdufilter> | no spanning-tree bpdufilter [ <port-bpdufilter> ]

#### **Syntax Description**

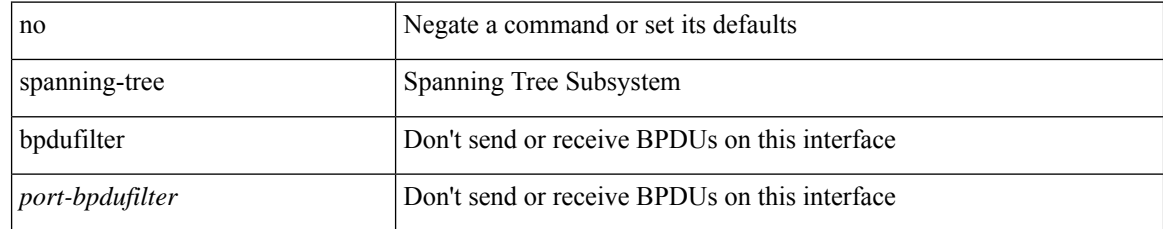

#### **Command Mode**

# **spanning-tree bpduguard**

spanning-tree bpduguard <port-bpduguard> | no spanning-tree bpduguard [ <port-bpduguard> ]

#### **Syntax Description**

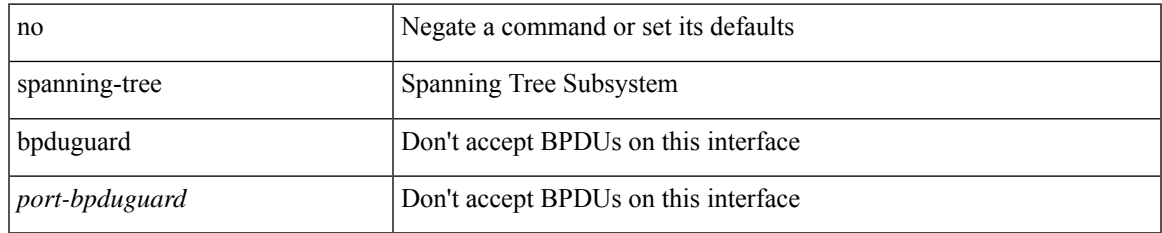

### **Command Mode**

# **spanning-tree bridge-domain**

[no] spanning-tree bridge-domain <bd-id>

## **Syntax Description**

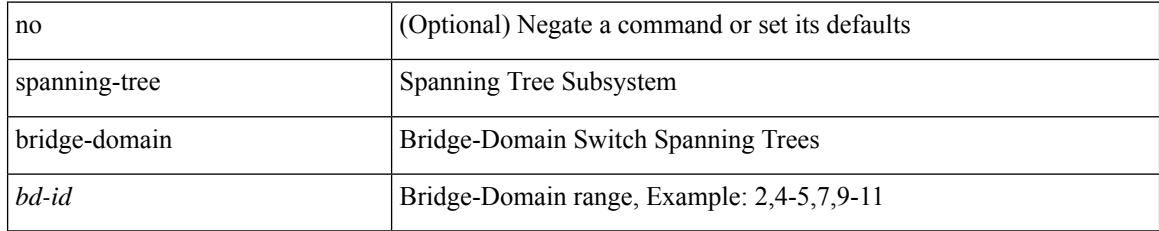

#### **Command Mode**

# **spanning-tree bridge assurance**

[no] spanning-tree bridge assurance

### **Syntax Description**

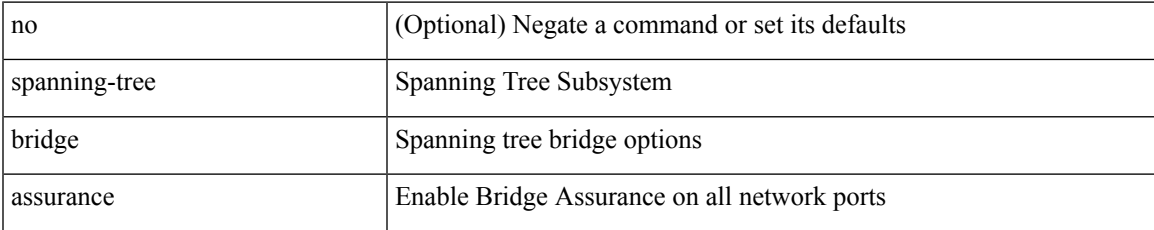

#### **Command Mode**

# **spanning-tree cost**

spanning-tree [ vlan <vlan-id> | bridge-domain <br/> <br/> <br/> <br/> <br/> <br/>cost> | no spanning-tree [ vlan <vlan-id> | bridge-domain <br/> <br/>bd-id> ] cost [ <port-cost> ]

## **Syntax Description**

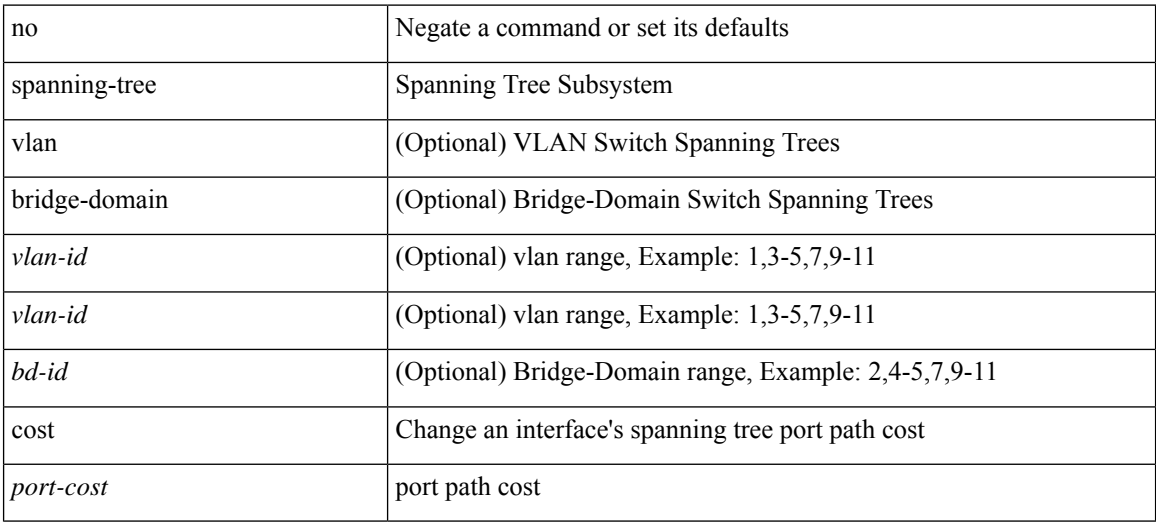

#### **Command Mode**

# **spanning-tree cost auto**

[no] spanning-tree [ vlan <vlan-id> | bridge-domain <bd-id> ] cost auto

### **Syntax Description**

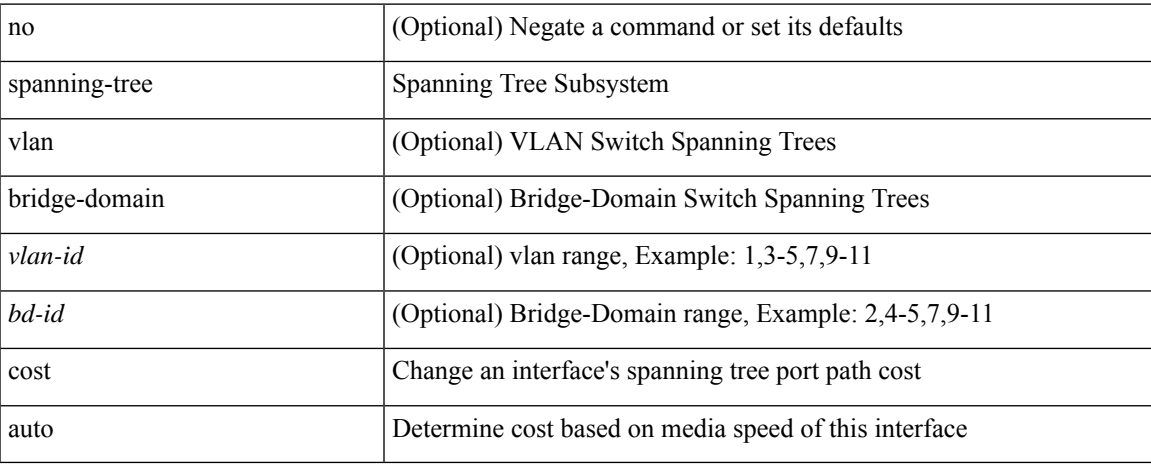

### **Command Mode**

# **spanning-tree domain**

spanning-tree domain { enable | disable | <domain-id> } | no spanning-tree domain [ enable ]

#### **Syntax Description**

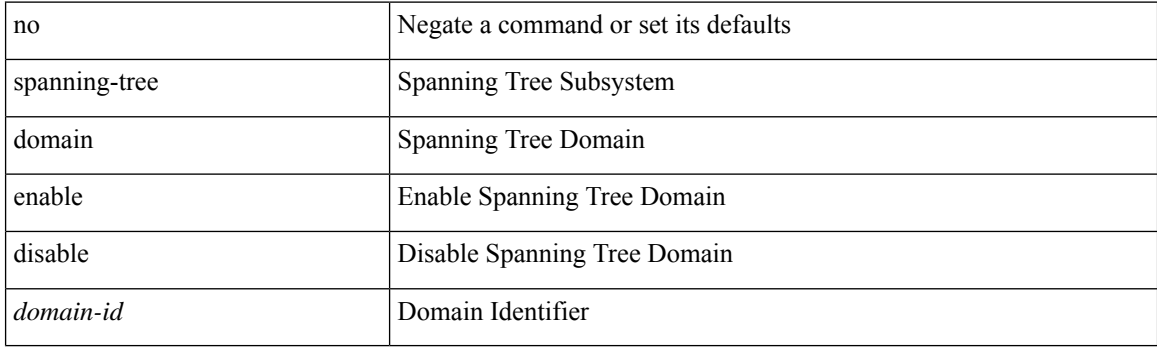

# **Command Mode**

# **spanning-tree domain clear statistics**

spanning-tree domain clear statistics

### **Syntax Description**

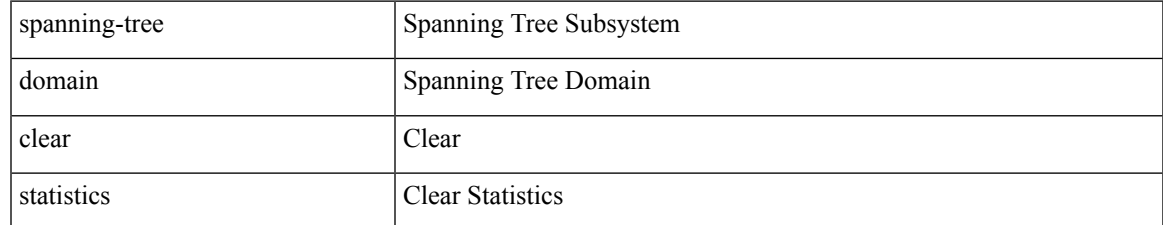

#### **Command Mode**

# **spanning-tree fcoe**

[no] spanning-tree fcoe

## **Syntax Description**

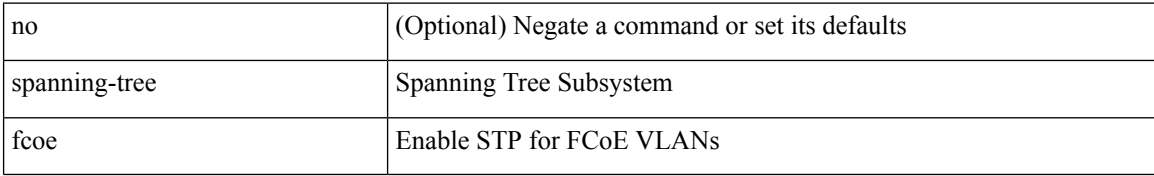

### **Command Mode**

# **spanning-tree guard**

spanning-tree guard <guard-type> | no spanning-tree guard [ <guard-type> ]

## **Syntax Description**

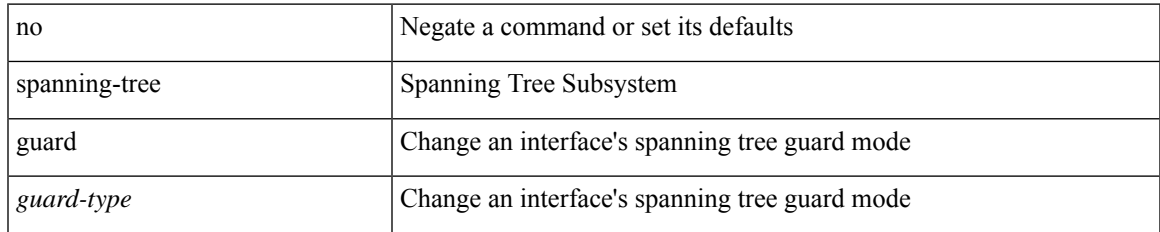

### **Command Mode**

# **spanning-tree lc-issu**

spanning-tree lc-issu <issu-type> | no spanning-tree lc-issu [ <issu-type> ]

## **Syntax Description**

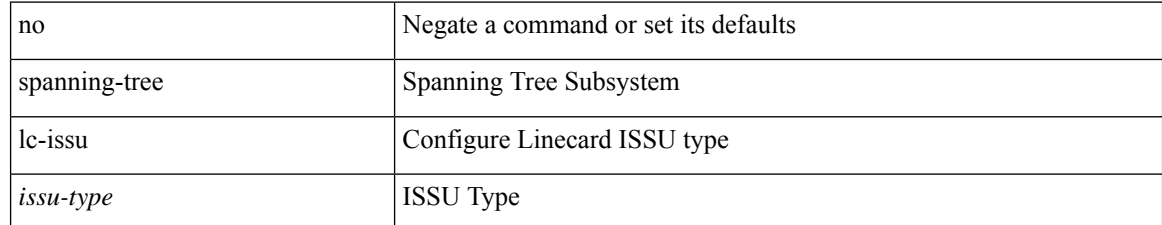

#### **Command Mode**

# **spanning-tree lc-issu**

spanning-tree lc-issu <port-issu-type> | no spanning-tree lc-issu [ <port-issu-type> ]

### **Syntax Description**

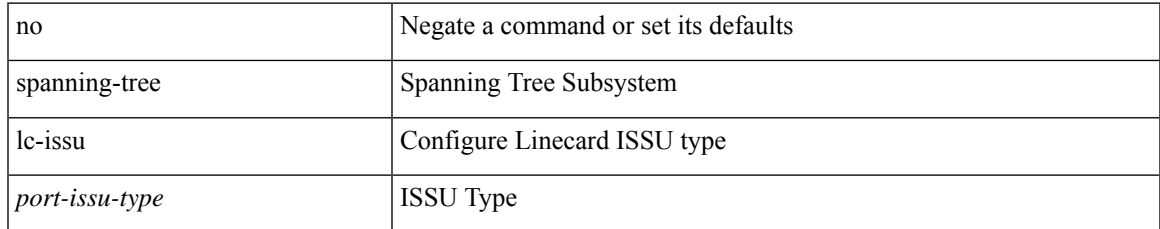

### **Command Mode**

# **spanning-tree link-type**

spanning-tree link-type <link-type-val> | no spanning-tree link-type [ <link-type-val> ]

#### **Syntax Description**

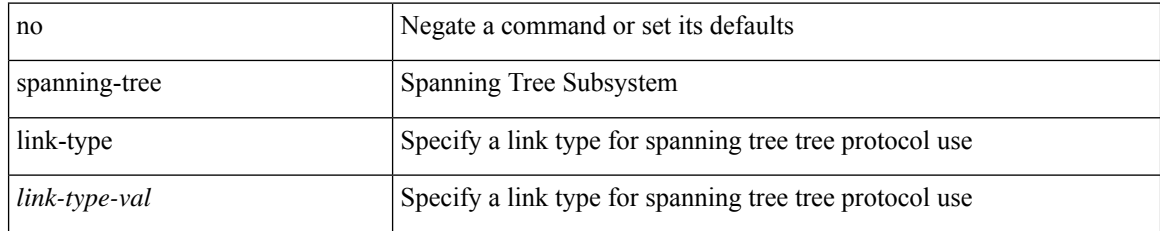

### **Command Mode**

# **spanning-tree loopguard default**

[no] spanning-tree loopguard default

## **Syntax Description**

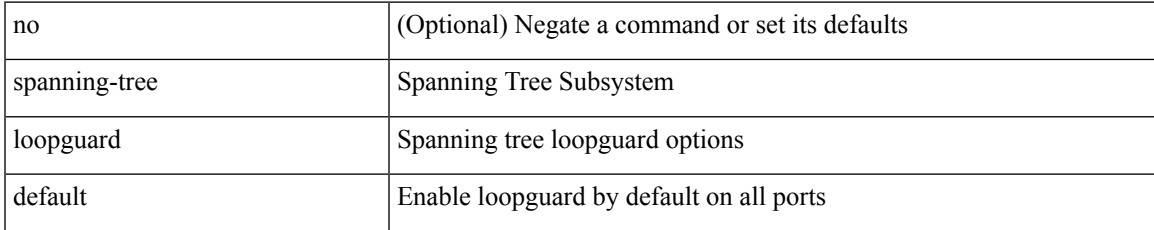

#### **Command Mode**

# **spanning-tree mode**

spanning-tree mode <stp-mode> | no spanning-tree mode [ <stp-mode> ]

## **Syntax Description**

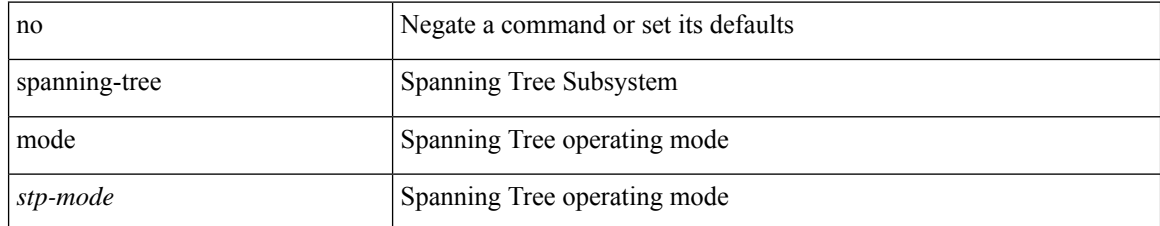

#### **Command Mode**

# **spanning-tree mst configuration**

spanning-tree mst configuration

### **Syntax Description**

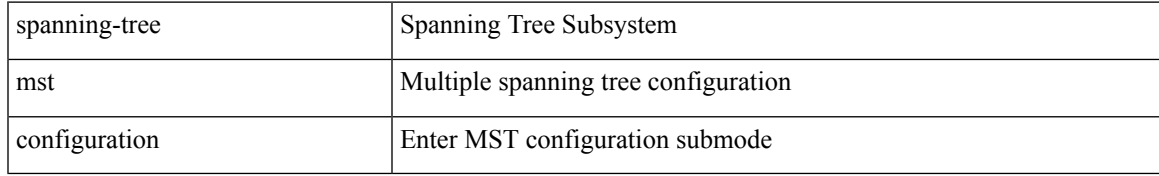

#### **Command Mode**

# **spanning-tree mst configuration**

[no] spanning-tree mst configuration

## **Syntax Description**

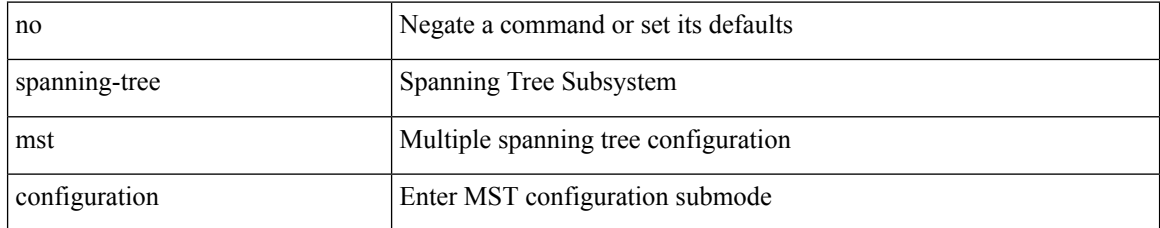

#### **Command Mode**

# **spanning-tree mst cost**

spanning-tree mst <mst-id> cost <port-cost> | no spanning-tree mst <mst-id> cost [ <port-cost> ]

#### **Syntax Description**

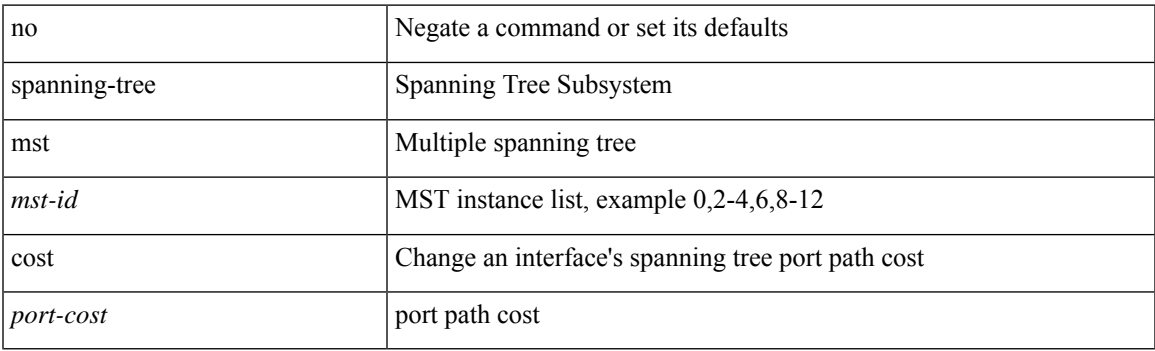

## **Command Mode**

# **spanning-tree mst cost auto**

[no] spanning-tree mst <mst-id> cost auto

# **Syntax Description**

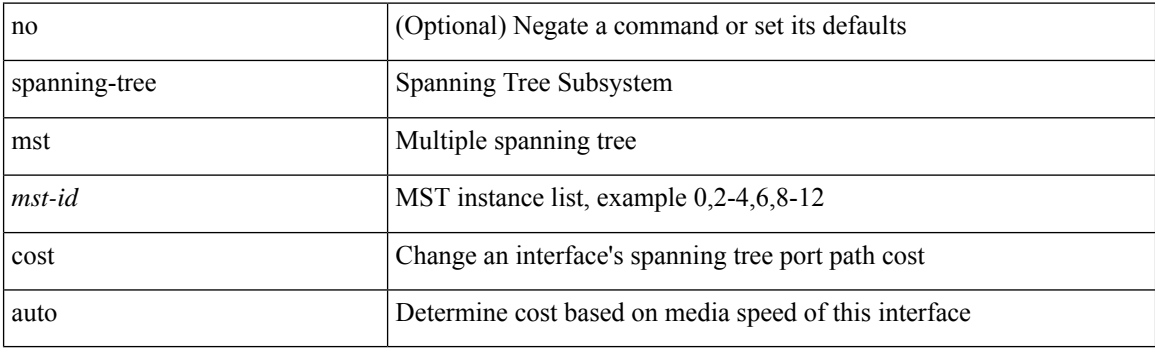

### **Command Mode**

# **spanning-tree mst forward-time**

spanning-tree mst forward-time <fwd-time> | no spanning-tree mst forward-time [ <fwd-time> ]

#### **Syntax Description**

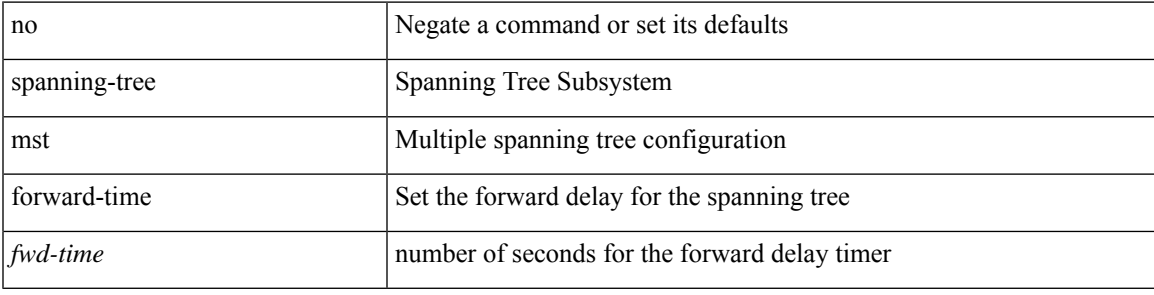

#### **Command Mode**

# **spanning-tree mst hello-time**

spanning-tree mst hello-time <hello-time-val> | no spanning-tree mst hello-time [ <hello-time-val> ]

#### **Syntax Description**

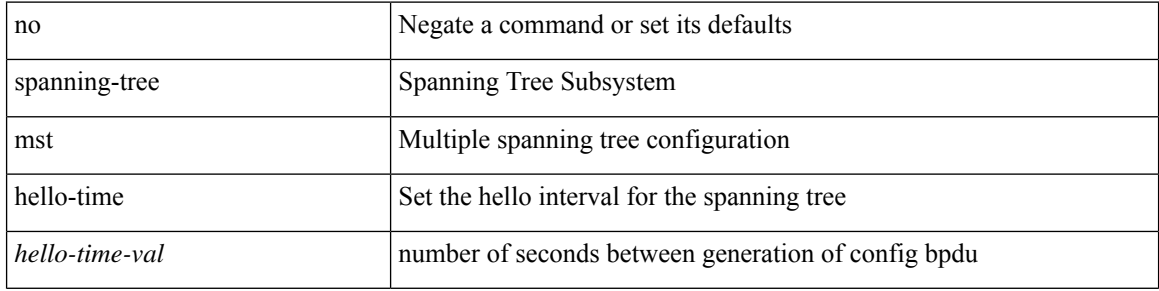

#### **Command Mode**

# **spanning-tree mst max-age**

spanning-tree mst max-age <max-age-val> | no spanning-tree mst max-age [ <max-age-val> ]

#### **Syntax Description**

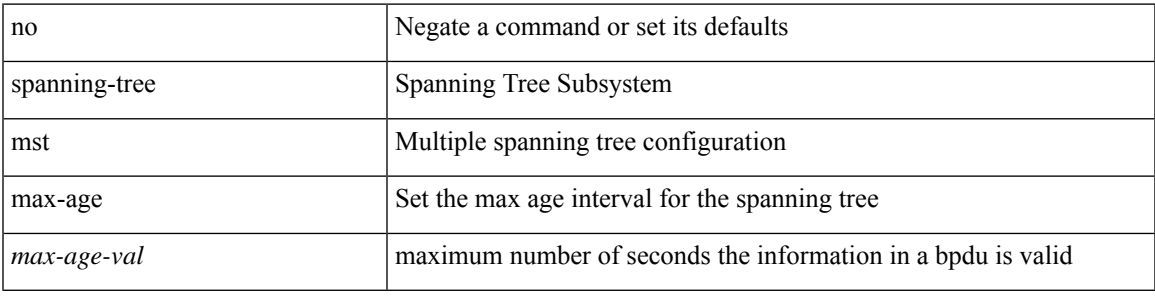

### **Command Mode**

# **spanning-tree mst max-hops**

spanning-tree mst max-hops <max-hops-val> | no spanning-tree mst max-hops [ <max-hops-val> ]

#### **Syntax Description**

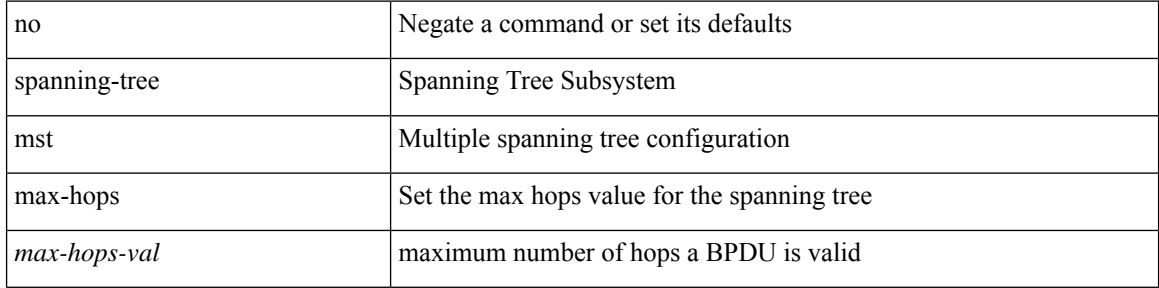

#### **Command Mode**
### **spanning-tree mst port-priority**

spanning-tree mst <mst-id> port-priority <port-prio> | no spanning-tree mst <mst-id> port-priority [ <port-prio> ]

### **Syntax Description**

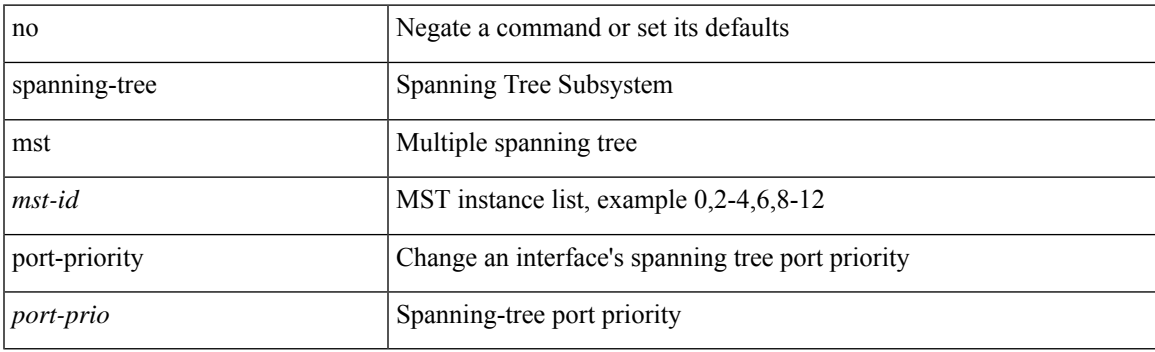

### **Command Mode**

• /exec/configure/if-switching /exec/configure/if-ethernet-switch-m

### **spanning-tree mst pre-standard**

[no] spanning-tree mst pre-standard

#### **Syntax Description**

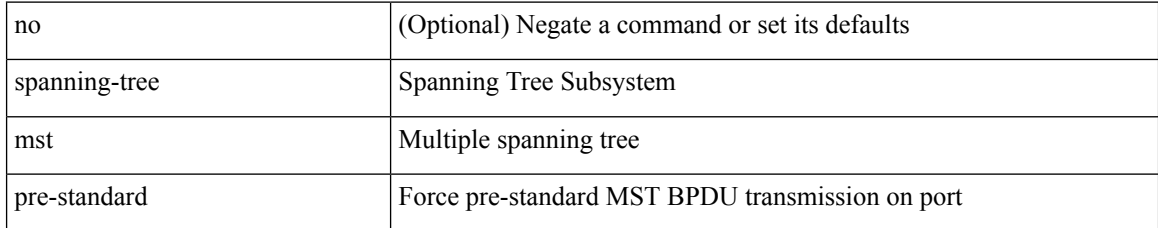

#### **Command Mode**

• /exec/configure/if-switching /exec/configure/if-ethernet-switch-m

# **spanning-tree mst priority**

spanning-tree mst <mst-id> priority <prio> | no spanning-tree mst <mst-id> priority [ <prio> ]

### **Syntax Description**

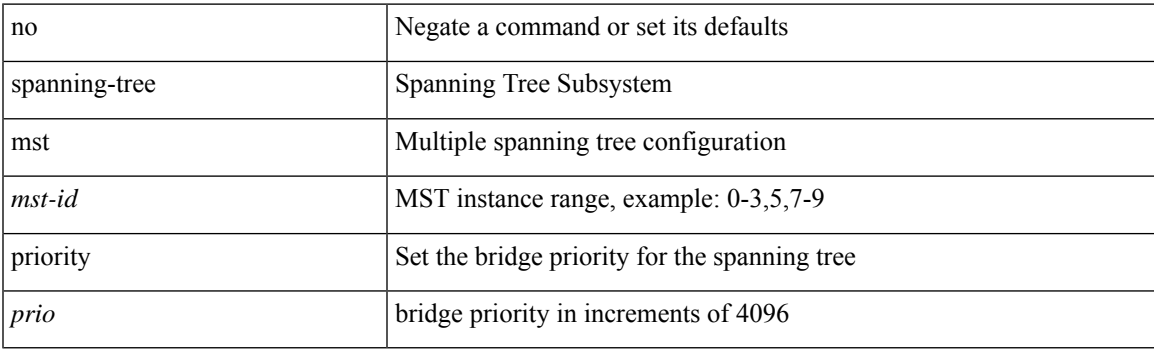

### **Command Mode**

### **spanning-tree mst root**

spanning-tree mst <mst-id> root <root-type> [ diameter <diameter-val> [ hello-time <hello-time-val> ] ] | no spanning-tree mst <mst-id> root [ <root-type> [ diameter <diameter-val> [ hello-time <hello-time-val> ] ] ]

### **Syntax Description**

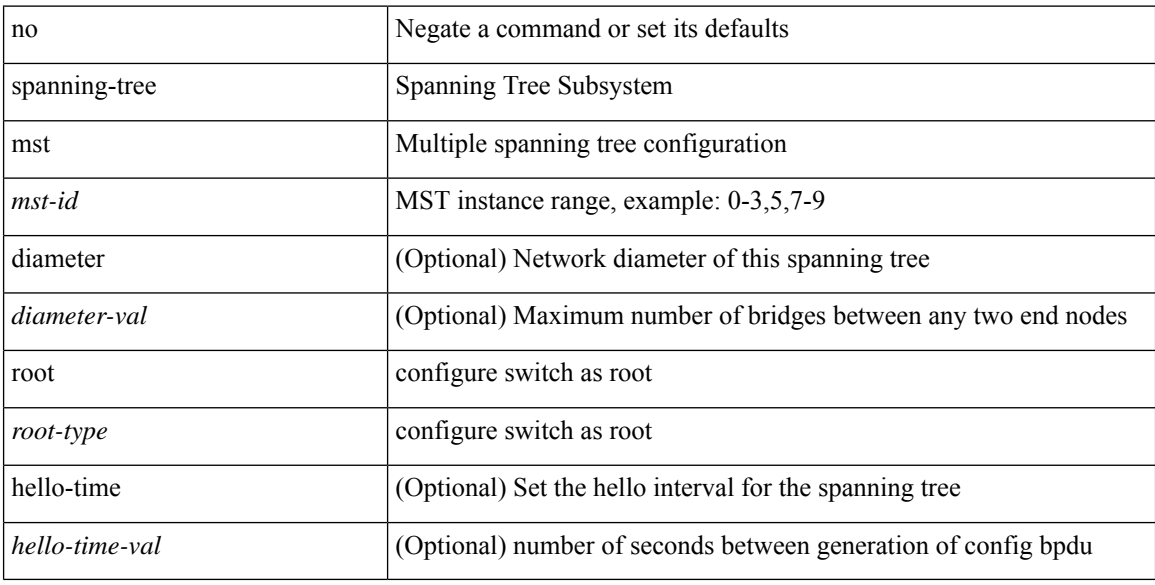

#### **Command Mode**

## **spanning-tree mst simulate pvst**

[no] spanning-tree mst simulate pvst [ <simpvst-disable> ]

### **Syntax Description**

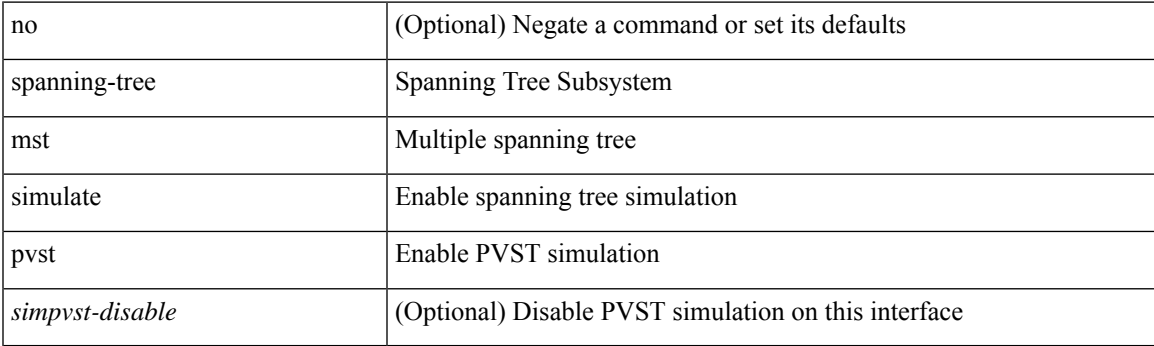

### **Command Mode**

• /exec/configure/if-switching /exec/configure/if-ethernet-switch-m

## **spanning-tree mst simulate pvst global**

[no] spanning-tree mst simulate pvst global

### **Syntax Description**

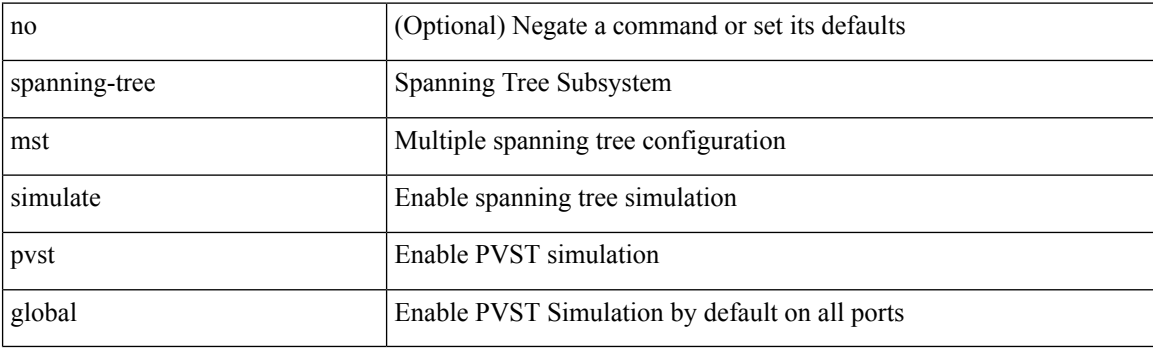

### **Command Mode**

## **spanning-tree pathcost method**

spanning-tree pathcost method <method-val> | no spanning-tree pathcost method [ <method-val> ]

#### **Syntax Description**

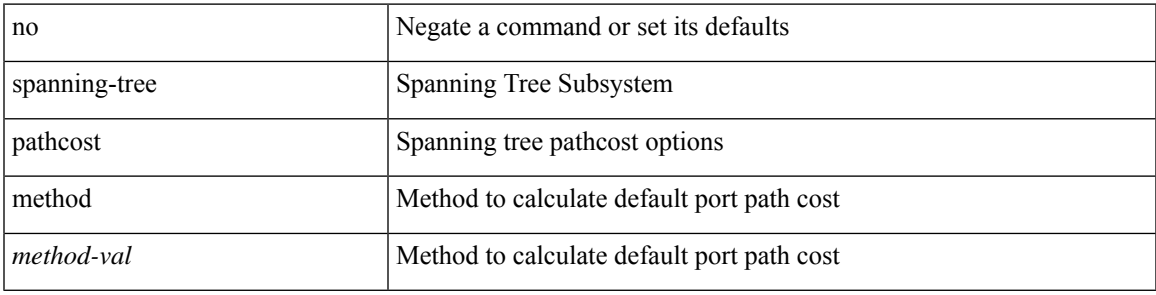

#### **Command Mode**

### **spanning-tree port-priority**

spanning-tree [ vlan <vlan-id> | bridge-domain <br/> <br/> <br/> <br/> <br/>port-priority <port-prio<br/>> | no spanning-tree [ vlan <vlan-id> | bridge-domain <bd-id> ] port-priority [ <port-prio> ]

### **Syntax Description**

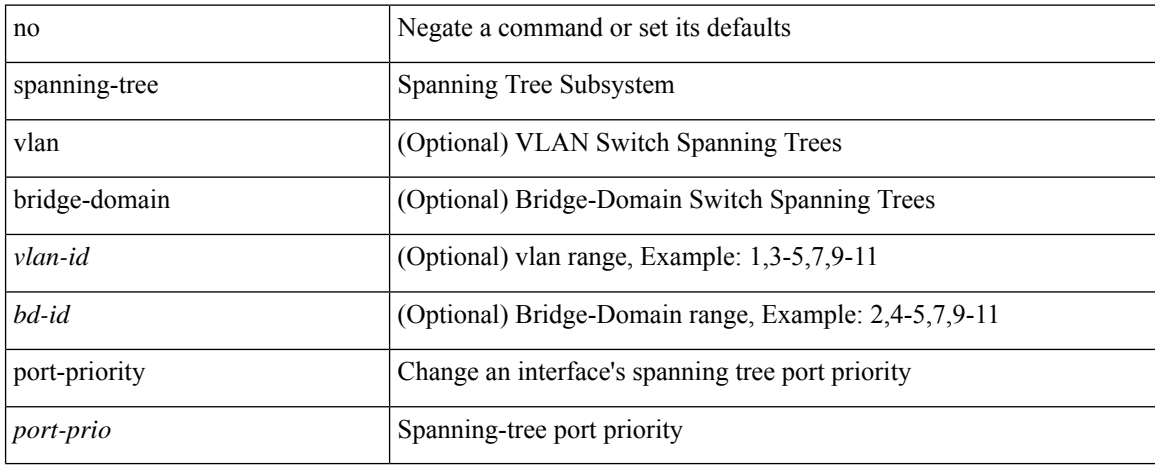

### **Command Mode**

• /exec/configure/if-switching /exec/configure/if-ethernet-switch-m

### **spanning-tree port type**

spanning-tree port type <port-type> | no spanning-tree port type [ <port-type> ]

#### **Syntax Description**

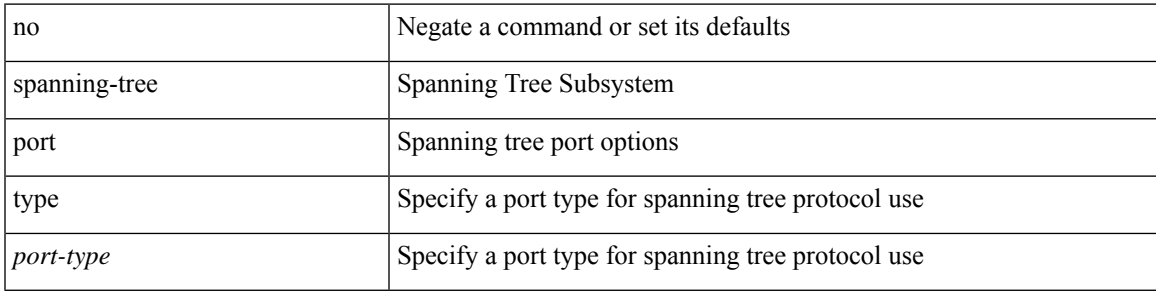

**Command Mode**

• /exec/configure/if-switching /exec/configure/if-ethernet-switch-m

### **spanning-tree port type edge bpdufilter default**

[no] spanning-tree port type edge bpdufilter default

### **Syntax Description**

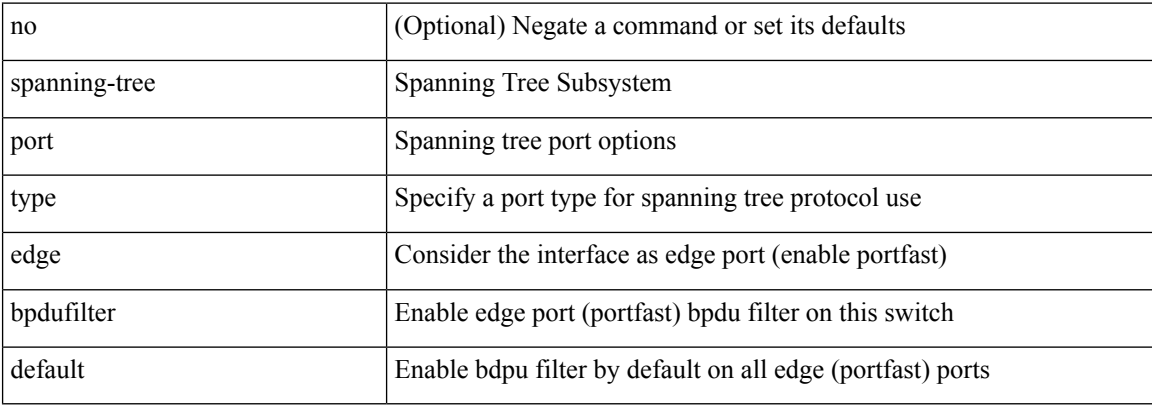

#### **Command Mode**

# **spanning-tree port type edge bpduguard default**

[no] spanning-tree port type edge bpduguard default

### **Syntax Description**

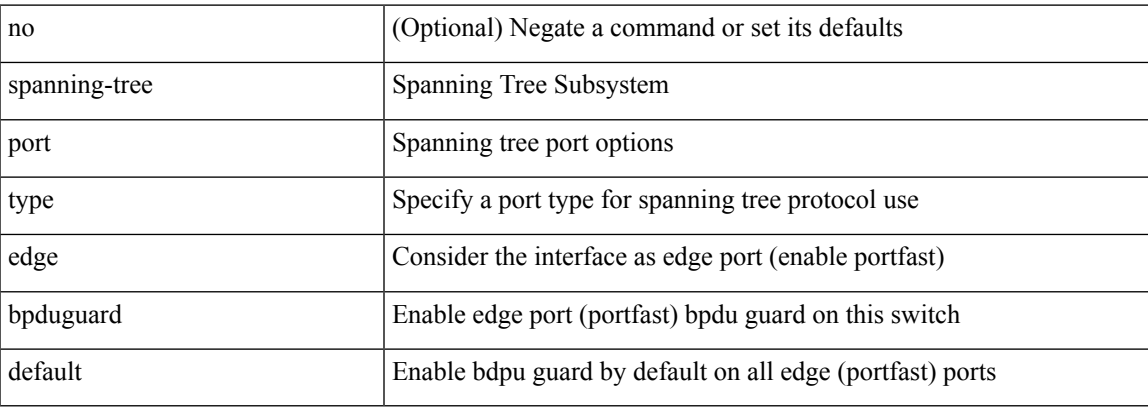

#### **Command Mode**

### **spanning-tree port type edge default**

[no] spanning-tree port type edge default

### **Syntax Description**

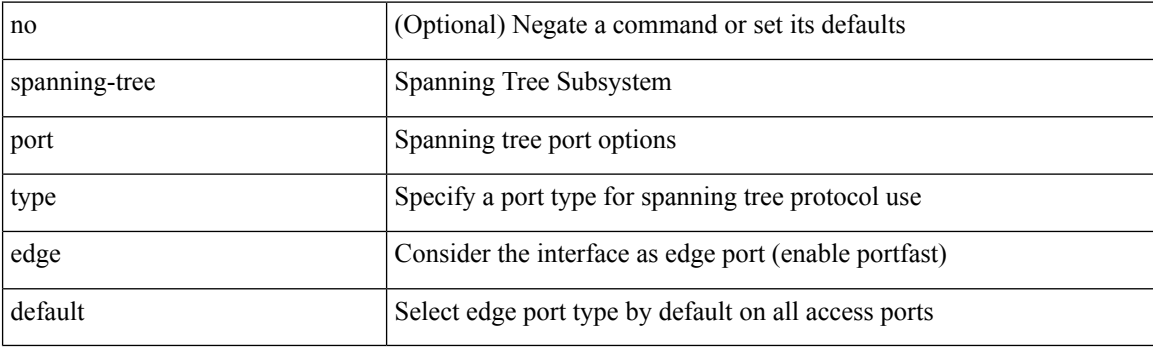

### **Command Mode**

## **spanning-tree port type edge trunk**

spanning-tree port type edge trunk | no spanning-tree port type edge trunk

#### **Syntax Description**

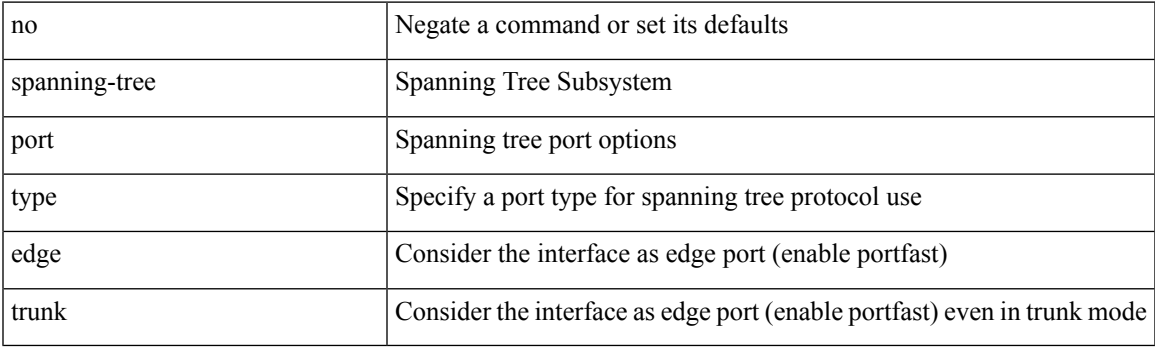

### **Command Mode**

• /exec/configure/if-switching /exec/configure/if-ethernet-switch-m

### **spanning-tree port type network default**

[no] spanning-tree port type network default

### **Syntax Description**

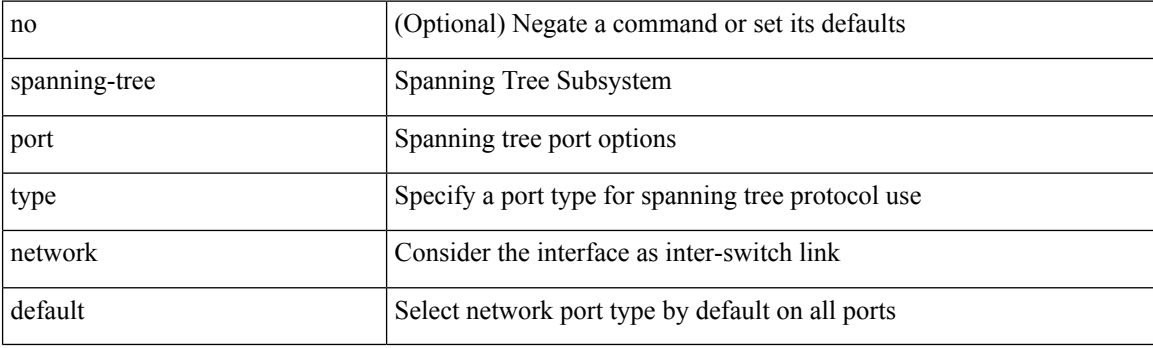

### **Command Mode**

## **spanning-tree portfast**

spanning-tree portfast [  $\leq$  port-portfast> ] | no spanning-tree portfast [  $\leq$  port-portfast> ]

#### **Syntax Description**

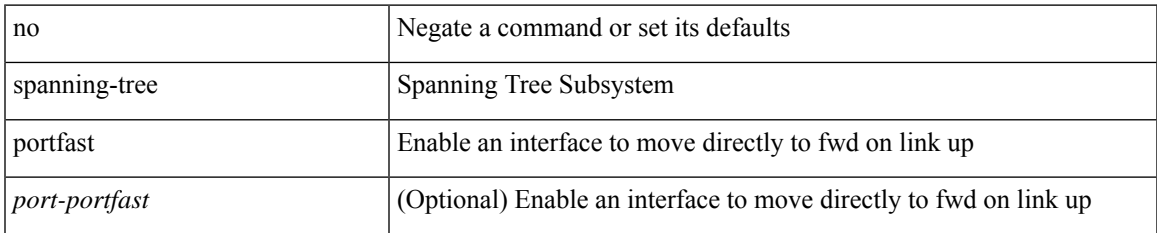

#### **Command Mode**

• /exec/configure/if-switching /exec/configure/if-ethernet-switch-m

## **spanning-tree portfast bpdufilter default**

[no] spanning-tree portfast bpdufilter default

#### **Syntax Description**

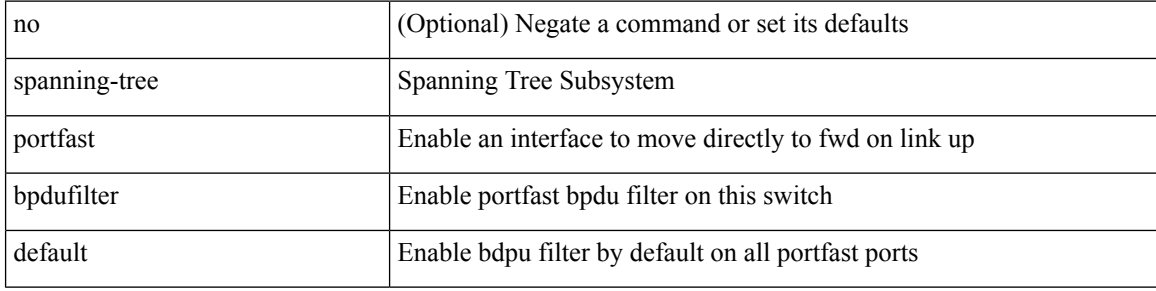

#### **Command Mode**

## **spanning-tree portfast bpduguard default**

[no] spanning-tree portfast bpduguard default

### **Syntax Description**

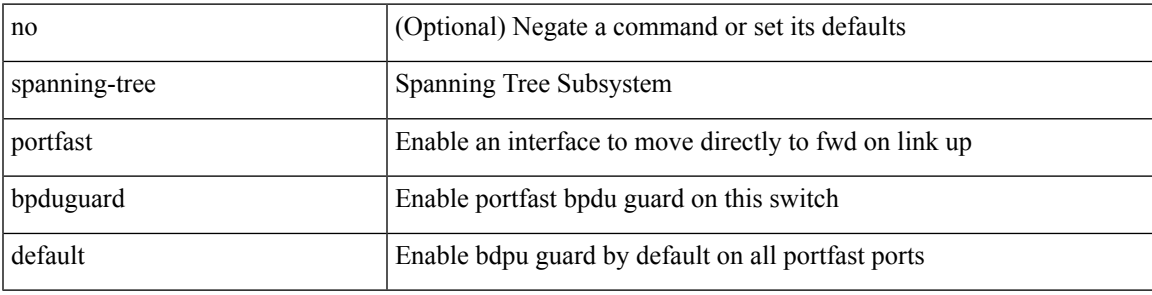

### **Command Mode**

## **spanning-tree portfast default**

[no] spanning-tree portfast default

### **Syntax Description**

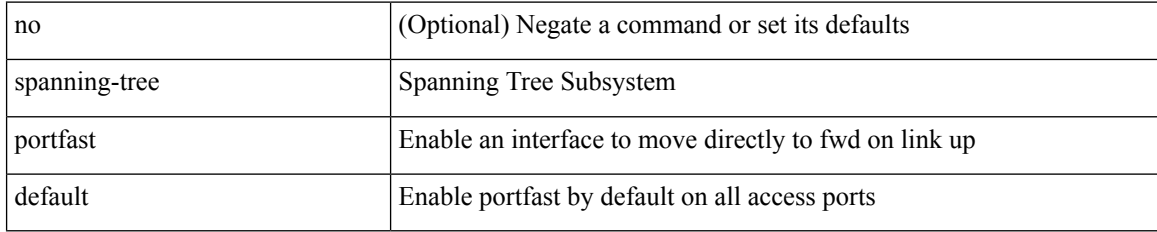

#### **Command Mode**

# **spanning-tree pseudo-information**

spanning-tree pseudo-information

### **Syntax Description**

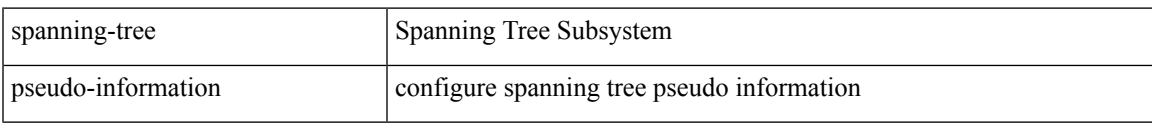

### **Command Mode**

## **spanning-tree vlan**

[no] spanning-tree vlan <vlan-id>

### **Syntax Description**

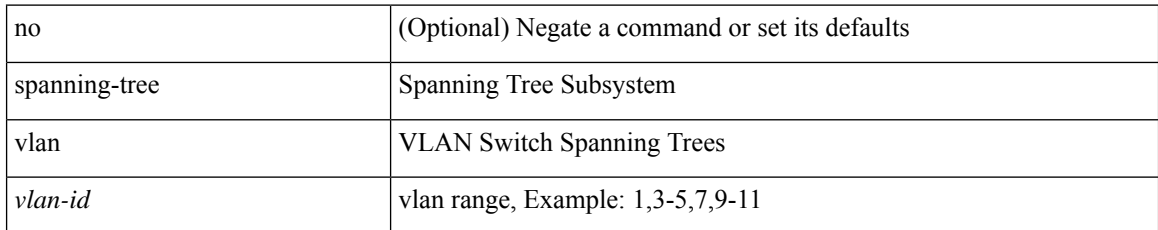

#### **Command Mode**

## **spanning-tree vlan forward-time**

spanning-tree { vlan <vlan-id> | bridge-domain <bd-id> } forward-time <fwd-time> | no spanning-tree { vlan <vlan-id> | bridge-domain <bd-id> } forward-time [ <fwd-time> ]

### **Syntax Description**

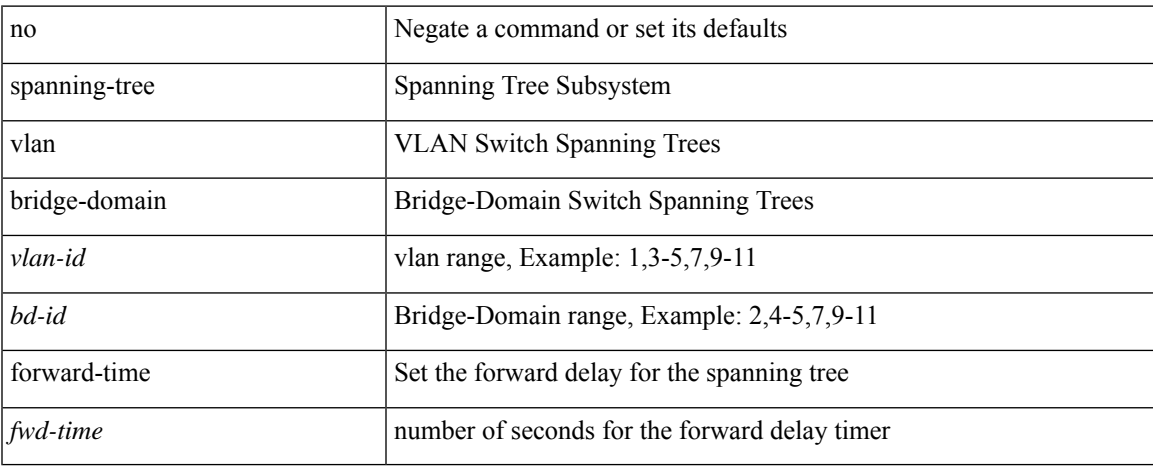

#### **Command Mode**

### **spanning-tree vlan hello-time**

spanning-tree { vlan <vlan-id> | bridge-domain <bd-id> } hello-time <hello-time-val> | no spanning-tree { vlan <vlan-id> | bridge-domain <bd-id> } hello-time [ <hello-time-val> ]

### **Syntax Description**

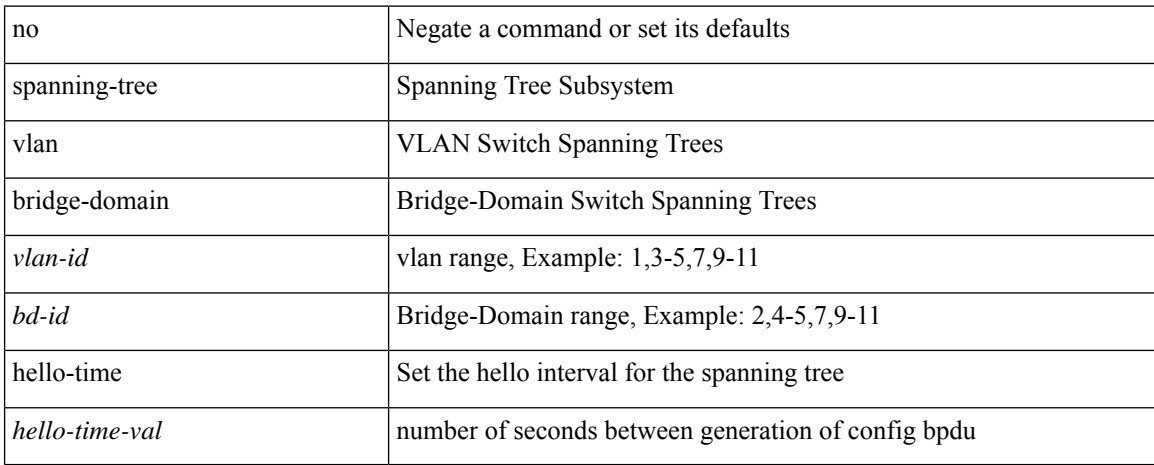

#### **Command Mode**

## **spanning-tree vlan max-age**

spanning-tree { vlan <vlan-id> | bridge-domain <bd-id> } max-age <max-age-val> | no spanning-tree { vlan <vlan-id> | bridge-domain <bd-id> } max-age [ <max-age-val> ]

### **Syntax Description**

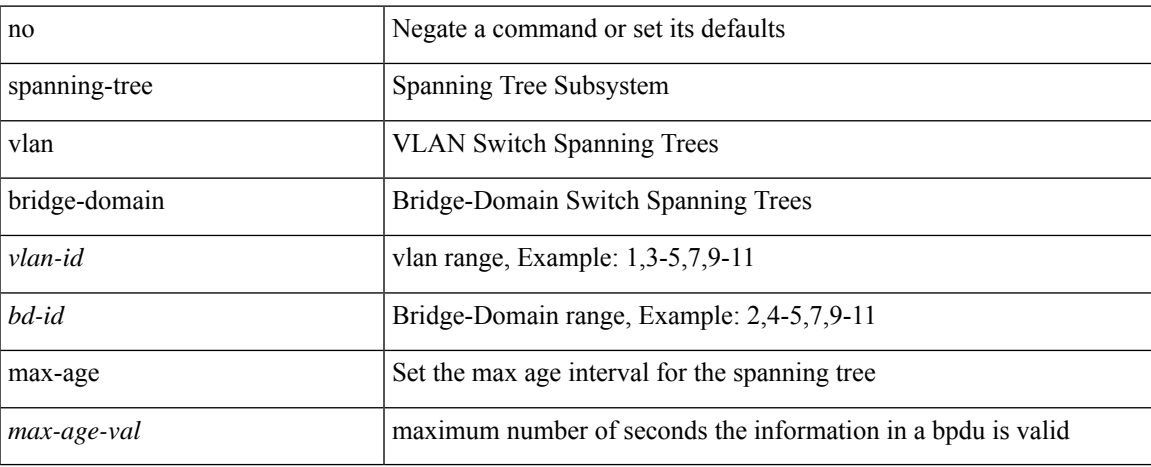

#### **Command Mode**

### **spanning-tree vlan priority**

spanning-tree { vlan <vlan-id> | bridge-domain <br/> <br/> <br/> <br/> <br/>priority <prio> | no spanning-tree { vlan <vlan-id> | bridge-domain <br/> <br/>bd-id> } priority [ <prio<br/>> ]

### **Syntax Description**

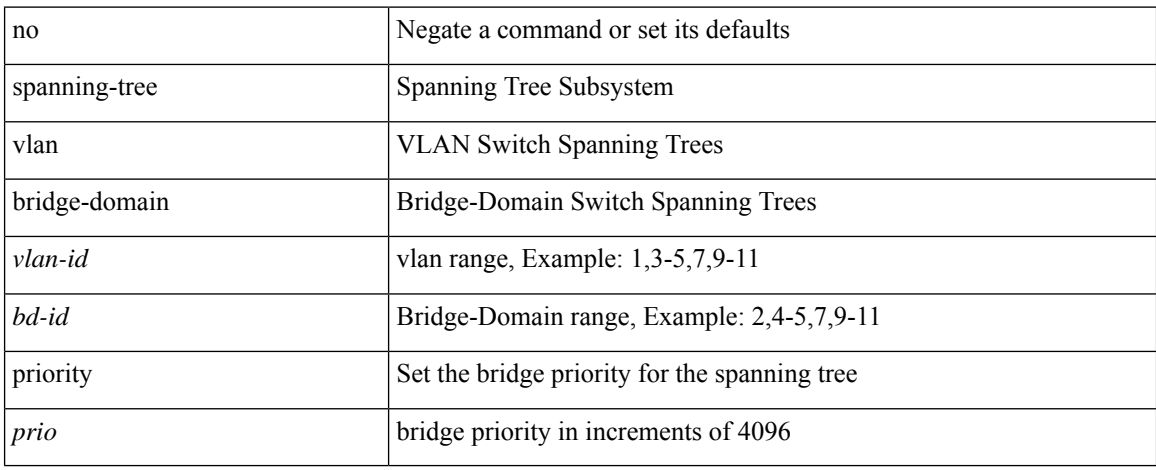

### **Command Mode**

### **spanning-tree vlan root**

spanning-tree { vlan <vlan-id> | bridge-domain <bd-id> } root <root-type> [ diameter <diameter-val> [ hello-time <hello-time-val> ] ] | no spanning-tree { vlan <vlan-id> | bridge-domain <br/> <br/> <br/> <br/> hoot [ <root-type> [ diameter <diameter-val> [ hello-time <hello-time-val> ] ] ]

#### **Syntax Description**

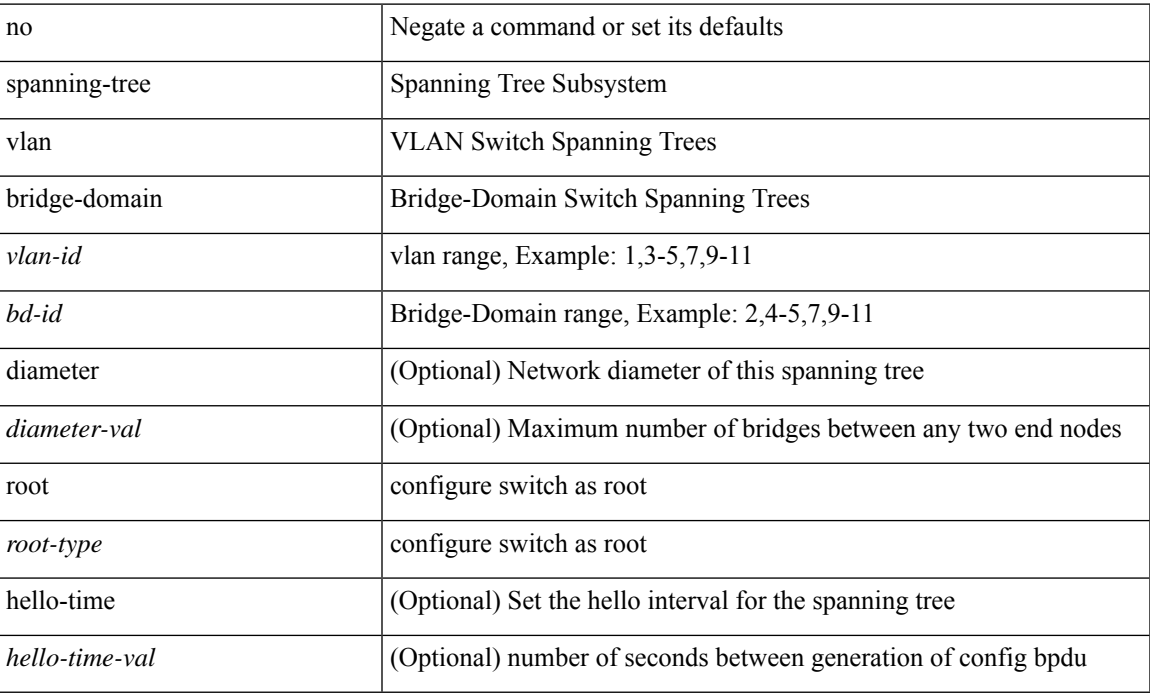

#### **Command Mode**

## **speed-group**

speed-group <gspeed\_val> | no speed-group [ <gspeed\_val> ]

### **Syntax Description**

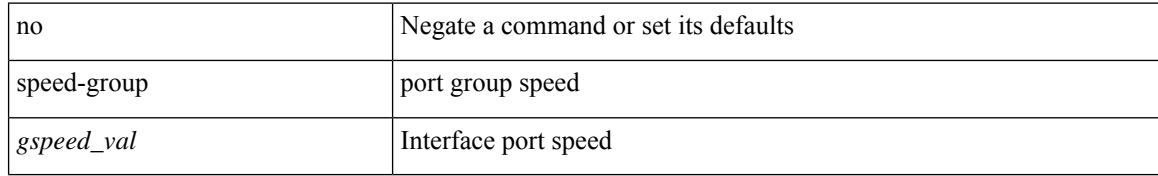

#### **Command Mode**

• /exec/configure/if-eth-base

I

speed { <speed\_val> }

### **Syntax Description**

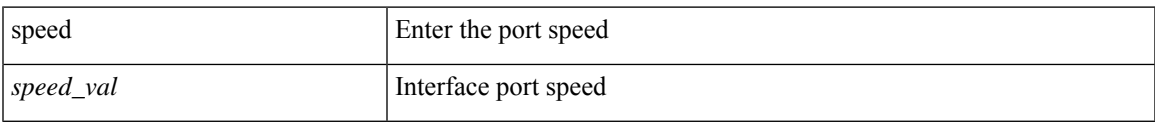

### **Command Mode**

• /exec/configure/if-ethernet-all /exec/configure/if-eth-non-member /exec/configure/if-port-channel

speed { <speed\_val> }

### **Syntax Description**

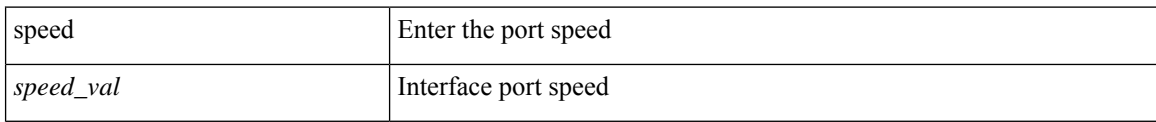

### **Command Mode**

• /exec/configure/if-ethernet-all /exec/configure/if-eth-non-member

 $\mathbf l$ 

speed { <speed\_val> }

### **Syntax Description**

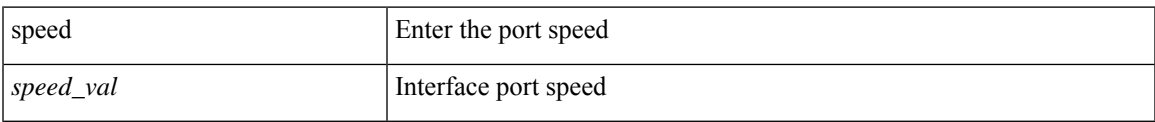

### **Command Mode**

• /exec/configure/if-port-channel

[no] speed [  $\{$  <speed\_val> | auto [ 100 [ 1000 ] ] } ]

### **Syntax Description**

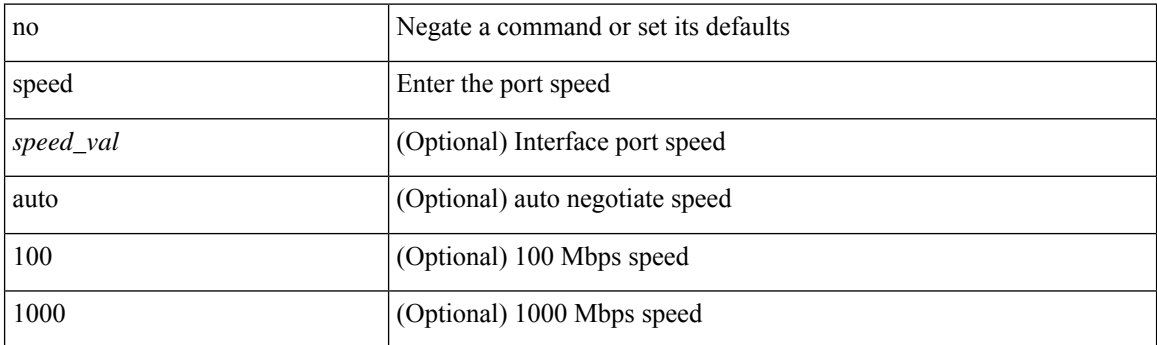

### **Command Mode**

• /exec/configure/if-ethernet-all /exec/configure/if-eth-non-member /exec/configure/if-port-channel

I

speed { <speed\_val> }

### **Syntax Description**

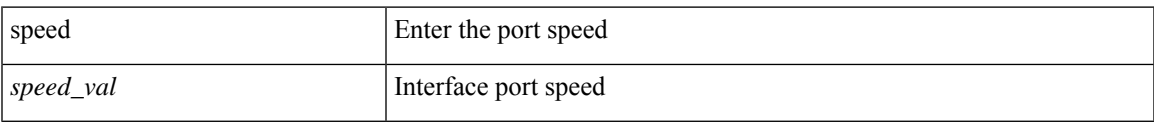

### **Command Mode**

• /exec/configure/if-mgmt-ether

[no] speed [  $\{$  <speed\_val> | auto [ 100 [ 1000 ] ] } ]

### **Syntax Description**

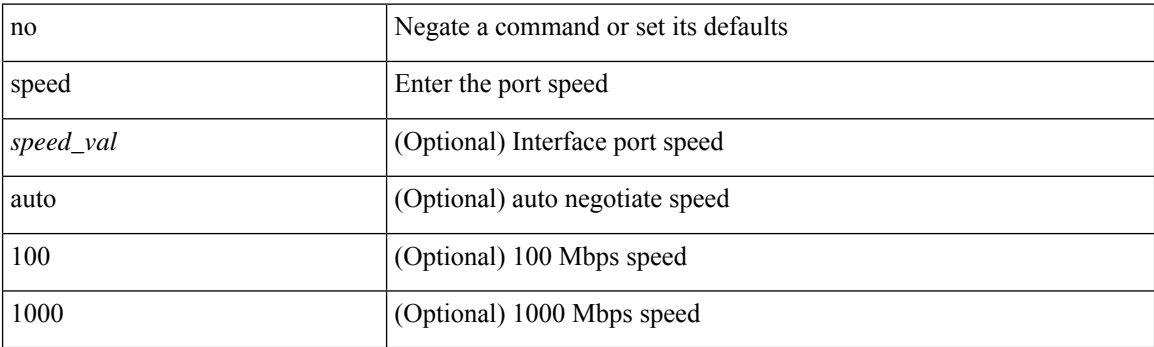

### **Command Mode**

• /exec/configure/if-mgmt-ether

 $\mathbf{l}$ 

[no] speed  $\leq i0$ >

### **Syntax Description**

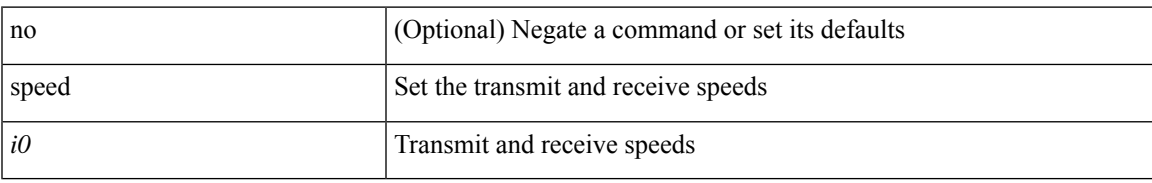

### **Command Mode**

• /exec/configure/com1

 $\mathbf I$ 

# **speed**

[no] speed <i0>

### **Syntax Description**

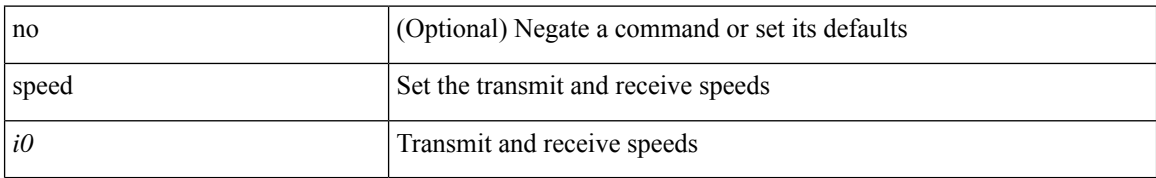

### **Command Mode**

• /exec/configure/console

## **speed auto**

#### speed auto

### **Syntax Description**

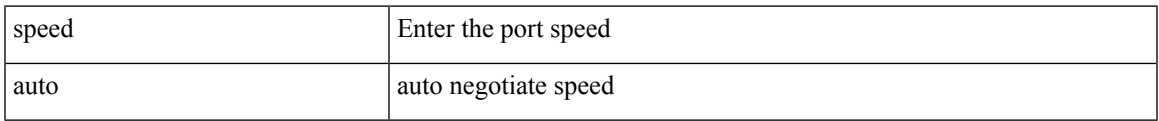

### **Command Mode**

• /exec/configure/if-ethernet-all /exec/configure/if-eth-non-member /exec/configure/if-port-channel

## **speed auto**

### speed auto

### **Syntax Description**

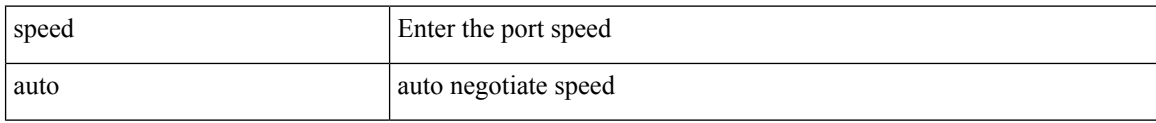

#### **Command Mode**

• /exec/configure/if-mgmt-ether
$\overline{\phantom{a}}$ 

# **speed auto 100**

speed auto 100

### **Syntax Description**

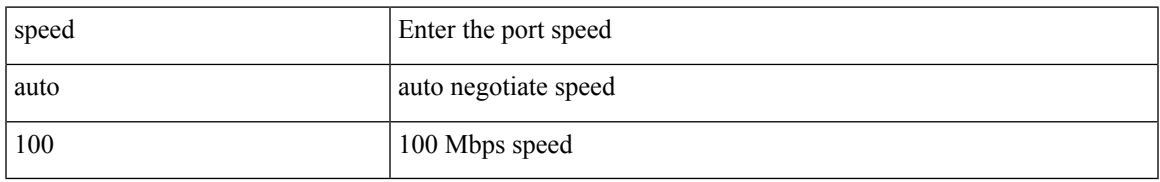

### **Command Mode**

• /exec/configure/if-ethernet-all /exec/configure/if-eth-non-member /exec/configure/if-port-channel

# **speed auto 100**

speed auto 100

### **Syntax Description**

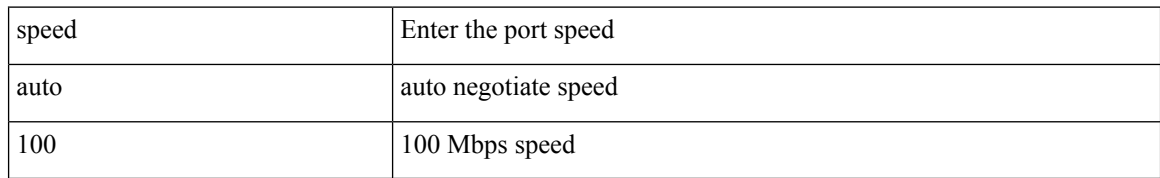

### **Command Mode**

• /exec/configure/if-mgmt-ether

# **speed auto 100 1000**

speed auto 100 1000

### **Syntax Description**

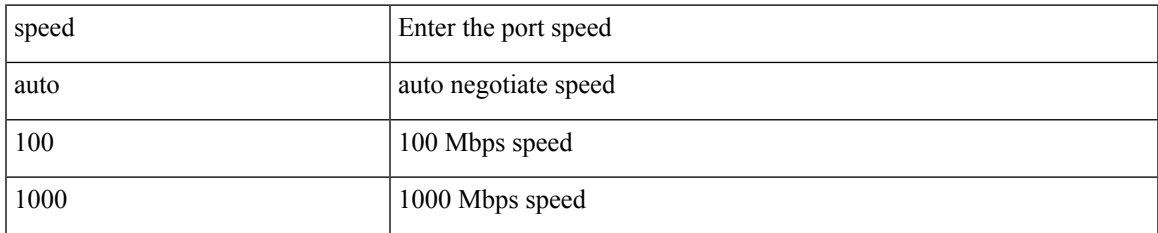

### **Command Mode**

• /exec/configure/if-ethernet-all /exec/configure/if-eth-non-member /exec/configure/if-port-channel

# **speed auto 100 1000**

speed auto 100 1000

### **Syntax Description**

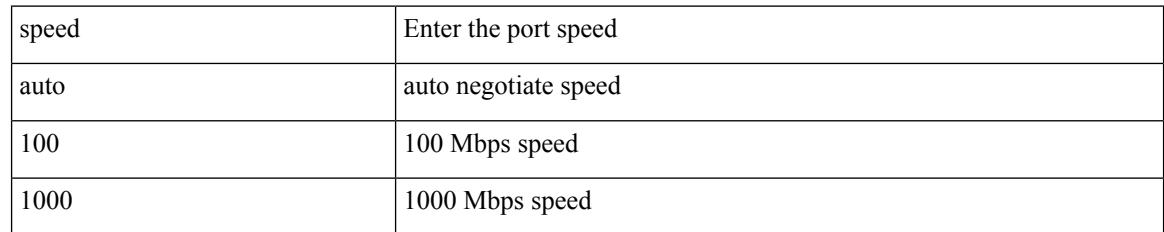

### **Command Mode**

• /exec/configure/if-mgmt-ether

 $\overline{\phantom{a}}$ 

# **spf-interval**

spf-interval <max-wait> [ <initial-wait> <second-wait> ] | no spf-interval <max-wait> [ <initial-wait> <second-wait> ]

### **Syntax Description**

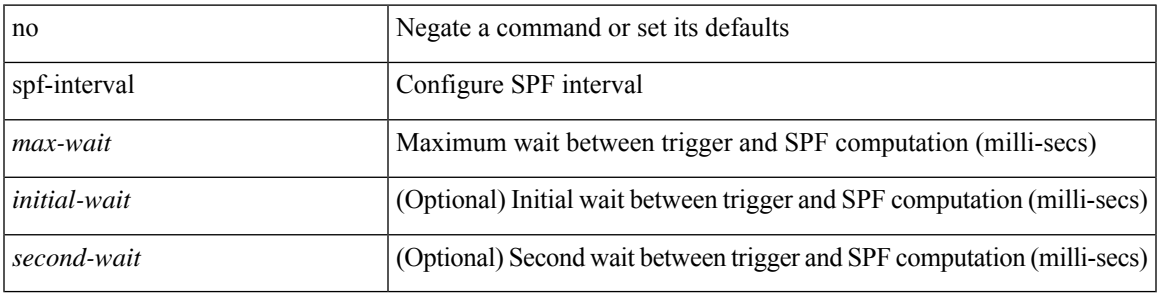

### **Command Mode**

• /exec/configure/otv-isis/otv-isis-vrf-common

## **spf-interval**

**spf-interval**

spf-interval <level> <max-wait> [ <initial-wait> <second-wait> ] | no spf-interval <level> <max-wait> [ <initial-wait> <second-wait> ]

### **Syntax Description**

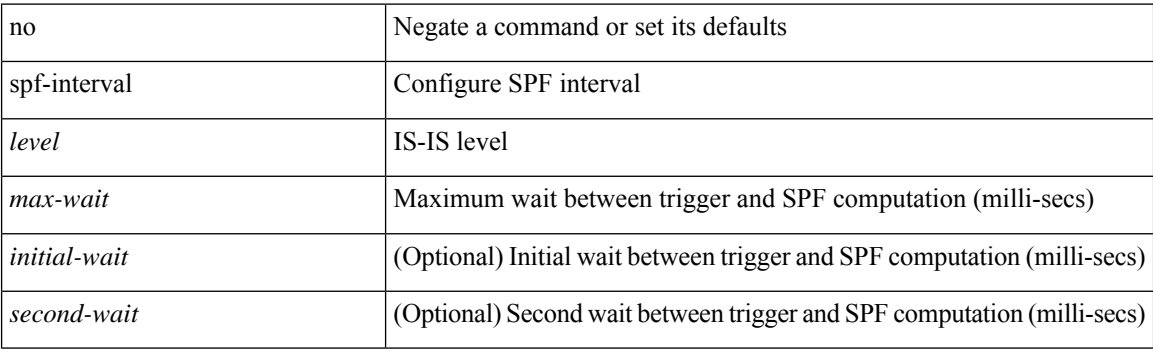

### **Command Mode**

• /exec/configure/router-isis/router-isis-vrf-common

# **spf mode incremental**

[no] spf mode incremental

### **Syntax Description**

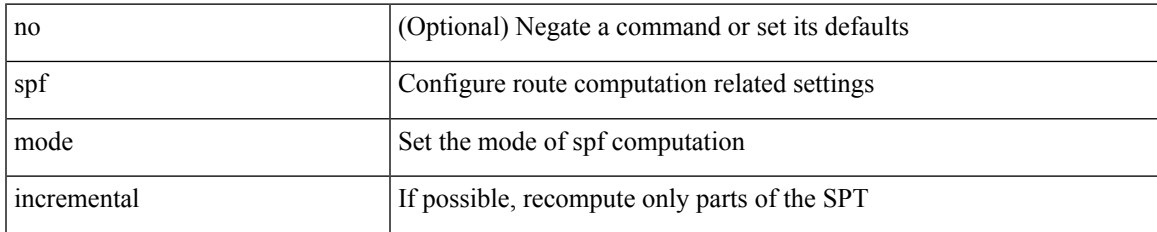

### **Command Mode**

• /exec/configure/router-ospf /exec/configure/router-ospf/vrf

# **spf mode incremental**

[no] spf mode incremental

### **Syntax Description**

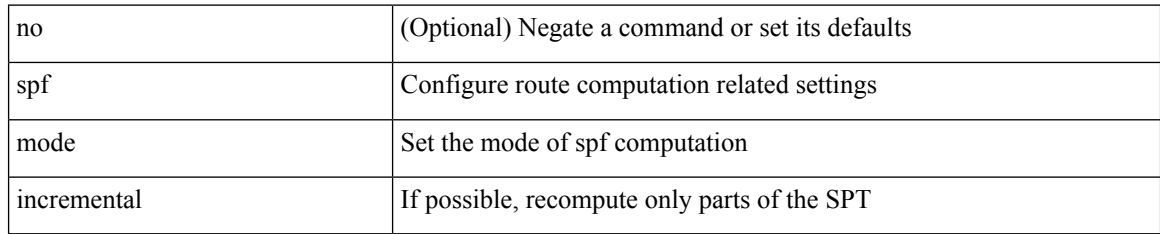

### **Command Mode**

• /exec/configure/router-ospf3/router-ospf3-af-ipv6 /exec/configure/router-ospf3/vrf/router-ospf3-af-ipv6

## **sport**

I

{ sport <sval> } | { no sport }

### **Syntax Description**

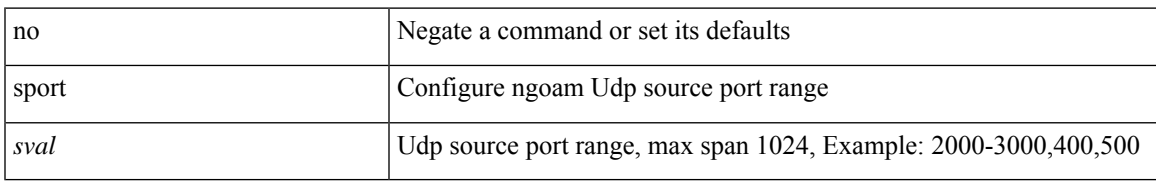

### **Command Mode**

• /exec/configure/configngoamprofile

## **sport**

{ sport <sval> | no sport }

### **Syntax Description**

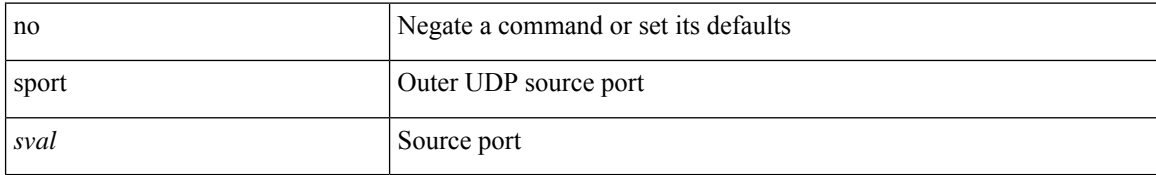

### **Command Mode**

• /exec/configure/configngoamconnectcheck

 $\overline{\phantom{a}}$ 

# **sprom backplane**

sprom { backplane [ brief ] }

### **Syntax Description**

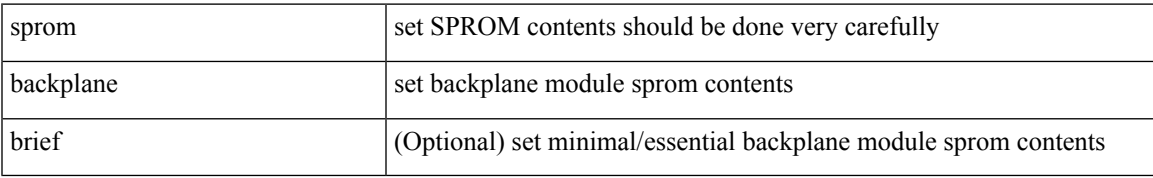

### **Command Mode**

• /exec

# **sprom recover backplane**

sprom recover backplane <i0>

### **Syntax Description**

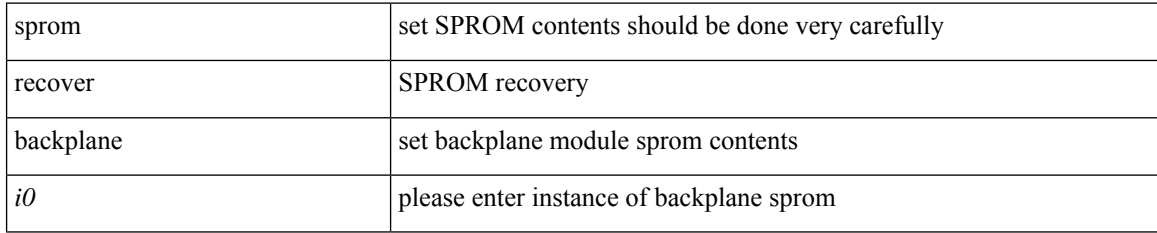

### **Command Mode**

• /exec

## **src-intf**

I

 $\{ \text{src-intf} \leq \text{src\_if} \}$ 

### **Syntax Description**

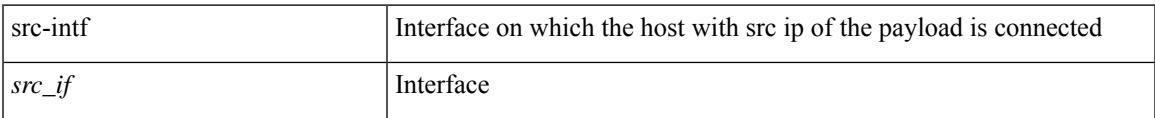

### **Command Mode**

• /exec/configure/configngoamccpayload

## **ssh**

 $\{ \ \text{ssh} \leq s0 \geq [ \ [\ [\ \text{vrf} \ \{ \ \text{$ | { ssh <s0> [ [ [ source-ip <s1> ] [ vrf { <vrf-name> | <vrf-known-name> } ] ] | [ source-interface <intf> ] ] }

### **Syntax Description**

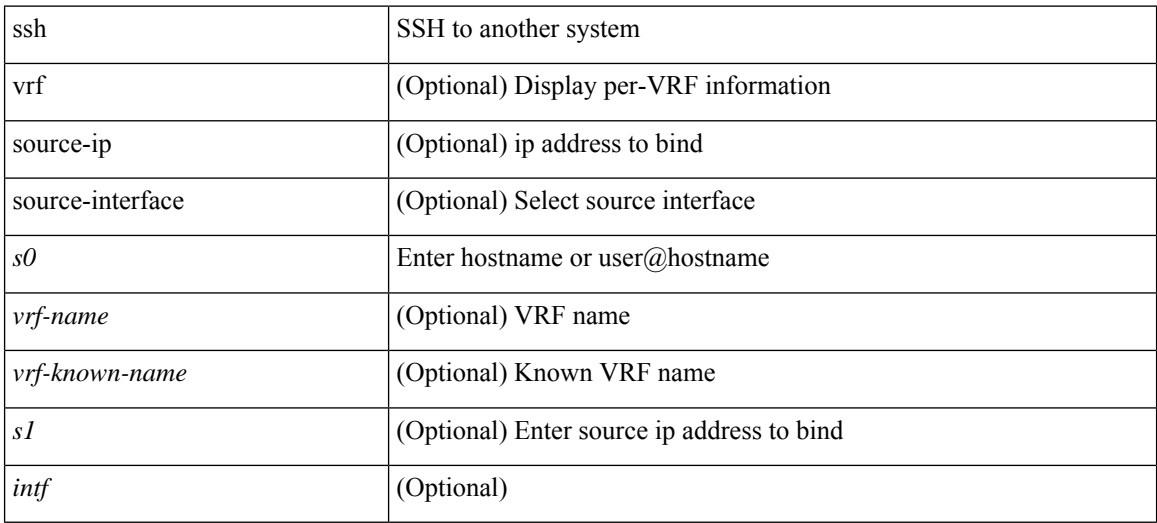

### **Command Mode**

• /exec

## **ssh6**

 $\overline{\phantom{a}}$ 

{ ssh6 <s0> [ [ [ vrf { <vrf-name> | <vrf-known-name> } ] [ source-ip <s2> ] [ interface <s1> ] ] | [ source-interface <intf> ] ]  $\{ \text{ssh6} \leq 0 \geq [ [\text{ source-ip} \leq 2 \geq ] \text{ or } \{ \text{ } \} \leq \text{ vrf-known-name>} \} ]$ interface <s1>]] | [ source-interface <intf>]] }

### **Syntax Description**

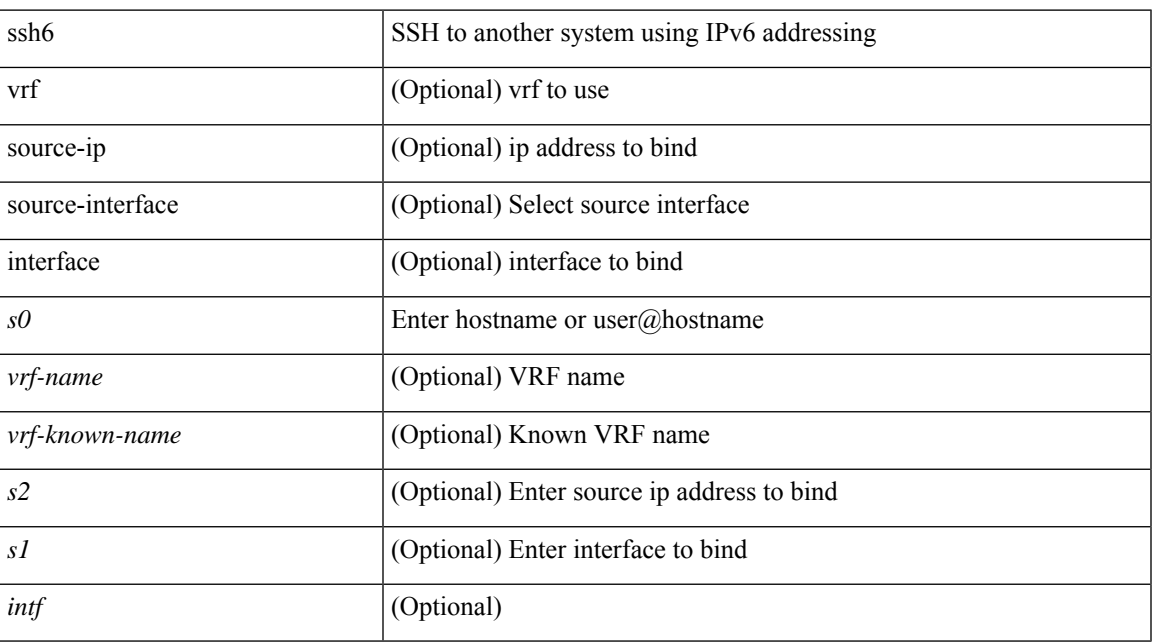

### **Command Mode**

• /exec

# **ssh cipher-mode weak**

{ { ssh cipher-mode weak } | { no ssh cipher-mode [ weak ] } }

### **Syntax Description**

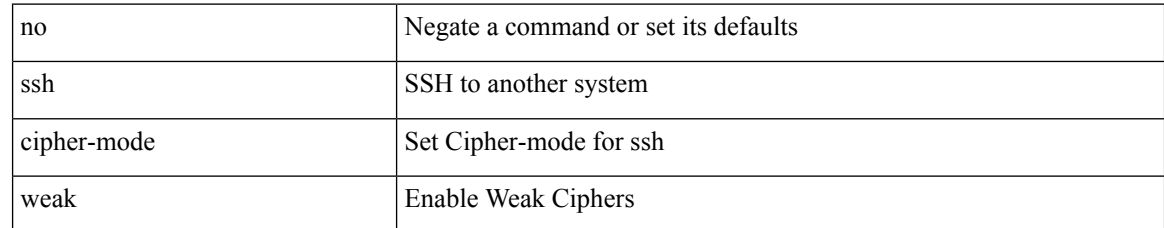

### **Command Mode**

• /exec/configure/

 $\overline{\phantom{a}}$ 

## **ssh key dsa**

 ${\simeq}$  { ssh key { dsa [ force ] | rsa [  ${\simeq}$   ${\simeq}$  |  ${\simeq}$  |  ${\simeq}$  | force ] | rsa [  ${\simeq}$  |  ${\simeq}$  |  ${\simeq}$  |  ${\simeq}$  |  ${\simeq}$  |  ${\simeq}$  |  ${\simeq}$  |  ${\simeq}$  |  ${\simeq}$  |  ${\simeq}$  |  ${\simeq}$  |  ${\simeq}$  |  ${\simeq$ <oldrange> } [ force ] ] } ] }

### **Syntax Description**

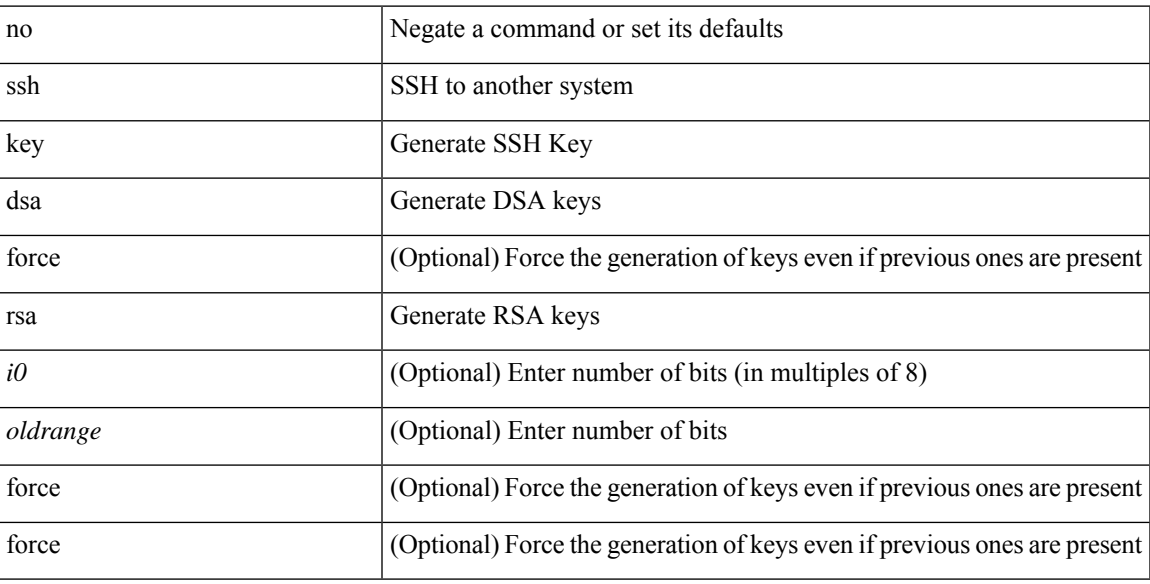

### **Command Mode**

• /exec/configure

# **ssh login-attempts**

 $\{ \{ \text{ ssh login-attempts} \leq d0 \geq \} \} \{ \{ \text{no ssh login-attempts} \; [ \; \leq d0 \geq \; ] \; \} \}$ 

### **Syntax Description**

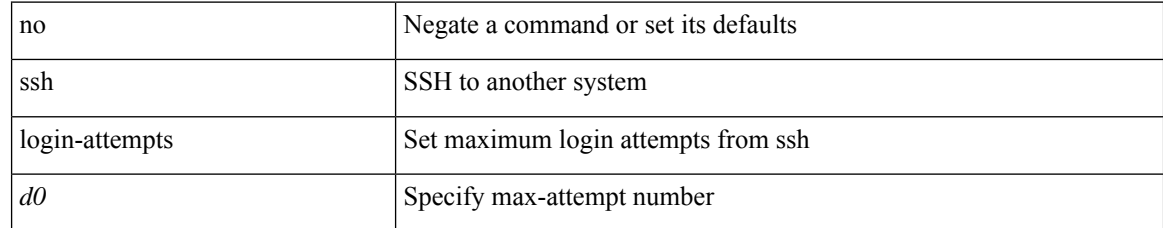

### **Command Mode**

• /exec/configure/

I

## **ssh server enable**

[no] ssh server enable

### **Syntax Description**

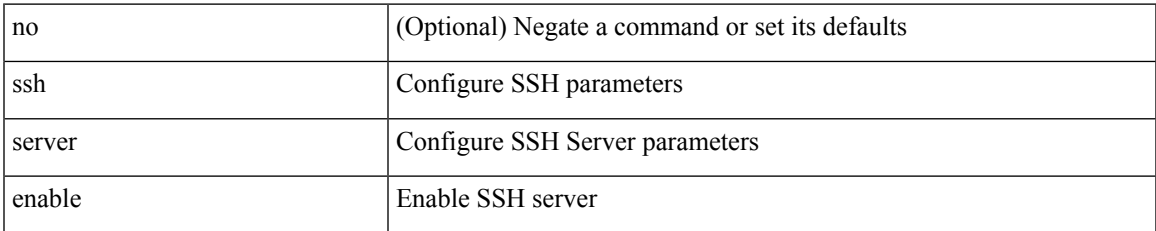

### **Command Mode**

• /exec/configure

# **standby**

[no] standby [ ip <ip-addr-first> | IPv6 <ip-addrv6-first> ]

### **Syntax Description**

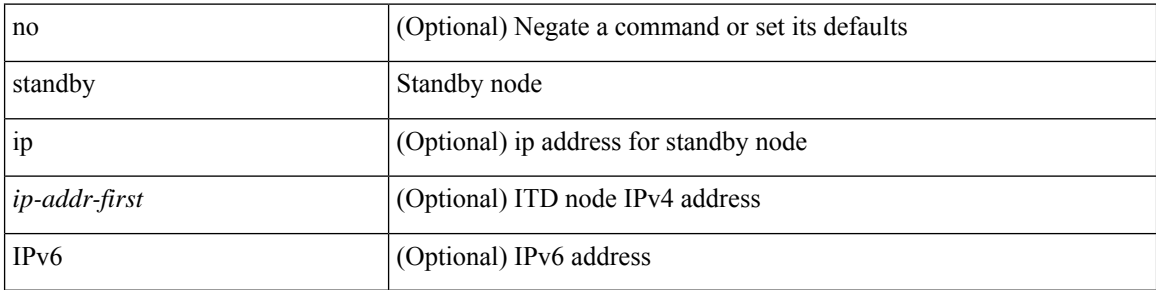

### **Command Mode**

• /exec/configure/itd-dg-node

# **standby ip**

 $\overline{\phantom{a}}$ 

[no] standby { ip <ip-addr-first> | IPv6 <ip-addrv6-first> }

### **Syntax Description**

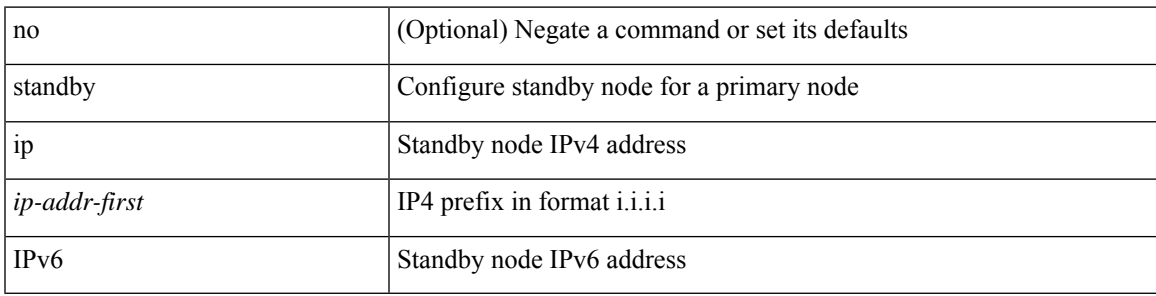

**Command Mode**

• /exec/configure/plb-dg-node

I

## **start**

#### start

### **Syntax Description**

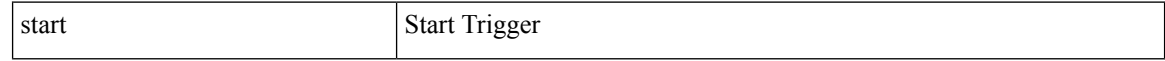

### **Command Mode**

## **start**

 $\mathbf I$ 

#### start

### **Syntax Description**

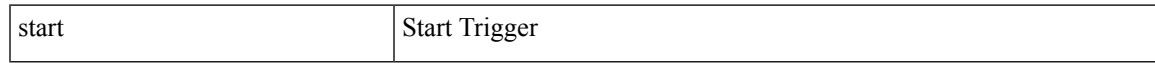

### **Command Mode**

I

## **start**

#### start

### **Syntax Description**

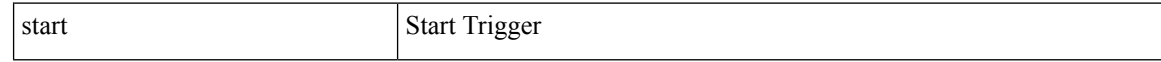

### **Command Mode**

## **start**

 $\mathbf I$ 

#### start

### **Syntax Description**

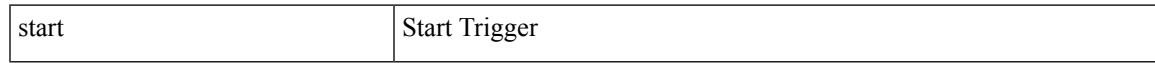

### **Command Mode**

I

## **start**

#### start

### **Syntax Description**

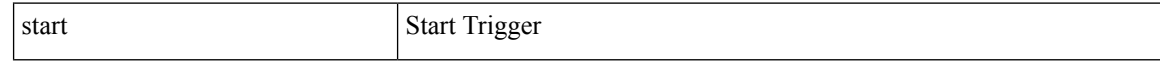

### **Command Mode**

## **start**

 $\mathbf I$ 

#### start

### **Syntax Description**

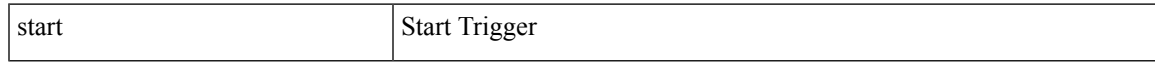

### **Command Mode**

I

## **start**

#### start

### **Syntax Description**

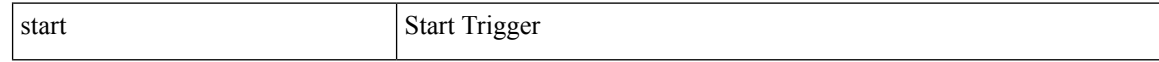

### **Command Mode**

 $\overline{\phantom{a}}$ 

## **state enabled**

[no] state enabled

### **Syntax Description**

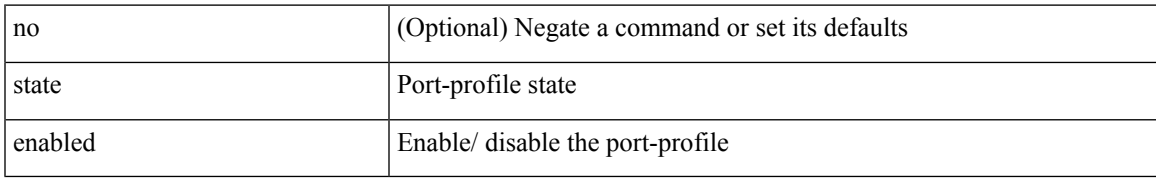

### **Command Mode**

• /exec/configure/port-profile

## **stateful-ha**

[no] stateful-ha [ test-recovery ]

### **Syntax Description**

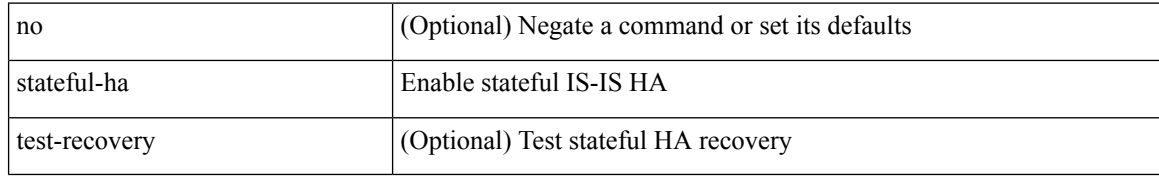

### **Command Mode**

• /exec/configure/router-isis/router-isis-vrf-common

I

## **stateful-ha**

[no] stateful-ha [ pss-partial-lsp ]

### **Syntax Description**

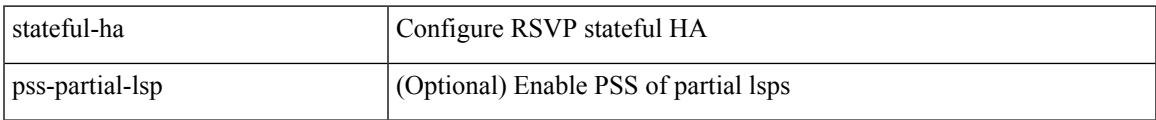

### **Command Mode**

• /exec/configure/ip-rsvp

# **statistics**

[no] statistics

### **Syntax Description**

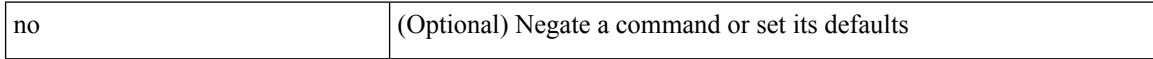

### **Command Mode**

• /exec/configure/ipacl /exec/configure/vacl

## **statistics**

I

[no] statistics

### **Syntax Description**

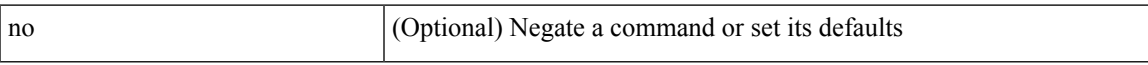

### **Command Mode**

• /exec/configure/ipv6acl

I

# **statistics**

[no] statistics

### **Syntax Description**

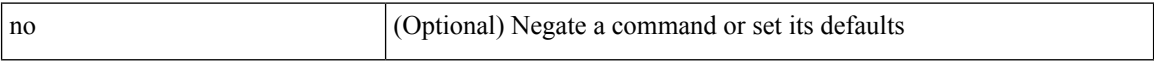

### **Command Mode**

• /exec/configure/macacl

## **statistics collection-interval**

statistics collection-interval <interval-val> | no statistics collection-interval

### **Syntax Description**

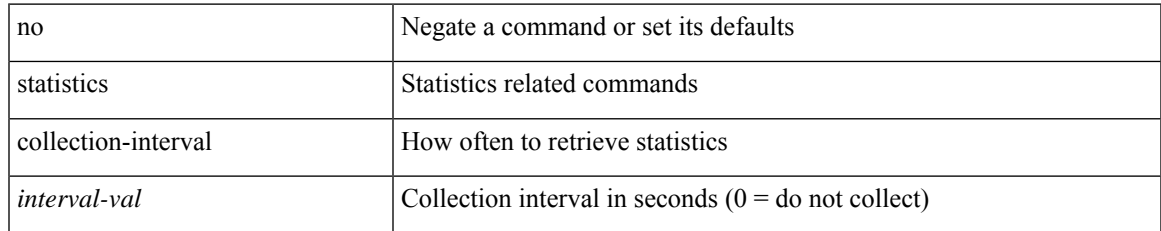

### **Command Mode**

• /exec/configure/openflow/switch

# **statistics per-entry**

[no] statistics per-entry

### **Syntax Description**

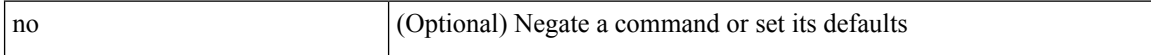

### **Command Mode**

• /exec/configure/ipacl /exec/configure/vacl
## **statistics per-entry**

[no] statistics per-entry

### **Syntax Description**

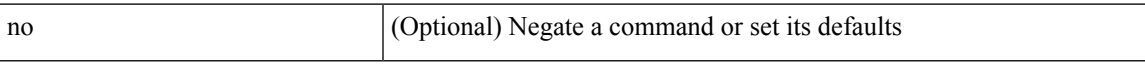

### **Command Mode**

• /exec/configure/ipv6acl

## **statistics per-entry**

[no] statistics per-entry

### **Syntax Description**

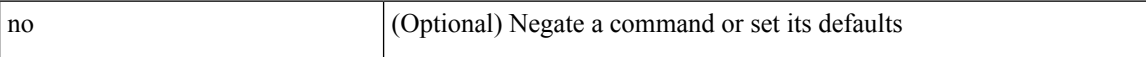

### **Command Mode**

• /exec/configure/macacl

## **stats-reporting-period**

stats-reporting-period <time-in-sec> | no stats-reporting-period

### **Syntax Description**

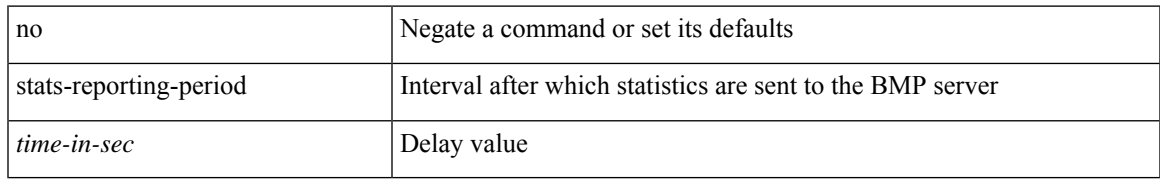

### **Command Mode**

• /exec/configure/router-bgp/router-bgp-bmp-server

I

### **status**

status

### **Syntax Description**

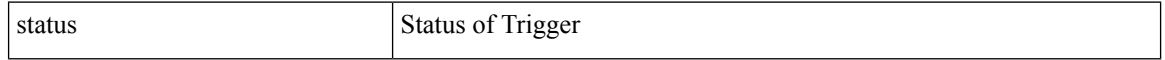

### **Command Mode**

I

#### status

### **Syntax Description**

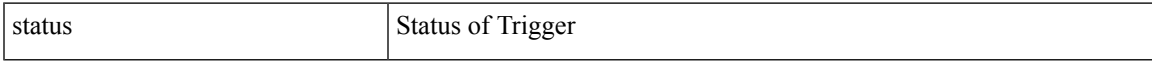

### **Command Mode**

I

### **status**

status

### **Syntax Description**

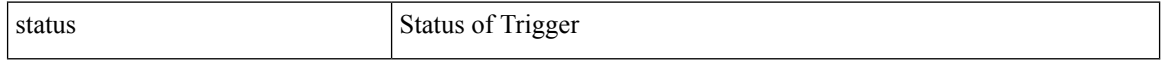

### **Command Mode**

I

#### status

### **Syntax Description**

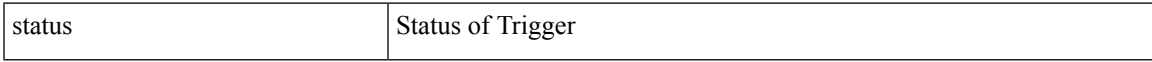

### **Command Mode**

status

### **Syntax Description**

status Status of Trigger

### **Command Mode**

I

#### status

### **Syntax Description**

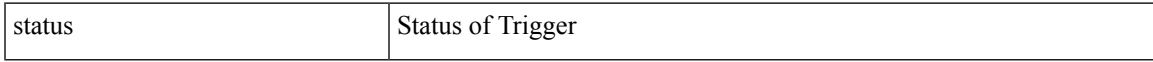

### **Command Mode**

I

### **status**

status

### **Syntax Description**

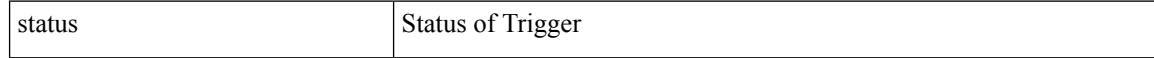

### **Command Mode**

# **stopbits 1**

 $\mathbf{l}$ 

 $\lceil$ no] stopbits $\{ \ 1 \ | \ 2 \ \}$ 

### **Syntax Description**

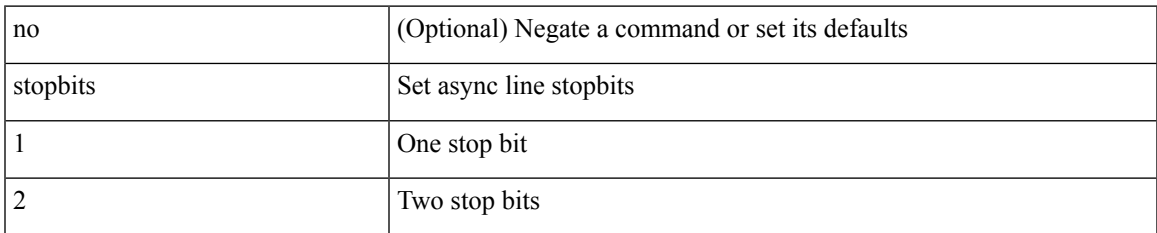

### **Command Mode**

• /exec/configure/com1

I

# **stopbits 1**

[no] stopbits  $\{ 1 \}$ 

### **Syntax Description**

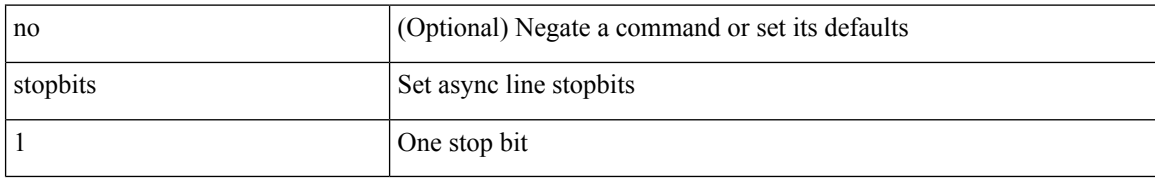

### **Command Mode**

• /exec/configure/console

# **storm-control-cpu**

storm-control-cpu { { arp rate } <pps> } | no storm-control-cpu arp

### **Syntax Description**

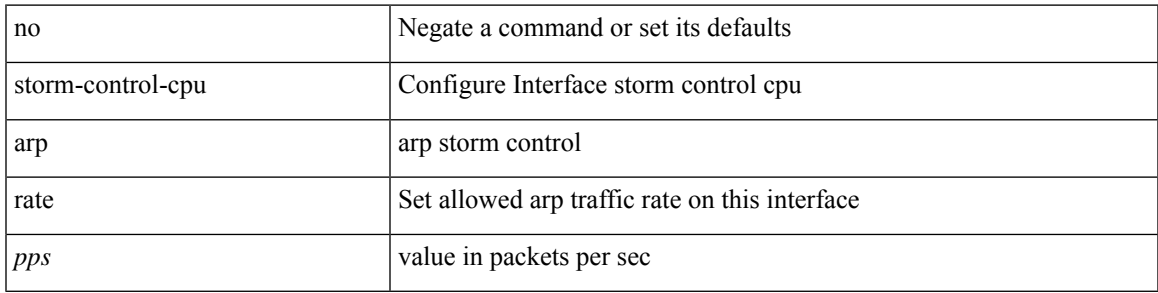

### **Command Mode**

• /exec/configure/if-ethernet-all /exec/configure/if-eth-non-member /exec/configure/if-port-channel

### **storm-control**

storm-control { { { broadcast blevel | multicast mlevel | unicast ulevel | port plevel } { pps <pps\_val> | <level> } } | action { shutdown | trap } } | no storm-control { { { broadcast blevel | multicast mlevel | unicast ulevel | port plevel  $\}$  { pps [ <pps\_val> ] | [ <level> ] } } | action [ shutdown | trap ] }

#### **Syntax Description**

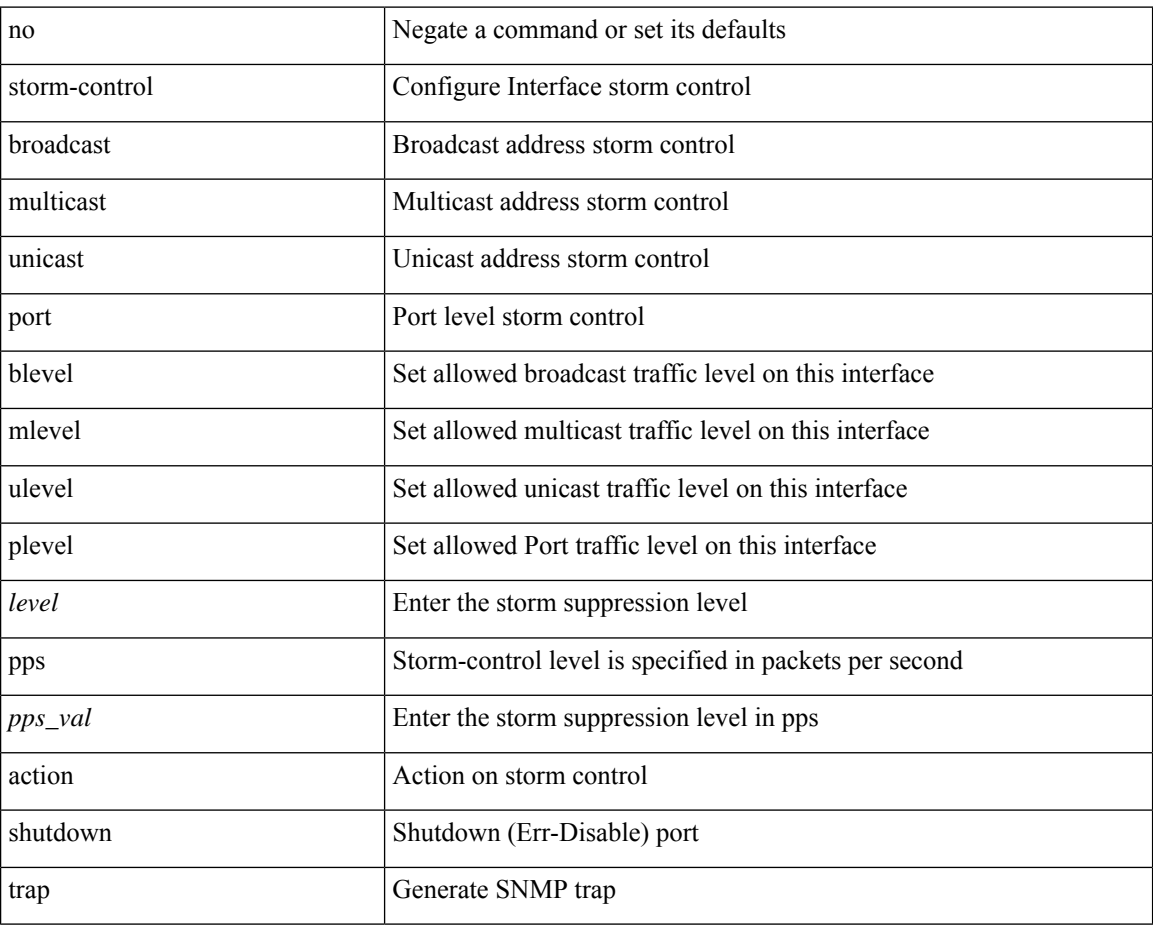

#### **Command Mode**

• /exec/configure/if-ethernet-all /exec/configure/if-eth-l2-non-member /exec/configure/if-eth-port-channel-switch

 $\overline{\phantom{a}}$ 

### **streetaddress**

{ streetaddress <line> | no streetaddress }

### **Syntax Description**

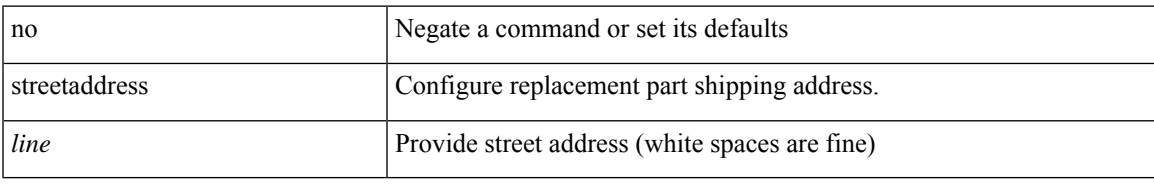

### **Command Mode**

• /exec/configure/callhome

### **stub**

{ { [ eigrp ] stub [ { [ direct | connected | static | summary ] [ redistributed ] } + [ leak-map <leak-map> ] | { receive-only } ] } | { no [ eigrp ] stub [ { [ direct | connected | static | summary ] [ redistributed ] } + [ leak-map <leak-map> ] | { receive-only } ] } }

### **Syntax Description**

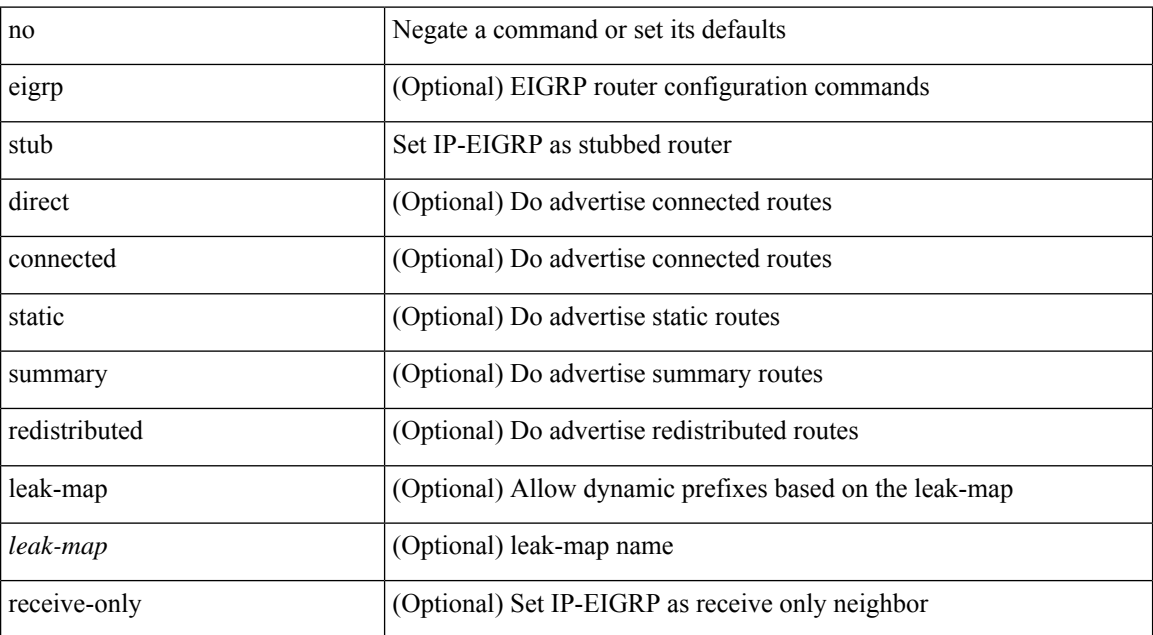

### **Command Mode**

• /exec/configure/router-eigrp/router-eigrp-vrf-common /exec/configure/router-eigrp/router-eigrp-af-common

 $\overline{\phantom{a}}$ 

## **sub-switch vlan**

sub-switch <subswitch-id> vlan <vlan-id> | no sub-switch <subswitch-id>

### **Syntax Description**

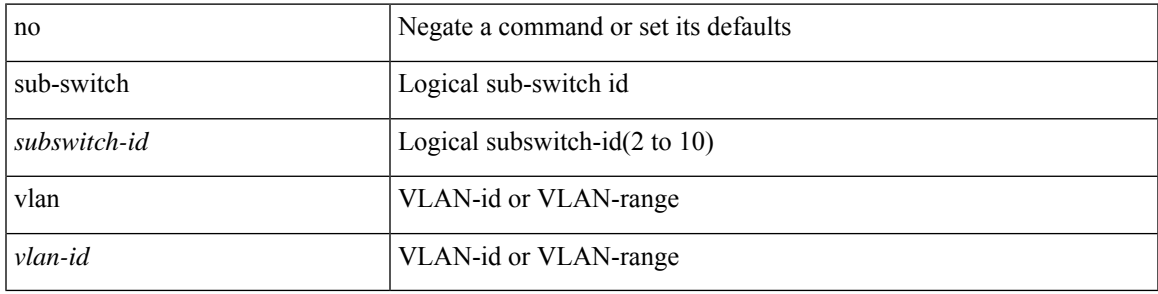

### **Command Mode**

• /exec/configure/openflow/switch

# **subscription**

[no] subscription <sub-id>

### **Syntax Description**

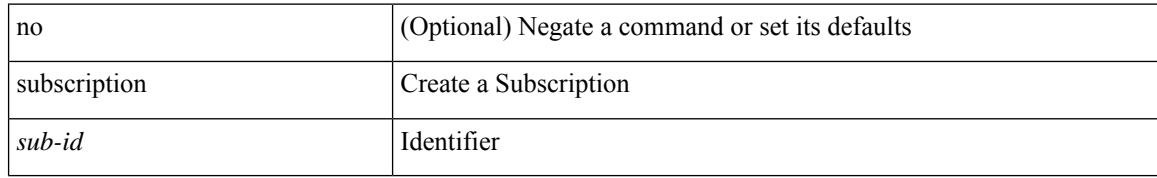

### **Command Mode**

 $\bullet$  /exec/configure/telemetry

[no] summary-address { <ip-dest> <ip-mask> | <ip-prefix> } [ tag <tagval> | not-advertise ]

### **Syntax Description**

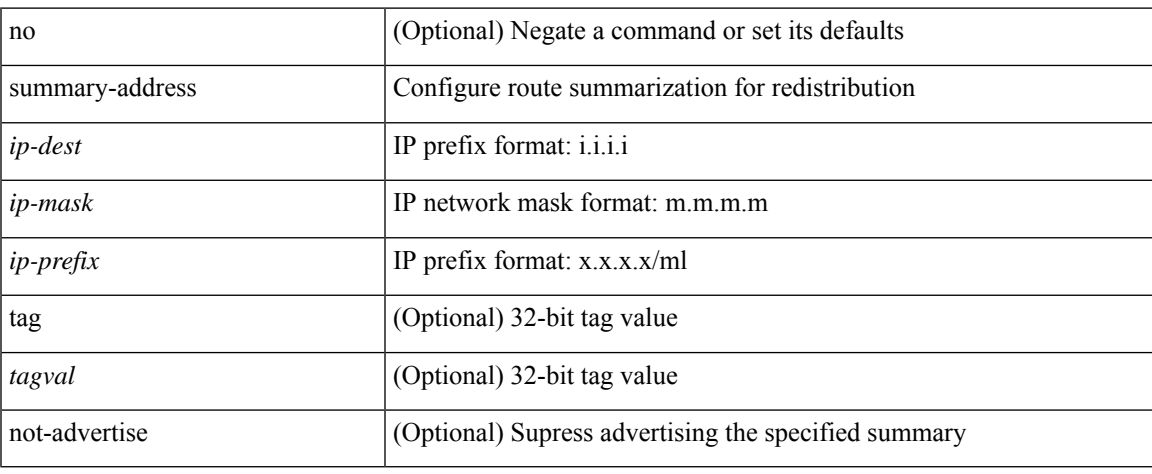

### **Command Mode**

• /exec/configure/router-ospf /exec/configure/router-ospf/vrf

summary-address { <ip-addr> <ip-mask> | <ip-prefix> } <level> | no summary-address { <ip-addr> <ip-mask> | <ip-prefix> } [ <level> ]

### **Syntax Description**

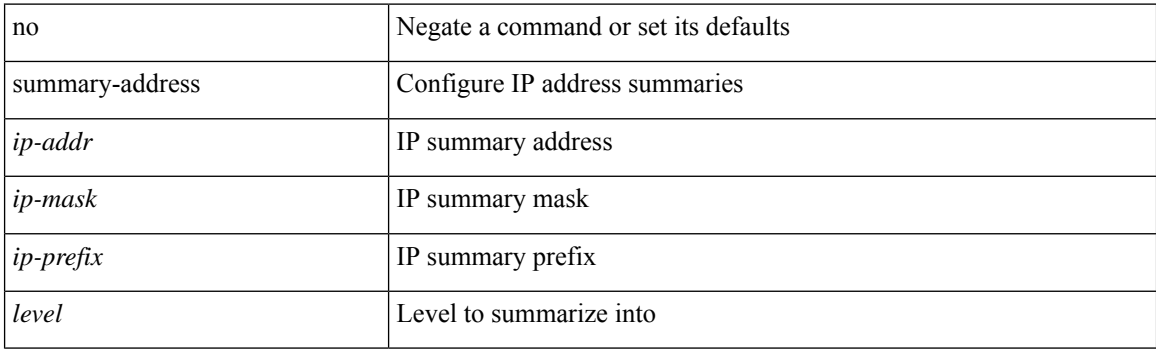

### **Command Mode**

• /exec/configure/router-isis/router-isis-vrf-common /exec/configure/router-isis/router-isis-af-ipv4

summary-address <ipv6-prefix> <level> | no summary-address <ipv6-prefix> [ <level> ]

### **Syntax Description**

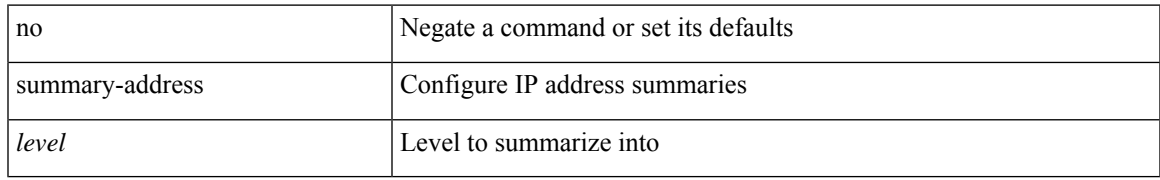

### **Command Mode**

• /exec/configure/router-isis/router-isis-af-ipv6

[no] summary-address <ipv6-prefix> [ tag <tagval> | not-advertise ]

### **Syntax Description**

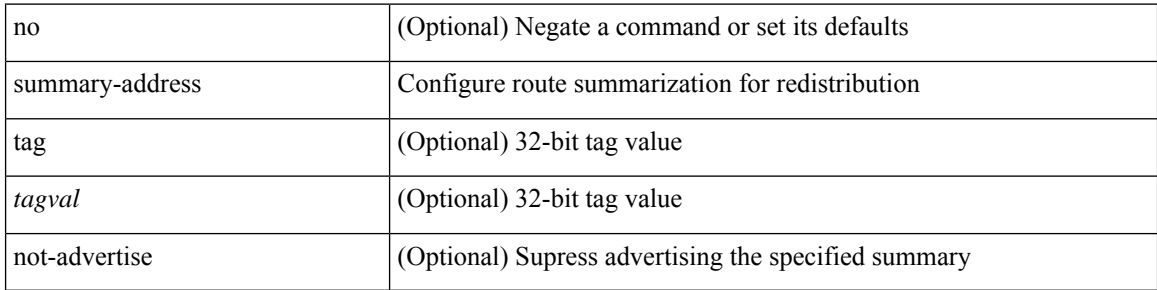

### **Command Mode**

• /exec/configure/router-ospf3/router-ospf3-af-ipv6 /exec/configure/router-ospf3/vrf/router-ospf3-af-ipv6

 $\overline{\phantom{a}}$ 

### **suppress-arp**

[no] suppress-arp

### **Syntax Description**

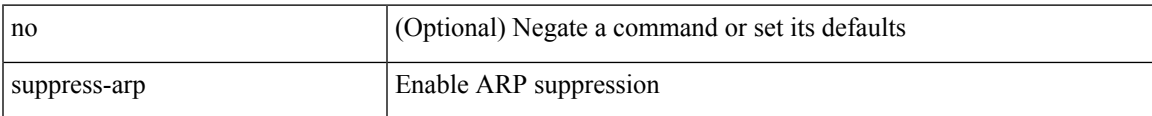

### **Command Mode**

• /exec/configure/if-nve/vni

# **suppress-fib-pending**

[no] suppress-fib-pending

### **Syntax Description**

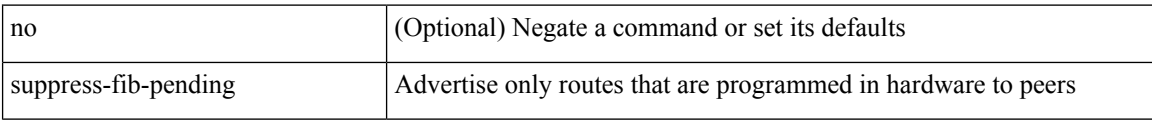

### **Command Mode**

• /exec/configure/router-bgp

## **suppress-fib-pending**

[no] suppress-fib-pending

### **Syntax Description**

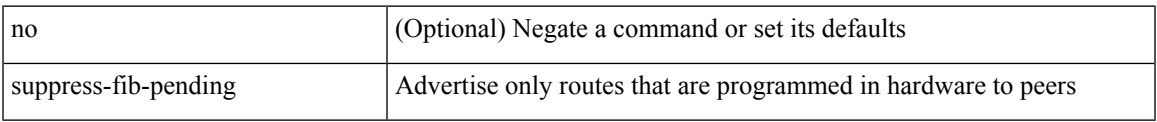

#### **Command Mode**

• /exec/configure/router-eigrp/router-eigrp-vrf-common /exec/configure/router-eigrp/router-eigrp-af-common

# **suppress-inactive**

[no] suppress-inactive

### **Syntax Description**

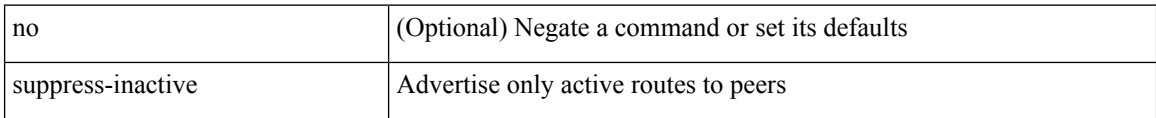

### **Command Mode**

• /exec/configure/router-bgp/router-bgp-af

## **suppress-inactive**

[ no | default ] suppress-inactive

#### **Syntax Description**

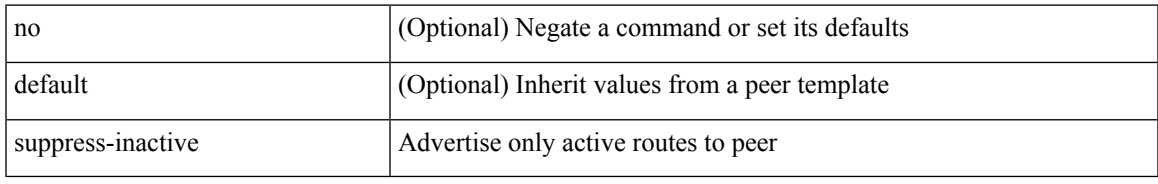

### **Command Mode**

• /exec/configure/router-bgp/router-bgp-neighbor/router-bgp-neighbor-af /exec/configure/router-bgp/router-bgp-neighbor/router-bgp-neighbor-af-ipv4-mdt /exec/configure/router-bgp/router-bgp-neighbor/router-bgp-neighbor-af-ipv4-label /exec/configure/router-bgp/router-bgp-neighbor/router-bgp-neighbor-af-ipv6-label

## **suppress-signaling-protocol ldp**

[ no | default ] suppress-signaling-protocol ldp

### **Syntax Description**

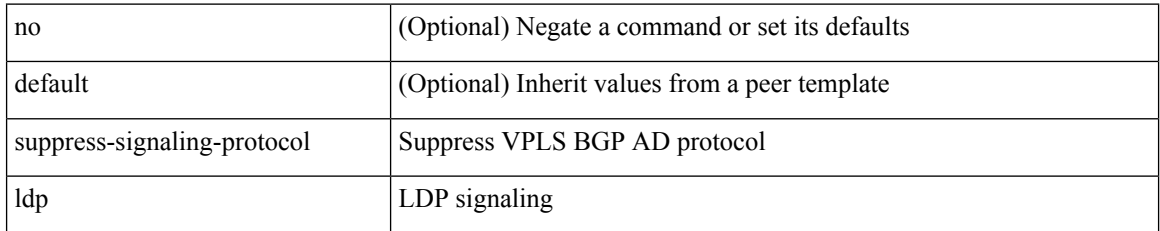

### **Command Mode**

• /exec/configure/router-bgp/router-bgp-neighbor/router-bgp-neighbor-af-l2vpn-vpls

 $\overline{\phantom{a}}$ 

### **suppress mac-route**

[no] suppress mac-route

### **Syntax Description**

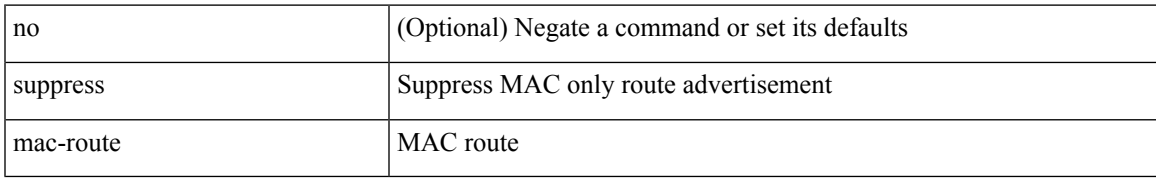

### **Command Mode**

• /exec/configure/if-nve

## **switch-id**

switch-id <asid> | no switch-id

### **Syntax Description**

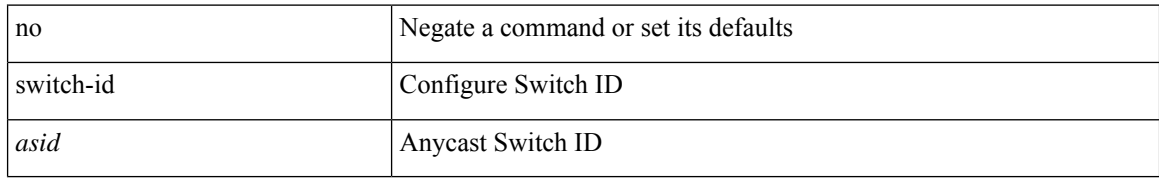

### **Command Mode**

• /exec/configure/anycast

 $\overline{\phantom{a}}$ 

# **switch-priority**

{ switch-priority <i0> | no switch-priority }

### **Syntax Description**

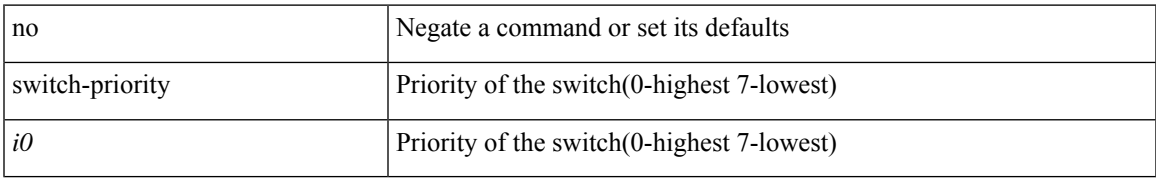

### **Command Mode**

• /exec/configure/callhome

I

# **switch-profile**

switch-profile <s0>

### **Syntax Description**

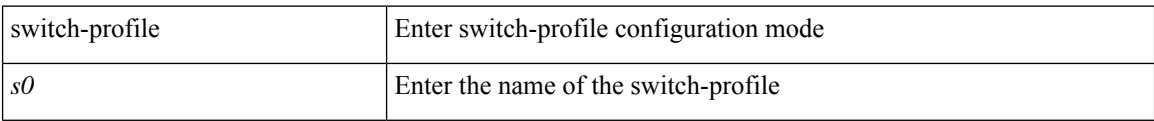

#### **Command Mode**

• /exec/configure

# **switch-profile**

[no] switch-profile <s0> { profile-only { local | all } | local-config | all-config }

### **Syntax Description**

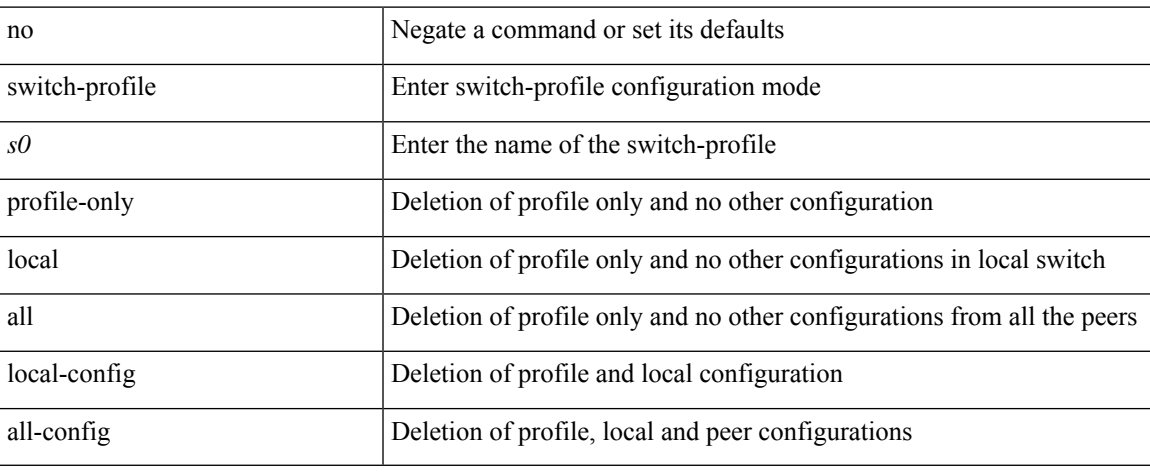

### **Command Mode**

• /exec/configure

# **switch-scope controller**

{ switch-scope controller <controller-id> | no switch-scope controller }

### **Syntax Description**

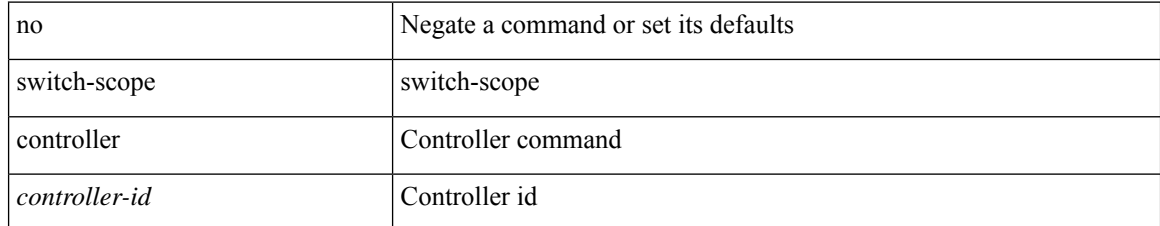

### **Command Mode**

• /exec

 $\overline{\phantom{a}}$ 

# **switch pipeline**

switch <switch-id> pipeline <pipeline-id> | no switch <switch-id>

### **Syntax Description**

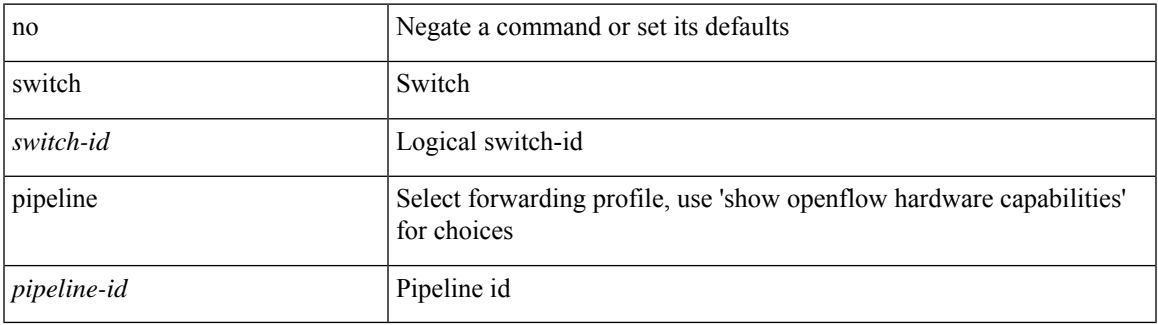

### **Command Mode**

• /exec/configure/openflow

## **switchback**

switchback

**Syntax Description**

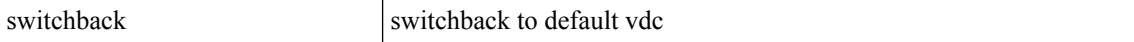

### **Command Mode**

• /exec
## **switching-mode fabric-speed 40g**

[no] switching-mode fabric-speed 40g

### **Syntax Description**

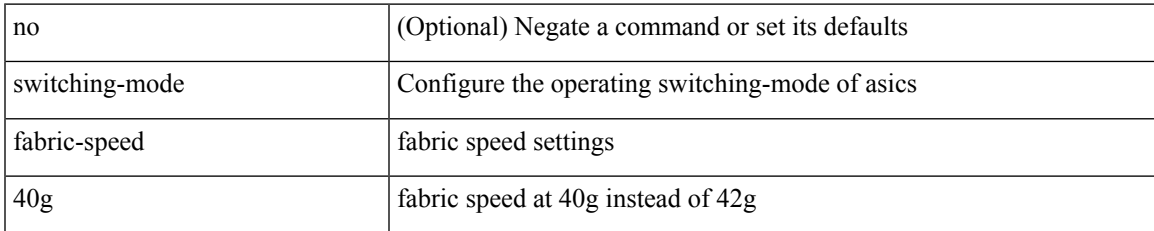

#### **Command Mode**

# **switching-mode fast-to-slow-speed-cut-through**

[no] switching-mode fast-to-slow-speed-cut-through

#### **Syntax Description**

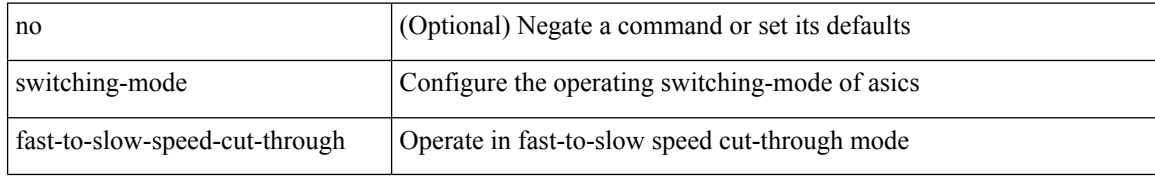

#### **Command Mode**

# **switching-mode store-forward**

[no] switching-mode store-forward

### **Syntax Description**

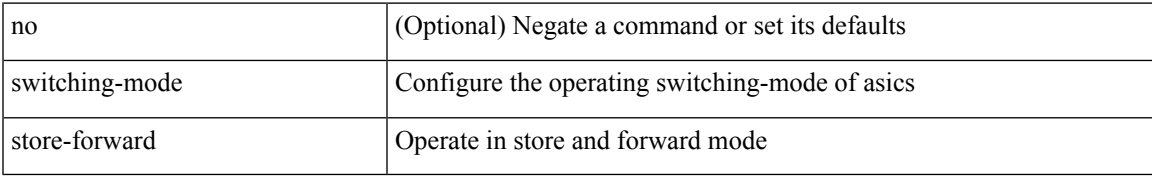

#### **Command Mode**

# **switchport**

### switchport

### **Syntax Description**

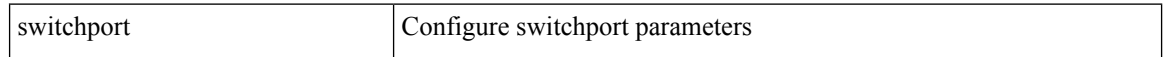

### **Command Mode**

• /exec/configure/if-eth-non-member /exec/configure/if-ethernet-all /exec/configure/if-port-channel /exec/configure/if-ethernet-p2p

## **switchport**

[no] switchport

#### **Syntax Description**

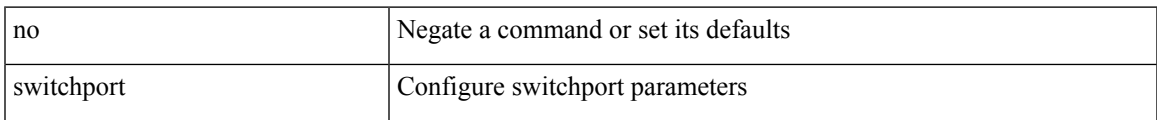

#### **Command Mode**

• /exec/configure/if-ethernet-switch /exec/configure/if-eth-non-member /exec/configure/if-ethernet /exec/configure/if-ethernet-switch /exec/configure/if-ethernet-all /exec/configure/if-port-channel /exec/configure/if-ethernet-p2p

## **switchport autostate exclude**

switchport autostate exclude [ vlan { <exclude-vlans> | add <add-vlans> | except <except-vlans> | remove <remove-vlans> | all | none } ] | no switchport autostate exclude [ dummy ] [ vlan { <exclude-vlans> | add  $\langle$ add-vlans $\rangle$ ]

### **Syntax Description**

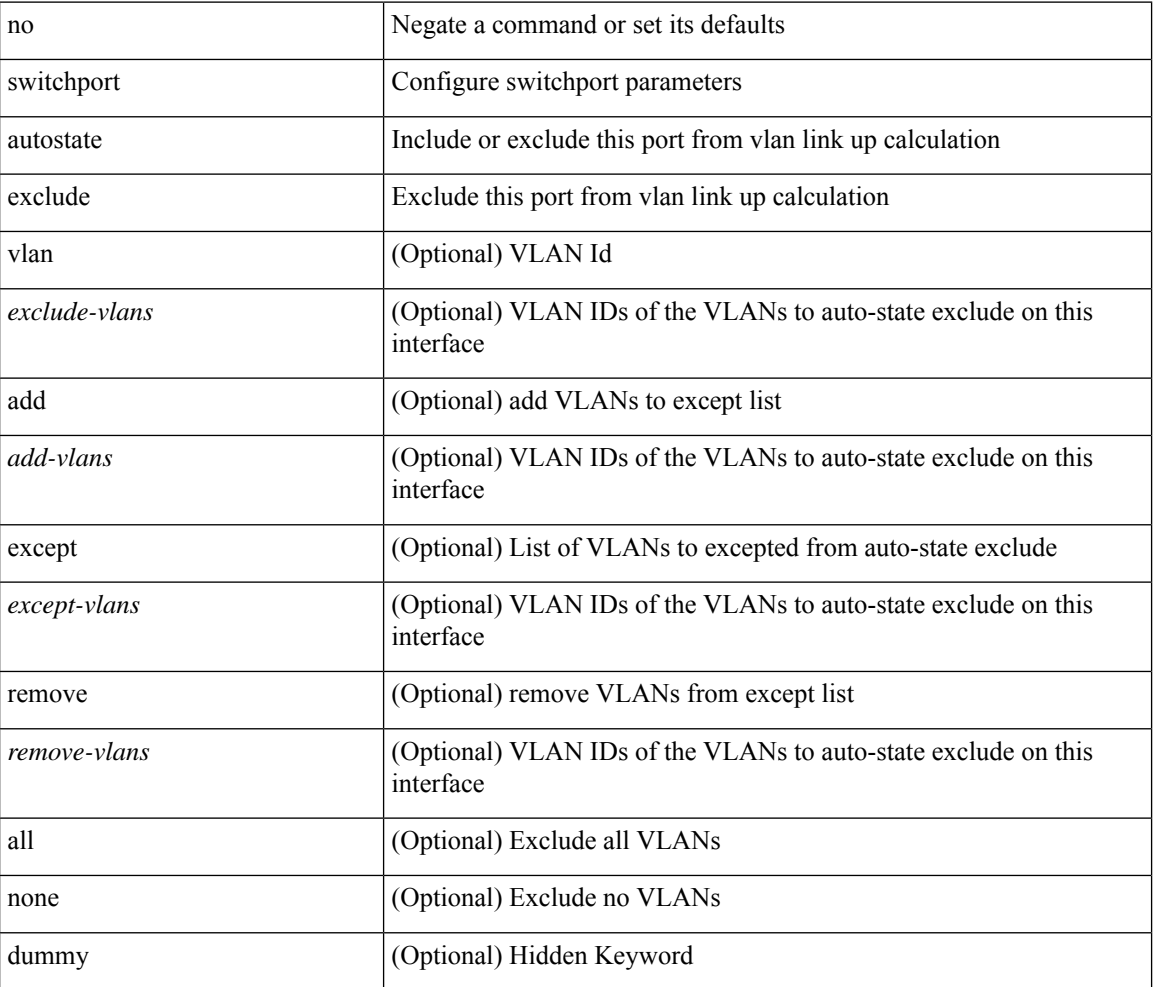

#### **Command Mode**

• /exec/configure/if-ethernet-switch /exec/configure/if-ethernet-all /exec/configure/if-gig-ether /exec/configure/if-port-channel-range /exec/configure/if-eth-port-channel-switch /exec/configure/if-remote-ethernet-switch

# **switchport block unicast**

switchport block { unicast | multicast } | no switchport block { unicast | multicast }

#### **Syntax Description**

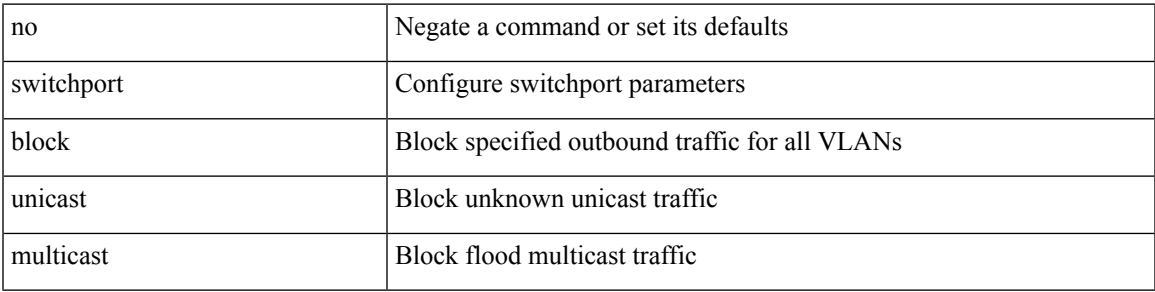

### **Command Mode**

# **switchport dot1q ethertype**

switchport dot1q ethertype { 0x8100 | 0x88A8 | 0x9100 | <any> } | no switchport dot1q ethertype [ <any>]

#### **Syntax Description**

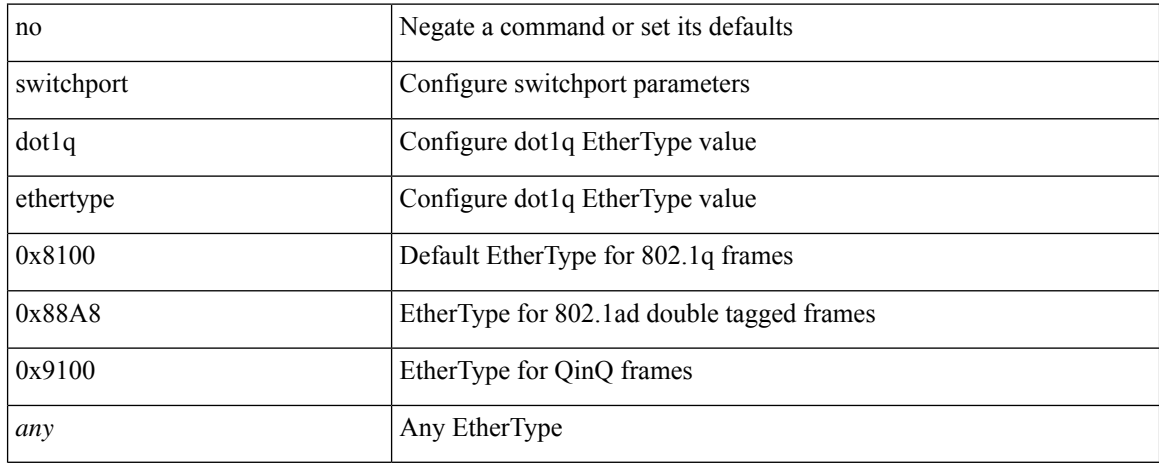

#### **Command Mode**

• /exec/configure/if-eth-l2-non-member /exec/configure/if-ethernet-all

## **switchport dot1q ethertype**

switchport dot1q ethertype {  $0x8100 | 0x88A8 | 0x9100 |$  <any> } | no switchport dot1q ethertype [ <any>]

### **Syntax Description**

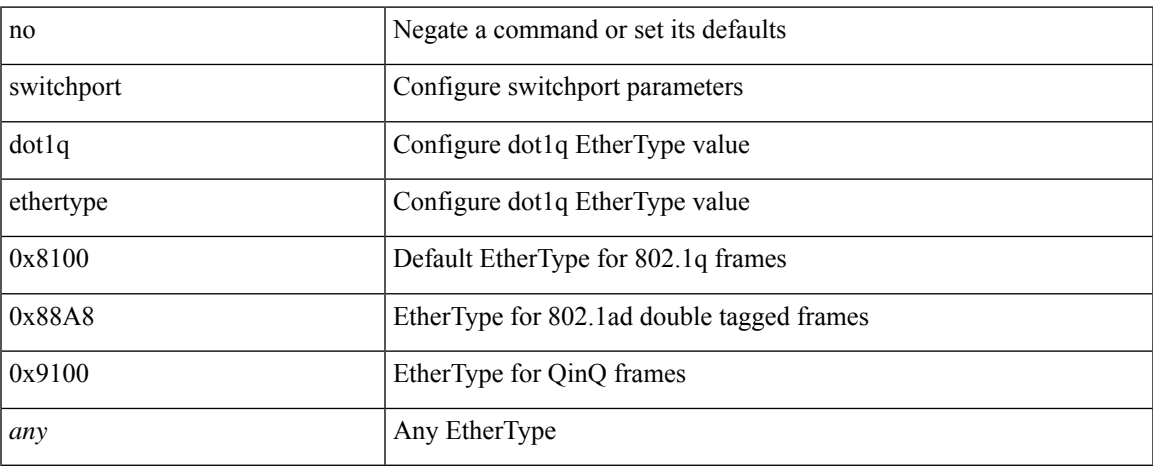

### **Command Mode**

• /exec/configure/if-eth-port-channel-switch

## **switchport host**

[no] switchport host

### **Syntax Description**

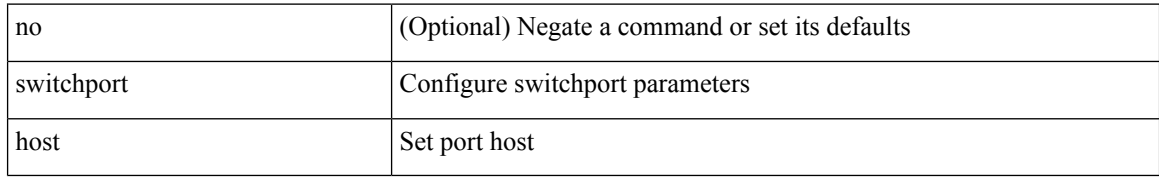

#### **Command Mode**

• /exec/configure/if-eth-l2-non-member /exec/configure/if-ethernet-switch /exec/configure/if-ethernet-switch-m /exec/configure/if-ethernet-all

# **switchport isolated**

[no] switchport isolated

### **Syntax Description**

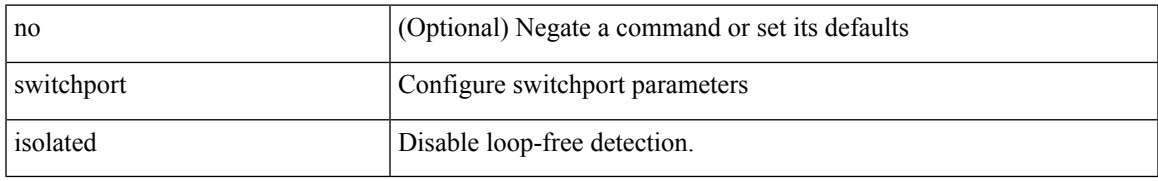

### **Command Mode**

## **switchport mac-learn disable**

switchport mac-learn disable | no switchport mac-learn disable

#### **Syntax Description**

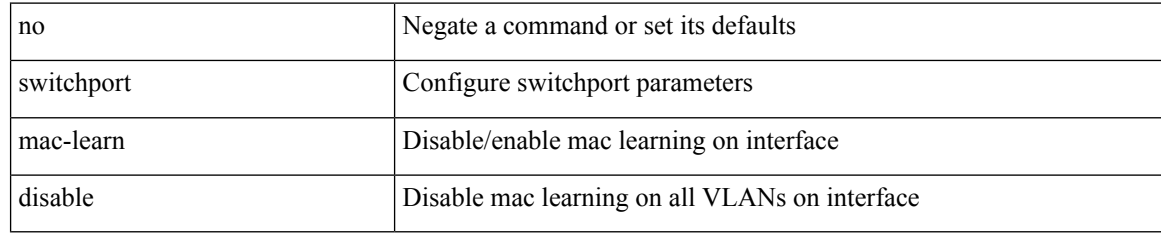

#### **Command Mode**

• /exec/configure/if-ethernet-all /exec/configure/if-eth-non-member /exec/configure/if-port-channel

## **switchport mode**

{ switchport mode { <port\_mode> } | no switchport mode }

### **Syntax Description**

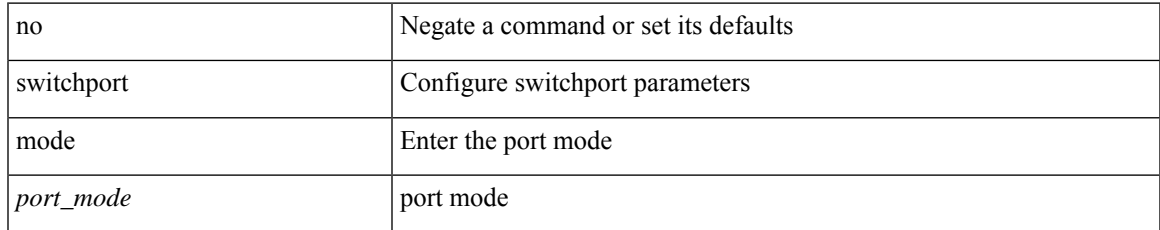

#### **Command Mode**

## **switchport mode**

{ switchport mode { <port\_mode> } | no switchport mode }

#### **Syntax Description**

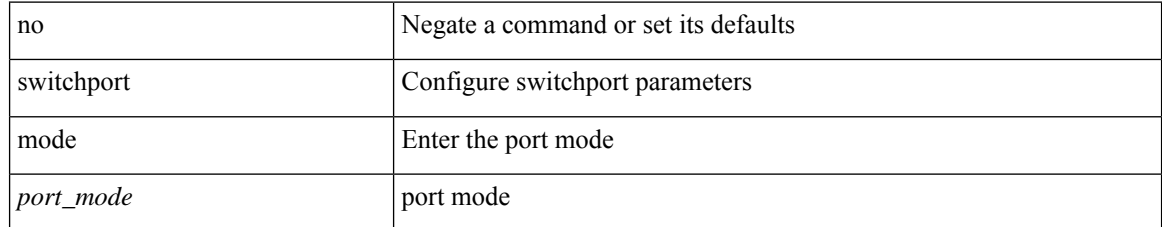

#### **Command Mode**

## **switchport mode fabricpath**

[no] switchport mode fabricpath

### **Syntax Description**

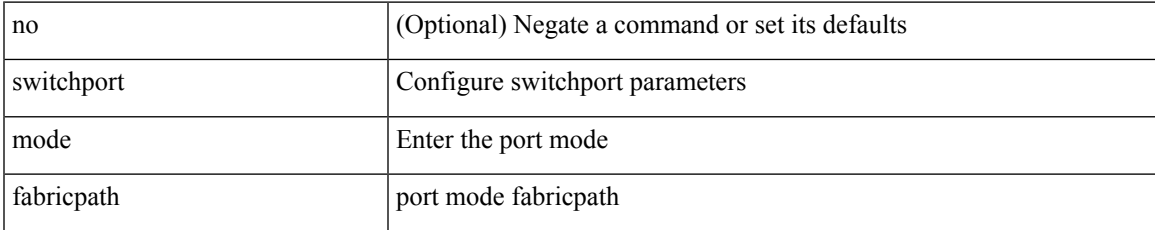

#### **Command Mode**

## **switchport mode monitor buffer-limit**

switchport mode monitor buffer-limit { <value> [ packets | bytes | kbytes | mbytes ] } | no switchport mode monitor buffer-limit

### **Syntax Description**

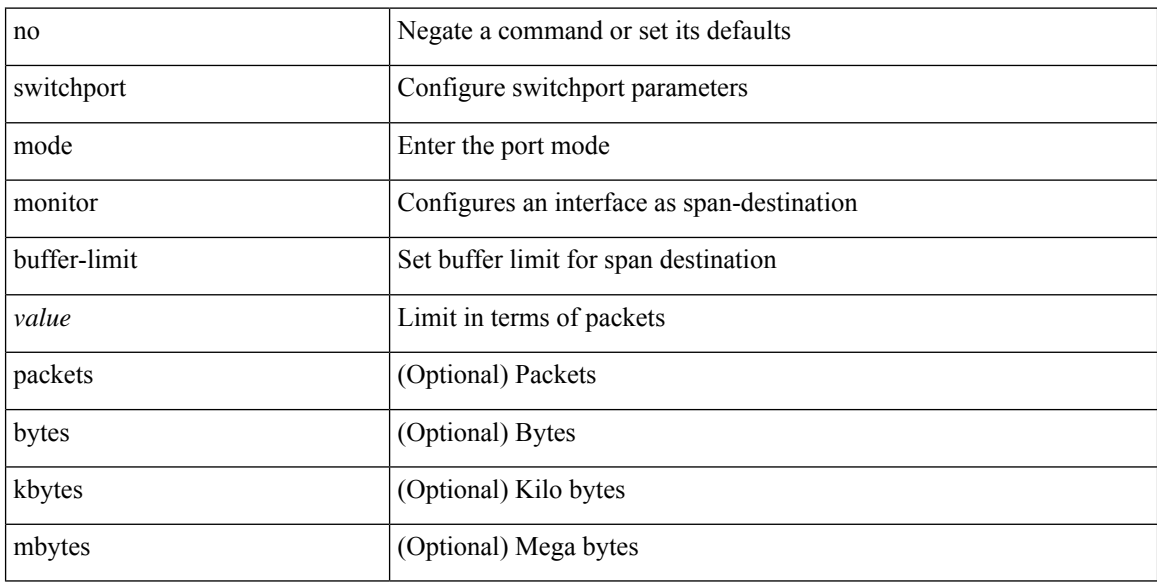

### **Command Mode**

## **switchport mode private-vlan**

{ switchport mode private-vlan <port\_mode> } | { no switchport mode private-vlan [ <port\_mode> ] }

#### **Syntax Description**

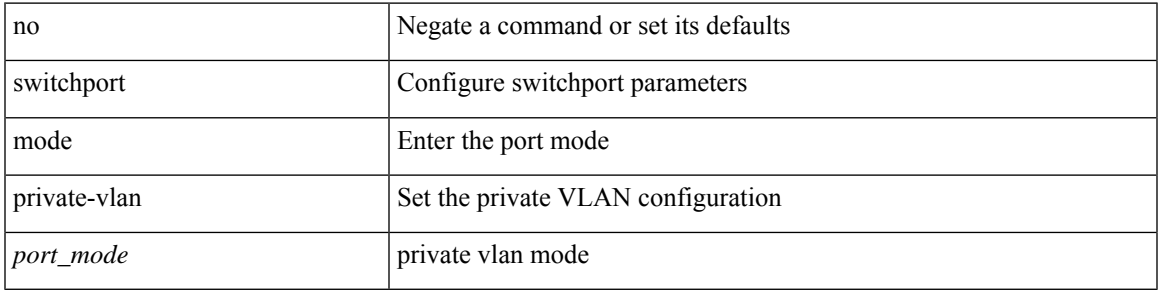

#### **Command Mode**

• /exec/configure/if-ethernet-switch /exec/configure/if-ethernet-all /exec/configure/if-eth-port-channel-switch /exec/configure/if-remote-ethernet-switch

## **switchport mode private-vlan trunk**

{ switchport mode private-vlan trunk <trunk\_mode> } | { no switchport mode private-vlan trunk [ <trunk\_mode> ] }

#### **Syntax Description**

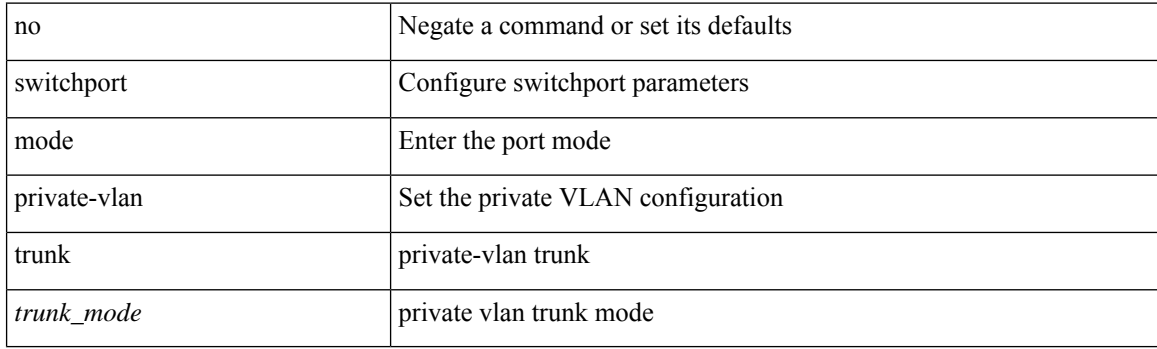

#### **Command Mode**

• /exec/configure/if-ethernet-switch /exec/configure/if-ethernet-all /exec/configure/if-eth-port-channel-switch /exec/configure/if-remote-ethernet-switch

## **switchport port-security**

[no] switchport port-security

### **Syntax Description**

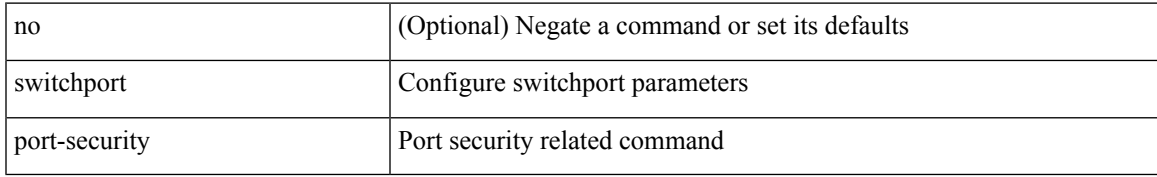

### **Command Mode**

## **switchport port-security aging time**

[no] switchport port-security aging time <value>

### **Syntax Description**

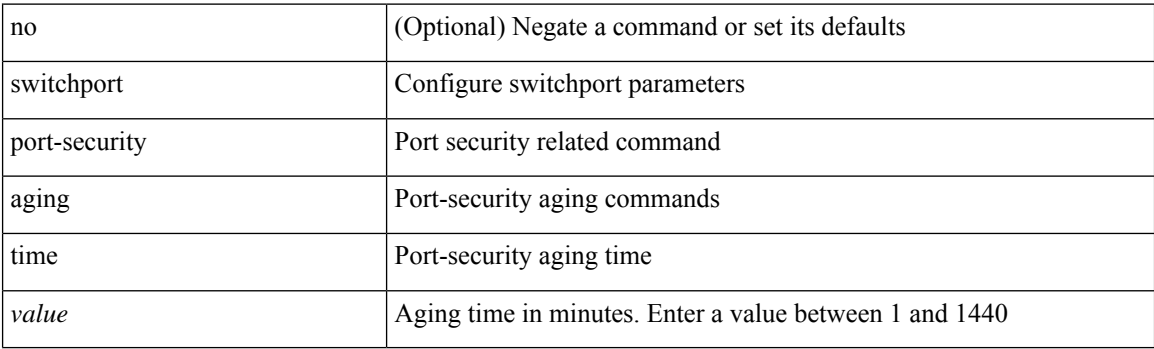

### **Command Mode**

## **switchport port-security aging type absolute**

[no] switchport port-security aging type { absolute | inactivity }

### **Syntax Description**

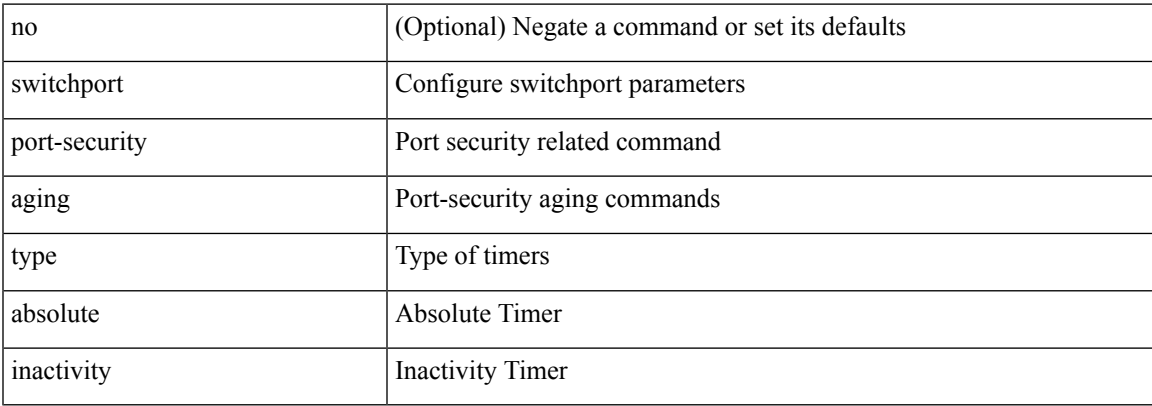

#### **Command Mode**

## **switchport port-security mac-address**

[no] switchport port-security mac-address <mac-address> [vlan <vlanid>]

### **Syntax Description**

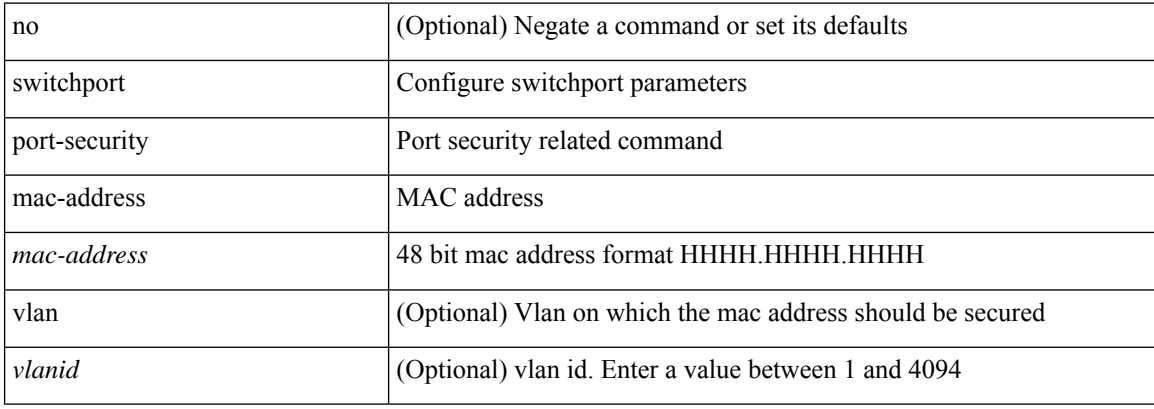

#### **Command Mode**

## **switchport port-security mac-address sticky**

[no] switchport port-security mac-address sticky

### **Syntax Description**

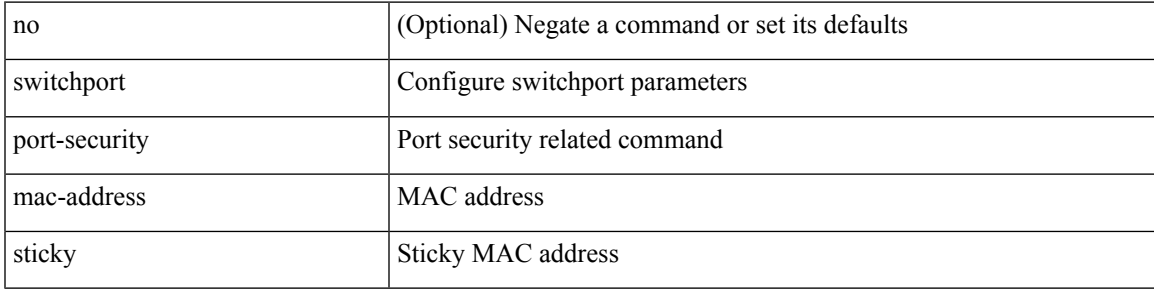

### **Command Mode**

## **switchport port-security maximum**

[no] switchport port-security maximum <value> [ vlan <vlanid> ]

### **Syntax Description**

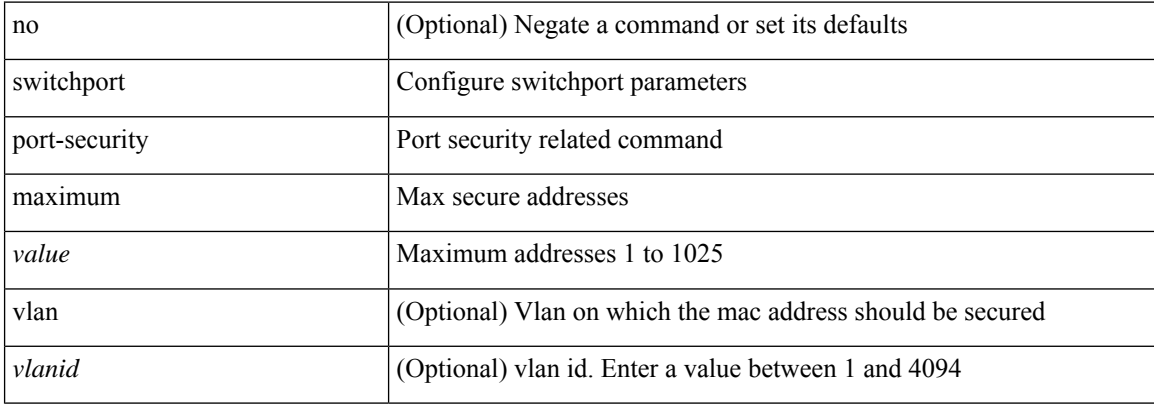

#### **Command Mode**

## **switchport port-security violation**

[no] switchport port-security violation { protect | restrict | shutdown }

### **Syntax Description**

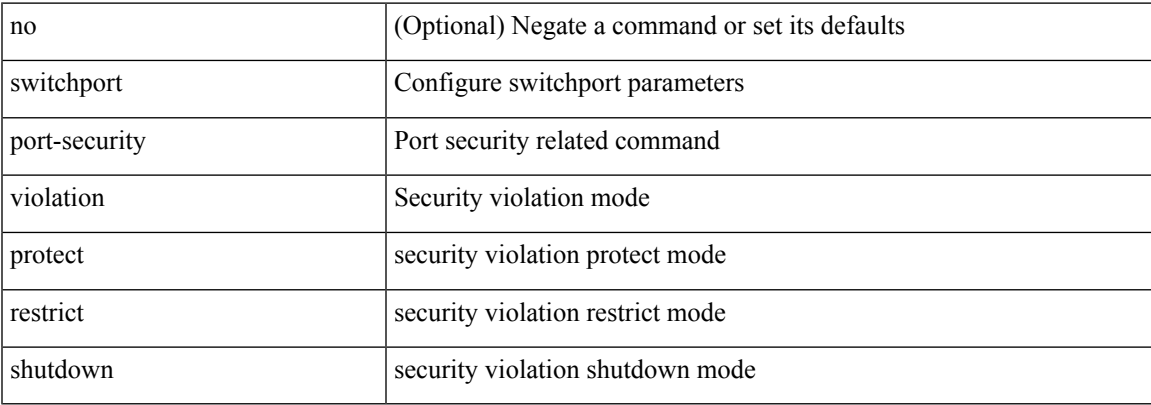

### **Command Mode**

## **switchport priority extend cos**

{ switchport priority extend { cos <cos-value> | trust } | no switchport priority extend }

#### **Syntax Description**

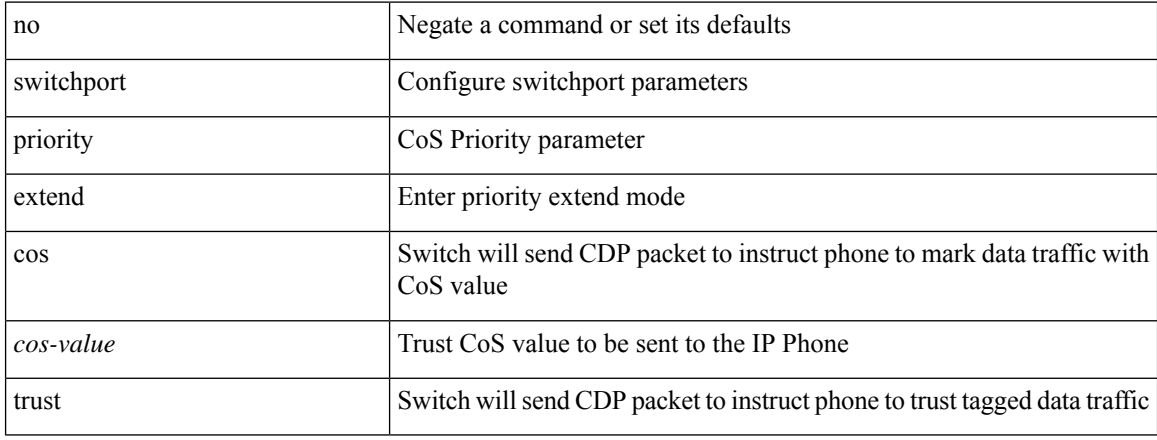

#### **Command Mode**

• /exec/configure/if-eth-l2-non-member /exec/configure/if-ethernet-all

## **switchport private-vlan association trunk**

{ switchport private-vlan association trunk <primary-vlan> <secondary-vlan> } | { no switchport private-vlan association trunk [ <primary-vlan> [ <secondary-vlan> ] ] }

### **Syntax Description**

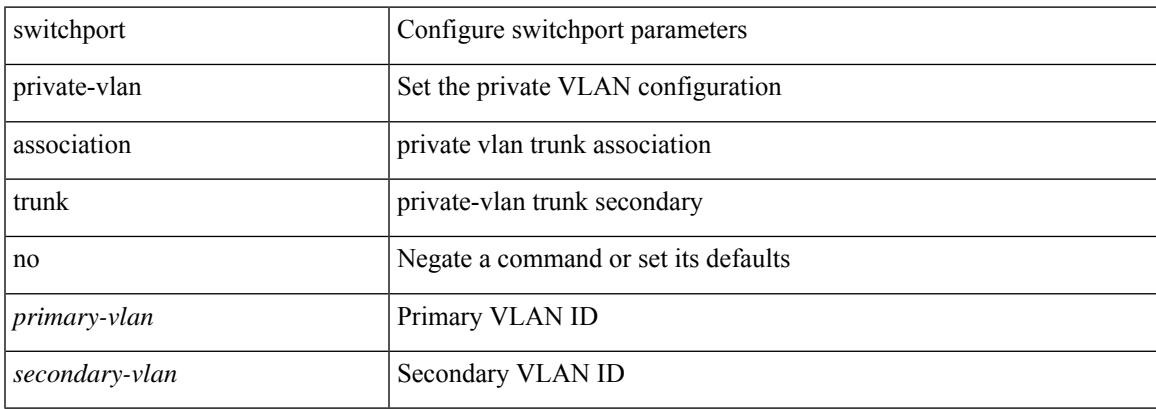

#### **Command Mode**

## **switchport private-vlan host-association**

{ switchport private-vlan host-association <primary-vlan> <secondary-vlan> } | { no switchport private-vlan host-association }

#### **Syntax Description**

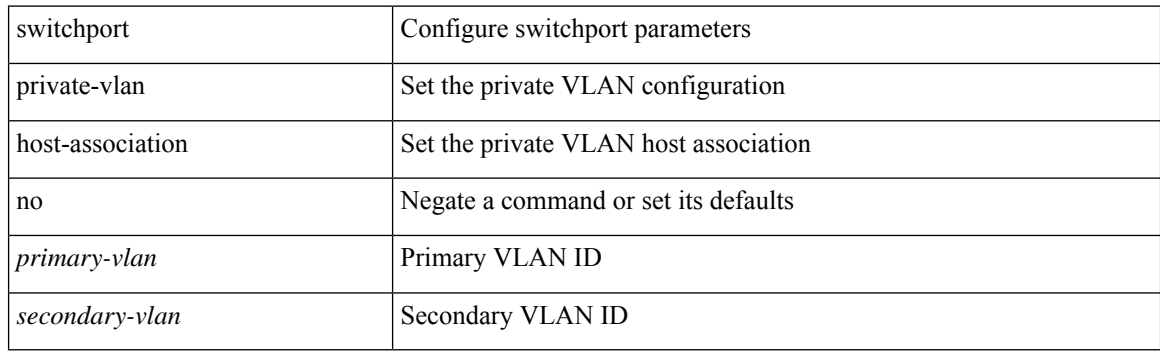

#### **Command Mode**

## **switchport private-vlan mapping**

{ switchport private-vlan mapping <primary-vlan> [ { add | remove } ] <secondary\_vlans> } | { no switchport private-vlan mapping [ <primary-vlan> <secondary\_vlans> ] }

### **Syntax Description**

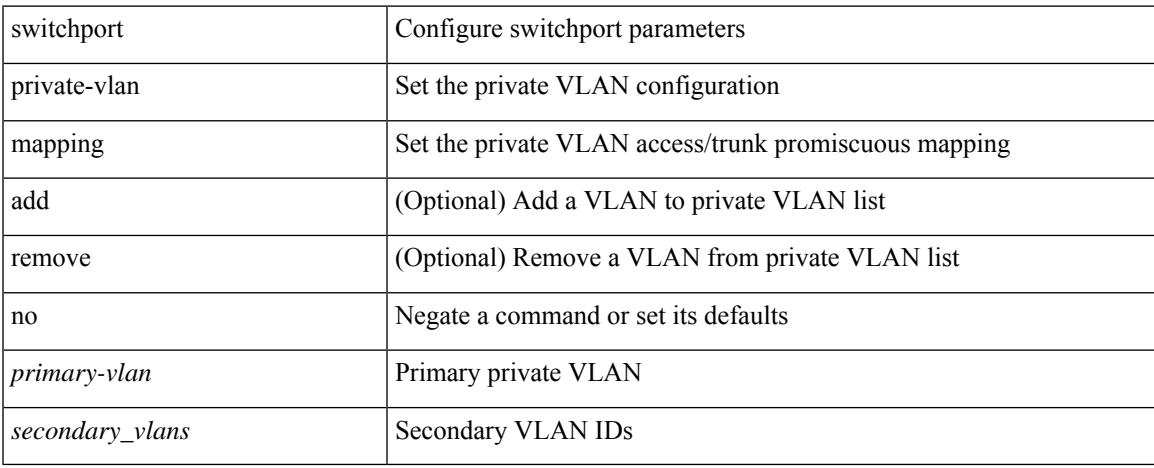

#### **Command Mode**

## **switchport private-vlan mapping trunk**

{ switchport private-vlan mapping trunk <primary-vlan> [ { add | remove } ] <secondary\_vlans> } | { no switchport private-vlan mapping trunk [ <primary-vlan> [ <secondary\_vlans> ] ] }

#### **Syntax Description**

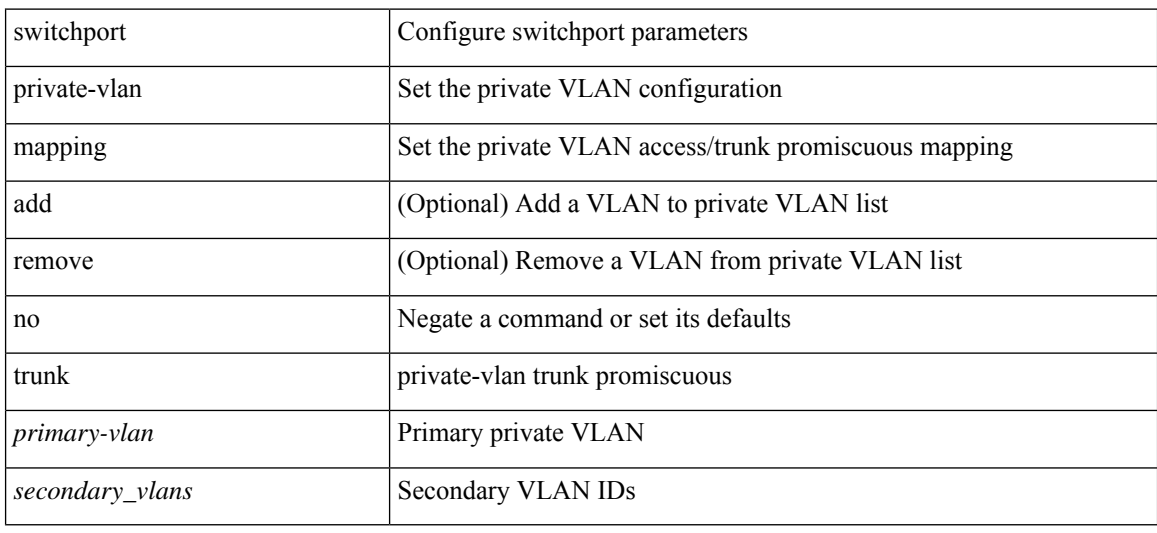

#### **Command Mode**

## **switchport private-vlan trunk allowed vlan**

switchport private-vlan trunk allowed vlan { <allowed-vlans> | add <add-vlans> | except <except-vlans> | remove <remove-vlans> | all | none } | no switchport private-vlan trunk allowed vlan <no-allowed-vlans>

### **Syntax Description**

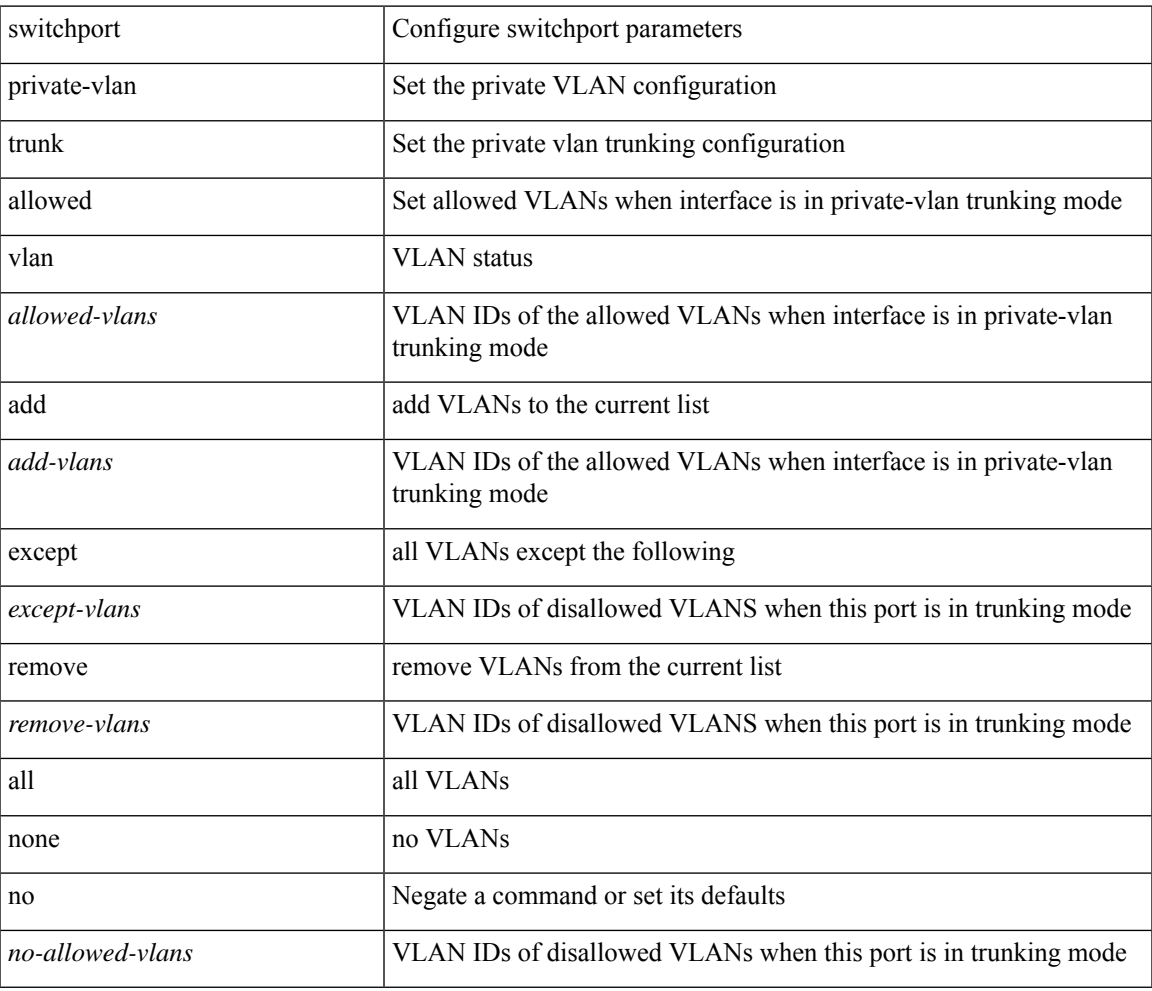

#### **Command Mode**

## **switchport private-vlan trunk native vlan**

{ switchport private-vlan trunk native vlan <native-vlan> } | { no switchport private-vlan trunk native vlan }

### **Syntax Description**

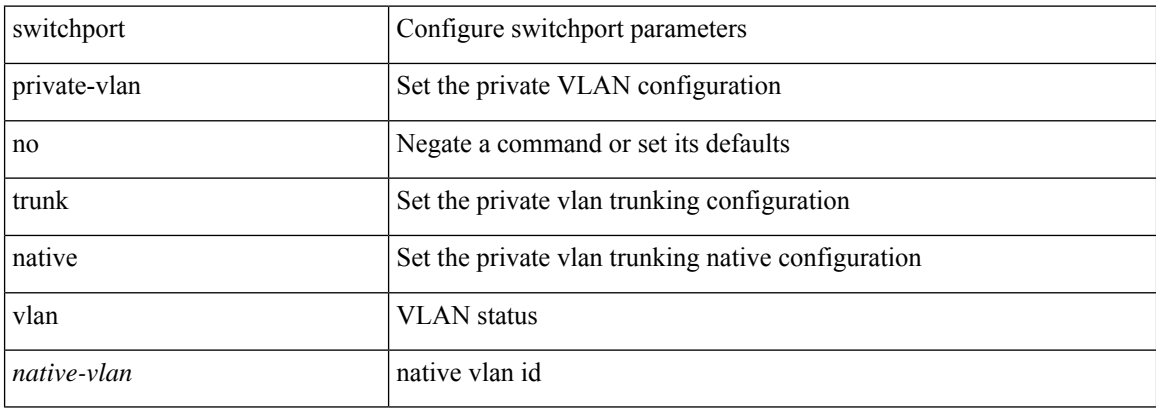

#### **Command Mode**

## **switchport virtual-ethernet-bridge**

switchport virtual-ethernet-bridge | no switchport virtual-ethernet-bridge

#### **Syntax Description**

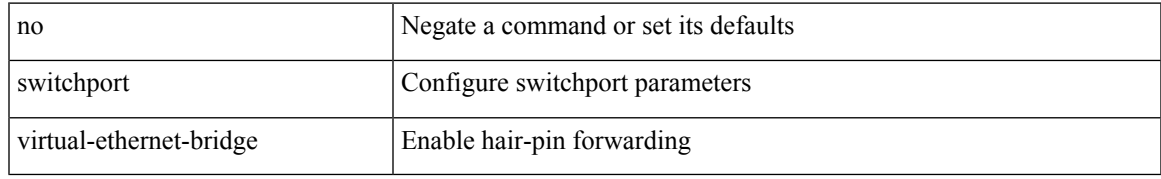

### **Command Mode**

## **switchto vdc**

switchto vdc <e-vdc2> [force ] [bypass ] [\_readonly\_ <vdc\_id> <invalid\_vdc\_id> <noauth\_vdc\_id>  $\leq$ no\_first $\geq$ ]

### **Syntax Description**

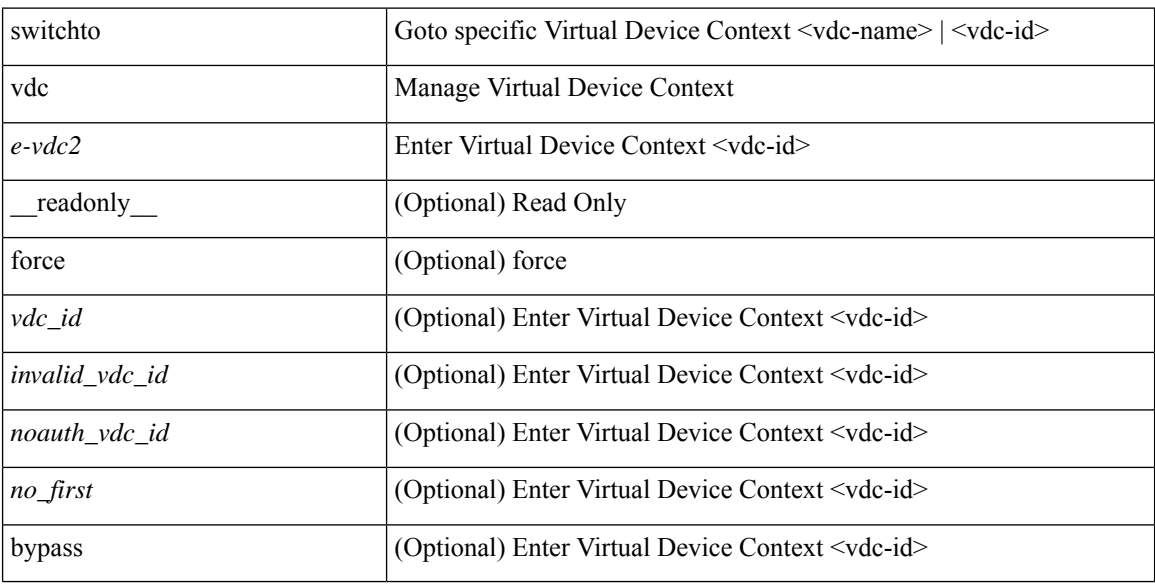

### **Command Mode**

• /exec/

## **sync-peers destination**

sync-peers destination <dst-ip> [ source <src-ip> | vrf <vrf-name> ] + | no sync-peers destination [ <dst-ip> [ source <src-ip> ] ]

### **Syntax Description**

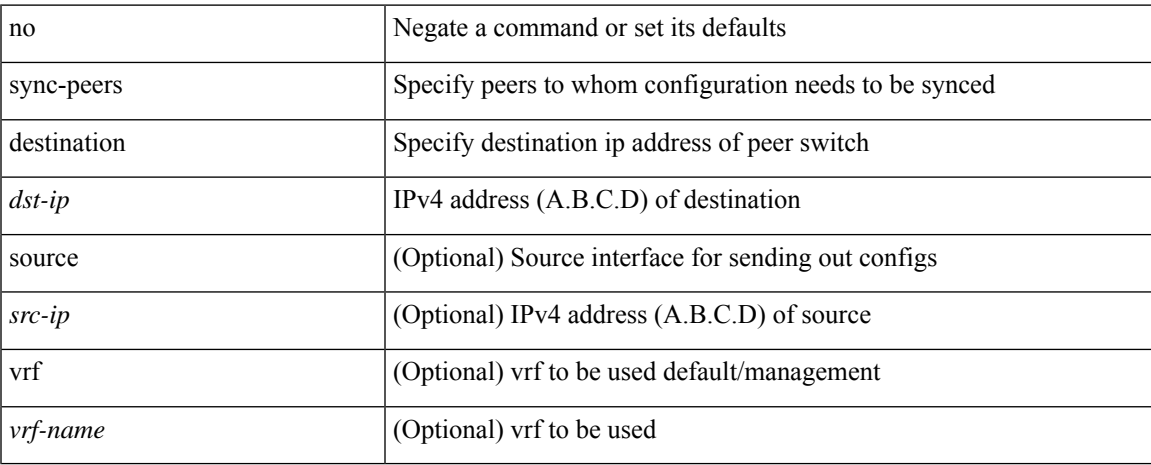

### **Command Mode**

# **sync-snmp-password**

sync-snmp-password <s0>

### **Syntax Description**

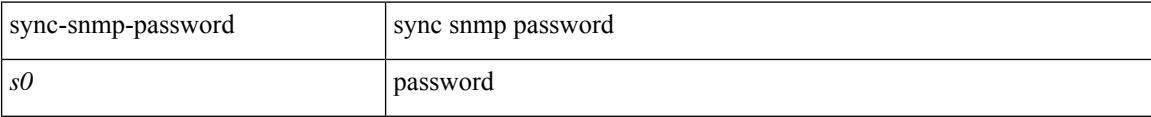

#### **Command Mode**

• /exec
$\overline{\phantom{a}}$ 

# **sync-snmp-password**

sync-snmp-password <s0> <s1> <s2>

### **Syntax Description**

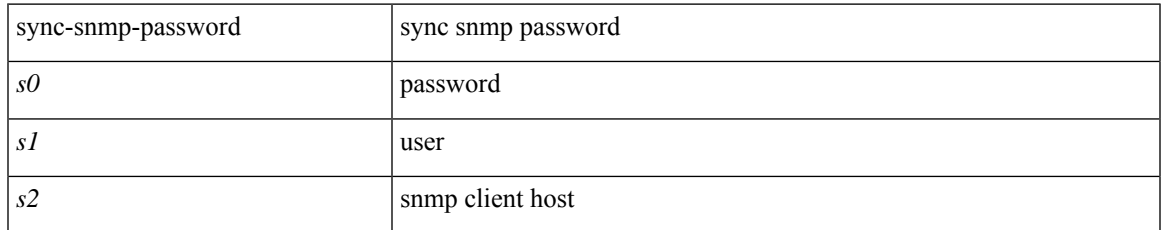

#### **Command Mode**

 $\bullet$  /exec

# **sync-snmp-password**

[no] sync-snmp-password <s0>

### **Syntax Description**

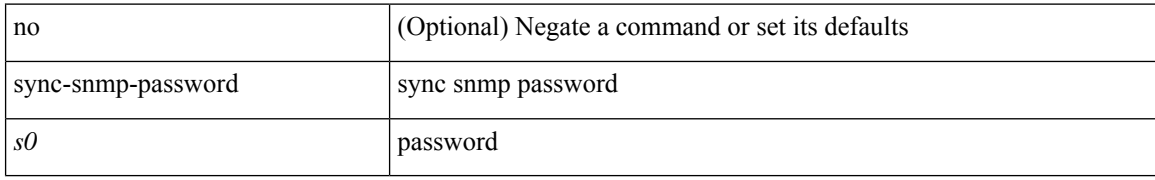

#### **Command Mode**

# **syslog**

syslog { msg <s0> | priority { <i0> msg1 <s1> | alerts msg2 <s2> | critical msg3 <s3> | debugging msg4 <s4> | emergencies msg5 <s5> | errors msg6 <s6> | informational msg7 <s7> | notifications msg8 <s8> | warnings msg9 <s9> } }

### **Syntax Description**

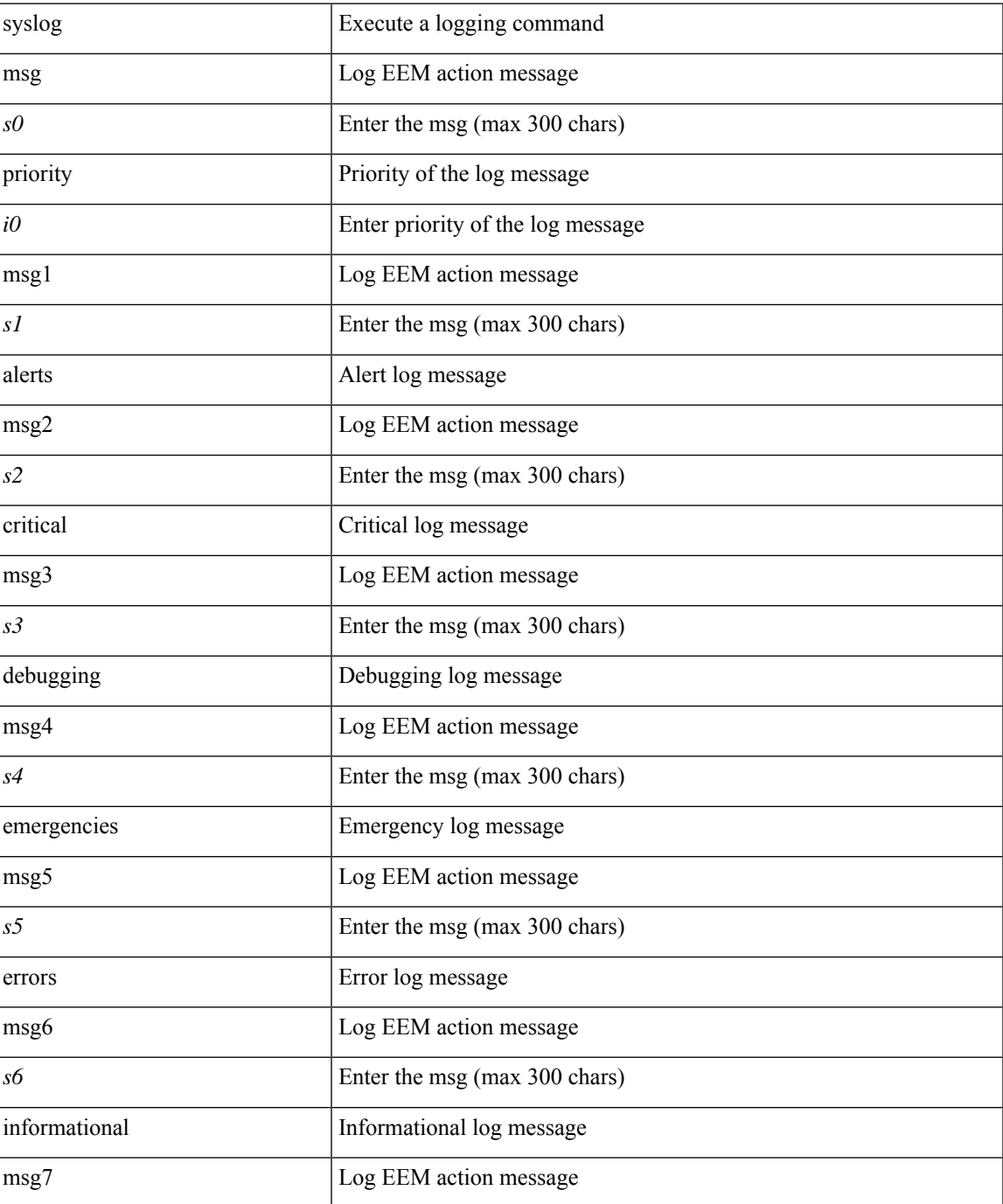

 $\mathbf{l}$ 

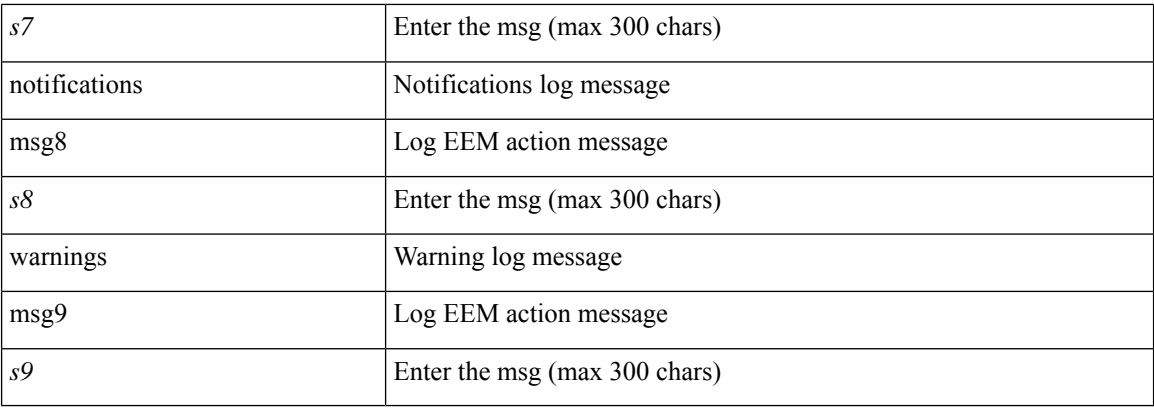

### **Command Mode**

• /exec

ı

# **system-mac**

[no] system-mac <mac-addr>

### **Syntax Description**

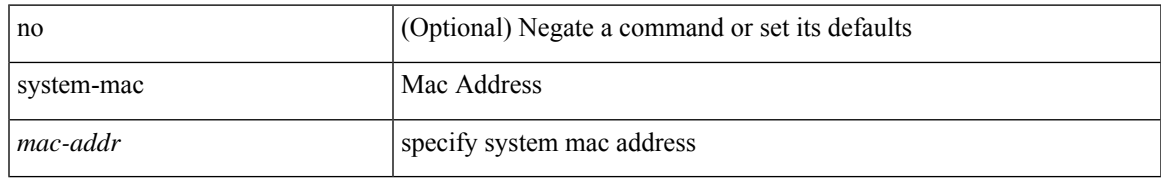

#### **Command Mode**

• /exec/configure/if-eth-port-channel/ethernet-segment

# **system-mac**

system-mac <sysmac> | no system-mac

### **Syntax Description**

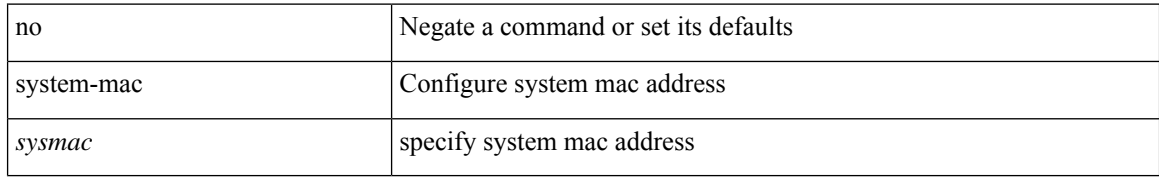

#### **Command Mode**

• /exec/configure/vpc-domain

# **system-priority**

system-priority <syspri> | no system-priority <syspri>

### **Syntax Description**

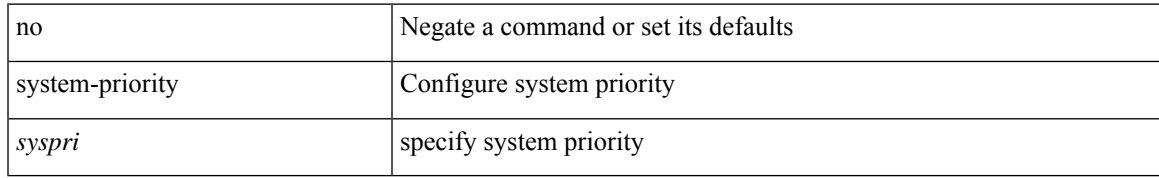

#### **Command Mode**

• /exec/configure/vpc-domain

### **system**

[no] system { { routing { hierarchical def-max-mode l3 64b-alpm | non-hierarchical [ max-mode l3-nh [ 64b-alpm-nh ] ] | max-mode host | max-mode-tor { l2 | l3 | l2-l3 } | template-overlay-host-scale | template-lpm-heavy | template-lpm-scale-v6-64 | template-dual-stack-host-scale | template-dynamic-trie-scale | template-multicast-heavy | template-vxlan-scale | template-mpls-heavy | template-internet-peering | template-multicast-nbm } } | { non-hierarchical-routing [ max-l3-mode ] } }

#### **Syntax Description**

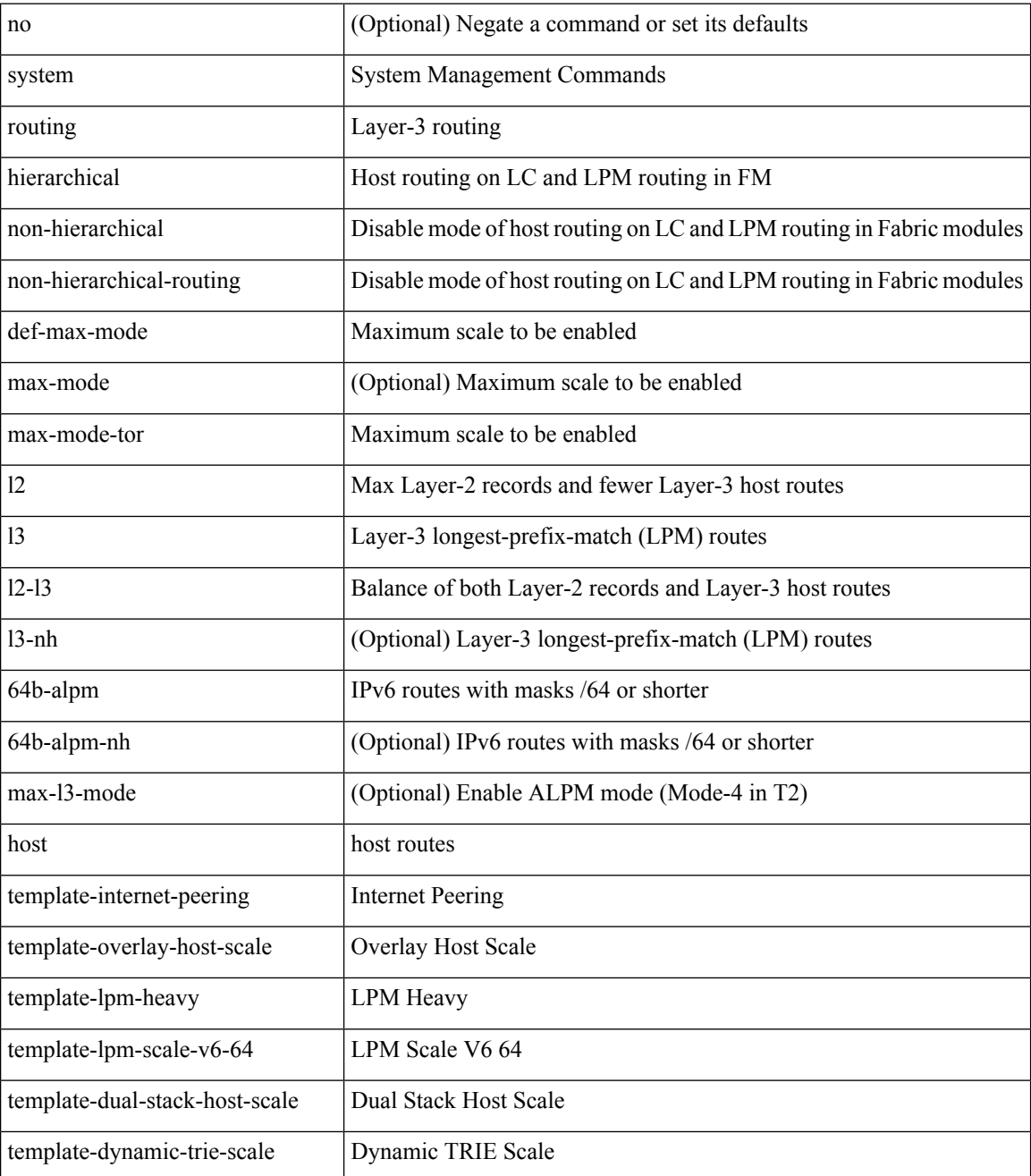

 $\mathbf l$ 

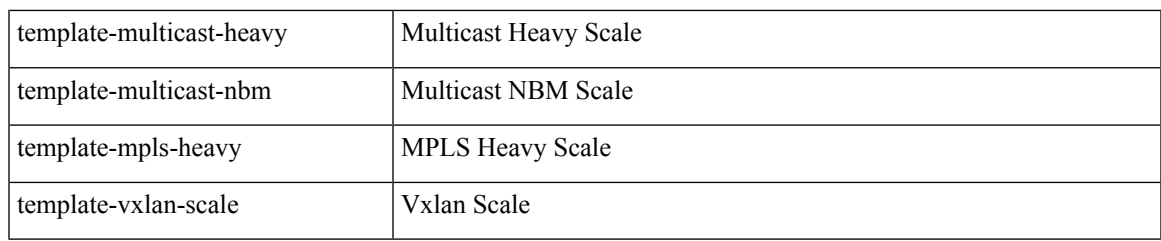

### **Command Mode**

# **system auto-collect tech-support**

system [ no ] auto-collect tech-support [ timeout <time> ]

### **Syntax Description**

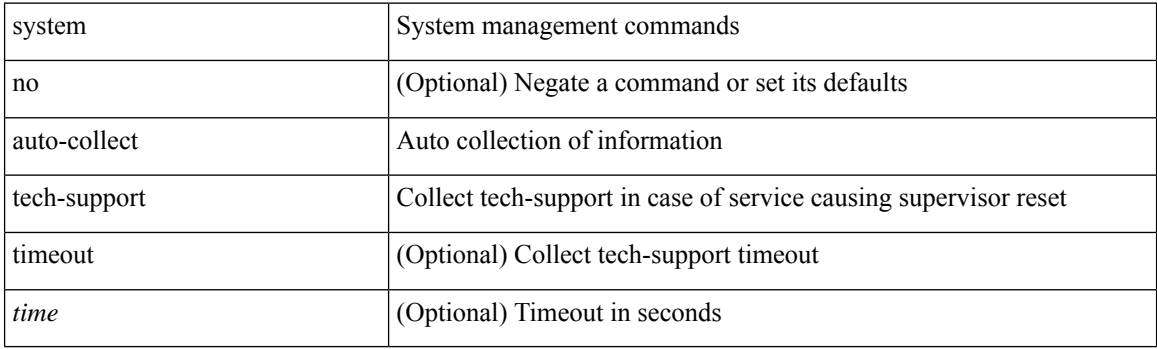

**Command Mode**

# **system cores**

 ${\rm {system cores} }$  {  ${\rm {<}urio>}$  }  ${\rm {~|~}quil>}$  vrf  ${\rm {~-vrf-known-name>} }$  }  ${\rm {~|~}no}$  system cores [  ${\rm {~|~}quil>}$ vrf <vrf-known-name> } } ] }

### **Syntax Description**

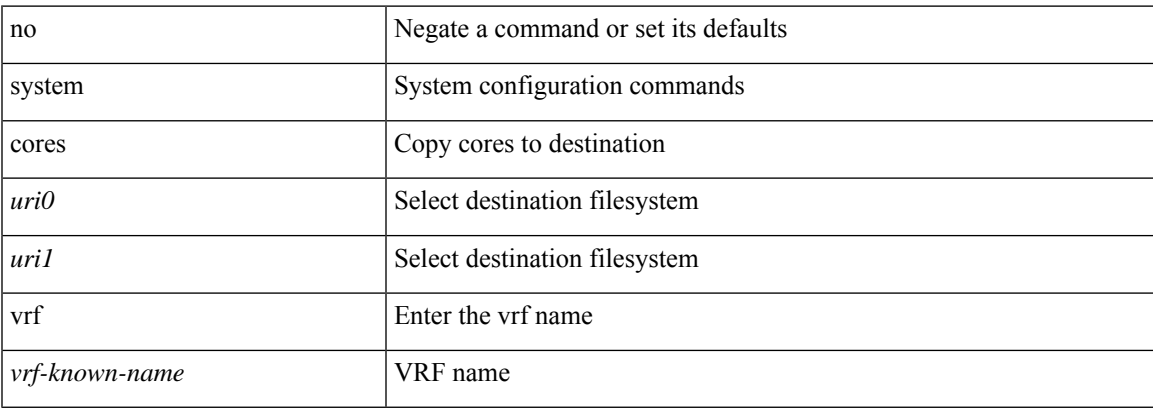

#### **Command Mode**

# **system cores retain**

[no] system cores retain

### **Syntax Description**

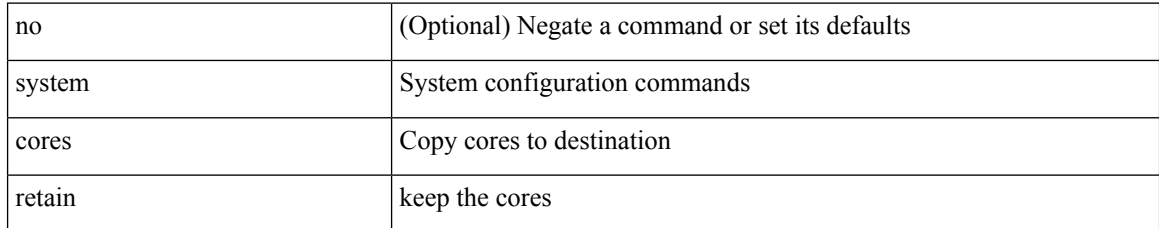

#### **Command Mode**

# **system default interface**

{ system default interface { congestion { timeout <i0> mode { core | edge } | mode { core | edge } } | pause { timeout <i1> mode1 { core | edge } | mode1 { core | edge } } } | no system default interface { congestion { timeout <i0> mode { core | edge } | mode { core | edge } } | pause { timeout <i1> mode1 { core | edge } | mode1 { core | edge } } } }

#### **Syntax Description**

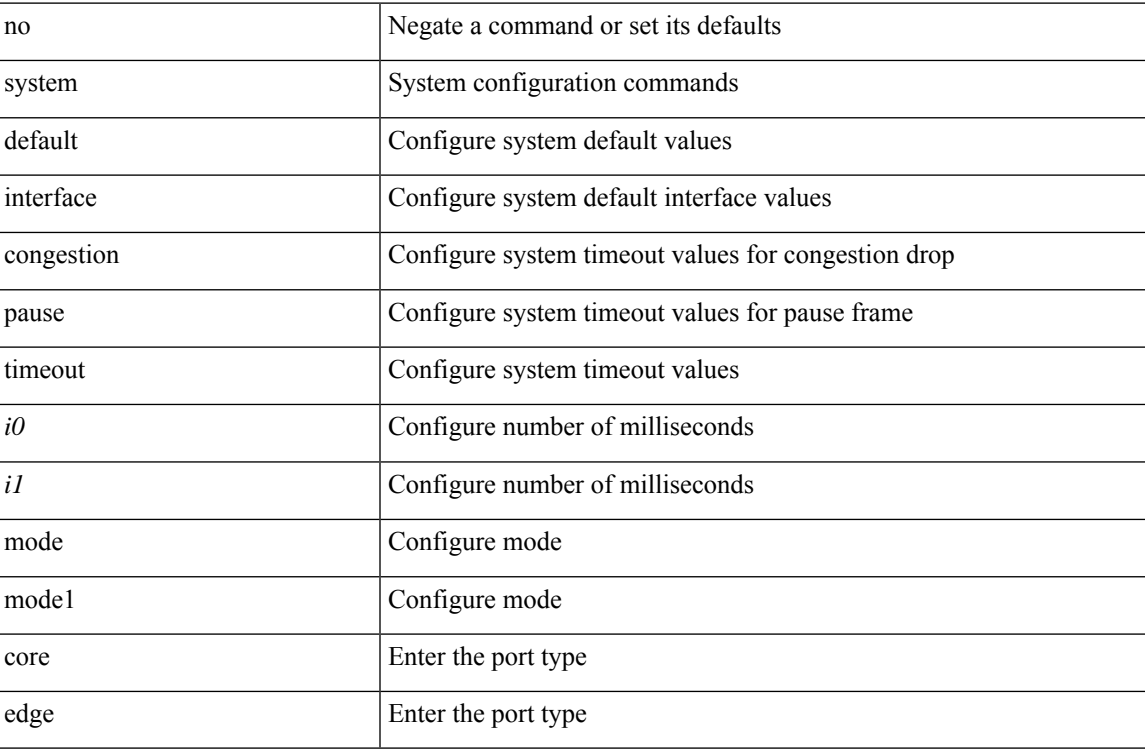

#### **Command Mode**

# **system default switchport**

{ [ no ] system default switchport }

### **Syntax Description**

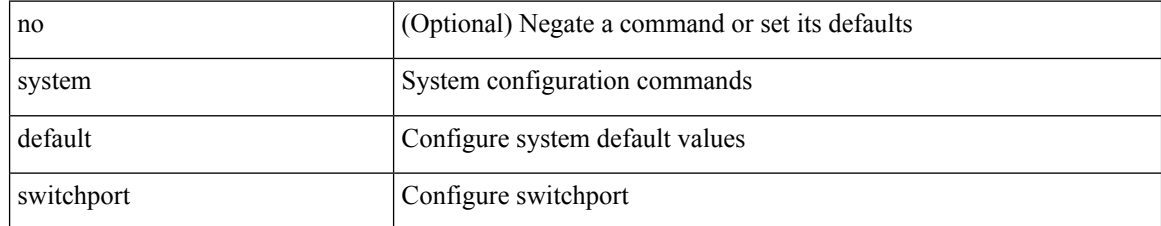

#### **Command Mode**

# **system default switchport fabricpath**

{ system default switchport fabricpath | no system default switchport fabricpath }

### **Syntax Description**

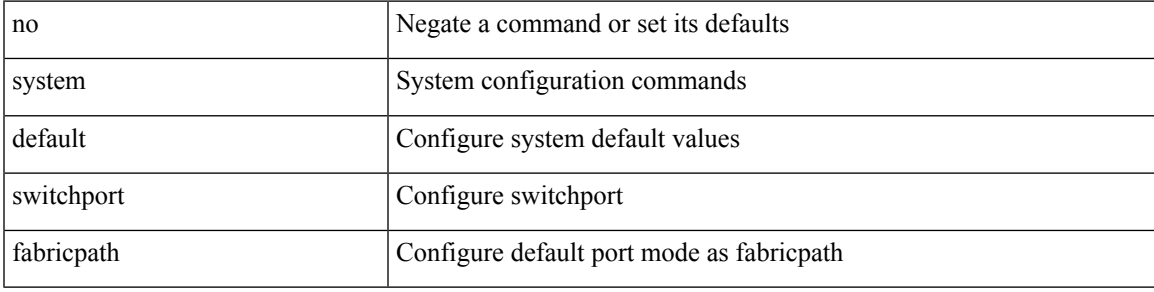

#### **Command Mode**

# **system default switchport shutdown**

{ [ no ] system default switchport shutdown }

### **Syntax Description**

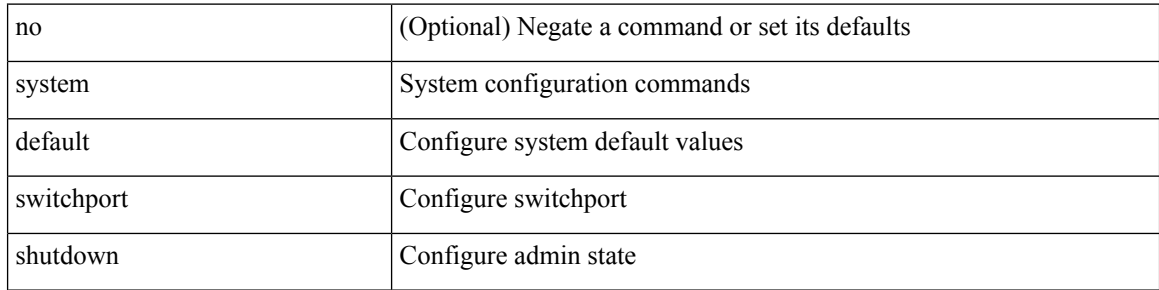

#### **Command Mode**

I

# **system dme enable**

[no] system dme enable

### **Syntax Description**

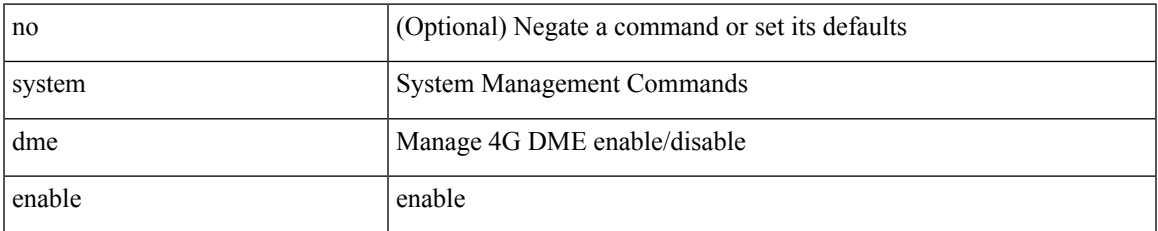

#### **Command Mode**

# **system dot1q-tunnel transit**

[no] system dot1q-tunnel transit

### **Syntax Description**

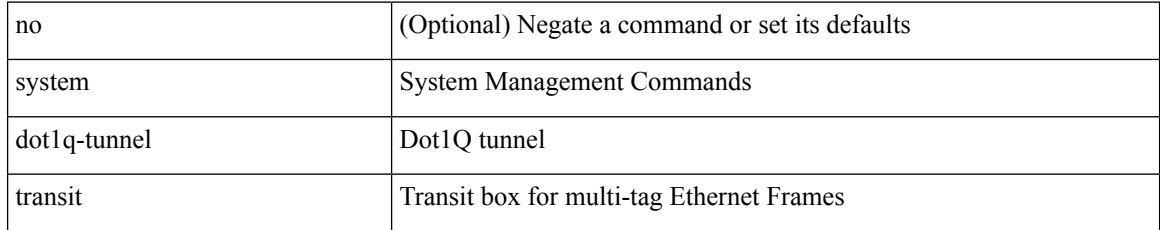

#### **Command Mode**

# **system fabric-mode full-rate**

[no] system fabric-mode full-rate

### **Syntax Description**

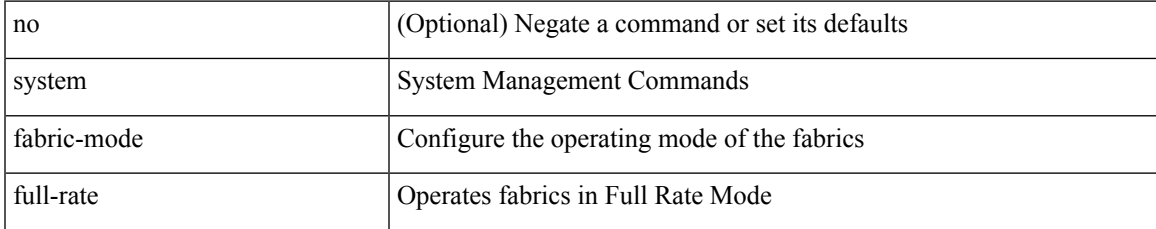

#### **Command Mode**

# **system fast-reload stabilization-timer**

system fast-reload stabilization-timer <time>

### **Syntax Description**

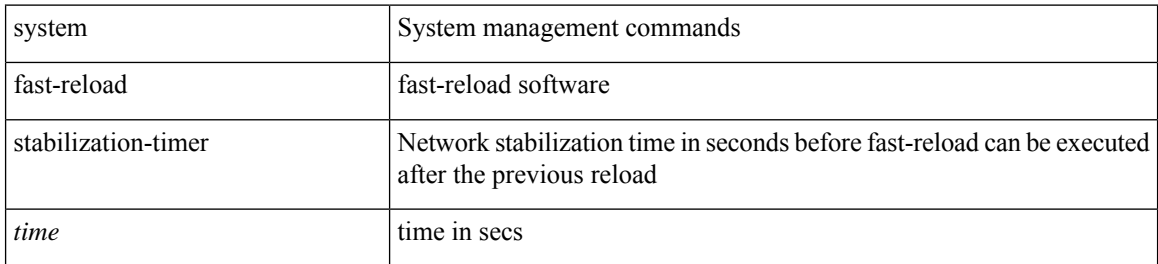

#### **Command Mode**

I

# **system hap-reset**

system hap-reset

### **Syntax Description**

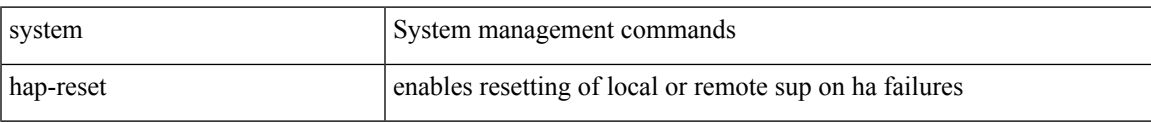

#### **Command Mode**

I

# **system hap-reset**

system no hap-reset

### **Syntax Description**

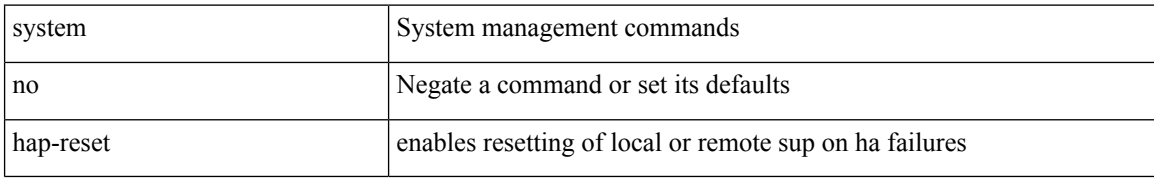

#### **Command Mode**

# **system health check bootflash**

system health check bootflash [ fix-errors ]

### **Syntax Description**

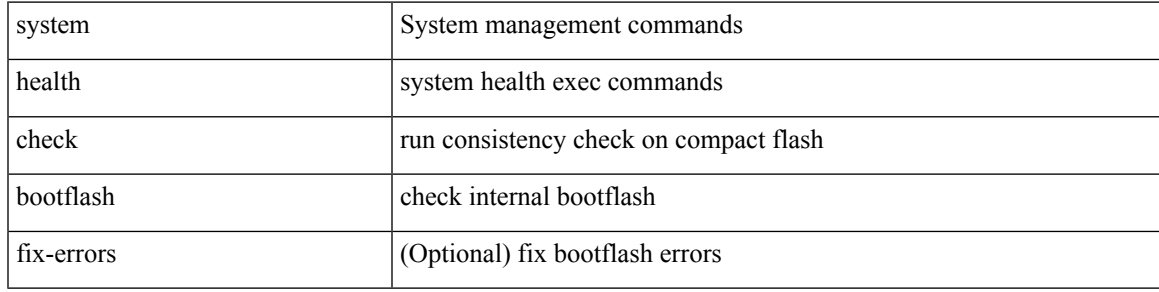

**Command Mode**

# **system heartbeat**

system heartbeat

### **Syntax Description**

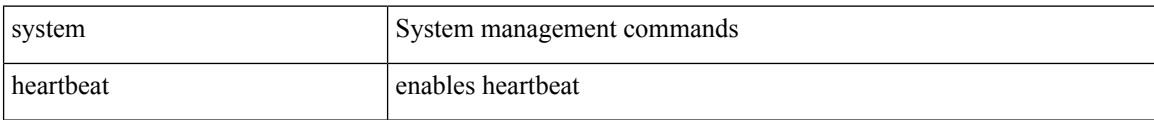

#### **Command Mode**

I

# **system heartbeat**

system no heartbeat

### **Syntax Description**

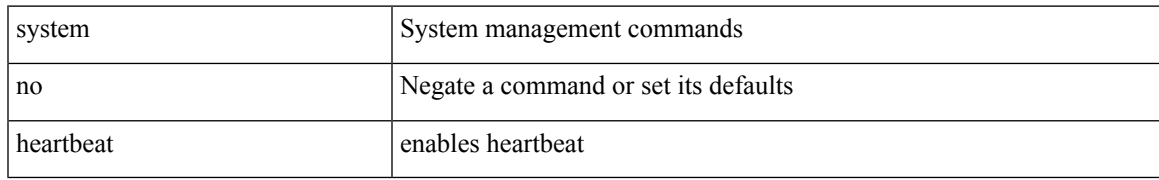

#### **Command Mode**

# **system high-multicast-priority**

[no] system high-multicast-priority

### **Syntax Description**

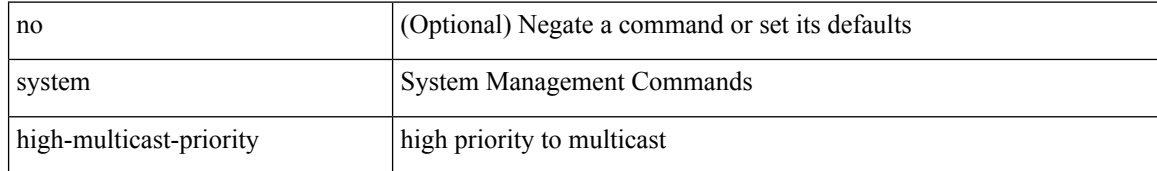

#### **Command Mode**

# **system inband queuing**

[no] system inband queuing [ { [ round-robin ] [ bpdu weight <weight-val> ] [ q0 weight <weight-val> ] [ q1 weight <weight-val> ] [ q0 no-drop ] [ q1 no-drop ] [ pick\_packets ] [ bpdu map <q-index> ] [ arp map  $\leq q$ -index> ] [ q0 map  $\leq q$ -index> ] [ q1 map  $\leq q$ -index> ] } ]

#### **Syntax Description**

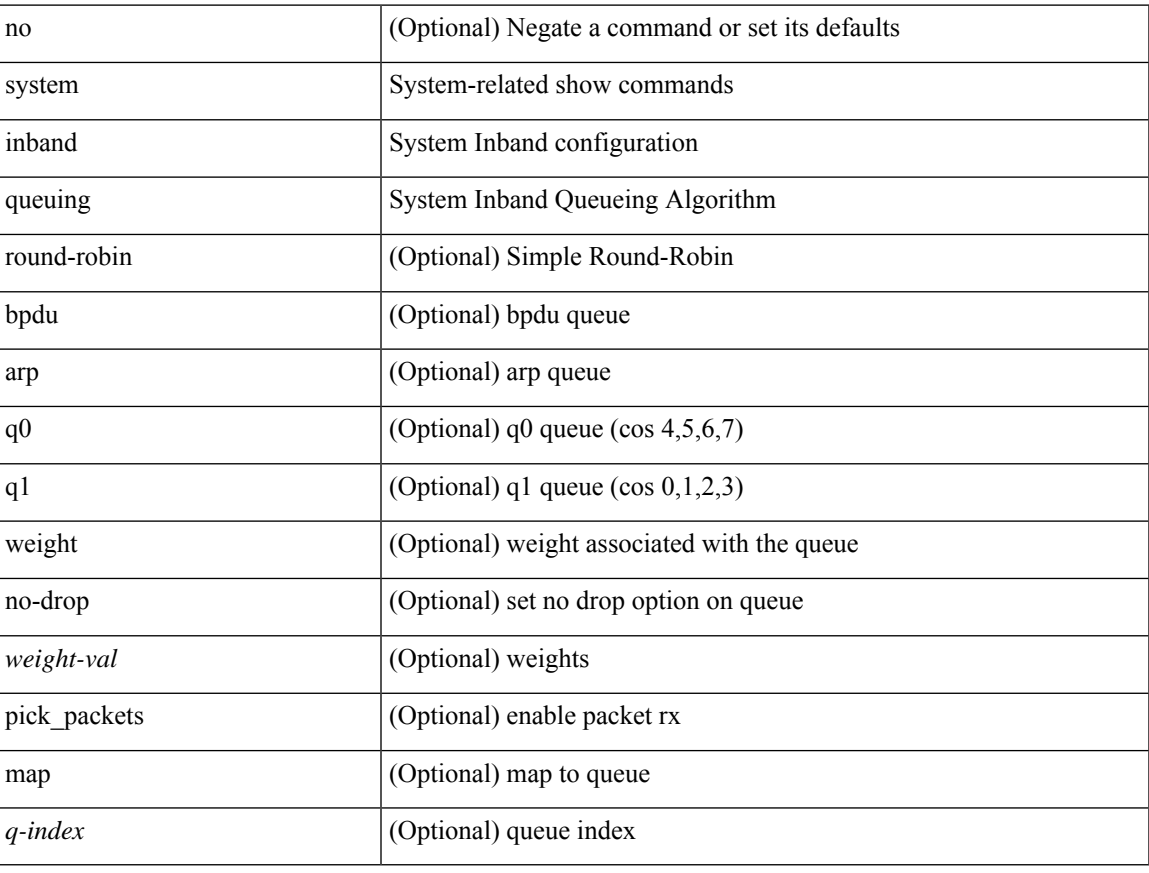

#### **Command Mode**

# **system inband queuing**

system inband queuing { clear-pm-counters | clear-klm-counters | clear-all-counters | enable-timestamp | disable-timestamp }

### **Syntax Description**

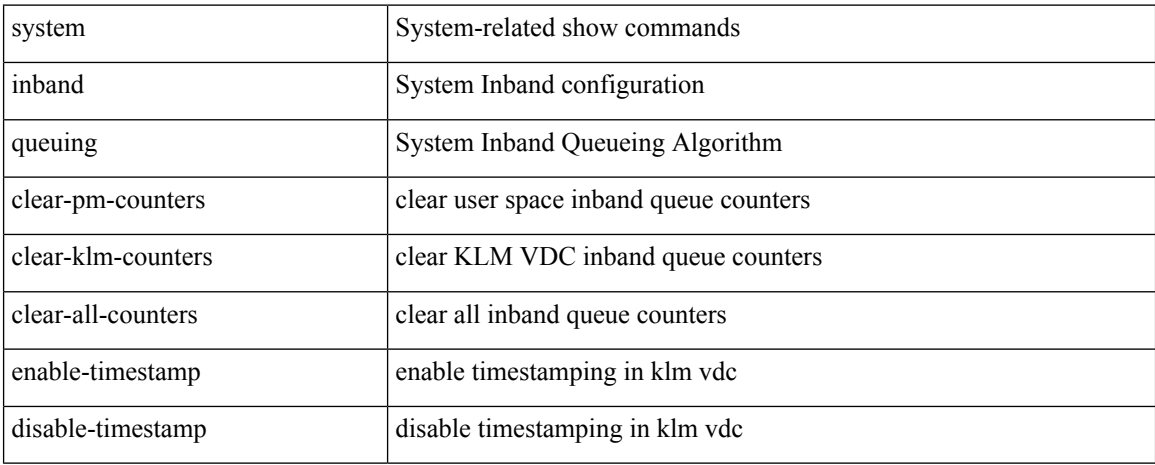

#### **Command Mode**

# **system interface shutdown**

[no] system interface shutdown [ exclude fex-fabric ]

### **Syntax Description**

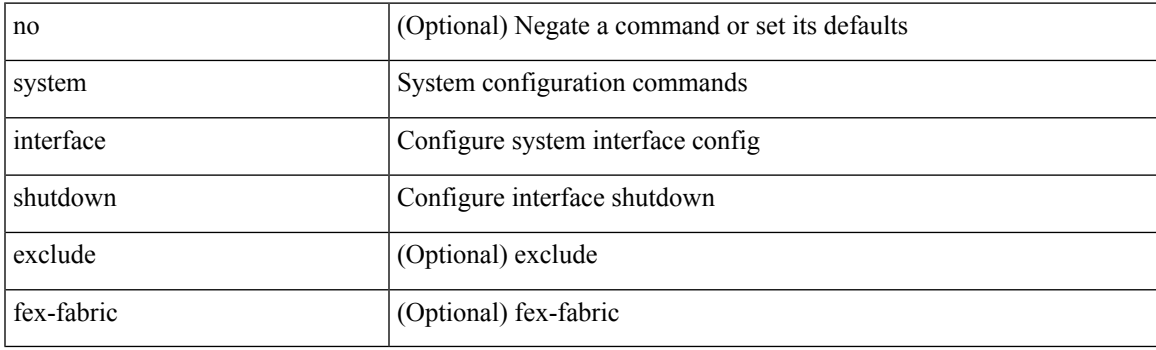

### **Command Mode**

# **system internal aclmgr global lock session**

system internal aclmgr global lock <acquire-or-release> session <session\_id> [ pss-only ]

#### **Syntax Description**

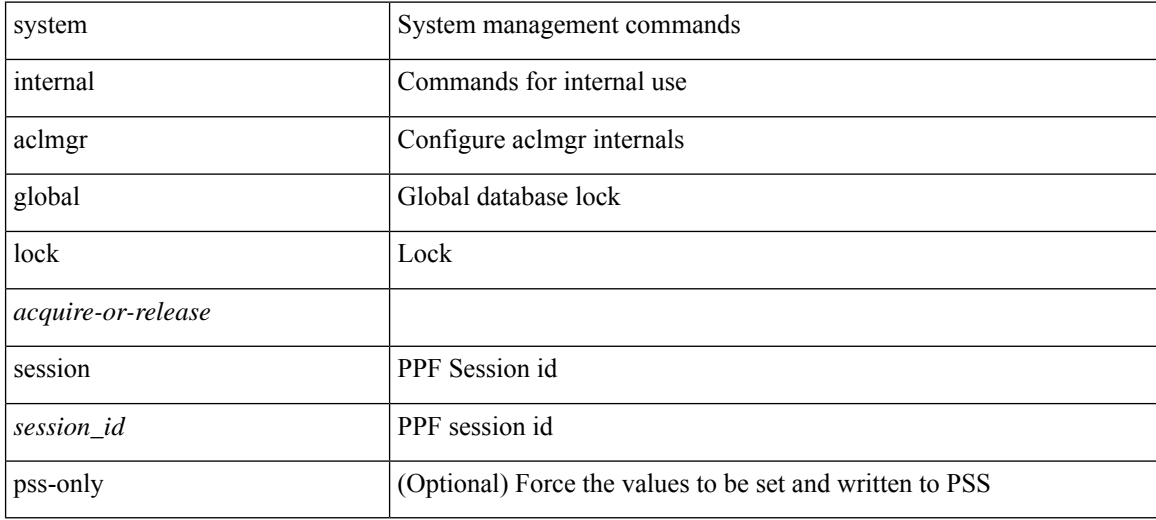

#### **Command Mode**

# **system internal aclmgr inject**

system internal aclmgr inject <error-type> <err\_id>

### **Syntax Description**

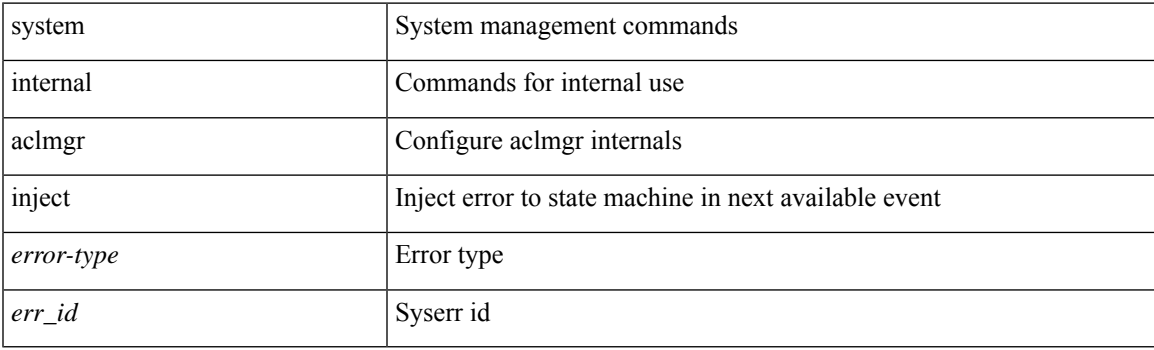

### **Command Mode**

# **system internal aclmgr remove policies interface**

system internal aclmgr remove policies interface <ifname>

#### **Syntax Description**

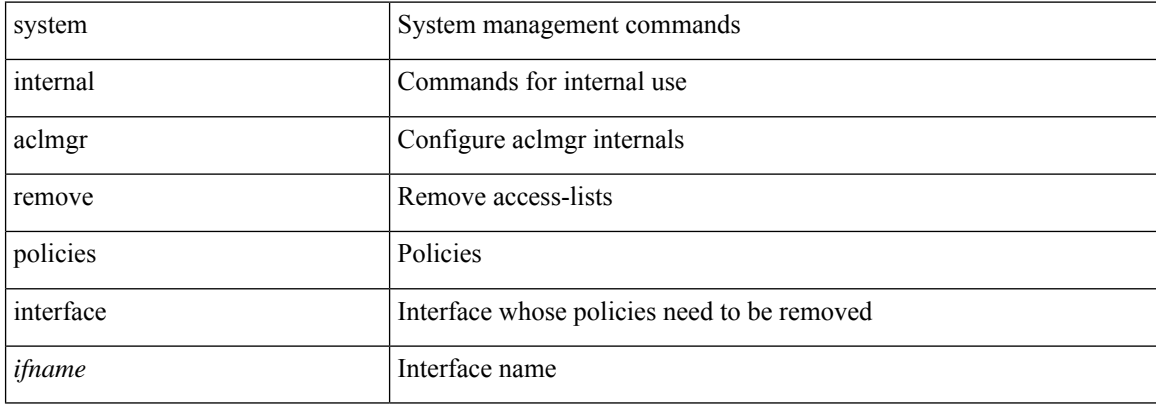

#### **Command Mode**

# **system internal aclmgr vcache**

system internal aclmgr vcache { { <add\_or\_rem> vlans <vlans> | reset } interface <ifname> | rebuild }

### **Syntax Description**

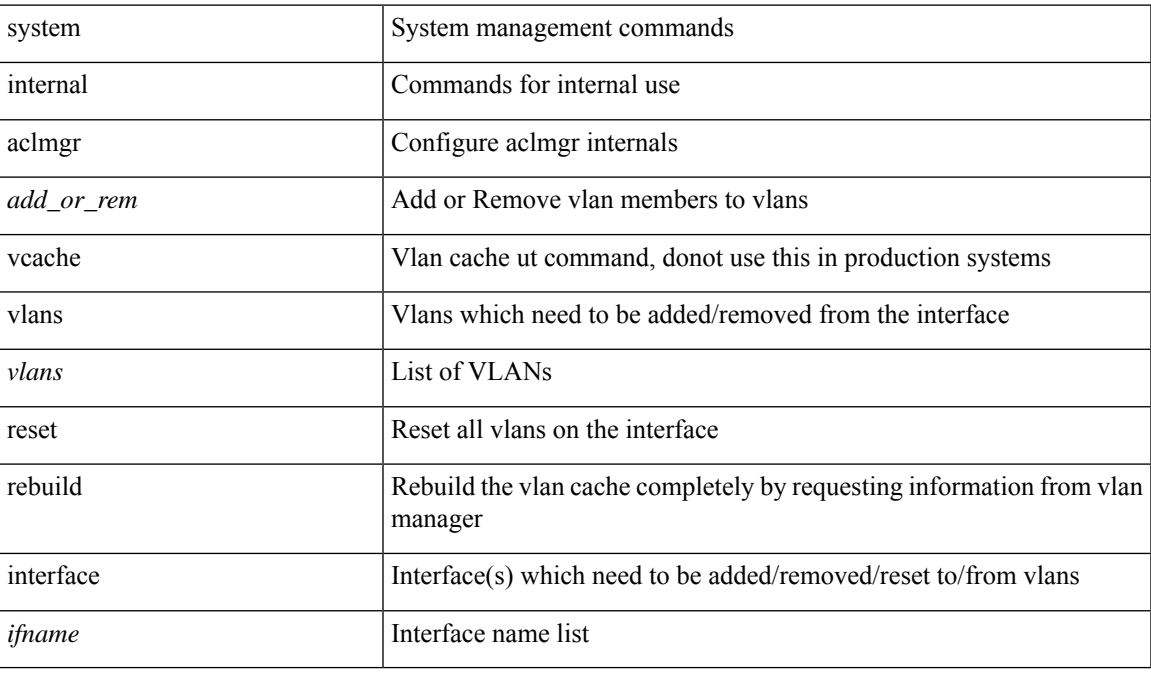

#### **Command Mode**

# **system internal clis event-history size**

[no] system internal clis event-history { nvdb | client | errors | parser | ha | cli | objstr | objstr-errors } size { <size\_in\_text> | <size\_in\_bytes> }

### **Syntax Description**

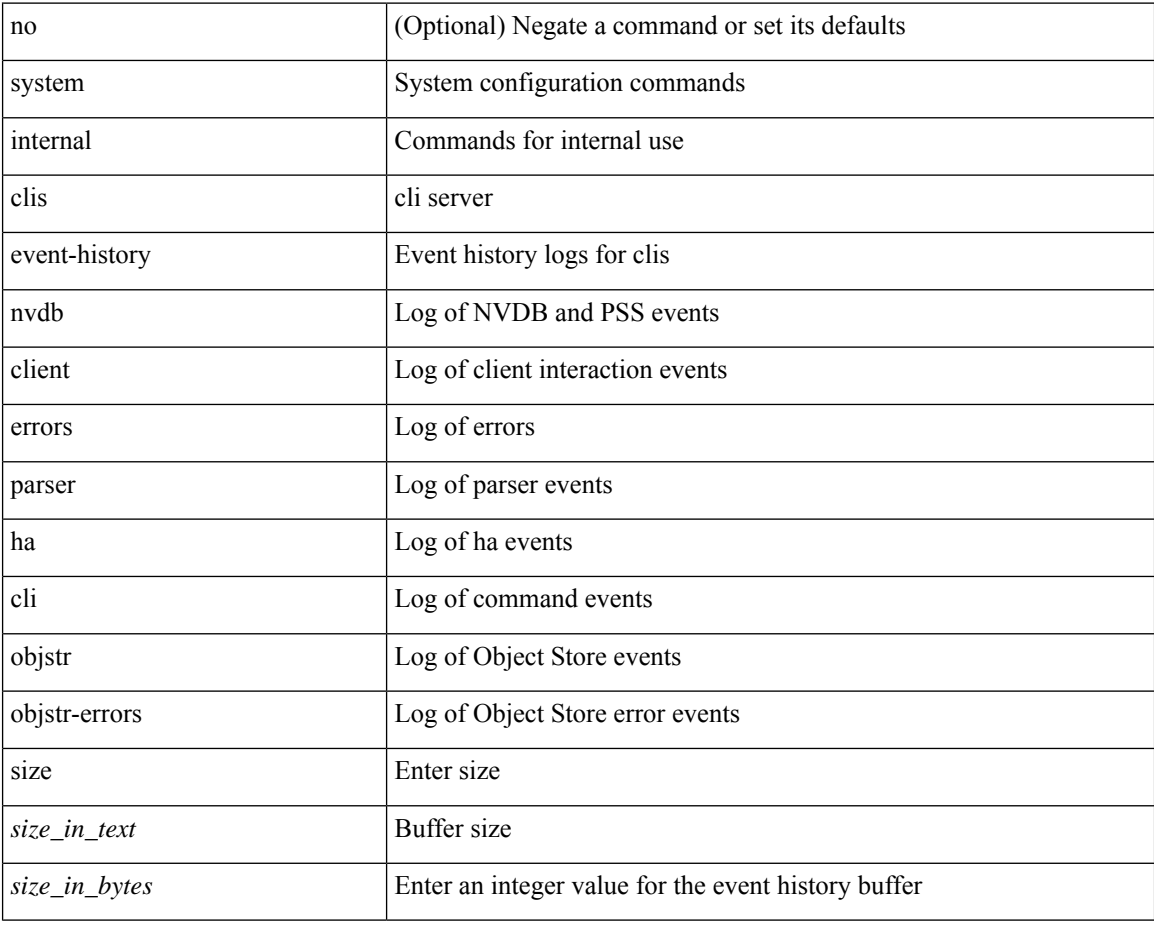

#### **Command Mode**

# **system internal npacl event-history size**

[no] system internal npacl event-history { acl | ppf | cli | internal } size { <size\_in\_text> | <size\_in\_Kbytes> }

### **Syntax Description**

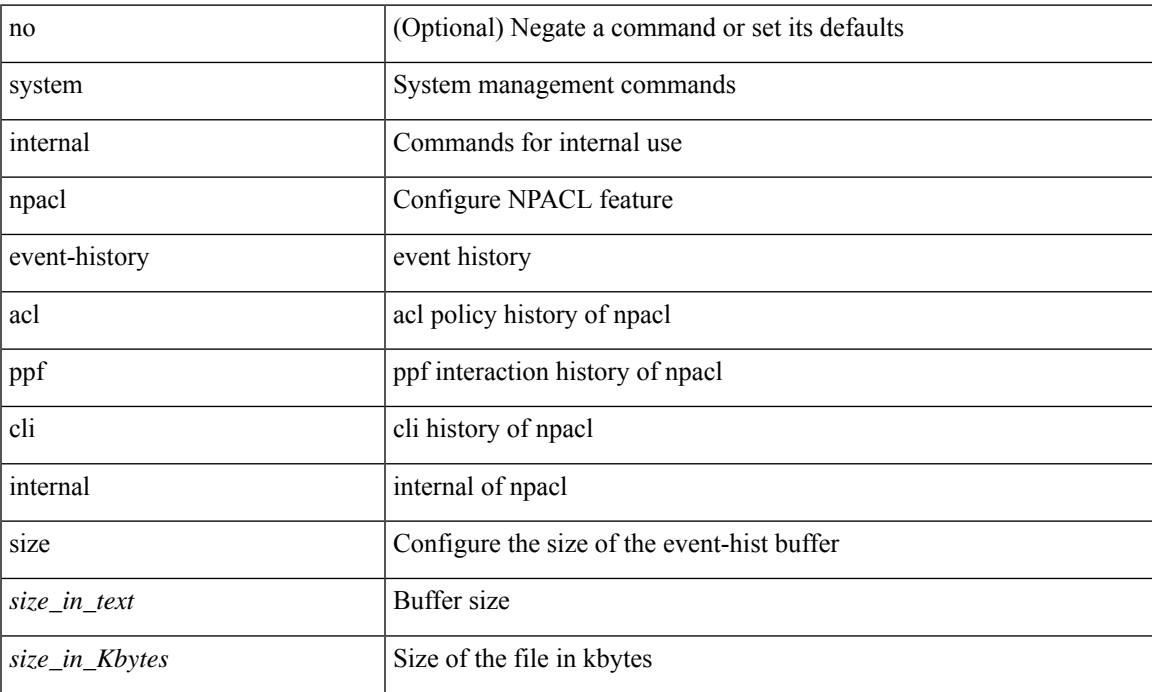

### **Command Mode**

# **system internal policy-resync module**

system internal policy-resync module  $\leq$  module $>$ 

#### **Syntax Description**

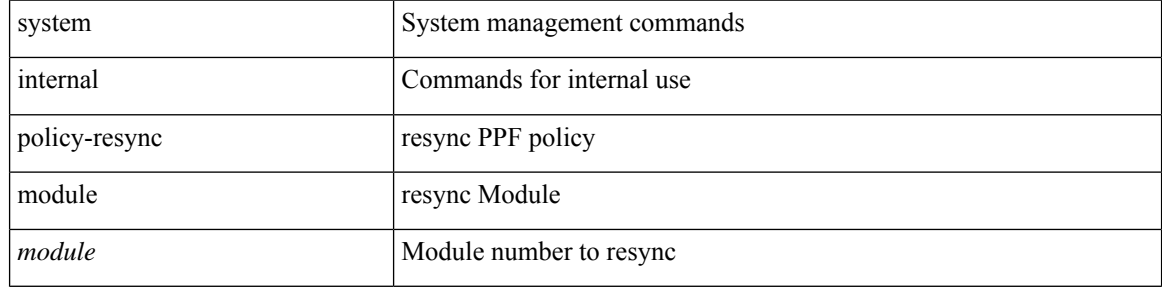

#### **Command Mode**
# **system internal snapshot service**

system internal snapshot service <s0>

### **Syntax Description**

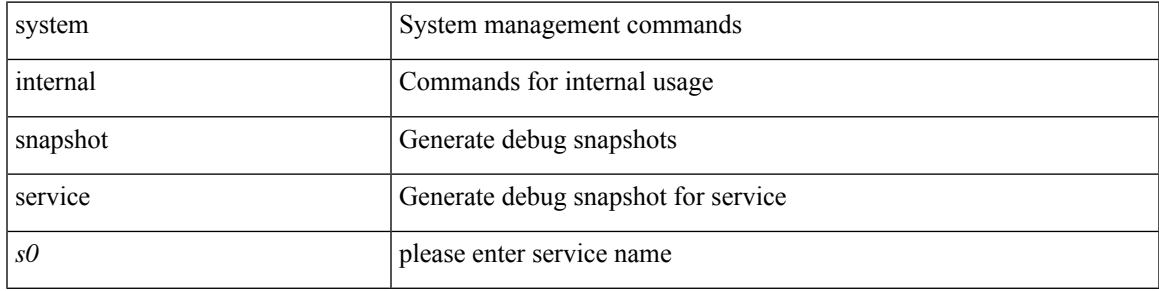

### **Command Mode**

## **system jumbomtu**

{ system jumbomtu <mtu> | no system jumbomtu [ <mtu> ] }

### **Syntax Description**

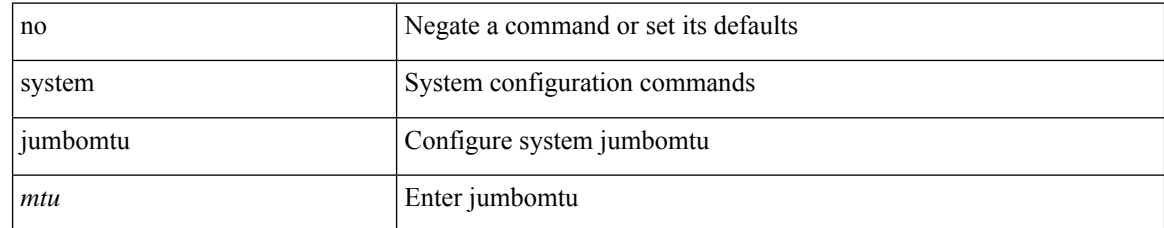

#### **Command Mode**

 $\overline{\phantom{a}}$ 

# **system kernel-trace**

system kernel-trace [ enable | disable ]

### **Syntax Description**

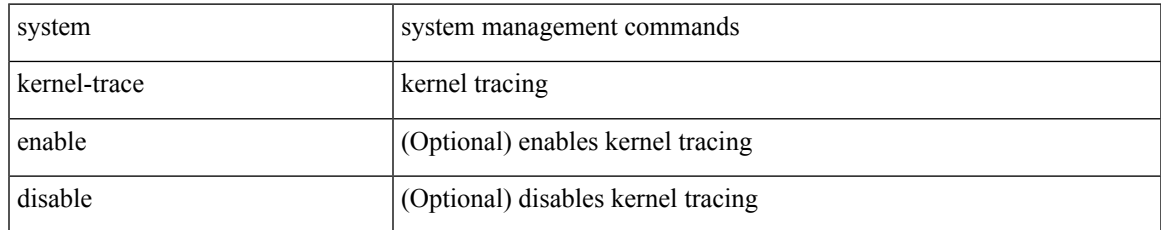

#### **Command Mode**

I

## **system kgdb**

## system kgdb

## **Syntax Description**

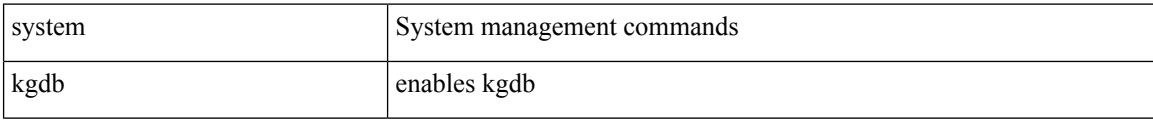

#### **Command Mode**

 $\mathbf{l}$ 

## **system kgdb**

system no kgdb

## **Syntax Description**

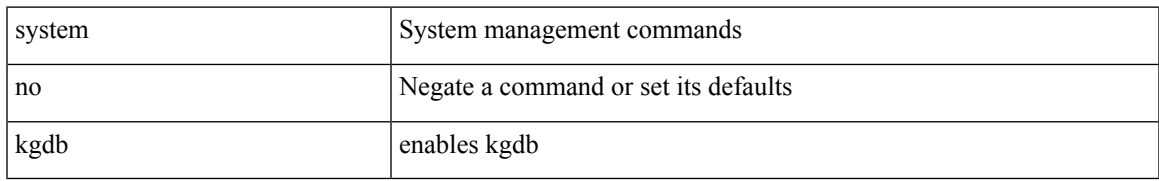

#### **Command Mode**

# **system login block-for**

[no] system login block-for

### **Syntax Description**

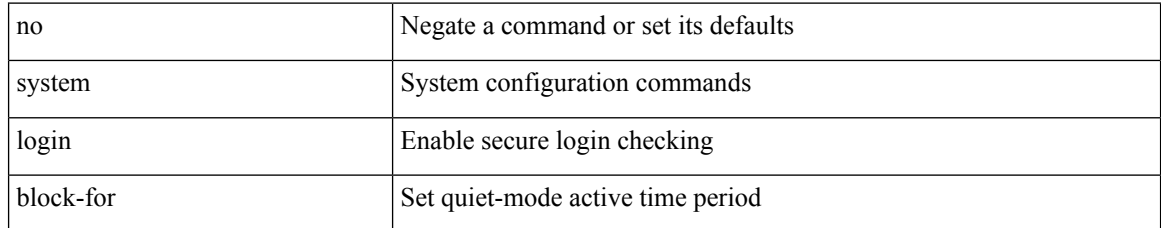

#### **Command Mode**

## **system login block-for attempts within**

system login block-for <i1> attempts <i2> within <i3>

### **Syntax Description**

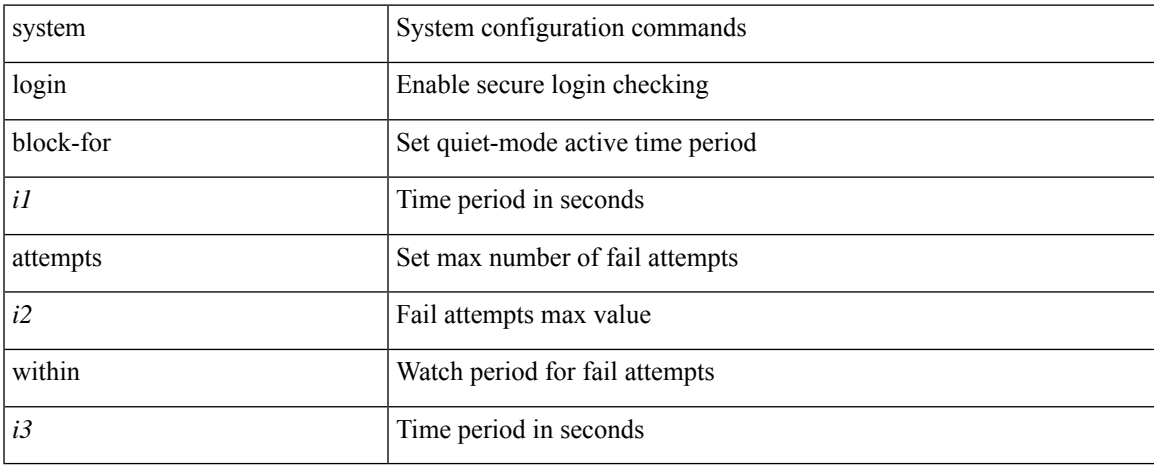

#### **Command Mode**

# **system login quiet-mode**

[no] system login quiet-mode

### **Syntax Description**

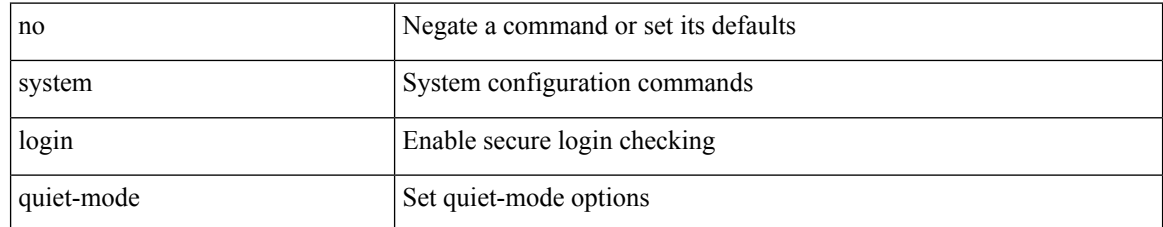

#### **Command Mode**

## **system login quiet-mode access-class**

system login quiet-mode access-class <access-list>

### **Syntax Description**

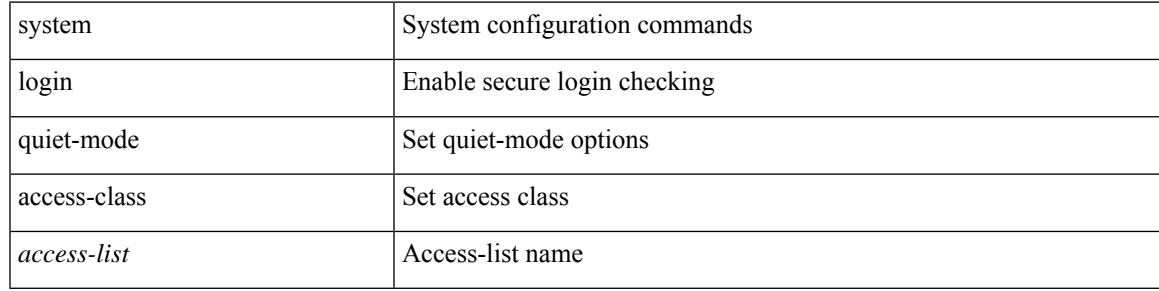

### **Command Mode**

## **system memory-thresholds minor severe critical**

[no] system memory-thresholds minor <minor> severe <severe>critical <crit>

#### **Syntax Description**

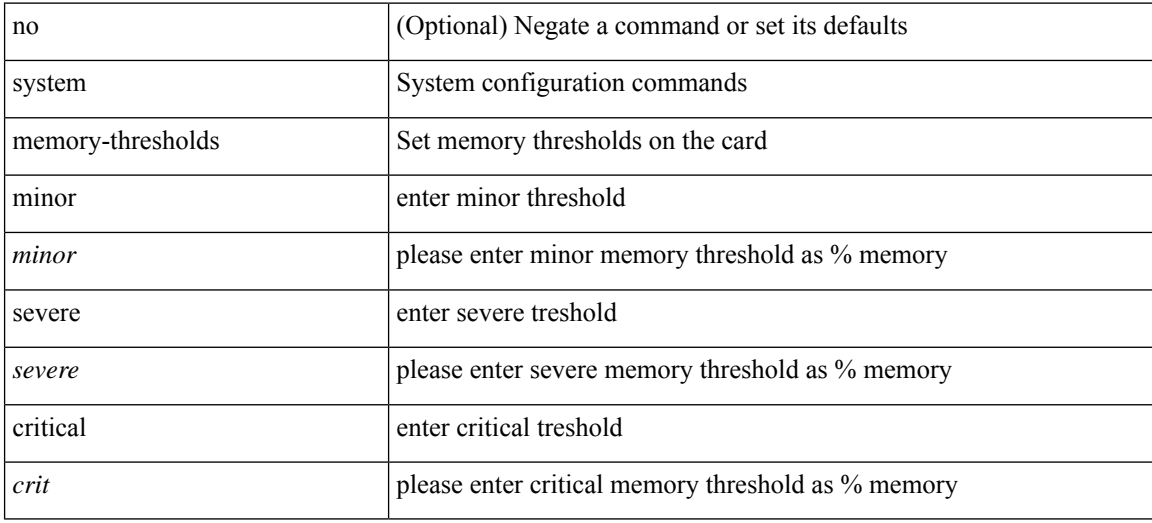

#### **Command Mode**

I

# **system minlife**

system minlife <i0>

### **Syntax Description**

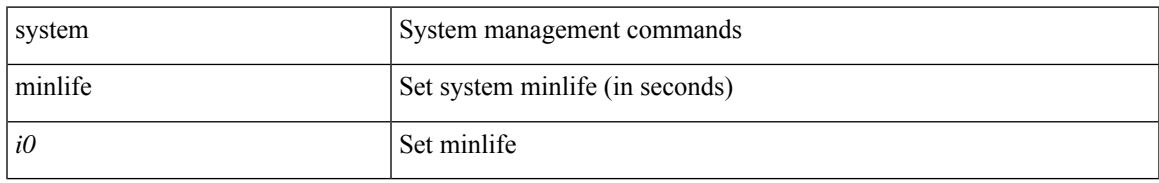

#### **Command Mode**

## **system mode maintenance**

[no] system mode maintenance [ dont-generate-profile ] [ non-interactive ] | system mode maintenance [ dont-generate-profile | shutdown ] [ non-interactive ]

### **Syntax Description**

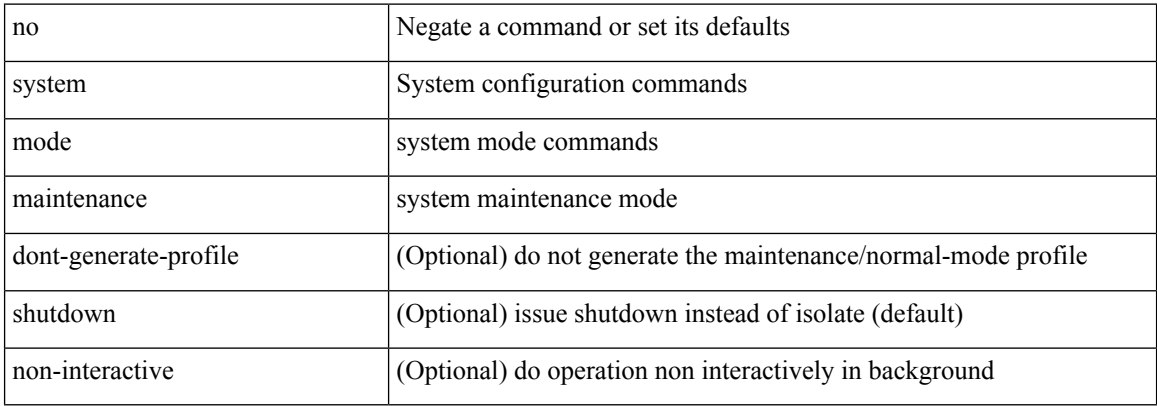

#### **Command Mode**

## **system mode maintenance always-use-custom-profile**

[no] system mode maintenance always-use-custom-profile

#### **Syntax Description**

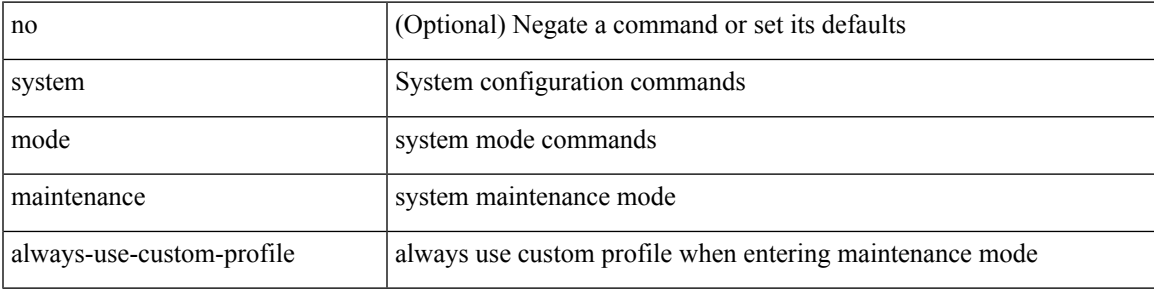

#### **Command Mode**

## **system mode maintenance on-reload reset-reason**

[no] system mode maintenance on-reload reset-reason <reason>

#### **Syntax Description**

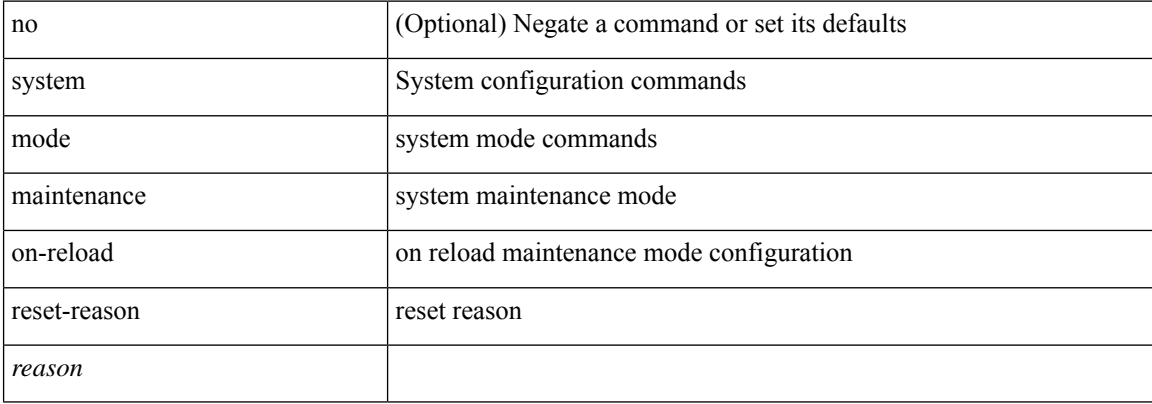

#### **Command Mode**

## **system mode maintenance snapshot-delay**

[no] system mode maintenance snapshot-delay <delay-value>

#### **Syntax Description**

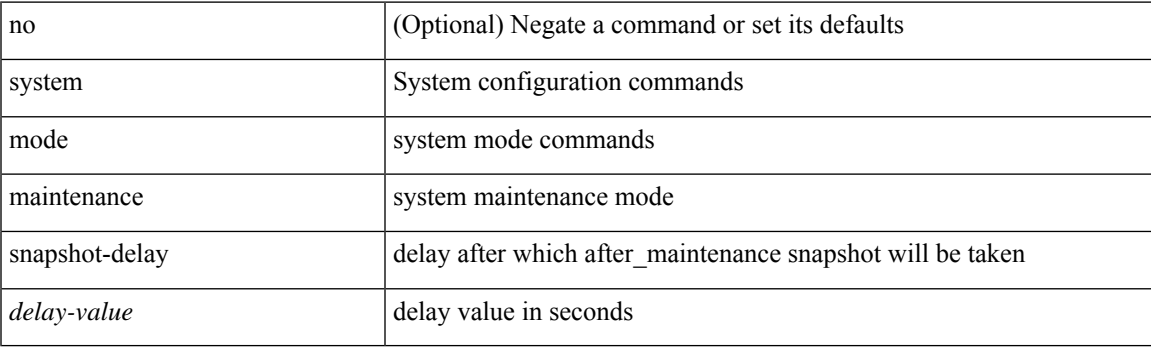

### **Command Mode**

## **system mode maintenance timeout**

[no] system mode maintenance timeout <timer-value>

### **Syntax Description**

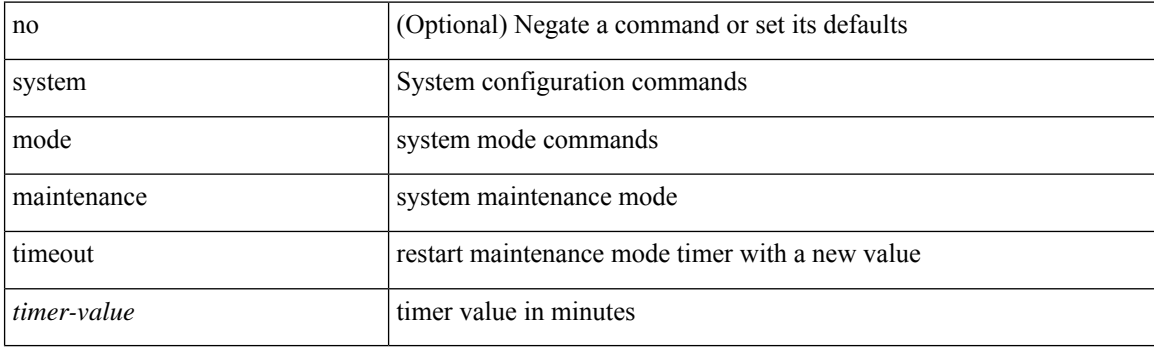

### **Command Mode**

# **system module failure-action shutdown**

[no] system module failure-action shutdown

### **Syntax Description**

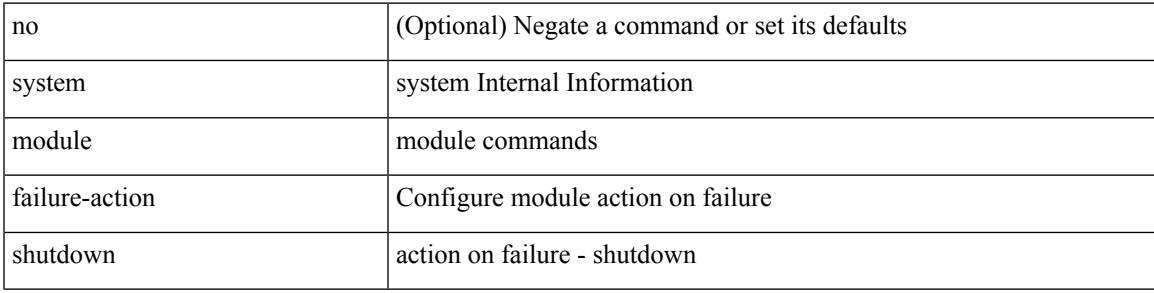

### **Command Mode**

## **system mrouting performance-mode**

[no] system mrouting performance-mode

#### **Syntax Description**

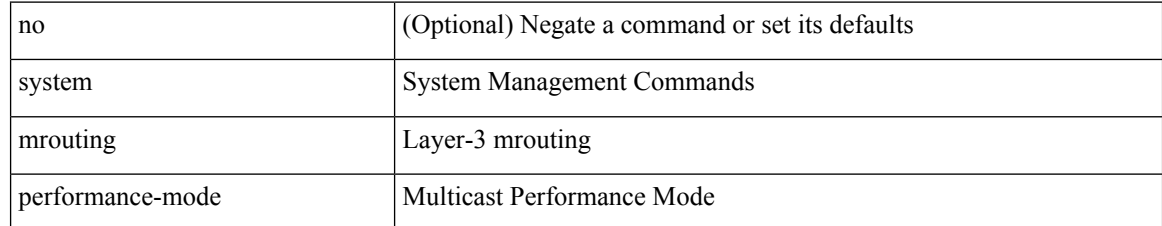

#### **Command Mode**

# **system nve drop-glean**

system nve drop-glean | no system nve drop-glean

### **Syntax Description**

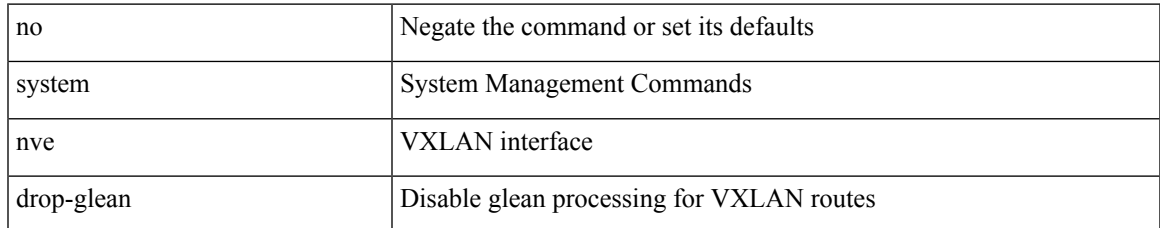

#### **Command Mode**

## **system nve ecmp-reuse**

system nve ecmp-reuse | no system nve ecmp-reuse

### **Syntax Description**

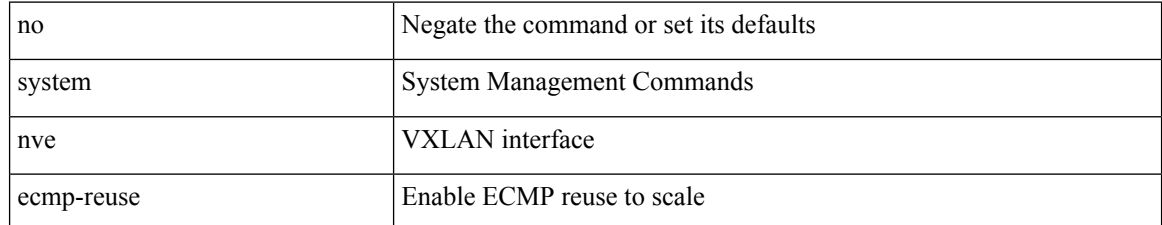

#### **Command Mode**

## **system nve infra-vlans**

system nve infra-vlans <vlan-range> | no system nve infra-vlans <vlan-range>

### **Syntax Description**

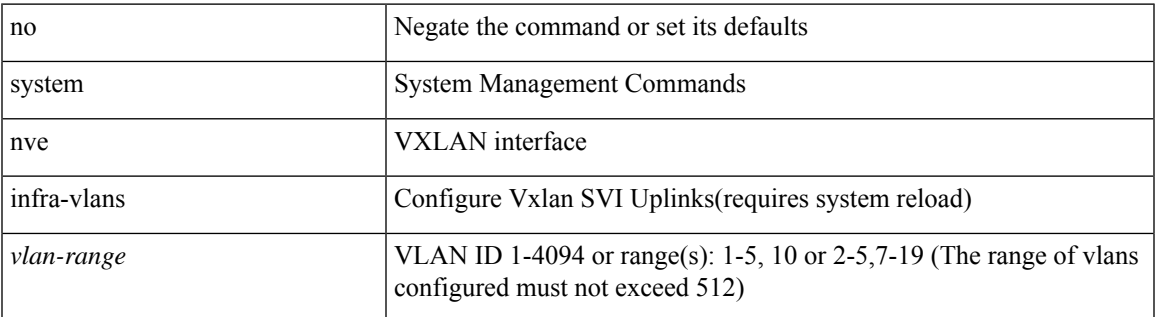

#### **Command Mode**

## **system nve infra-vlans force**

system nve infra-vlans <vlan-range> force

### **Syntax Description**

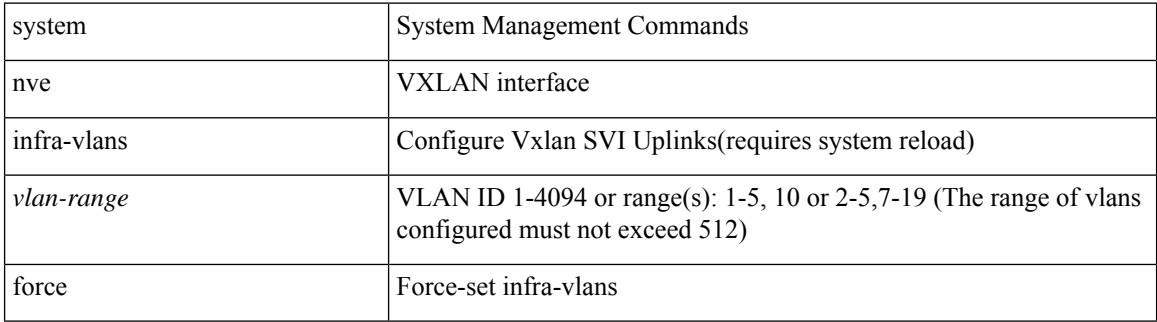

#### **Command Mode**

# **system nve ingress-replication round-robin**

[no] system nve ingress-replication round-robin

### **Syntax Description**

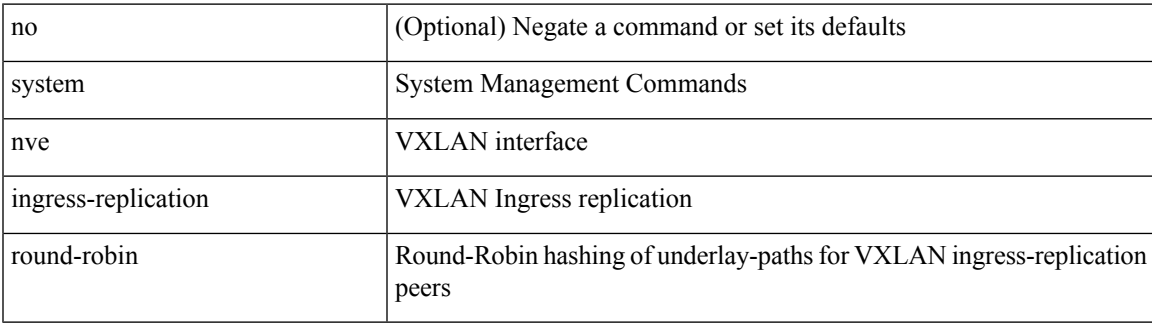

#### **Command Mode**

## **system nve ipmc global index-size**

system nve ipmc global index-size { <size> | default } | no system nve ipmc global index-size [ <size> ]

#### **Syntax Description**

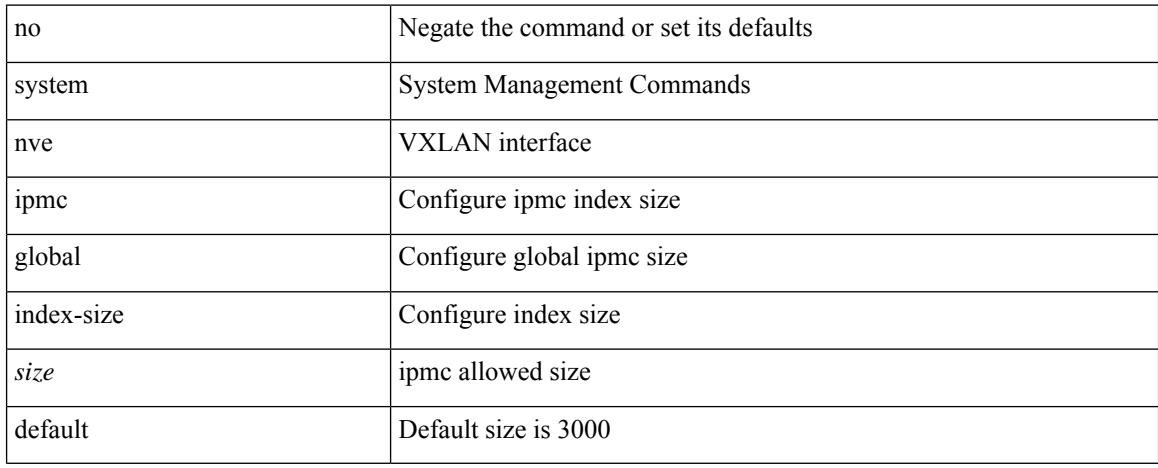

#### **Command Mode**

## **system nve mac-learn-disable**

system nve mac-learn-disable | no system nve mac-learn-disable

### **Syntax Description**

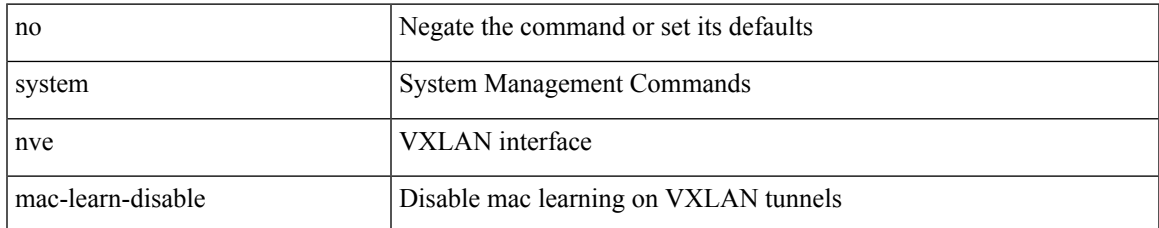

#### **Command Mode**

# **system nve mac-nat-enable**

system nve mac-nat-enable | no system nve mac-nat-enable

### **Syntax Description**

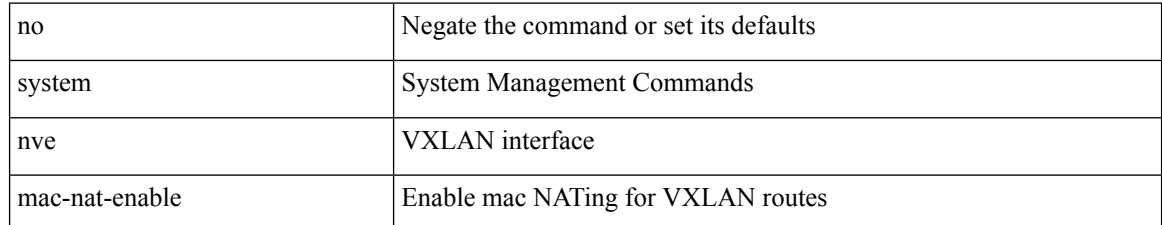

#### **Command Mode**

## **system nve peer-vni-counter**

system nve peer-vni-counter | no system nve peer-vni-counter

### **Syntax Description**

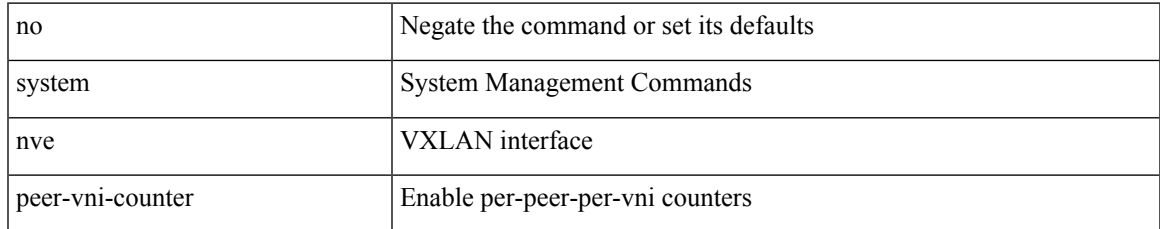

#### **Command Mode**

## **system nve policy-install-all**

system nve policy-install-all | no system nve policy-install-all

### **Syntax Description**

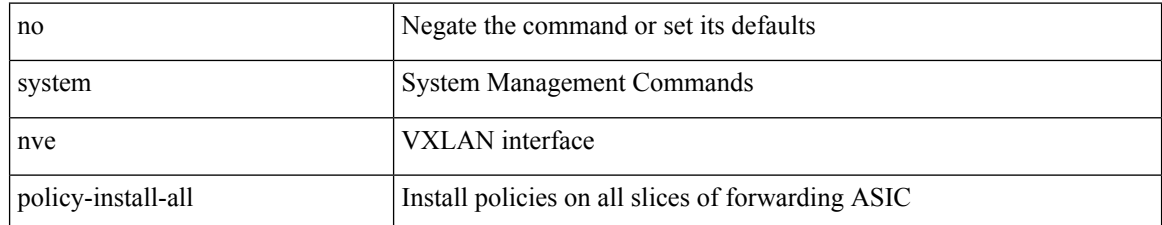

#### **Command Mode**

 $\mathbf I$ 

# **system offline**

## system offline

### **Syntax Description**

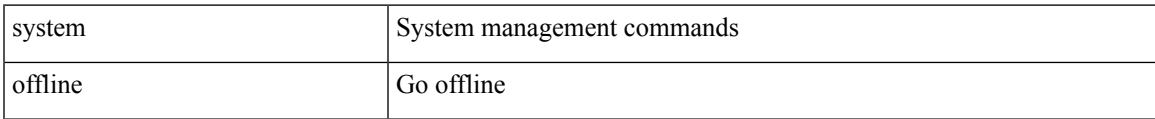

### **Command Mode**

## **system private-vlan fex trunk**

[no] system private-vlan fex trunk

### **Syntax Description**

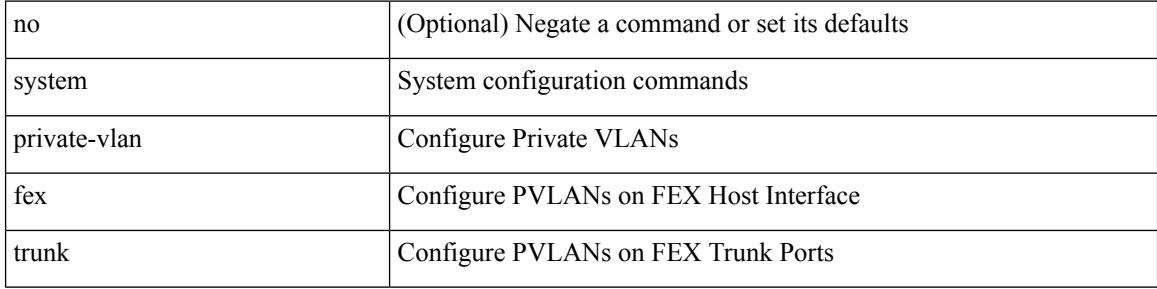

### **Command Mode**

I

# **system pss shrink**

system pss shrink

### **Syntax Description**

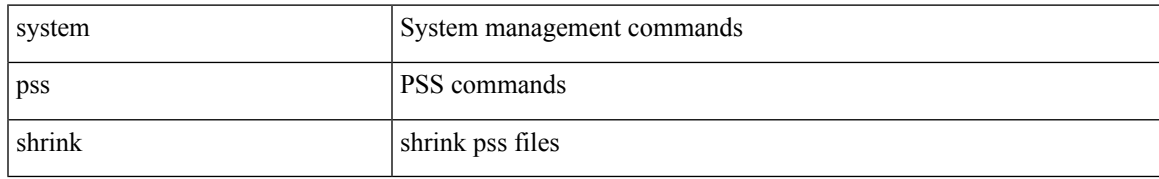

#### **Command Mode**

I

## **system qos**

#### system qos

### **Syntax Description**

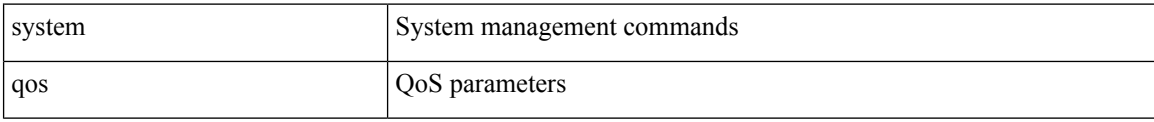

### **Command Mode**

## **system release mod-lock uuid nodeid**

system release mod-lock uuid <uuid-hex> nodeid <nodeid-hex>

### **Syntax Description**

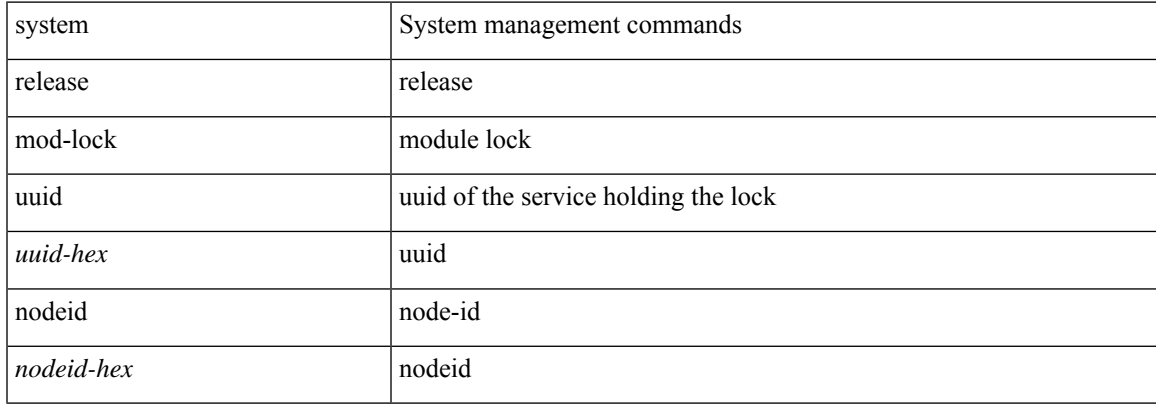

#### **Command Mode**

## **system restart vdc service name**

system restart vdc { <e-vdc2> | <vdc-id> } service name <s0>

### **Syntax Description**

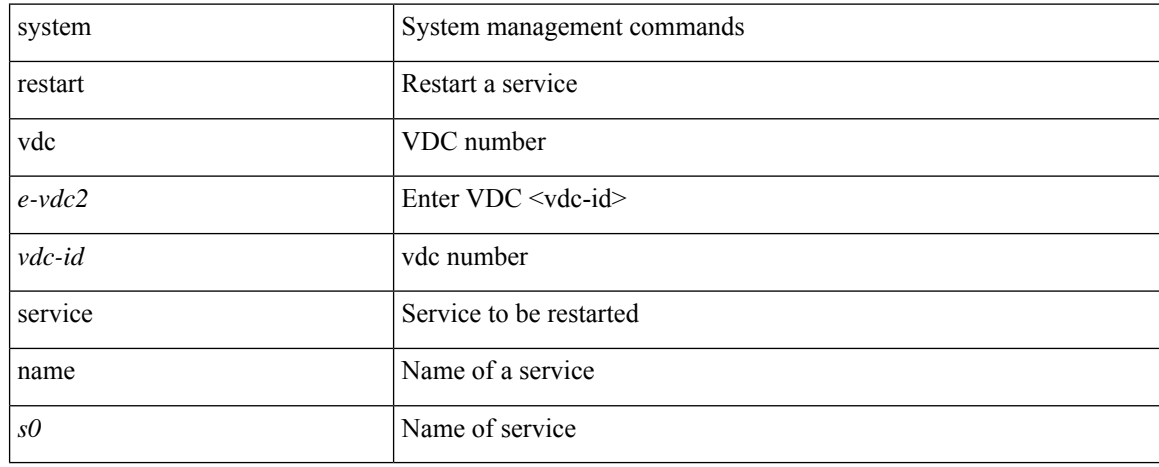

#### **Command Mode**

# **system routing performance-mode**

[no] system routing performance-mode

### **Syntax Description**

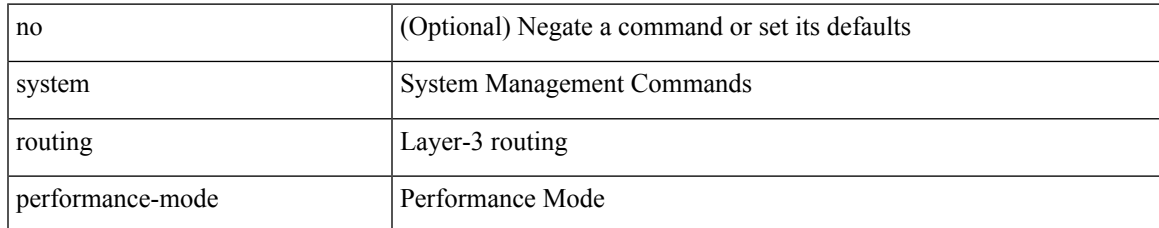

#### **Command Mode**

## **system routing unknown-unicast-flood**

[no] system routing unknown-unicast-flood

### **Syntax Description**

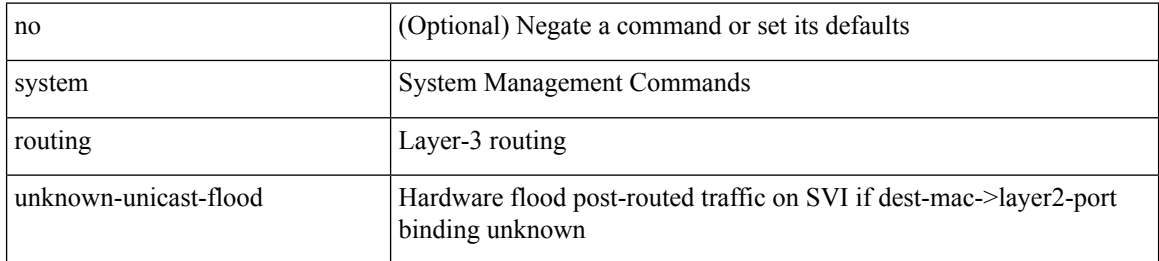

#### **Command Mode**
## **system shutdown fan-direction mismatch**

system shutdown fan-direction mismatch | no system shutdown fan-direction mismatch

#### **Syntax Description**

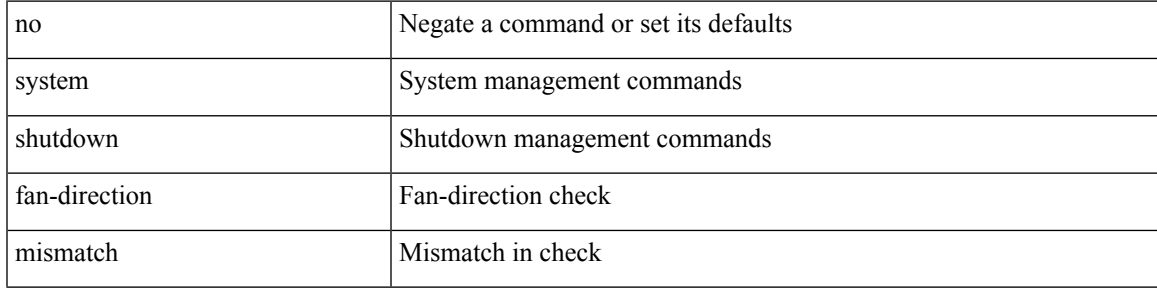

### **Command Mode**

## **system standby manual-boot**

system no standby manual-boot

### **Syntax Description**

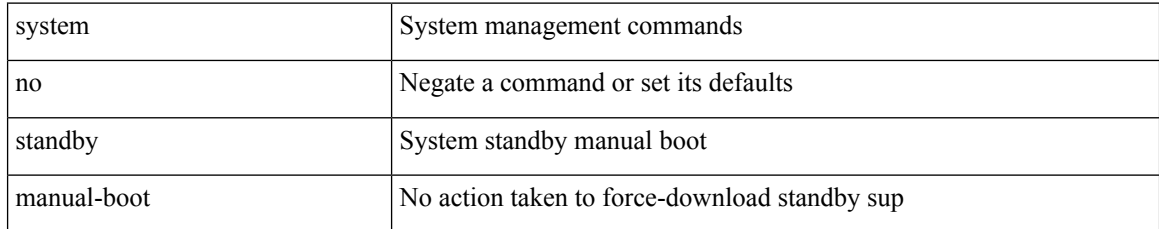

#### **Command Mode**

## **system standby manual-boot**

system standby manual-boot

### **Syntax Description**

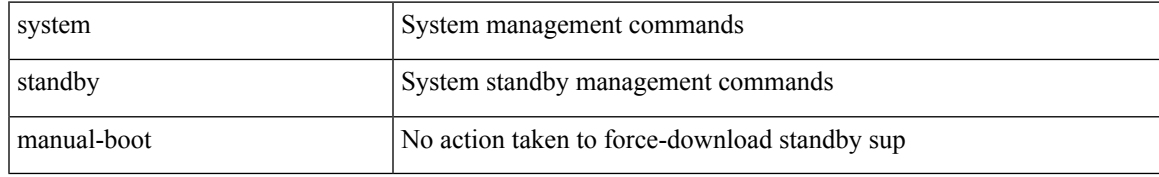

#### **Command Mode**

# **system standby reload vdc**

system standby reload vdc { <e-vdc2> | <i0> }

### **Syntax Description**

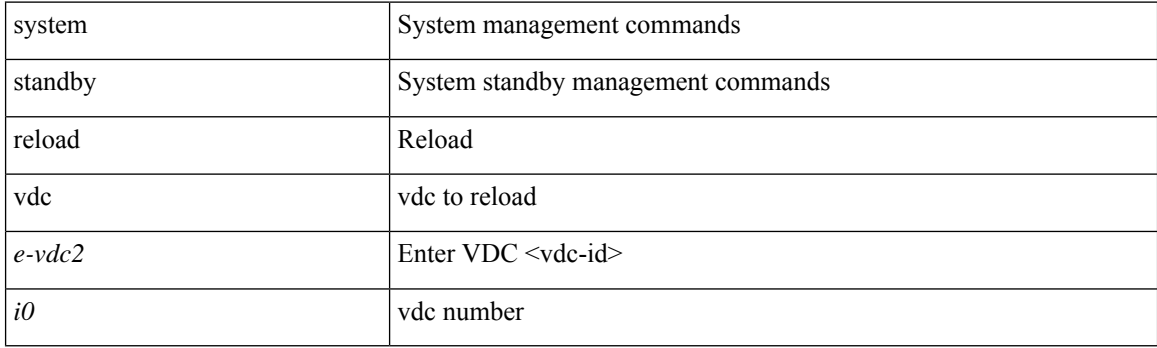

**Command Mode**

## **system startup-config init**

system startup-config init

### **Syntax Description**

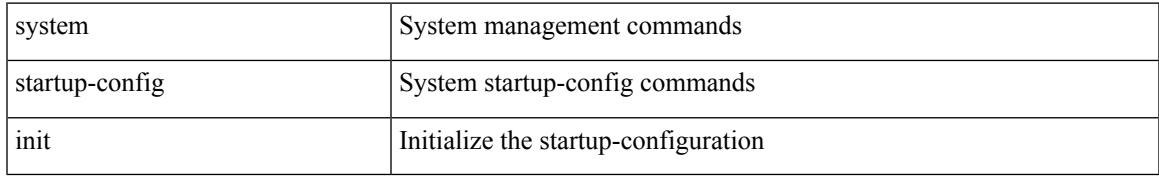

#### **Command Mode**

## **system startup-config kill config-update**

system startup-config kill config-update

### **Syntax Description**

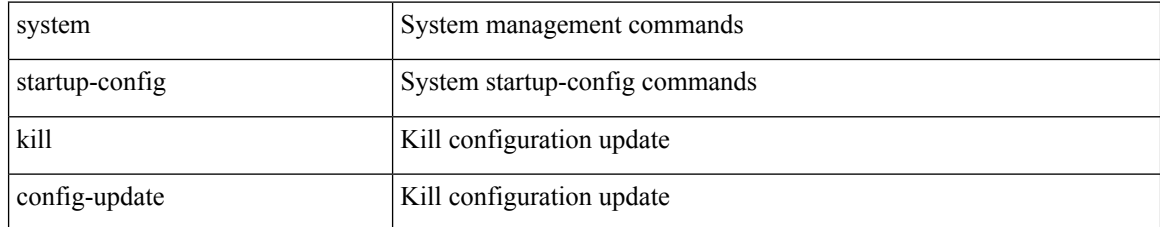

#### **Command Mode**

## **system startup-config unlock**

system startup-config unlock <i0>

### **Syntax Description**

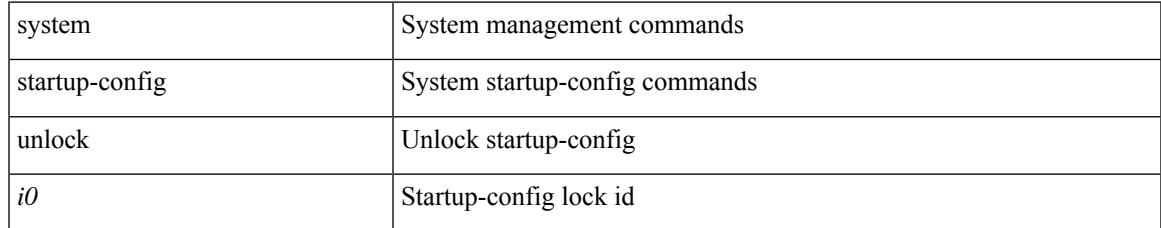

#### **Command Mode**

## **system statistics**

system statistics

### **Syntax Description**

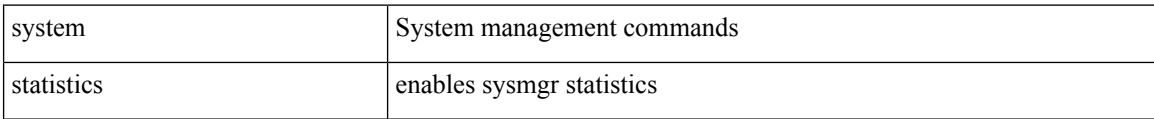

#### **Command Mode**

I

## **system statistics**

system no statistics

### **Syntax Description**

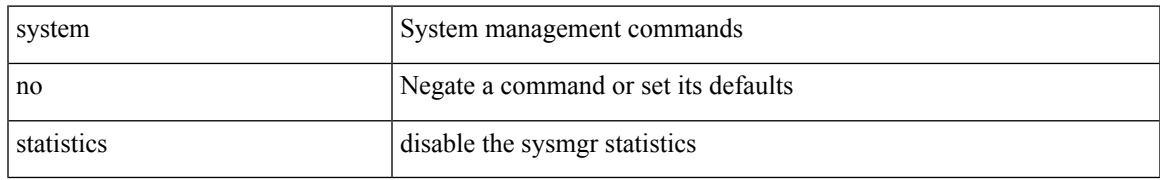

#### **Command Mode**

## **system switch-mode**

system switch-mode { <mode> }

### **Syntax Description**

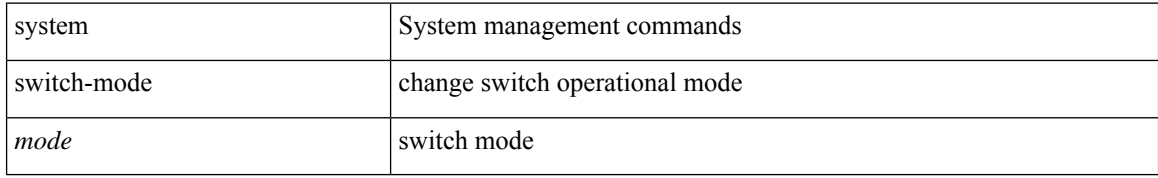

#### **Command Mode**

## **system switchover**

system switchover

### **Syntax Description**

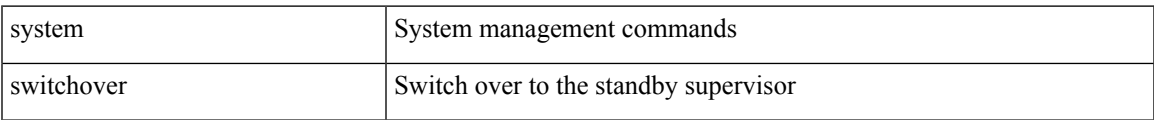

#### **Command Mode**

## **system switchover force**

system switchover force

### **Syntax Description**

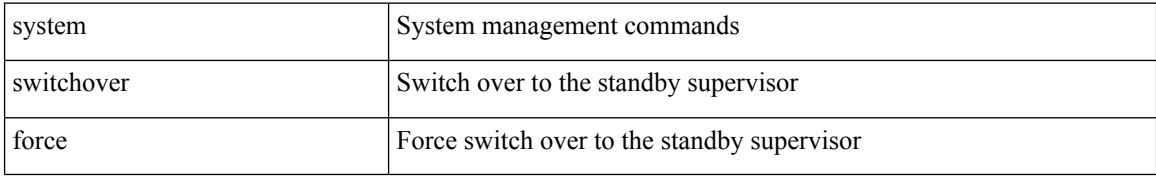

#### **Command Mode**

## **system swover-timeout-reset**

[no] system swover-timeout-reset

### **Syntax Description**

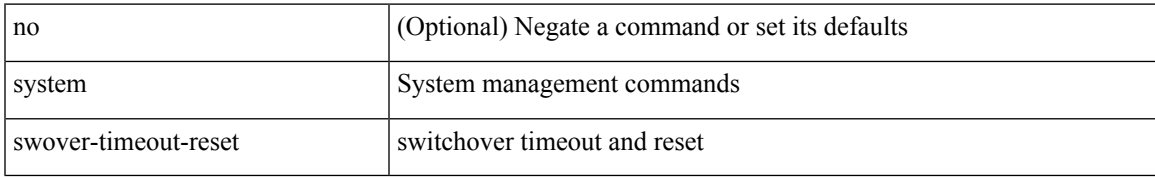

#### **Command Mode**

## **system trace**

 $\{$  system trace  $\leq$  i0>  $|$  no system trace  $[$   $\leq$  i0>  $]$   $\}$ 

### **Syntax Description**

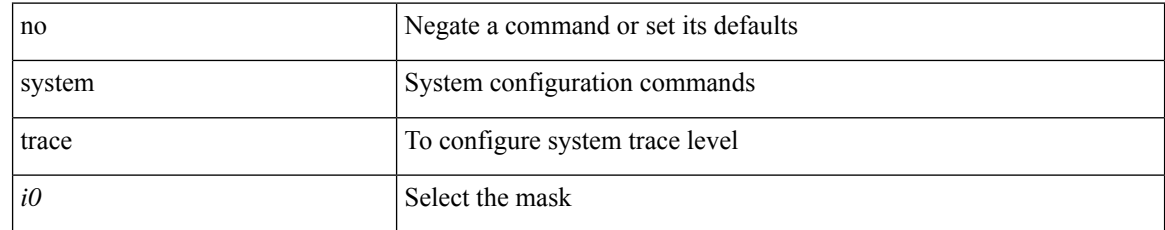

#### **Command Mode**

## **system urpf disable**

[no] system urpf disable

### **Syntax Description**

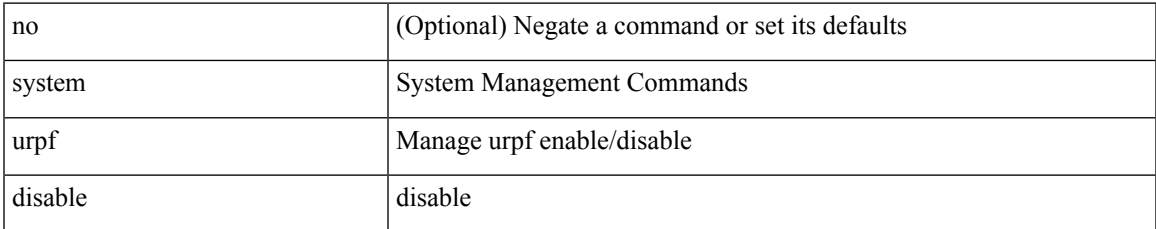

#### **Command Mode**

## **system vlan reserve**

system vlan <start-val> reserve | no system vlan <start-val> reserve

### **Syntax Description**

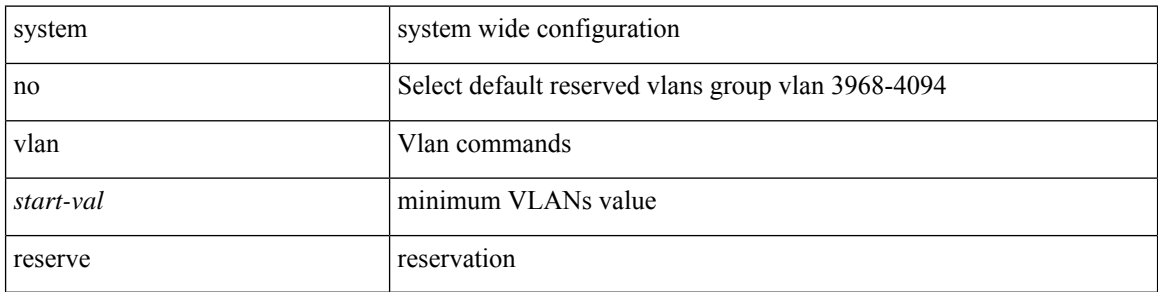

### **Command Mode**

## **system vrf-member-change retain-l3-config**

[no] system vrf-member-change retain-l3-config

### **Syntax Description**

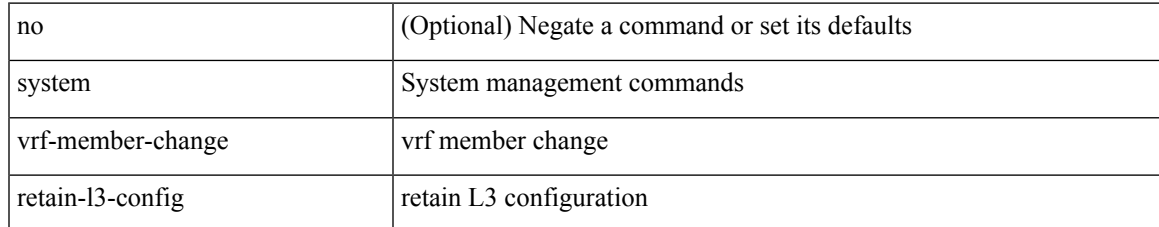

#### **Command Mode**

## **system watchdog**

system no watchdog

### **Syntax Description**

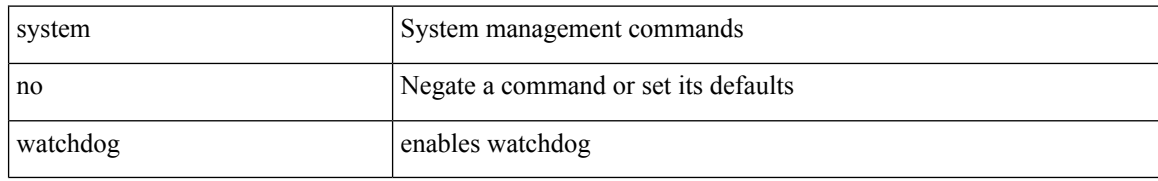

#### **Command Mode**

## **system watchdog**

system watchdog

## **Syntax Description**

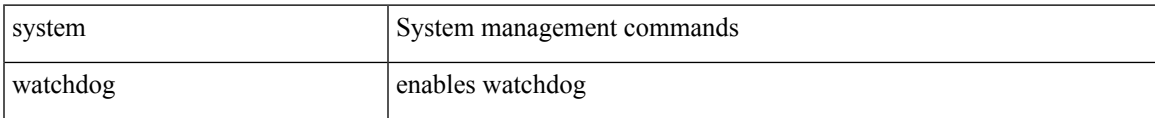

#### **Command Mode**

## **system watchdog kgdb**

system no watchdog kgdb

### **Syntax Description**

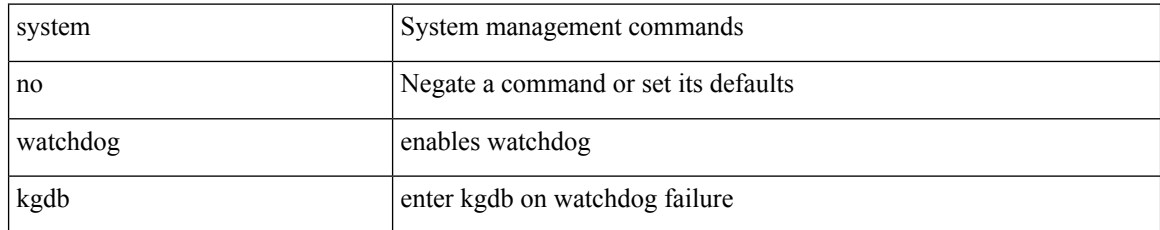

#### **Command Mode**

## **system watchdog kgdb**

system watchdog kgdb

### **Syntax Description**

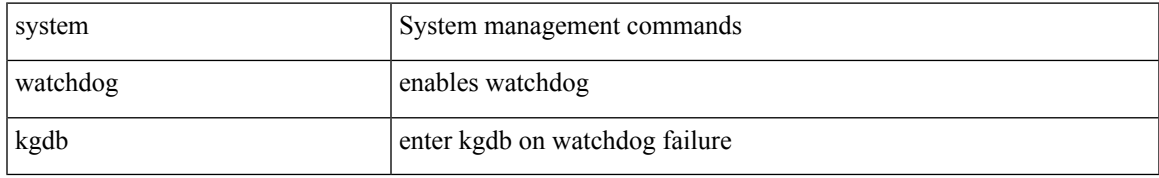

#### **Command Mode**

**system watchdog kgdb**

 $\mathbf{l}$